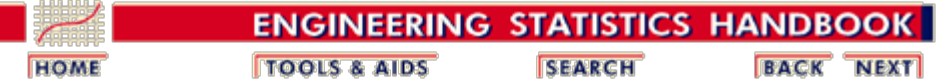

### **1. Introduction**

- 1. Definition of experimental design
- 2. Uses
- 3. Steps

### **3. Choosing an Experimental Design**

- 1. Set objectives
- 2. Select process variables and levels
- 3. Select experimental design
	- 1. Completely randomized designs
	- 2. Randomized block designs
	- 3. Full factorial designs
	- 4. Fractional factorial designs
	- 5. Plackett-Burman designs
	- 6. Response surface designs
	- 7. Adding center point runs
	- 8. Improving fractional design resolution
	- 9. Three-level full factorial designs
	- 10. Three-level, mixedlevel and fractional factorial designs

## **5. Advanced Topics**

- 1. When classical designs don't work
- 2. Computer-aided designs 1. D-Optimal designs

### **2. Assumptions**

- 1. Measurement system capable
- 2. Process stable
- 3. Simple model
- 4. Residuals well-behaved

### **4. Analysis of DOE Data**

- 1. DOE analysis steps
- 2. Plotting DOE data
- 3. Modeling DOE data
- 4. Testing and revising DOE models
- 5. Interpreting DOE results
- 6. Confirming DOE results
- 7. DOE examples
	- 1. Full factorial example
	- 2. Fractional factorial example
	- 3. Response surface example

### **6. Case Studies**

- 1. Eddy current probe sensitivity study
- 2. Sonoluminescent light intensity study
- 2. Repairing a design
- 3. Optimizing a process
	- 1. Single response case
	- 2. Multiple response case
- 4. Mixture designs
	- 1. Mixture screening
		- designs
	- 2. Simplex-lattice designs
	- 3. Simplex-centroid designs
	- 4. Constrained mixture designs
	- 5. Treating mixture and process variables

together

- 5. Nested variation
- 6. Taguchi designs
- 7. John's 3/4 fractional factorial designs
- 8. Small composite designs
- 9. An EDA approach to experiment design

## **7. A Glossary of DOE Terminology**

**8. References**

Click here for a detailed table of contents

**NIST SEMATECH** 

**TOOLS & AIDS HOME** 

**SEARCH BACK NEXT** 

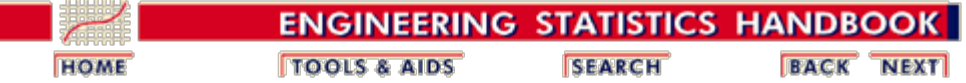

# **5. Process Improvement - Detailed Table of Contents [5.]**

- 1. [Introduction](#page-6-0) [5.1.]
	- 1. [What is experimental design?](#page-7-0) [5.1.1.]
	- 2. [What are the uses of DOE?](#page-10-0) [5.1.2.]
	- 3. [What are the steps of DOE?](#page-16-0) [5.1.3.]
- 2. [Assumptions](#page-18-0) [5.2.]
	- 1. [Is the measurement system capable?](#page-19-0) [5.2.1.]
	- 2. [Is the process stable?](#page-20-0) [5.2.2.]
	- 3. [Is there a simple model?](#page-21-0) [5.2.3.]
	- 4. [Are the model residuals well-behaved?](#page-22-0) [5.2.4.]
- 3. [Choosing an experimental design](#page-30-0) [5.3.]
	- 1. [What are the objectives?](#page-32-0) [5.3.1.]
	- 2. [How do you select and scale the process variables?](#page-34-0) [5.3.2.]
	- 3. [How do you select an experimental design?](#page-37-0) [5.3.3.]
		- 1. [Completely randomized designs](#page-40-0) [5.3.3.1.]
		- 2. [Randomized block designs](#page-43-0) [5.3.3.2.]
			- 1. [Latin square and related designs](#page-47-0) [5.3.3.2.1.]
			- 2. [Graeco-Latin square designs](#page-53-0) [5.3.3.2.2.]
			- 3. [Hyper-Graeco-Latin square designs](#page-57-0) [5.3.3.2.3.]
		- 3. [Full factorial designs](#page-60-0) [5.3.3.3.]
			- 1. [Two-level full factorial designs](#page-61-0) [5.3.3.3.1.]
			- 2. [Full factorial example](#page-64-0) [5.3.3.3.2.]
			- 3. [Blocking of full factorial designs](#page-69-0) [5.3.3.3.3.]
		- 4. [Fractional factorial designs](#page-72-0) [5.3.3.4.]
			- 1. A  $2^{3-1}$  design (half of a  $2^3$ ) [5.3.3.4.1.]
			- 2. Constructing the  $2^{3-1}$  half-fraction design [5.3.3.4.2.]
			- 3. [Confounding \(also called aliasing\)](#page-79-0) [5.3.3.4.3.]
			- 4. [Fractional factorial design specifications and design resolution](#page-82-0) [5.3.3.4.4.]
			- 5. [Use of fractional factorial designs](#page-88-0) [5.3.3.4.5.]
			- 6. [Screening designs](#page-89-0) [5.3.3.4.6.]
			- 7. [Summary tables of useful fractional factorial designs](#page-90-0) [5.3.3.4.7.]
		- 5. [Plackett-Burman designs](#page-93-0) [5.3.3.5.]
		- 6. [Response surface designs](#page-96-0) [5.3.3.6.]
			- 1. [Central Composite Designs \(CCD\)](#page-101-0) [5.3.3.6.1.]
			- 2. [Box-Behnken designs](#page-106-0) [5.3.3.6.2.]
			- 3. [Comparisons of response surface designs](#page-108-0) [5.3.3.6.3.]
			- 4. [Blocking a response surface design](#page-113-0) [5.3.3.6.4.]
		- 7. [Adding centerpoints](#page-118-0) [5.3.3.7.]
		- 8. [Improving fractional factorial design resolution](#page-122-0) [5.3.3.8.]
			- 1. [Mirror-Image foldover designs](#page-123-0) [5.3.3.8.1.]
- 2. [Alternative foldover designs](#page-128-0) [5.3.3.8.2.]
- 9. [Three-level full factorial designs](#page-130-0) [5.3.3.9.]
- 10. [Three-level, mixed-level and fractional factorial designs](#page-133-0) [5.3.3.10.]
- 4. [Analysis of DOE data](#page-139-0) [5.4.]
	- 1. [What are the steps in a DOE analysis?](#page-140-0) [5.4.1.]
	- 2. [How to "look" at DOE data](#page-142-0) [5.4.2.]
	- 3. [How to model DOE data](#page-144-0) [5.4.3.]
	- 4. [How to test and revise DOE models](#page-146-0) [5.4.4.]
	- 5. [How to interpret DOE results](#page-147-0) [5.4.5.]
	- 6. [How to confirm DOE results \(confirmatory runs\)](#page-148-0) [5.4.6.]
	- 7. [Examples of DOE's](#page-150-0) [5.4.7.]
		- 1. [Full factorial example](#page-151-0) [5.4.7.1.]
		- 2. [Fractional factorial example](#page-167-0) [5.4.7.2.]
		- 3. [Response surface model example](#page-181-0) [5.4.7.3.]
- 5. [Advanced topics](#page-193-0) [5.5.]
	- 1. [What if classical designs don't work?](#page-195-0) [5.5.1.]
	- 2. [What is a computer-aided design?](#page-196-0) [5.5.2.]
		- 1. [D-Optimal designs](#page-198-0) [5.5.2.1.]
			- 2. [Repairing a design](#page-202-0) [5.5.2.2.]
	- 3. [How do you optimize a process?](#page-203-0) [5.5.3.]
		- 1. [Single response case](#page-205-0) [5.5.3.1.]
			- 1. [Single response: Path of steepest ascent](#page-206-0) [5.5.3.1.1.]
			- 2. [Single response: Confidence region for search path](#page-212-0) [5.5.3.1.2.]
			- 3. [Single response: Choosing the step length](#page-216-0) [5.5.3.1.3.]
			- 4. [Single response: Optimization when there is adequate quadratic fit](#page-220-0) [5.5.3.1.4.]
			- 5. [Single response: Effect of sampling error on optimal solution](#page-228-0) [5.5.3.1.5.]
			- 6. [Single response: Optimization subject to experimental region constraints](#page-229-0) [5.5.3.1.6.]
		- 2. [Multiple response case](#page-230-0) [5.5.3.2.]
			- 1. [Multiple responses: Path of steepest ascent](#page-231-0) [5.5.3.2.1.]
			- 2. [Multiple responses: The desirability approach](#page-234-0) [5.5.3.2.2.]
			- 3. [Multiple responses: The mathematical programming approach](#page-239-0) [5.5.3.2.3.]
	- 4. [What is a mixture design?](#page-242-0) [5.5.4.]
		- 1. [Mixture screening designs](#page-244-0) [5.5.4.1.]
		- 2. [Simplex-lattice designs](#page-245-0) [5.5.4.2.]
		- 3. [Simplex-centroid designs](#page-251-0) [5.5.4.3.]
		- 4. [Constrained mixture designs](#page-252-0) [5.5.4.4.]
		- 5. [Treating mixture and process variables together](#page-256-0) [5.5.4.5.]
	- 5. [How can I account for nested variation \(restricted randomization\)?](#page-259-0) [5.5.5.]
	- 6. [What are Taguchi designs?](#page-269-0) [5.5.6.]
	- 7. [What are John's 3/4 fractional factorial designs?](#page-274-0) [5.5.7.]
	- 8. [What are small composite designs?](#page-279-0) [5.5.8.]
	- 9. [An EDA approach to experimental design](#page-281-0) [5.5.9.]
		- 1. [Ordered data plot](#page-284-0) [5.5.9.1.]
		- 2. [DOE scatter plot](#page-287-0) [5.5.9.2.]
		- 3. [DOE mean plot](#page-291-0) [5.5.9.3.]
		- 4. [Interaction effects matrix plot](#page-295-0) [5.5.9.4.]
		- 5. [Block plot](#page-304-0) [5.5.9.5.]
		- 6. [DOE Youden plot](#page-310-0) [5.5.9.6.]
		- 7. [|Effects| plot](#page-314-0) [5.5.9.7.]
			- 1. [Statistical significance](#page-318-0) [5.5.9.7.1.]
			- 2. [Engineering significance](#page-321-0) [5.5.9.7.2.]
			- 3. [Numerical significance](#page-322-0) [5.5.9.7.3.]
- 4. [Pattern significance](#page-323-0) [5.5.9.7.4.]
- 8. [Half-normal probability plot](#page-324-0) [5.5.9.8.]
- 9. [Cumulative residual standard deviation plot](#page-329-0) [5.5.9.9.]
	- 1. [Motivation: What is a Model?](#page-335-0) [5.5.9.9.1.]
		- 2. [Motivation: How do we Construct a Goodness-of-fit Metric for a Model?](#page-336-0) [5.5.9.9.2.]
		- 3. [Motivation: How do we Construct a Good Model?](#page-338-0) [5.5.9.9.3.]
		- 4. [Motivation: How do we Know When to Stop Adding Terms?](#page-341-0) [5.5.9.9.4.]
		- 5. [Motivation: What is the Form of the Model?](#page-342-0) [5.5.9.9.5.]
		- 6. Motivation: Why is the  $1/2$  in the Model? [5.5.9.9.6.]
	- 7. [Motivation: What are the Advantages of the LinearCombinatoric Model?](#page-346-0) [5.5.9.9.7.]
	- 8. [Motivation: How do we use the Model to Generate Predicted Values?](#page-350-0) [5.5.9.9.8.]
	- 9. [Motivation: How do we Use the Model Beyond the Data Domain?](#page-352-0) [5.5.9.9.9.]
	- 10. [Motivation: What is the Best Confirmation Point for Interpolation?](#page-354-0) [5.5.9.9.10.]
	- 11. [Motivation: How do we Use the Model for Interpolation?](#page-357-0) [5.5.9.9.11.]
	- 12. [Motivation: How do we Use the Model for Extrapolation?](#page-359-0) [5.5.9.9.12.]
- 10. [DOE contour plot](#page-361-0) [5.5.9.10.]
	- 1. [How to Interpret: Axes](#page-365-0) [5.5.9.10.1.]
	- 2. [How to Interpret: Contour Curves](#page-368-0) [5.5.9.10.2.]
	- 3. [How to Interpret: Optimal Response Value](#page-370-0) [5.5.9.10.3.]
	- 4. [How to Interpret: Best Corner](#page-371-0) [5.5.9.10.4.]
	- 5. [How to Interpret: Steepest Ascent/Descent](#page-373-0) [5.5.9.10.5.]
	- 6. [How to Interpret: Optimal Curve](#page-374-0) [5.5.9.10.6.]
	- 7. [How to Interpret: Optimal Setting](#page-375-0) [5.5.9.10.7.]
- 6. [Case Studies](#page-379-0) [5.6.]
	- 1. [Eddy Current Probe Sensitivity Case Study](#page-380-0) [5.6.1.]
		- 1. [Background and Data](#page-381-0) [5.6.1.1.]
		- 2. [Initial Plots/Main Effects](#page-383-0) [5.6.1.2.]
		- 3. [Interaction Effects](#page-387-0) [5.6.1.3.]
		- 4. [Main and Interaction Effects: Block Plots](#page-389-0) [5.6.1.4.]
		- 5. [Estimate Main and Interaction Effects](#page-392-0) [5.6.1.5.]
		- 6. [Modeling and Prediction Equations](#page-393-0) [5.6.1.6.]
		- 7. [Intermediate Conclusions](#page-395-0) [5.6.1.7.]
		- 8. [Important Factors and Parsimonious Prediction](#page-397-0) [5.6.1.8.]
		- 9. [Validate the Fitted Model](#page-402-0) [5.6.1.9.]
		- 10. [Using the Fitted Model](#page-405-0) [5.6.1.10.]
		- 11. [Conclusions and Next Step](#page-408-0) [5.6.1.11.]
		- 12. [Work This Example Yourself](#page-409-0) [5.6.1.12.]
	- 2. [Sonoluminescent Light Intensity Case Study](#page-412-0) [5.6.2.]
		- 1. [Background and Data](#page-413-0) [5.6.2.1.]
		- 2. [Initial Plots/Main Effects](#page-416-0) [5.6.2.2.]
		- 3. [Interaction Effects](#page-420-0) [5.6.2.3.]
		- 4. [Main and Interaction Effects: Block Plots](#page-422-0) [5.6.2.4.]
		- 5. [Important Factors: Youden Plot](#page-424-0) [5.6.2.5.]
		- 6. [Important Factors: |Effects| Plot](#page-426-0) [5.6.2.6.]
		- 7. [Important Factors: Half-Normal Probability Plot](#page-428-0) [5.6.2.7.]
		- 8. [Cumulative Residual Standard Deviation Plot](#page-430-0) [5.6.2.8.]
		- 9. [Next Step: DOE Contour Plot](#page-432-0) [5.6.2.9.]
		- 10. [Summary of Conclusions](#page-434-0) [5.6.2.10.]
		- 11. [Work This Example Yourself](#page-436-0) [5.6.2.11.]
- 7. [A Glossary of DOE Terminology](#page-439-0) [5.7.]
- 8. [References](#page-444-0) [5.8.]

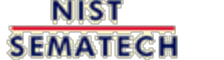

**TOOLS & AIDS HOME** 

**SEARCH** 

**BACK NEXT** 

<span id="page-6-0"></span>г

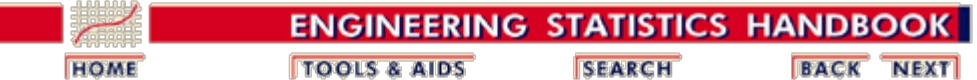

5. [Process Improvement](http://www.itl.nist.gov/div898/handbook/pri/pri.htm)

# **5.1.Introduction**

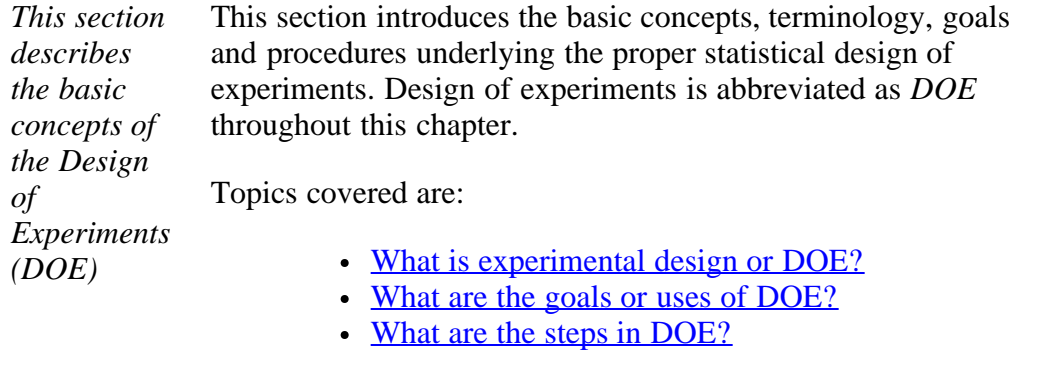

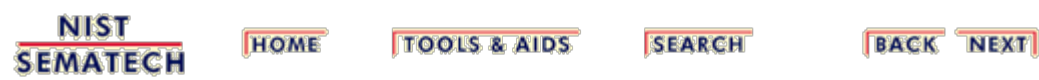

<span id="page-7-0"></span>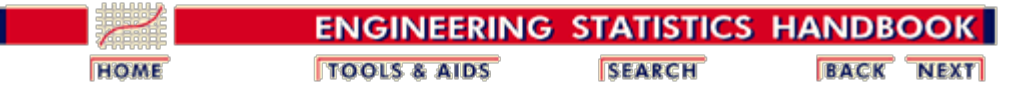

5.1. [Introduction](#page-6-0)

# **5.1.1. What is experimental design?**

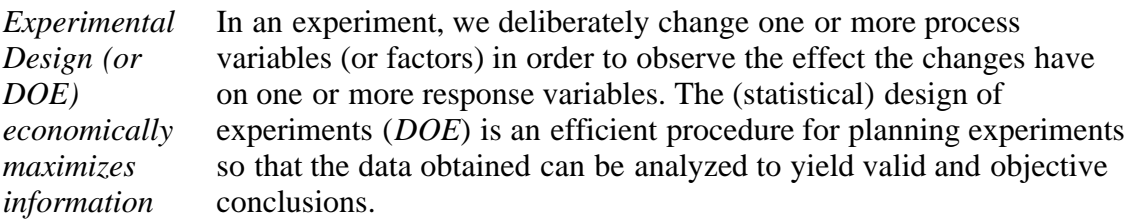

DOE begins with determining the **objectives** of an experiment and selecting the [process factors](#page-34-0) for the study. An *Experimental Design* is the laying out of a detailed experimental plan in advance of doing the experiment. Well chosen experimental designs maximize the amount of "information" that can be obtained for a given amount of experimental effort.

The statistical theory underlying DOE generally begins with the concept of *process models*.

### **Process Models for DOE**

*Black box process model* It is common to begin with a process **model** of the `black box' type, with several discrete or continuous input **factors** that can be controlled--that is, varied at will by the experimenter--and one or more measured output **responses**. The output [responses](#page-10-0) are assumed continuous. Experimental data are used to derive an empirical (approximation) model linking the outputs and inputs. These empirical models generally contain [first and second-order terms](#page-21-0).

> Often the experiment has to account for a number of uncontrolled factors that may be discrete, such as different machines or operators, and/or continuous such as ambient temperature or humidity. Figure 1.1 illustrates this situation.

*Schematic for a typical process with controlled inputs, outputs, discrete uncontrolled factors and continuous uncontrolled*

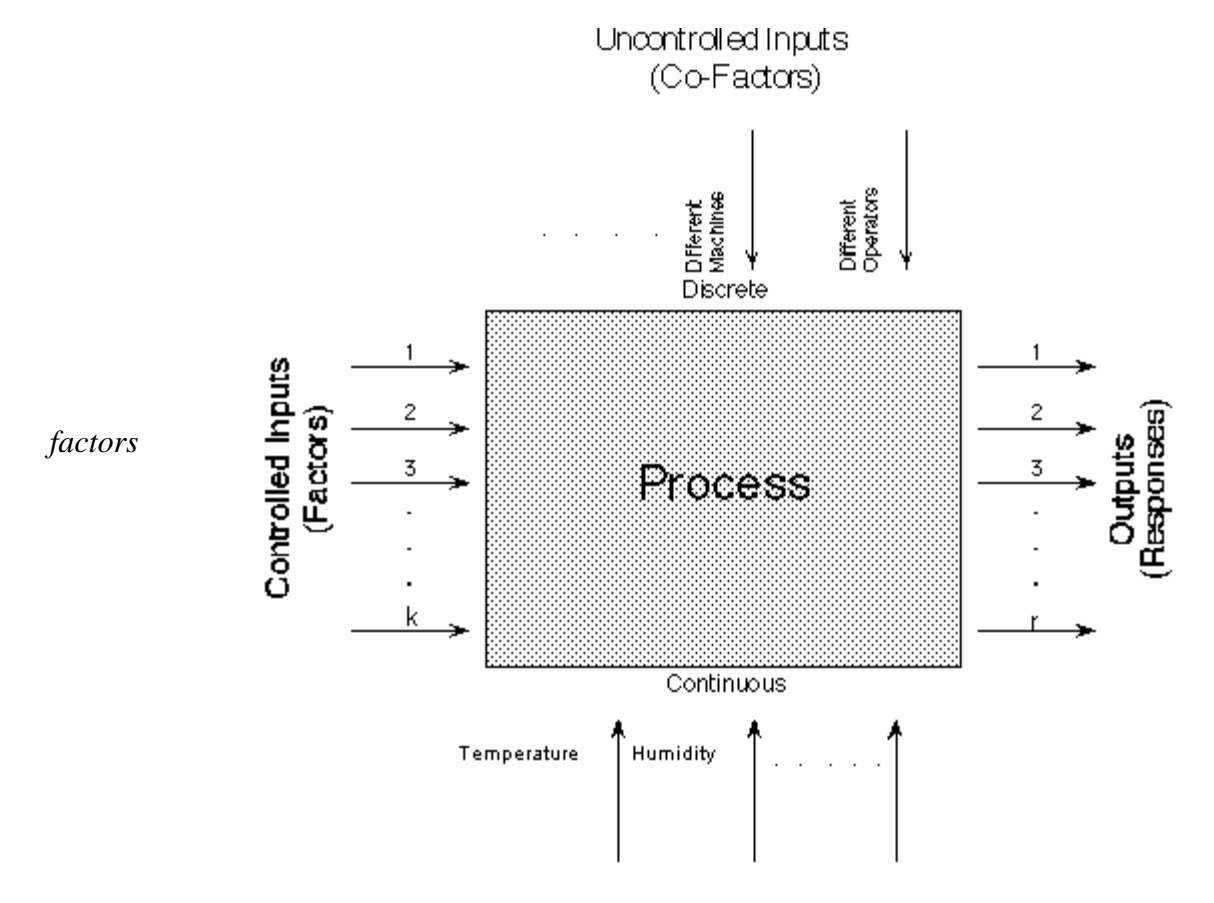

**FIGURE 1.1 A `Black Box' Process Model Schematic**

*Models for DOE's* The most common empirical models fit to the experimental data take either a *linear* form or *quadratic* form.

*Linear model* A linear model with two factors,  $X_1$  and  $X_2$ , can be written as

 $Y = \beta_0 + \beta_1 X_1 + \beta_2 X_2 + \beta_1 2 X_1 X_2 +$  experimental error

Here, *Y* is the response for given levels of the <u>[main effects](#page-10-0)</u>  $X_1$  and  $X_2$ and the  $X_1X_2$  term is included to account for a possible [interaction](#page-10-0) effect between  $X_1$  and  $X_2$ . The constant  $\beta_0$  is the response of *Y* when both main effects are 0.

For a more complicated example, a linear model with three factors  $X_1, X_2, X_3$  and one response, *Y*, would look like (if all possible terms were included in the model)

$$
Y = \beta_0 + \beta_1 X_1 + \beta_2 X_2 + \beta_3 X_3 + \beta_{12} X_1 X_2
$$
  
+  $\beta_{13} X_1 X_3 + \beta_{23} X_2 X_3 + \beta_{123} X_1 X_2 X_3$   
+ experimental error

The three terms with single "*X*'s" are the *main [effects](#page-10-0)* terms. There are  $k(k-1)/2 = 3*2/2 = 3$  *two-way <u>[interaction](#page-10-0)</u>* terms and 1 *three-way* interaction term (which is often omitted, for simplicity). When the experimental data are analyzed, all the unknown " $\beta$ " parameters are estimated and the coefficients of the "*X*" terms are tested to see which ones are significantly different from 0.

*Quadratic model* A second-order (quadratic) model (typically used in *[response surface](#page-10-0)* DOE's with suspected curvature) does not include the three-way interaction term but adds three more terms to the linear model, namely

$$
\beta_{11}X_1^2 + \beta_{22}X_2^2 + \beta_{33}X_3^2
$$

**Note:** Clearly, a full model could include many cross-product (or interaction) terms involving squared X's. However, in general these terms are not needed and most DOE software defaults to leaving them out of the model.

**NIST HOME TOOLS & AIDS SEARCH BACK NEXT SEMATECH** 

<span id="page-10-0"></span>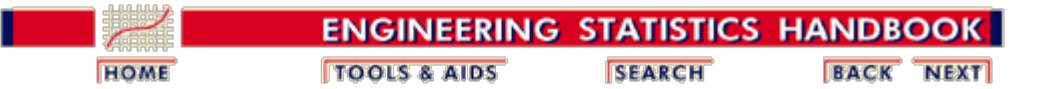

5.1. [Introduction](#page-6-0)

# **5.1.2. What are the uses of DOE?**

*DOE is a multipurpose tool that can help in many situations*

- Below are seven examples illustrating situations in which experimental design can be used effectively:
	- Choosing Between Alternatives
	- Selecting the Key Factors Affecting a Response
	- [Response Surface Modeling to:](#page-10-0)
		- o Hit a Target
		- **Reduce Variability**
		- o Maximize or Minimize a Response
		- o Make a Process Robust (i.e., the process gets the "right" results even though there are uncontrollable "noise" factors)
		- o Seek Multiple Goals
	- Regression Modeling

### **Choosing Between Alternatives ([Comparative Experiment](#page-37-0))**

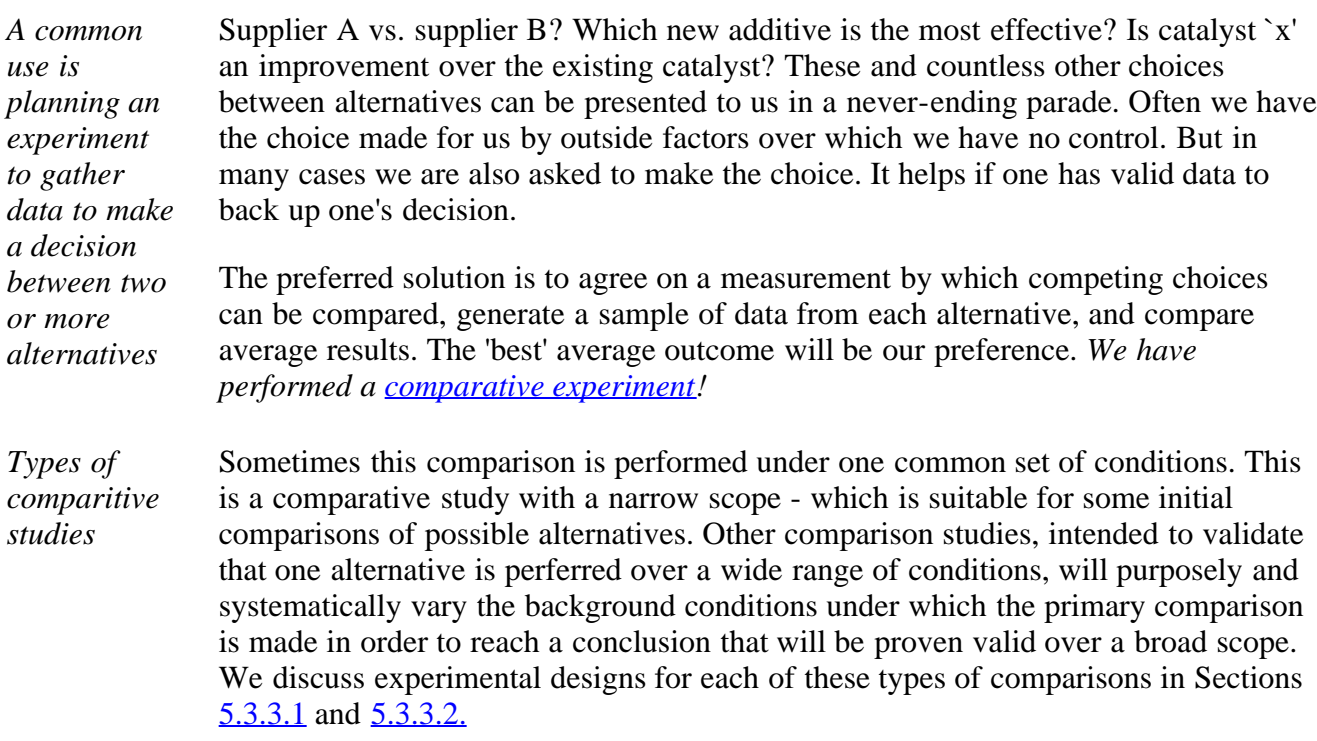

### **Selecting the Key Factors Affecting a Response ([Screening Experiments\)](#page-37-1)**

*Selecting the few that* Often there are many possible factors, some of which may be critical and others which may have little or no effect on a response. It may be desirable, as a goal by

*matter from the many possible factors* itself, to reduce the number of factors to a relatively small set (2-5) so that attention can be focussed on controlling those factors with appropriate specifications, control charts, etc.

> Screening experiments are an efficient way, with a minimal number of runs, of determining the important factors. They may also be used as a first step when the ultimate goal is to model a response with a response surface. We will discuss experimental designs for screening a large number of factors in Sections [5.3.3.3,](#page-60-0) [5.3.3.4](#page-72-0) and [5.3.3.5.](#page-93-0)

#### **Response Surface Modeling a Process**

Once one knows the primary variables (factors) that affect the responses of interest, a number of additional objectives may be pursued. These include:

- Hitting a Target
- Maximizing or Minimizing a Response
- Reducing Variation
- Making a Process Robust
- Seeking Multiple Goals

What each of these purposes have in common is that experimentation is used to fit a model that may permit a rough, local approximation to the actual surface. Given that the particular objective can be met with such an approximate model, the experimental effort is kept to a minimum while still achieving the immediate goal.

These response surface modeling objectives will now be briefly expanded upon.

### **Hitting a Target**

*Often we want to "fine tune" a process to consistently hit a target*

This is a frequently encountered goal for an experiment.

One might try out different settings until the desired target is `hit' consistently. For example, a machine tool that has been recently overhauled may require some setup `tweaking' before it runs on target. Such action is a small and common form of experimentation. However, rather than experimenting in an ad hoc manner until we happen to find a setup that hits the target, one can fit a model estimated from a small experiment and use this model to determine the necessary adjustments to hit the target.

More complex forms of experimentation, such as the determination of the correct chemical mix of a coating that will yield a desired refractive index for the dried coat (and simultaneously achieve specifications for other attributes), may involve many ingredients and be very sensitive to small changes in the percentages in the mix. Fitting suitable models, based on sequentially planned experiments, may be the only way to efficiently achieve this goal of hitting targets for multiple responses simultaneously.

### **Maximizing or Minimizing a Response**

*Optimizing a process output is a common* Many processes are being run at sub-optimal settings, some of them for years, even though each factor has been optimized individually over time. Finding settings that increase yield or decrease the amount of scrap and rework represent opportunities for substantial financial gain. Often, however, one must experiment with multiple

*Some reasons to model a process*

*goal* inputs to achieve a better output. **Section 5.3.3.6** on second-order designs plus material in **[Section 5.5.3](#page-203-0)** will be useful for these applications.

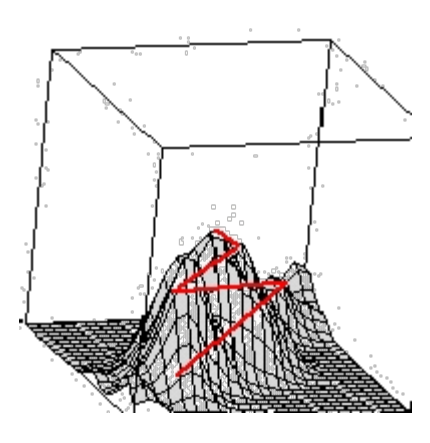

**FIGURE 1.1 Pathway up the process response surface to an `optimum'**

### **Reducing Variation**

*Processes that are on target, on the average, may still have too much variability* A process may be performing with unacceptable consistency, meaning its internal variation is too high. Excessive variation can result from many causes. Sometimes it is due to the lack of having or following standard operating procedures. At other times, excessive variation is due to certain hard-to-control inputs that affect the critical output characteristics of the process. When this latter situation is the case, one may experiment with these hard-to-control factors, looking for a region where the surface is flatter and the process is easier to manage. To take advantage of such flatness in the surface, one must use designs - such as the second-order designs of [Section](#page-96-0) [5.3.3.6](#page-96-0) - that permit identification of these features. Contour or surface plots are useful for elucidating the key features of these fitted models. See also [5.5.3.1.4.](#page-220-0)

*Graph of data before variation reduced*

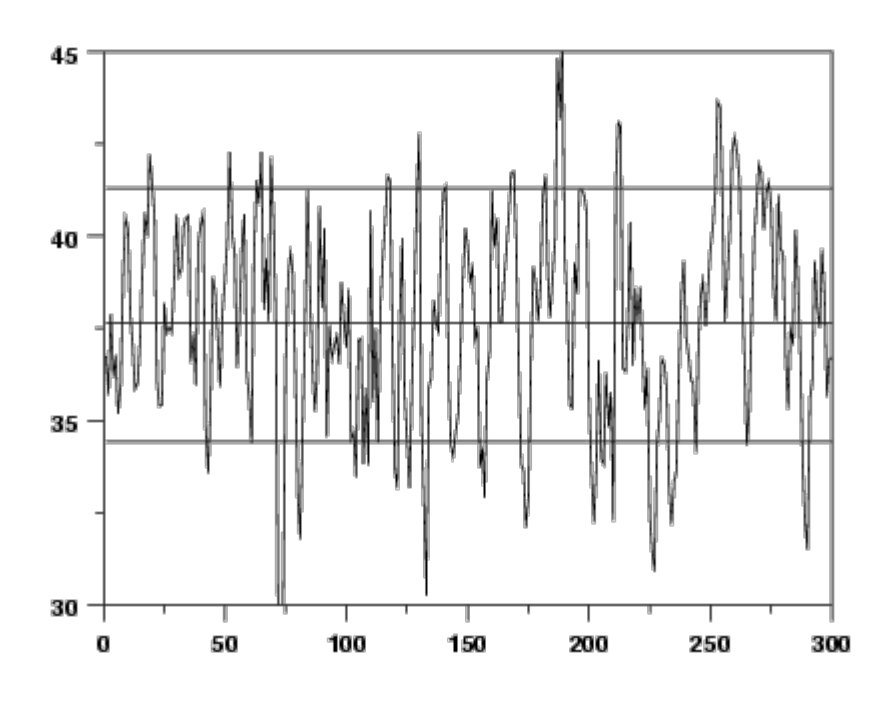

Figure 1.2 Process before variation reduced

It might be possible to reduce the variation by altering the setpoints (recipe) of the process, so that it runs in a more `stable' region.

*Graph of data after process variation reduced*

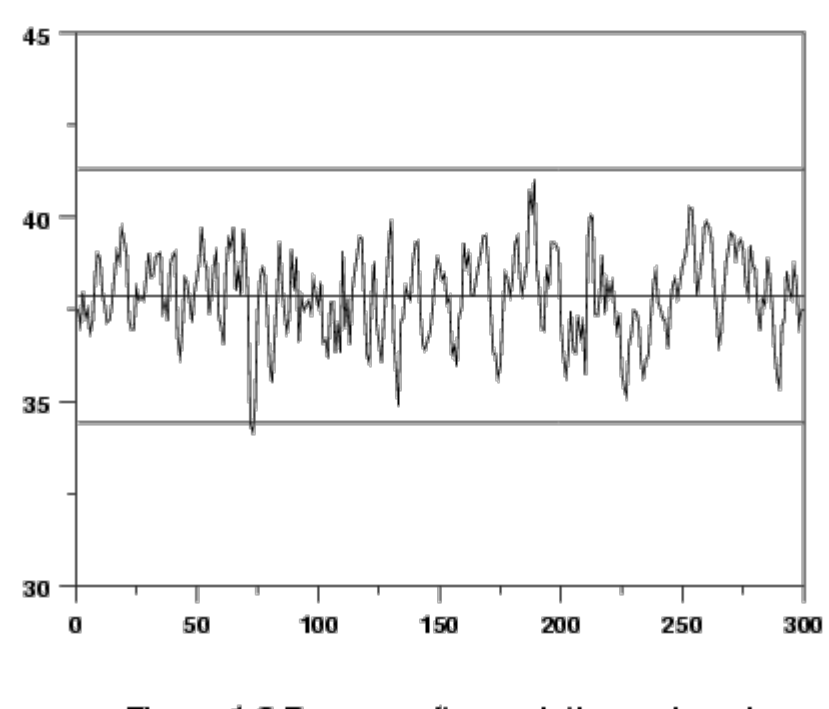

Figure 1.3 Process after variation reduced

Finding this new recipe could be the subject of an experiment, especially if there are

*the better it is - this is called*

many input factors that could conceivably affect the output.

### **Making a Process Robust**

*The less a process or product is affected by external conditions,* An item designed and made under controlled conditions will be later `field tested' in the hands of the customer and may prove susceptible to failure modes not seen in the lab or thought of by design. An example would be the starter motor of an automobile that is required to operate under extremes of external temperature. A starter that performs under such a wide range is termed `robust' to temperature.

*"Robustness"* Designing an item so that it is robust calls for a special experimental effort. It is possible to stress the item in the design lab and so determine the critical components affecting its performance. A different gauge of armature wire might be a solution to the starter motor, but so might be many other alternatives. The correct combination of factors can be found only by experimentation.

#### **Seeking Multiple Goals**

*Sometimes we have multiple outputs and we have to compromise to achieve desirable outcomes - DOE can help here*

*Sample contour plot of deposition rate and capability*

A product or process seldom has just one desirable output characteristic. There are usually several, and they are often interrelated so that improving one will cause a deterioration of another. For example: rate vs. consistency; strength vs. expense; etc.

Any product is a trade-off between these various desirable final characteristics. Understanding the boundaries of the trade-off allows one to make the correct choices. This is done by either constructing some weighted objective function (`*desirability function*') and optimizing it, or examining contour plots of responses generated by a computer program, as given below.

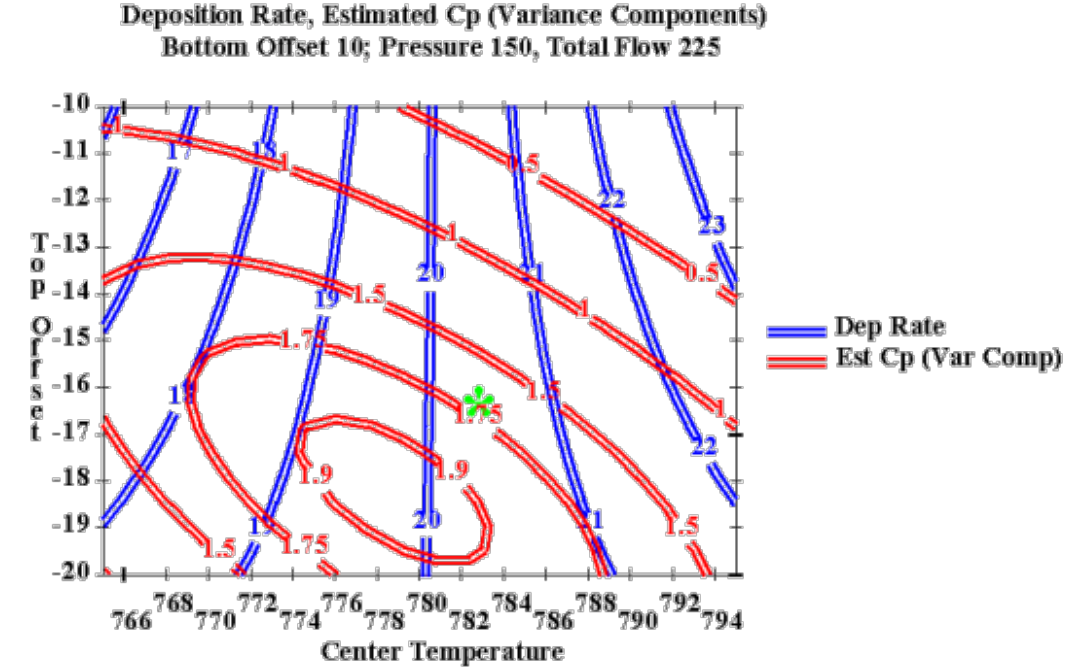

**FIGURE 1.4 Overlaid contour plot of Deposition Rate and Capability (Cp)**

**Regression Modeling**

*Regression models ([Chapter 4\)](http://www.itl.nist.gov/div898/handbook/pmd/pmd.htm) are used to fit more precise models* Sometimes we require more than a rough approximating model over a local region. In such cases, the standard designs presented in this chapter for estimating first- or second-order polynomial models may not suffice. [Chapter 4](http://www.itl.nist.gov/div898/handbook/pmd/pmd.htm) covers the topic of experimental design and analysis for fitting general models for a single explanatory factor. If one has multiple factors, and either a nonlinear model or some other special model, the computer-aided designs of **Section 5.5.2** may be useful.

**SEARCH** 

**NIST SEMATECH** 

**HOME** 

**TOOLS & AIDS** 

**BACK NEXT** 

<span id="page-16-0"></span>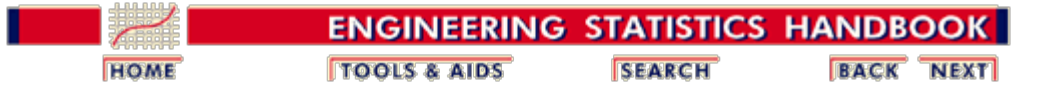

5.1. [Introduction](#page-6-0)

## **5.1.3. What are the steps of DOE?**

*Key steps for DOE* Obtaining good results from a DOE involves these seven steps:

- 1. [Set objectives](#page-32-0)
- 2. [Select process variables](#page-34-0)
- 3. [Select an experimental design](#page-37-0)
- 4. Execute the design
- 5. [Check that the data are consistent with the](#page-18-0) [experimental assumptions](#page-18-0)
- 6. [Analyze and interpret the results](#page-139-0)
- 7. Use/present the results (may lead to further runs or DOE's).

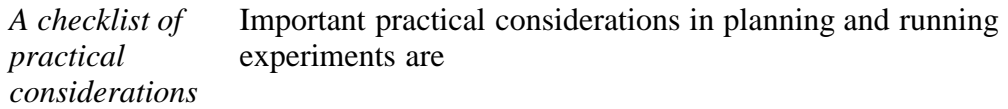

- Check performance of gauges/measurement devices first.
- Keep the experiment as simple as possible.
- Check that all planned runs are feasible.
- Watch out for process drifts and shifts during the run.
- Avoid unplanned changes (e.g., swap operators at halfway point).
- Allow some time (and back-up material) for unexpected events.
- Obtain buy-in from all parties involved.
- Maintain effective ownership of each step in the experimental plan.
- Preserve all the raw data--do not keep only summary averages!
- Record everything that happens.
- Reset equipment to its original state after the experiment.

### **The** *Sequential* **or** *Iterative* **Approach to DOE**

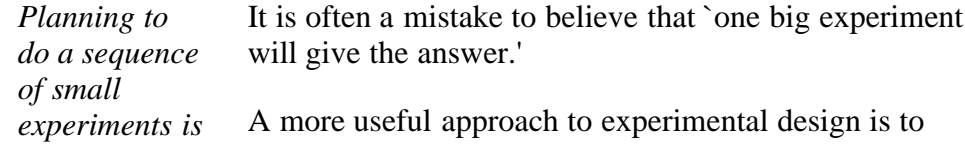

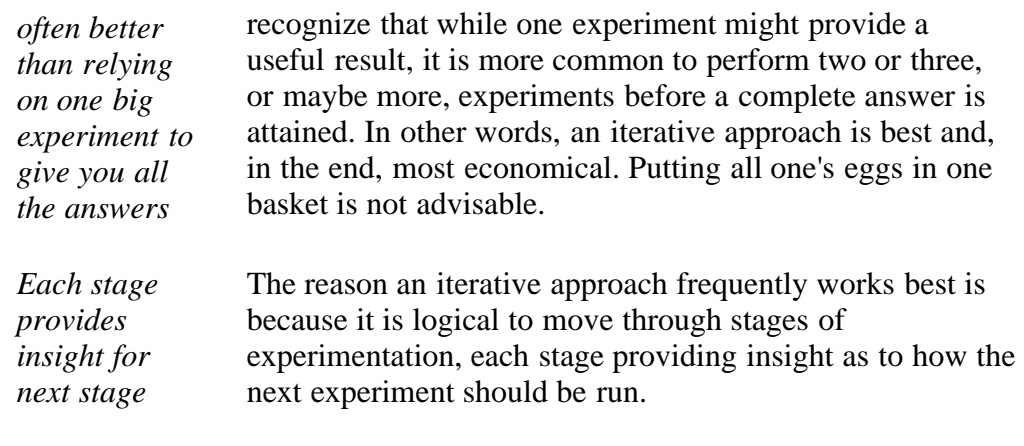

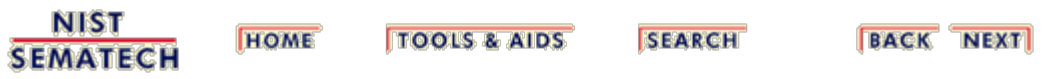

<span id="page-18-0"></span>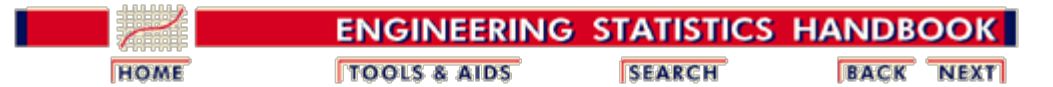

# **5.2. Assumptions**

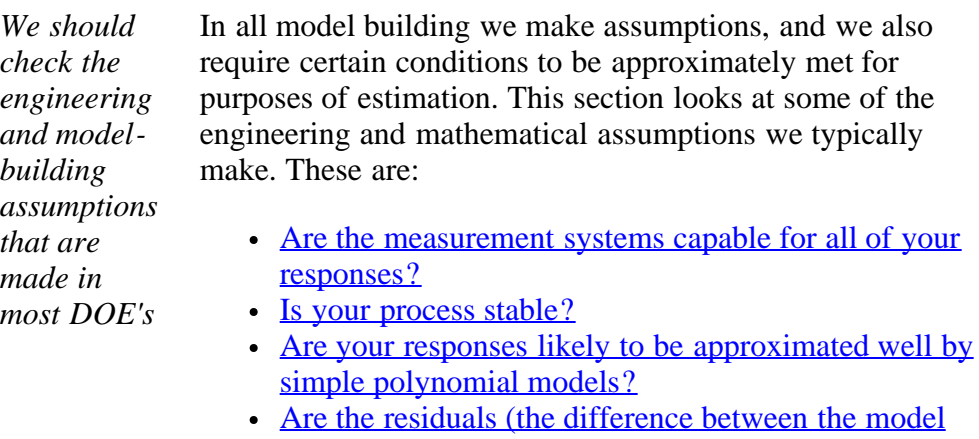

**NIST HOME TOOLS & AIDS SEARCH BACK NEXT** 

**SEMATECH** 

[predictions and the actual observations\) well behaved?](#page-22-0)

of the

<span id="page-19-0"></span>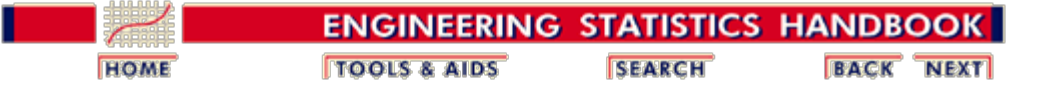

5.2. [Assumptions](#page-18-0)

## **5.2.1.Is the measurement system capable?**

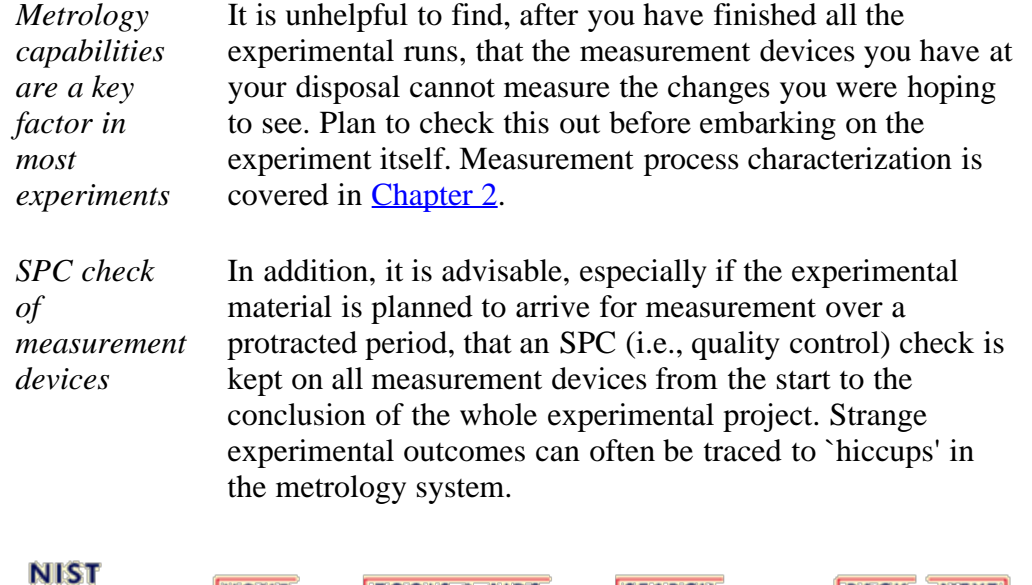

**SEMATECH** 

**TOOLS & AIDS HOME** 

**SEARCH** 

**BACK NEXT** 

<span id="page-20-0"></span>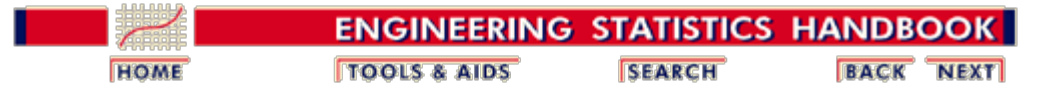

5.2. [Assumptions](#page-18-0)

# **5.2.2.Is the process stable?**

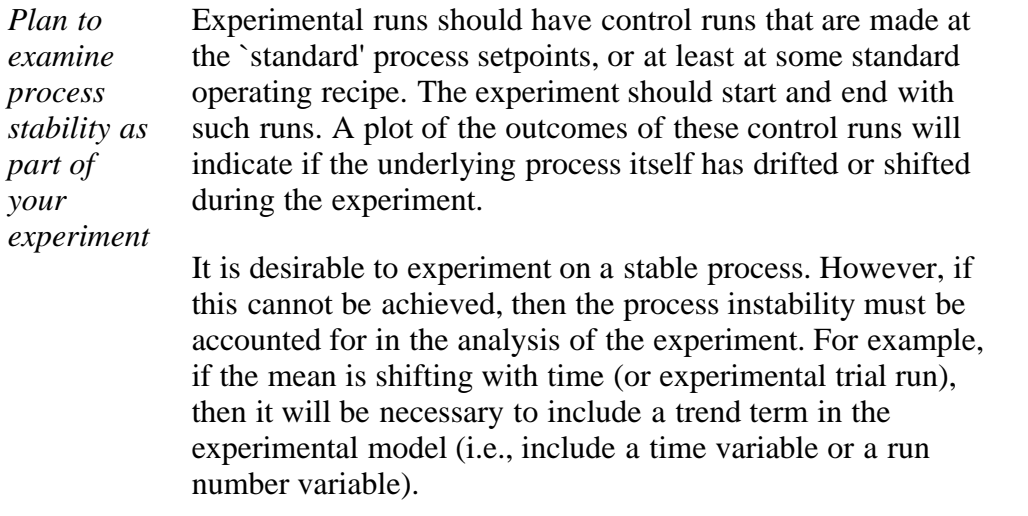

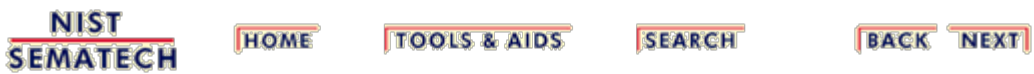

<span id="page-21-0"></span>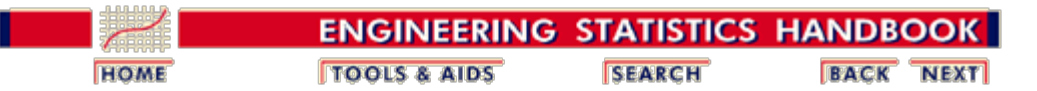

5.2. [Assumptions](#page-18-0)

# **5.2.3.Is there a simple model?**

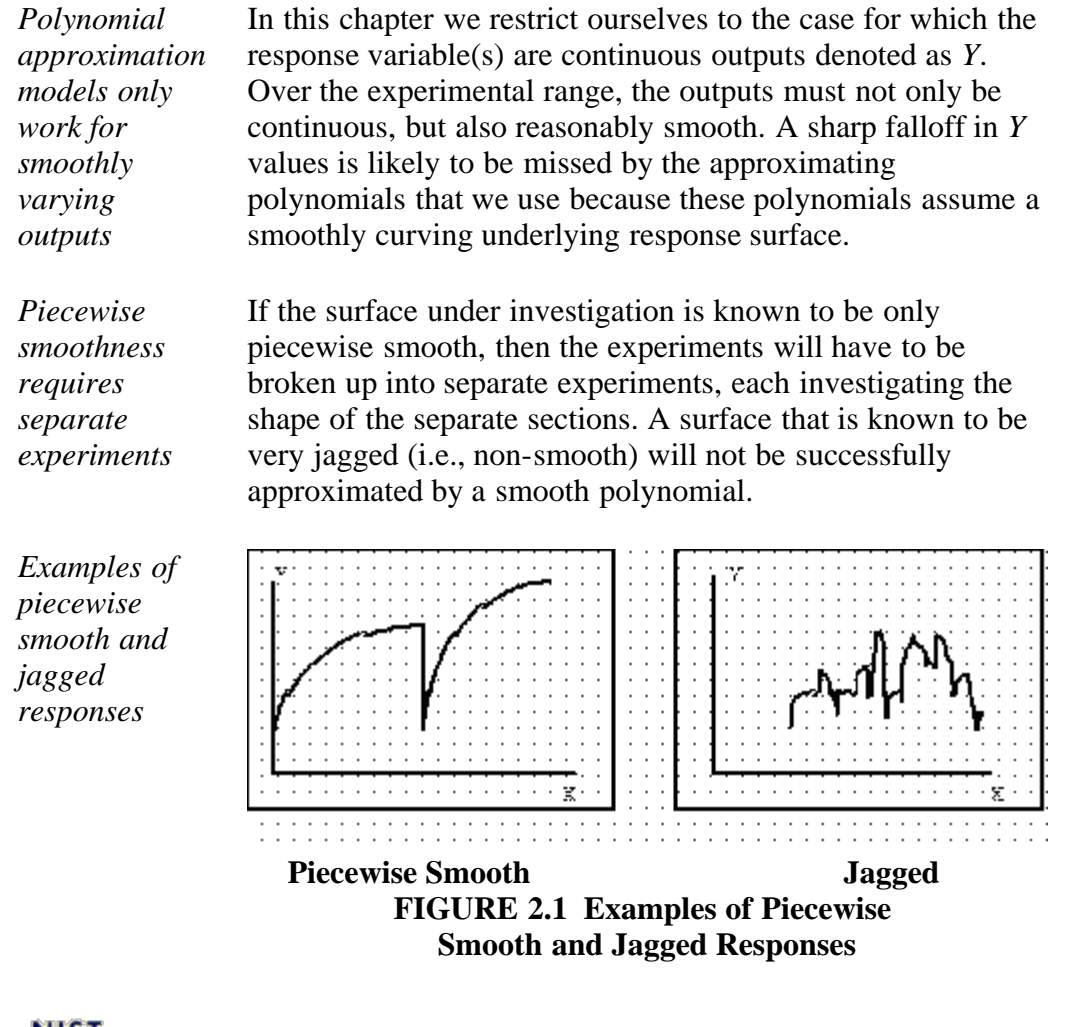

**NIST SEMATECH** 

**TOOLS & AIDS HOME** 

**SEARCH** 

**BACK NEXT** 

<span id="page-22-0"></span>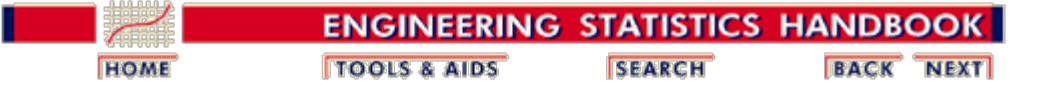

5.2. [Assumptions](#page-18-0)

## **5.2.4. Are the model residuals well-behaved?**

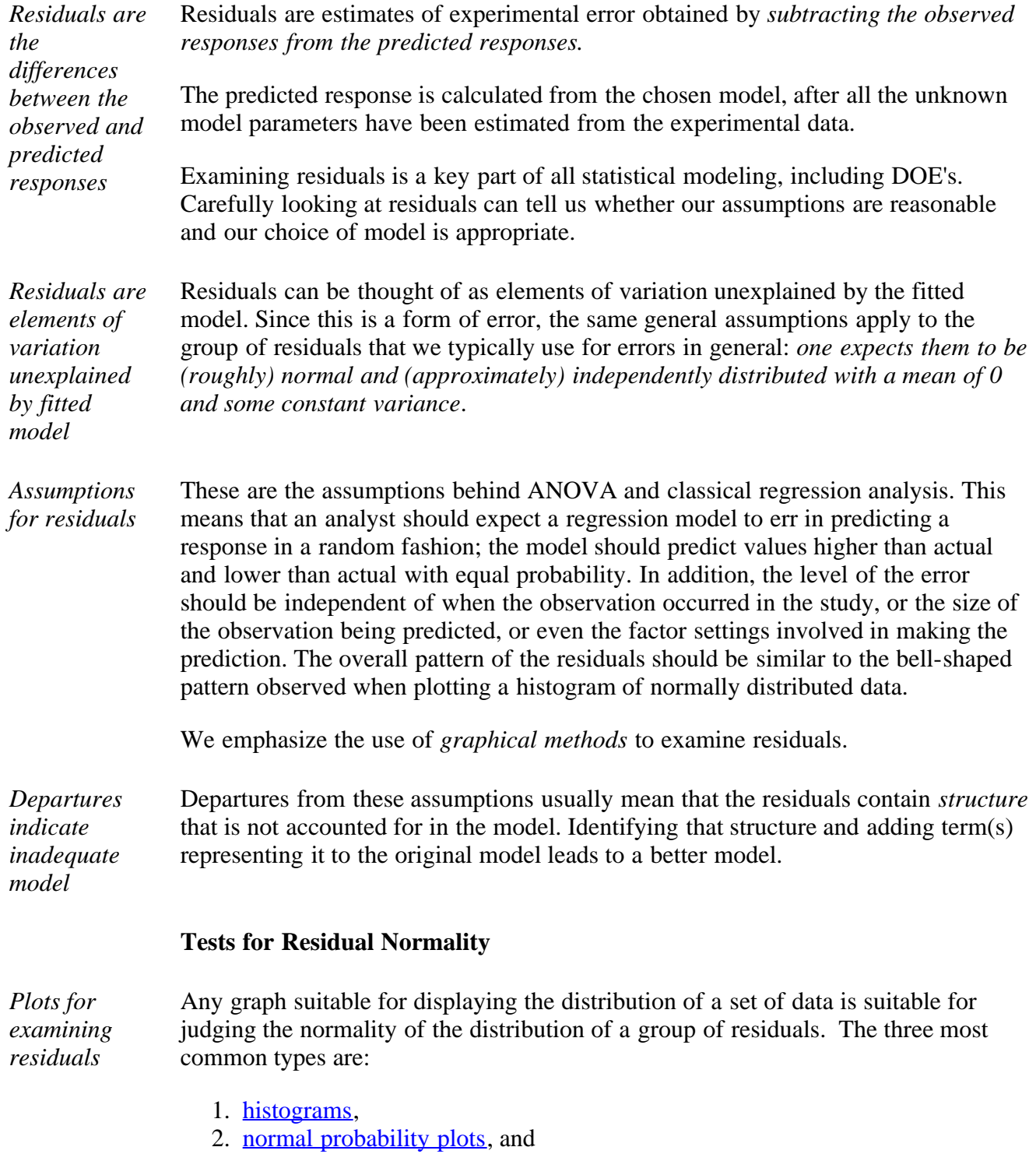

3. dot plots.

### *Histogram*

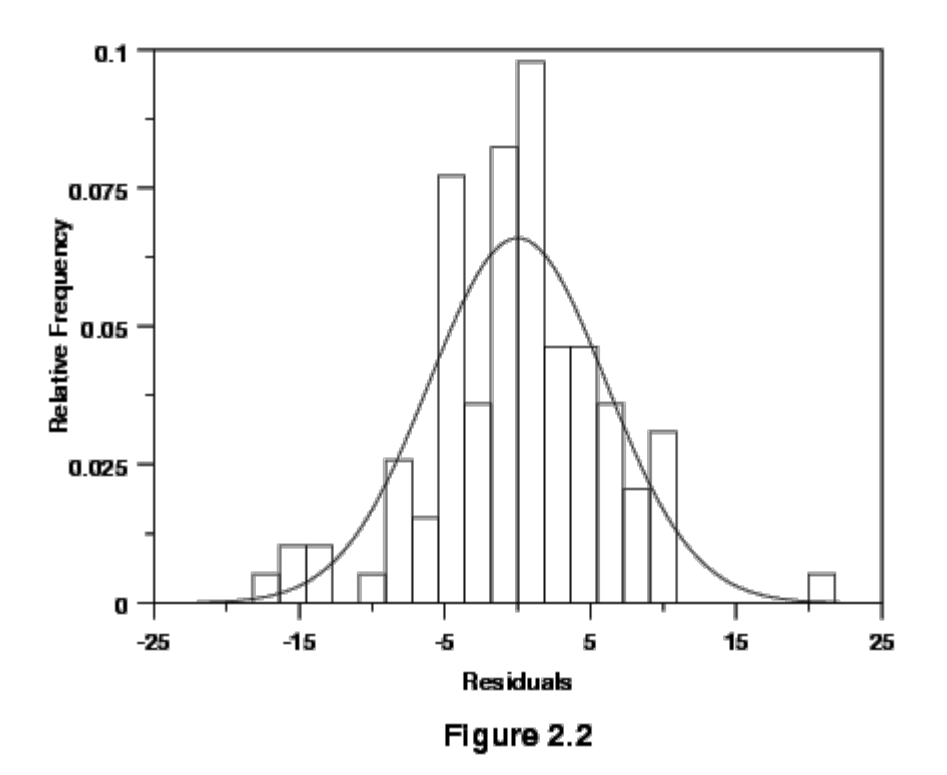

The histogram is a frequency plot obtained by placing the data in regularly spaced cells and plotting each cell frequency versus the center of the cell. Figure 2.2 illustrates an approximately normal distribution of residuals produced by a model for a calibration process. We have superimposed a normal density function on the histogram.

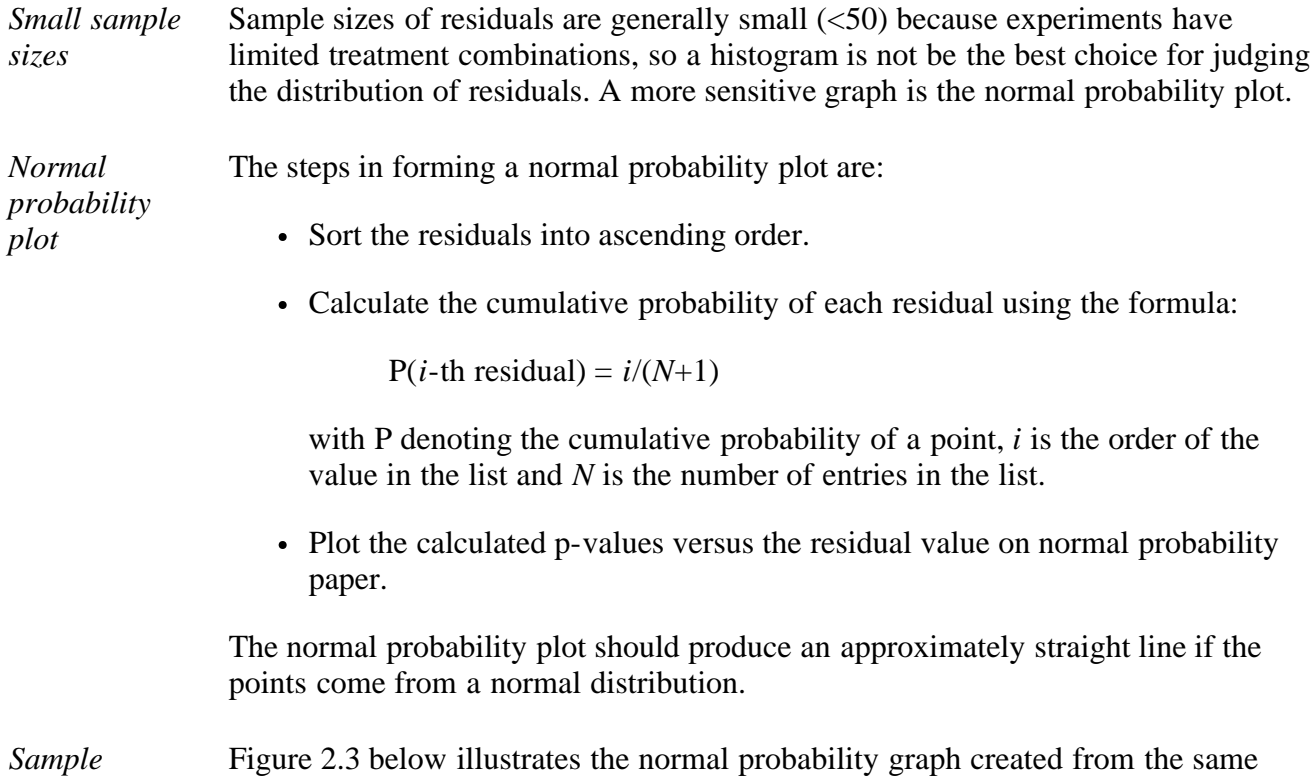

group of residuals used for Figure 2.2.

*probability plot with overlaid dot plot*

*normal*

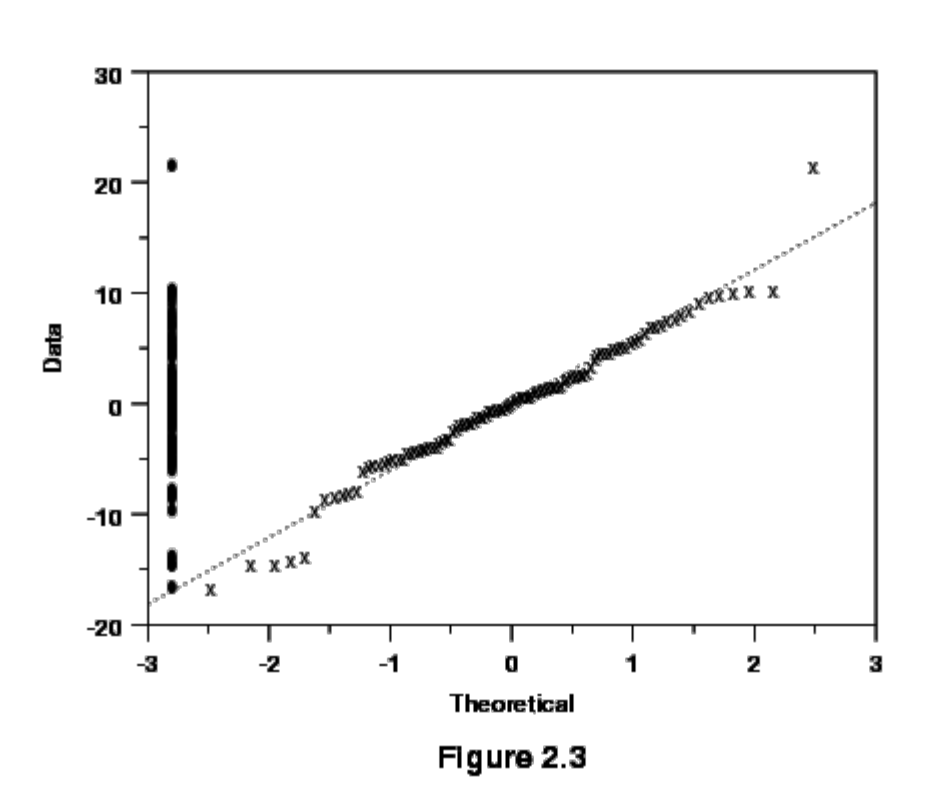

This graph includes the addition of a dot plot. The dot plot is the collection of points along the left y-axis. These are the values of the residuals. The purpose of the dot plot is to provide an indication the distribution of the residuals.

*"S" shaped curves indicate bimodal distribution* Small departures from the straight line in the normal probability plot are common, but a clearly "S" shaped curve on this graph suggests a bimodal distribution of residuals. Breaks near the middle of this graph are also indications of abnormalities in the residual distribution.

> NOTE: Studentized residuals are residuals converted to a scale approximately representing the standard deviation of an individual residual from the center of the residual distribution. The technique used to convert residuals to this form produces a Student's t distribution of values.

### **Independence of Residuals Over Time**

*Run sequence plot* If the order of the observations in a data table represents the order of execution of each treatment combination, then a plot of the residuals of those observations versus the case order or time order of the observations will test for any time dependency. These are referred to as **run** sequence plots.

*Sample run sequence plot that exhibits a time trend*

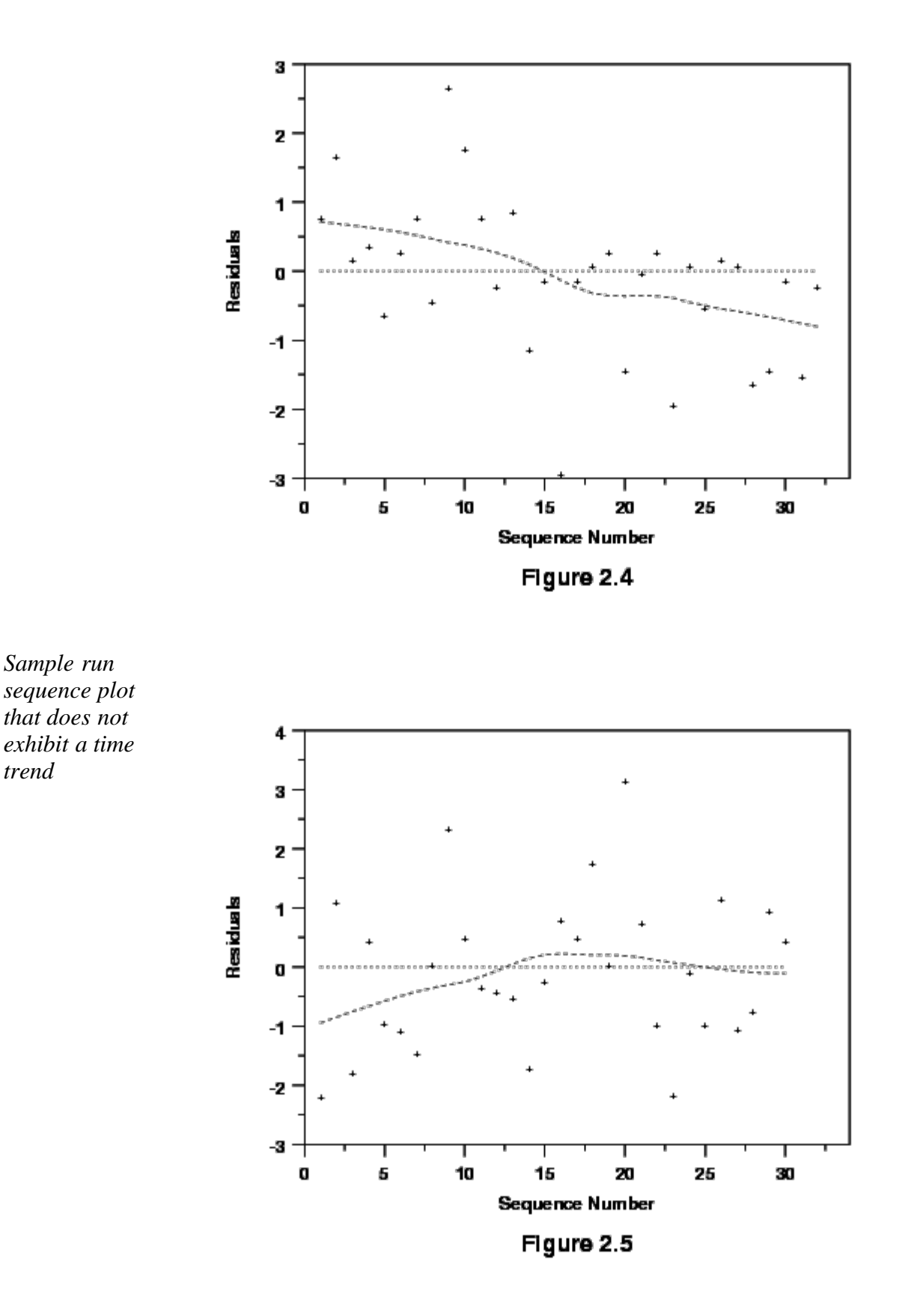

*Interpretation of the sample run sequence plots* The residuals in Figure 2.4 suggest a time trend, while those in Figure 2.5 do not. Figure 2.4 suggests that the system was drifting slowly to lower values as the investigation continued. In extreme cases a drift of the equipment will produce models with very poor ability to account for the variability in the data (low  $\mathbb{R}^2$ ).

If the investigation includes centerpoints, then plotting them in time order may produce a more clear indication of a time trend if one exists. Plotting the raw responses in time sequence can also sometimes detect trend changes in a process that residual plots might not detect.

### **Plot of Residuals Versus Corresponding Predicted Values**

*Check for increasing residuals as size of fitted value increases*

Plotting residuals versus the value of a fitted response should produce a distribution of points scattered randomly about 0, regardless of the size of the fitted value. Quite commonly, however, residual values may increase as the size of the fitted value increases. When this happens, the residual cloud becomes "funnel shaped" with the larger end toward larger fitted values; that is, the residuals have larger and larger scatter as the value of the response increases. Plotting the absolute values of the residuals instead of the signed values will produce a "wedge-shaped" distribution; a smoothing function is added to each graph which helps to show the trend.

25 x 20 x 15 ¥ Residuals x 10 ₹ X ¥. ¥, 5  $\mathbf x$  $\mathbf x$ x χx ¥ v X χχ O O 10 20 30 40 50 60 70 **Predicted Values** 

Figure 2.6

*Sample residuals versus fitted values plot showing increasing residuals*

*Sample residuals versus fitted values plot that does not show increasing residuals*

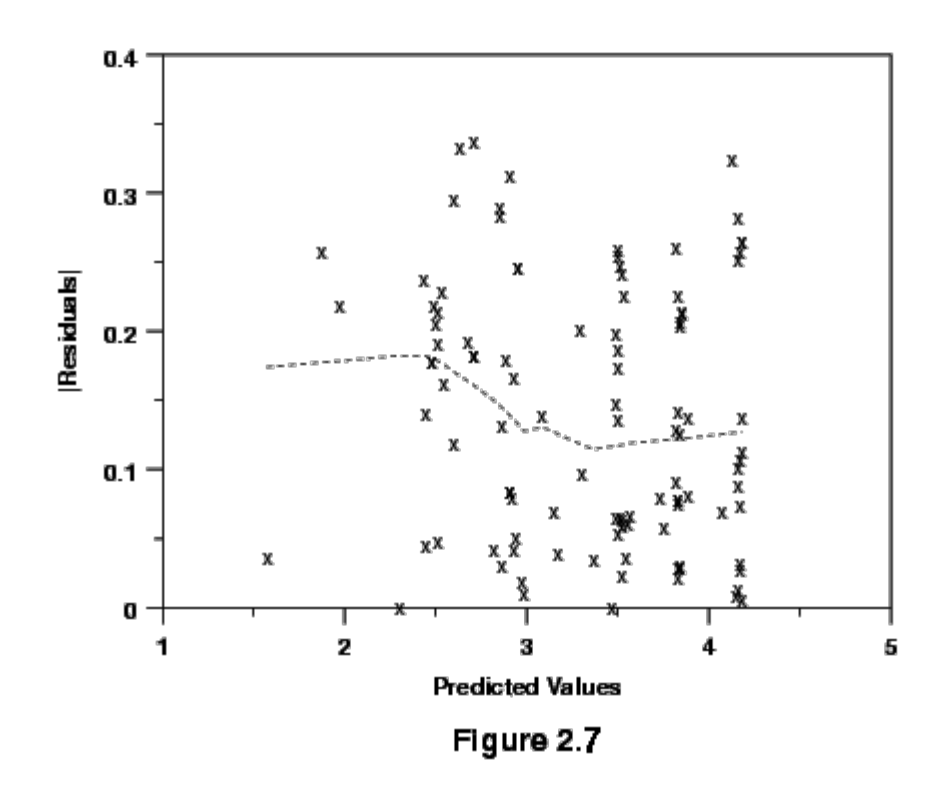

*Interpretation of the residuals versus fitted values plots*

A residual distribution such as that in Figure 2.6 showing a trend to higher absolute residuals as the value of the response increases suggests that one should transform the response, perhaps by modeling its logarithm or square root, etc., (contractive transformations). Transforming a response in this fashion often simplifies its relationship with a predictor variable and leads to simpler models. Later sections discuss transformation in more detail. Figure 2.7 plots the residuals after a transformation on the response variable was used to reduce the scatter. Notice the difference in scales on the vertical axes.

#### **Independence of Residuals from Factor Settings**

*Sample residuals versus factor setting plot*

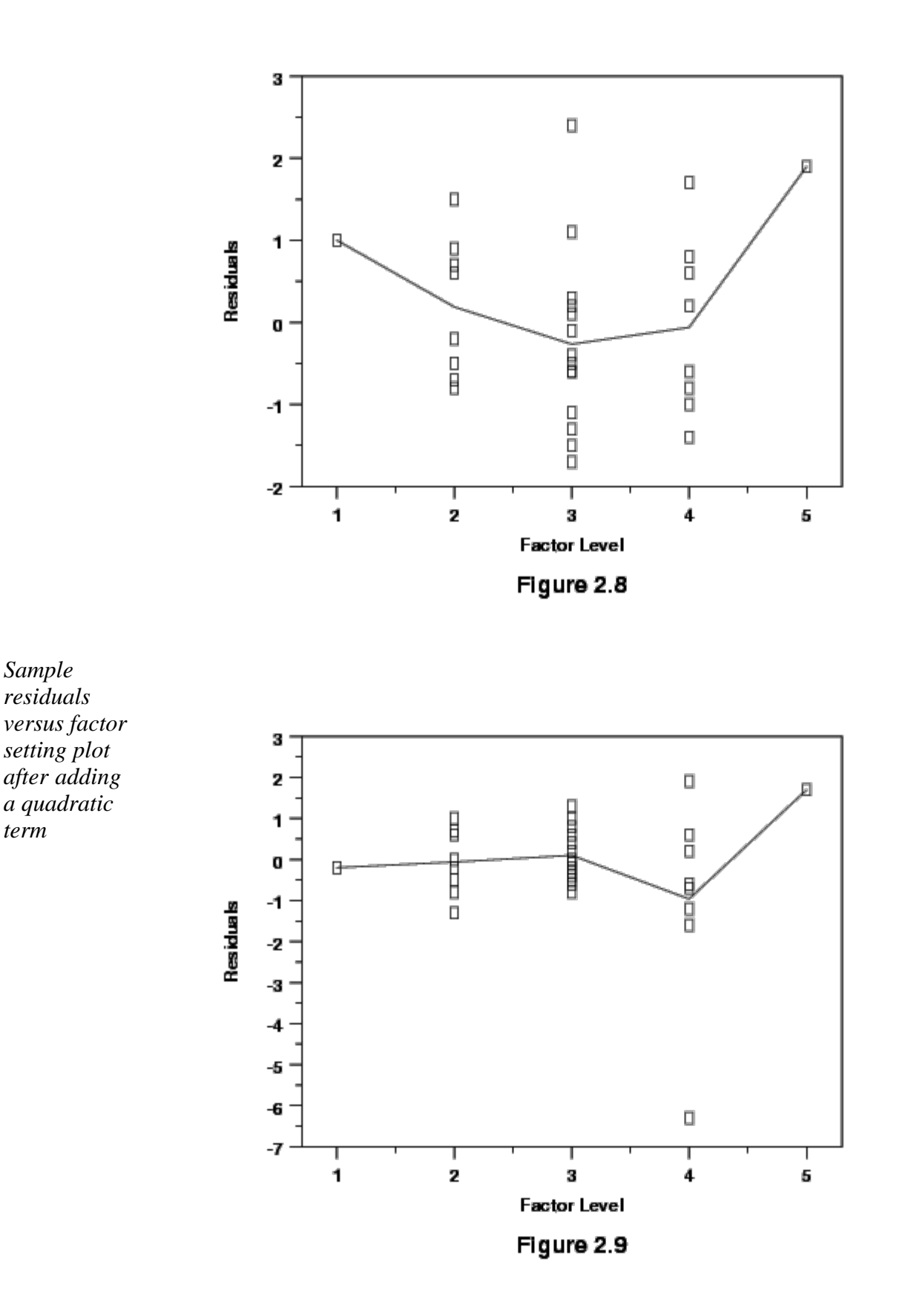

*Interpreation of residuals versus factor setting plots* Figure 2.8 shows that the size of the residuals changed as a function of a predictor's settings. A graph like this suggests that the model needs a higher-order term in that predictor or that one should transform the predictor using a logarithm or square root, for example. Figure 2.9 shows the residuals for the same response after adding a

quadratic term. Notice the single point widely separated from the other residuals in Figure 2.9. This point is an "outlier." That is, its position is well within the range of values used for this predictor in the investigation, but its result was somewhat lower than the model predicted. A signal that curvature is present is a trace resembling a "frown" or a "smile" in these graphs.

*Sample residuals versus factor setting plot lacking one or more higher-order terms*

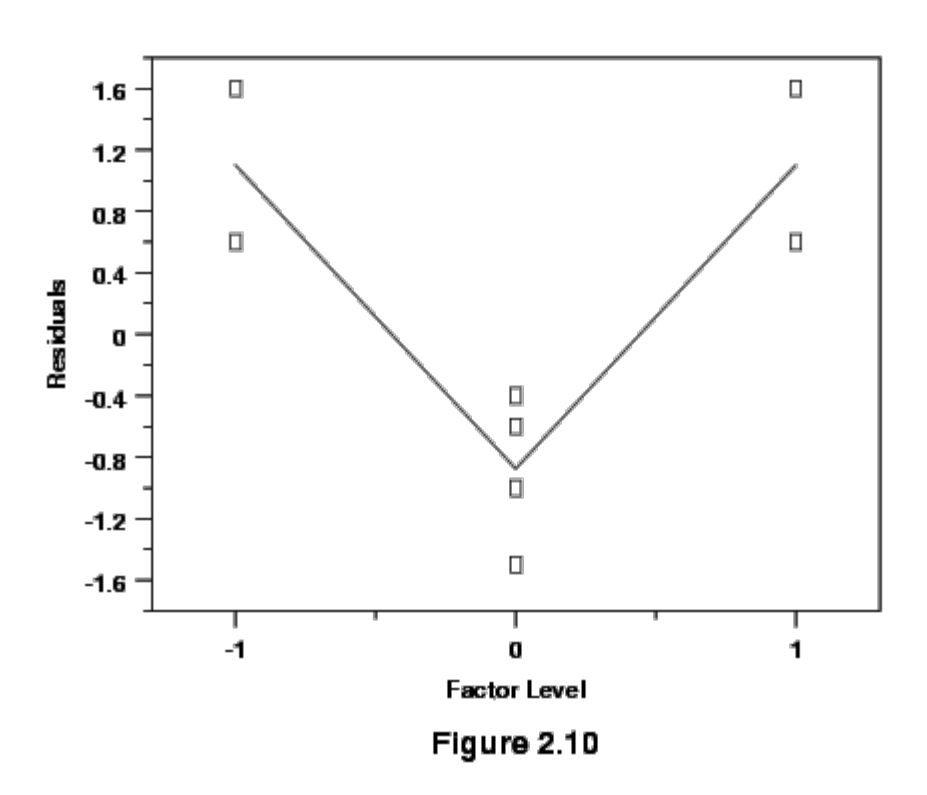

*Interpretation* The example given in Figures 2.8 and 2.9 obviously involves five levels of the *of plot* predictor. The experiment utilized a response surface design. For the simple factorial design that includes center points, if the response model being considered lacked one or more higher-order terms, the plot of residuals versus factor settings might appear as in Figure 2.10. *Graph* While the graph gives a definite signal that curvature is present, identifying the source of that curvature is not possible due to the structure of the design. Graphs *indicates prescence of* generated using the other predictors in that situation would have very similar *curvature* appearances. *Additional* **Note**: Residuals are an important subject discussed repeatedly in this Handbook. For *discussion of* example, graphical residual plots are discussed in **Chapter 1** and the general *residual* examination of residuals as a part of model building is discussed in [Chapter 4.](http://www.itl.nist.gov/div898/handbook/pmd/section4/pmd44.htm) *analysis* **NIST BACK NEXT HOME TOOLS & AIDS SEARCH SEMATECH** 

<span id="page-30-0"></span>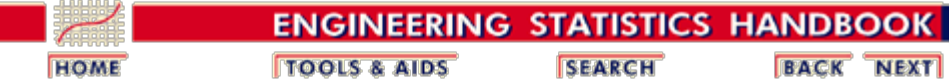

# **5.3. Choosing an experimental design**

#### *Contents of Section 3*

This section describes in detail the process of choosing an experimental design to obtain the results you need. The basic designs an engineer needs to know about are described in detail.

- *Note that this section describes the basic designs used for most engineering and scientific applications*
- 1. [Set objectives](#page-32-0)
- 2. [Select process variables and levels](#page-34-0)
- 3. [Select experimental design](#page-37-0)
	- 1. [Completely randomized designs](#page-40-0)
	- 2. [Randomized block designs](#page-43-0)
		- 1. [Latin squares](#page-47-0)
			- 2. [Graeco-Latin squares](#page-53-0)
		- 3. [Hyper-Graeco-Latin squares](#page-57-0)
	- 3. [Full factorial designs](#page-60-0)
		- 1. [Two-level full factorial designs](#page-61-0)
		- 2. [Full factorial example](#page-64-0)
		- 3. [Blocking of full factorial designs](#page-69-0)
	- 4. [Fractional factorial designs](#page-72-0)
		- 1.  $A 2^{3-1}$  half-fraction design
		- 2. How to construct a  $2^{3-1}$  design
		- 3. [Confounding](#page-79-0)
		- 4. [Design resolution](#page-82-0)
		- 5. [Use of fractional factorial designs](#page-88-0)
		- 6. [Screening designs](#page-89-0)
		- 7. [Fractional factorial designs summary](#page-90-0) [tables](#page-90-0)
	- 5. [Plackett-Burman designs](#page-93-0)
	- 6. [Response surface \(second-order\) designs](#page-96-0)
		- 1. [Central composite designs](#page-101-0)
		- 2. [Box-Behnken designs](#page-106-0)
		- 3. [Response surface design comparisons](#page-108-0)
		- 4. [Blocking a response surface design](#page-113-0)
	- 7. [Adding center points](#page-118-0)
	- 8. [Improving fractional design resolution](#page-122-0)
		- 1. [Mirror-image foldover designs](#page-123-0)
		- 2. [Alternative foldover designs](#page-128-0)
	- 9. [Three-level full factorial designs](#page-130-0)
	- 10. [Three-level, mixed level and fractional factorial](#page-133-0) [designs](#page-133-0)

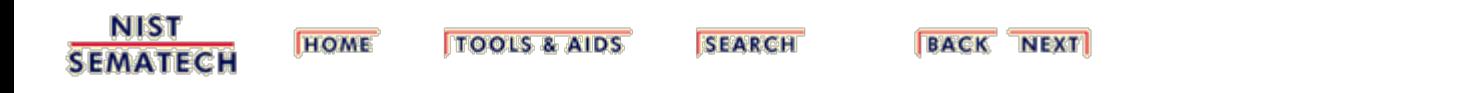

<span id="page-32-0"></span>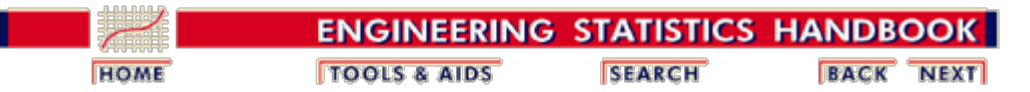

5.3. [Choosing an experimental design](#page-30-0)

# **5.3.1. What are the objectives?**

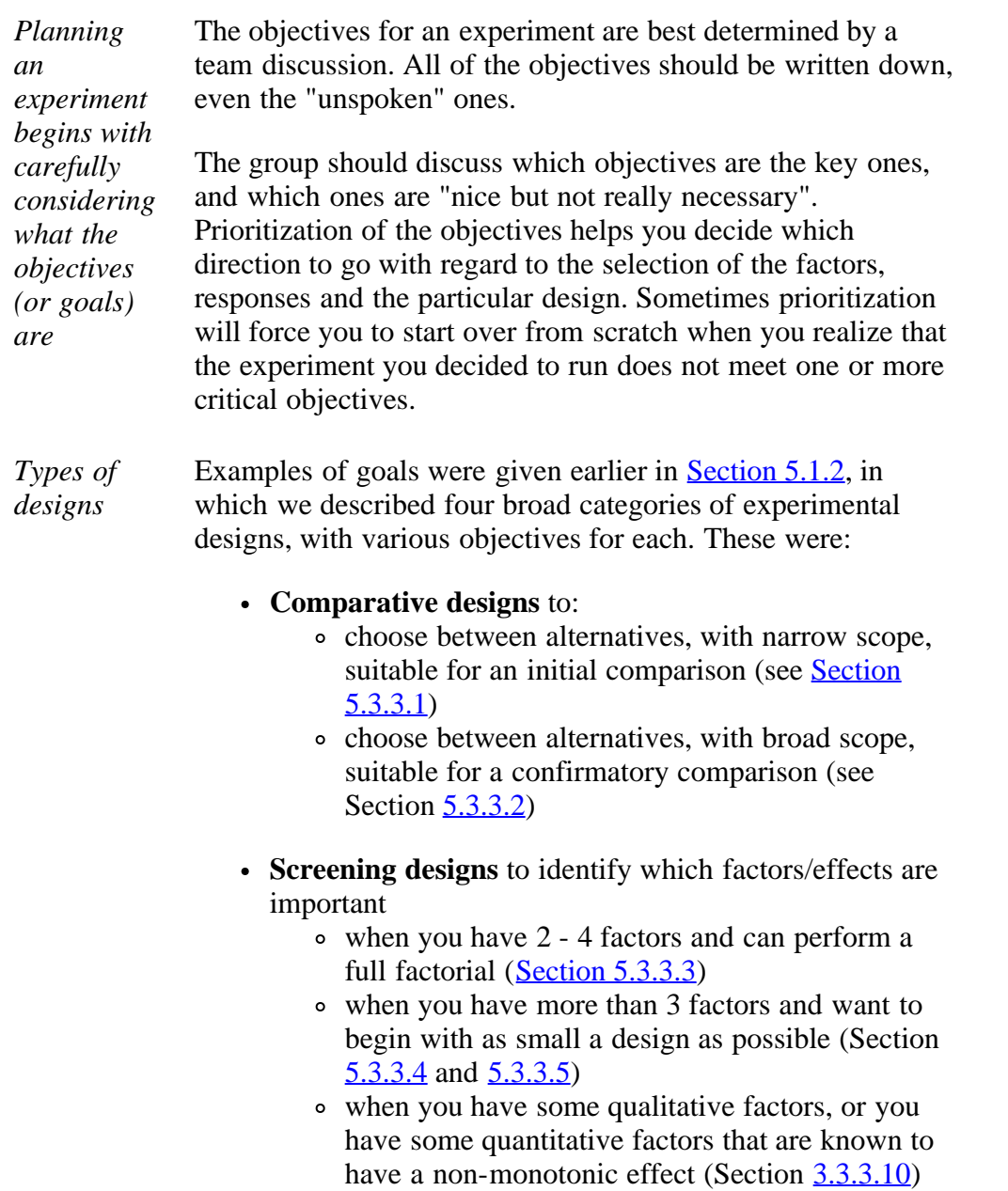

Note that some authors prefer to restrict the term screening design to the case where you are trying to extract the most important factors from a large (say > 5) list of initial factors (usually a fractional factorial design). We include the case with a smaller number of factors, usually a full factorial design, since the basic purpose and analysis is similar.

- **Response Surface** modeling to achieve one or more of the following objectives:
	- hit a target
	- maximize or minimize a response
	- reduce variation by locating a region where the process is easier to manage
	- make a process robust (note: this objective may often be accomplished with screening designs rather than with response surface designs - see [Section 5.5.6](#page-269-0))

#### **Regression modeling**

to estimate a precise model, quantifying the dependence of response variable(s) on process inputs.

*Based on objective, where to go next*

- After identifying the objective listed above that corresponds most closely to your specific goal, you can
	- proceed to the **next section** in which we discuss selecting experimental factors

#### and then

 $\bullet$  select the appropriate design named in section  $\overline{5.3.3}$  that suits your objective (and follow the related links).

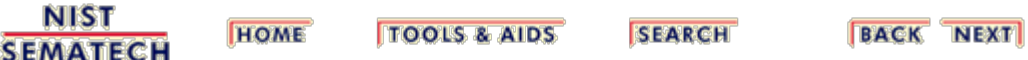

<span id="page-34-0"></span>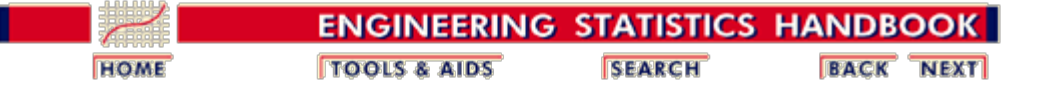

5.3. [Choosing an experimental design](#page-30-0)

# **5.3.2. How do you select and scale the process variables?**

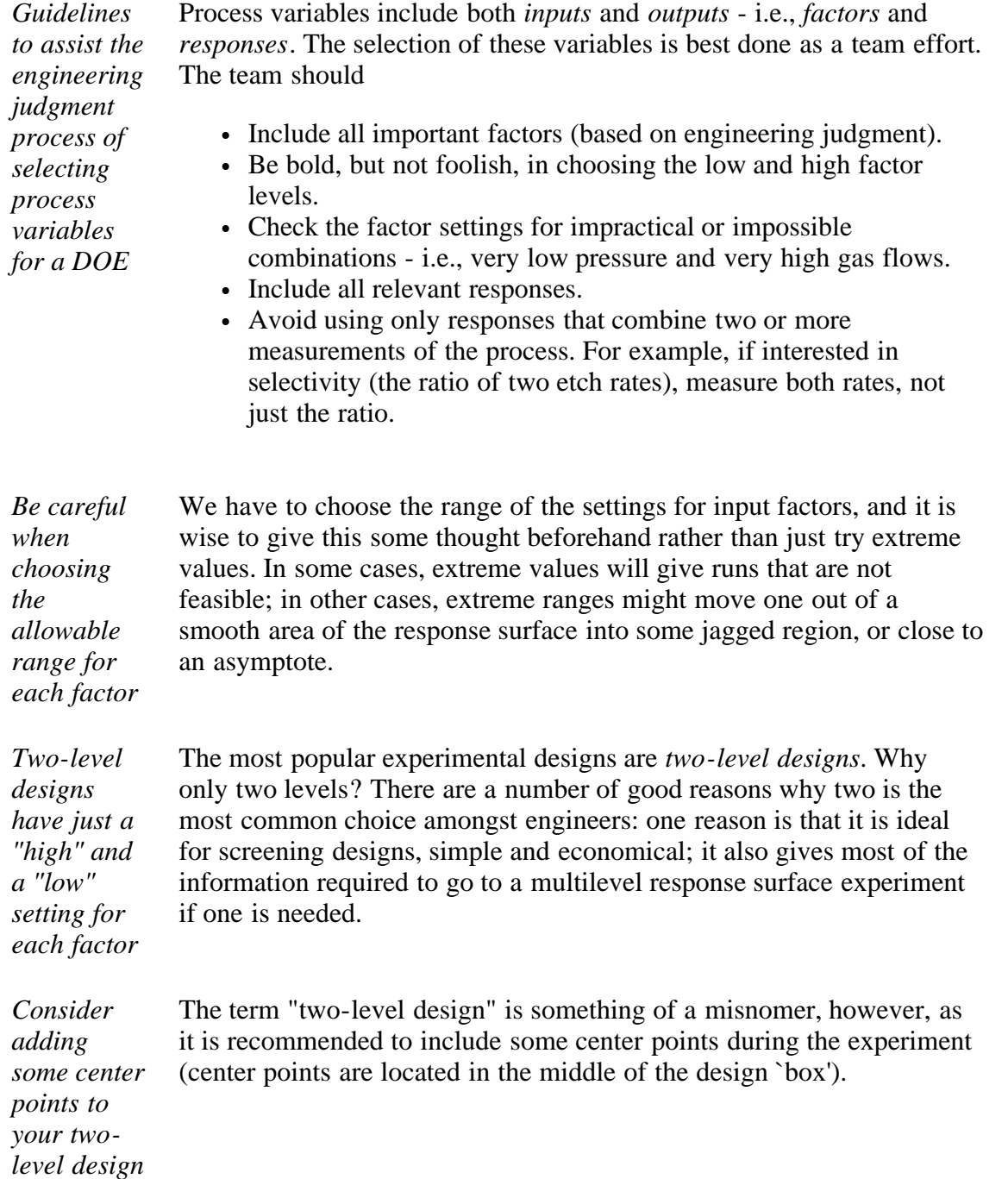

## **Notation for 2-Level Designs**

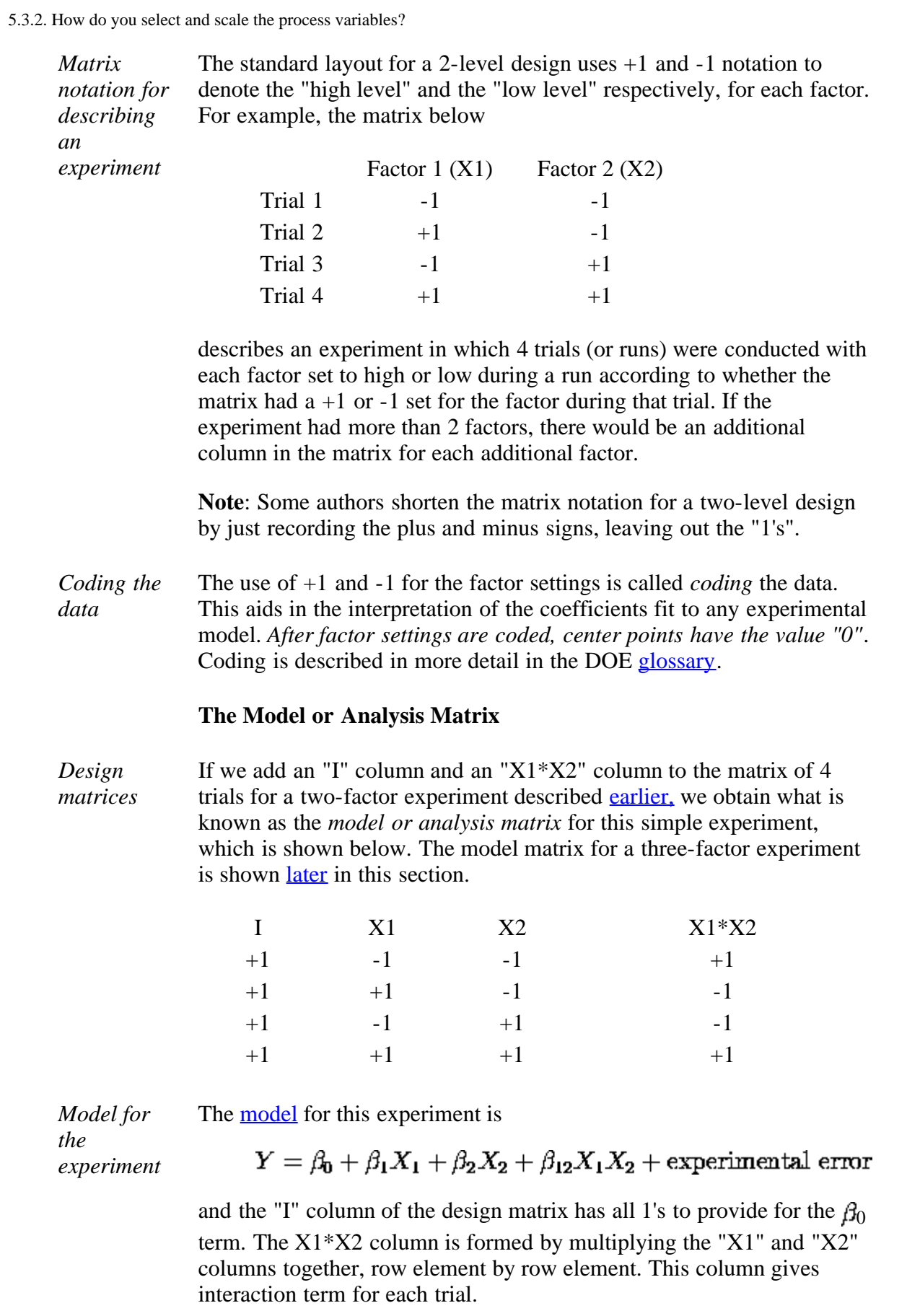

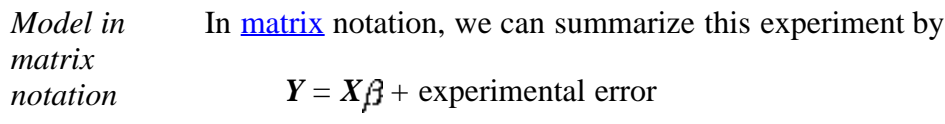
for which *X* is the 4 by 4 design matrix of 1's and -1's shown above,  $\beta$  is the vector of unknown model coefficients  $(\beta_0, \beta_1, \beta_2, \beta_{12})$  and *Y* is a vector consisting of the four trial response observations.

### **Orthogonal Property of Scaling in a 2-Factor Experiment**

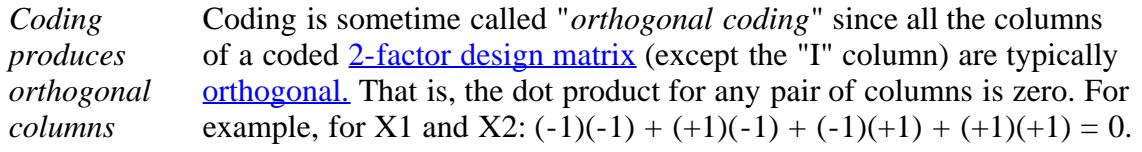

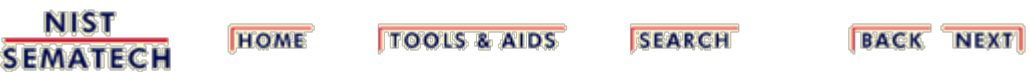

<span id="page-37-0"></span>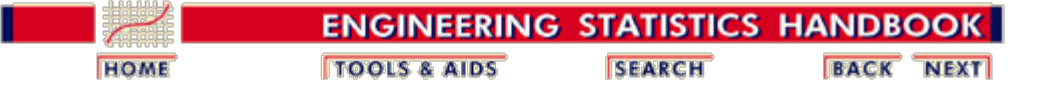

5.3. [Choosing an experimental design](#page-30-0)

# **5.3.3. How do you select an experimental design?**

*A design is selected based on the experimental objective and the number of factors* The choice of an experimental design depends on the objectives of the experiment and the number of factors to be investigated.

### **Experimental Design Objectives**

*Types of designs are listed here according to the experimental objective they meet*

Types of designs are listed here according to the experimental objective they meet.

> **Comparative objective**: If you have one or several factors under investigation, but the primary goal of your experiment is to make a conclusion about one apriori important factor, (in the presence of, and/or in spite of the existence of the other factors), and the question of interest is whether or not that factor is "significant", (i.e., whether or not there is a significant change in the response for different levels of that factor), then you have a *comparative problem* and you need a *comparative design* solution.

> **Screening objective**: The primary purpose of the experiment is to select or *screen out* the few important main effects from the many less important ones. These *screening designs* are also termed main effects designs.

- **Response Surface (method) objective**: The experiment is designed to allow us to estimate interaction and even quadratic effects, and therefore give us an idea of the (local) shape of the response surface we are investigating. For this reason, they are termed *response surface method (RSM) designs*. RSM designs are used to:
	- Find improved or optimal process settings
	- Troubleshoot process problems and weak points
	- Make a product or process more *robust* against

external and non-controllable influences. "Robust" means relatively insensitive to these influences.

- **Optimizing responses when factors are proportions of a mixture objective**: If you have factors that are proportions of a mixture and you want to know what the "best" proportions of the factors are so as to maximize (or minimize) a response, then you need a *mixture design*.
- **Optimal fitting of a regression model objective**: If you want to model a response as a mathematical function (either known or empirical) of a few continuous factors and you desire "good" model parameter estimates (i.e., unbiased and minimum variance), then you need a *regression design.*

*Mixture and regression designs* Mixture designs are discussed briefly in [section 5](#page-242-0) (Advanced Topics) and regression designs for a single factor are discussed in [chapter 4](http://www.itl.nist.gov/div898/handbook/pmd/section3/pmd33.htm). Selection of designs for the remaining 3 objectives is summarized in the following table.

<span id="page-38-0"></span>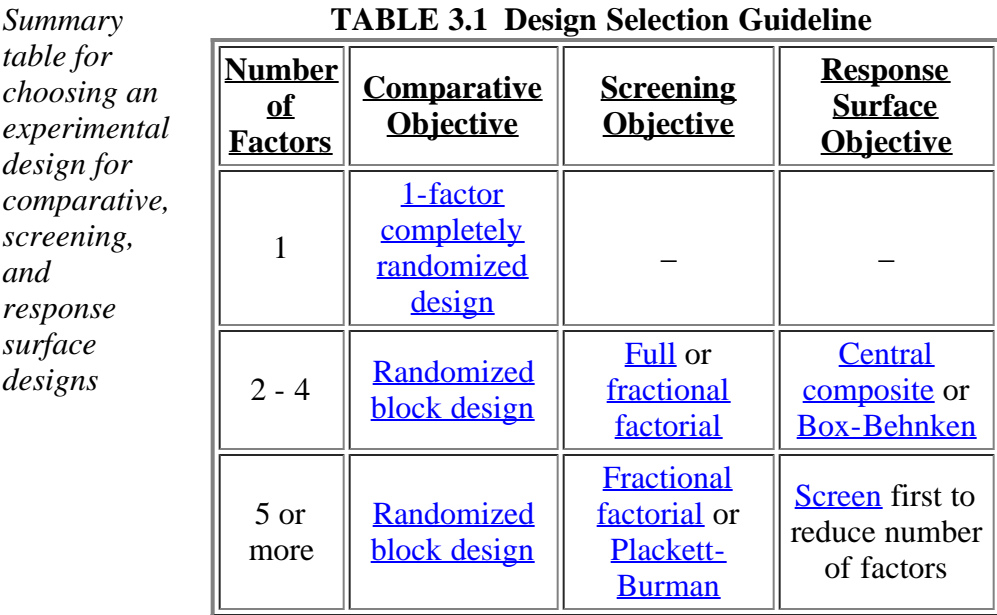

*Resources and degree of control over wrong decisions*

*table for*

*and response surface designs*

> Choice of a design from within these various types depends on the amount of resources available and the degree of control over making wrong decisions ([Type I and Type II](http://www.itl.nist.gov/div898/handbook/eda/section3/eda35.htm#TESTS) [errors for testing hypotheses](http://www.itl.nist.gov/div898/handbook/eda/section3/eda35.htm#TESTS)) that the experimenter desires.

*Save some runs for center points and "redos" that might* It is a good idea to choose a design that requires somewhat fewer runs than the budget permits, so that [center point](#page-118-0) runs can be added to check for curvature in a 2-level screening design and backup resources are available to redo runs that have processing mishaps.

5.3.3. How do you select an experimental design?

*be needed*

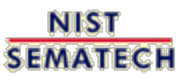

**TOOLS & AIDS HOME** 

**SEARCH** 

**BACK NEXT** 

<span id="page-40-0"></span>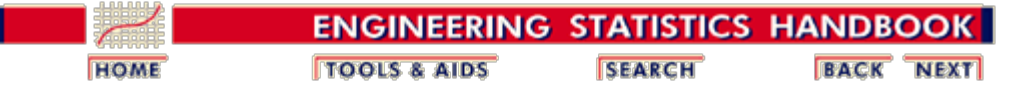

5.3. [Choosing an experimental design](#page-30-0)

5.3.3. [How do you select an experimental design?](#page-37-0)

# **5.3.3.1. Completely randomized designs**

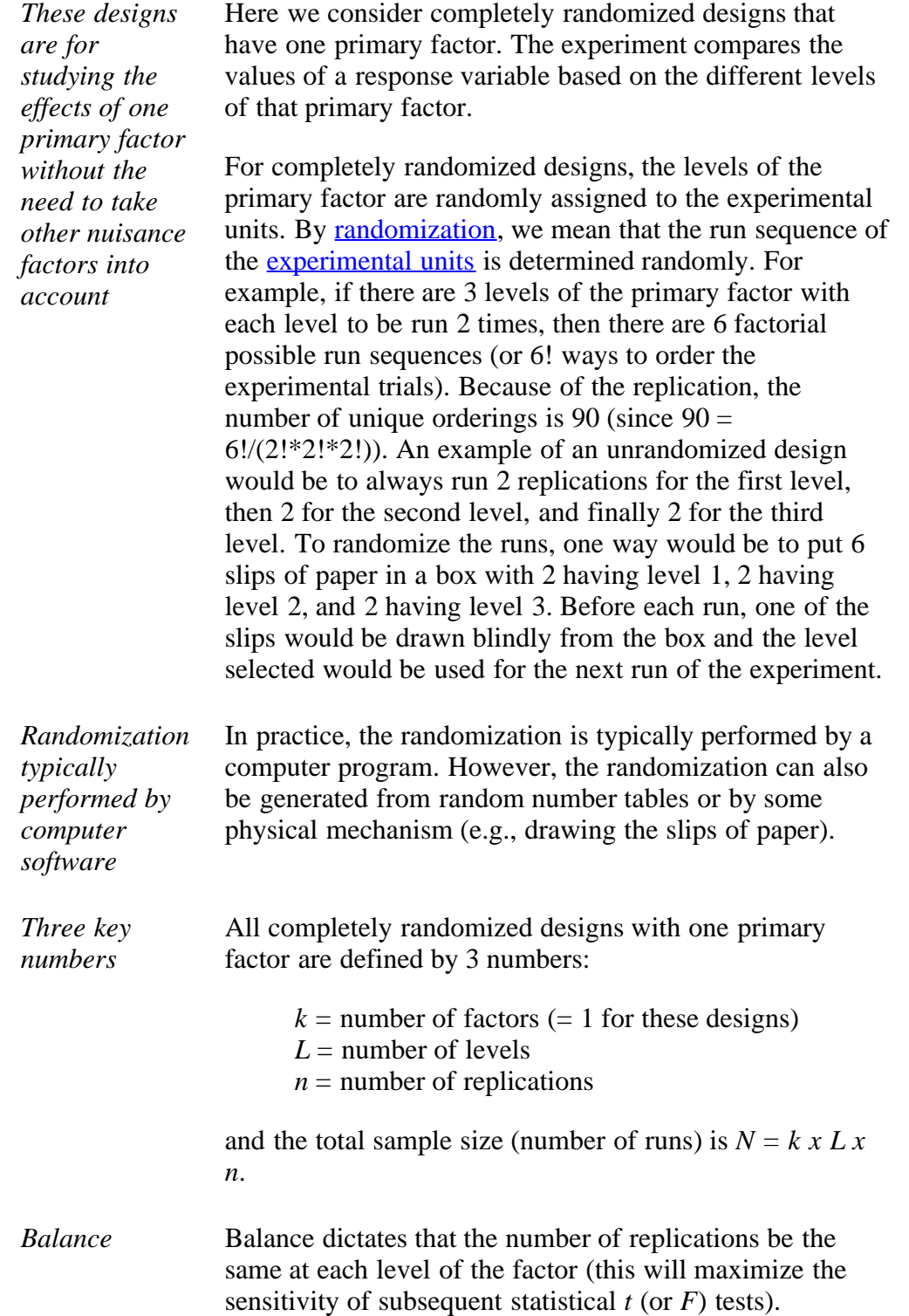

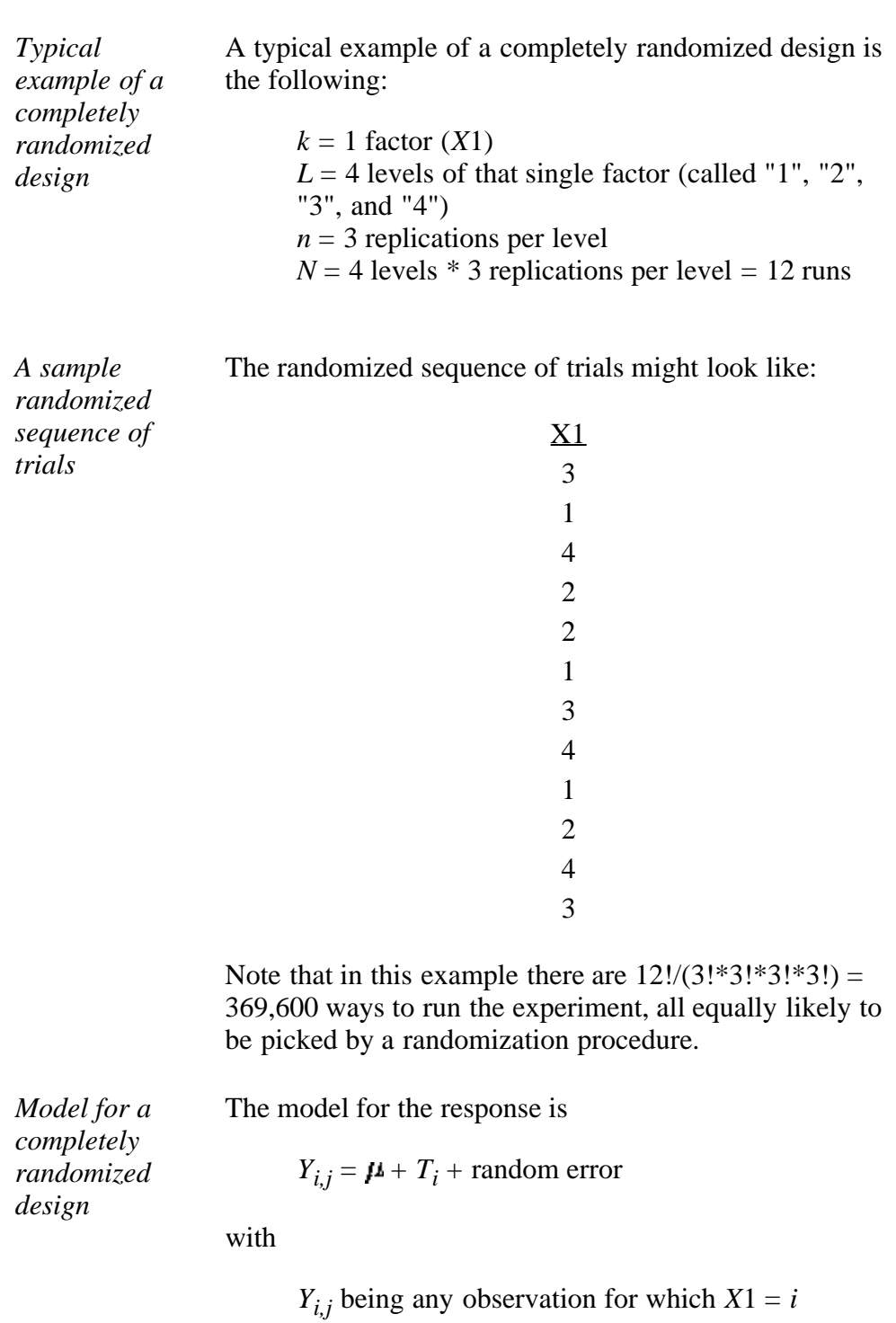

 $(i$  and  $j$  denote the level of the factor and the  $\,$ replication within the level of the factor, respectively) (or mu) is the general location parameter  $T_i$  is the effect of having treatment level *i* 

### **Estimates and Statistical Tests**

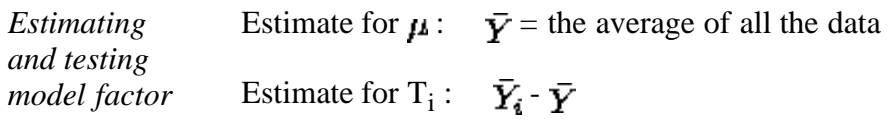

*levels*

with  $\overline{Y}_i$  = average of all *Y* for which *X*1 = *i*.

Statistical tests for levels of *X*1 are shown in the section on [one-way ANOVA in Chapter 7.](http://www.itl.nist.gov/div898/handbook/prc/section4/prc42.htm)

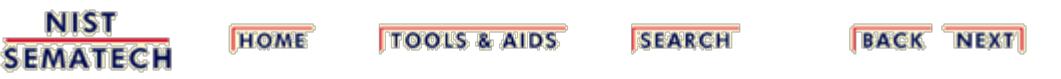

<span id="page-43-0"></span>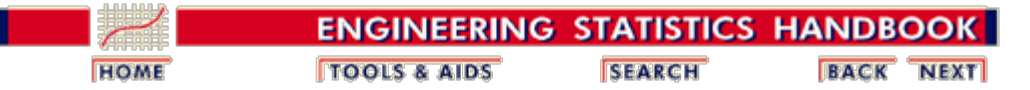

5.3. [Choosing an experimental design](#page-30-0)

5.3.3. [How do you select an experimental design?](#page-37-0)

# **5.3.3.2. Randomized block designs**

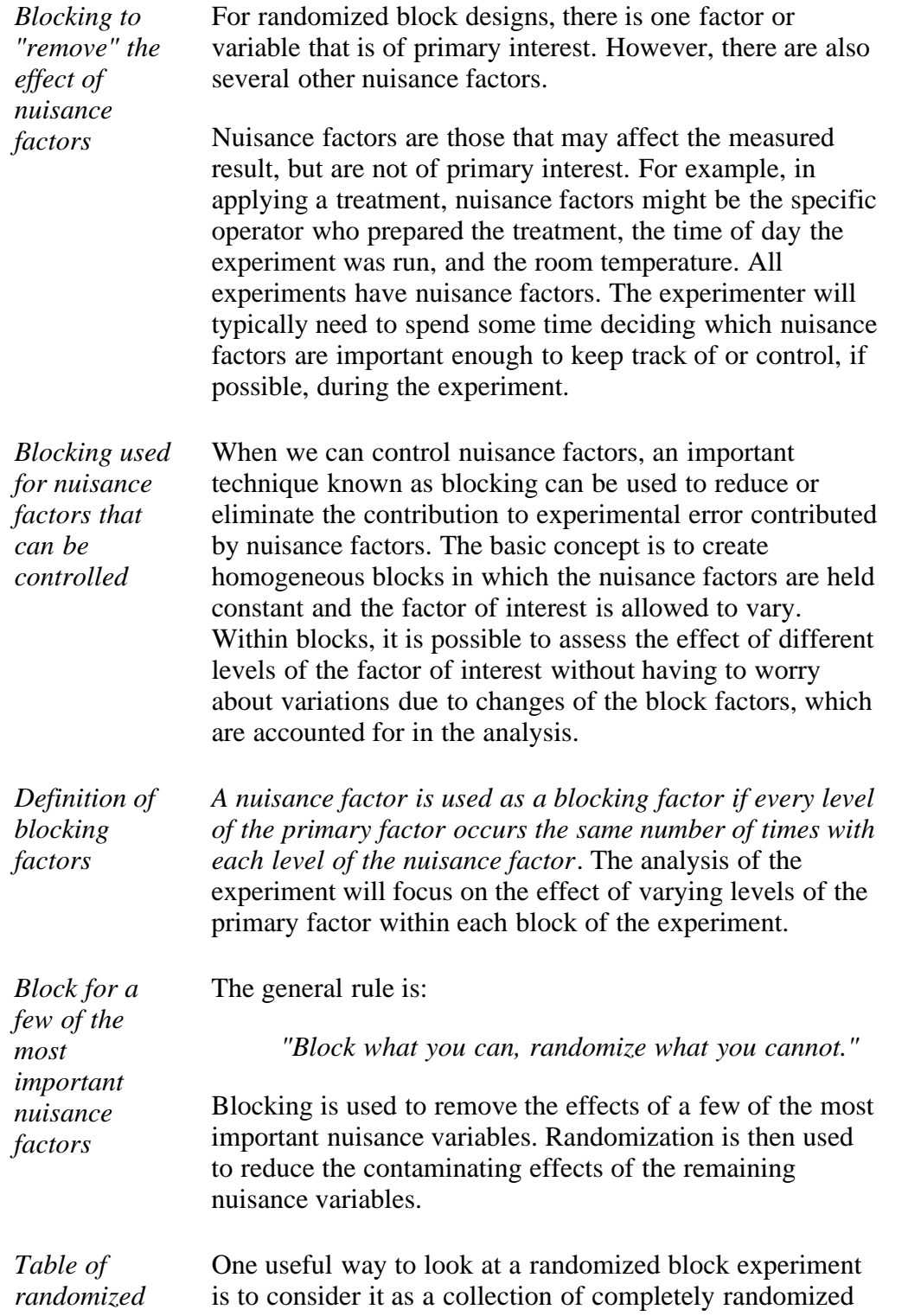

*block designs* experiments, each run within one of the blocks of the total experiment.

#### **Randomized Block Designs (RBD)**

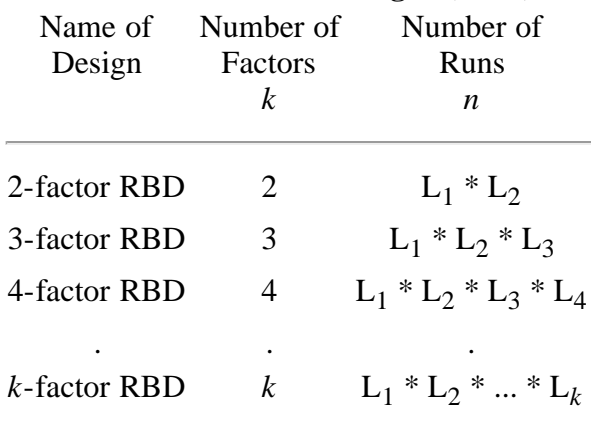

#### with

 $L_1$  = number of levels (settings) of factor 1

 $L_2$  = number of levels (settings) of factor 2

 $L_3$  = number of levels (settings) of factor 3

 $L_4$  = number of levels (settings) of factor 4

 . . .

 $L_k$  = number of levels (settings) of factor  $k$ 

### **Example of a Randomized Block Design**

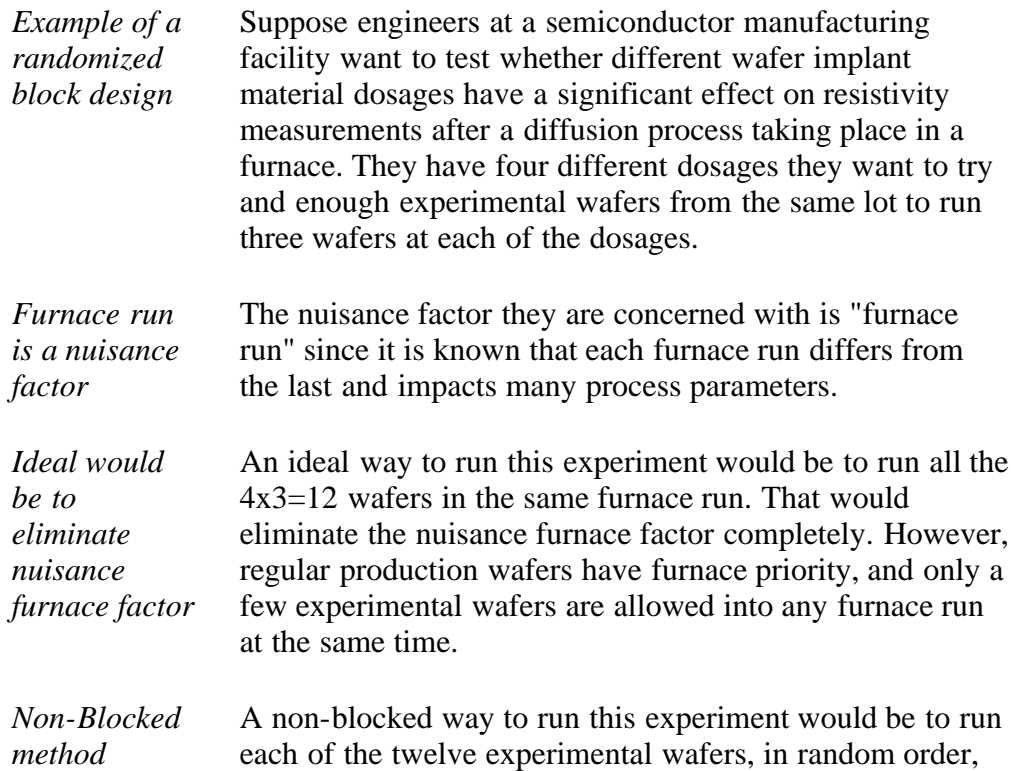

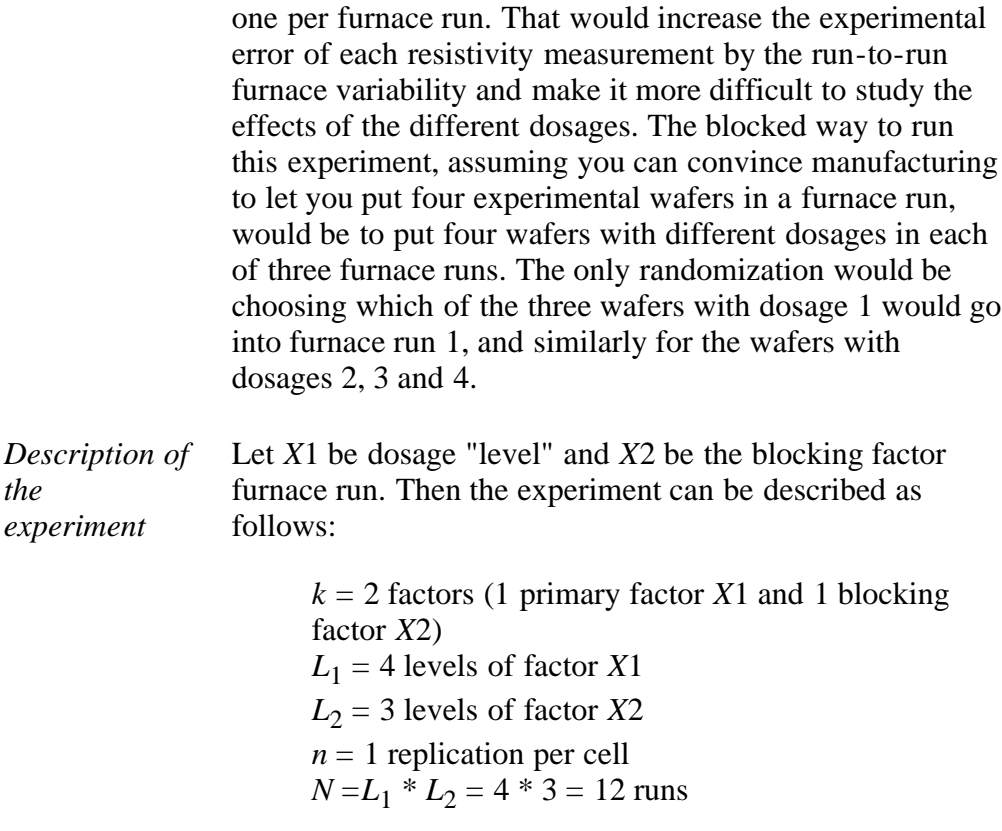

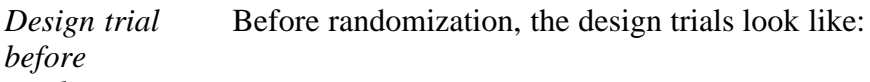

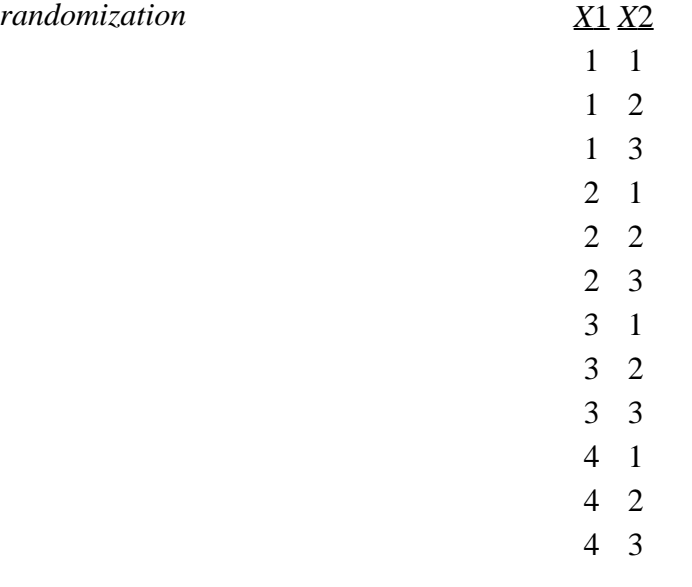

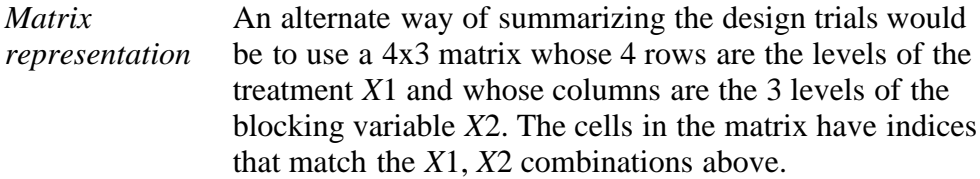

By extension, note that the trials for any K-factor randomized block design are simply the cell indices of a K dimensional matrix.

# **Model for a Randomized Block Design**

*Model for a randomized block design* The model for a randomized block design with one nuisance variable is

$$
Y_{i,j} = \mu + T_i + B_j + \text{random error}
$$

where

*Y<sub>i,j</sub>* is any observation for which  $X1 = i$  and  $X2 = j$ *X*1 is the primary factor *X*2 is the blocking factor  $\mu$  is the general location parameter (i.e., the mean) *Ti* is the effect for being in treatment *i* (of factor *X*1) *Bj* is the effect for being in block *j* (of factor *X*2)

## **Estimates for a Randomized Block Design**

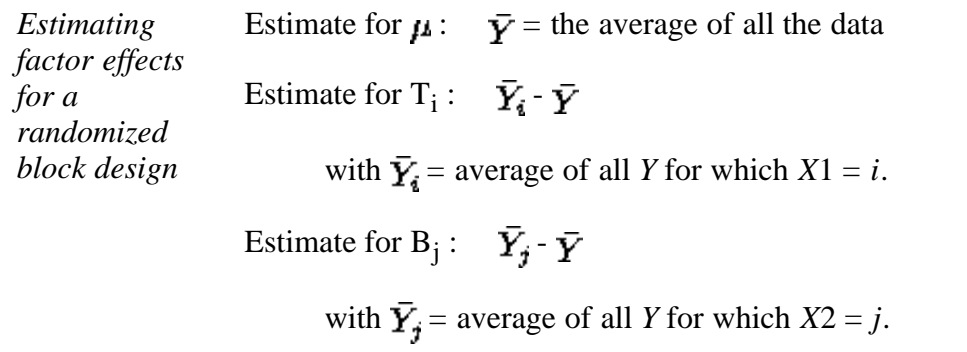

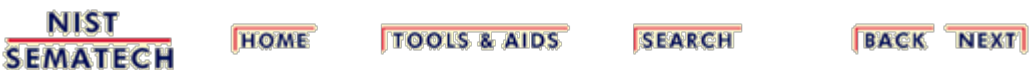

<span id="page-47-0"></span>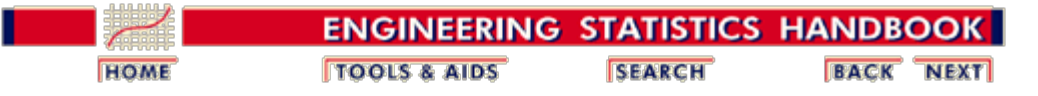

5.3. [Choosing an experimental design](#page-30-0)

5.3.3. [How do you select an experimental design?](#page-37-0)

5.3.3.2. [Randomized block designs](#page-43-0)

# **5.3.3.2.1. Latin square and related designs**

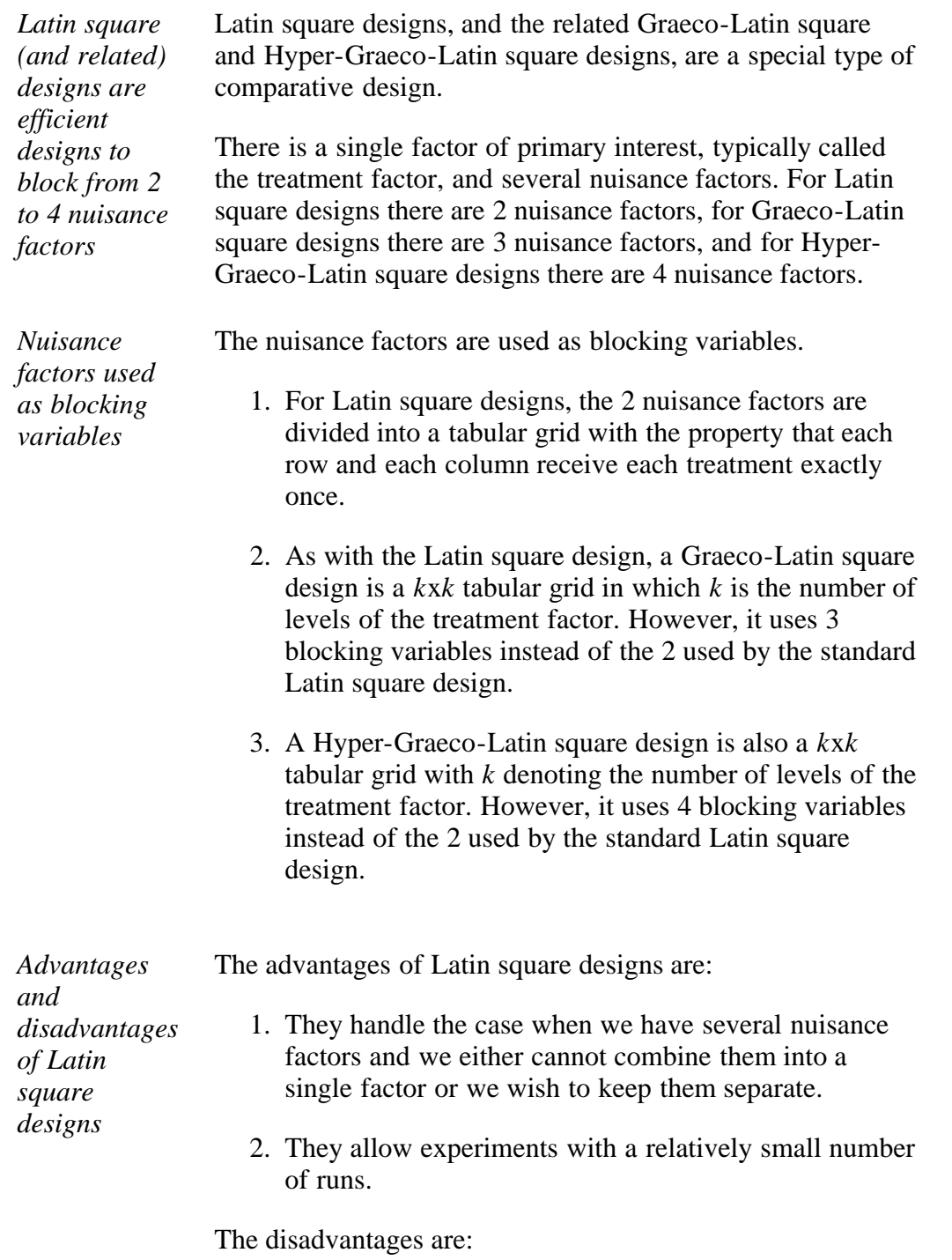

1. The number of levels of each blocking variable must

equal the number of levels of the treatment factor.

2. The Latin square model assumes that there are no interactions between the blocking variables or between the treatment variable and the blocking variable.

Note that Latin square designs are equivalent to specific fractional factorial designs (e.g., the 4x4 Latin square design is equivalent to a  $4^{3-1}$  [fractional factorial](#page-72-0) design).

*Summary of*

Several useful designs are described in the table below.

*designs*

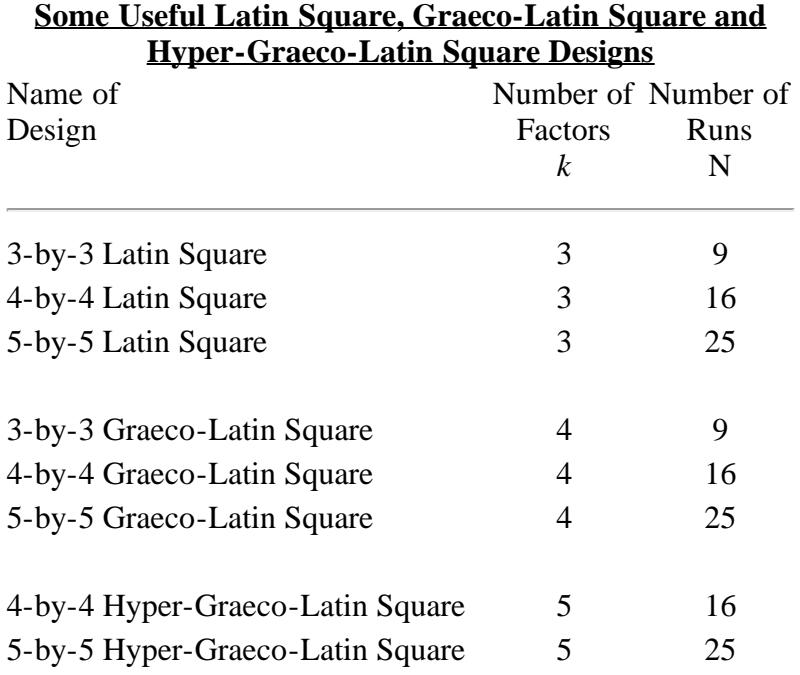

### **Model for Latin Square and Related Designs**

The model for a response for a latin square design is

$$
Y_{ijk} = \mu + R_i + C_j + T_k + \text{random error}
$$

*Latin square design model and estimates for effect levels*

with

*Yijk* denoting any observation for which  $X1 = i, X2 = j, X3 = k$ *X*1 and *X*2 are blocking factors *X*3 is the primary factor

- $\mu$  denoting the general location parameter
- *Ri* denoting the effect for block *i*
- $C_i$  denoting the effect for block *j*
- *Tk* denoting the effect for treatment *k*

Models for Graeco-Latin and Hyper-Graeco-Latin squares are the obvious extensions of the Latin square model, with additional blocking variables added.

#### **Estimates for Latin Square Designs**

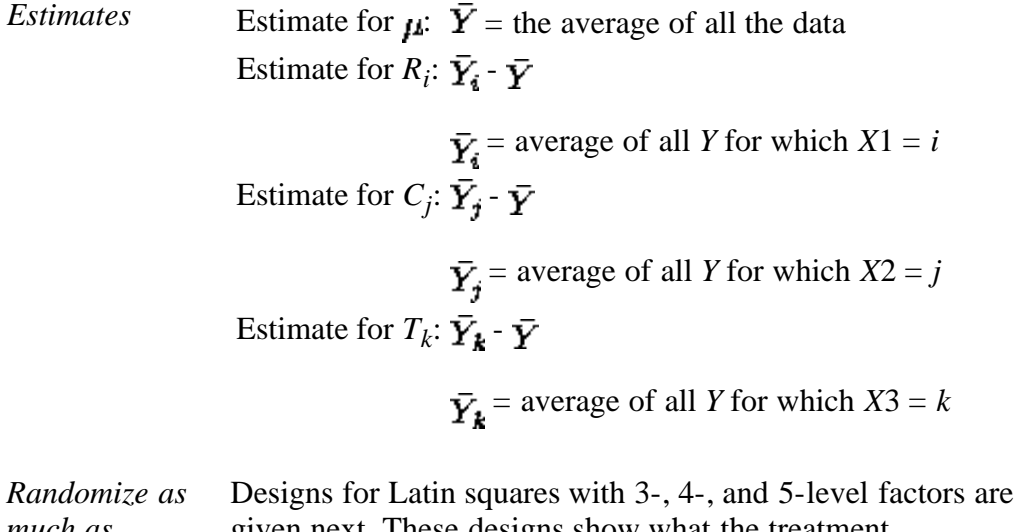

*much as design allows* given next. These designs show what the treatment combinations should be for each run. *When using any of these designs, be sure to randomize the treatment units and trial order, as much as the design allows.*

> For example, one recommendation is that a Latin square design be randomly selected from those available, then randomize the run order.

#### **Latin Square Designs for 3-, 4-, and 5-Level Factors**

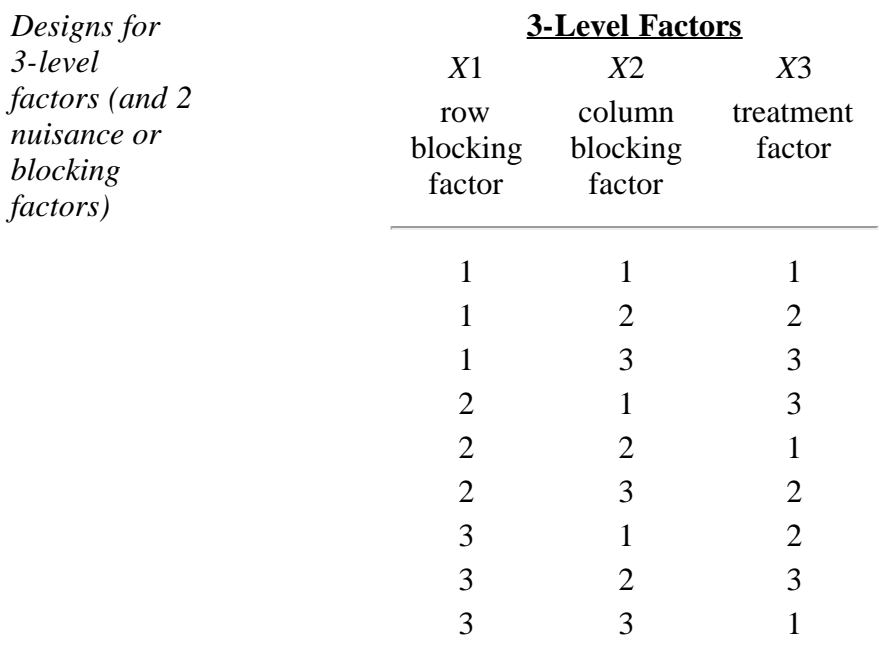

with

 $k = 3$  factors (2 blocking factors and 1 primary factor)  $L_1 = 3$  levels of factor *X*1 (block)  $L_2$  = 3 levels of factor *X*2 (block)

 $L_3$  = 3 levels of factor *X*3 (primary)

 $N = L1 * L2 = 9$  runs

This can alternatively be represented as

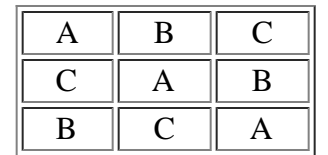

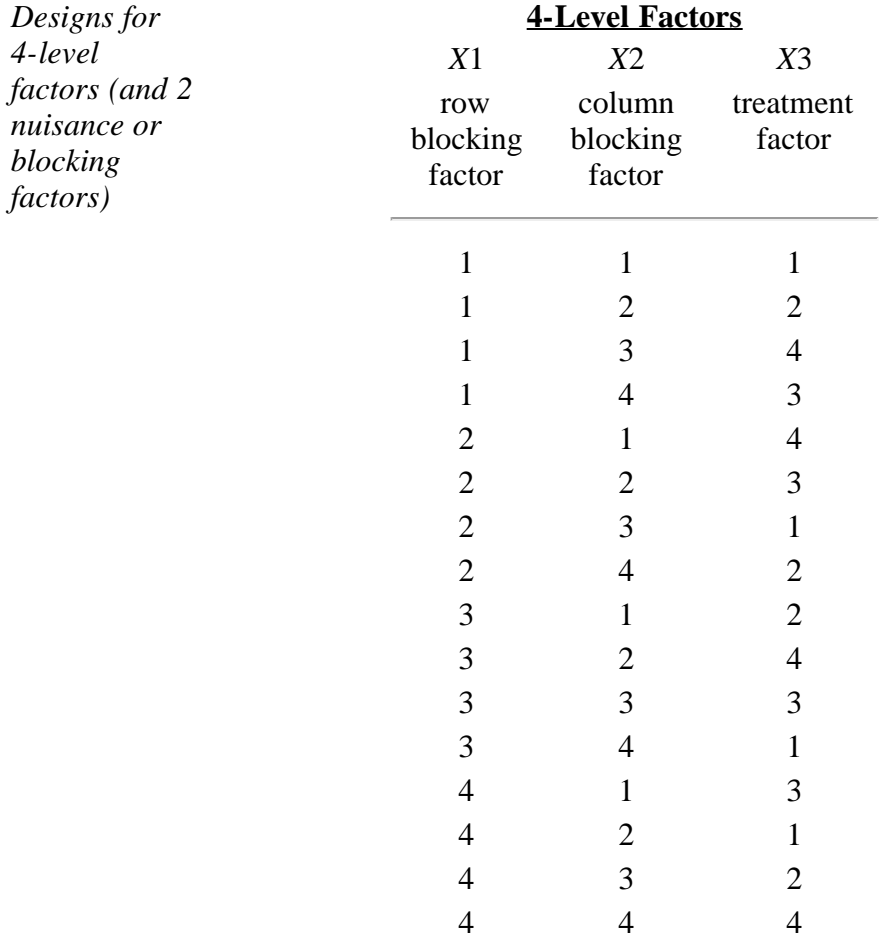

with

 $k = 3$  factors (2 blocking factors and 1 primary factor)  $L_1 = 4$  levels of factor  $\overline{X}1$  (block)

 $L_2$  = 4 levels of factor *X*2 (block)

 $L_3 = 4$  levels of factor *X*3 (primary)

 $N = L1 * L2 = 16$  runs

This can alternatively be represented as

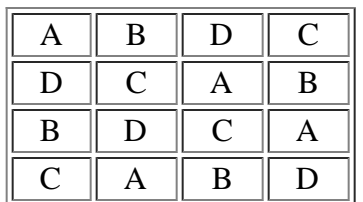

### *Designs for* **5-Level Factors**

5.3.3.2.1. Latin square and related designs

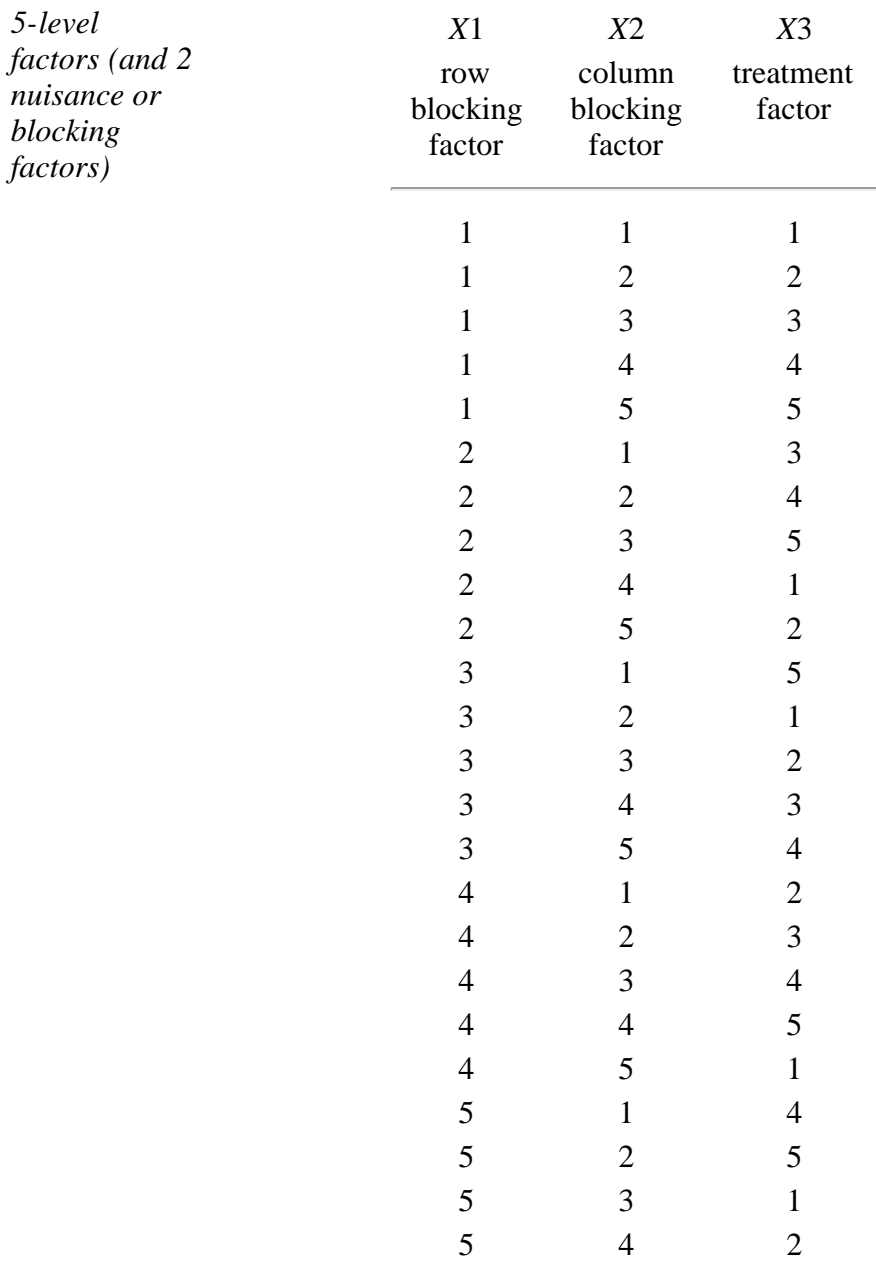

with

 $k = 3$  factors (2 blocking factors and 1 primary factor)  $L_1 = 5$  levels of factor *X*1 (block)  $L_2$  = 5 levels of factor *X*2 (block)  $L_3$  = 5 levels of factor *X*3 (primary)  $N = L1 * L2 = 25$  runs

5 5 3

This can alternatively be represented as

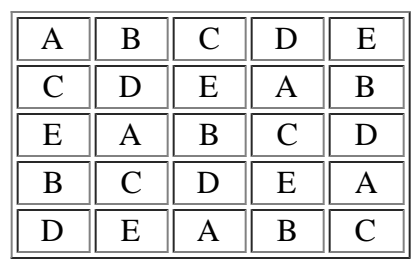

*Further information* More details on Latin square designs can be found in Box, Hunter, and Hunter ([1978](#page-445-0)).

**NIST SEMATECH** 

**TOOLS & AIDS** 

**HOME** 

**SEARCH** 

**BACK NEXT** 

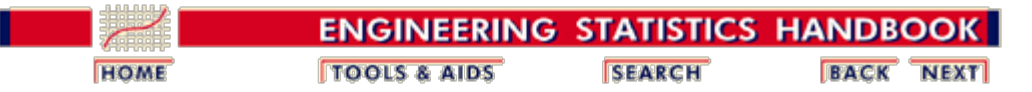

5.3. [Choosing an experimental design](#page-30-0)

5.3.3. [How do you select an experimental design?](#page-37-0)

5.3.3.2. [Randomized block designs](#page-43-0)

# **5.3.3.2.2. Graeco-Latin square designs**

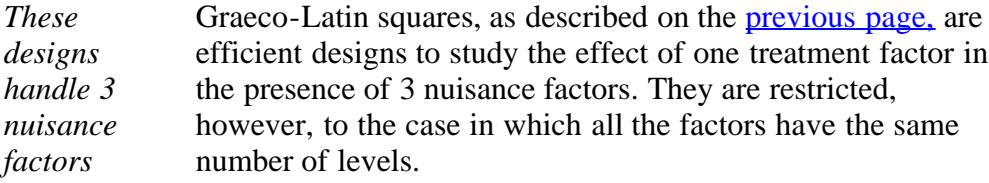

*Randomize as much as design allows* Designs for 3-, 4-, and 5-level factors are given on this page. These designs show what the treatment combinations would be for each run. *When using any of these designs, be sure to randomize the treatment units and trial order, as much as the design allows.*

> For example, one recommendation is that a Graeco-Latin square design be randomly selected from those available, then randomize the run order.

## **Graeco-Latin Square Designs for 3-, 4-, and 5-Level Factors**

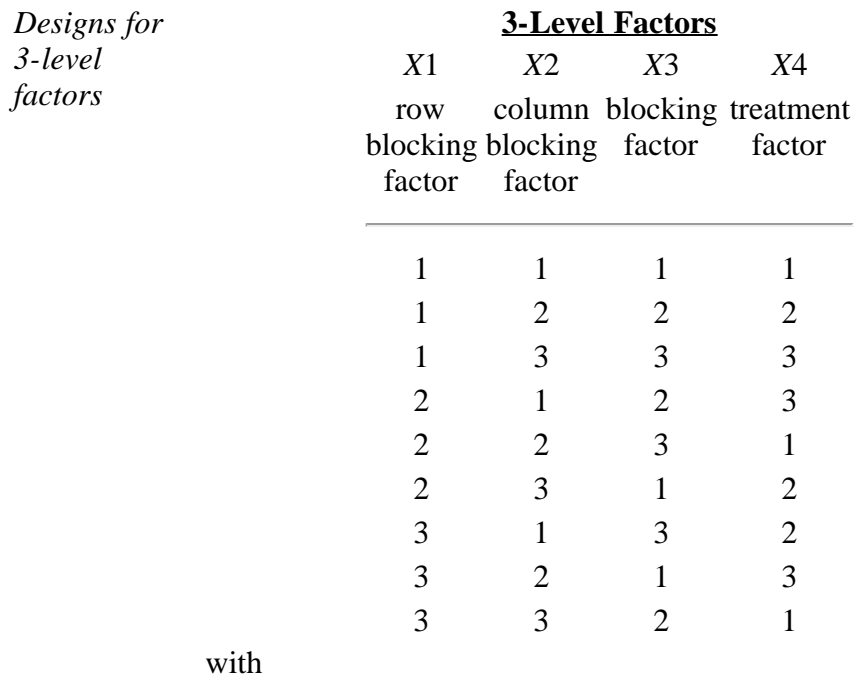

 $k = 4$  factors (3 blocking factors and 1 primary factor)  $L_1 = 3$  levels of factor *X*1 (block)

 $L_2$  = 3 levels of factor *X*2 (block)  $L_3$  = 3 levels of factor *X*3 (primary)  $L_4$  = 3 levels of factor *X*4 (primary)  $N = L1 * L2 = 9$  runs

This can alternatively be represented as (A, B, and C represent the treatment factor and 1, 2, and 3 represent the blocking factor):

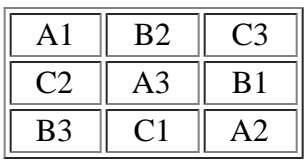

with

 $k = 4$  factors (3 blocking factors and 1 primary factor)  $L_1 = 3$  levels of factor *X*1 (block)  $L_2$  = 3 levels of factor *X*2 (block)  $L_3$  = 3 levels of factor *X*3 (primary)  $L_4$  = 3 levels of factor *X*4 (primary)  $N = L1 * L2 = 16$  runs

This can alternatively be represented as (A, B, C, and D represent the treatment factor and 1, 2, 3, and 4 represent the blocking factor):

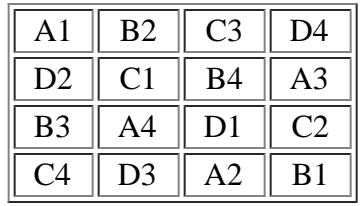

 $\overline{a}$ 

*Designs for 5-level*

*factors*

## **5-Level Factors**

*X*1 *X*2 *X*3 *X*4 row blocking blocking factor factor column blocking treatment factor factor

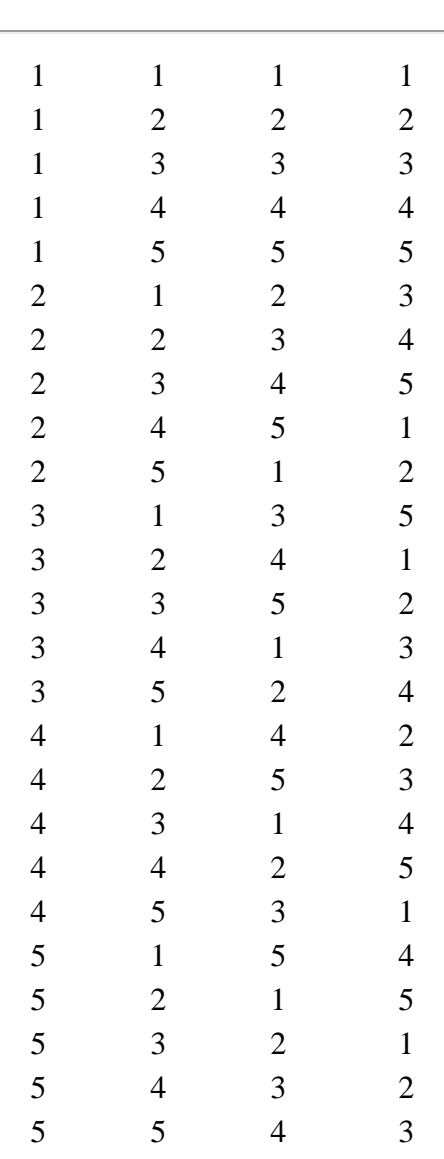

with

 $k = 4$  factors (3 blocking factors and 1 primary factor)

 $L_1 = 3$  levels of factor *X*1 (block)

 $L_2$  = 3 levels of factor *X*2 (block)

 $L_3$  = 3 levels of factor *X*3 (primary)

$$
L_4 = 3
$$
 levels of factor X4 (primary)  

$$
N = L1 * L2 = 25
$$
 runs

This can alternatively be represented as (A, B, C, D, and E represent the treatment factor and 1, 2, 3, 4, and 5 represent the blocking factor):

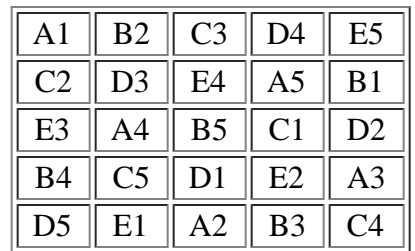

*Further information* More designs are given in Box, Hunter, and Hunter ([1978](#page-445-0)).

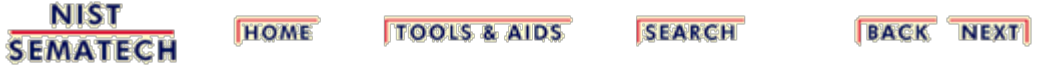

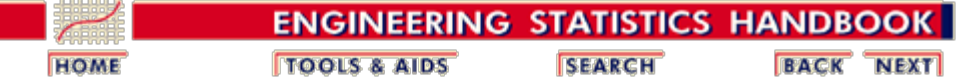

5.3. [Choosing an experimental design](#page-30-0)

5.3.3. [How do you select an experimental design?](#page-37-0)

5.3.3.2. [Randomized block designs](#page-43-0)

# **5.3.3.2.3. Hyper-Graeco-Latin square designs**

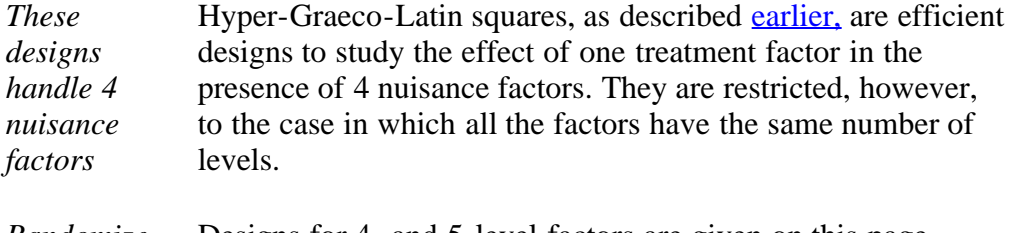

*Randomize as much as design allows* Designs for 4- and 5-level factors are given on this page. These designs show what the treatment combinations should be for each run. *When using any of these designs, be sure to randomize the treatment units and trial order, as much as the design allows.*

> For example, one recommendation is that a hyper-Graeco-Latin square design be randomly selected from those available, then randomize the run order.

## **Hyper-Graeco-Latin Square Designs for 4- and 5-Level Factors**

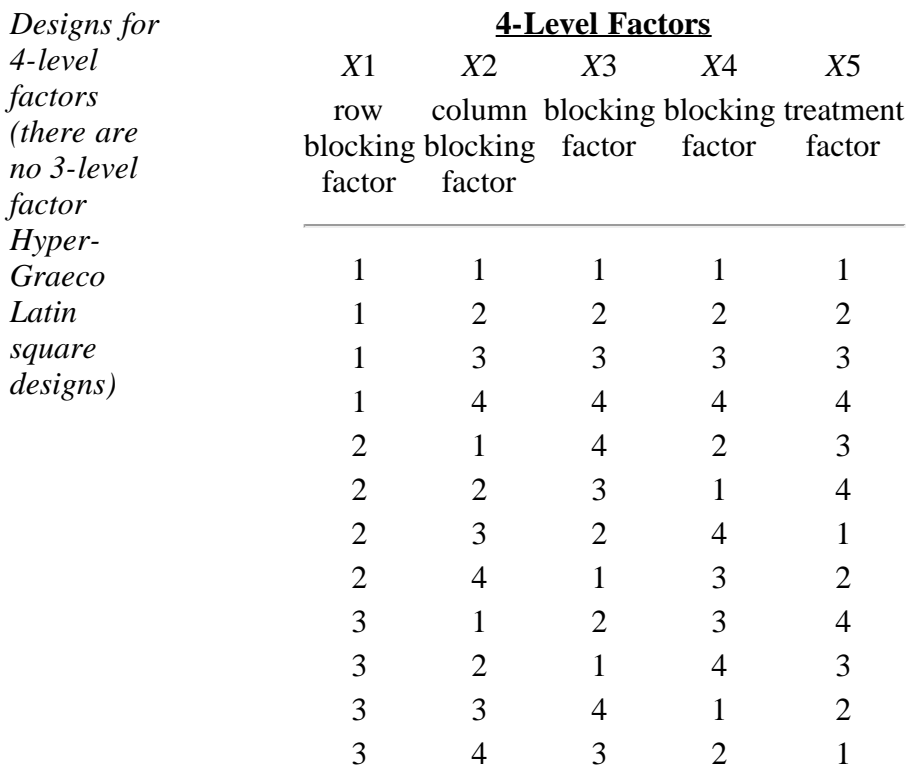

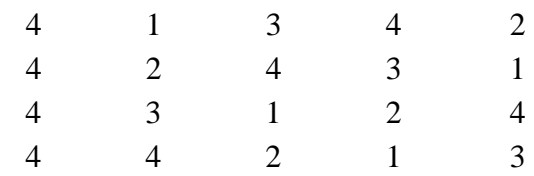

with

 $k = 5$  factors (4 blocking factors and 1 primary factor)  $L_1 = 4$  levels of factor *X*1 (block)  $L_2$  = 4 levels of factor *X*2 (block)  $L_3 = 4$  levels of factor *X*3 (primary)  $L_4 = 4$  levels of factor *X*4 (primary)  $L_5 = 4$  levels of factor *X*5 (primary)  $N = L1 * L2 = 16$  runs

This can alternatively be represented as (A, B, C, and D represent the treatment factor and 1, 2, 3, and 4 represent the blocking factors):

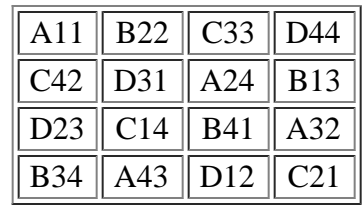

j.

*Designs for 5-level factors*

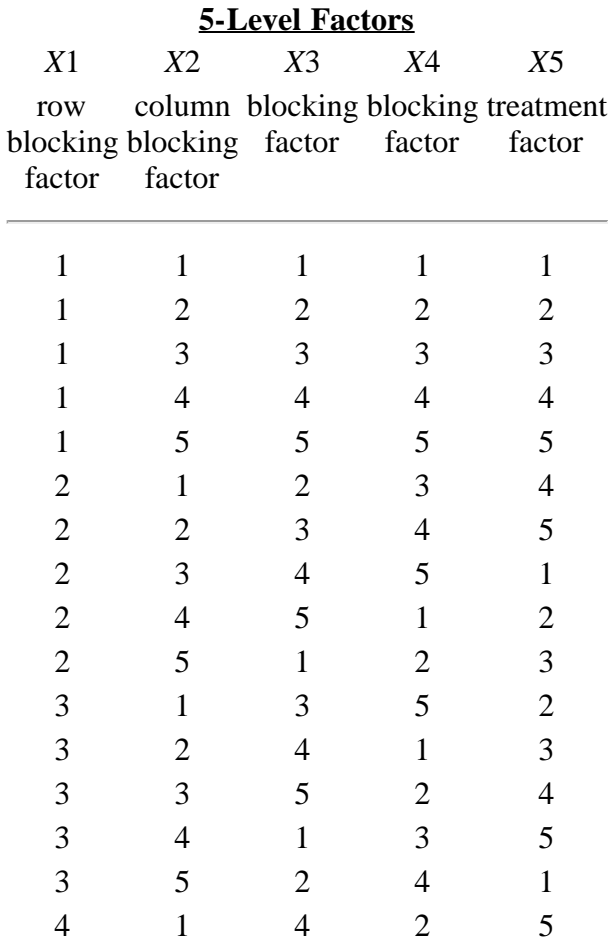

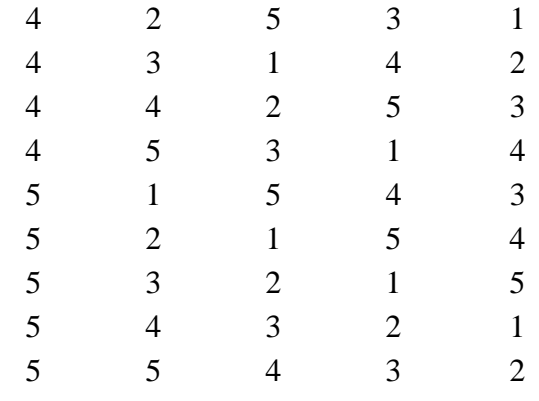

with

 $k = 5$  factors (4 blocking factors and 1 primary factor)  $L_1 = 5$  levels of factor *X*1 (block)  $L_2$  = 5 levels of factor *X*2 (block)  $L_3$  = 5 levels of factor *X*3 (primary)  $L_4$  = 5 levels of factor *X*4 (primary)  $L_5$  = 5 levels of factor *X*5 (primary)

 $N = L1 * L2 = 25$  runs

This can alternatively be represented as (A, B, C, D, and E represent the treatment factor and 1, 2, 3, 4, and 5 represent the blocking factors):

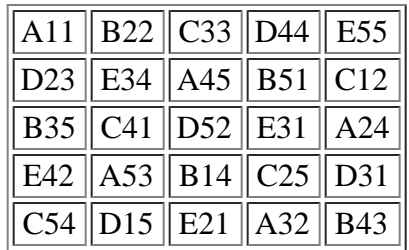

*Further information* More designs are given in Box, Hunter, and Hunter ([1978](#page-445-0)).

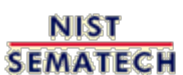

**TOOLS & AIDS HOME** 

**SEARCH** 

**BACK NEXT** 

<span id="page-60-0"></span>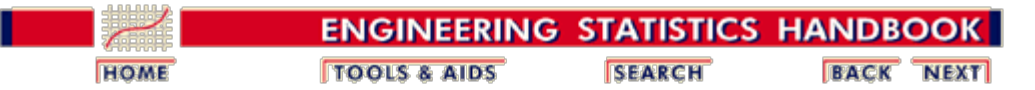

5.3. [Choosing an experimental design](#page-30-0)

5.3.3. [How do you select an experimental design?](#page-37-0)

# **5.3.3.3. Full factorial designs**

#### **Full factorial designs in two levels**

*A design in which every setting of every factor appears with every setting of every other factor is a full factorial design*

A common experimental design is one with all input factors set at two levels each. These levels are called `high' and `low' or `+1' and `-1', respectively. A design with all possible high/low combinations of all the input factors is called a full factorial design in two levels.

*If there are k factors, each at 2 levels, a full factorial design has 2k runs.*

| <b>Number of Factors</b> | <b>Number of Runs</b> |  |
|--------------------------|-----------------------|--|
|                          |                       |  |
|                          |                       |  |
|                          | 16                    |  |
|                          | 32                    |  |
|                          | 64                    |  |
|                          | 1 7 Q                 |  |

**TABLE 3.2 Number of Runs for a 2k Full Factorial**

*Full factorial designs not recommended for 5 or more factors*

As shown by the above table, when the number of factors is 5 or greater, a full factorial design requires a large number of runs and is not very efficient. As recommended in the [Design Guideline Table,](#page-38-0) a fractional factorial design or a Plackett-Burman design is a better choice for 5 or more factors.

**NIST SEMATECH** 

**HOME TOOLS & AIDS** 

**SEARCH** 

**BACK NEXT** 

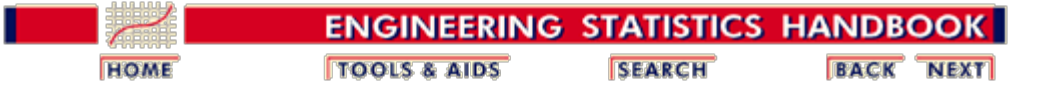

5.3. [Choosing an experimental design](#page-30-0)

5.3.3. [How do you select an experimental design?](#page-37-0)

5.3.3.3. [Full factorial designs](#page-60-0)

# **5.3.3.3.1. Two-level full factorial designs**

#### **Description**

*Graphical representation of a two-level design with 3 factors*

Consider the two-level, full factorial design for three factors, namely the  $2<sup>3</sup>$  design. This implies eight runs (not counting replications or center point runs). Graphically, we can represent the  $2<sup>3</sup>$  design by the cube shown in Figure 3.1. The arrows show the direction of increase of the factors. The numbers `1' through `8' at the corners of the design box reference the `Standard Order' of runs (see Figure 3.1).

# **FIGURE 3.1 A 23 two-level, full factorial design; factors X1, X2, X3**

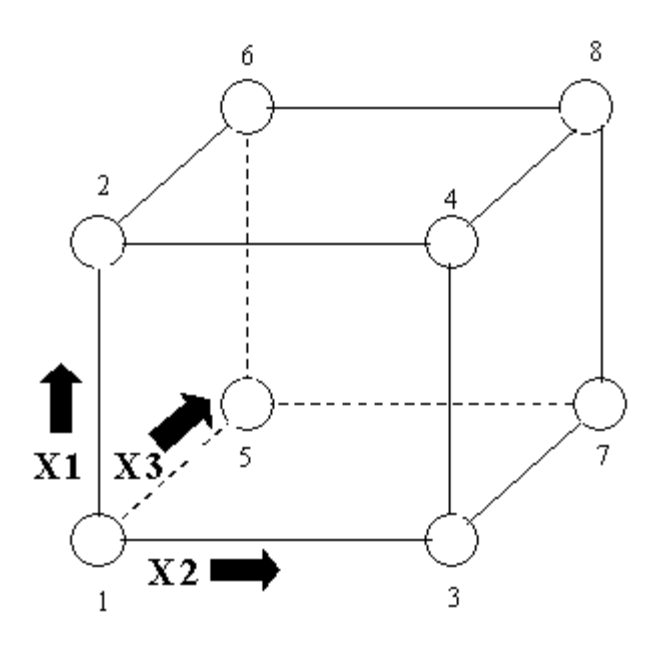

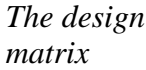

In tabular form, this design is given by:

**TABLE 3.3 A 23 two-level, full factorial design table showing runs in `Standard Order'** run *X*1 *X*2 *X*3  $1 \t -1 \t -1 \t -1$ 

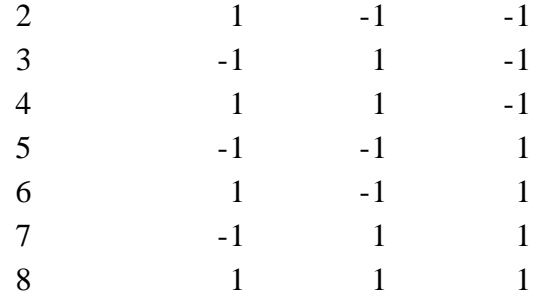

The left-most column of Table 3.3, numbers 1 through 8, specifies a (non-randomized) run order called the `Standard Order.' These numbers are also shown in Figure 3.1. For example, run 1 is made at the 'low' setting of all three factors.

# **Standard Order for a 2***k* **Level Factorial Design**

*Rule for writing a 2<sup>k</sup> full factorial in "standard order"*

We can readily generalize the  $2<sup>3</sup>$  standard order matrix to a 2-level full factorial with *k* factors. The first (*X*1) column starts with  $-1$  and alternates in sign for all  $2^k$  runs. The second  $(X2)$  column starts with  $-1$  repeated twice, then alternates with 2 in a row of the opposite sign until all  $2^k$ places are filled. The third (*X*3) column starts with -1 repeated 4 times, then 4 repeats of +1's and so on. In general, the *i*-th column  $(X_i)$  starts with  $2^{i-1}$  repeats of -1 folowed by  $2^{i-1}$  repeats of +1.

# **Example of a 23 Experiment**

*Analysis matrix for the 3-factor complete factorial*

An engineering experiment called for running three factors; namely, Pressure (*factor X*1), Table speed (*factor X*2) and Down force (*factor X*3), each at a `high' and `low' setting, on a production tool to determine which had the greatest effect on product uniformity. Two replications were run at each setting. A (full factorial)  $2<sup>3</sup>$  design with 2 replications calls for  $8*2=16$  runs.

# **TABLE 3.4 Model or Analysis Matrix for a 2<sup>3</sup> Experiment**

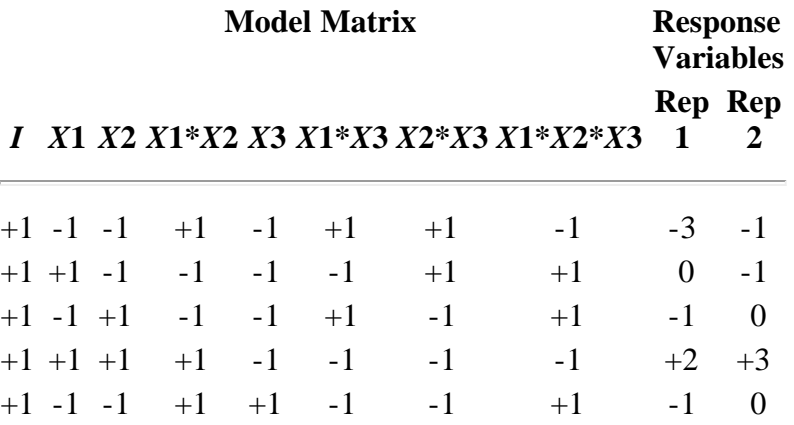

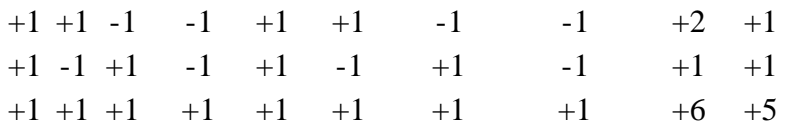

The block with the 1's and -1's is called the *Model Matrix* or the *Analysis Matrix.* The table formed by the columns X1, X2 and X3 is called the *Design Table* or *Design Matrix.*

## **Orthogonality Properties of Analysis Matrices for 2- Factor Experiments**

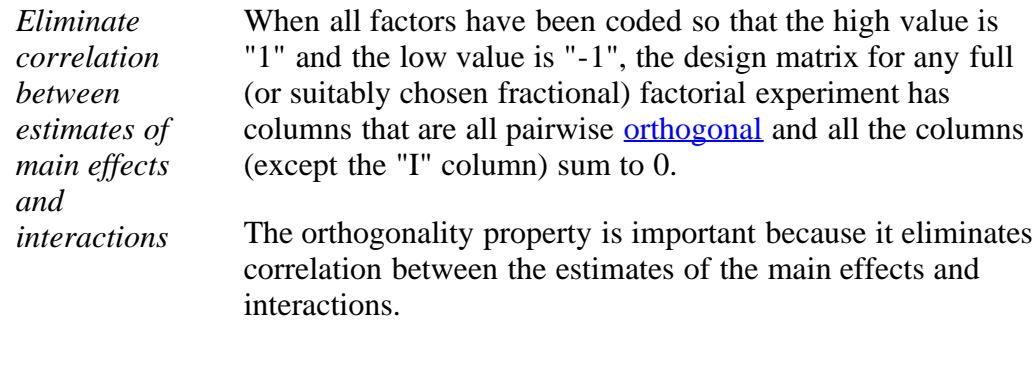

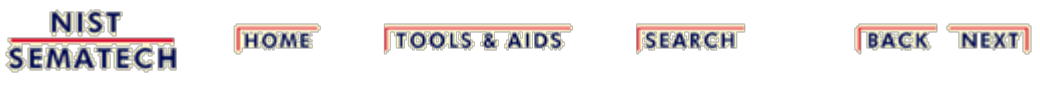

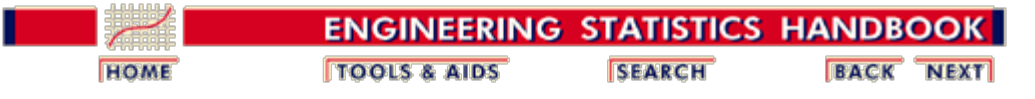

5.3. [Choosing an experimental design](#page-30-0)

5.3.3. [How do you select an experimental design?](#page-37-0)

5.3.3.3. [Full factorial designs](#page-60-0)

# **5.3.3.3.2. Full factorial example**

### **A Full Factorial Design Example**

*An example of a full factorial design with 3 factors* The following is an example of a full factorial design with 3 factors that also illustrates [replication,](#page-442-1) [randomization](#page-442-0), and added [center points](#page-439-0).

> Suppose that we wish to improve the yield of a polishing operation. The three inputs (factors) that are considered important to the operation are Speed (**X1**), Feed (**X2**), and Depth **(X3**). We want to ascertain the relative importance of each of these factors on Yield (**Y**).

> Speed, Feed and Depth can all be varied continuously along their respective scales, from a low to a high setting. Yield is observed to vary smoothly when progressive changes are made to the inputs. This leads us to believe that the ultimate response surface for **Y** will be smooth.

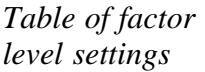

**TABLE 3.5 High (+1), Low (-1), and Standard (0) Settings for a Polishing Operation**

|                    |           | $\ $ Low (-1) Standard (0) High (+1) Units |     |                   |
|--------------------|-----------|--------------------------------------------|-----|-------------------|
| $ \textbf{Speed} $ |           |                                            | 241 | rm                |
| Feed               | $0.001\,$ | 0.003                                      |     | $0.005$    cm/sec |
| Depth              | $0.01\,$  | 0.015                                      |     | $0.02$    cm/sec  |

### **Factor Combinations**

*Graphical representation of the factor level settings*

We want to try various combinations of these settings so as to establish the best way to run the polisher. There are eight different ways of combining high and low settings of Speed, Feed, and Depth. These eight are shown at the corners of the following diagram.

**FIGURE 3.2 A 23 Two-level, Full Factorial Design; Factors X1, X2, X3. (The arrows show the direction of increase of the factors.)**

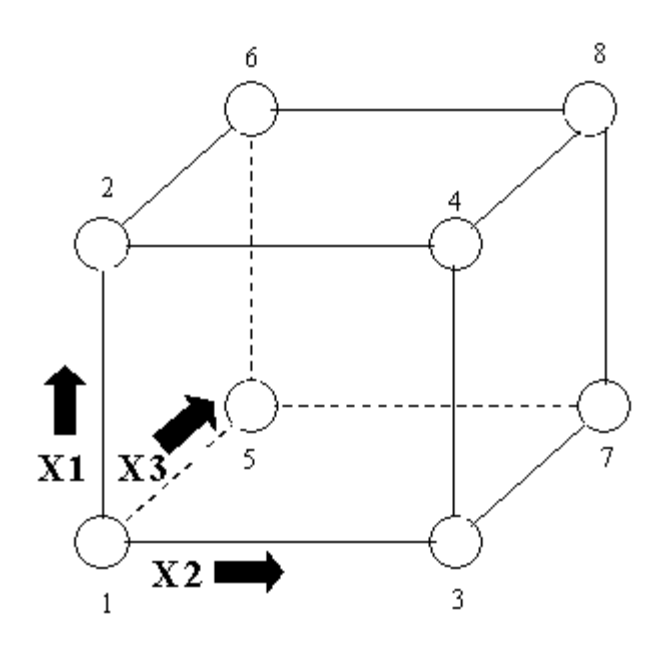

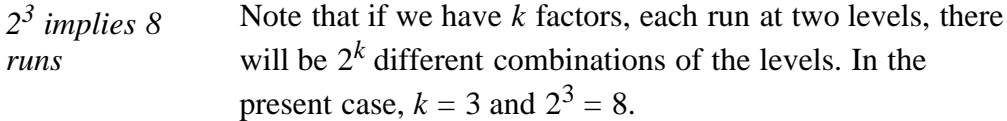

*Full Model* Running the full complement of all possible factor combinations means that we can estimate all the main and interaction effects. There are three main effects, three twofactor interactions, and a three-factor interaction, all of which appear in the full model as follows:

$$
Y \ = \ \beta_0 + \beta_1 X_1 + \beta_2 X_2 + \beta_3 X_3 +\beta_{12} X_1 X_2 + \beta_{13} X_1 X_3 + \beta_{23} X_2 X_3 +\beta_{123} X_1 X_2 X_3 + \epsilon
$$

A full factorial design allows us to estimate all eight `beta' coefficients  $\{\beta_0, ..., \beta_{123}\}.$ 

### **Standard order**

*Coded variables in standard order* The numbering of the corners of the box in the last figure refers to a standard way of writing down the settings of an experiment called `standard order'. We see standard order displayed in the following tabular representation of the eight-cornered box. Note that the factor settings have been [coded](#page-439-1), replacing the low setting by -1 and the high setting by 1.

*Factor settings in tabular form*

#### **TABLE 3.6 A 23 Two-level, Full Factorial Design Table Showing Runs in `Standard Order'**

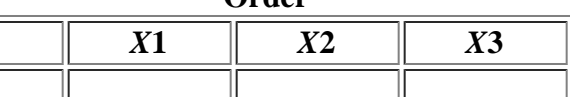

#### 5.3.3.3.2. Full factorial example

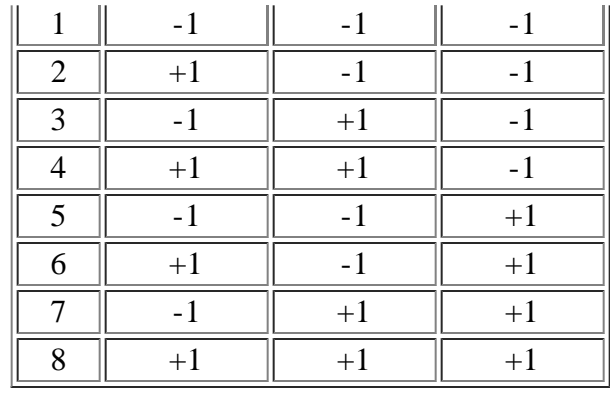

# **Replication**

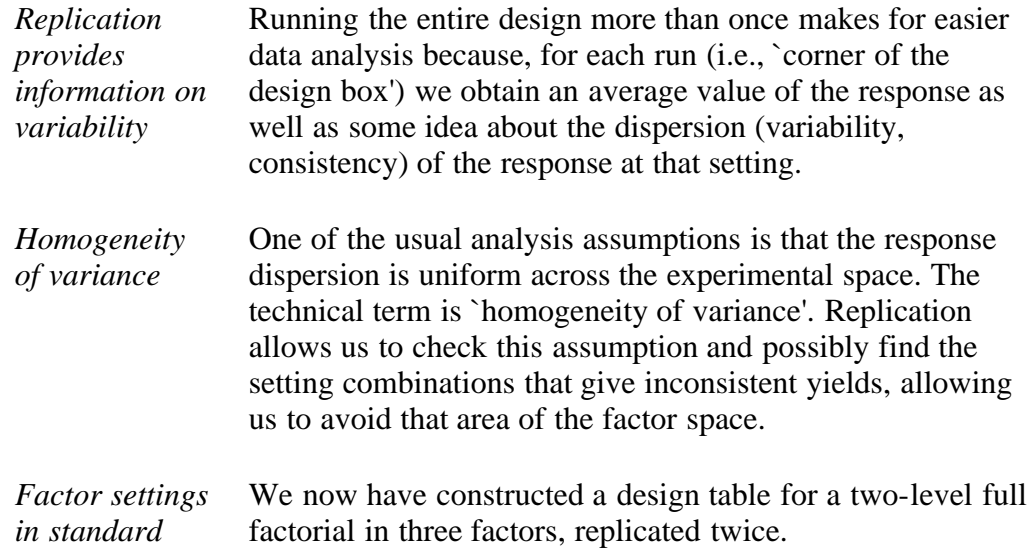

*order with replication*

# **TABLE 3.7 The 23 Full Factorial Replicated Twice and Presented in Standard Order**

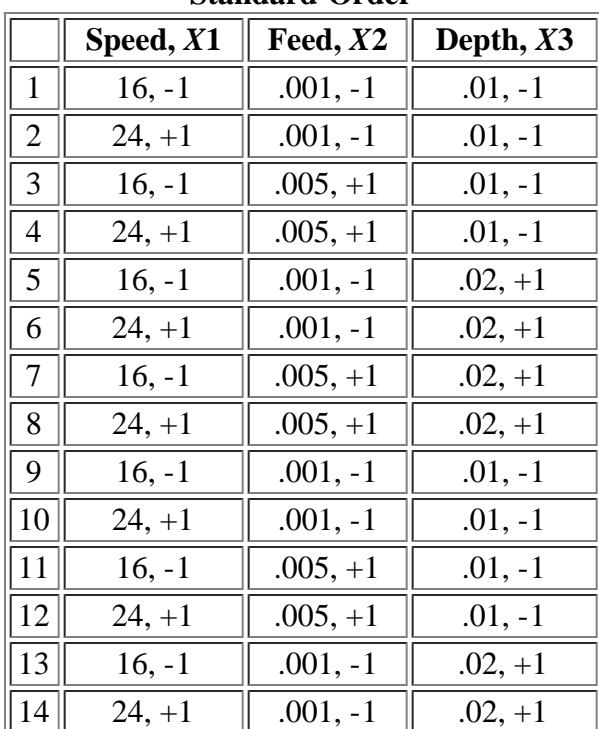

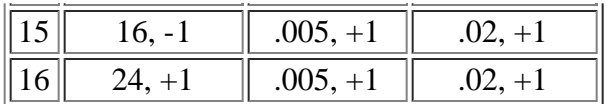

## **Randomization**

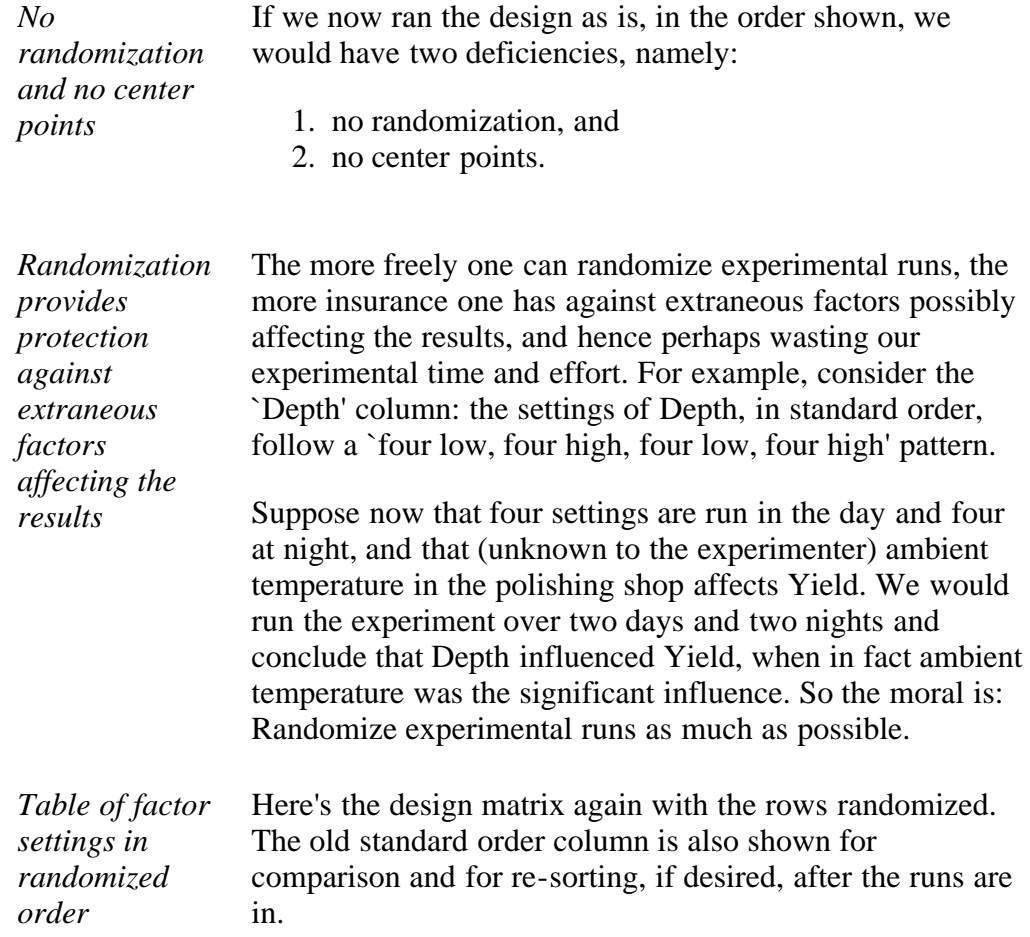

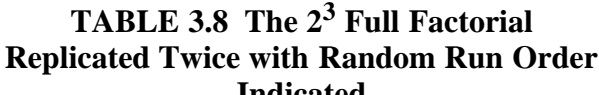

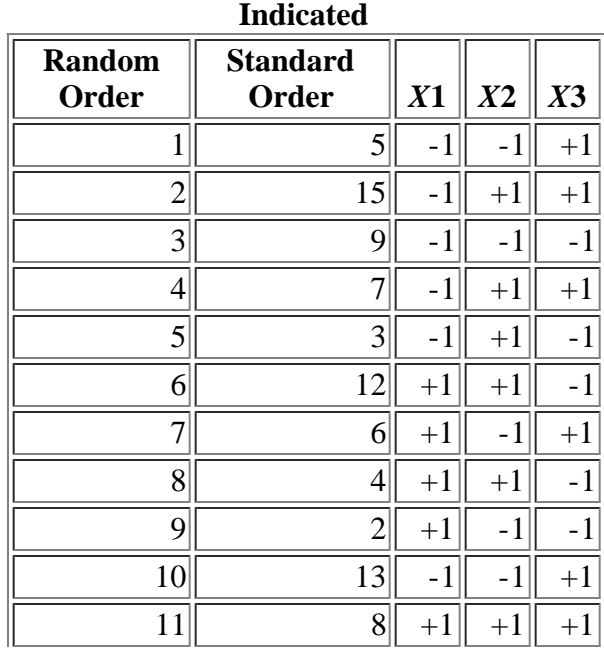

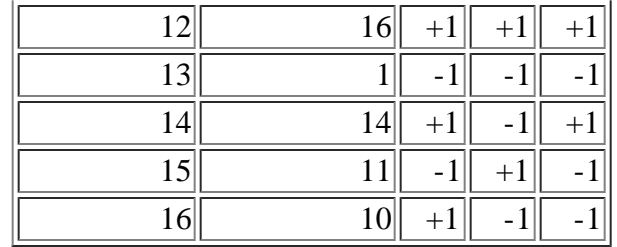

*Table showing design matrix with randomization and center points*

# **TABLE 3.9 The 23 Full Factorial Replicated Twice with Random Run Order Indicated and Center Point Runs Added**

centerpoint runs placed at the beginning, middle and end of the experiment. The final design matrix is shown below:

This design would be improved by adding at least 3

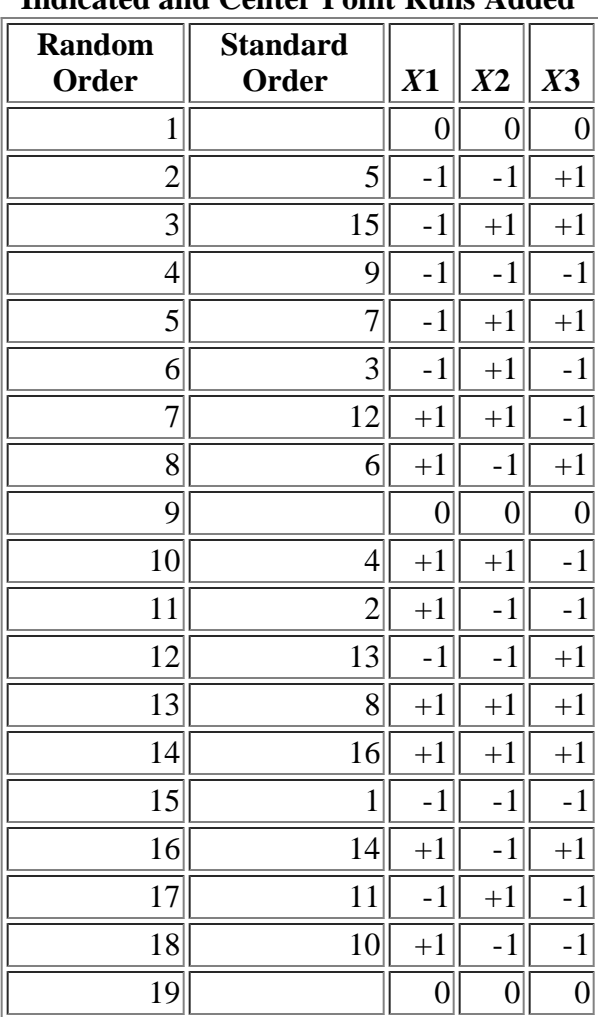

**NIST SEMATECH** 

**TOOLS & AIDS HOME** 

**SEARCH** 

**BACK NEXT** 

5.3.3.3.3. Blocking of full factorial designs

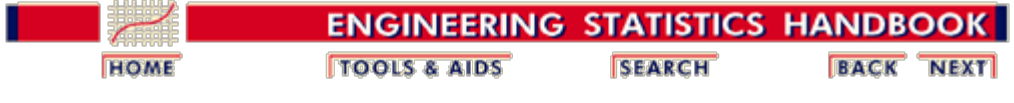

5. [Process Improvement](http://www.itl.nist.gov/div898/handbook/pri/pri.htm)

5.3. [Choosing an experimental design](#page-30-0)

5.3.3. [How do you select an experimental design?](#page-37-0)

5.3.3.3. [Full factorial designs](#page-60-0)

# **5.3.3.3.3. Blocking of full factorial designs**

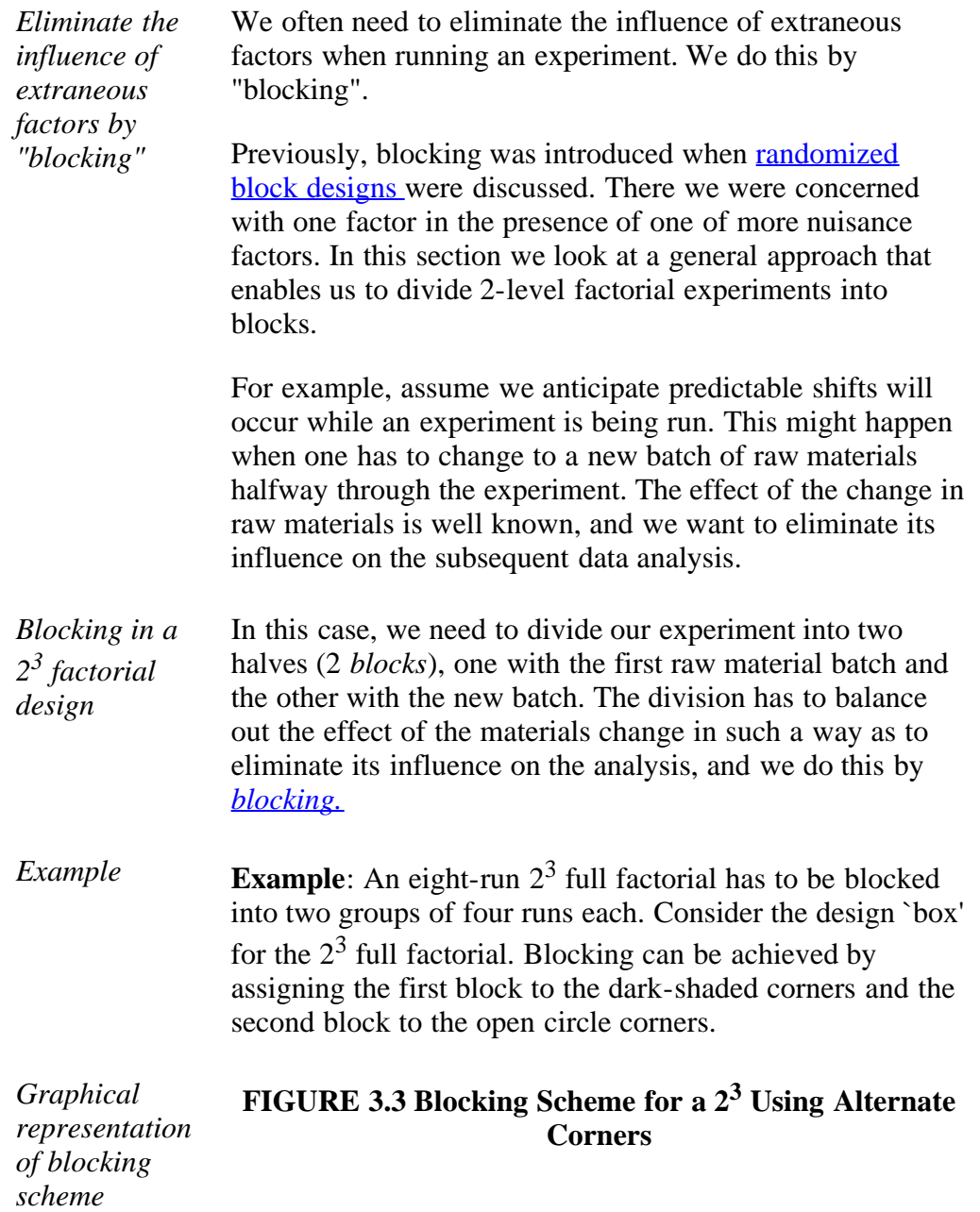

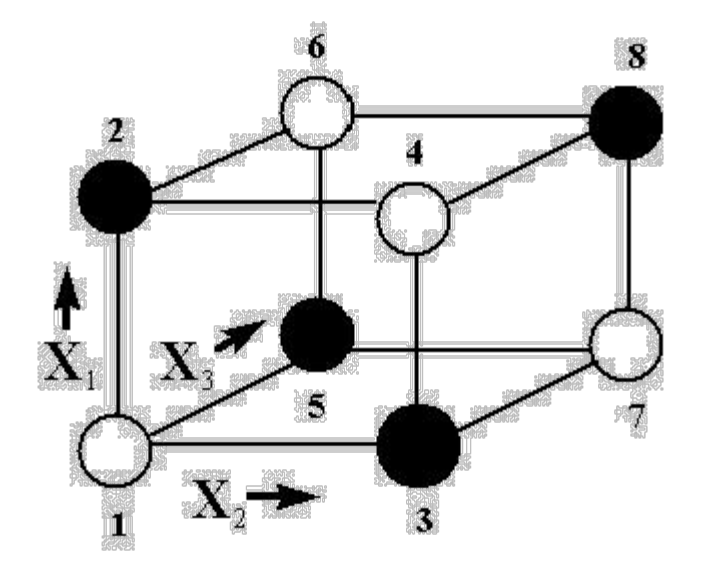

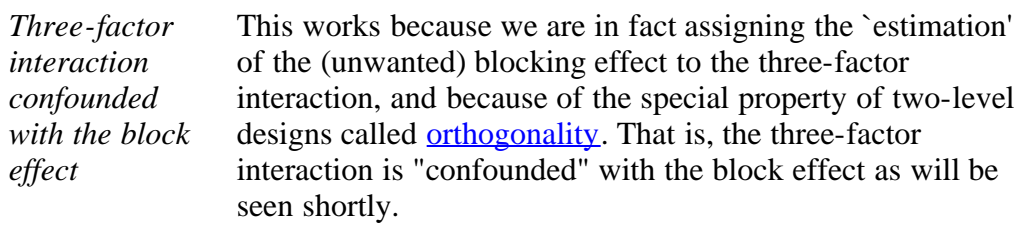

*Orthogonality* Orthogonality guarantees that we can always estimate the effect of one factor or interaction clear of any influence due to any other factor or interaction. Orthogonality is a very desirable property in DOE and this is a major reason why two-level factorials are so popular and successful.

*Table showing blocking* Formally, consider the  $2<sup>3</sup>$  design table with the three-factor interaction column added.

*scheme*

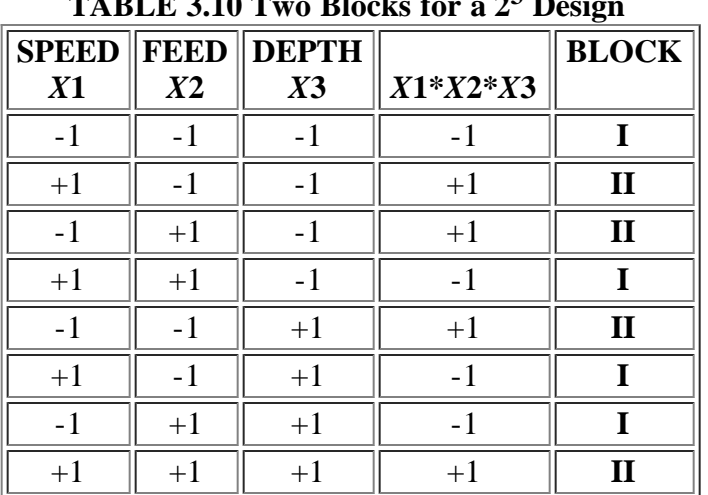

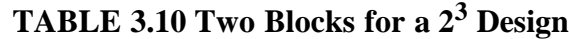

*Block by assigning the "Block effect"*

Rows that have a `-1' in the three-factor interaction column are assigned to `Block I' (rows 1, 4, 6, 7), while the other rows are assigned to `Block II' (rows 2, 3, 5, 8). Note that

```
5.3.3.3.3. Blocking of full factorial designs
```
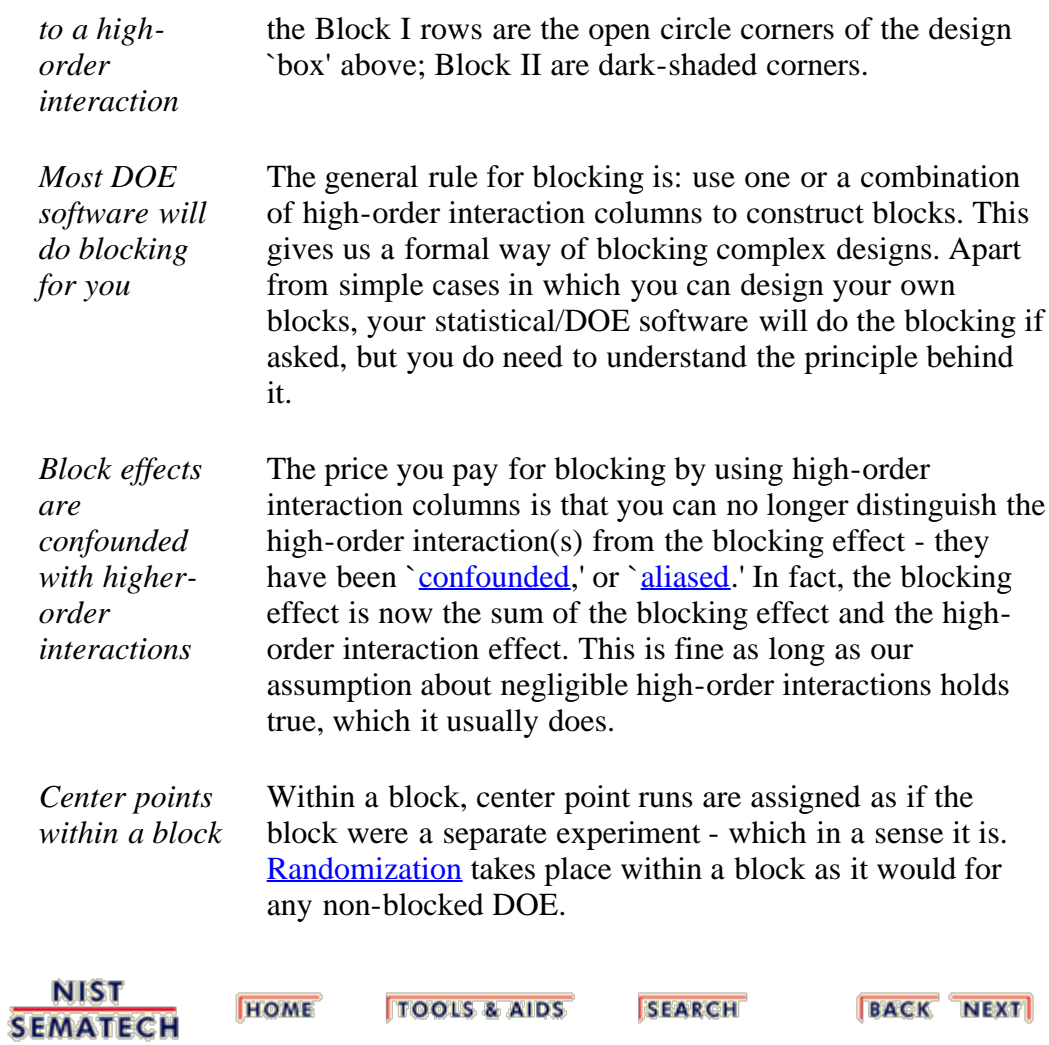
<span id="page-72-0"></span>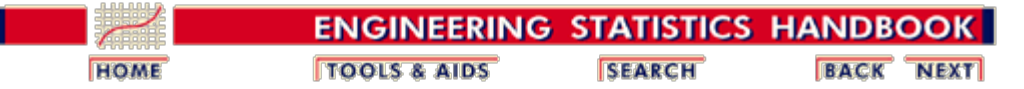

5.3. [Choosing an experimental design](#page-30-0)

5.3.3. [How do you select an experimental design?](#page-37-0)

# **5.3.3.4. Fractional factorial designs**

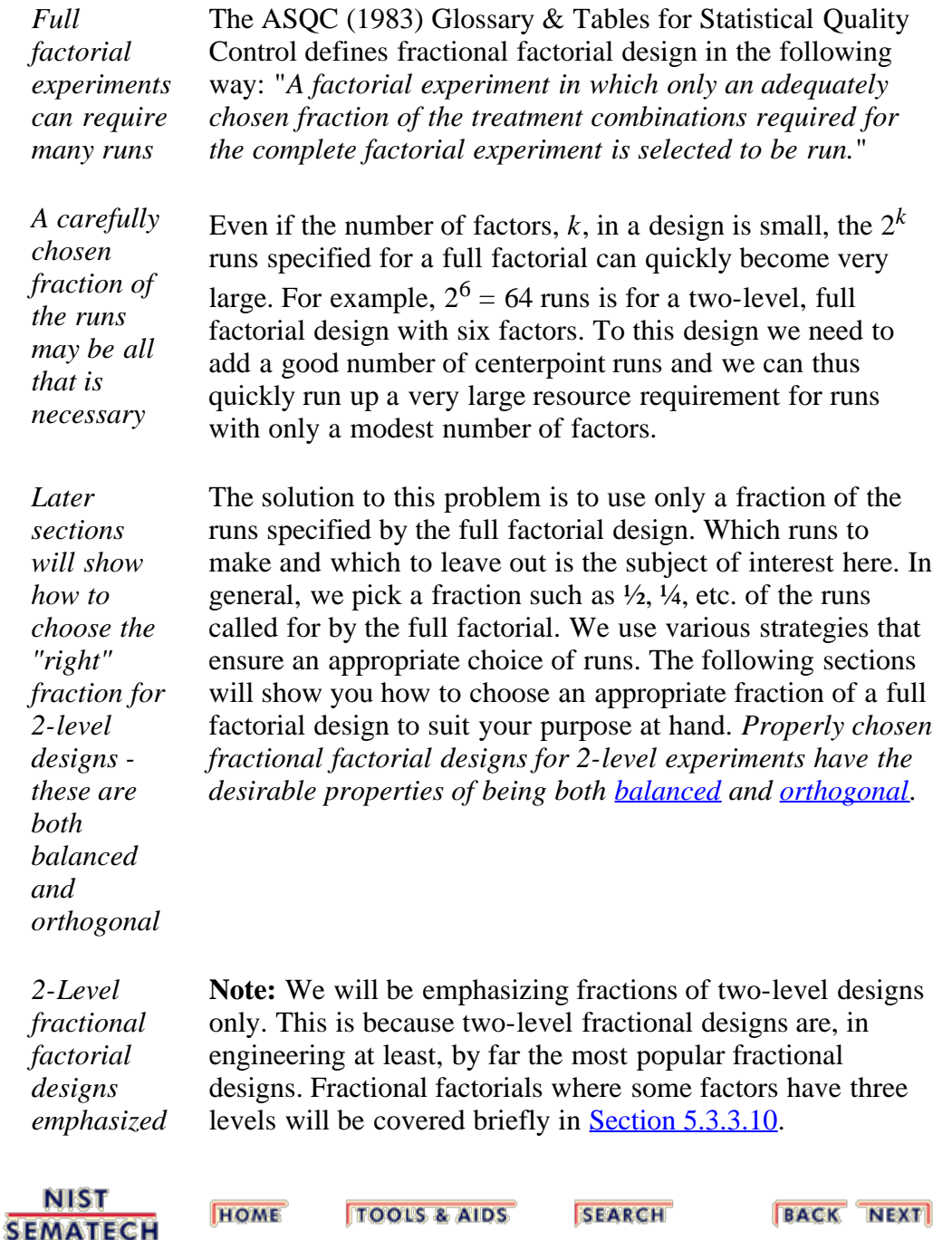

<span id="page-73-1"></span>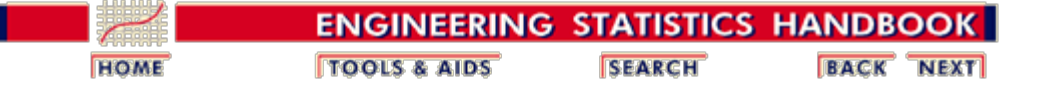

5.3. [Choosing an experimental design](#page-30-0)

5.3.3. [How do you select an experimental design?](#page-37-0)

5.3.3.4. [Fractional factorial designs](#page-72-0)

# **5.3.3.4.1. A 23-1 design (half of a 23)**

<span id="page-73-0"></span>*We can run a fraction of a full factorial experiment and still be able to estimate main effects*

Consider the two-level, full factorial design for three factors, namely the  $2<sup>3</sup>$  design. This implies eight runs (not counting replications or center points). Graphically, as shown [earlier,](http://www.itl.nist.gov/div898/handbook/pri/section3/pri3311.htm) we can represent the  $2<sup>3</sup>$  design by the following cube:

**FIGURE 3.4 A 23 Full Factorial Design; Factors**  $X_1, X_2, X_3$ **. (The arrows show the direction of increase of the factors. Numbers `1' through `8' at the corners of the design cube reference the `Standard Order' of runs)**

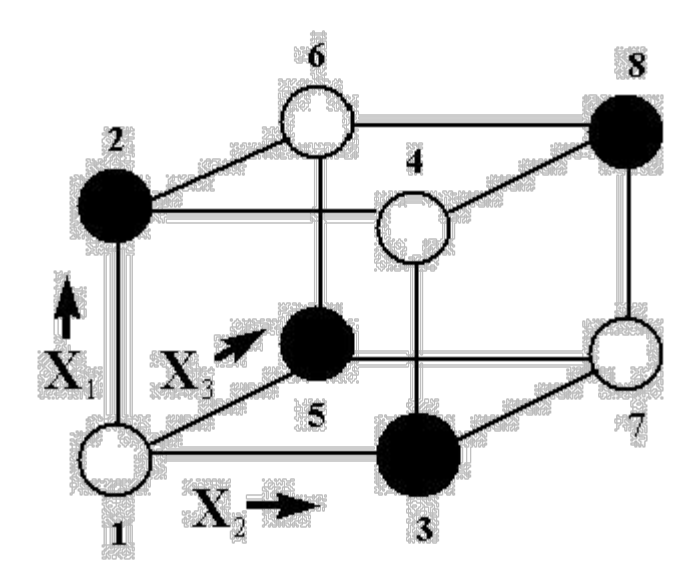

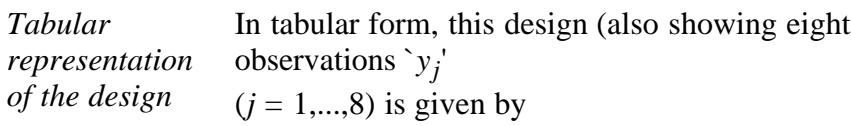

**TABLE 3.11 A 23 Two-level, Full Factorial Design Table Showing Runs in `Standard Order,' Plus Observations (***yj***)**

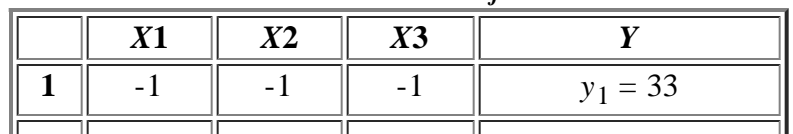

#### 5.3.3.4.1. A 2<sup>3-1</sup> design (half of a 2<sup>3</sup>)

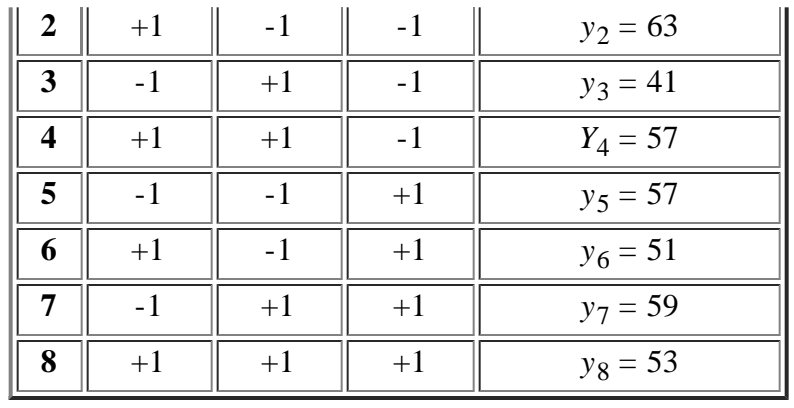

*Responses in standard order* The right-most column of the table lists  $\gamma_1$ ' through  $\gamma_8$ ' to indicate the responses measured for the experimental runs when listed in standard order. For example,  $\gamma_1$ <sup>'</sup> is the response (i.e., output) observed when the three factors were all run at their `low' setting. The numbers entered in the "*y*" column will be used to illustrate calculations of effects.

*Computing X1 main effect* From the entries in the table we are able to compute all `effects' such as main effects, first-order `interaction' effects, etc. For example, to compute the main effect estimate  $\epsilon_1$ ' of factor  $X_1$ , we compute the average response at all runs with  $X_1$  at the `high' setting, namely  $(1/4)(y_2 +$  $y_4 + y_6 + y_8$ , minus the average response of all runs with *X*<sub>1</sub> set at `low,' namely  $(1/4)(y_1 + y_3 + y_5 + y_7)$ . That is,

> $c_1 = (1/4) (y_2 + y_4 + y_6 + y_8) - (1/4)(y_1 + y_3 + y_5 + y_6)$ *y*7) or  $c_1 = (1/4)(63+57+51+53) - (1/4)(33+41+57+59) =$ 8.5

*Can we estimate X1 main effect with four runs?* Suppose, however, that we only have enough resources to do four runs. Is it still possible to estimate the main effect for  $X_1$ ? Or any other main effect? The answer is yes, and there are even different choices of the four runs that will accomplish this.

*Example of computing the main effects using only four runs* For example, suppose we select only the four light (unshaded) corners of the design cube. Using these four runs (1, 4, 6 and 7), we can still compute  $c_1$  as follows:  $(1/2)$  (*y*<sup>1</sup>)  $(1/2)$  (*y*<sup>1</sup>)  $(2/2)$ 

$$
c_1 = (1/2) (y_4 + y_6) - (1/2) (y_1 + y_7)
$$
 or  

$$
c_1 = (1/2) (57+51) - (1/2) (33+59) = 8.
$$

Simarly, we would compute  $c_2$ , the effect due to  $X_2$ , as

$$
c_2 = (1/2) (y_4 + y_7) - (1/2) (y_1 + y_6)
$$
 or  

$$
c_2 = (1/2) (57+59) - (1/2) (33+51) = 16.
$$

Finally, the computation of  $c_3$  for the effect due to  $X_3$ would be

$$
c_3 = (1/2) (y_6 + y_7) - (1/2) (y_1 + y_4)
$$
 or  

$$
c_3 = (1/2) (51+59) - (1/2) (33+57) = 10.
$$

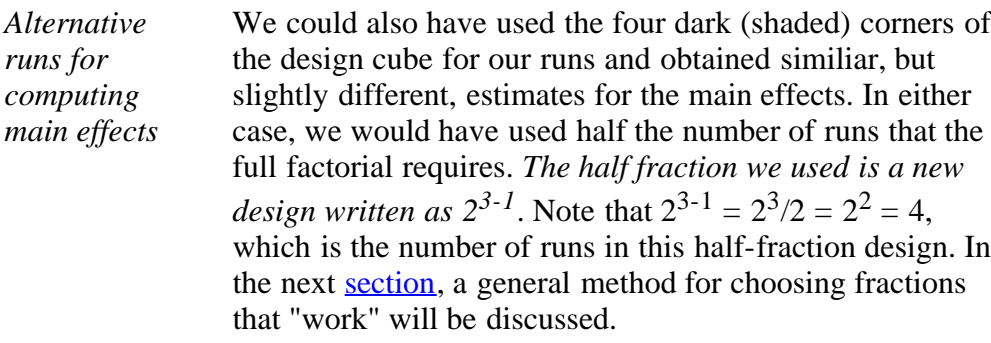

<span id="page-75-0"></span>*Example of how fractional factorial experiments often arise in industry*

*runs for*

**Example**: An engineering experiment calls for running three factors, namely Pressure, Table speed, and Down force, each at a `high' and a `low' setting, on a production tool to determine which has the greatest effect on product uniformity. Interaction effects are considered negligible, but uniformity measurement error requires that at least two separate runs (replications) be made at each process setting. In addition, several `standard setting' runs (centerpoint runs) need to be made at regular intervals during the experiment to monitor for process drift. As experimental time and material are limited, no more than 15 runs can be planned.

A full factorial  $2^3$  design, replicated twice, calls for  $8x^2 =$ 16 runs, even without centerpoint runs, so this is not an option. However a  $2^{3-1}$  design replicated twice requires only  $4x^2 = 8$  runs, and then we would have  $15-8 = 7$  spare runs: 3 to 5 of these spare runs can be used for centerpoint runs and the rest saved for backup in case something goes wrong with any run. As long as we are confident that the interactions are negligbly small (compared to the main effects), and as long as complete replication is required, then the above replicated  $2^{3-1}$  fractional factorial design (with center points) is a very reasonable choice.

On the other hand, if interactions are potentially large (and if the replication required could be set aside), then the usual  $2<sup>3</sup>$  full factorial design (with center points) would serve as a good design.

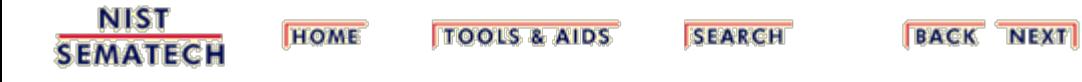

<span id="page-76-0"></span>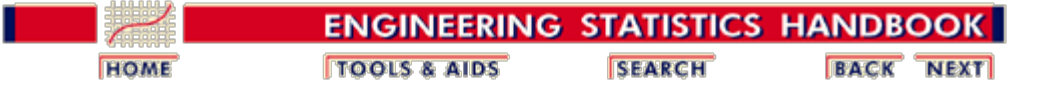

5.3. [Choosing an experimental design](#page-30-0)

5.3.3. [How do you select an experimental design?](#page-37-0)

5.3.3.4. [Fractional factorial designs](#page-72-0)

# **5.3.3.4.2. Constructing the 23-1 half-fraction design**

*Construction of a 23-1 half fraction design by staring with a 22 full factorial design*

First note that, mathematically,  $2^{3-1} = 2^2$ . This gives us the first step, which is to start with a regular  $2<sup>2</sup>$  full factorial design. That is, we start with the following design table.

### **TABLE 3.12 A Standard Order 22 Full Factorial Design Table**

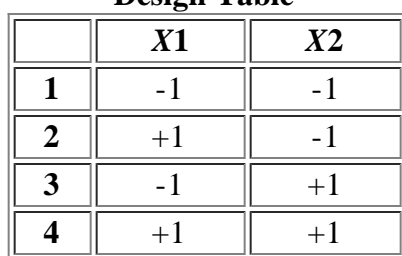

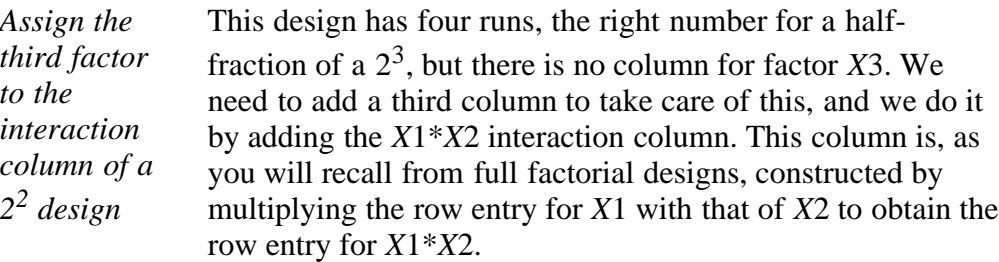

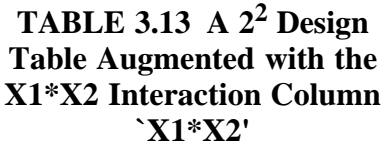

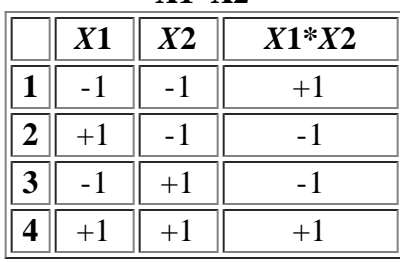

*Design table with X3 set to X1\*X2* We may now substitute `X3' in place of `X1\*X2' in this table.

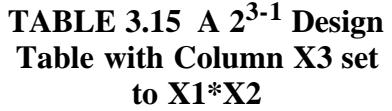

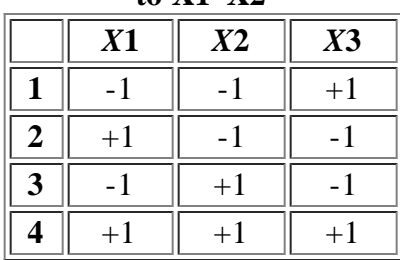

*Design table with X3 set to -X1\*X2*

Note that the rows of Table 3.14 give the dark-shaded corners of the design in [Figure 3.4.](#page-47-0) If we had set  $X3 = X1*X2$  as the rule for generating the third column of our  $2^{3-1}$  $<sup>1</sup>$  design, we would have obtained:</sup>

> **TABLE 3.15 A 23-1 Design Table with Column X3 set to - X1\*X2** *X***1** *X***2** *X***3**  $\begin{array}{|c|c|c|c|c|c|}\n\hline\n\textbf{1} & \textbf{-1} & \textbf{-1} & \textbf{-1} & \textbf{-1} \\
> \hline\n\end{array}$  $2 \parallel +1 \parallel -1 \parallel +1$ **3**  $\parallel$  -1  $\parallel$  +1  $\parallel$  +1  $4 \parallel +1 \parallel +1 \parallel -1$

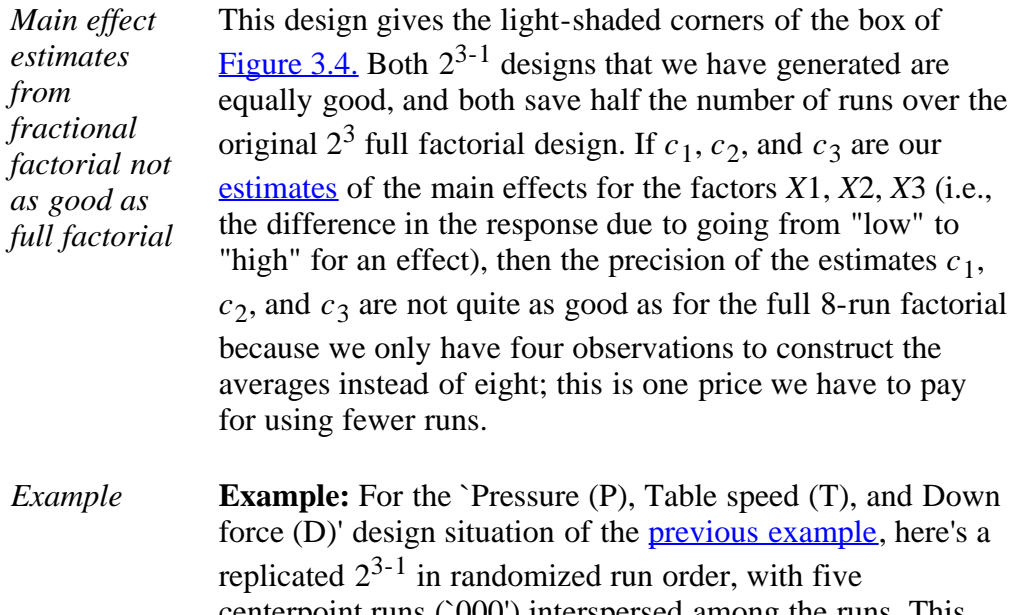

centerpoint runs (`000') interspersed among the runs. This design table was constructed using the technique discussed above, with  $D = P^*T$ .

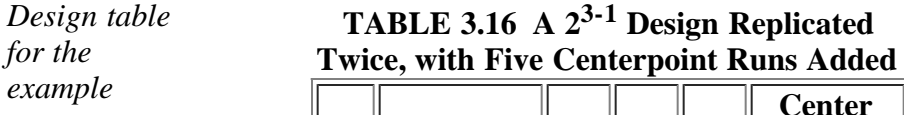

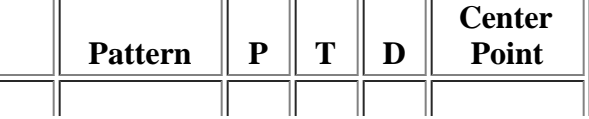

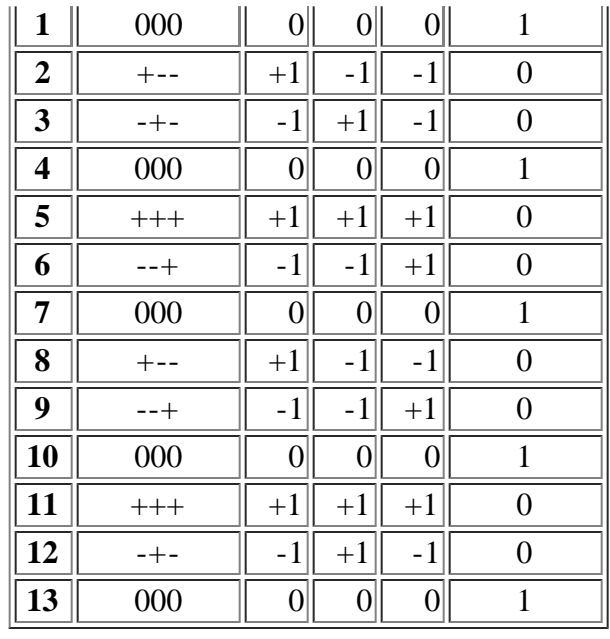

**NIST SEMATECH** 

**TOOLS & AIDS HOME** 

**SEARCH** 

**BACK NEXT** 

http://www.itl.nist.gov/div898/handbook/pri/section3/pri3342.htm[6/27/2012 2:23:54 PM]

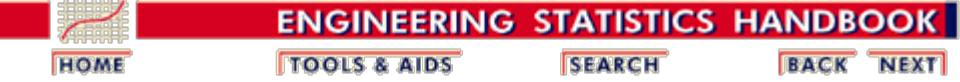

<span id="page-79-0"></span>n.

5.3. [Choosing an experimental design](#page-30-0)

5.3.3. [How do you select an experimental design?](#page-37-0)

5.3.3.4. [Fractional factorial designs](#page-72-0)

# **5.3.3.4.3. Confounding (also called aliasing)**

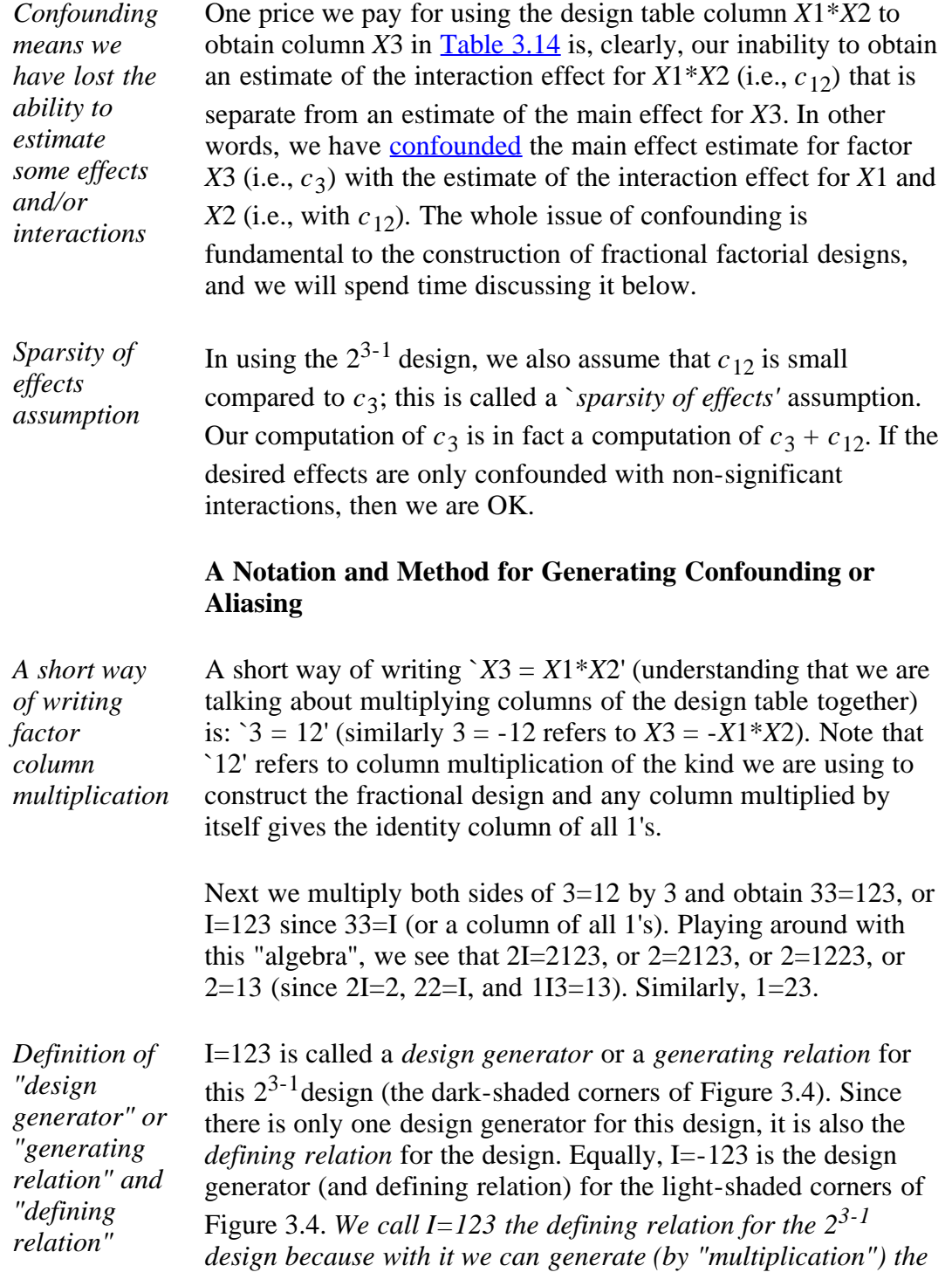

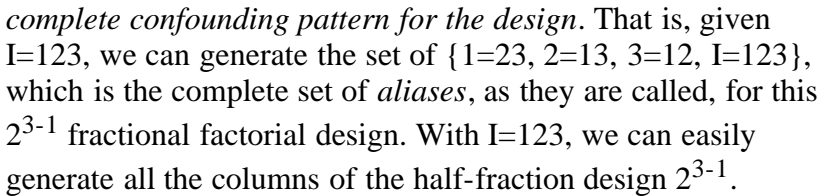

*Principal fraction*

**Note**: We can replace any design generator by its negative counterpart and have an equivalent, but different fractional design. The fraction generated by positive design generators is sometimes called the *principal fraction*.

*All main effects of 23-1 design confounded with twofactor interactions*

The confounding pattern described by  $1=23$ ,  $2=13$ , and  $3=12$ tells us that all the main effects of the  $2^{3-1}$  design are confounded with two-factor interactions. That is the price we pay for using this fractional design. Other fractional designs have different confounding patterns; for example, in the typical quarter-fraction of a  $2^6$  design, i.e., in a  $2^{6-2}$  design, main effects are confounded with three-factor interactions (e.g., 5=123) and so on. In the case of 5=123, we can also readily see that 15=23 (etc.), which alerts us to the fact that certain two-factor interactions of a  $2^{6-2}$  are confounded with other two-factor interactions.

<span id="page-80-0"></span>*A useful summary diagram for a fractional factorial design*

**Summary:** A convenient summary diagram of the discussion so far about the  $2^{3-1}$  design is as follows:

**FIGURE 3.5 Essential Elements of a 23-1 Design**

# extent of " fractionation :factors ಾ ″ number of levels  $\pm$  3=12 number of runs Désian Generator(s)

The next section will add one more item to the above box, and then we will be able to select the right two-level fractional factorial design for a wide range of experimental tasks.

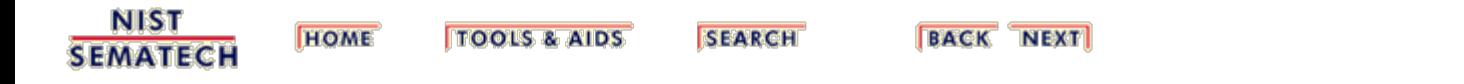

<span id="page-82-0"></span>5.3.3.4.4. Fractional factorial design specifications and design resolution

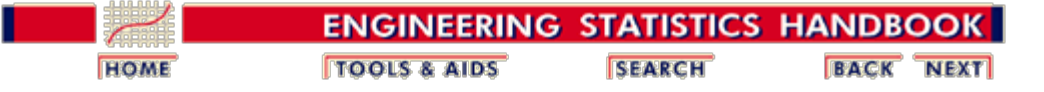

5. [Process Improvement](http://www.itl.nist.gov/div898/handbook/pri/pri.htm)

5.3. [Choosing an experimental design](#page-30-0)

5.3.3. [How do you select an experimental design?](#page-37-0)

5.3.3.4. [Fractional factorial designs](#page-72-0)

## **5.3.3.4.4. Fractional factorial design specifications and design resolution**

*Generating relation and diagram for the 28-3 fractional factorial design*

We considered the  $2^{3-1}$  design in the previous section and saw that its <u>generator</u> written in "I = ..." form is  $\{I = +123\}$ . Next we look at a one-eighth fraction of a  $2^8$  design, namely the  $2^{8-3}$  fractional factorial design. Using a diagram similar to [Figure 3.5,](#page-80-0) we have the following:

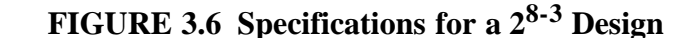

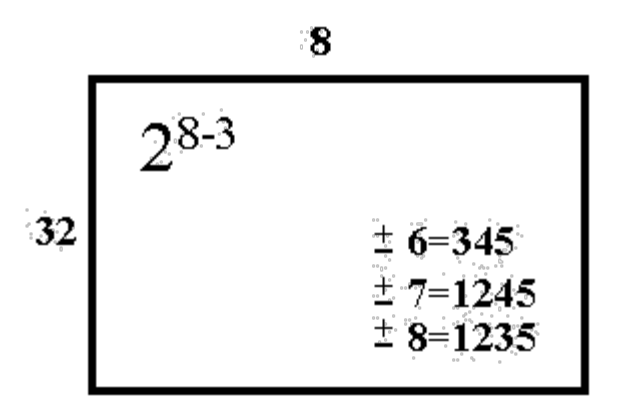

*28-3 design has 32 runs*

Figure 3.6 tells us that a  $2^{8-3}$  design has 32 runs, not including centerpoint runs, and eight factors. There are three generators since this is a  $1/8 = 2^{-3}$  fraction (in general, a  $2^{k-p}$ fractional factorial needs *p* generators which define the settings for *p* additional factor columns to be added to the  $2^{k-p}$  full factorial design columns - see the following detailed description for the  $2^{8-3}$  design).

#### **How to Construct a Fractional Factorial Design From the Specification**

5

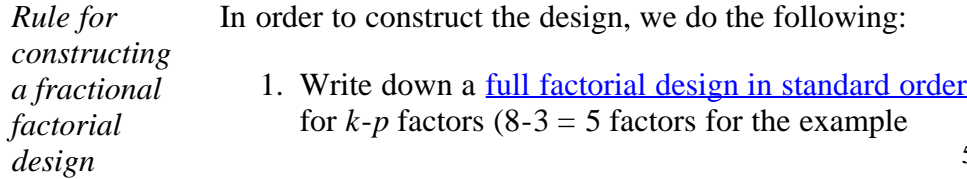

above). In the specification above we start with a 2 full factorial design. Such a design has  $2^5 = 32$  rows.

- 2. Add a sixth column to the design table for factor 6, using  $6 = 345$  (or  $6 = -345$ ) to manufacture it (i.e., create the new column by multiplying the indicated old columns together).
- 3. Do likewise for factor 7 and for factor 8, using the appropriate design generators given in Figure 3.6.
- 4. The resultant design matrix gives the 32 trial runs for an 8-factor fractional factorial design. (When actually running the experiment, we would of course randomize the run order.

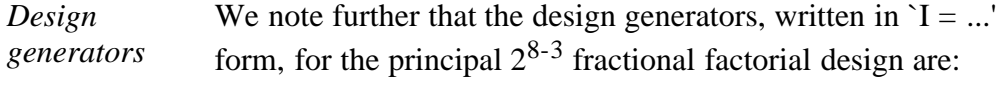

 ${ I = + 3456; I = + 12457; I = +12358 }.$ 

These design generators result from multiplying the " $6 =$ 345" generator by "6" to obtain " $I = 3456$ " and so on for the other two generqators.

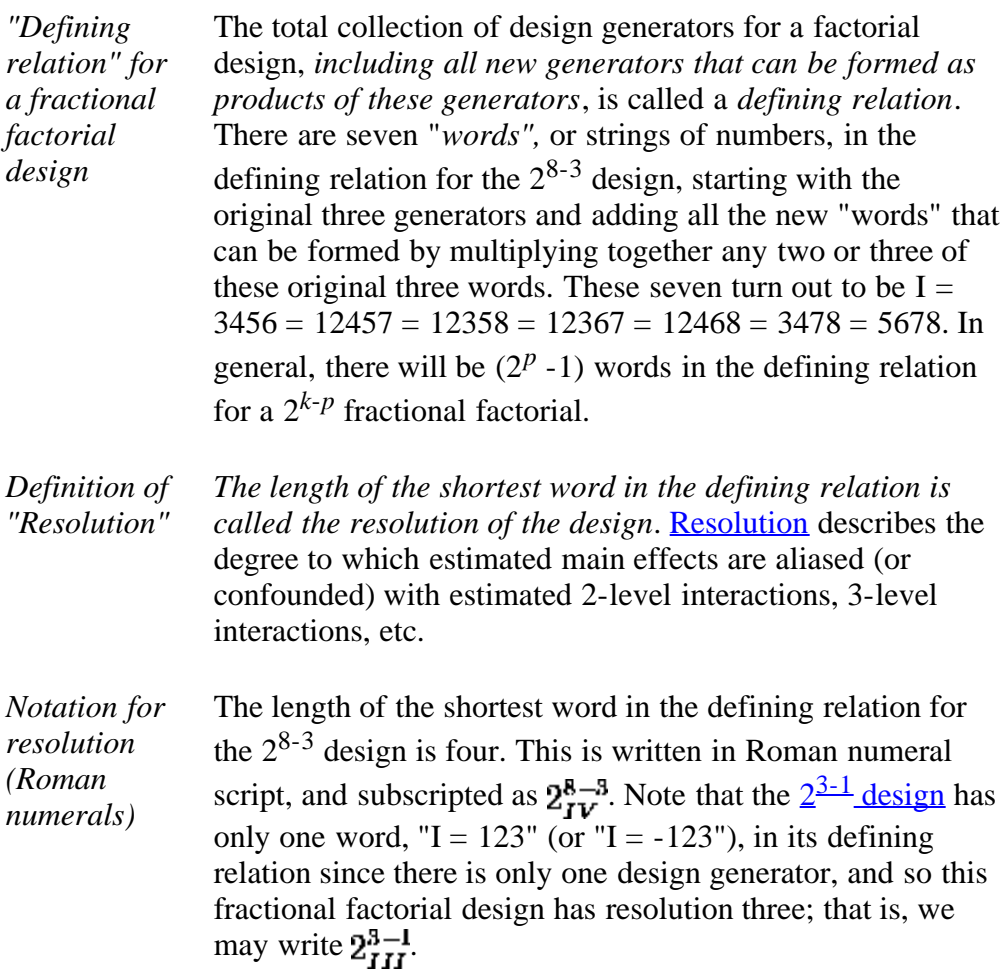

*Diagram for* Now Figure 3.6 may be completed by writing it as:

*a 28-3 design showing resolution*

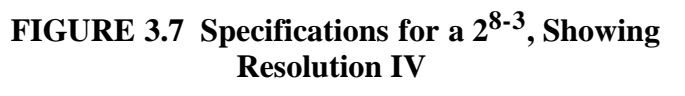

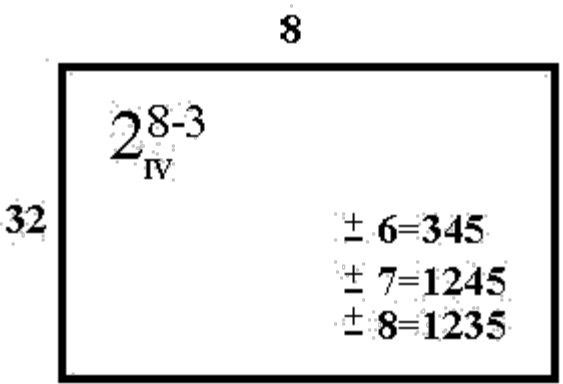

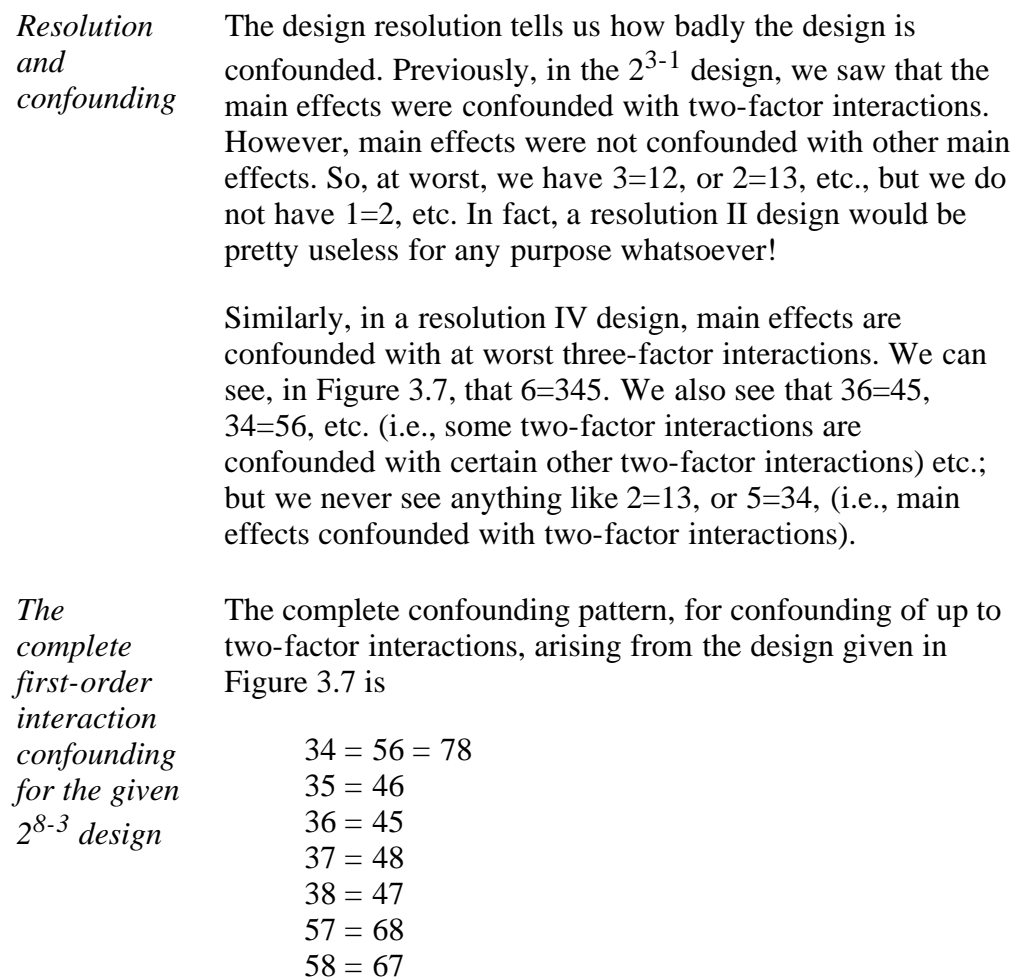

All of these relations can be easily verified by multiplying the indicated two-factor interactions by the generators. For example, to verify that 38= 47, multiply both sides of 8=1235 by 3 to get 38=125. Then, multiply 7=1245 by 4 to get 47=125. From that it follows that 38=47.

```
5.3.3.4.4. Fractional factorial design specifications and design resolution
```
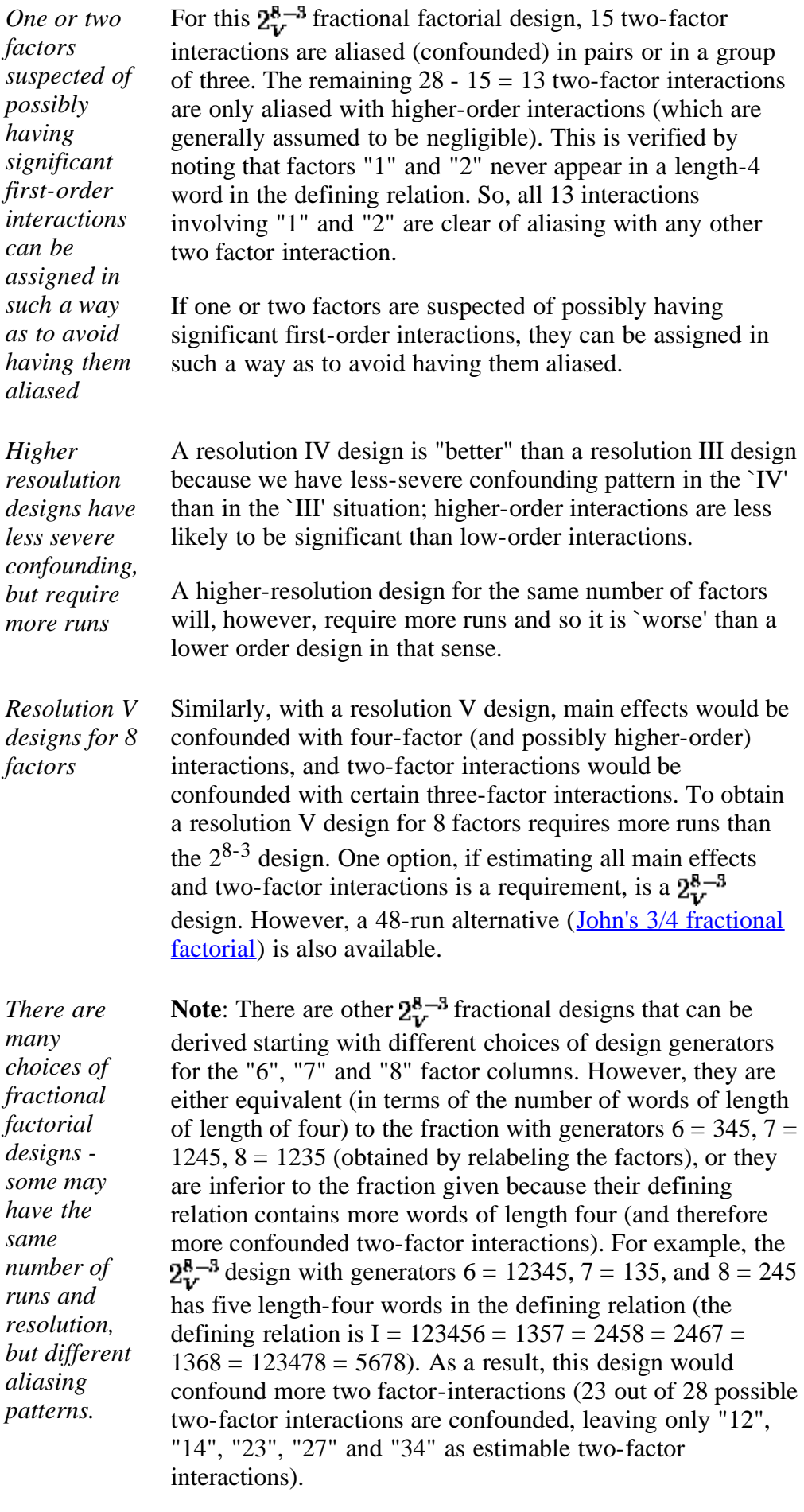

*Diagram of* As an example of an equivalent "best" fractional

*an*

 $2_V^{8-3}$ 

*alternative* factorial design, obtained by "relabeling", consider the design specified in Figure 3.8.

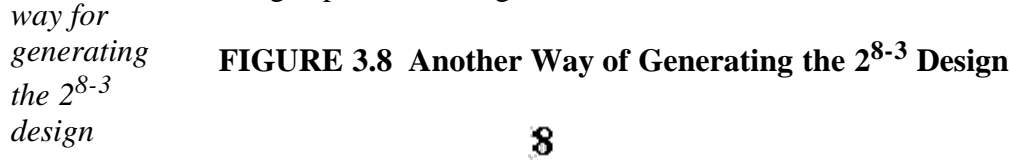

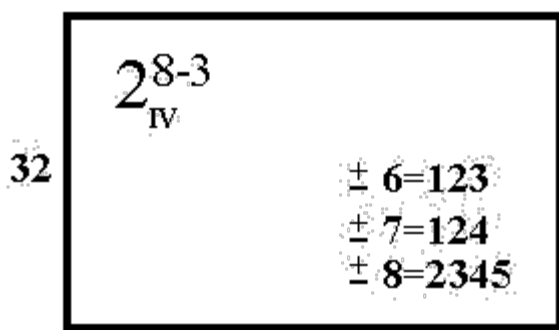

This design is equivalent to the design specified in Figure 3.7 after relabeling the factors as follows: 1 becomes 5, 2 becomes 8, 3 becomes 1, 4 becomes 2, 5 becomes 3, 6 remains 6, 7 becomes 4 and 8 becomes 7.

*Minimum aberration* A table given later in this chapter gives a collection of useful fractional factorial designs that, for a given *k* and *p*, maximize the possible resolution and minimize the number of short words in the defining relation (which minimizes two-factor aliasing). The term for this is "minimum aberration".

#### **Design Resolution Summary**

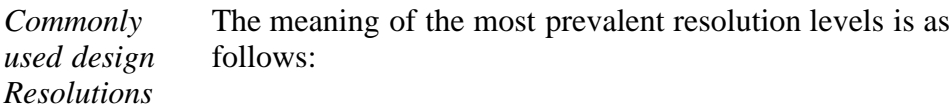

### **Resolution III Designs**

Main effects are confounded (aliased) with two-factor interactions.

### **Resolution IV Designs**

No main effects are aliased with two-factor interactions, but two-factor interactions are aliased with each other.

### **Resolution V Designs**

No main effect or two-factor interaction is aliased with any other main effect or two-factor interaction, but two-factor interactions are aliased with three-factor interactions.

5.3.3.4.4. Fractional factorial design specifications and design resolution

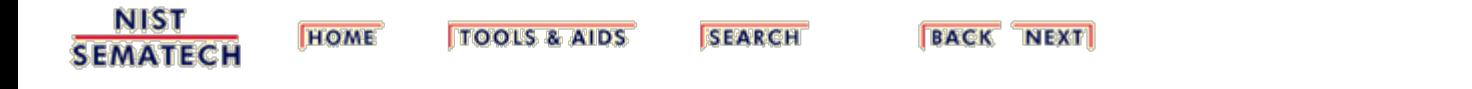

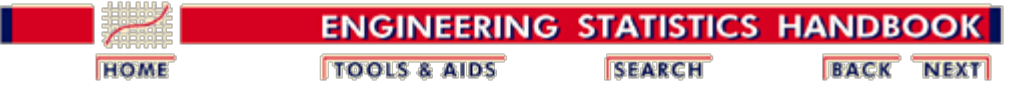

5.3. [Choosing an experimental design](#page-30-0)

5.3.3. [How do you select an experimental design?](#page-37-0)

```
5.3.3.4. Fractional factorial designs
```
### **5.3.3.4.5. Use of fractional factorial designs**

*Use lowresolution designs for screening among main effects and use higherresolution designs when interaction effects and response surfaces need to be investigated* The basic purpose of a fractional factorial design is to economically investigate cause-and-effect relationships of significance in a given experimental setting. This does not differ in essence from the purpose of any experimental design. However, because we are able to choose fractions of a full design, and hence be more economical, we also have to be aware that different factorial designs serve different purposes. Broadly speaking, with designs of resolution three, and sometimes four, we seek to screen out the few important main effects from the many less important others. For this reason, these designs are often termed main effects designs, or screening designs. On the other hand, designs of resolution five, and higher, are used for focusing on more than just main effects in an experimental situation. These designs allow us to estimate interaction effects and such designs are easily augmented to complete a second-order design - a design that permits estimation of a full second-order (quadratic) model. *Different purposes for screening/RSM designs* Within the screening/RSM strategy of design, there are a number of functional purposes for which designs are used. For example, an experiment might be designed to determine how to make a product better or a process more robust against the influence of external and noncontrollable influences such as the weather. Experiments might be designed to troubleshoot a process, to determine bottlenecks, or to specify which component(s) of a product are most in need of improvement. Experiments might also be designed to optimize yield, or to minimize defect levels, or to move a process away from an unstable operating zone. All these aims and purposes can be achieved using fractional factorial designs and their appropriate design enhancements.

```
NIST
             HOME
                      TOOLS & AIDS
                                     SEARCH
SEMATECH
```
**BACK NEXT** 

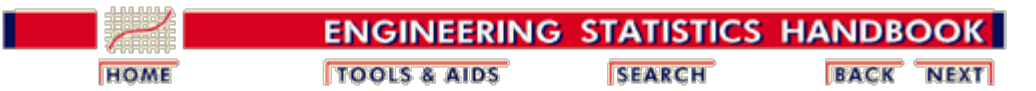

5.3. [Choosing an experimental design](#page-30-0)

5.3.3. [How do you select an experimental design?](#page-37-0)

5.3.3.4. [Fractional factorial designs](#page-72-0)

# **5.3.3.4.6. Screening designs**

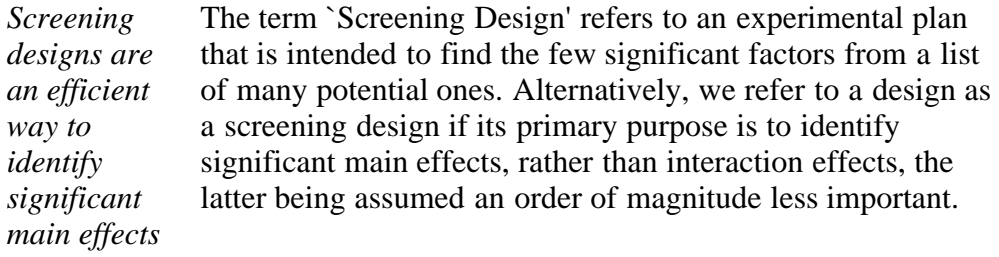

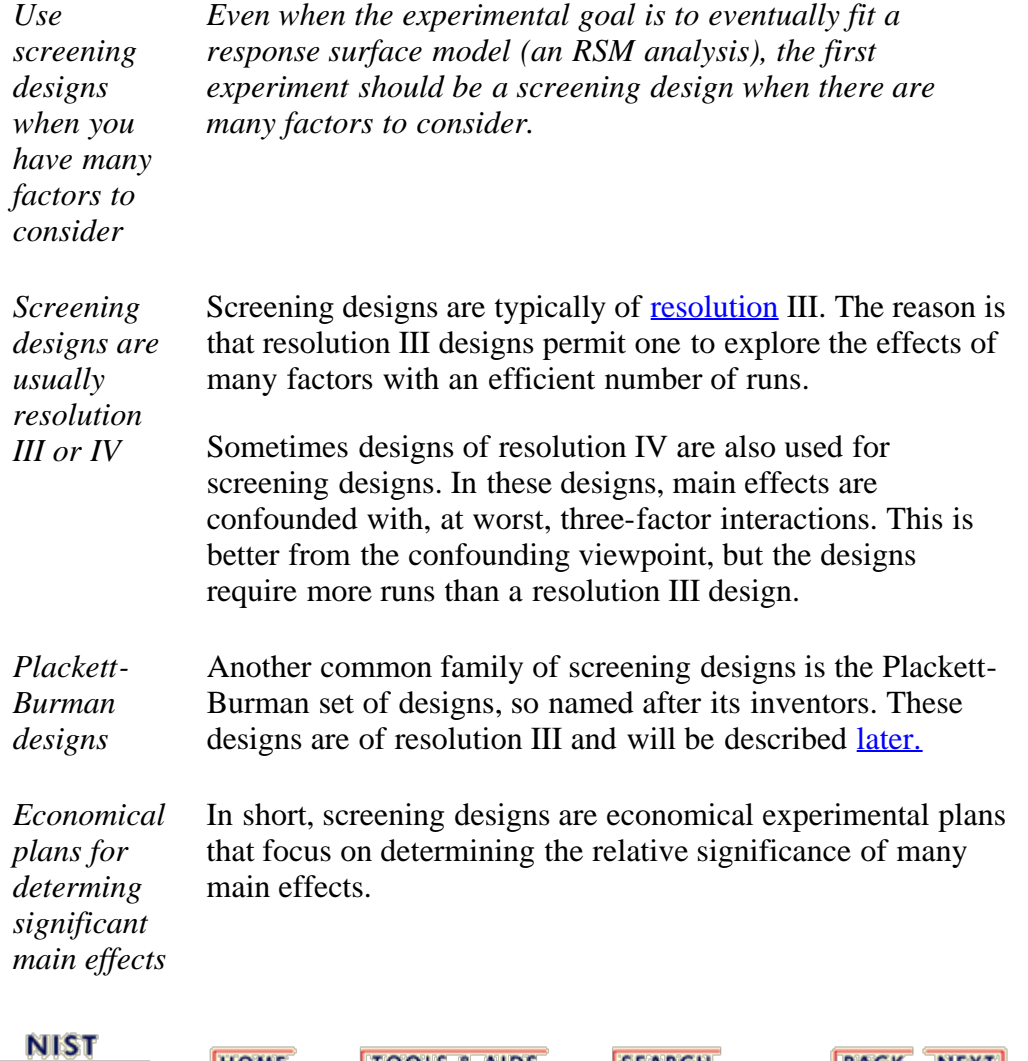

**TOOLS & AIDS** 

**SEARCH** 

**BACK NEXT** 

**HOME** 

**SEMATECH** 

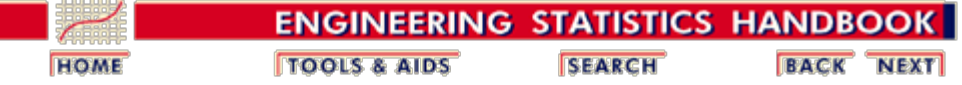

5.3. [Choosing an experimental design](#page-30-0)

5.3.3. [How do you select an experimental design?](#page-37-0)

5.3.3.4. [Fractional factorial designs](#page-72-0)

## **5.3.3.4.7. Summary tables of useful fractional factorial designs**

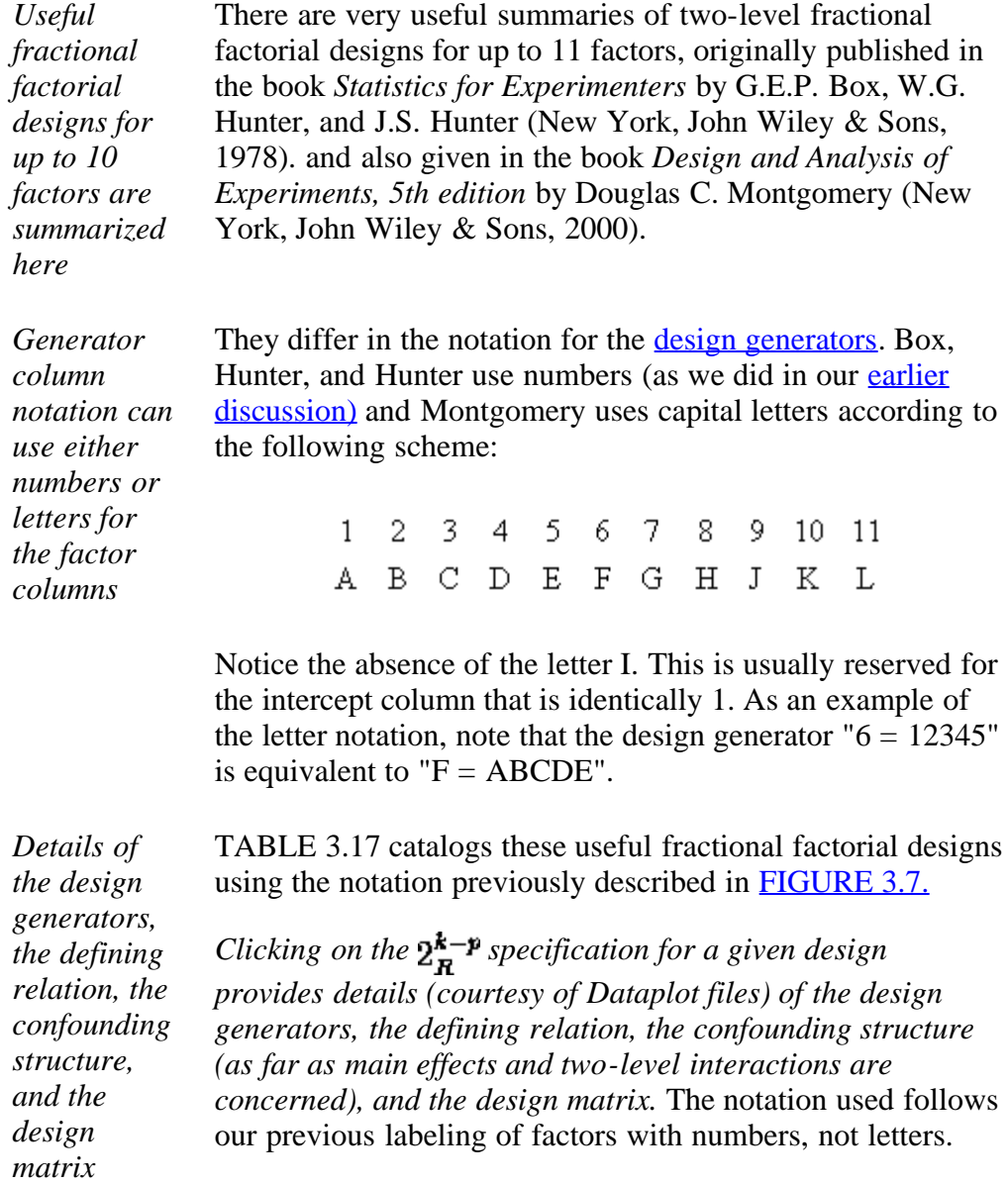

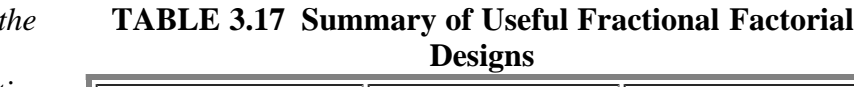

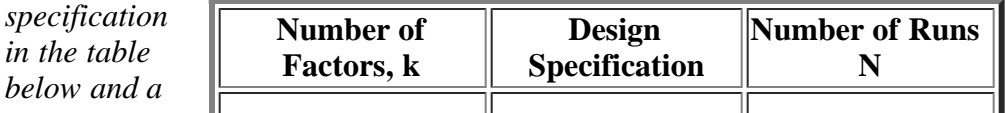

*Click on design*

#### 5.3.3.4.7. Summary tables of useful fractional factorial designs

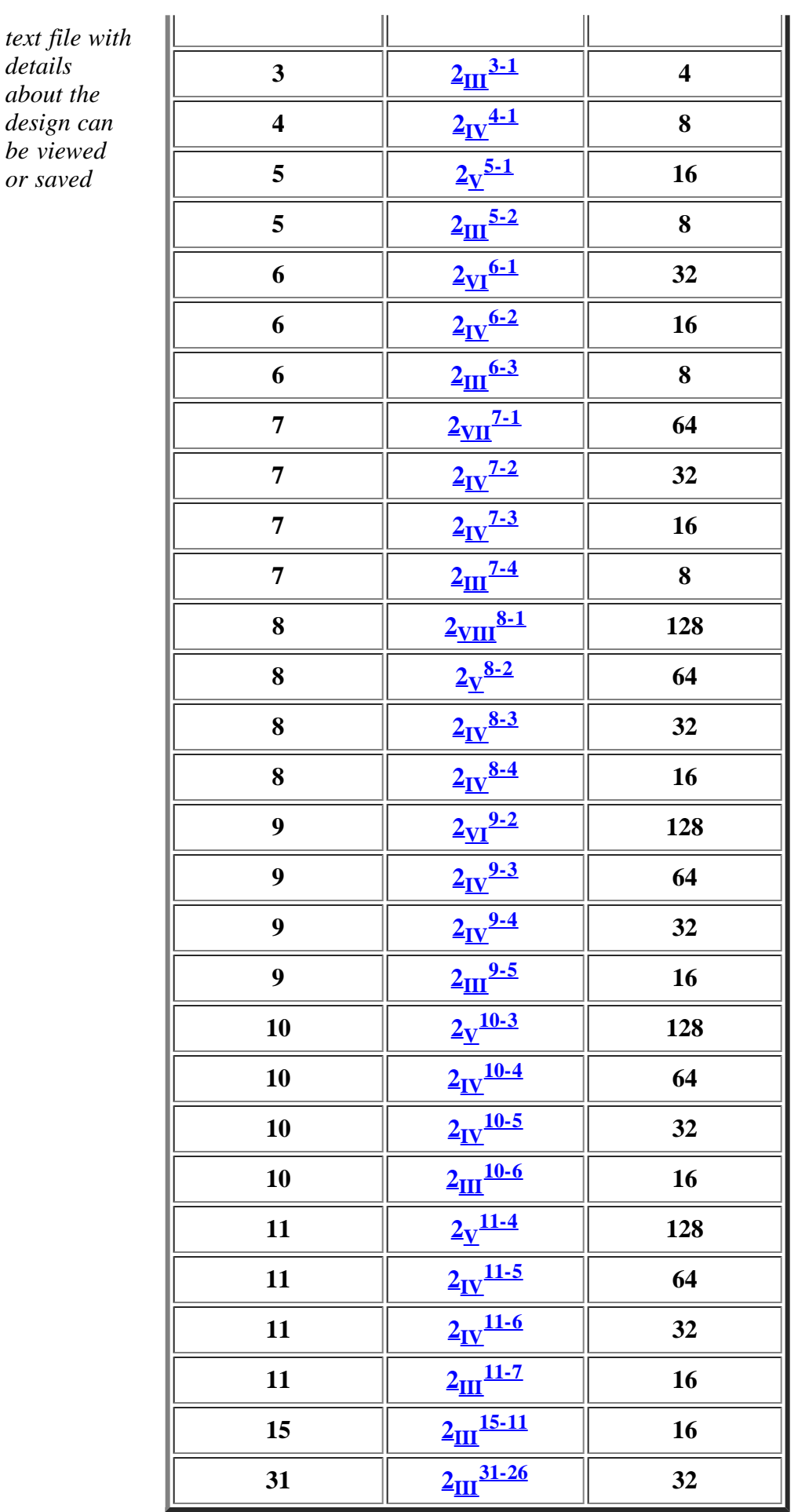

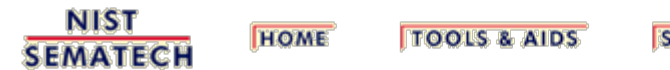

**SEARCH** 

**BACK NEXT** 

<span id="page-93-0"></span>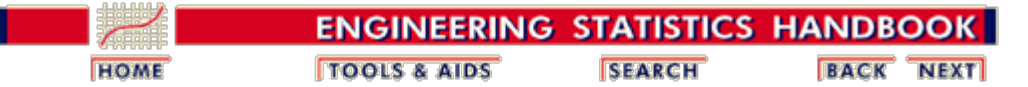

5.3. [Choosing an experimental design](#page-30-0)

5.3.3. [How do you select an experimental design?](#page-37-0)

### **5.3.3.5. Plackett-Burman designs**

*Plackett-Burman designs*

*These*

In 1946, R.L. Plackett and J.P. Burman published their now famous paper "The Design of Optimal Multifactorial Experiments" in *Biometrika* (vol. 33). This paper described the construction of very economical designs with the run number a multiple of four (rather than a power of 2). Plackett-Burman designs are very efficient screening designs when only main effects are of interest.

*designs have run numbers that are a* Plackett-Burman (PB) designs are used for screening experiments because, in a PB design, main effects are, in general, heavily confounded with two-factor interactions. The PB design in 12 runs, for example, may be used for an experiment containing up to 11 factors.

*12-Run Plackett-Burnam design*

*multiple of*

*4*

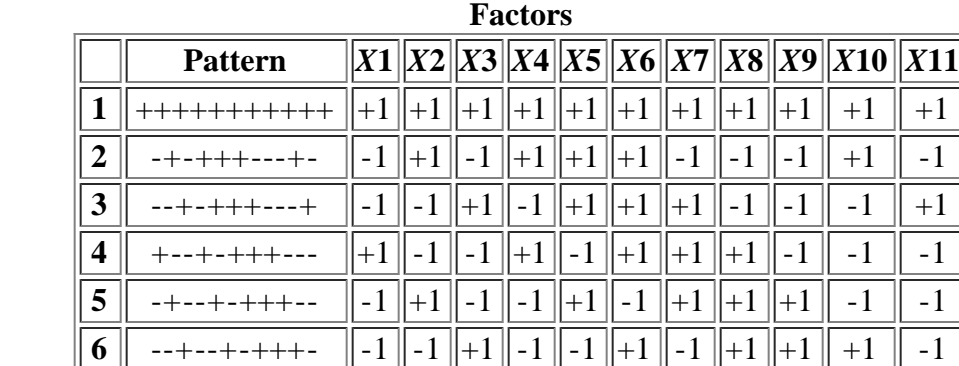

  $\parallel$  ---+--+-+++  $\parallel$ -1  $\parallel$ -1  $\parallel$ -1  $\parallel$ -1  $\parallel$ -1  $\parallel$ -1  $\parallel$ -1  $\parallel$ -1  $\parallel$  +1  $\parallel$  +1  $\parallel$  +1  $\parallel$  +---+--+-++  $\parallel$ +1 $\parallel$ -1 $\parallel$ -1 $\parallel$ -1 $\parallel$ +1 $\parallel$ -1 $\parallel$ -1 $\parallel$ +1 $\parallel$ -1 $\parallel$ +1 $\parallel$ +1  $\parallel$  ++---+--+-+  $\parallel$ +1  $\parallel$ +1  $\parallel$ -1  $\parallel$ -1  $\parallel$ -1  $\parallel$ -1  $\parallel$ -1  $\parallel$ -1  $\parallel$  -1  $\parallel$  -1 +++---+--+- +1 +1 +1 -1 -1 -1 +1 -1 -1 +1 -1 -+++---+--+ -1 +1 +1 +1 -1 -1 -1 +1 -1 -1 +1  $\|12\|$  +-+++---+--  $\|+1\|$ -1  $\|+1\|$ +1  $\|+1$   $\|$ -1  $\|$ -1  $\|$ -1  $\|$ +1  $\|$  -1  $\|$  -1

# **TABLE 3.18 Plackett-Burman Design in 12 Runs for up to 11**

*Saturated Main Effect designs*

PB designs also exist for 20-run, 24-run, and 28-run (and higher) designs. With a 20-run design you can run a screening experiment for up to 19 factors, up to 23 factors in a 24 run design, and up to 27 factors in a 28-run design. These Resolution III designs are known as *Saturated Main Effect* designs because all degrees of freedom are utilized to estimate main effects. The designs for 20 and 24 runs are shown below.

#### *20-Run* **TABLE 3.19 A 20-Run Plackett-Burman Design**

#### 5.3.3.5. Plackett-Burman designs

*Plackett-Burnam design*

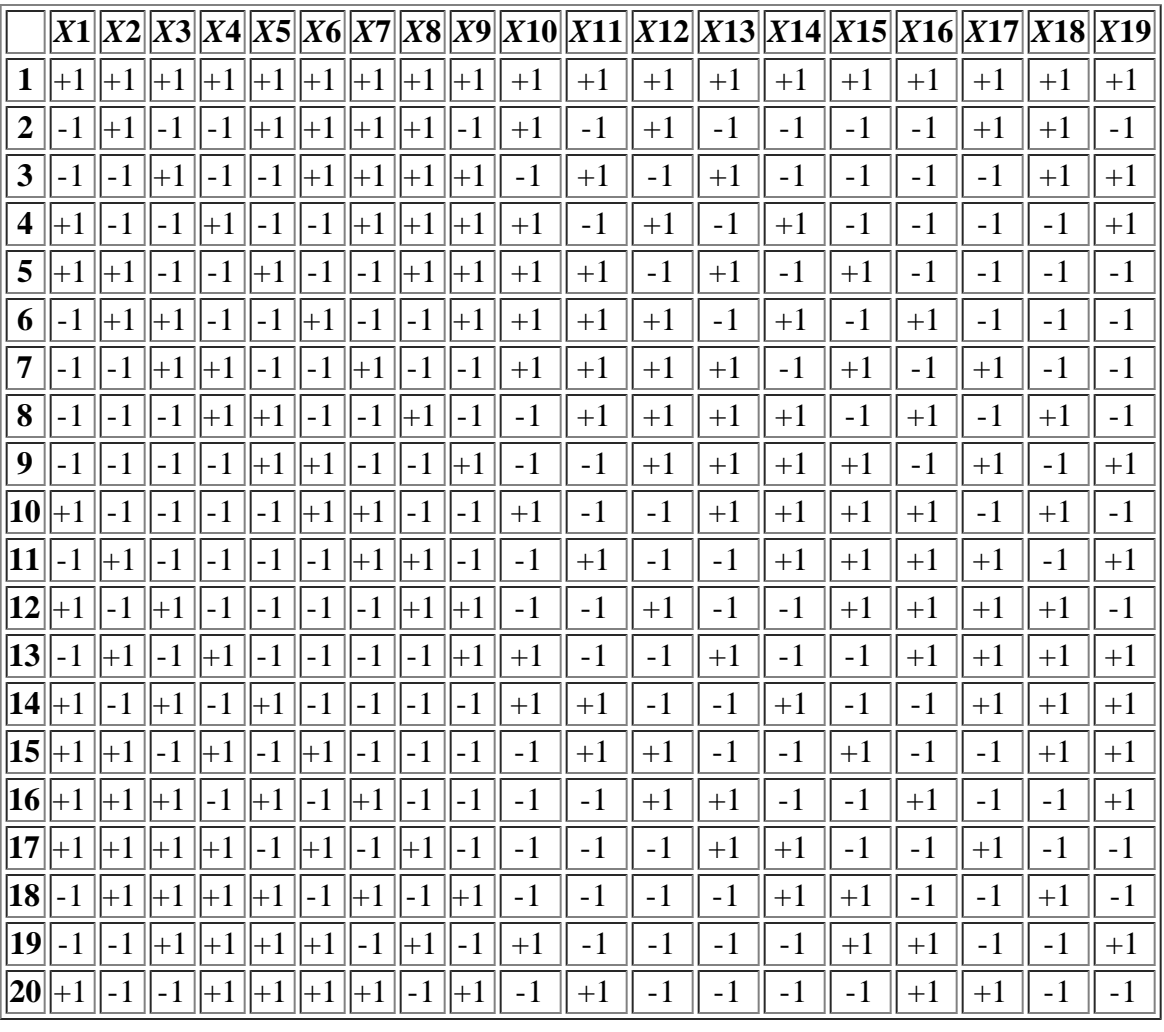

*24-Run*

*Plackett-Burnam*

*design*

### **TABLE 3.20 A 24-Run Plackett-Burman Design**

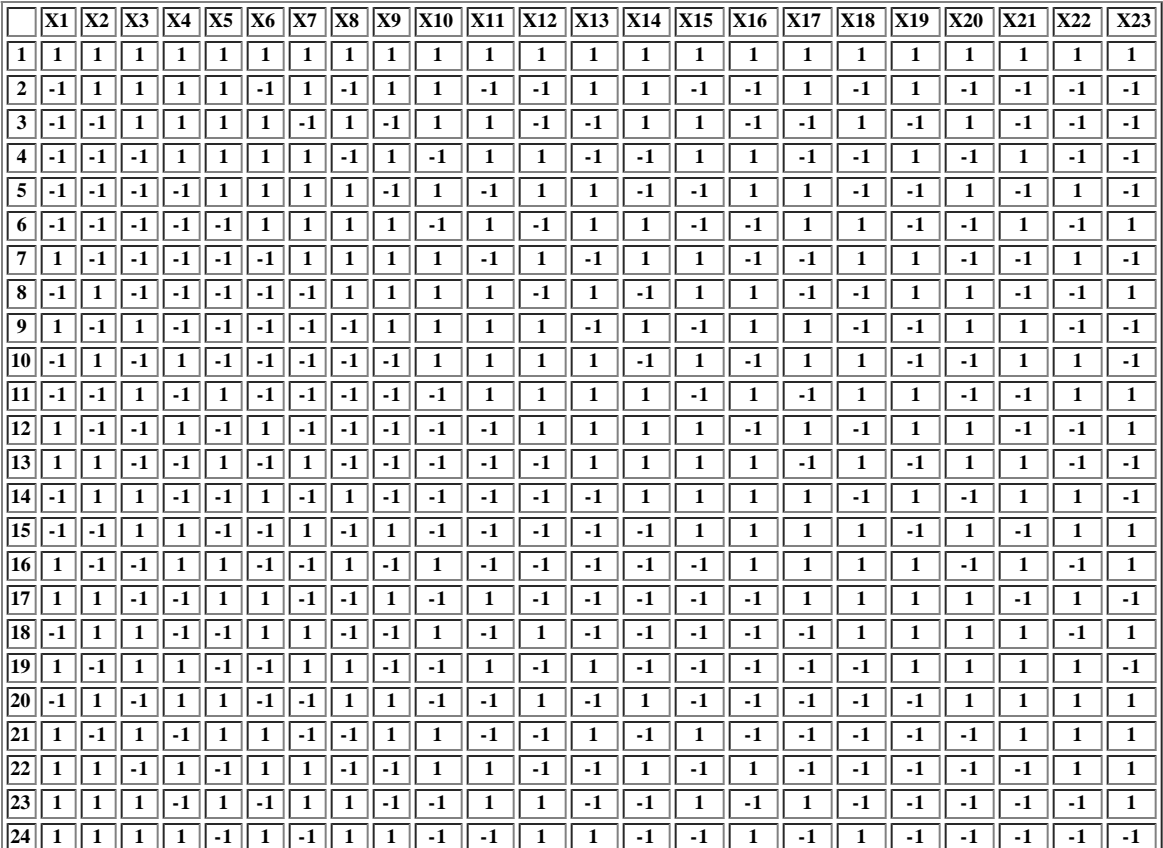

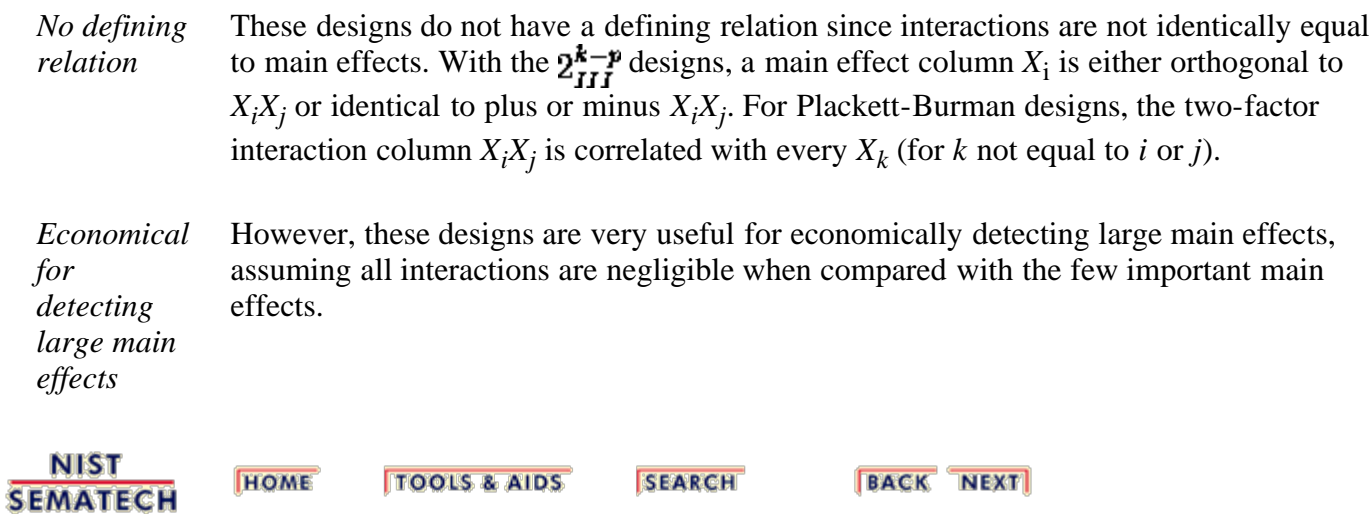

<span id="page-96-0"></span>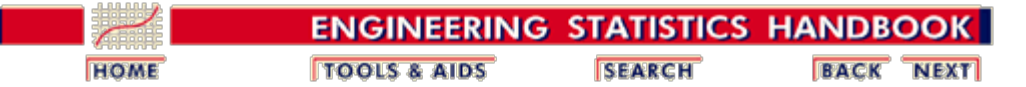

*models*

5.3. [Choosing an experimental design](#page-30-0)

5.3.3. [How do you select an experimental design?](#page-37-0)

### **5.3.3.6. Response surface designs**

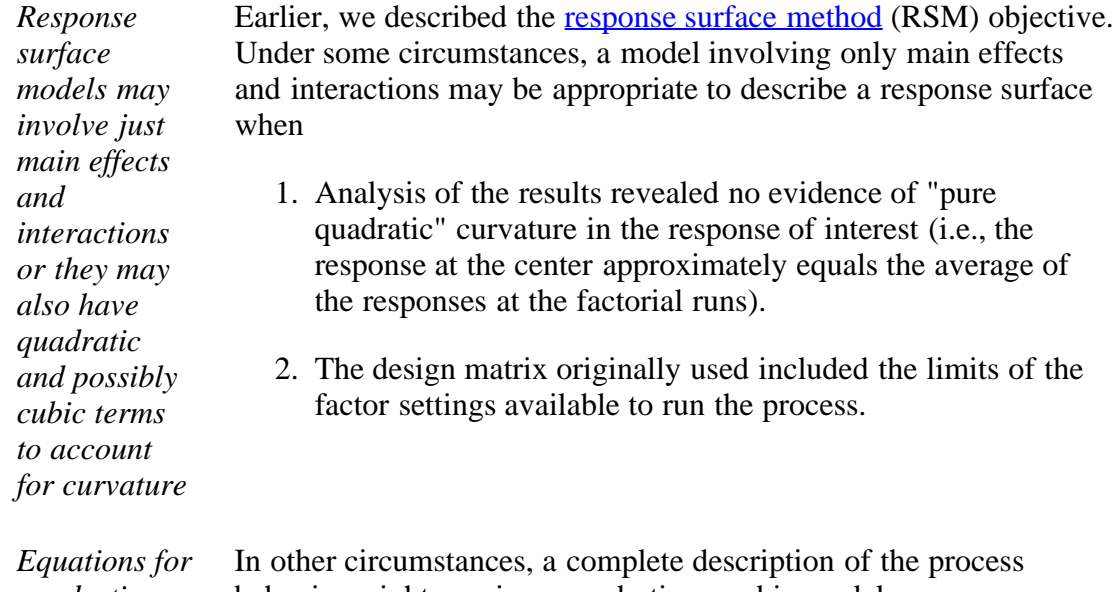

*quadratic and cubic* behavior might require a quadratic or cubic model:

#### **Quadratic**

 $\hat{y} = b_0 + b_1x_1 + b_2x_2 + b_3x_3 + b_{12}x_1x_2 + b_{13}x_1x_3 + b_{23}x_2x_3$  $+b_{11}x_1^2+b_{22}x_2^2+b_{33}x_3^2$ 

#### **Cubic**

$$
\begin{aligned} \hat{y} &= \text{quadratic model } +b_{123}x_1x_2x_3+b_{112}x_1^2x_2+b_{113}x_1^2x_3\\ &+b_{122}x_1x_2^2+b_{133}x_1x_3^2+b_{223}x_2^2x_3+b_{233}x_2x_3^2+b_{111}x_1^3\\ &+b_{222}x_2^3+b_{333}x_3^3 \end{aligned}
$$

These are the full models, with all possible terms, rarely would all of the terms be needed in an application.

*Quadratic models almost always sufficient for industrial applications* If the experimenter has defined factor limits appropriately and/or taken advantage of all the tools available in multiple regression analysis (transformations of responses and factors, for example), then finding an industrial process that requires a third-order model is highly unusual. Therefore, we will only focus on designs that are useful for fitting quadratic models. As we will see, these designs often provide lack of fit detection that will help determine when a higher-order model is needed.

*General* Figures 3.9 to 3.12 identify the general quadratic surface types that an investigator might encounter

*quadratic surface types*

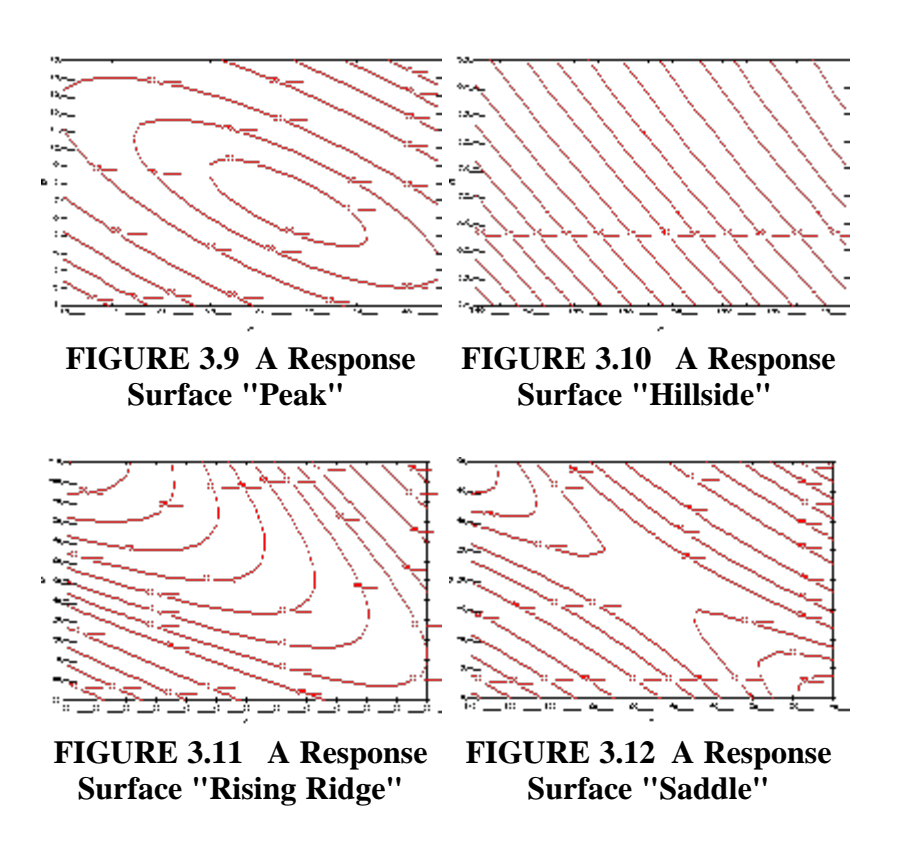

**Factor Levels for Higher-Order Designs**

*behaviors of responses as functions of* Figures 3.13 through 3.15 illustrate possible behaviors of responses as functions of factor settings. In each case, assume the value of the response increases from the bottom of the figure to the top and that the factor settings increase from left to right. **FIGURE 3.13 Linear Function FIGURE 3.14 Quadratic Function FIGURE 3.15 Cubic Function**

*A two-level experiment with center points can detect, but not fit, quadratic*

*Possible*

*factor settings*

> If a response behaves as in Figure 3.13, the design matrix to quantify that behavior need only contain factors with two levels - low and high. This model is a basic assumption of simple two-level factorial and fractional factorial designs. If a response behaves as in Figure 3.14, the minimum number of levels required for a factor to quantify that behavior is three. One might logically assume that adding center points to a two-level design would satisfy that

http://www.itl.nist.gov/div898/handbook/pri/section3/pri336.htm[6/27/2012 2:24:06 PM]

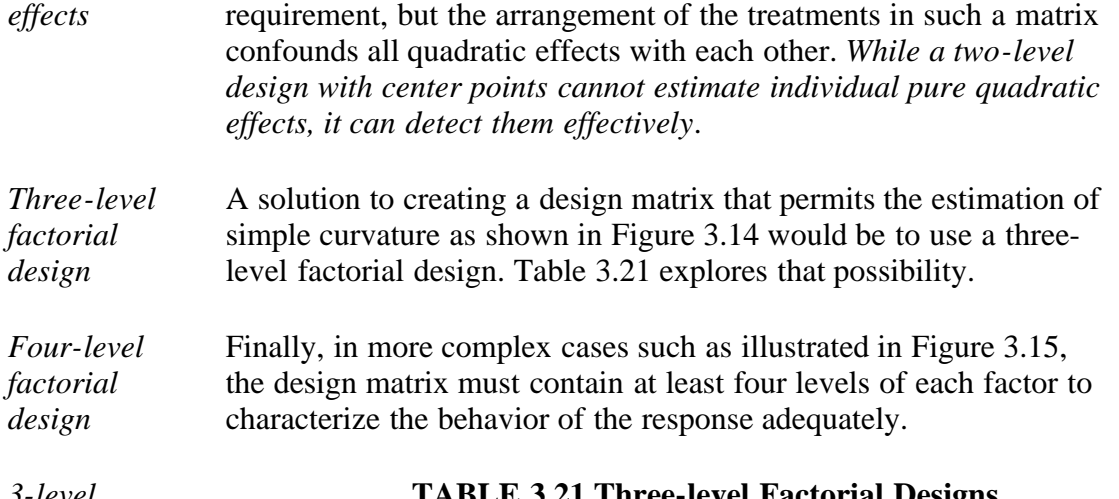

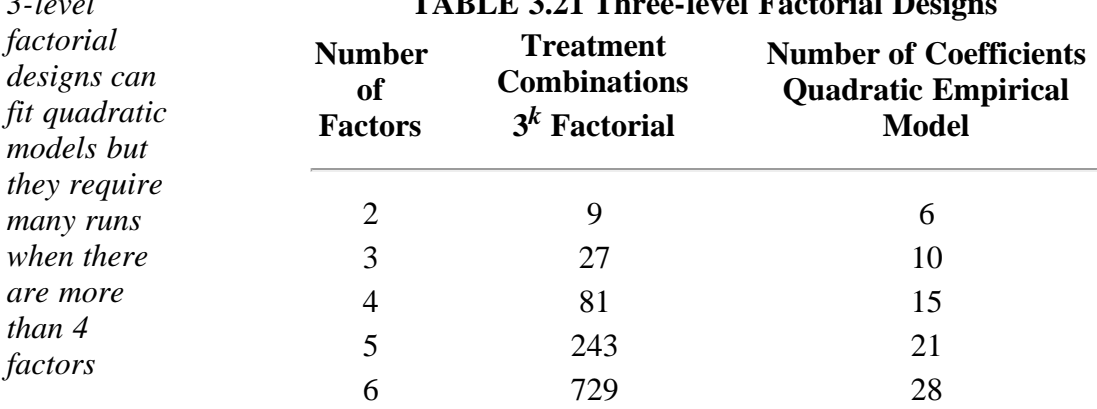

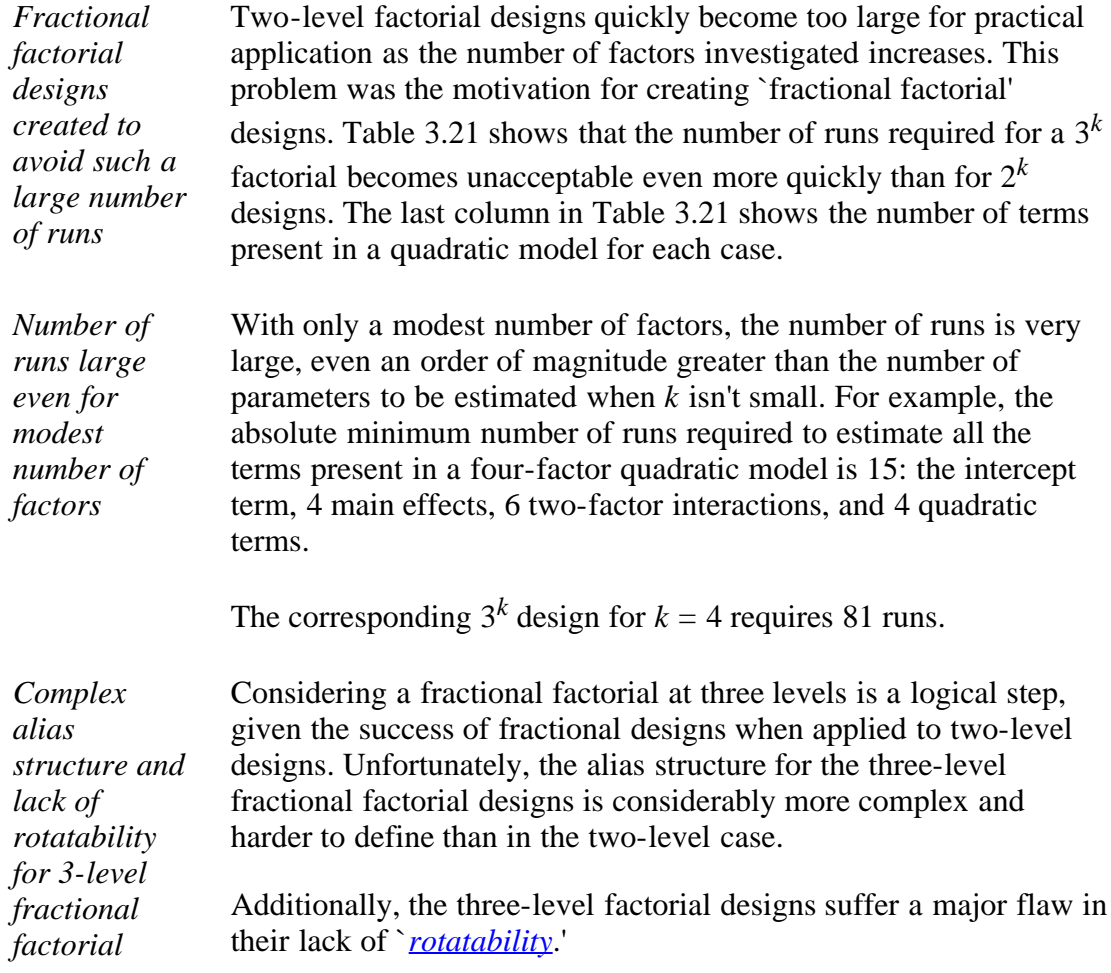

*designs*

### **Rotatability of Designs**

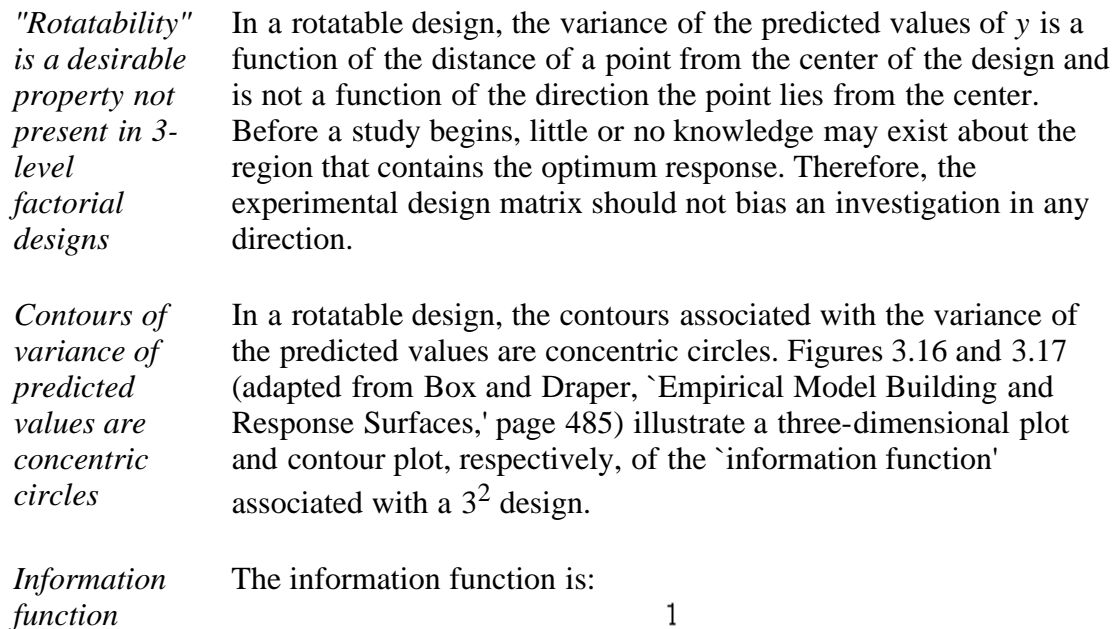

 $\overline{V(\hat{y})}$ 

with V denoting the variance (of the predicted value  $\hat{y}$ ).

Each figure clearly shows that the information content of the design is not only a function of the distance from the center of the design space, but also a function of direction.

*Graphs of the information function for a rotatable quadratic design*

Figures 3.18 and 3.19 are the corresponding graphs of the information function for a rotatable quadratic design. In each of these figures, the value of the information function depends only on the distance of a point from the center of the space.

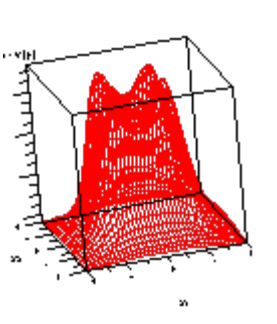

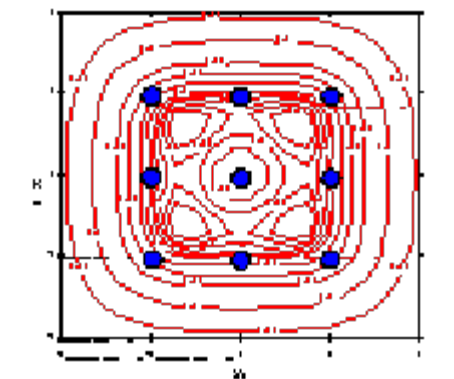

**FIGURE 3.16 Three-Dimensional Illustration for the Information Function of a 3<sup>2</sup> Design**

**FIGURE 3.17 Contour Map of the Information Function for a 32 Design**

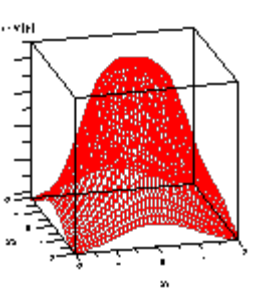

**FIGURE 3.18 Three-Dimensional Illustration of the Information Function for a Rotatable Quadratic Design for Two Factors**

X z  $\overline{\bullet}$ xı

**FIGURE 3.19 Contour Map of the Information Function for a Rotatable Quadratic Design for Two Factors**

#### **Classical Quadratic Designs**

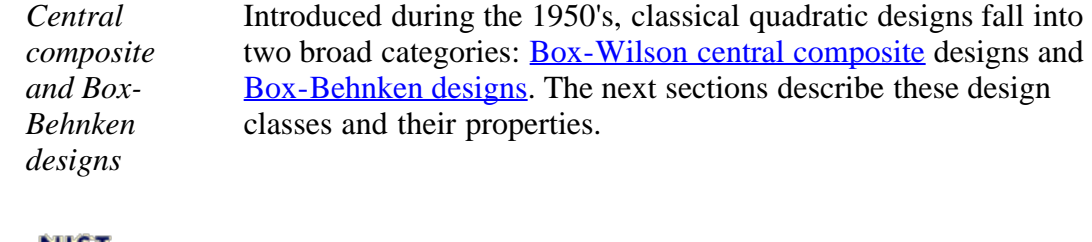

**NIST SEMATECH** 

**HOME TOOLS & AIDS**  **SEARCH** 

**BACK NEXT** 

<span id="page-101-0"></span>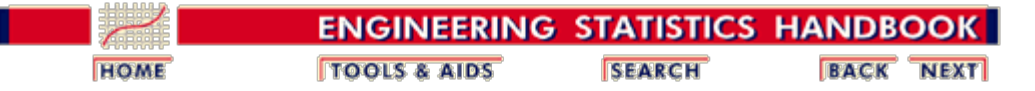

5.3. [Choosing an experimental design](#page-30-0)

5.3.3. [How do you select an experimental design?](#page-37-0)

5.3.3.6. [Response surface designs](#page-96-0)

### **5.3.3.6.1. Central Composite Designs (CCD)**

#### **Box-Wilson Central Composite Designs**

*CCD designs start with a factorial or fractional factorial design (with center points) and add "star" points to estimate curvature*

A Box-Wilson Central Composite Design, commonly called `a central composite design,' contains an imbedded factorial or fractional factorial design with center points that is augmented with a group of `star points' that allow estimation of curvature. If the distance from the center of the design space to a factorial point is  $\pm 1$  unit for each factor, the distance from the center of the design space to a star point is  $\pm \alpha$  with  $|\alpha| > 1$ . The precise value of  $\alpha$ depends on certain properties desired for the design and on the number of factors involved.

Similarly, the number of centerpoint runs the design is to contain also depends on certain properties required for the design.

*Diagram of central composite design generation for two factors*

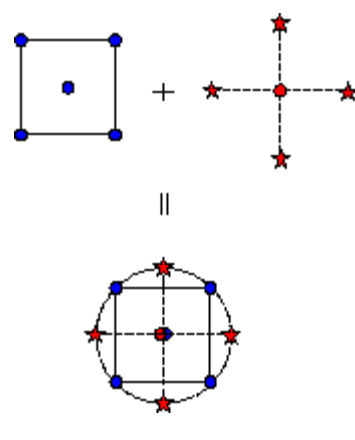

**FIGURE 3.20 Generation of a Central Composite Design for Two Factors**

*A CCD design with k factors has 2k star points*

A central composite design always contains twice as many star points as there are factors in the design. The star points represent new extreme values (low and high) for each factor in the design. Table 3.22 summarizes the properties of the three varieties of central composite designs. Figure 3.21 illustrates the relationships among these varieties.

*Description of* **TABLE 3.22 Central Composite Designs**

*are* 

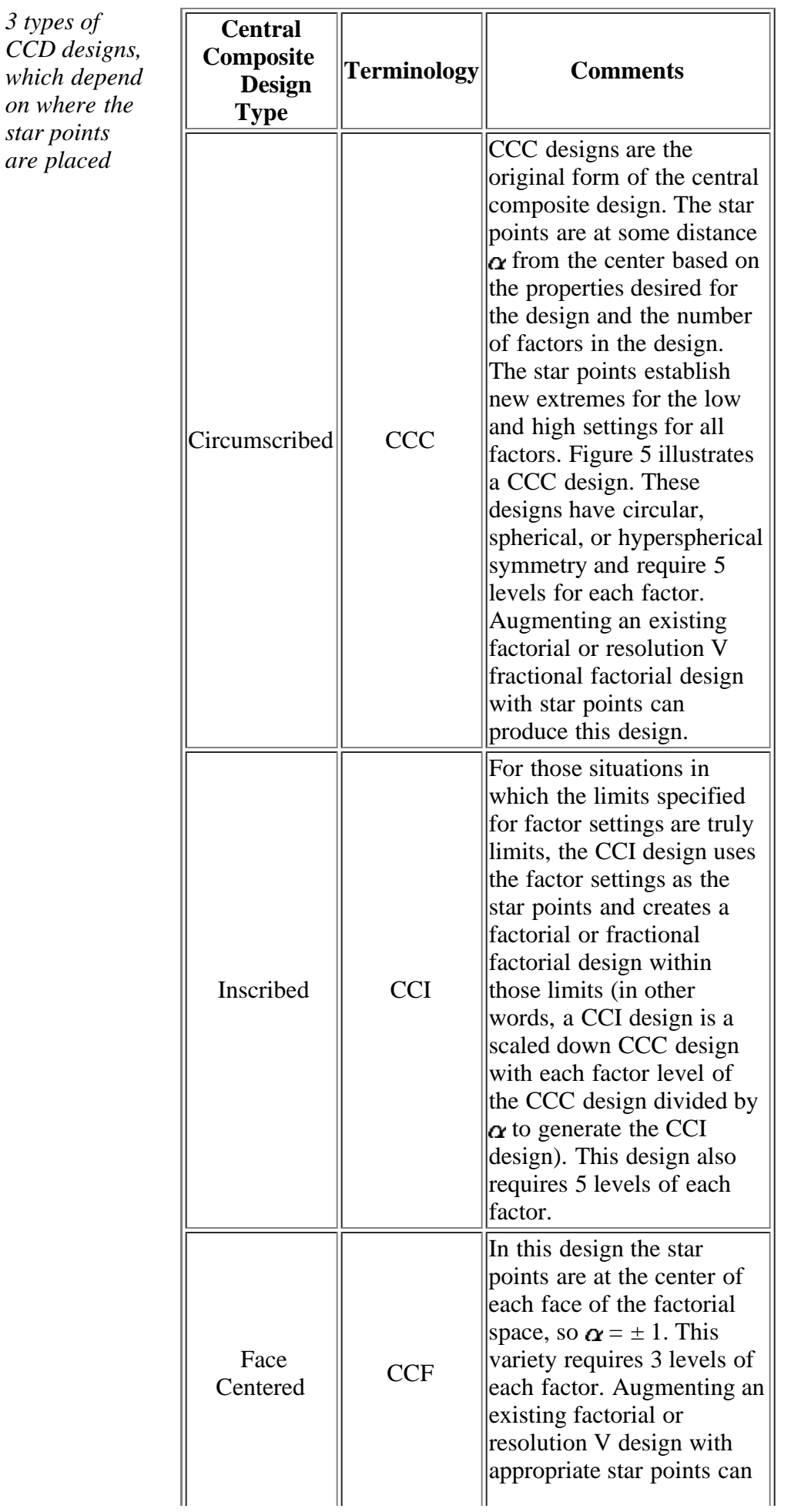

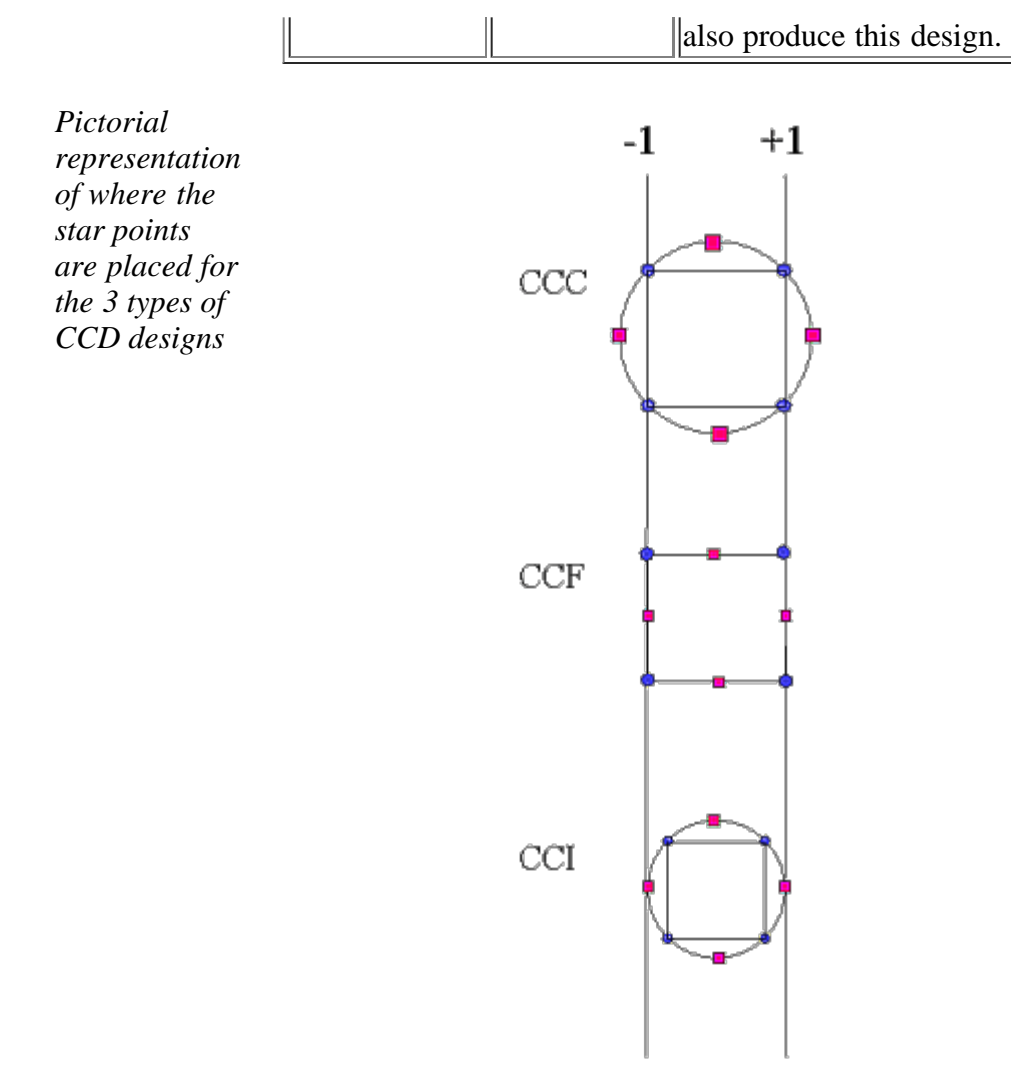

**FIGURE 3.21 Comparison of the Three Types of Central Composite Designs**

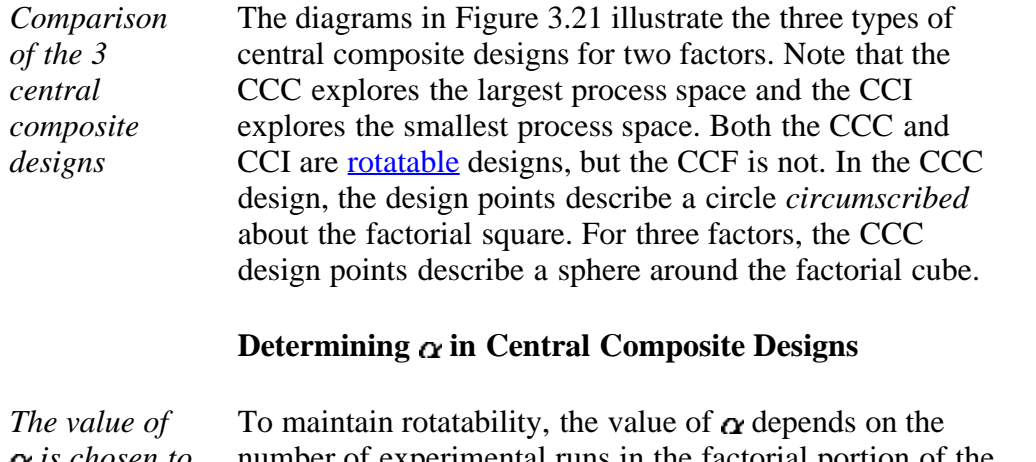

 *is chosen to maintain rotatability* number of experimental runs in the factorial portion of the central composite design:

$$
\alpha = \left[\text{number of factorial runs}\right]^{1/4}
$$

If the factorial is a full factorial, then

 $\alpha = \left[2^k\right]^{1/4}$ 

However, the factorial portion can also be a fractional factorial design of resolution V.

Table 3.23 illustrates some typical values of  $\alpha$  as a function of the number of factors.

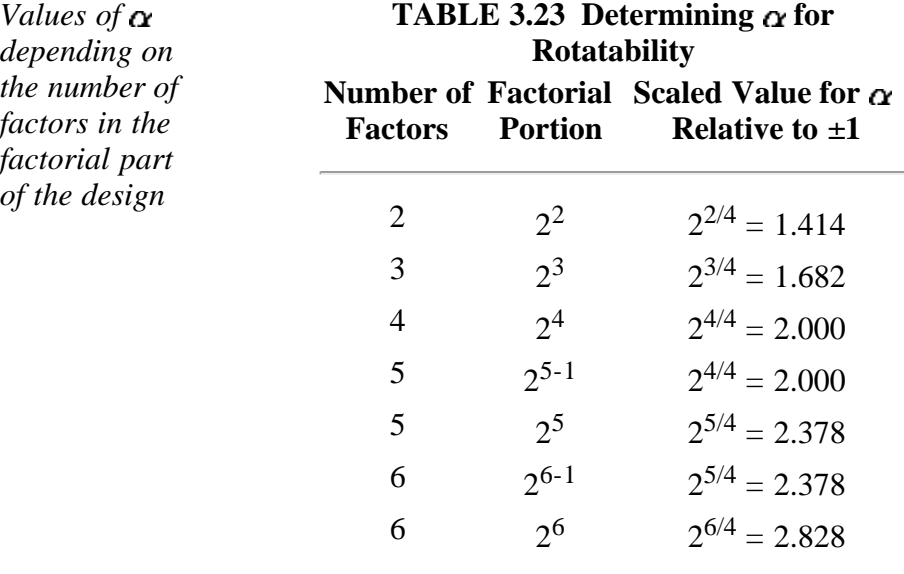

*Orthogonal blocking* The value of  $\alpha$  also depends on whether or not the design is orthogonally blocked. That is, the question is whether or not the design is divided into blocks such that the block effects do not affect the estimates of the coefficients in the 2nd order model.

*Example of both rotatability and orthogonal blocking for two factors* Under some circumstances, the value of  $\alpha$  allows simultaneous rotatability and orthogonality. One such example for  $k = 2$  is shown below: **BLOCK X1 X2**

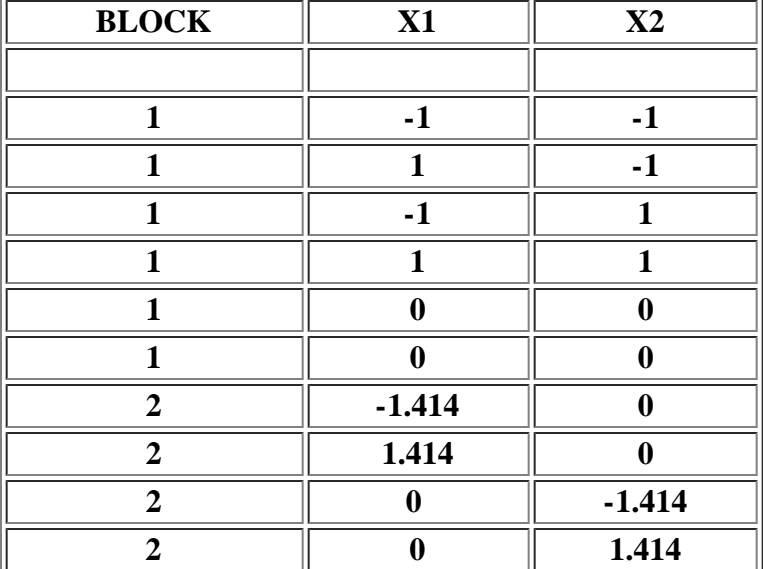

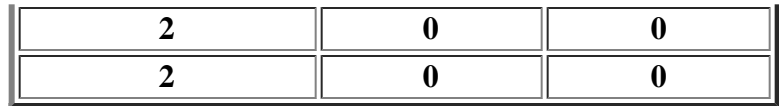

*Additional central composite designs* Examples of other central composite [designs](#page-108-0) will be given after **Box-Behnken** designs are described.

**NIST SEMATECH** 

**HOME TOOLS & AIDS** 

**SEARCH** 

**BACK NEXT** 

<span id="page-106-0"></span>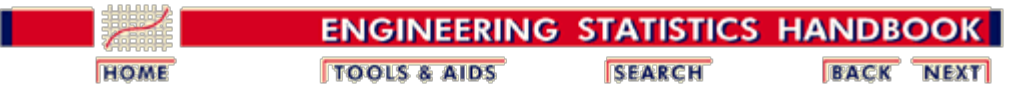

5.3. [Choosing an experimental design](#page-30-0)

5.3.3. [How do you select an experimental design?](#page-37-0)

5.3.3.6. [Response surface designs](#page-96-0)

### **5.3.3.6.2. Box-Behnken designs**

*An alternate choice for fitting quadratic models that requires 3 levels of each factor and is rotatable (or "nearly" rotatable)*

The Box-Behnken design is an independent quadratic design in that it does not contain an embedded factorial or fractional factorial design. In this design the treatment combinations are at the midpoints of edges of the process space and at the center. These designs are rotatable (or near rotatable) and require 3 levels of each factor. The designs have limited capability for orthogonal blocking compared to the central composite designs.

Figure 3.22 illustrates a Box-Behnken design for three factors.

*Box-Behnken design for 3 factors*

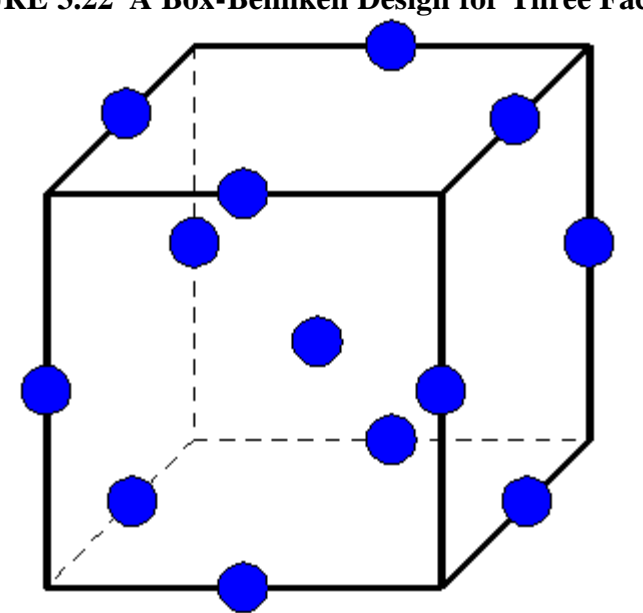

**FIGURE 3.22 A Box-Behnken Design for Three Factors**

*Geometry of the design* The geometry of this design suggests a sphere within the process space such that the surface of the sphere protrudes through each face with the surface of the sphere tangential to the midpoint of each edge of the space.

Examples of Box-Behnken designs are given on the [next page](#page-108-0).

**BACK NEXT** 

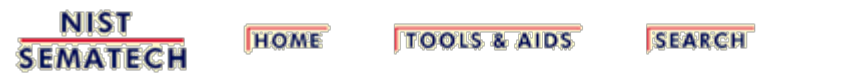
5.3.3.6.3. Comparisons of response surface designs

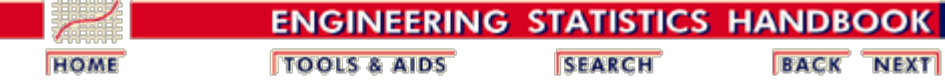

5. [Process Improvement](http://www.itl.nist.gov/div898/handbook/pri/pri.htm)

5.3. [Choosing an experimental design](#page-30-0)

5.3.3. [How do you select an experimental design?](#page-37-0)

5.3.3.6. [Response surface designs](#page-96-0)

## **5.3.3.6.3. Comparisons of response surface designs**

#### **Choosing a Response Surface Design**

*Various CCD designs and Box-*Table 3.24 contrasts the structures of four common quadratic designs one might use when investigating three factors. The table combines CCC and CCI designs because they are structurally identical.

> For three factors, the Box-Behnken design offers some advantage in requiring a fewer number of runs. For 4 or more factors, this advantage disappears.

*Structural comparisons of CCC (CCI), CCF, and Box-Behnken designs for three factors*

*Behnken designs are compared and their properties discussed*

### **TABLE 3.24 Structural Comparisons of CCC (CCI), CCF, and Box-Behnken Designs for Three Factors**

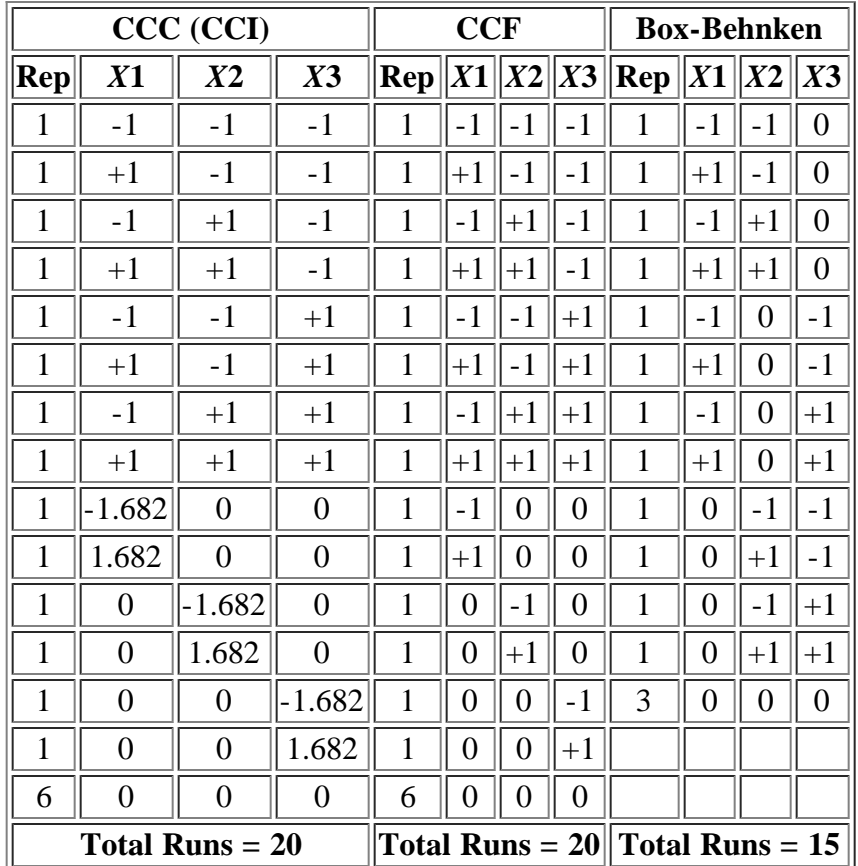

*Factor settings for CCC and CCI three factor designs*

Table 3.25 illustrates the factor settings required for a central composite circumscribed (CCC) design and for a central composite inscribed (CCI) design (standard order), assuming three factors, each with low and high settings of 10 and 20, respectively. Because the CCC design generates new extremes for all factors, the investigator must inspect any worksheet generated for such a design to make certain that the factor settings called for are reasonable.

In Table 3.25, treatments 1 to 8 in each case are the factorial points in the design; treatments 9 to 14 are the star points; and 15 to 20 are the system-recommended center points. Notice in the CCC design how the low and high values of each factor have been extended to create the star points. In the CCI design, the specified low and high values become the star points, and the system computes appropriate settings for the factorial part of the design inside those boundaries.

| 1 111 CC 1 6CLVID<br><b>Central Composite</b> |      |      |      |                                                  |                                  |    |    |                   |  |  |
|-----------------------------------------------|------|------|------|--------------------------------------------------|----------------------------------|----|----|-------------------|--|--|
| <b>Circumscribed CCC</b>                      |      |      |      | <b>Central Composite</b><br><b>Inscribed CCI</b> |                                  |    |    |                   |  |  |
|                                               |      |      |      |                                                  |                                  |    |    |                   |  |  |
| <b>Sequence</b><br><b>Number</b>              | X1   | X2   | X3   |                                                  | <b>Sequence</b><br><b>Number</b> |    | X2 | $\boldsymbol{X3}$ |  |  |
|                                               |      |      |      |                                                  |                                  | X1 |    |                   |  |  |
| 1                                             | 10   | 10   | 10   |                                                  | $\mathbf{1}$                     | 12 | 12 | 12                |  |  |
| $\overline{2}$                                | 20   | 10   | 10   |                                                  | $\overline{2}$                   | 18 | 12 | 12                |  |  |
| 3                                             | 10   | 20   | 10   |                                                  | 3                                | 12 | 18 | 12                |  |  |
| $\overline{\mathbf{4}}$                       | 20   | 20   | 10   |                                                  | $\overline{\mathbf{4}}$          | 18 | 18 | 12                |  |  |
| 5                                             | 10   | 10   | 20   |                                                  | 5                                | 12 | 12 | 18                |  |  |
| 6                                             | 20   | 10   | 20   |                                                  | 6                                | 18 | 12 | 18                |  |  |
| 7                                             | 10   | 20   | 20   |                                                  | 7                                | 12 | 12 | 18                |  |  |
| 8                                             | 20   | 20   | 20   |                                                  | 8                                | 18 | 18 | 18                |  |  |
| 9                                             | 6.6  | 15   | 15   | $\ast$                                           | 9                                | 10 | 15 | 15                |  |  |
| 10                                            | 23.4 | 15   | 15   | *                                                | 10                               | 20 | 15 | 15                |  |  |
| 11                                            | 15   | 6.6  | 15   | $\ast$                                           | 11                               | 15 | 10 | 15                |  |  |
| 12                                            | 15   | 23.4 | 15   | *                                                | 12                               | 15 | 20 | 15                |  |  |
| 13                                            | 15   | 15   | 6.6  | *                                                | 13                               | 15 | 15 | 10                |  |  |
| 14                                            | 15   | 15   | 23.4 | ∗                                                | 14                               | 15 | 15 | 20                |  |  |
| 15                                            | 15   | 15   | 15   |                                                  | 15                               | 15 | 15 | 15                |  |  |
| 16                                            | 15   | 15   | 15   |                                                  | 16                               | 15 | 15 | 15                |  |  |
| 17                                            | 15   | 15   | 15   |                                                  | 17                               | 15 | 15 | 15                |  |  |
| 18                                            | 15   | 15   | 15   |                                                  | 18                               | 15 | 15 | 15                |  |  |
| 19                                            | 15   | 15   | 15   |                                                  | 19                               | 15 | 15 | 15                |  |  |
| 20                                            | 15   | 15   | 15   |                                                  | 20                               | 15 | 15 | 15                |  |  |

**TABLE 3.25 Factor Settings for CCC and CCI Designs for Three Factors**

\* are star points

*Factor settings for CCF and Box-Behnken three factor designs*

Table 3.26 illustrates the factor settings for the corresponding central composite face-centered (CCF) and Box-Behnken designs. Note that each of these designs provides three levels for each factor and that the Box-Behnken design requires fewer runs in the three-factor case.

|                                                      |    |    |    |        | $P_{\text{CMB}}$ for three factors<br><b>Box-Behnken</b> |    |    |    |  |
|------------------------------------------------------|----|----|----|--------|----------------------------------------------------------|----|----|----|--|
| <b>Central Composite</b><br><b>Face-Centered CCC</b> |    |    |    |        |                                                          |    |    |    |  |
| <b>Sequence</b><br><b>Number</b>                     | X1 | X2 | X3 |        | <b>Sequence</b><br>X2<br>X3<br><b>Number</b><br>X1       |    |    |    |  |
| $\mathbf{1}$                                         | 10 | 10 | 10 |        | $\mathbf{1}$                                             | 10 | 10 | 15 |  |
| $\overline{2}$                                       | 20 | 10 | 10 |        | $\overline{2}$                                           | 20 | 10 | 15 |  |
| 3                                                    | 10 | 20 | 10 |        | $\overline{\mathbf{3}}$                                  | 10 | 20 | 15 |  |
| $\overline{\mathbf{4}}$                              | 20 | 20 | 10 |        | $\overline{\mathbf{4}}$                                  | 20 | 20 | 15 |  |
| 5                                                    | 10 | 10 | 20 |        | 5                                                        | 10 | 15 | 10 |  |
| 6                                                    | 20 | 10 | 20 |        | 6                                                        | 20 | 15 | 10 |  |
| 7                                                    | 10 | 20 | 20 |        | 7                                                        | 10 | 15 | 20 |  |
| 8                                                    | 20 | 20 | 20 |        | 8                                                        | 20 | 15 | 20 |  |
| 9                                                    | 10 | 15 | 15 | $\ast$ | 9                                                        | 15 | 10 | 10 |  |
| 10                                                   | 20 | 15 | 15 | $\ast$ | 10                                                       | 15 | 20 | 10 |  |
| 11                                                   | 15 | 10 | 15 | $\ast$ | 11                                                       | 15 | 10 | 20 |  |
| 12                                                   | 15 | 20 | 15 | $\ast$ | 12                                                       | 15 | 20 | 20 |  |
| 13                                                   | 15 | 15 | 10 | $\ast$ | 13                                                       | 15 | 15 | 15 |  |
| 14                                                   | 15 | 15 | 20 | $\ast$ | 14                                                       | 15 | 15 | 15 |  |
| 15                                                   | 15 | 15 | 15 |        | 15                                                       | 15 | 15 | 15 |  |
| 16                                                   | 15 | 15 | 15 |        |                                                          |    |    |    |  |
| 17                                                   | 15 | 15 | 15 |        |                                                          |    |    |    |  |
| 18                                                   | 15 | 15 | 15 |        |                                                          |    |    |    |  |
| 19                                                   | 15 | 15 | 15 |        |                                                          |    |    |    |  |
| 20                                                   | 15 | 15 | 15 |        |                                                          |    |    |    |  |

**TABLE 3.26 Factor Settings for CCF and Box-Behnken Designs for Three Factors**

\* are star points for the CCC

*Properties of classical response surface designs*

Table 3.27 summarizes properties of the classical quadratic designs. Use this table for broad guidelines when attempting to choose from among available designs.

**TABLE 3.27 Summary of Properties of Classical Response Surface Designs**

| Design<br>Type | Comment                                                                                                    |
|----------------|----------------------------------------------------------------------------------------------------|
|                | CCC designs provide high quality predictions over the<br>entire design space, but require factor settings outside the<br>range of the factors in the factorial part. Note: When the |

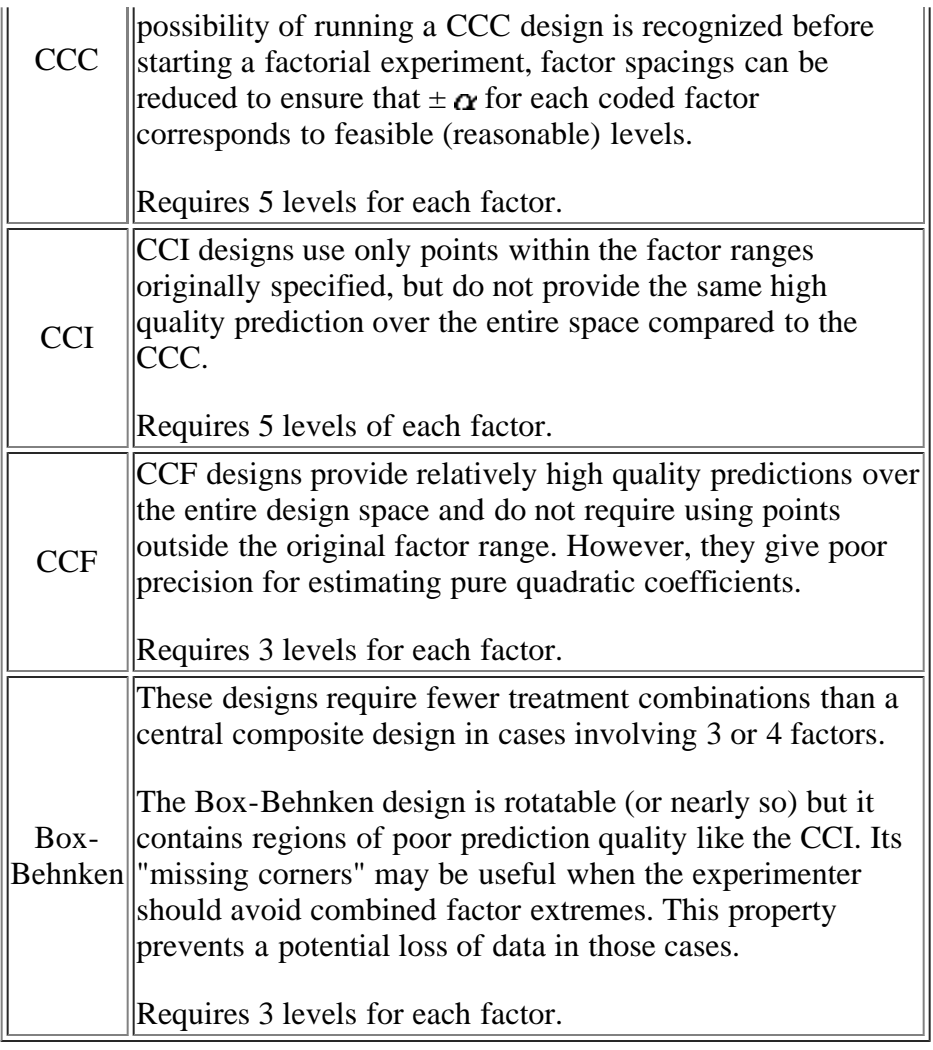

*Number of runs required by central composite and Box-Behnken designs*

Table 3.28 compares the number of runs required for a given number of factors for various Central Composite and Box-Behnken designs.

**TABLE 3.28 Number of Runs Required by Central Composite and Box-Behnken Designs**

| Number of<br><b>Factors</b> | <b>Central Composite</b>                            | <b>Box-</b><br><b>Behnken</b> |
|-----------------------------|-----------------------------------------------------|-------------------------------|
|                             | 13 (5 center points)                                |                               |
|                             | 20 (6 centerpoint runs)                             | 15                            |
|                             | 30 (6 centerpoint runs)                             |                               |
|                             | 33 (fractional factorial) or 52 (full<br>factorial) | 46                            |
|                             | 54 (fractional factorial) or 91 (full<br>factorial) | 54                            |

### **Desirable Features for Response Surface Designs**

*A summary of desirable properties for response*

G. E. P. Box and N. R. Draper in "Empirical Model Building and Response Surfaces," John Wiley and Sons, New York, 1987, page 477, identify desirable properties for a response surface design:

Satisfactory distribution of information across the experimental

*surface designs* region.

- *[rotatability](#page-442-0)*

- Fitted values are as close as possible to observed values. - *minimize residuals or error of prediction*
- Good lack of fit detection.
- Internal estimate of error.
- Constant variance check.
- Transformations can be estimated.
- Suitability for blocking.
- Sequential construction of higher order designs from simpler designs
- Minimum number of treatment combinations.
- Good graphical analysis through simple data patterns.
- Good behavior when errors in settings of input variables occur.

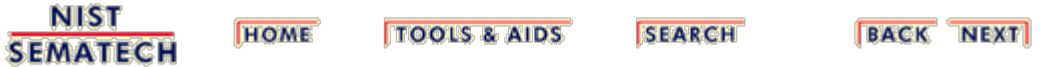

5.3.3.6.4. Blocking a response surface design

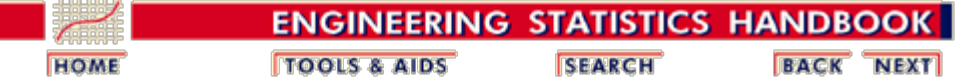

5. [Process Improvement](http://www.itl.nist.gov/div898/handbook/pri/pri.htm)

5.3. [Choosing an experimental design](#page-30-0)

5.3.3. [How do you select an experimental design?](#page-37-0)

5.3.3.6. [Response surface designs](#page-96-0)

## **5.3.3.6.4. Blocking a response surface design**

### **How can we block a response surface design?**

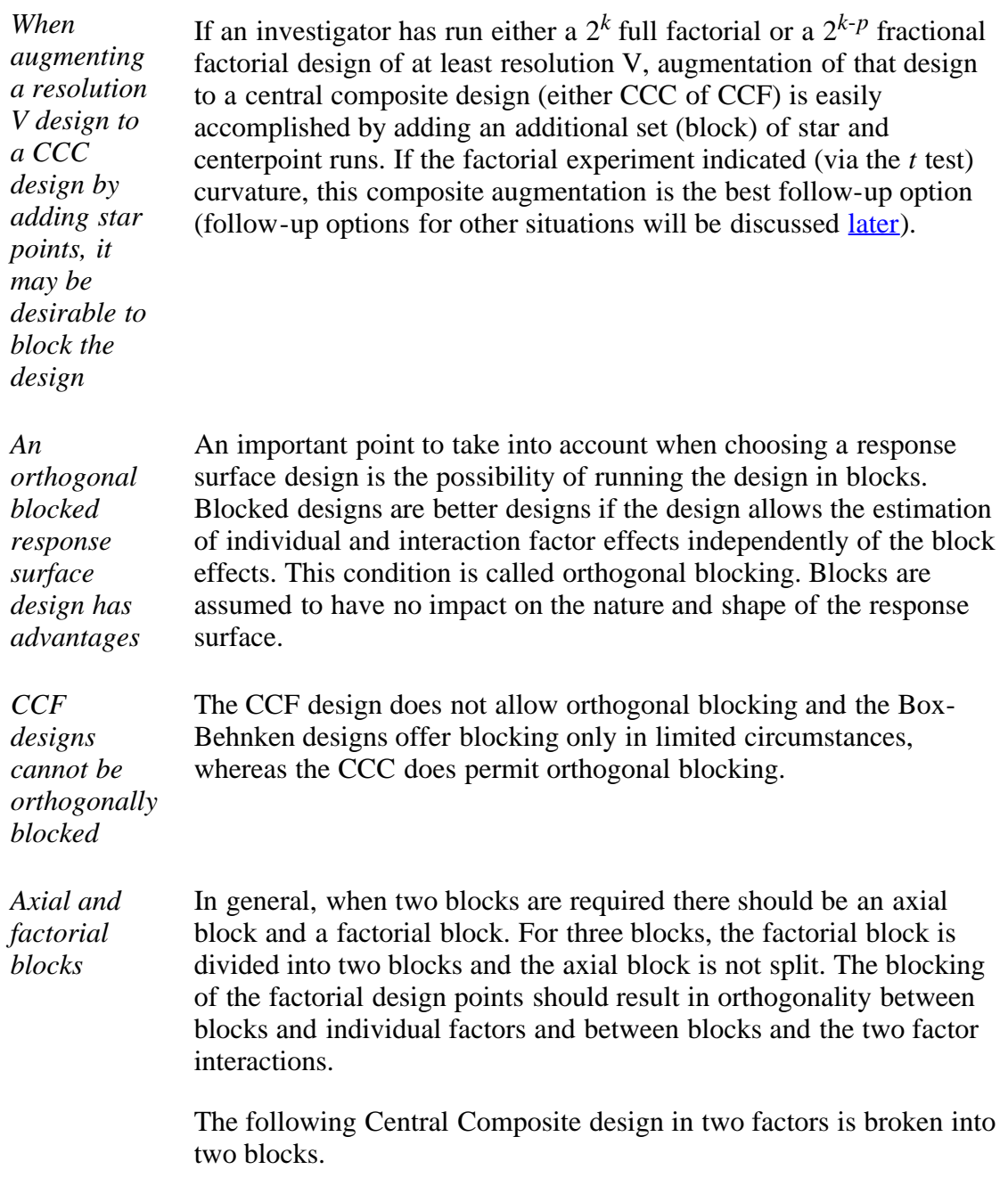

*Table of* **TABLE 3.29 CCD: 2 Factors, 2 Blocks**

5.3.3.6.4. Blocking a response surface design

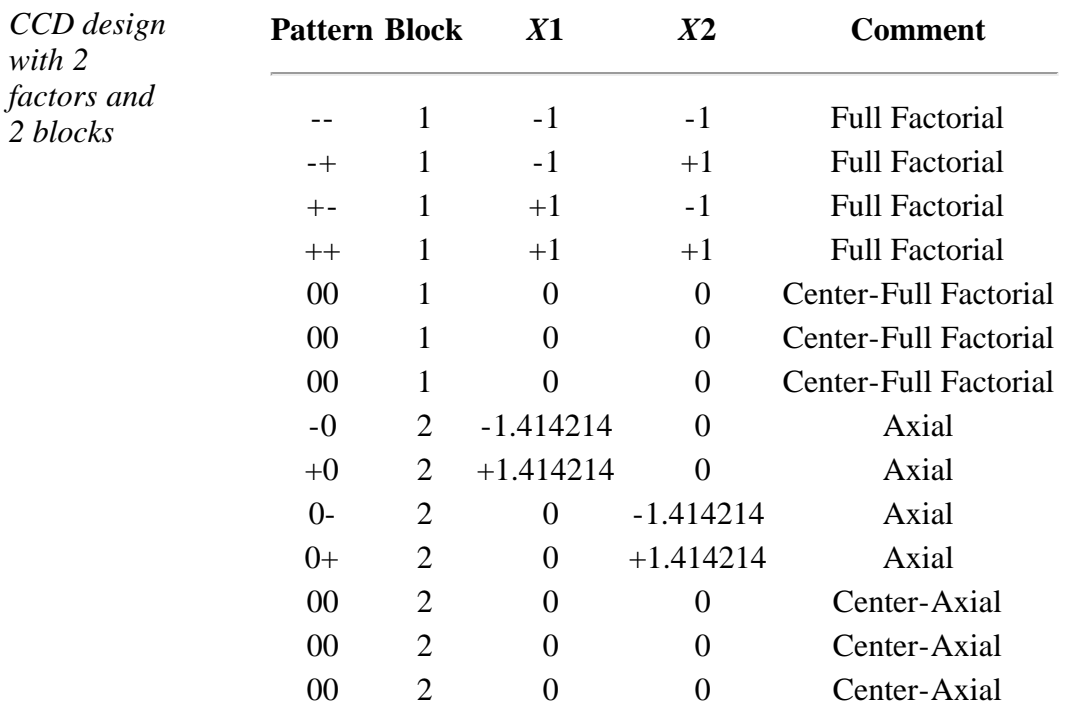

Note that the first block includes the full factorial points and three centerpoint replicates. The second block includes the axial points and another three centerpoint replicates. Naturally these two blocks should be run as two separate random sequences.

*Table of CCD design* The following three examples show blocking structure for various designs.

*with 3 factors and 3 blocks*

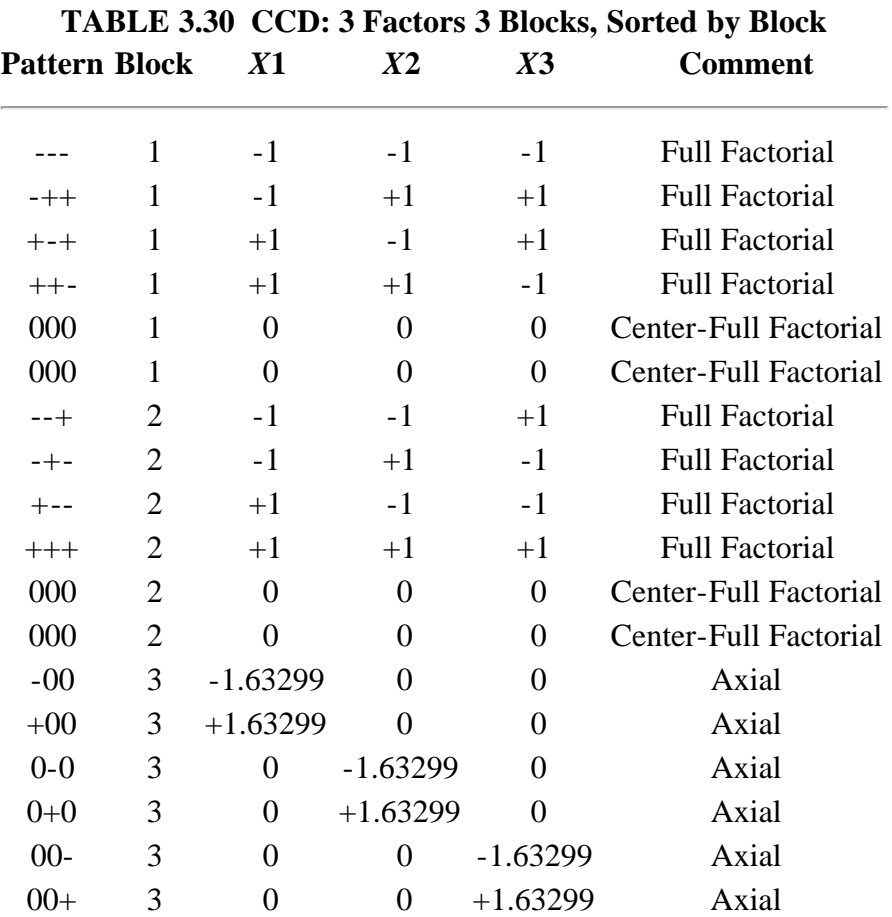

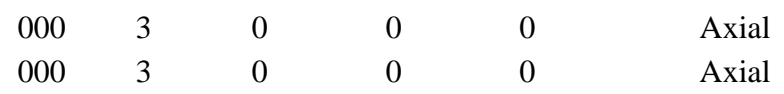

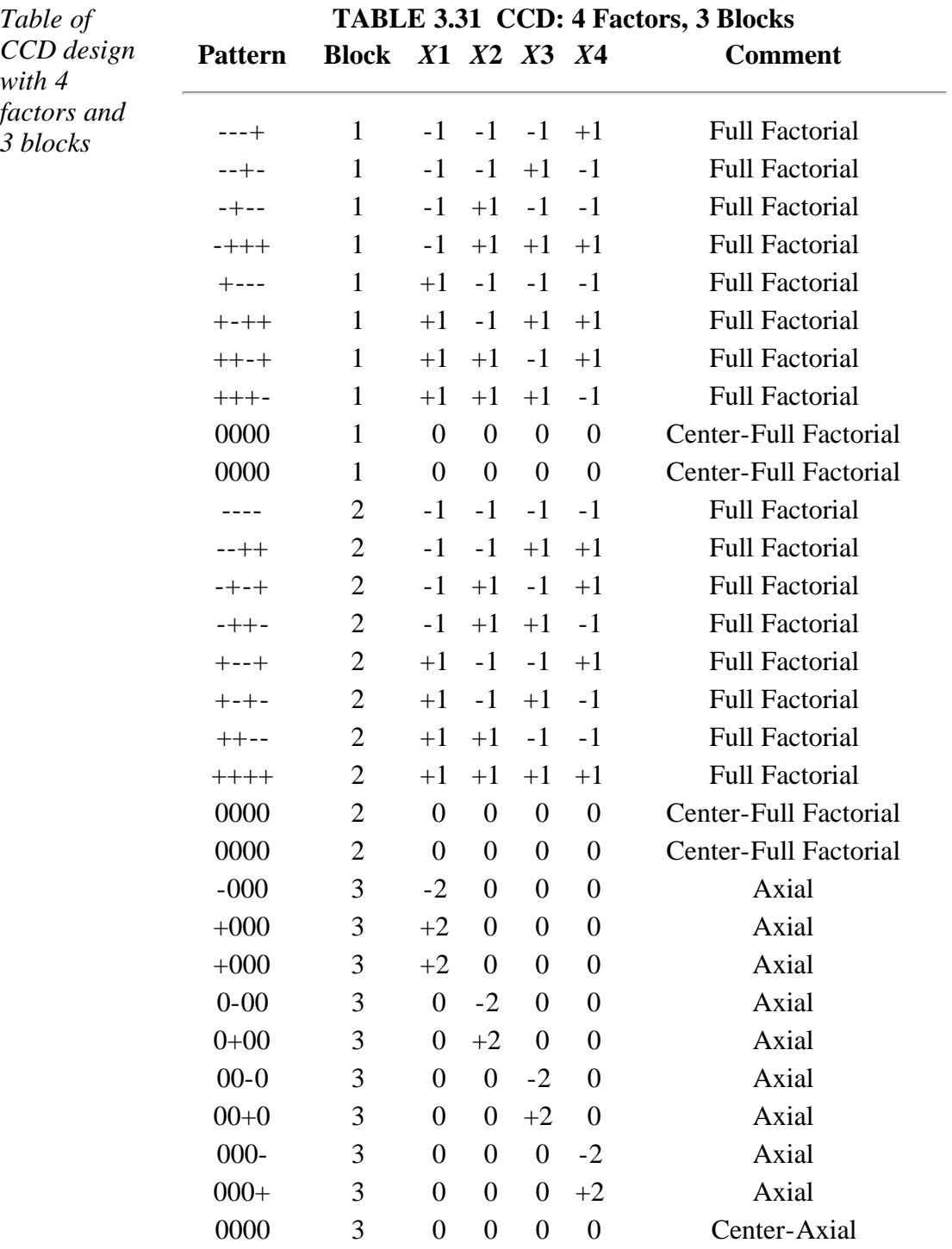

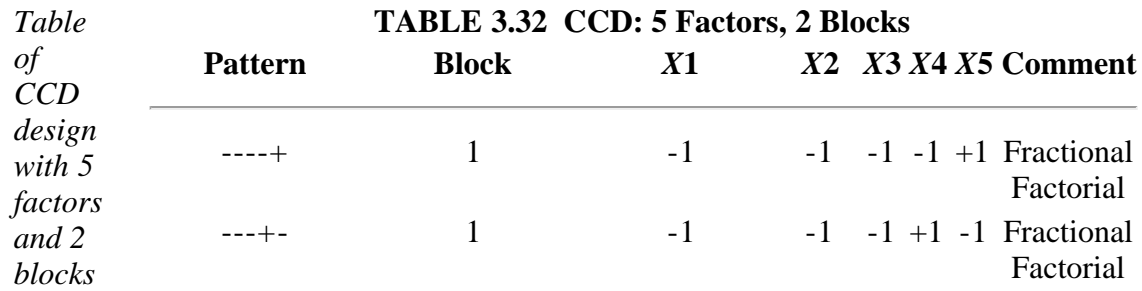

http://www.itl.nist.gov/div898/handbook/pri/section3/pri3364.htm[6/27/2012 2:24:12 PM]

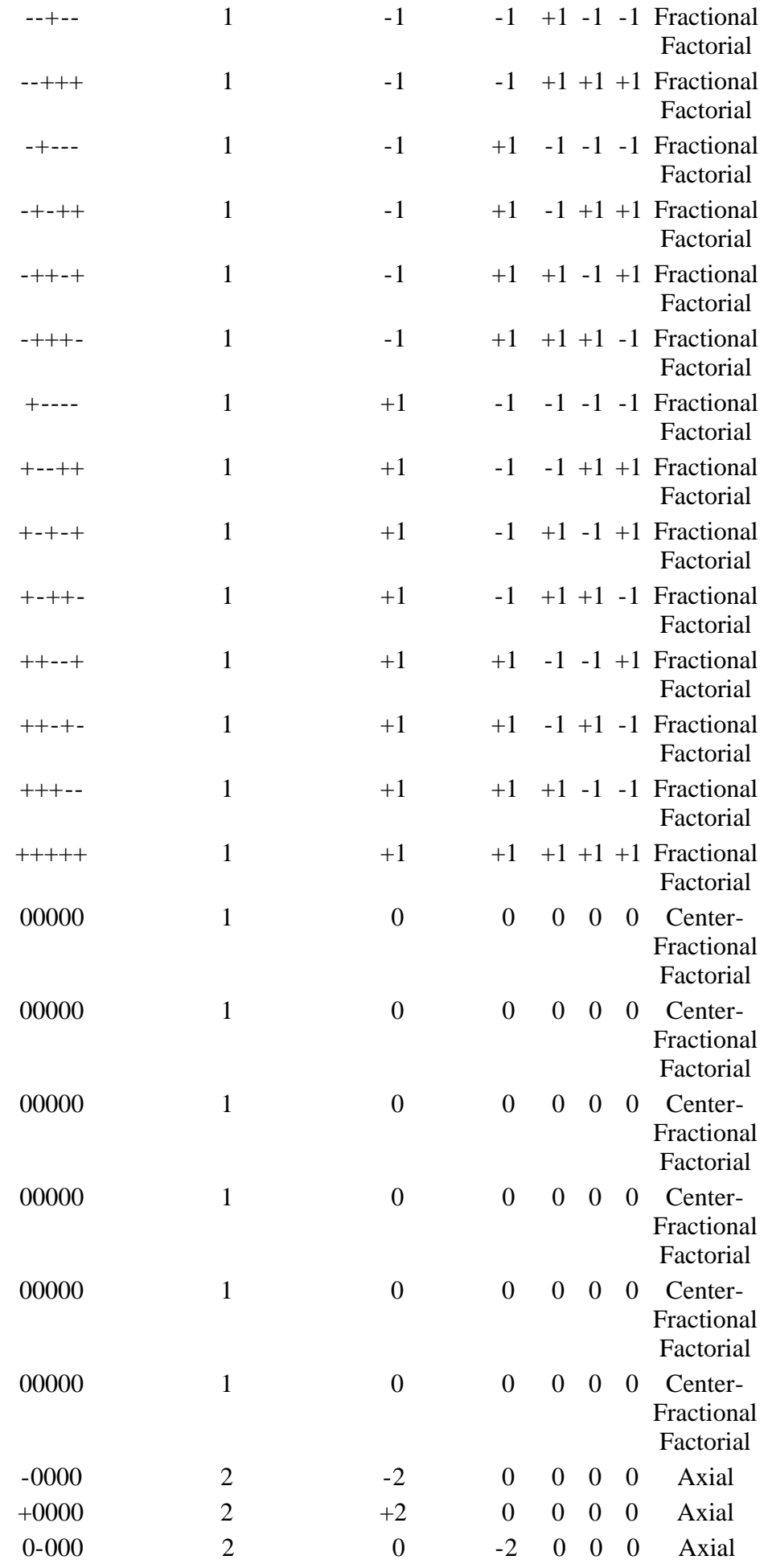

5.3.3.6.4. Blocking a response surface design

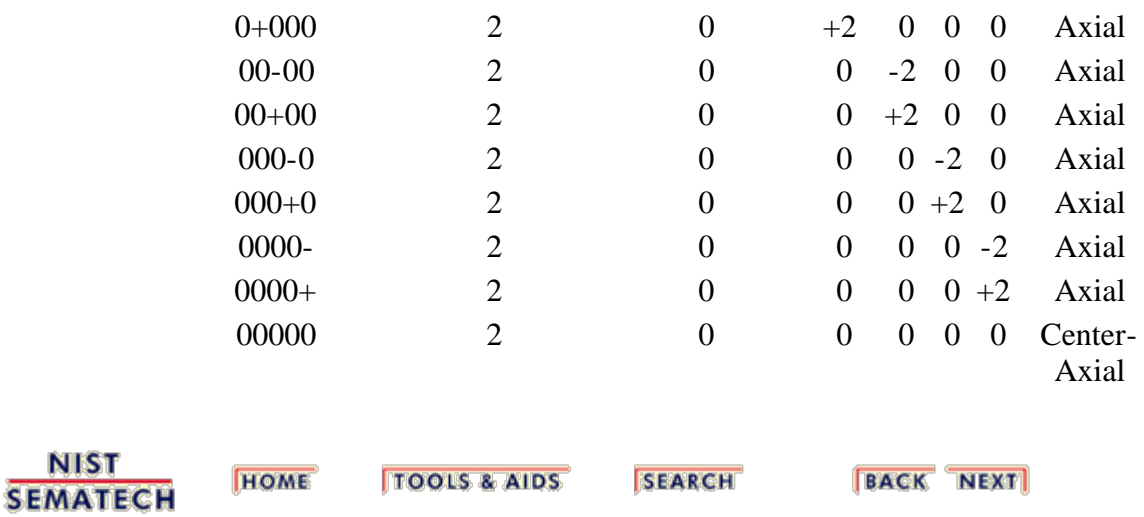

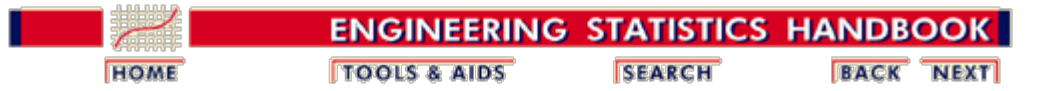

5.3. [Choosing an experimental design](#page-30-0)

5.3.3. [How do you select an experimental design?](#page-37-0)

## **5.3.3.7. Adding centerpoints**

### **Center point, or `Control' Runs**

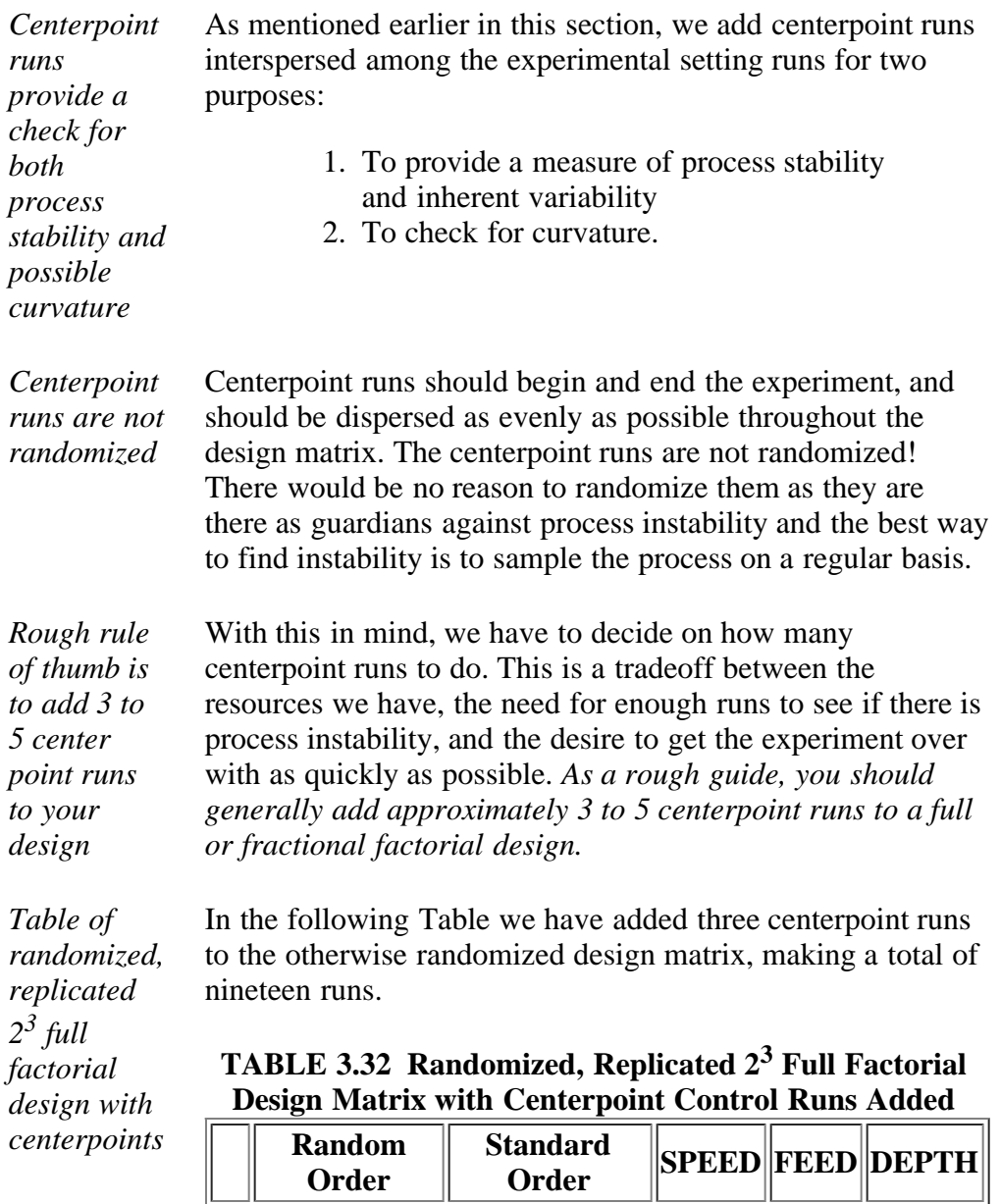

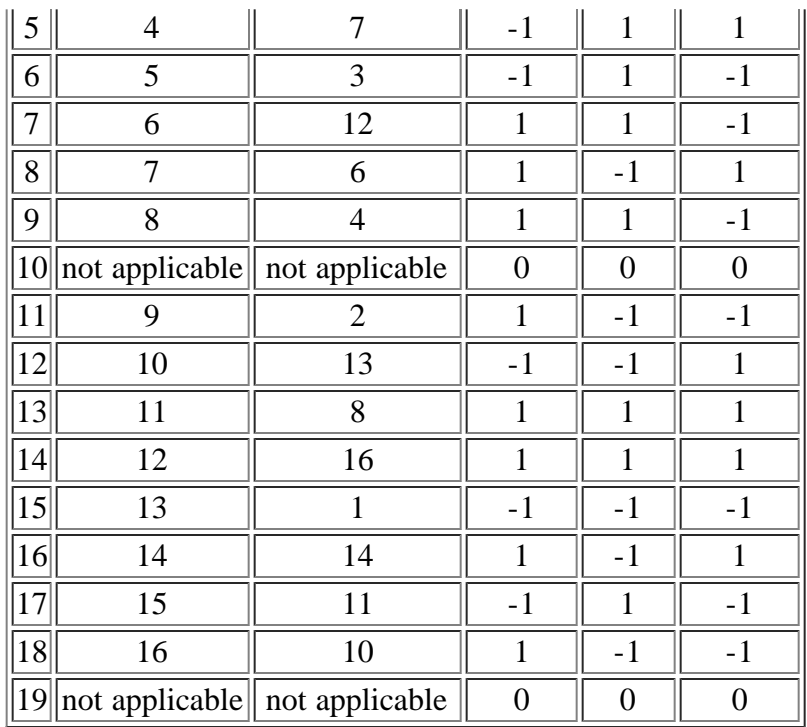

*Preparing a worksheet for operator of experiment*

levels as follows.

*Operator worksheet*

**TABLE 3.33 DOE Worksheet Ready to Run**

To prepare a worksheet for an operator to use when running the experiment, delete the columns `RandOrd' and `Standard Order.' Add an additional column for the output (Yield) on the right, and change all `-1', `0', and `1' to original factor

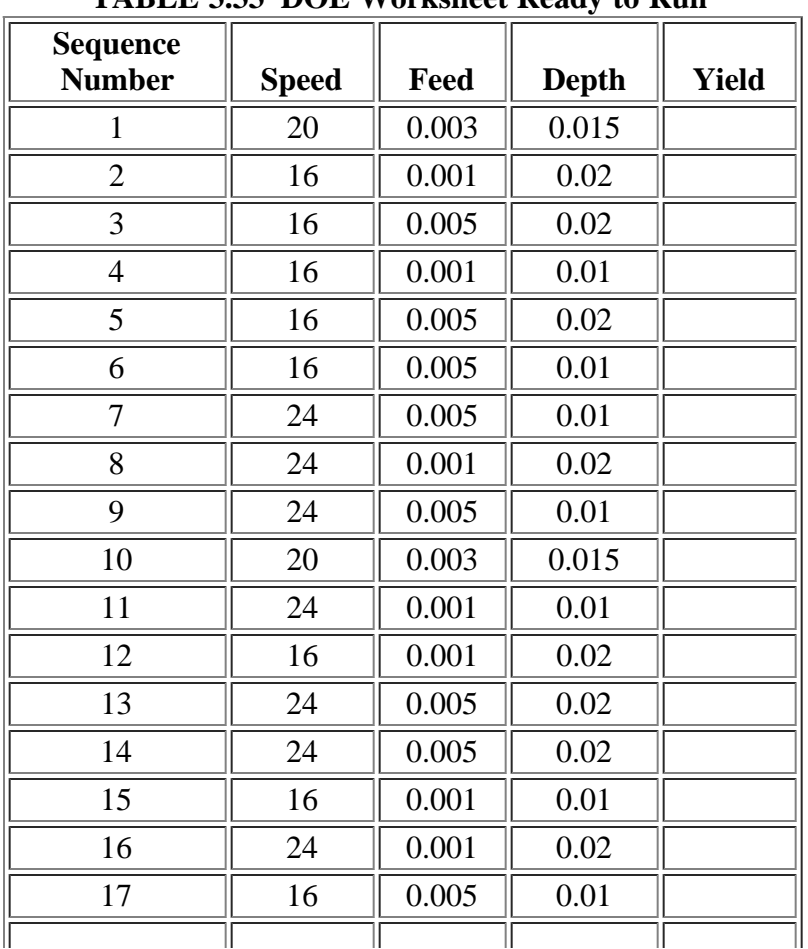

http://www.itl.nist.gov/div898/handbook/pri/section3/pri337.htm[6/27/2012 2:24:14 PM]

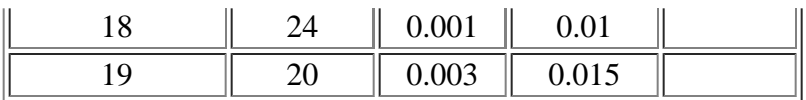

Note that the control (centerpoint) runs appear at rows 1, 10, and 19.

This worksheet can be given to the person who is going to do the runs/measurements and asked to proceed through it from first row to last in that order, filling in the Yield values as they are obtained.

#### **Pseudo Center points**

*Center points for discrete factors*

One often runs experiments in which some factors are nominal. For example, Catalyst "A" might be the (-1) setting, catalyst "B" might be coded  $(+1)$ . The choice of which is "high" and which is "low" is arbitrary, but one must have some way of deciding which catalyst setting is the "standard" one.

These standard settings for the discrete input factors together with center points for the continuous input factors, will be regarded as the "center points" for purposes of design.

#### **Center Points in Response Surface Designs**

- *Uniform precision* In an unblocked response surface design, the number of center points controls other properties of the design matrix. The number of center points can make the design orthogonal or have "uniform precision." We will only focus on uniform precision here as classical quadratic designs were set up to have this property.
- *Variance of prediction* Uniform precision ensures that the variance of prediction is the same at the center of the experimental space as it is at a unit distance away from the center.
- *Protection against bias* In a response surface context, to contrast the virtue of uniform precision designs over replicated center-point orthogonal designs one should also consider the following guidance from Montgomery ("Design and Analysis of Experiments," Wiley, 1991, page 547), "*A uniform precision design offers more protection against bias in the regression coefficients than does an orthogonal design because of the presence of third-order and higher terms in the true surface*.
- *Controlling and the number of center points* Myers, Vining, et al, ["Variance Dispersion of Response Surface Designs," Journal of Quality Technology, 24, pp. 1- 11 (1992)] have explored the options regarding the number of center points and the value of  $\alpha$  somewhat further: An investigator may control two parameters,  $\alpha$  and the number of center points  $(n_c)$ , given *k* factors. Either set  $\alpha = 2^{(k/4)}$

(for rotatability) or  $\sqrt{k}$  -- an axial point on perimeter of design region. Designs are similar in performance with preferable as *k* increases. Findings indicate that the best overall design performance occurs with  $\alpha \approx \sqrt{k}$  and  $2 \leq n_c$  $\leq$  5.

**NIST SEMATECH** 

**TOOLS & AIDS HOME** 

**SEARCH** 

**BACK NEXT** 

<span id="page-122-0"></span>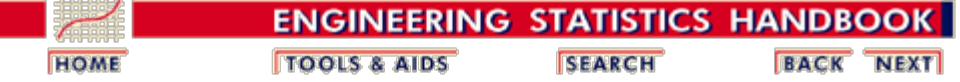

5.3. [Choosing an experimental design](#page-30-0)

5.3.3. [How do you select an experimental design?](#page-37-0)

## **5.3.3.8.Improving fractional factorial design resolution**

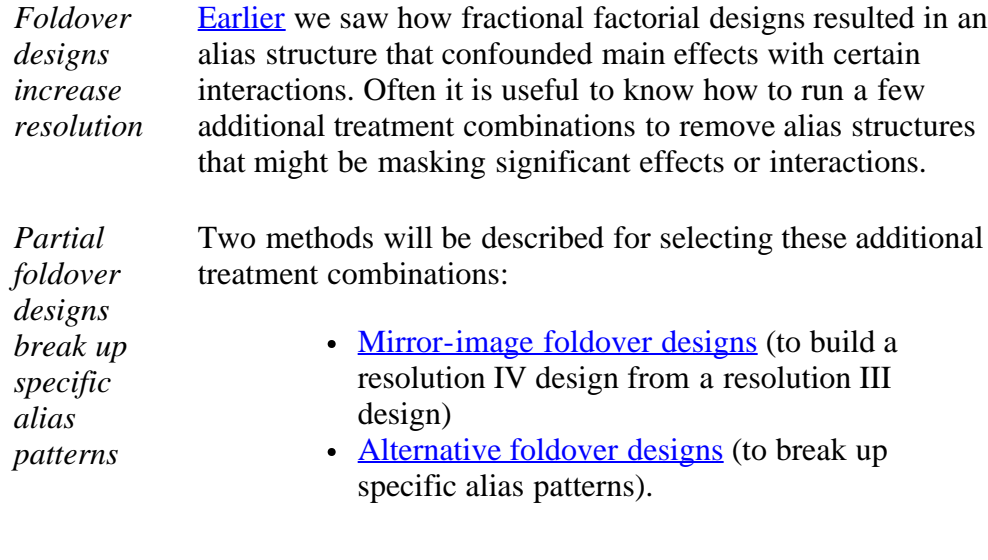

**NIST SEMATECH** 

**TOOLS & AIDS** 

**HOME** 

**SEARCH** 

**BACK NEXT** 

<span id="page-123-0"></span>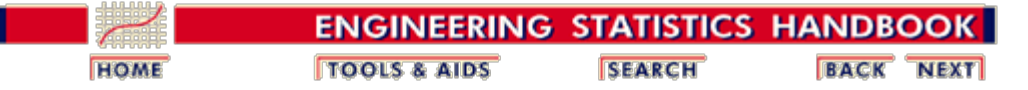

5.3. [Choosing an experimental design](#page-30-0)

5.3.3. [How do you select an experimental design?](#page-37-0)

5.3.3.8. [Improving fractional factorial design resolution](#page-122-0)

## **5.3.3.8.1. Mirror-Image foldover designs**

*A foldover design is obtained from a fractional factorial design by reversing the signs of all the columns*

A mirror-image fold-over (or foldover, without the hyphen) design is used to augment [fractional factorial designs](#page-72-0) to increase the <u>resolution</u> of  $2^{3-1}_{III}$  and Plackett-Burman designs. It is obtained by reversing the signs of all the columns of the original design matrix. The original design runs are combined with the mirror-image fold-over design runs, and this combination can then be used to estimate all main effects clear of any two-factor interaction. This is referred to as: *breaking the alias link between main effects and two-factor interactions.*

Before we illustrate this concept with an example, we briefly review the basic concepts involved.

### **Review of Fractional 2k-p Designs**

*A resolution III design, combined with its mirrorimage foldover, becomes resolution IV*

In general, a design type that uses a specified fraction of the runs from a full factorial and is balanced and orthogonal is called a *fractional factorial*.

A 2-level fractional factorial is constructed as follows: *Let the number of runs be 2k-p. Start by constructing the full factorial for the k-p variables. Next associate the extra factors with higher-order interaction columns. The Table shown previously details how to do this to achieve a minimal amount of confounding.*

For example, consider the  $2^{5-2}$  design (a resolution III design). The full factorial for  $k = 5$  requires  $2^5 = 32$  runs. The fractional factorial can be achieved in  $2^{5-2} = 8$  runs, called a quarter (1/4) fractional design, by setting *X*4 = *X*1\**X*2 and *X*5  $= X1 * X3$ .

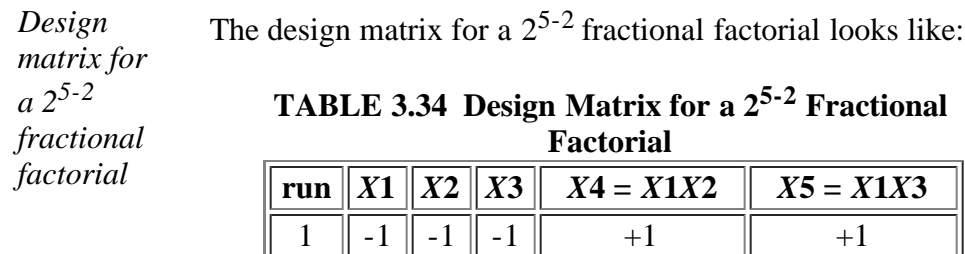

http://www.itl.nist.gov/div898/handbook/pri/section3/pri3381.htm[6/27/2012 2:24:16 PM]

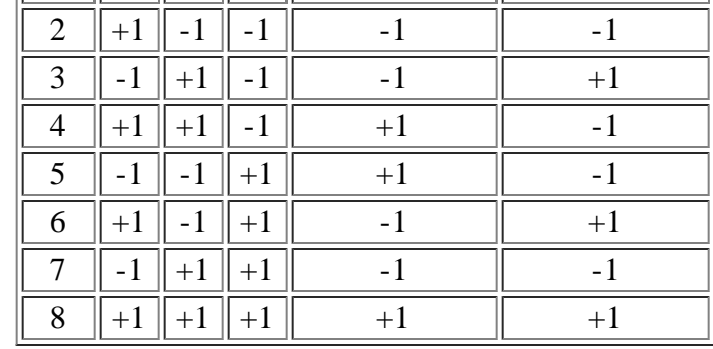

#### **Design Generators, Defining Relation and the Mirror-Image Foldover**

*Increase to resolution IV design by augmenting design matrix*

*Augmented runs for the design matrix*

In this design the *X*1*X*2 column was used to generate the *X*4 main effect and the *X*1*X*3 column was used to generate the *X*5 main effect. The design generators are:  $4 = 12$  and  $5 = 13$  and the defining relation is  $I = 124 = 135 = 2345$ . Every main effect is confounded (aliased) with at least one first-order interaction (see the [confounding structure](http://www.itl.nist.gov/div898/handbook/pri/section3/eqns/2to5m2.txt) for this design).

We can increase the resolution of this design to IV if we augment the 8 original runs, adding on the 8 runs from the mirror-image fold-over design. These runs make up another 1/4 fraction design with design generators  $4 = -12$  and  $5 = -13$ and defining relation I =  $-124 = -135 = 2345$ . The augmented runs are:

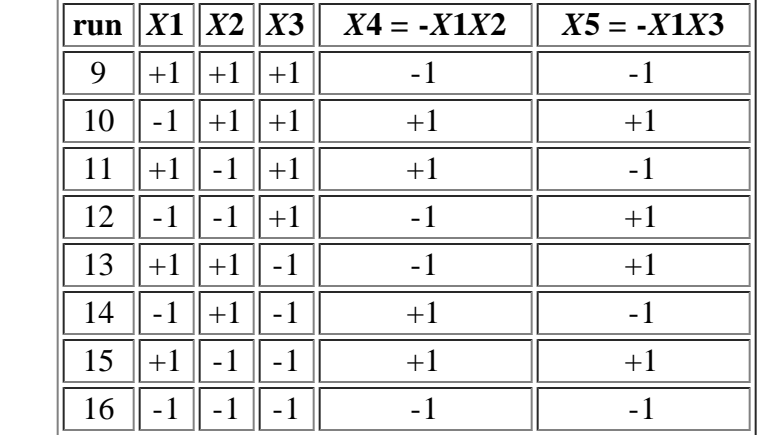

*Mirrorimage foldover design reverses all signs in original design matrix*

A *mirror-image foldover design* is the original design with *all signs reversed*. It breaks the alias chains between *every main factor and two-factor interaction*of a resolution III design. That is, we can estimate *all the main effects clear of any twofactor interaction*.

### <span id="page-124-0"></span>**A 1/16 Design Generator Example**

5.3.3.8.1. Mirror-Image foldover designs

*Design matrix for 27-3*

*fractional factorial*

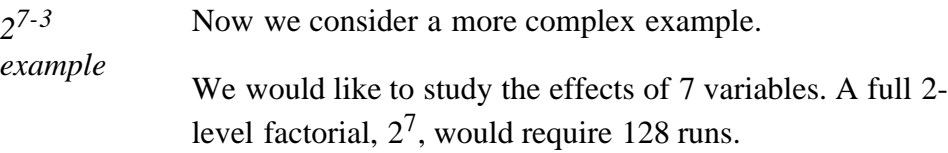

Assume economic reasons restrict us to 8 runs. We will build a  $2^{7-4} = 2^3$  full factorial and assign certain products of columns to the *X*4, *X*5, *X*6 and *X*7 variables. This will generate a resolution III design in which all of the main effects are aliased with first-order and higher interaction terms. The design matrix (see the previous Table for a complete description of this fractional factorial design) is:

|                            |  |                |                | Design Matrix for a 2 <sup>713</sup> Fractional Factorial |                  |
|----------------------------|--|----------------|----------------|-----------------------------------------------------------|------------------|
| $ {\rm run}  X1  X2  X3  $ |  | $X4 =$<br>X1X2 | $X5 =$<br>X1X3 | $X6=$<br>X2X3                                             | $X7 =$<br>X1X2X3 |
|                            |  | $+1$           | $+1$           | $+1$                                                      |                  |
| $\overline{2}$             |  |                |                | $+1$                                                      | $+1$             |
| 3                          |  | $-1$           | $+1$           | $-1$                                                      | $+1$             |
|                            |  | $+1$           |                | - 1                                                       | $-1$             |
| $\overline{\mathbf{5}}$    |  | $+1$           |                |                                                           | $+1$             |
| 6                          |  |                | $+1$           | $-1$                                                      | $-1$             |
|                            |  |                |                | $+1$                                                      | $-1$             |
| 8                          |  |                | $+1$           | $+1$                                                      | $+1$             |

**Design Matrix for a 27-3 Fractional Factorial**

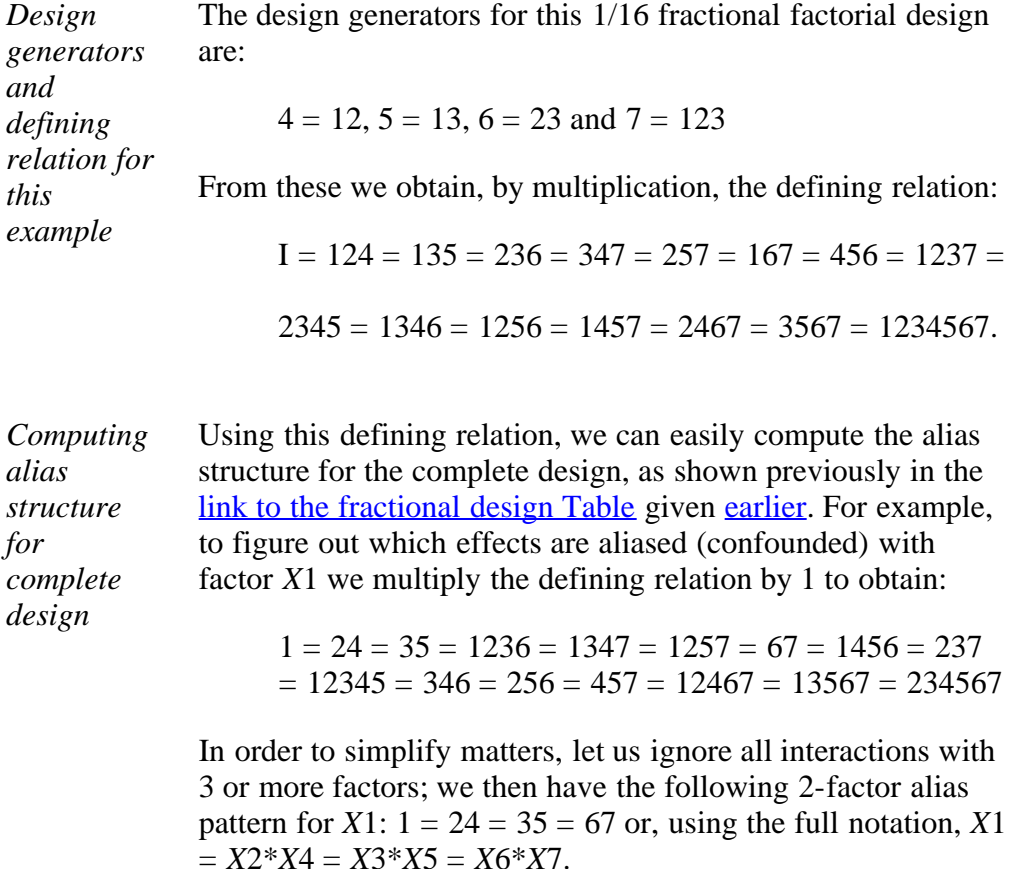

The same procedure can be used to obtain all the other aliases for each of the main effects, generating the following list:

$$
1 = 24 = 35 = 67
$$
  
\n
$$
2 = 14 = 36 = 57
$$
  
\n
$$
3 = 15 = 26 = 47
$$
  
\n
$$
4 = 12 = 37 = 56
$$
  
\n
$$
5 = 13 = 27 = 46
$$
  
\n
$$
6 = 17 = 23 = 45
$$
  
\n
$$
7 = 16 = 25 = 34
$$

*Signs in every column of original design matrix reversed for mirrorimage foldover design*

*Design matrix for mirrorimage foldover runs*

The chosen design used a set of generators with all positive signs. The mirror-image foldover design uses generators with negative signs for terms with an even number of factors or, 4  $= -12, 5 = -13, 6 = -23$  and  $7 = 123$ . This generates a design matrix that is equal to the original design matrix with every sign in every column reversed.

If we augment the initial 8 runs with the 8 mirror-image foldover design runs (with all column signs reversed), we can de-alias all the main effect estimates from the 2-way interactions. The additional runs are:

**Design Matrix for the Mirror-Image Foldover Runs of the 27-3 Fractional Factorial**

|                |      |      |      |                                           |                | <b>RUIS OF THE 2 F</b> Fractional Factorial |                  |
|----------------|------|------|------|-------------------------------------------|----------------|---------------------------------------------|------------------|
|                |      |      |      | $X4 =$<br>$ {\bf run}  X1  X2  X3   X1X2$ | $X5 =$<br>X1X3 | $X6=$<br>X2X3                               | $X7 =$<br>X1X2X3 |
|                | $+1$ | $+1$ | $+1$ | $-1$                                      | $-1$           | $-1$                                        | $+1$             |
| $\overline{2}$ |      |      |      | $+1$                                      | $+1$           | $-1$                                        | $-1$             |
| 3              | $+1$ | $-1$ |      | $+1$                                      | $-1$           | $+1$                                        | $-1$             |
| 4              |      |      |      | $-1$                                      | $+1$           | $+1$                                        | $+1$             |
| 5              | $+1$ |      |      | $-1$                                      | $+1$           | $+1$                                        | $-1$             |
| 6              | $-1$ | $+1$ |      | $+1$                                      | $-1$           | $+1$                                        | $+1$             |
|                |      |      |      | $+1$                                      | $+1$           | $-1$                                        | $+1$             |
| 8              |      |      |      | $-1$                                      | $-1$           | $-1$                                        |                  |

*Alias structure for augmented runs*

Following the same steps as before and making the same assumptions about the omission of higher-order interactions in the alias structure, we arrive at:

> $1 = -24 = -35 = -67$  $2 = -14 = -36 = -57$  $3 = -15 = -26 = -47$  $4 = -12 = -37 = -56$  $5 = -13 = -27 = -46$  $6 = -17 = -23 = -45$  $7 = -16 = -25 = -34$

With both sets of runs, we can now estimate all the main effects free from two factor interactions.

**SEMATECH** 

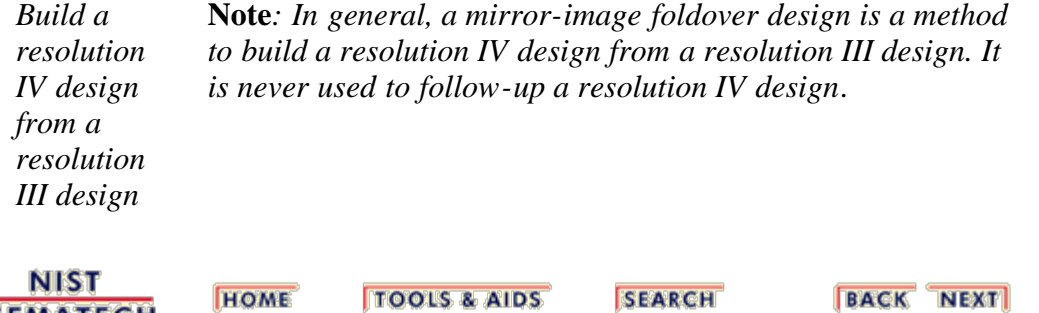

<span id="page-128-0"></span>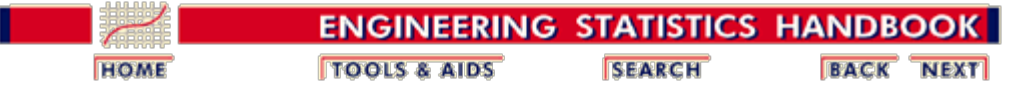

5.3. [Choosing an experimental design](#page-30-0)

5.3.3. [How do you select an experimental design?](#page-37-0)

5.3.3.8. [Improving fractional factorial design resolution](#page-122-0)

## **5.3.3.8.2. Alternative foldover designs**

*Alternative foldover designs can be an economical way to break up a selected alias pattern*

The mirror-image foldover (in which signs in all columns are reversed) is only one of the possible follow-up fractions that can be run to augment a fractional factorial design. It is the most common choice when the original fraction is resolution III. However, alternative foldover designs with fewer runs can often be utilized to break up selected alias patterns. We illustrate this by looking at what happens when the signs of a single factor column are reversed.

*Example of de-aliasing a single factor*

[Previously,](#page-124-0) we described how we de-alias all the factors of a  $2^{7-4}$  experiment. Suppose that we only want to de-alias the *X*4 factor. This can be accomplished by only changing the sign of  $X4 = X1X2$  to  $X4 = -X1X2$ . The resulting design is:

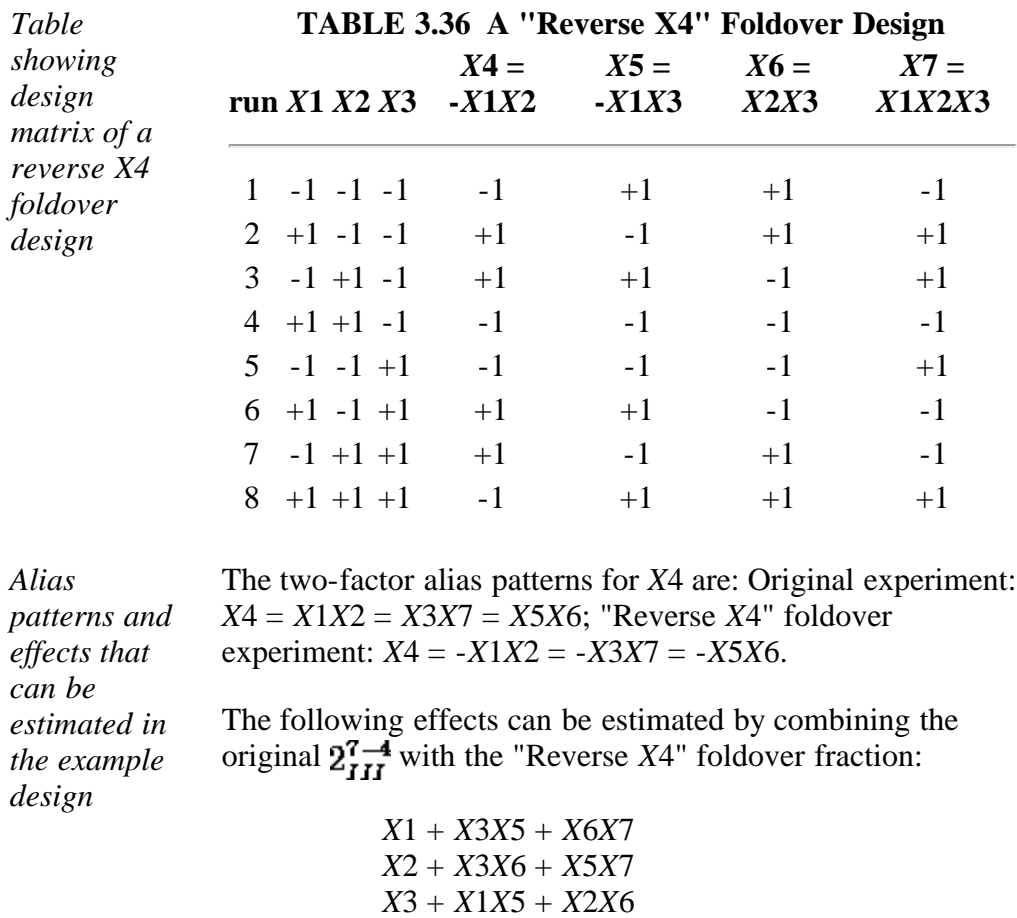

*X*4

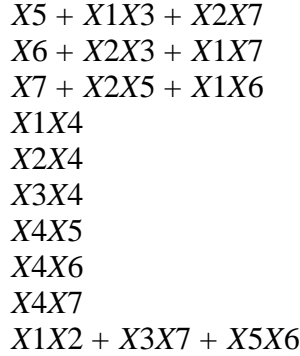

**Note:** The 16 runs allow estimating the above 14 effects, with one degree of freedom left over for a possible block effect.

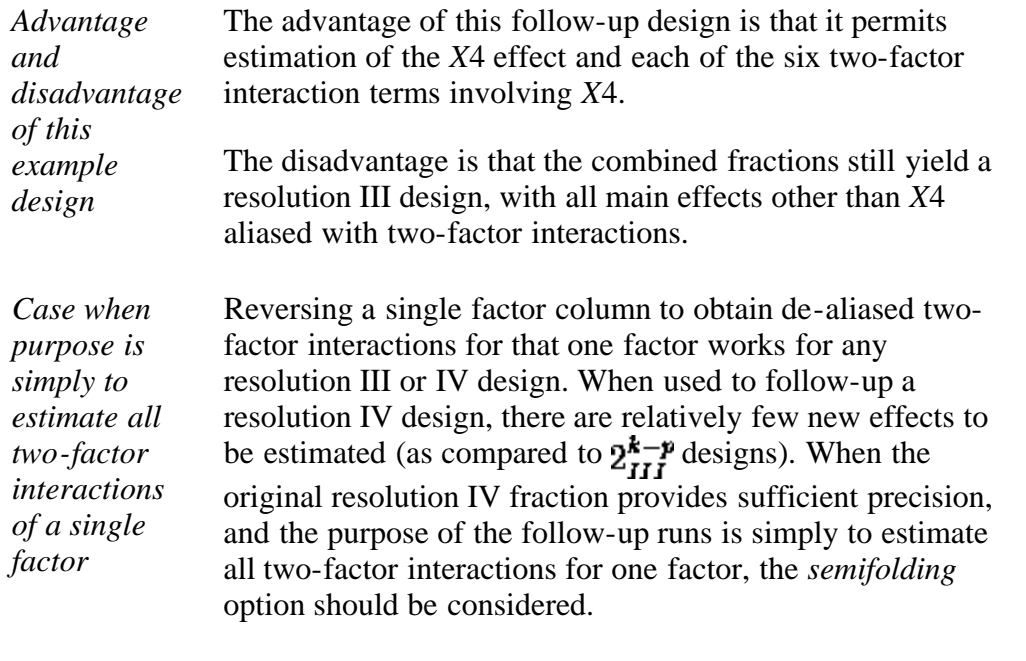

#### **Semifolding**

*Number of runs can be reduced for resolution IV designs* For resolution IV fractions, it is possible to economize on the number of runs that are needed to break the alias chains for all two-factor interactions of a single factor. In the above case we needed 8 additional runs, which is the same number of runs that were used in the original experiment. This can be improved upon.

*Additional information on John's 3/4 designs* We can repeat only the points that were set at the high levels of the factor of choice and then run them at their low settings in the next experiment. For the given example, this means an additional 4 runs instead 8. We mention this technique only in passing, more details may be found in the references (or see <u>John's 3/4 designs</u>).

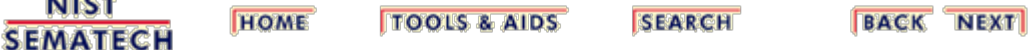

**Ann Ster** 

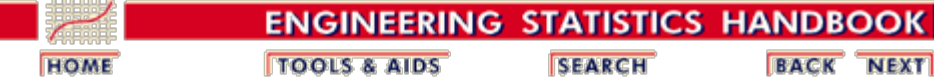

5.3. [Choosing an experimental design](#page-30-0)

5.3.3. [How do you select an experimental design?](#page-37-0)

## **5.3.3.9. Three-level full factorial designs**

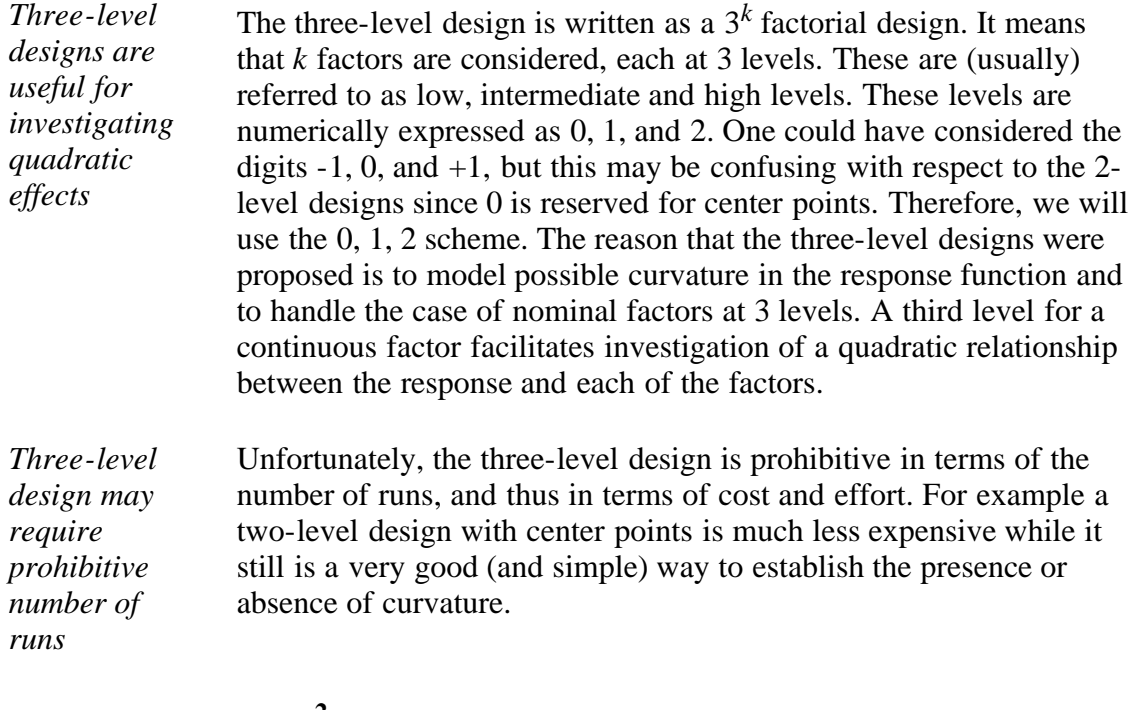

### **The 32 design**

*The simplest 3-level design - with only 2 factors* This is the simplest three-level design. It has two factors, each at three levels. The 9 treatment combinations for this type of design can be shown pictorially as follows:

**FIGURE 3.23 A 32 Design Schematic**

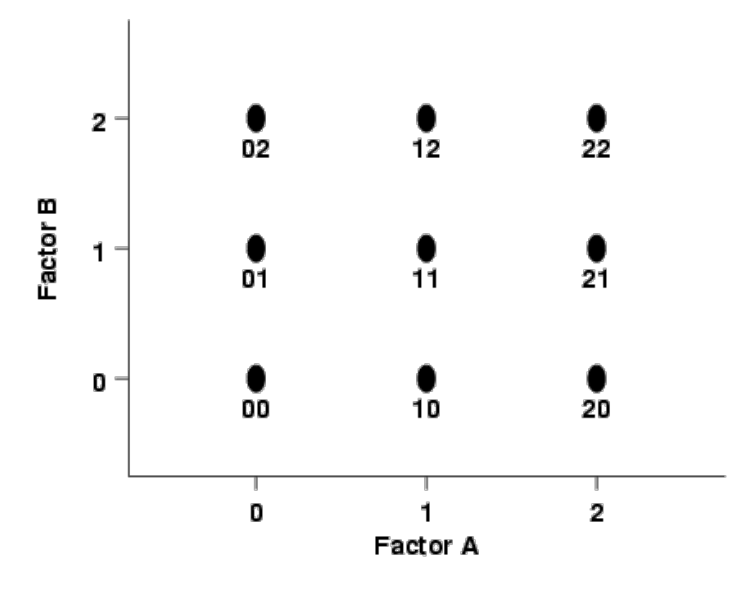

A notation such as "20" means that factor A is at its high level (2) and factor B is at its low level (0).

### **The 33 design**

*The model and treatment runs for a 3 factor, 3-level design*

This is a design that consists of three factors, each at three levels. It can be expressed as a  $3 \times 3 \times 3 = 3^3$  design. The model for such an experiment is

$$
Y_{ijk} = \mu + A_i + B_j + AB_{ij} + C_k + AC_{ik} + BC_{jk} + ABC_{ijk} + E_{ijk}
$$

where each factor is included as a nominal factor rather than as a continuous variable. In such cases, main effects have 2 degrees of freedom, two-factor interactions have  $2^2 = 4$  degrees of freedom and  $k$ -factor interactions have  $2^k$  degrees of freedom. The model contains  $2 + 2 + 2 + 4 + 4 + 4 + 8 = 26$  degrees of freedom. Note that if there is no replication, the fit is exact and there is no error term (the epsilon term) in the model. In this no replication case, if one assumes that there are no three-factor interactions, then one can use these 8 degrees of freedom for error estimation.

In this model we see that  $i = 1, 2, 3$ , and similarly for *j* and *k*, making 27 treatments.

*Table of treatments for the 33 design* These treatments may be displayed as follows: **TABLE 3.37 The 33 Design**

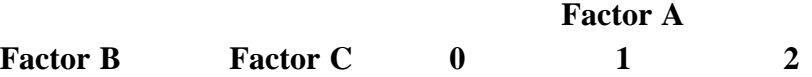

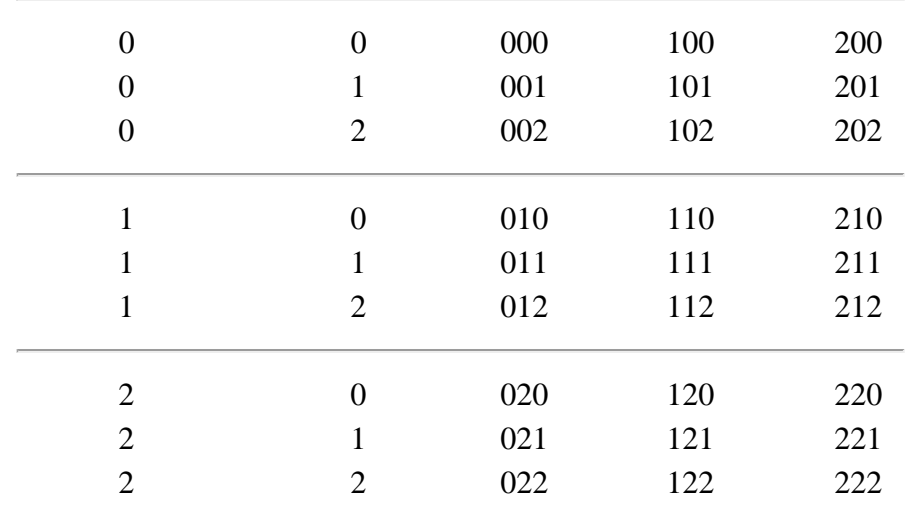

*Pictorial representation of the 3<sup>3</sup> design*

The design can be represented pictorially by

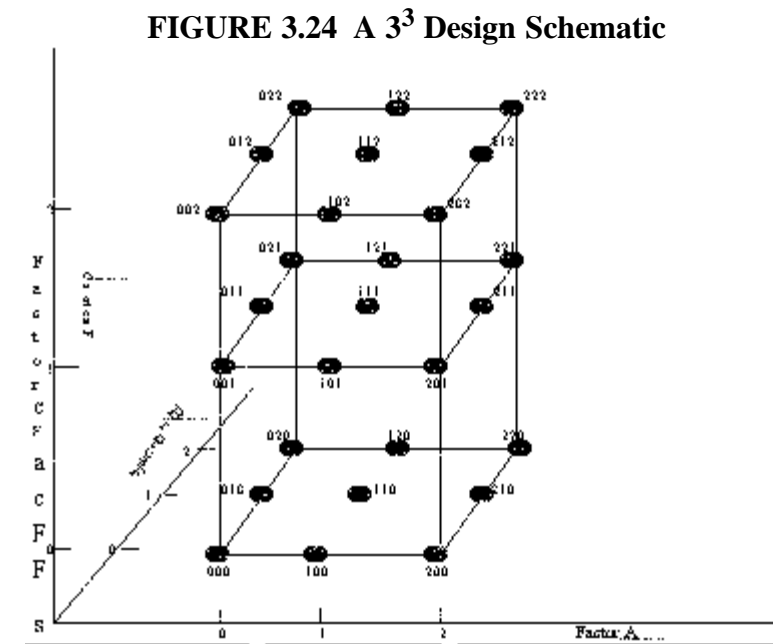

*Two types of 3k designs*

Two types of fractions of 3*k* designs are employed:

- Box-Behnken designs whose purpose is to estimate a secondorder model for quantitative factors (discussed earlier in [section 5.3.3.6.2\)](#page-106-0)
- $\cdot$   $3^{k-p}$  orthogonal arrays.

**NIST SEMATECH** 

**TOOLS & AIDS HOME** 

**SEARCH** 

**BACK NEXT** 

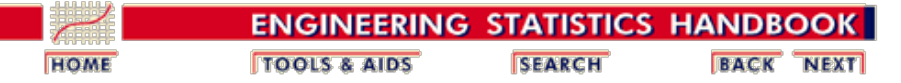

5.3. [Choosing an experimental design](#page-30-0)

5.3.3. [How do you select an experimental design?](#page-37-0)

### **5.3.3.10. Three-level, mixed-level and fractional factorial designs**

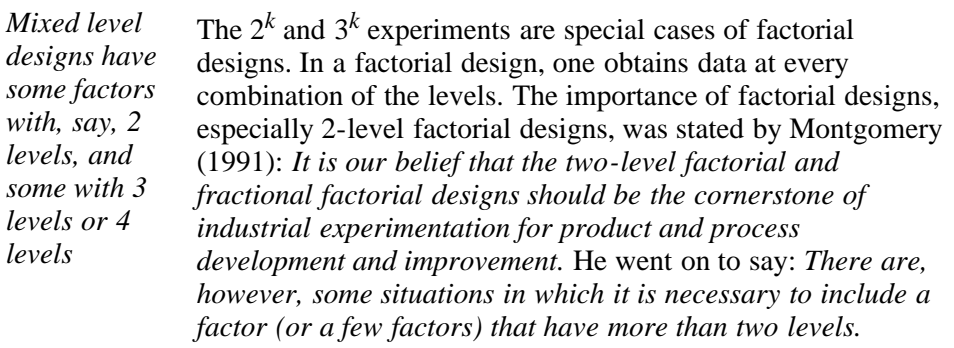

This section will look at how to add three-level factors starting with two-level designs, obtaining what is called a *mixed-level* design. We will also look at how to add a fourlevel factor to a two-level design. The section will conclude with a listing of some useful orthogonal three-level and mixed-level designs (a few of the so-called Taguchi "L" orthogonal array designs), and a brief discussion of their benefits and disadvantages.

#### **Generating a Mixed Three-Level and Two-Level Design**

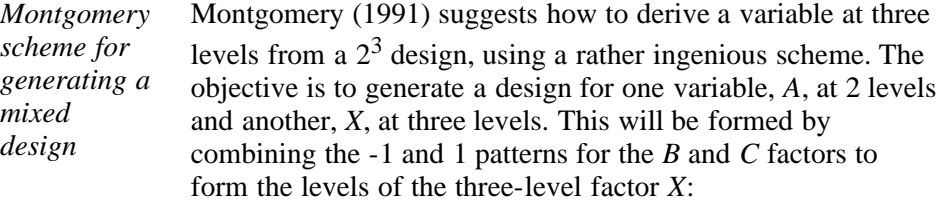

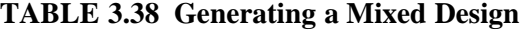

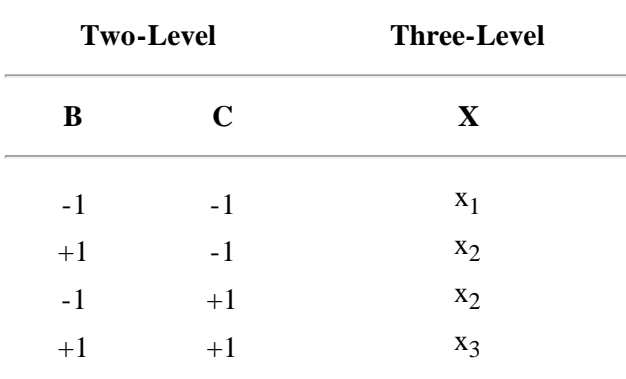

Similar to the  $3^k$  case, we observe that *X* has 2 degrees of freedom, which can be broken out into a linear and a quadratic component. To illustrate how the  $2<sup>3</sup>$  design leads to the design with one factor at two levels and one factor at three levels, consider the following table, with particular attention focused on the column labels.

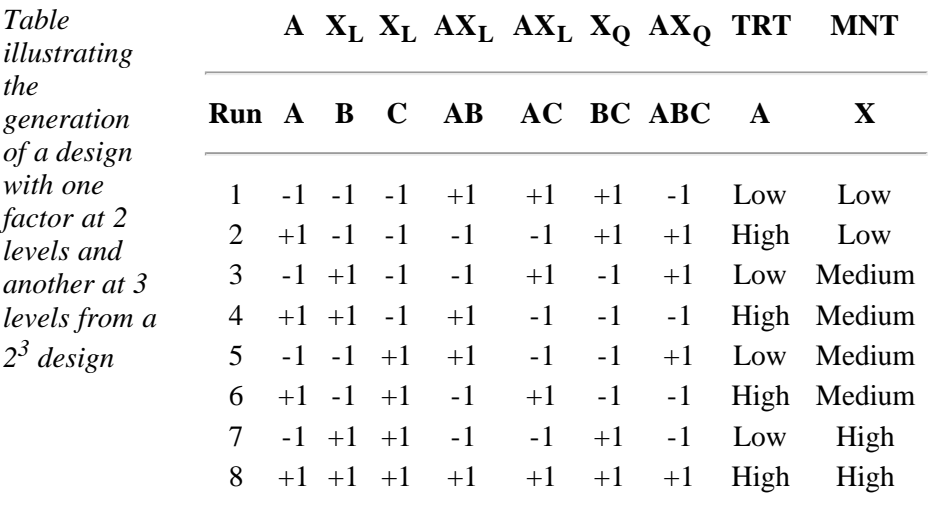

*If quadratic effect negligble, we may include a second twolevel factor*

If we believe that the quadratic effect is negligible, we may include a second two-level factor, D, with  $D = ABC$ . In fact, we can convert the design to exclusively a main effect (resolution III) situation consisting of four two-level factors and one three-level factor. This is accomplished by equating the second two-level factor to AB, the third to AC and the fourth to ABC. Column BC cannot be used in this manner because it contains the quadratic effect of the three-level factor X.

#### **More than one three-level factor**

*3-Level factors from 24 and 25 designs* We have seen that in order to create one three-level factor, the starting design can be a  $2<sup>3</sup>$  factorial. Without proof we state that a  $2^4$  can split off 1, 2 or 3 three-level factors; a  $2^5$  is able to generate 3 three-level factors and still maintain a full factorial structure. For more on this, see Montgomery (1991). **Generating a Two- and Four-Level Mixed Design**

*Constructing a design with one 4 level factor and two 2-* We may use the same principles as for the three-level factor example in creating a four-level factor. We will assume that the goal is to construct a design with one four-level and two two-level factors.

*level factors* Initially we wish to estimate all main effects and interactions. It has been shown (see Montgomery, 1991) that this can be accomplished via a  $2^4$  (16 runs) design, with columns A and B used to create the four level factor *X*.

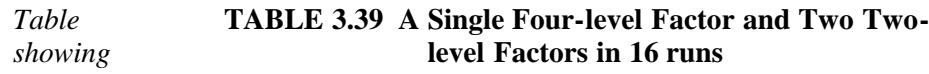

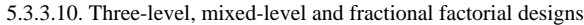

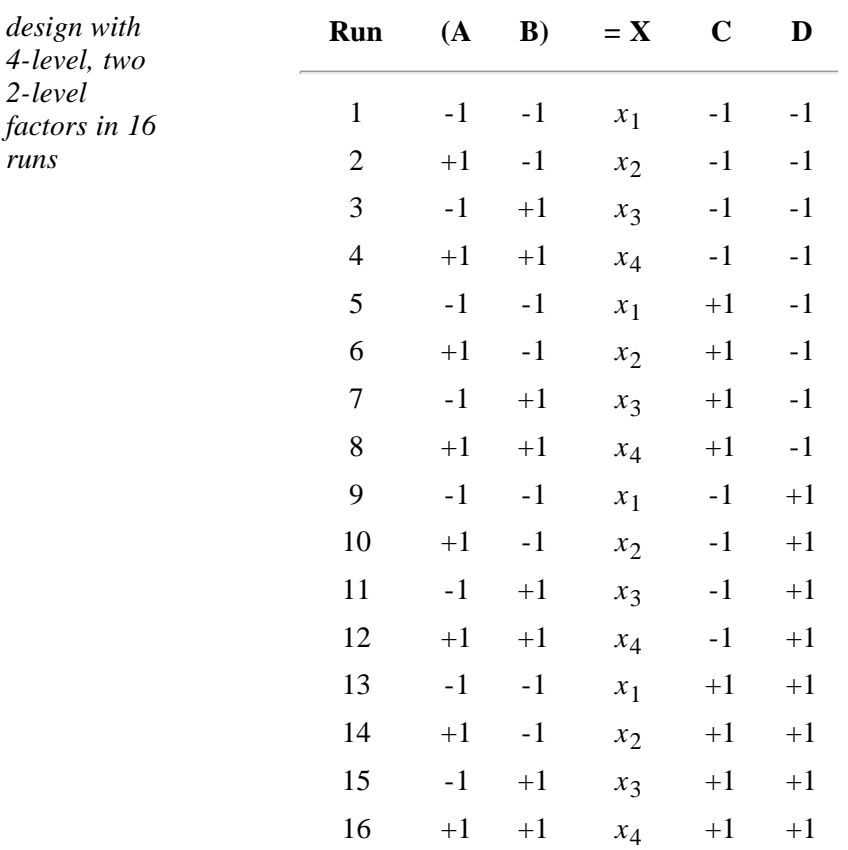

### **Some Useful (Taguchi) Orthogonal "L" Array Designs**

*L9 design*

## **L9 - A 34-2 Fractional Factorial Design 4**

**Factors at Three Levels (9 runs)**

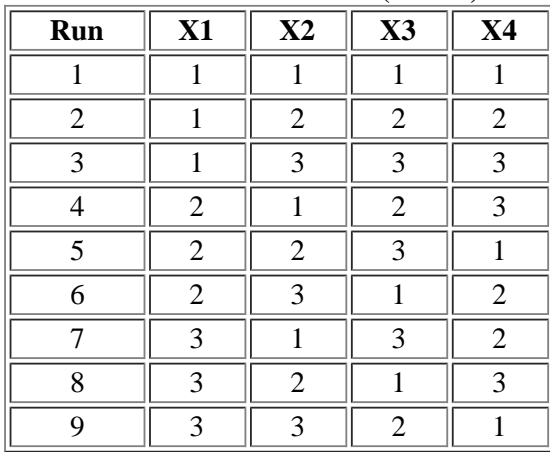

*L18 design*

**L18 - A 2 x 37-5 Fractional Factorial (Mixed-Level) Design 1 Factor at Two Levels and Seven Factors at 3 Levels (18 Runs)**

|                |    |    |    | x(x) |    |    |    |                |
|----------------|----|----|----|------|----|----|----|----------------|
| Run            | X1 | X2 | X3 | X4   | X5 | X6 | X7 | X <sup>8</sup> |
|                |    |    |    |      |    |    |    |                |
| $\mathfrak{D}$ |    |    | 2  | 2    | 2  | 2  |    |                |
| ⌒              |    |    |    | 3    |    |    |    |                |
|                |    |    |    |      |    |    |    |                |
|                |    | ာ  | 2  | 2    | 3  |    |    |                |
|                |    | ⌒  | 2  | 3    |    |    |    |                |

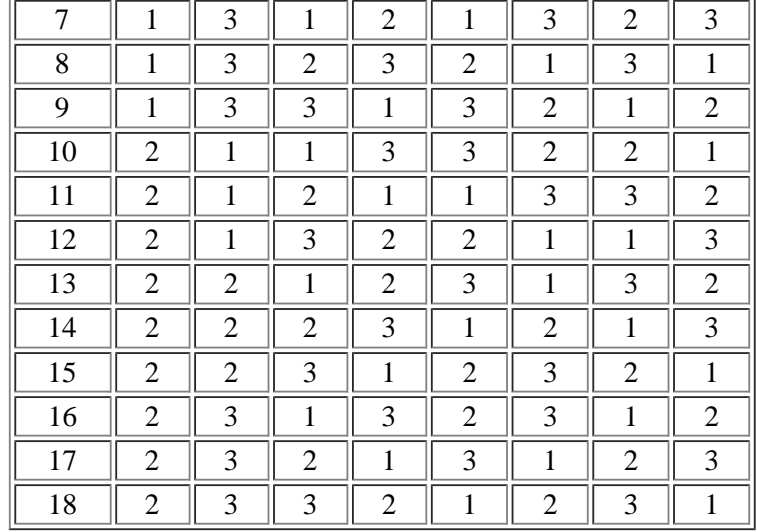

*L27*

## **L27 - A 313-10 Fractional Factorial Design**

*design*

### **Thirteen Factors at Three Levels (27 Runs)**

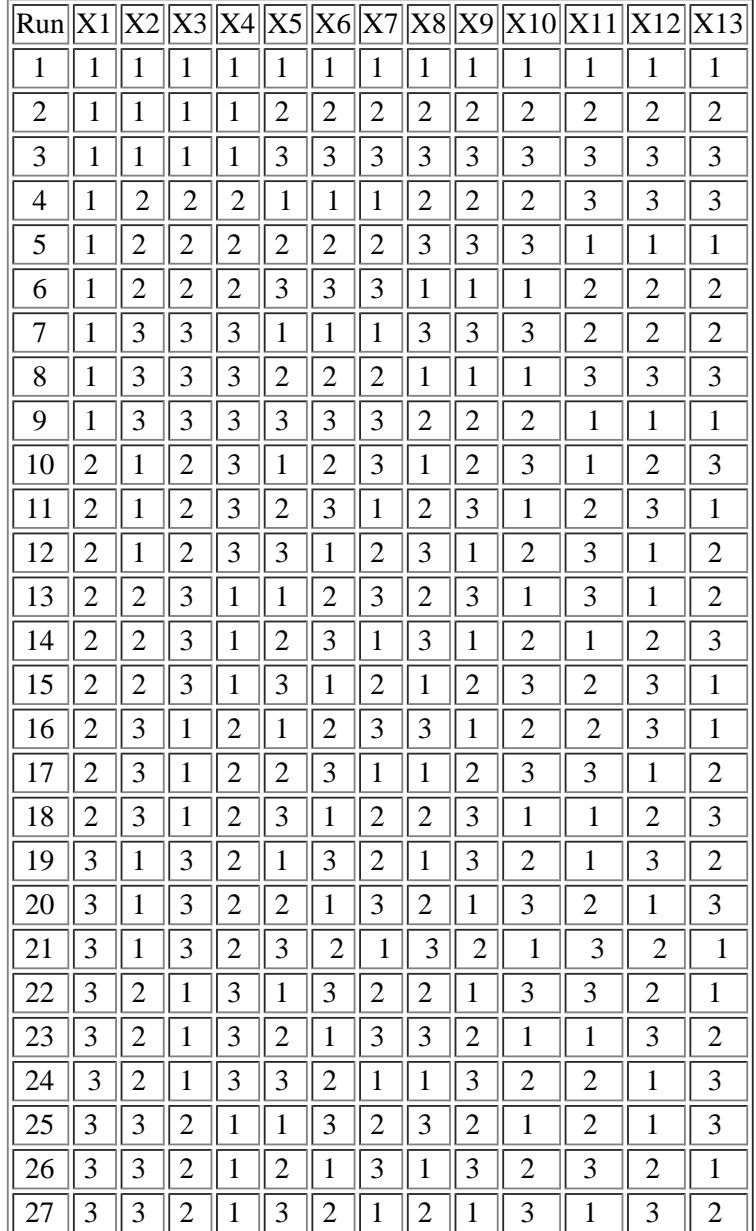

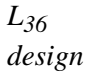

#### **L36 - A Fractional Factorial (Mixed-Level) Design Eleven Factors at Two Levels and Twelve Factors at 3 Levels (36 Runs)**

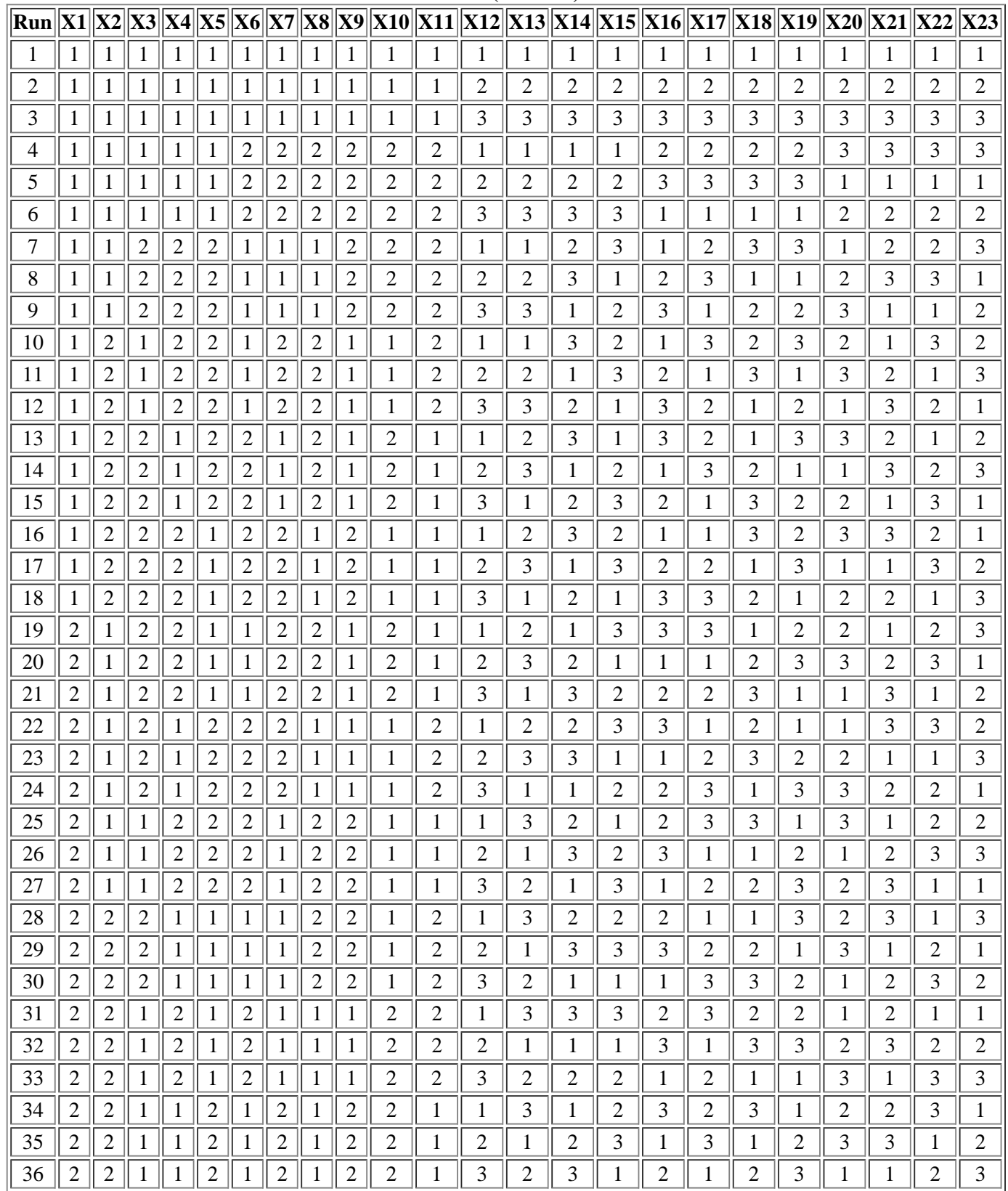

#### **Advantages and Disadvantages of Three-Level and Mixed-Level "L" Designs**

*Advantages* The good features of these designs are:

*and disadvantages of three-level mixed-level designs*

- They are orthogonal arrays. Some analysts believe this simplifies the analysis and interpretation of results while other analysts believe it does not.
- They obtain a lot of information about the main effects in a relatively few number of runs.
- You can test whether non-linear terms are needed in the model, at least as far as the three-level factors are concerned.

On the other hand, there are several undesirable features of these designs to consider:

- They provide limited information about interactions.
- They require more runs than a comparable  $2^{k-p}$ design, and a two-level design will often suffice when the factors are continuous and monotonic (many three-level designs are used when two-level designs would have been adequate).

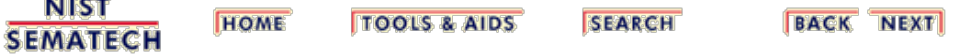

<span id="page-139-0"></span>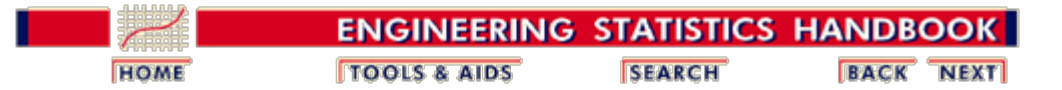

# **5.4. Analysis of DOE data**

*Contents of this section* Assuming you have a starting model that you want to fit to your experimental data and the experiment was designed correctly for your objective, most DOE software packages will analyze your DOE data. This section will illustrate how to analyze DOE's by first going over the generic basic steps and then showing software examples. The contents of the section are:

- [DOE analysis steps](#page-140-0)
- [Plotting DOE data](#page-142-0)
- [Modeling DOE data](#page-144-0)
- [Testing and revising DOE models](#page-146-0)
- [Interpreting DOE results](#page-147-0)
- [Confirming DOE results](#page-148-0)
- [DOE examples](#page-150-0)
	- [Full factorial example](#page-151-0)
	- [Fractional factorial example](#page-167-0)
	- o [Response surface example](#page-181-0)

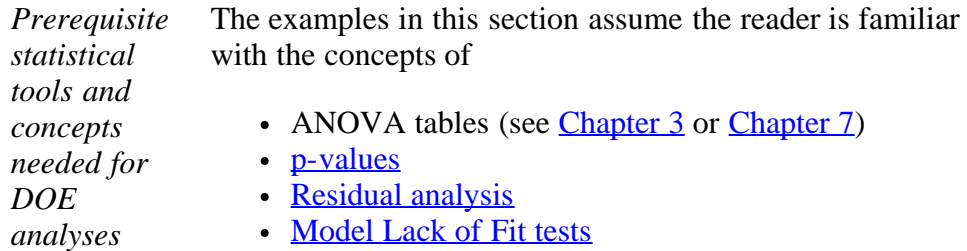

Data transformations for **normality** and **[linearity](http://www.itl.nist.gov/div898/handbook/eda/section3/eda335.htm)** 

**NIST SEMATECH** 

**HOME TOOLS & AIDS** 

**SEARCH** 

**BACK NEXT** 

<span id="page-140-0"></span>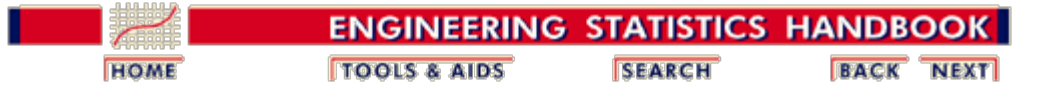

5.4. [Analysis of DOE data](#page-139-0)

## **5.4.1. What are the steps in a DOE analysis?**

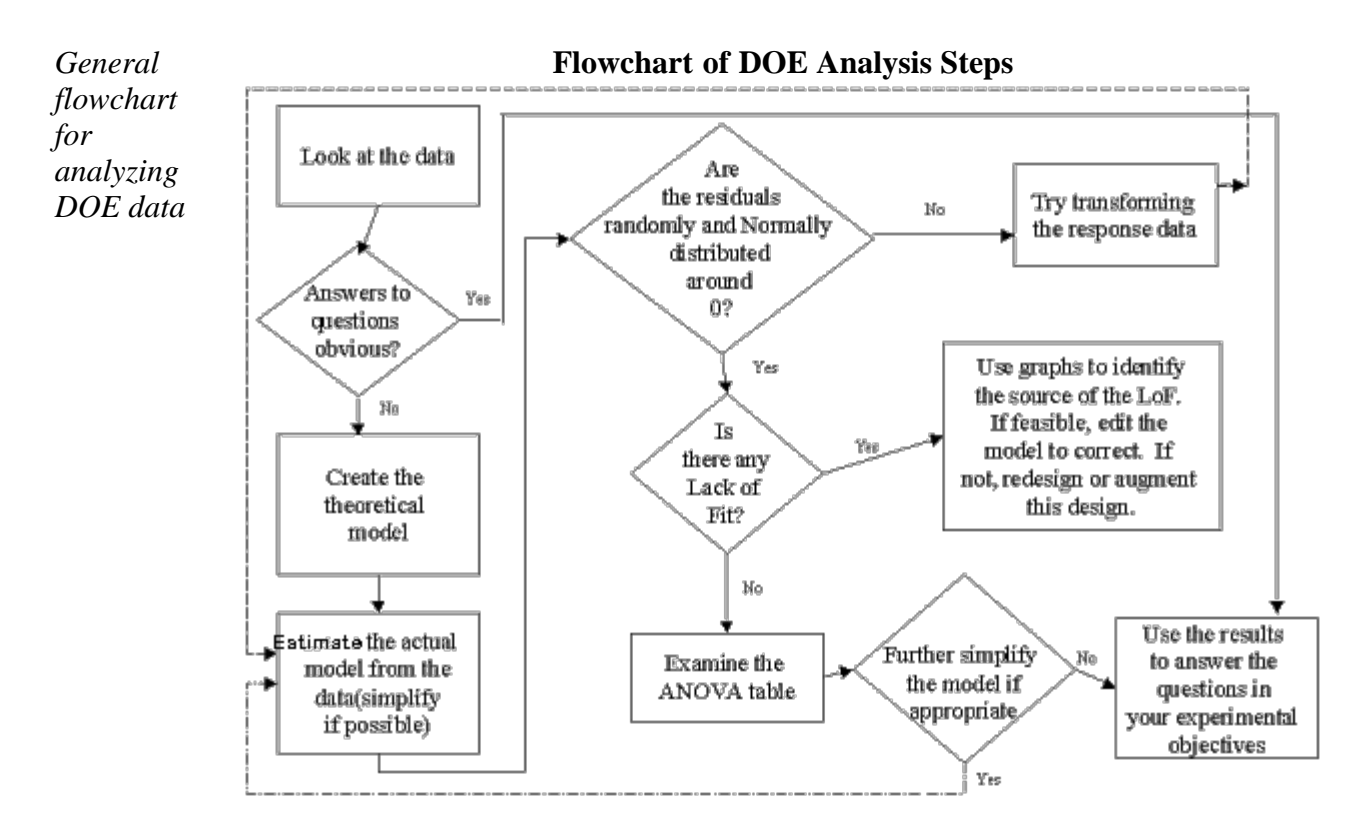

### **DOE Analysis Steps**

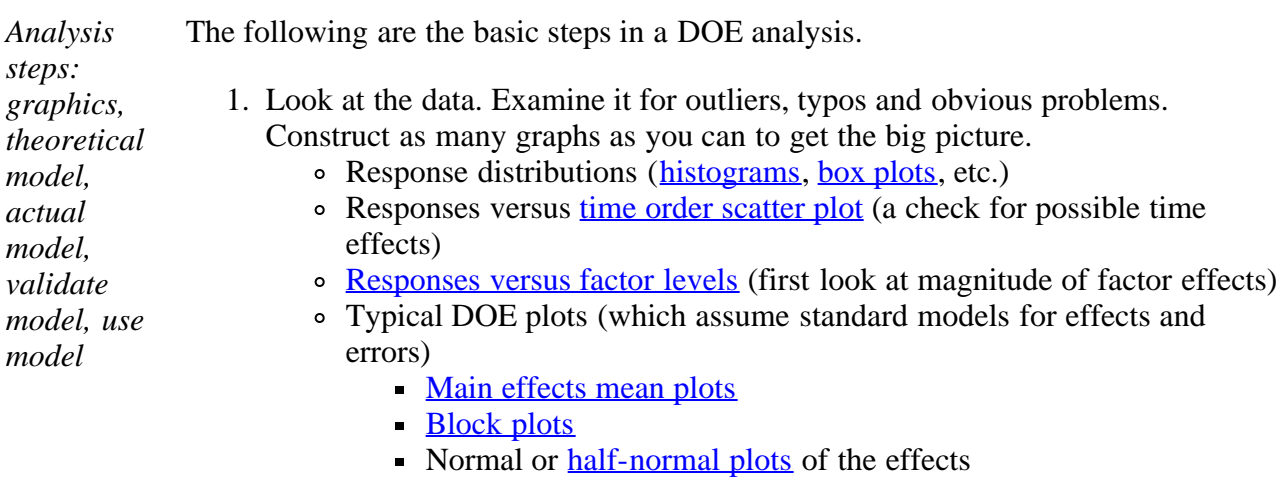

- **[Interaction plots](#page-295-0)**
- Sometimes the right graphs and plots of the data lead to obvious answers for your experimental objective questions and you can skip to step 5. In most cases, however, you will want to continue by fitting and validating a model that can be used to answer your questions.
- 2. Create the theoretical model (the experiment should have been designed with this model in mind!).
- 3. Create a model from the data. Simplify the model, if possible, using stepwise regression methods and/or parameter p-value significance information.
- 4. Test the model assumptions using residual graphs.
	- If none of the model assumptions were violated, examine the ANOVA.
		- Simplify the model further, if appropriate. If reduction is appropriate, then return to step 3 with a new model.
	- If model assumptions were violated, try to find a cause.
		- Are necessary terms missing from the model?
		- Will a transformation of the response help? If a transformation is used, return to step 3 with a new model.
- 5. Use the results to answer the questions in your experimental objectives finding important factors, finding optimum settings, etc.

*Flowchart is a guideline, not a hard-and -fast rule* **Note**: The above flowchart and sequence of steps should not be regarded as a "hardand-fast rule" for analyzing all DOE's. Different analysts may prefer a different sequence of steps and not all types of experiments can be analyzed with one set procedure. There still remains some *art* in both the design and the analysis of experiments, which can only be learned from experience. In addition, the role of engineering judgment should not be underestimated.

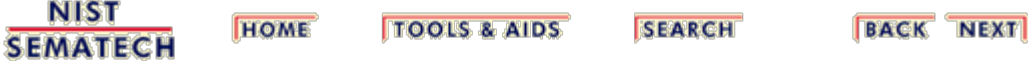

<span id="page-142-0"></span>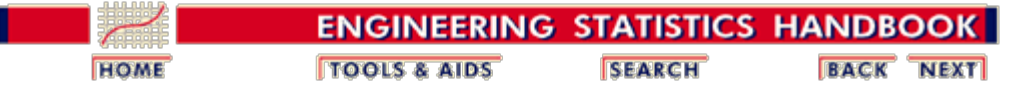

5.4. [Analysis of DOE data](#page-139-0)

## **5.4.2. How to "look" at DOE data**

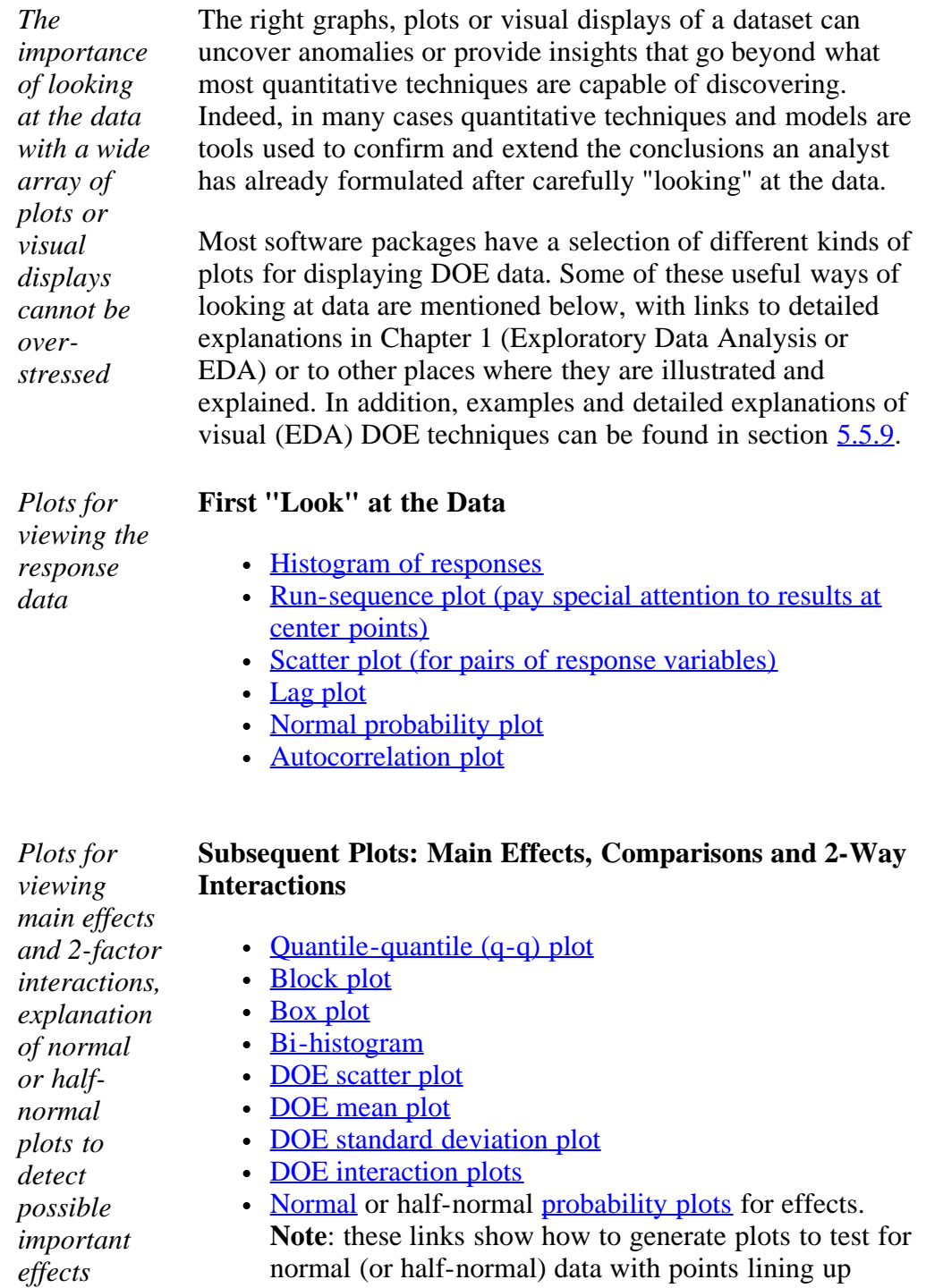

along a straight line, approximately, if the plotted points were from the assumed normal (or half-normal) distribution. For two-level full factorial and fractional

**SEMATECH** 

factorial experiments, the points plotted are the estimates of all the model effects, including possible interactions. Those effects that are really negligible should have estimates that resemble normally distributed noise, with mean zero and a constant variance. Significant effects can be picked out as the ones that do not line up along the straight line. Normal effect plots use the effect estimates directly, while half-normal plots use the absolute values of the effect estimates.

• [Youden plots](http://www.itl.nist.gov/div898/handbook/eda/section3/youdplot.htm)

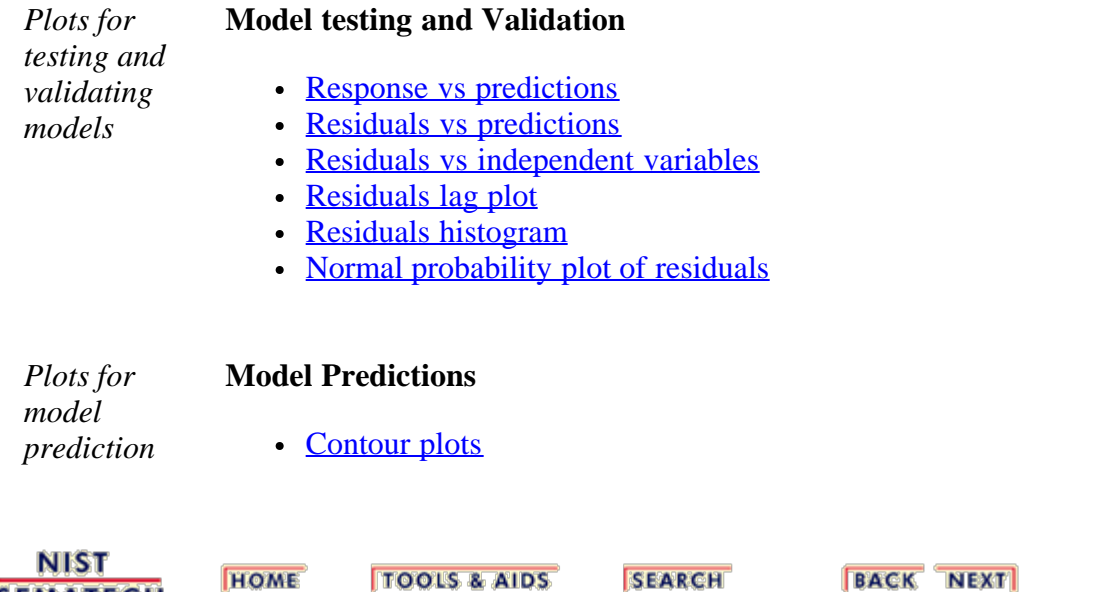

#### http://www.itl.nist.gov/div898/handbook/pri/section4/pri42.htm[6/27/2012 2:24:26 PM]
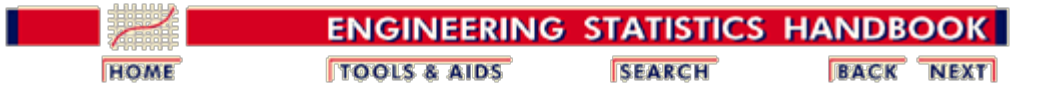

5.4. [Analysis of DOE data](#page-139-0)

# **5.4.3. How to model DOE data**

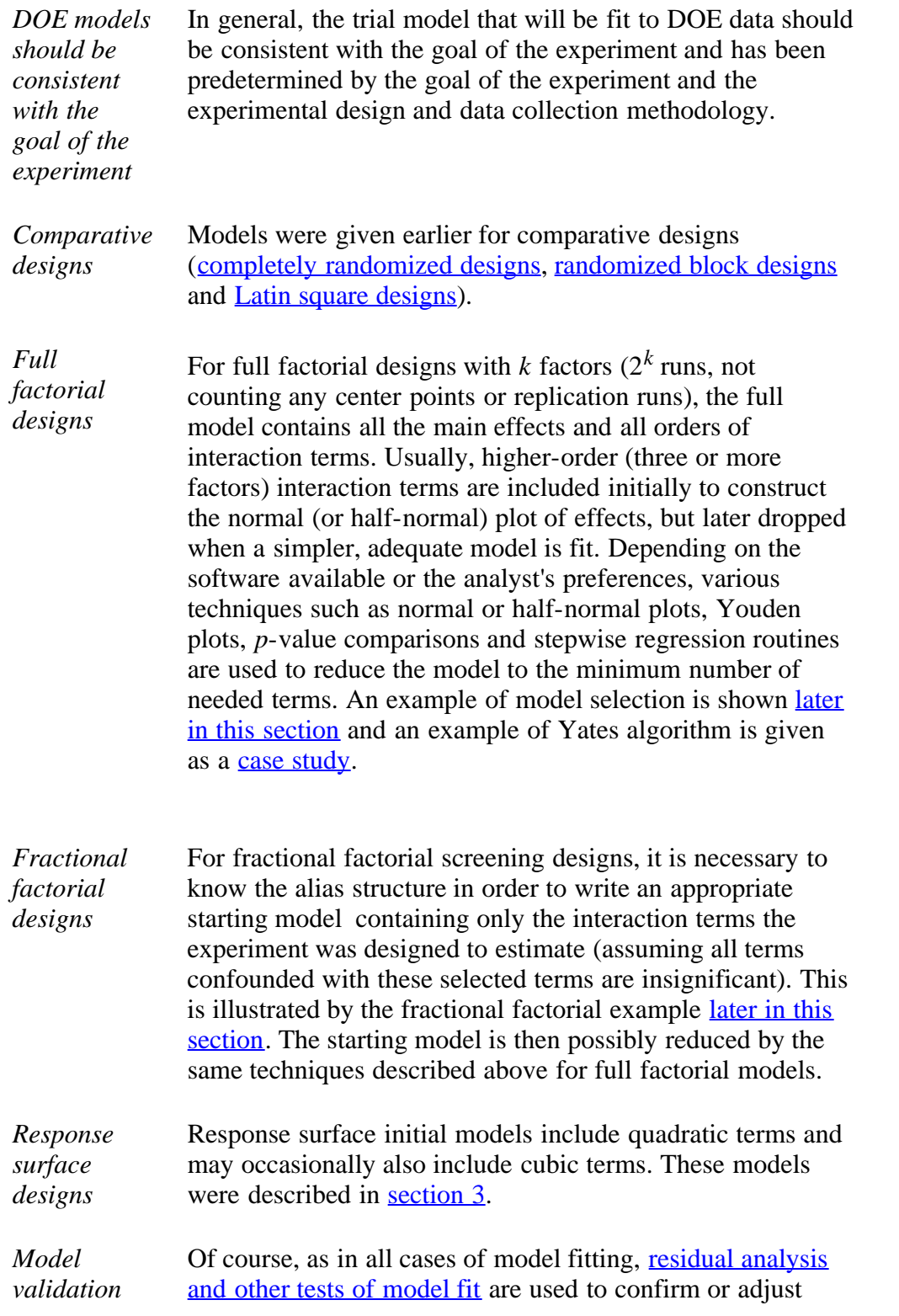

models, as needed.

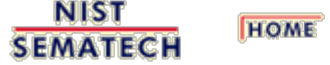

**TOOLS & AIDS** 

**SEARCH** 

**BACK NEXT** 

<span id="page-146-0"></span>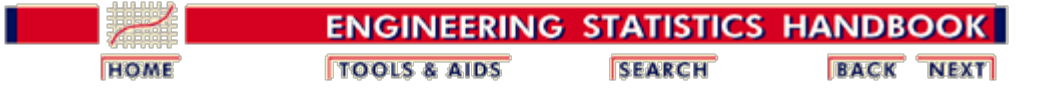

5.4. [Analysis of DOE data](#page-139-0)

# **5.4.4. How to test and revise DOE models**

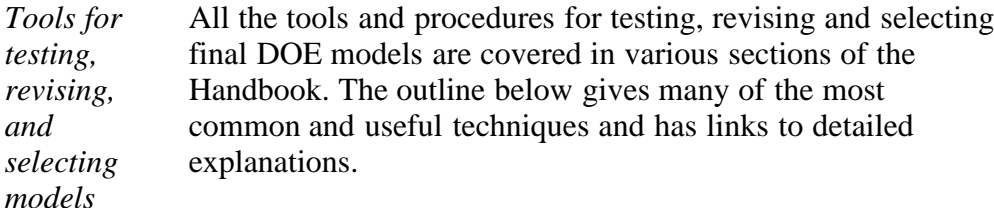

## **Outline of Model Testing and Revising: Tools and Procedures**

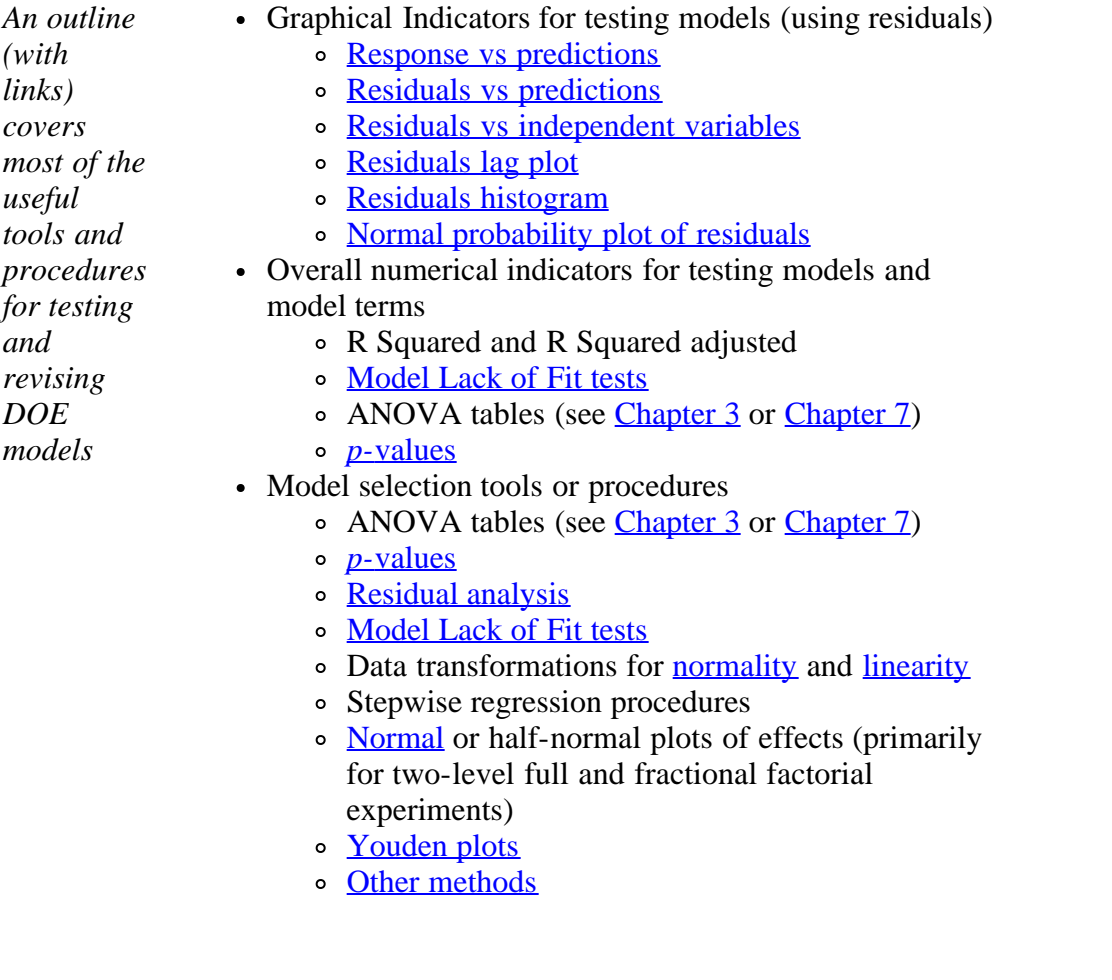

**SEARCH** 

**BACK NEXT** 

**TOOLS & AIDS** 

**HOME** 

**NIST** 

**SEMATECH** 

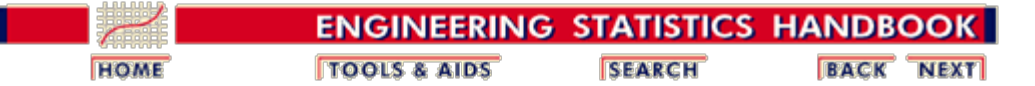

5.4. [Analysis of DOE data](#page-139-0)

# **5.4.5. How to interpret DOE results**

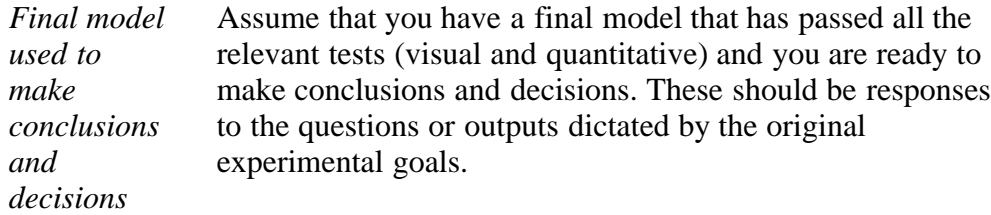

#### **Checklist relating DOE conclusions or outputs to experimental goals or experimental purpose:**

*A checklist of how to compare DOE results to the experimental goals*

- Do the responses differ significantly over the factor levels? (comparative experiment goal)
- Which are the significant effects or terms in the final model? (screening experiment goal)
- What is the model for estimating responses?
	- Full factorial case (main effects plus significant interactions)
	- Fractional factorial case (main effects plus significant interactions that are not confounded with other possibly real effects)
	- RSM case (allowing for quadratic or possibly cubic models, if needed)
- What responses are predicted and how can responses be optimized? (RSM goal)
	- Contour plots
	- Settings for confirmation runs and prediction intervals for results

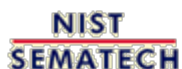

**HOME TOOLS & AIDS** 

**SEARCH** 

**BACK NEXT** 

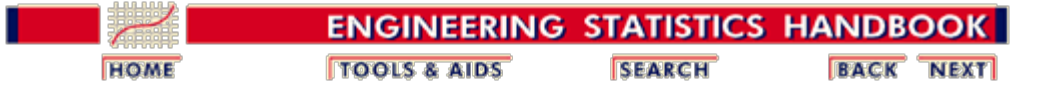

5.4. [Analysis of DOE data](#page-139-0)

# **5.4.6. How to confirm DOE results (confirmatory runs)**

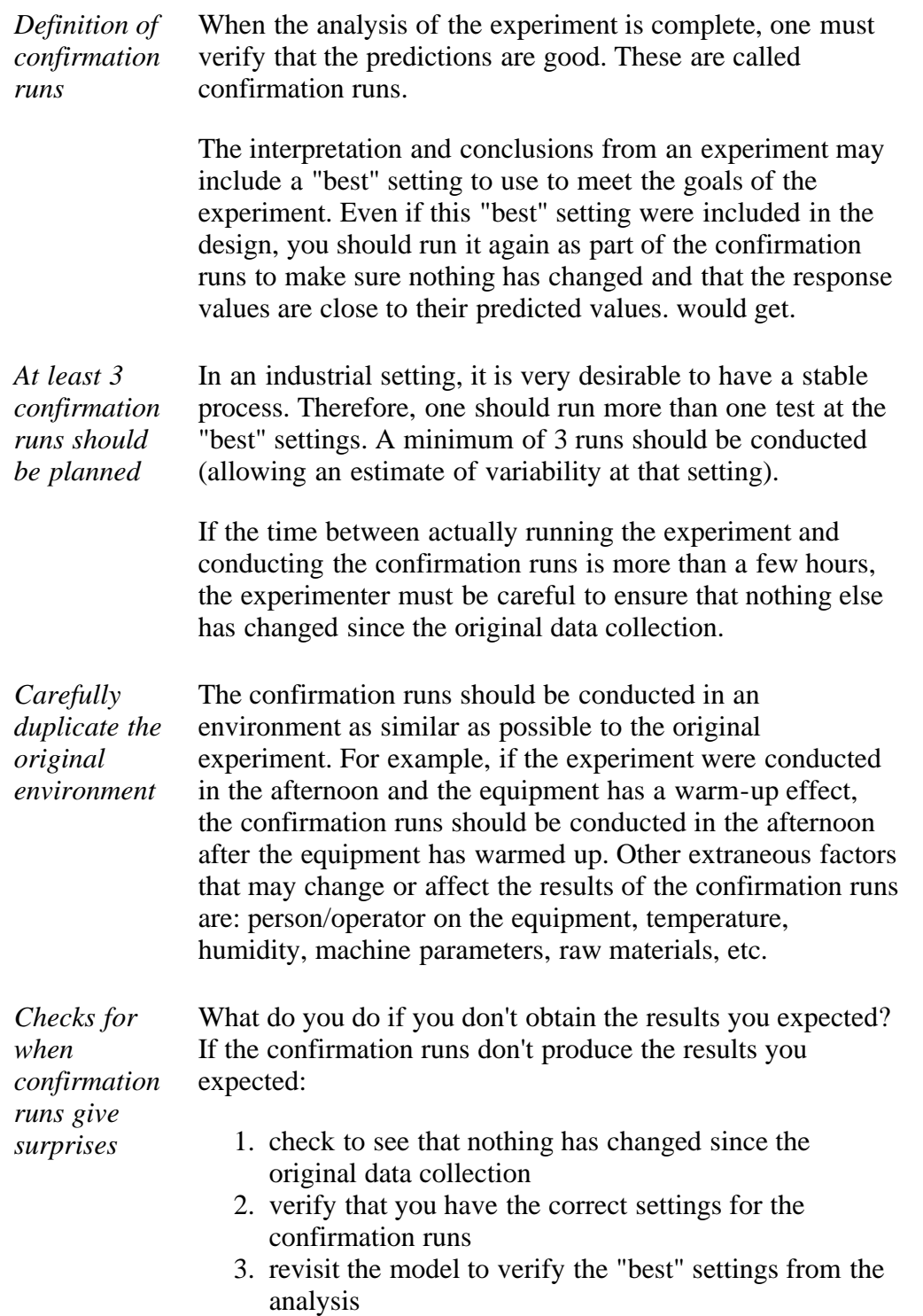

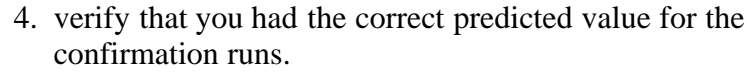

If you don't find the answer after checking the above 4 items, the model may not predict very well in the region you decided was "best". You still learned from the experiment and you should use the information gained from this experiment to design another follow-up experiment.

*Even when the experimental goals are not met, something was learned that can be used in a follow-up experiment* Every well-designed experiment is a success in that you learn something from it. However, every experiment will not necessarily meet the goals established before experimentation. That is why it makes sense to plan to [experiment sequentially](http://www.itl.nist.gov/div898/handbook/pri/section1/pri14.htm#The Sequential or Iterative Approach to) in order to meet the goals.

**NIST SEMATECH** 

**HOME TOOLS & AIDS** 

**SEARCH** 

**BACK NEXT** 

http://www.itl.nist.gov/div898/handbook/pri/section4/pri46.htm[6/27/2012 2:24:29 PM]

<span id="page-150-0"></span>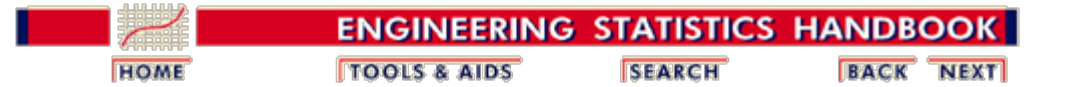

5.4. [Analysis of DOE data](#page-139-0)

# **5.4.7. Examples of Designed Experiments**

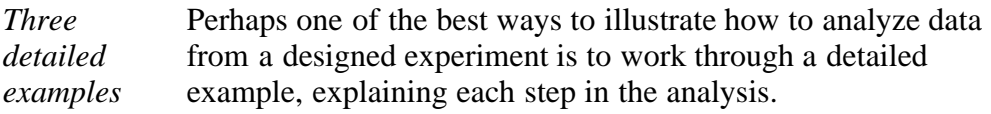

Detailed analyses are presented for three basic types of designed experiments:

- 1. [A full factorial experiment](#page-151-0)
- 2. [A fractional factorial experiment](#page-167-0)
- 3. [A response surface experiment](#page-181-0)
- *Software* Most analyses of designed experiments are performed by statistical software packages. Good statistical software enables the analyst to view graphical displays, build models, and test assumptions. Occasionally, the goals of the experiment can be achieved by simply examining appropriate graphical displays of the experimental responses. In other cases, a satisfactory model has to be fit in order to determine the most significant factors or the optimal contours of the response surface. In any case, the software will perform the appropriate calculations as long as the analyst knows what to request and how to interpret the program outputs.

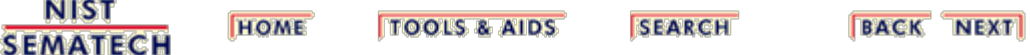

<span id="page-151-0"></span>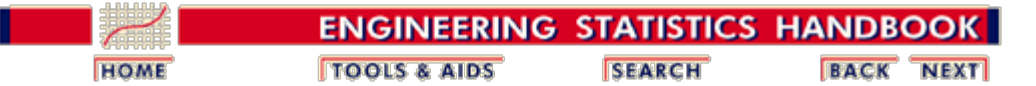

5. [Process Improvement](http://www.itl.nist.gov/div898/handbook/pri/pri.htm) 5.4. [Analysis of DOE data](#page-139-0)

5.4.7. [Examples of DOE's](#page-150-0)

# **5.4.7.1. Full factorial example**

#### **Data Source**

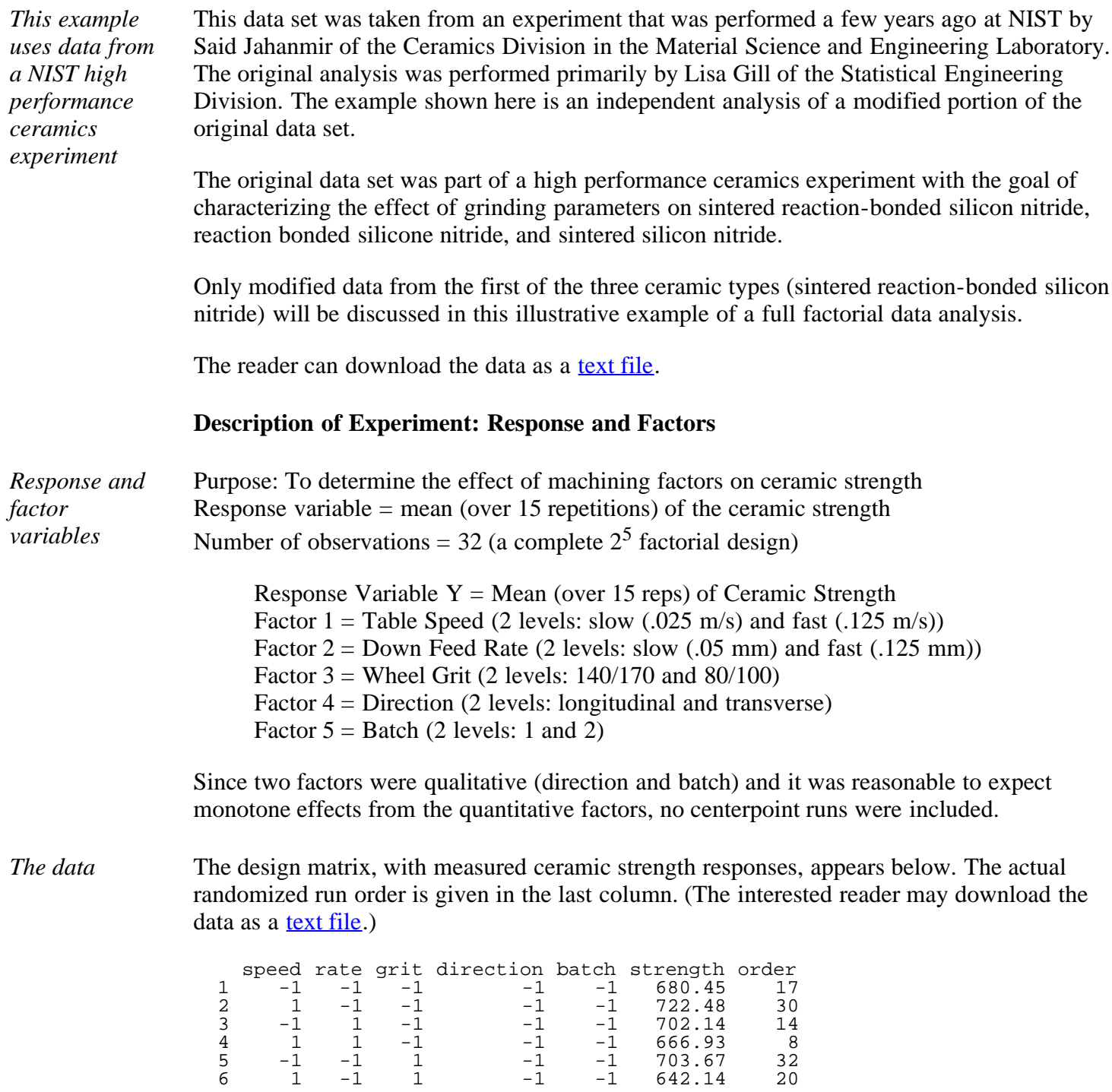

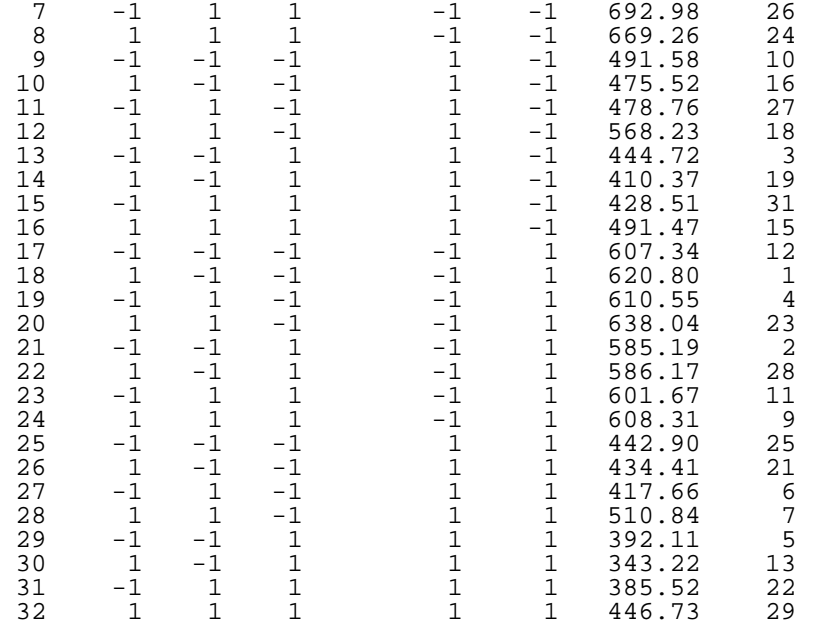

#### **Analysis of the Experiment**

*Five basic steps* The experimental data will be analyzed following the previously described <u>five basic steps</u>. The analyses shown in this page can be generated using  $R \cdot \text{code}$ .

#### **Step 1: Look at the data**

*Plot the response variable* We start by plotting the response data several ways to see if any trends or anomalies appear that would not be accounted for by the standard linear response models.

> First, we look at the distribution of the response variable regardless of factor levels by generating the following four plots.

- 1. The first plot is a [normal probability plot](http://www.itl.nist.gov/div898/handbook/eda/section3/normprpl.htm) of the response variable. The red line is the theoretical normal distribution.
- 2. The second plot is a **box plot** of the response variable.
- 3. The third plot is a **histogram** of the response variable.
- 4. The fourth plot is the response versus the run order.

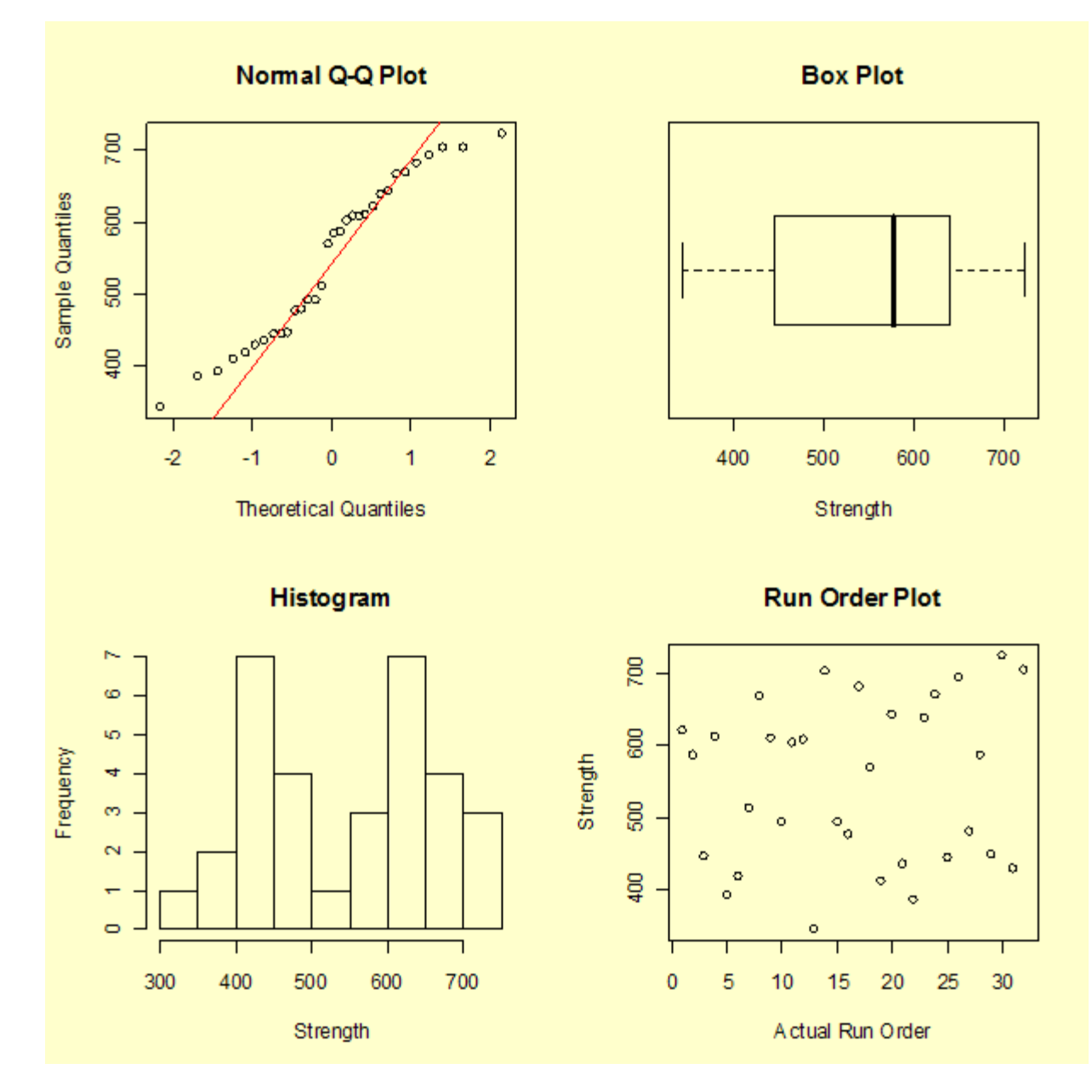

Clearly there is "structure" that we hope to account for when we fit a response model. For example, the response variable is separated into two roughly equal-sized clumps in the histogram. The first clump is centered approximately around the value 450 while the second clump is centered approximately around the value 650. As hoped for, the run-order plot does not indicate a significant time effect.

*Box plots of response by factor variables* Next, we look at box plots of the response for each factor.

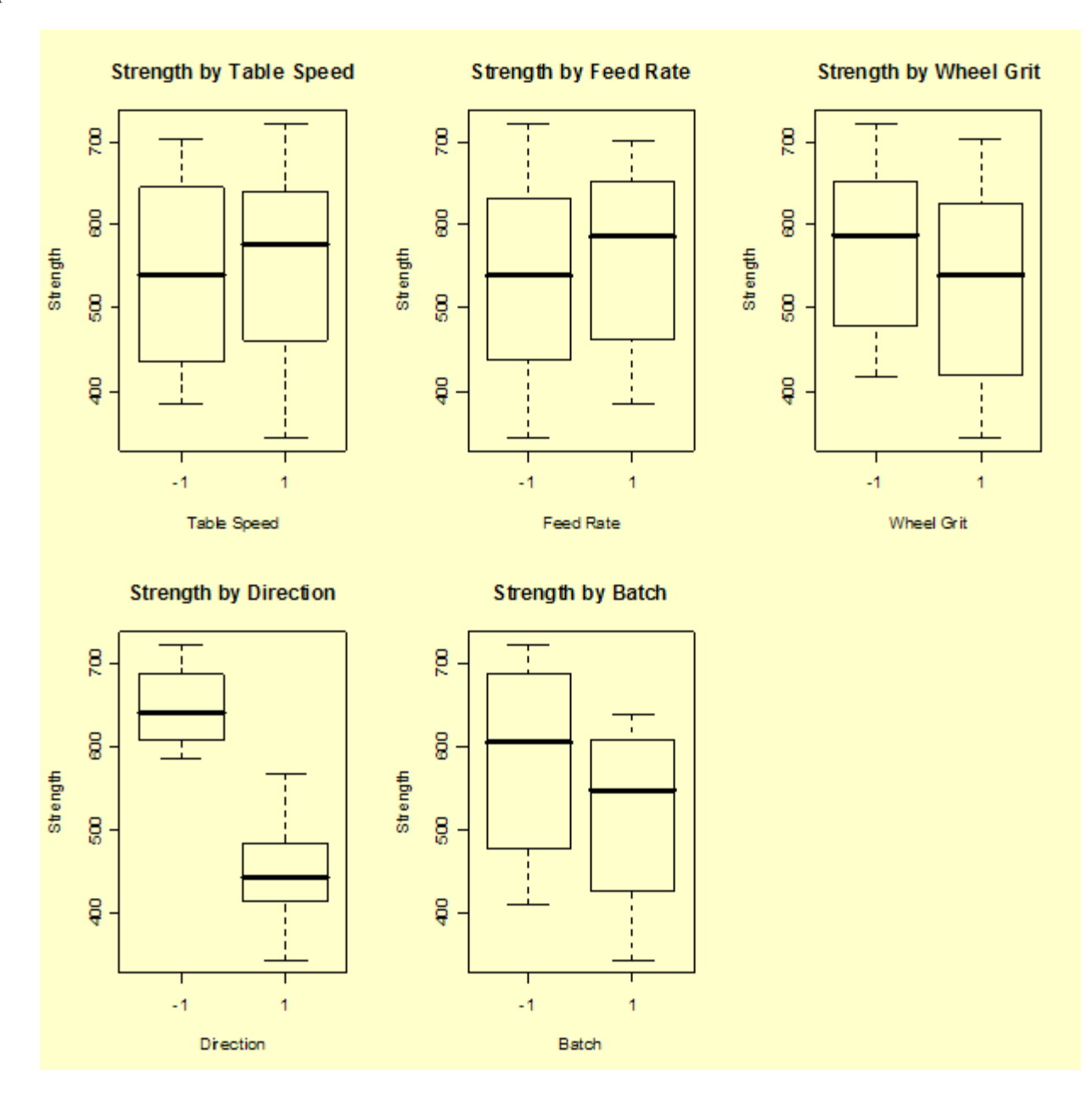

Several factors, most notably "Direction" followed by "Batch" and possibly "Wheel Grit", appear to change the average response level.

#### **Step 2: Create the theoretical model**

*Theoretical model: assume all four-factor and higher interaction terms are not significant*

For a  $2<sup>5</sup>$  full factorial experiment we can fit a model containing a mean term, five main effect terms, ten two-factor interaction terms, ten three-factor interaction terms, five four-factor interaction terms, and a five-factor interaction term (32 parameters). However, we start by assuming all four-factor and higher interaction terms are non-existent. It's very rare for such high-order interactions to be significant, and they are very difficult to interpret from an engineering viewpoint. The assumption allows us to accumulate the sums of squares for these terms and use them to estimate an error term. We start with a theoretical model with 26 unknown constants, hoping the data will clarify which of these are the significant main effects and interactions we need for a final model.

## **Step 3: Fit model to the data**

*Results from* The ANOVA table for the 26-parameter model (intercept not shown) follows.

*fitting up to and including third-order interaction terms*

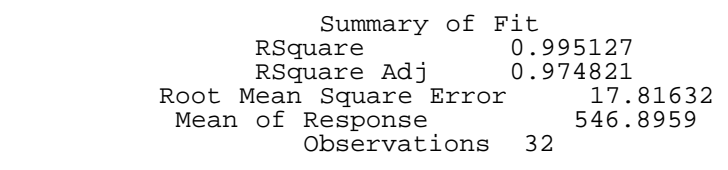

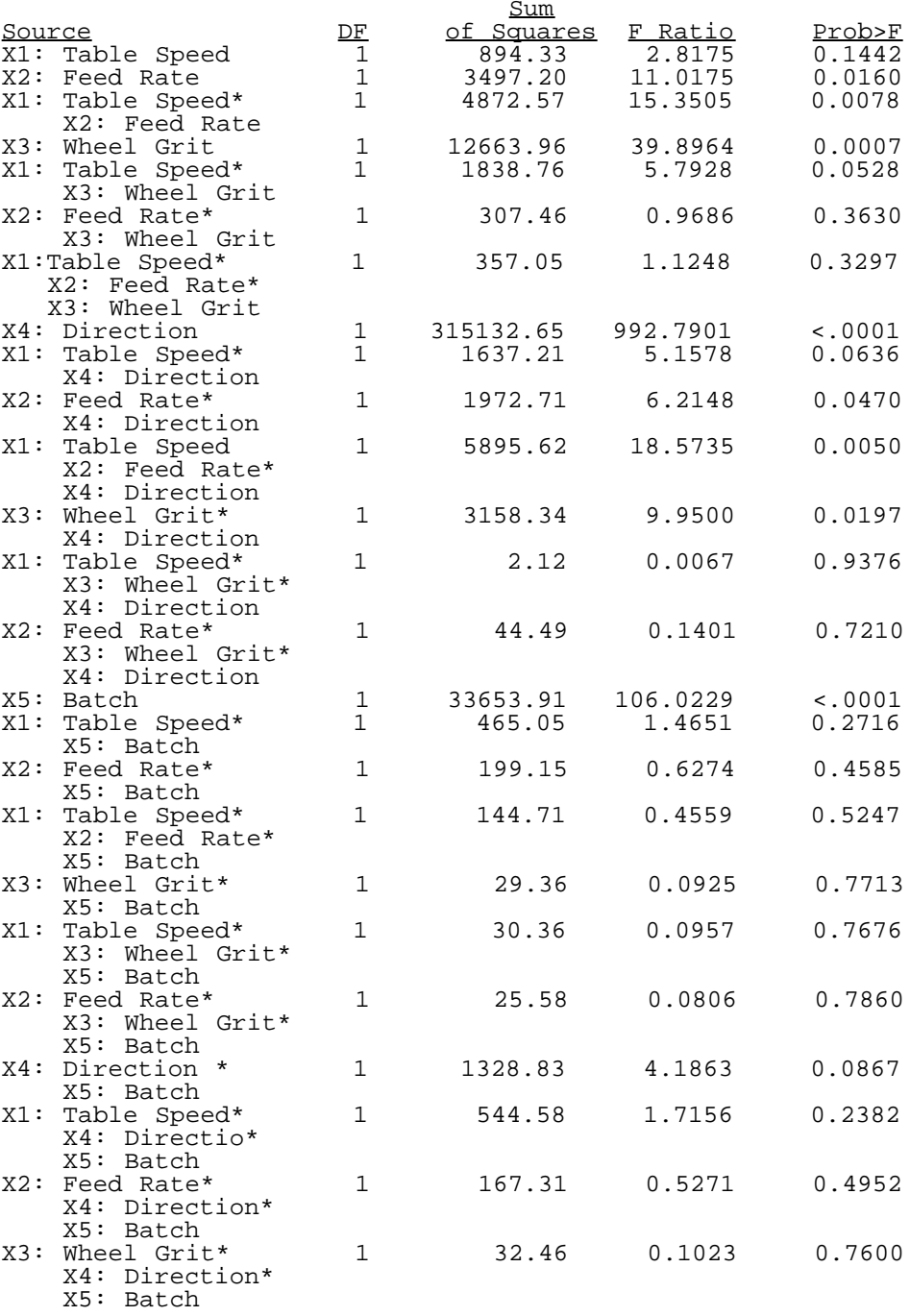

This fit has a large  $R^2$  and adjusted  $R^2$ , but the high number of large (>0.10) *p*-values (in the "Prob>F" column) makes it clear that the model has many unnecessary terms.

*Stepwise regression* Starting with the 26 terms, we use stepwise regression to eliminate unnecessary terms. By a combination of stepwise regression and the removal of remaining terms with a *p*-value larger than 0.05, we quickly arrive at a model with an intercept and 12 significant effect terms.

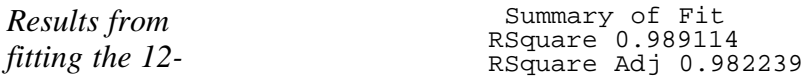

*term model* Root Mean Square Error 14.96346 Mean of Response 546.8959 Observations (or Sum Wgts) 32

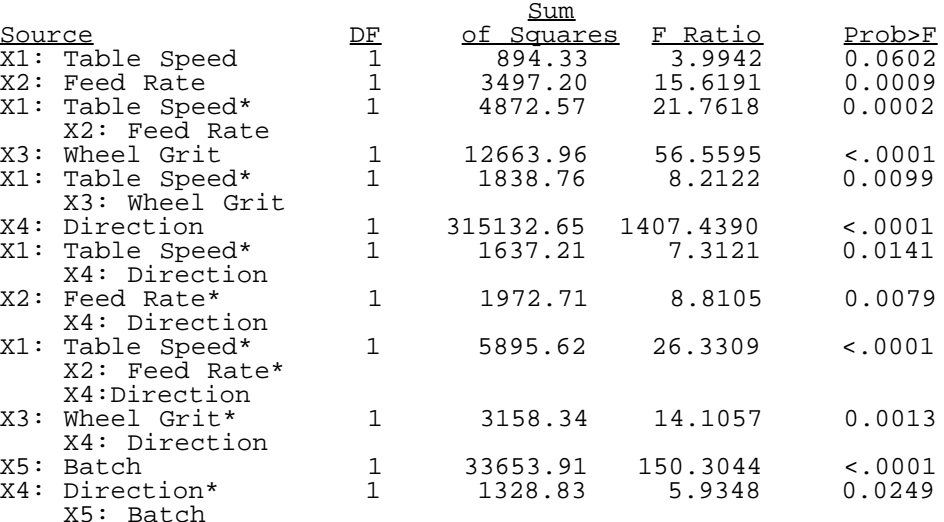

*Normal plot of the effects*

Non-significant effects should effectively follow an approximately normal distribution with the same location and scale. Significant effects will vary from this normal distribution. Therefore, another method of determining significant effects is to generate a normal probability plot of all 31 effects. The effects that deviate substantially from the straight line fit to the data are considered significant. Although this is a somewhat subjective criteria, it tends to work well in practice. It is helpful to use both the numerical output from the fit and graphical techniques such as the normal probability plot in deciding which terms to keep in the model.

A normal probability plot of the effects is shown below. (To reduce the scale of the y-axis, the largest two effects, X4: Direction and X5: Batch, are not shown on the plot. In addition, these two effects were not used to compute the normal reference line.) The effects we consider to be significant are labeled. In this case, we have arrived at the exact same 12 terms by looking at the normal probability plot as we did from the stepwise regression.

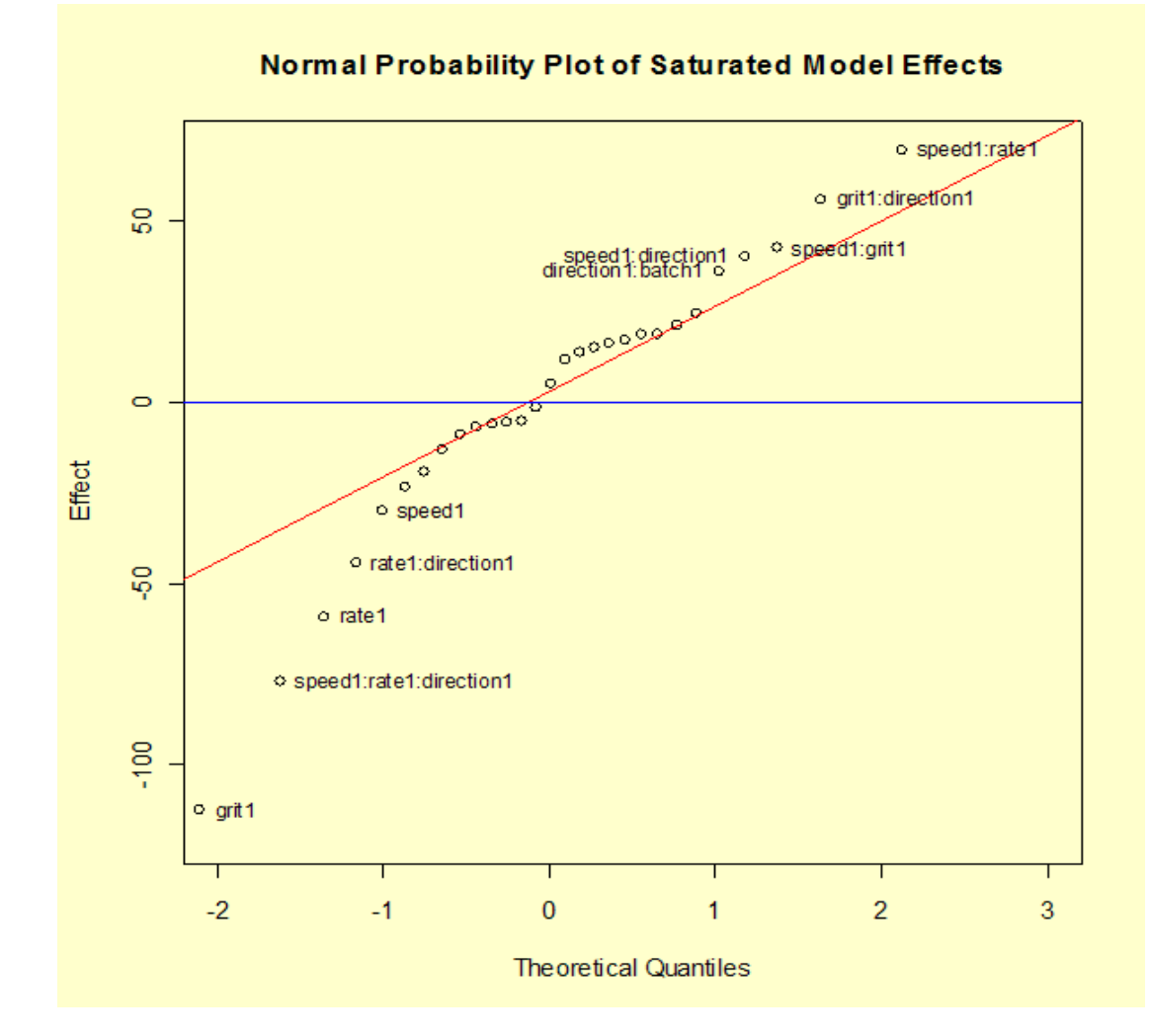

Most of the effects cluster close to the center (zero) line and follow the fitted normal model straight line. The effects that appear to be above or below the line by more than a small amount are the same effects identified using the stepwise routine, with the exception of *X*1. Some analysts prefer to include a main effect term when it has several significant interactions even if the main effect term itself does not appear to be significant.

*Model appears to account for most of the variability*

At this stage, the model appears to account for most of the variability in the response, achieving an adjusted  $R^2$  of 0.982. All the main effects are significant, as are six 2-factor interactions and one 3-factor interaction. The only interaction that makes little physical sense is the " *X*4: Direction\**X*5: Batch" interaction - why would the response using one batch of material react differently when the batch is cut in a different direction as compared to another batch of the same formulation?

However, before accepting any model, residuals need to be examined.

#### **Step 4: Test the model assumptions using residual graphs (adjust and simplify as needed)**

*Plot of residuals versus predicted responses* First we look at the residuals plotted versus the predicted responses.

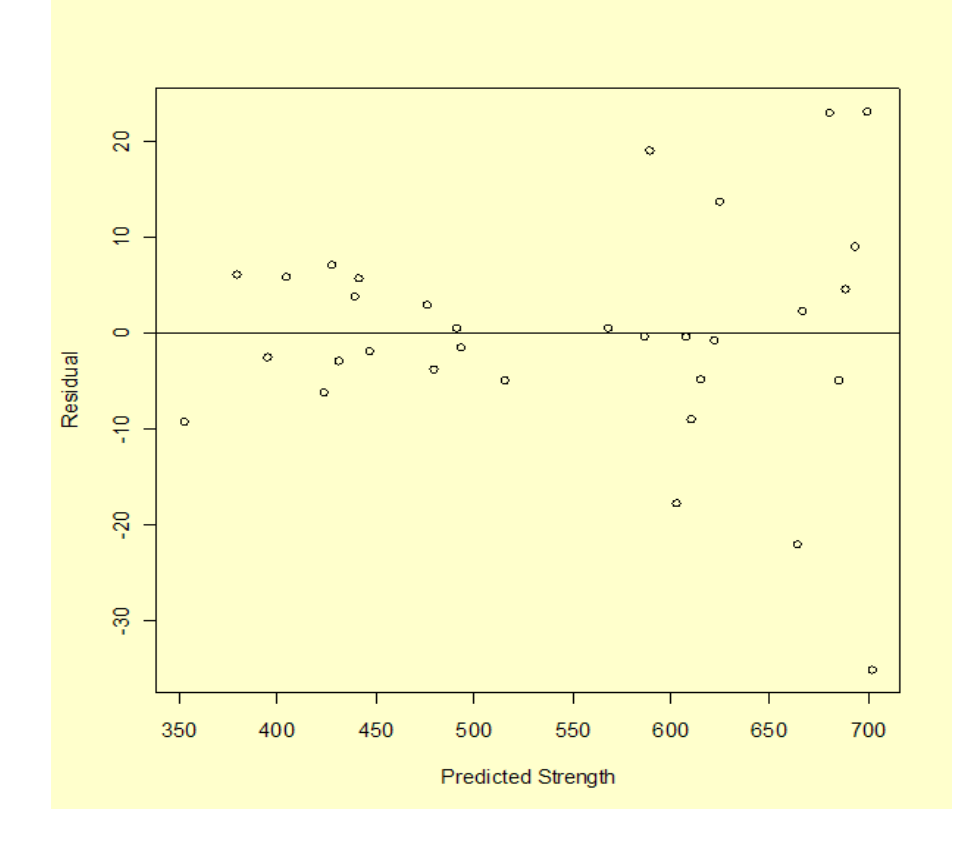

The residuals appear to spread out more with larger values of predicted strength, which should not happen when there is a common variance.

Next we examine the distribution of the residuals with a normal quantile plot, a box plot, a histogram, and a run-order plot.

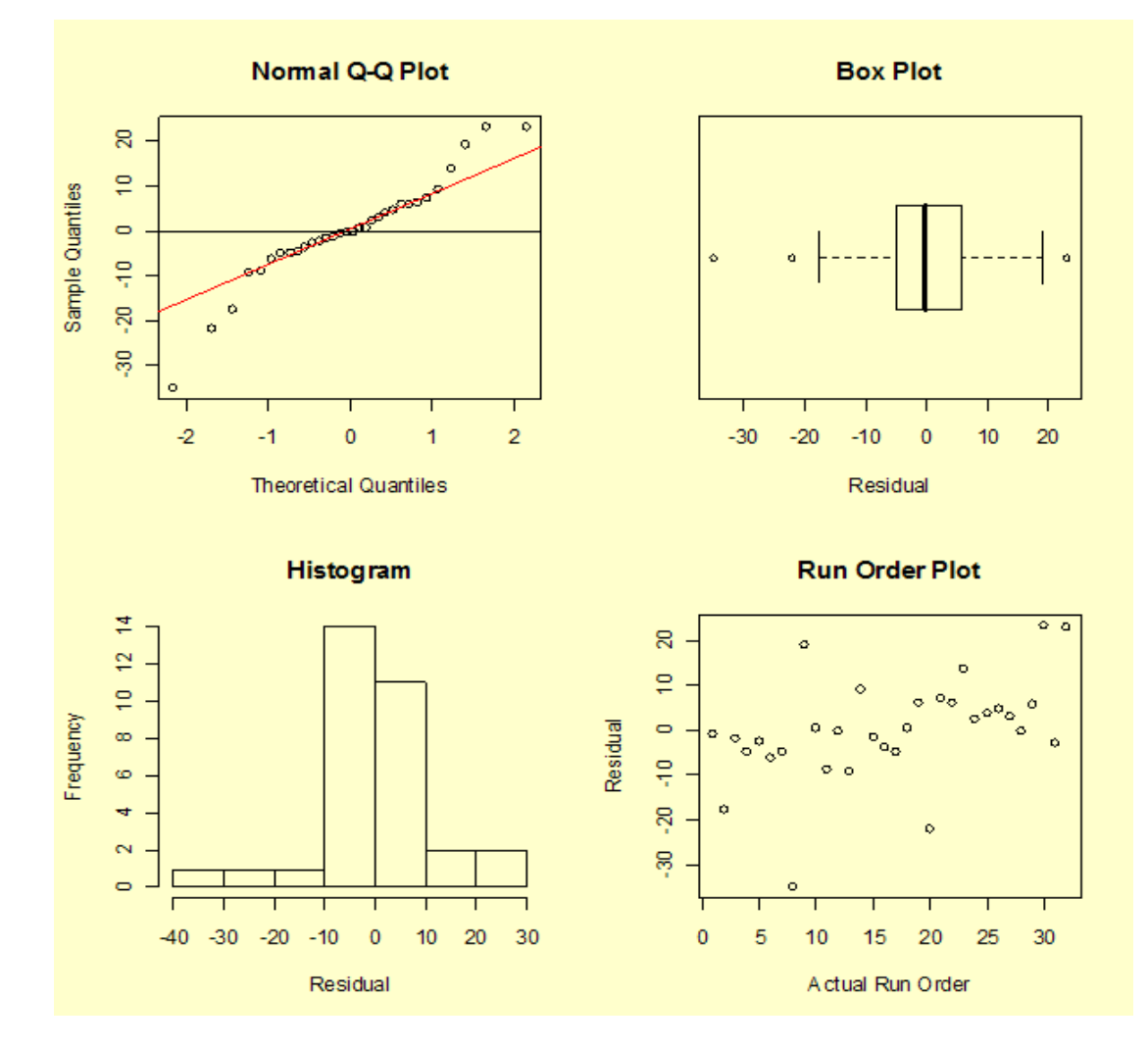

None of these plots appear to show typical normal residuals and the boxplot indicates that there may be outliers.

## **Step 4 continued: Transform the data and fit the model again**

*Box-Cox Transformation* We next look at whether we can model a transformation of the response variable and obtain residuals with the assumed properties. We calculate an optimum Box-Cox transformation by finding the value of  $\lambda$  that maximizes the negative log likelihood.

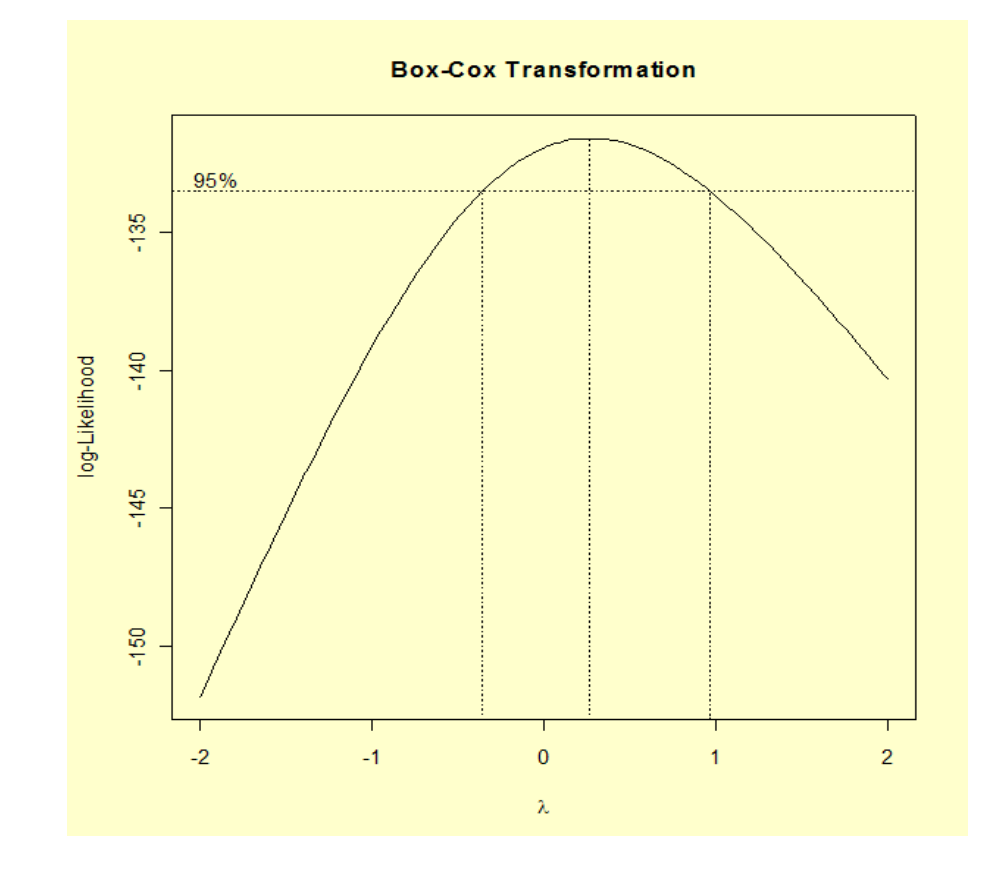

The optimum is found at  $\lambda = 0.2$ . A new Y: Strength variable is calculated using:

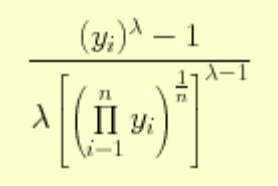

*Fit model to transformed data* When the 12-effect model is fit to the transformed data, the "X4: Direction \* X5: Batch" interaction term is no longer significant. The 11-effect model fit is shown below, with parameter estimates and *p*-values.

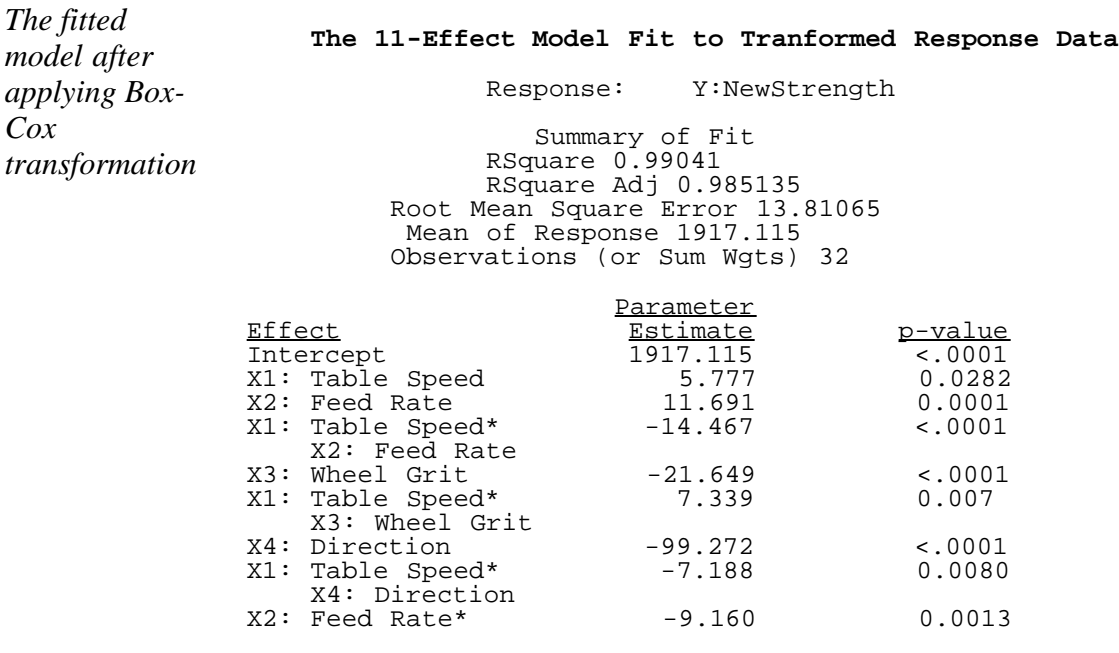

http://www.itl.nist.gov/div898/handbook/pri/section4/pri471.htm[6/27/2012 2:24:31 PM]

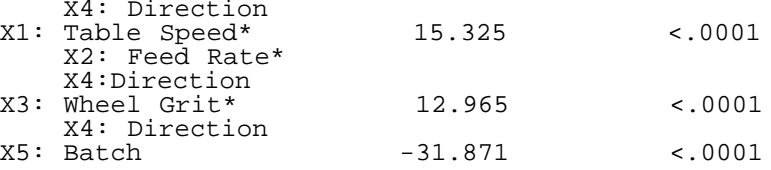

*Model has high*

*Model has high* This model has a very large  $R^2$  and adjusted  $R^2$ . The residual plots (shown below) are quite a bit better behaved than before bit better behaved than before

*Residual plots from model with transformed response*

The plot of the residuals versus the predicted values indicates that the transformation has resolved the problem of increasing variace with increasing strength.

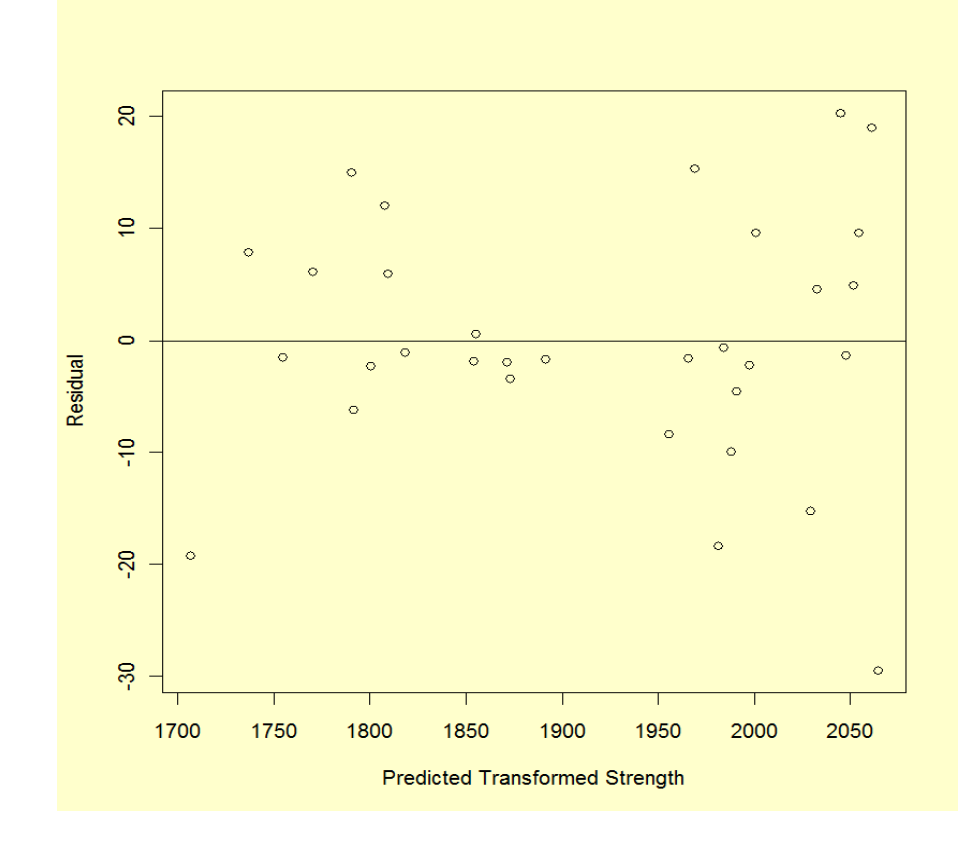

The [normal probability plot,](http://www.itl.nist.gov/div898/handbook/eda/section3/normprpl.htm) [box plot,](http://www.itl.nist.gov/div898/handbook/eda/section3/boxplot.htm) and the [histogram](http://www.itl.nist.gov/div898/handbook/eda/section3/histogra.htm) of the residuals do not indicate any serious violations of the model assumptions. The [run sequence plot](http://www.itl.nist.gov/div898/handbook/eda/section3/runseqpl.htm) of the residuals does not indicate any time dependent patterns.

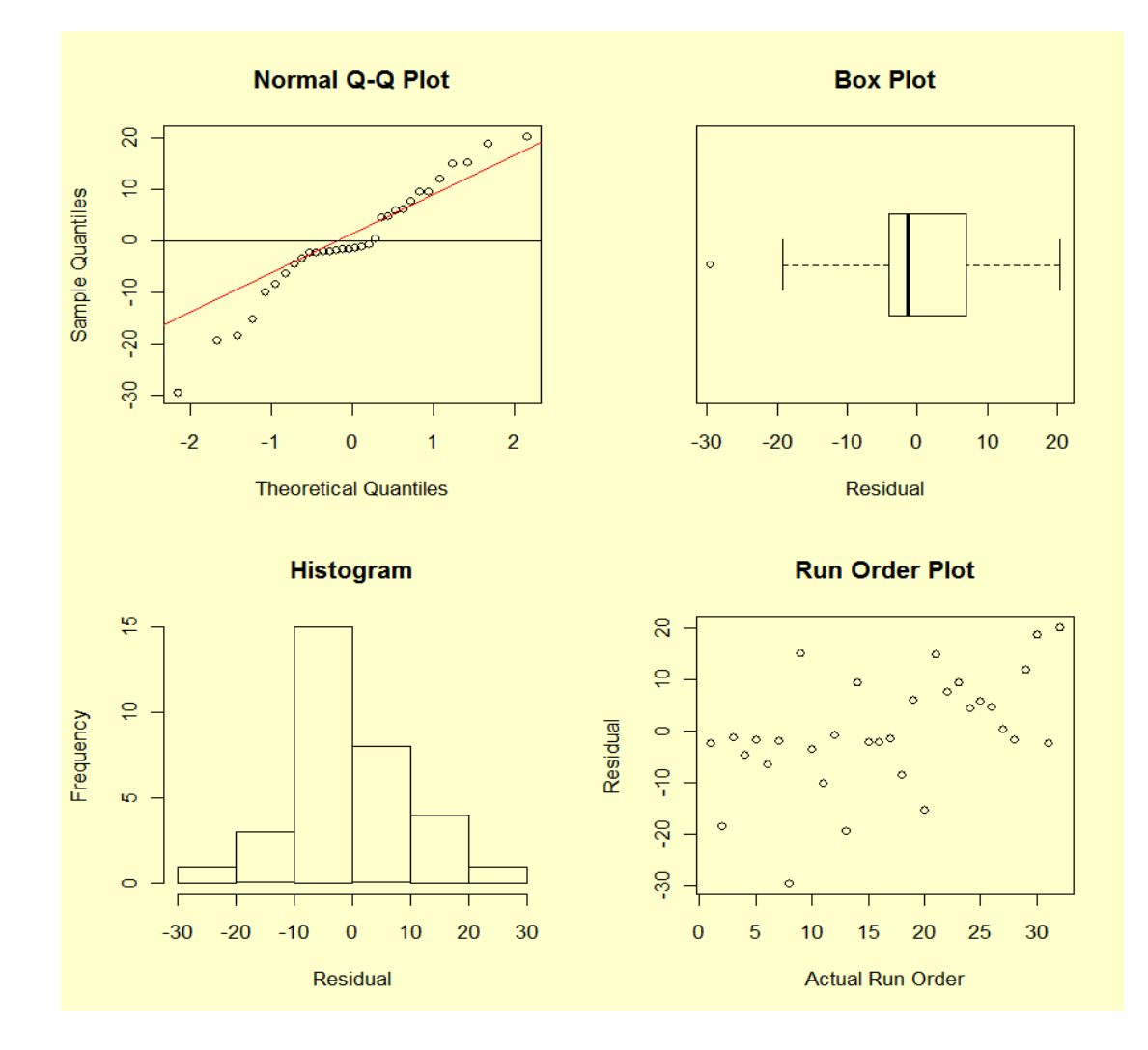

#### **Step 5. Answer the questions in your experimental objectives**

*Important main effects and interaction effects* The magnitudes of the effect estimates show that "Direction" is by far the most important factor. "Batch" plays the next most critical role, followed by "Wheel Grit". Then, there are several important interactions followed by "Feed Rate". "Table Speed" plays a role in almost every significant interaction term, but is the least important main effect on its own. Note that large interactions can obscure main effects.

Plots of the main effects and the significant 2-way interactions are shown below.

*Plots of the main effects and significant 2-way interactions*

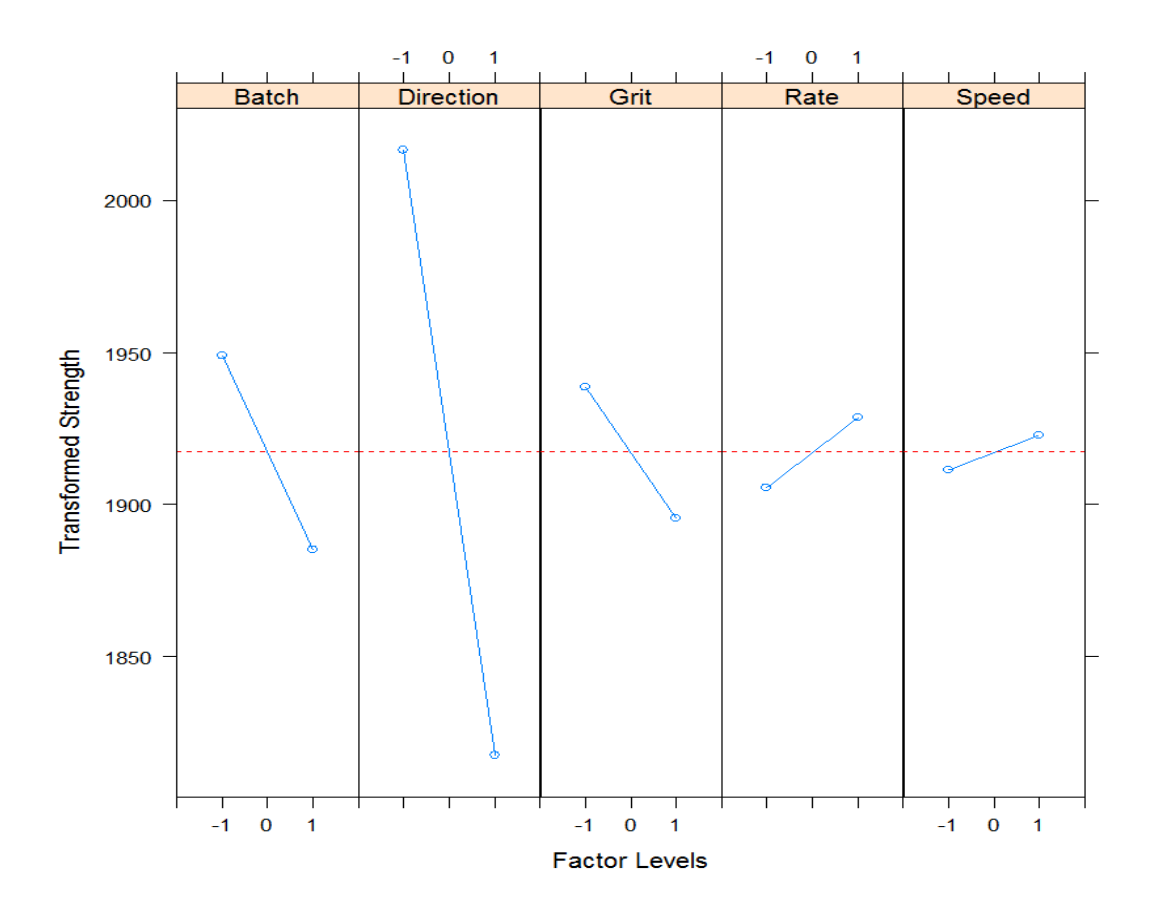

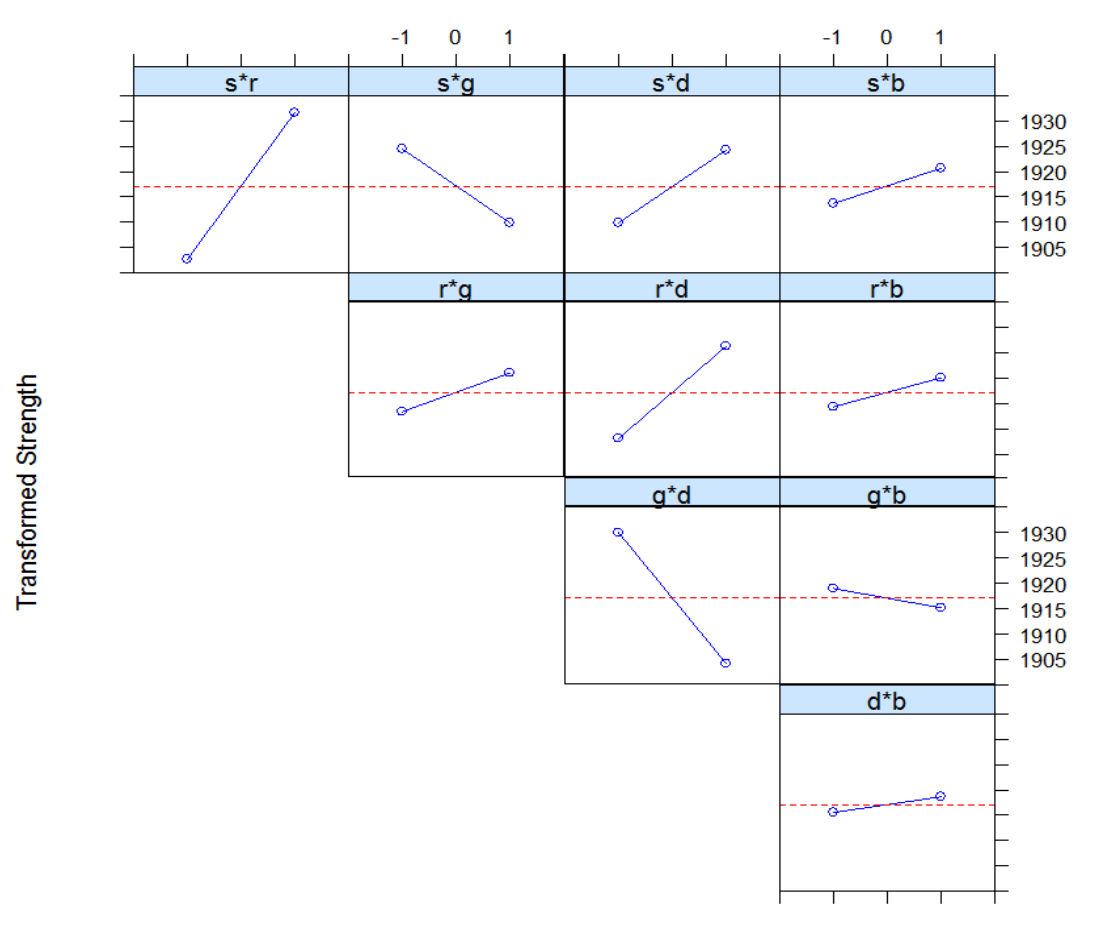

**Factor Level** 

Next, we plot 2-way interaction plot showing means for all combinations of levels for the two factors.

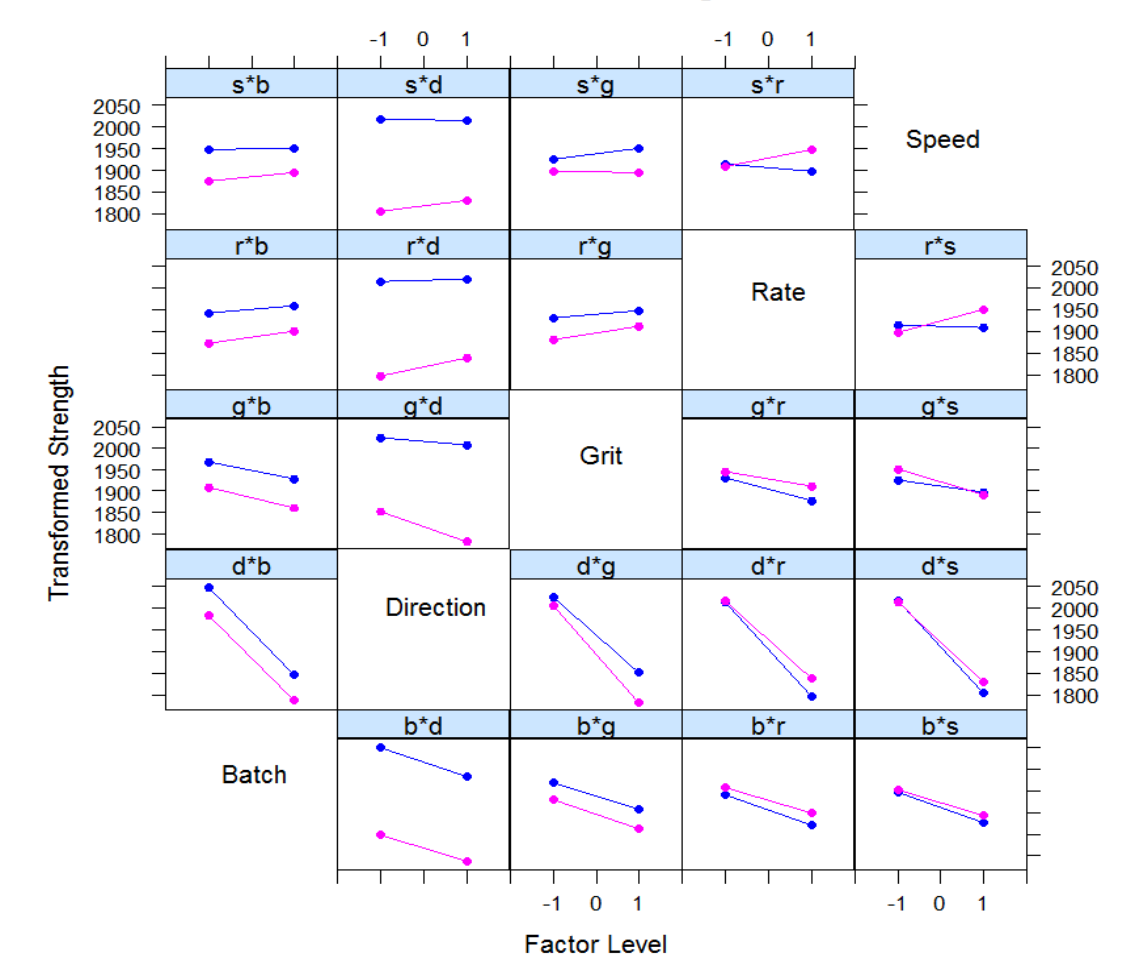

Blue: low level, Pink: high level

The labels located in the diagonal spaces of the plot grid have two purposes. First, the label indicates the factor associated with the x-axis for all plots in the same row. Second, the label indicates the factor defining the two lines for plots in the same column.

For example, the plot labeled r\*s contains averages for low and high levels of the rate variable (x-axis) for both levels of speed. The blue line represents the low level of speed and the pink line represents the high level of speed. The two lines in the r<sup>\*</sup>s plot cross, indicating that there is interaction between rate and speed. Parallel lines indicate that there is no interaction between the two factors.

*Optimal Settings* Based on the analyses, we can select factor settings that maximize ceramic strength. Translating from "-1" and "+1" back to the actual factor settings, we have: Table speed at "1" or .125m/s; Down Feed Rate at "1" or .125 mm; Wheel Grit at "-1" or 140/170; and Direction at "-1" or longitudinal.

> Unfortunately, "Batch" is also a very significant factor, with the first batch giving higher strengths than the second. Unless it is possible to learn what worked well with this batch, and how to repeat it, not much can be done about this factor.

#### **Comments**

*Analyses with value of Direction fixed* 1. One might ask what an analysis of just the  $2<sup>4</sup>$  factorial with "Direction" kept at -1 (i.e., longitudinal) would yield. This analysis turns out to have a very simple model; only "Wheel Grit" and "Batch" are significant main effects and no interactions are

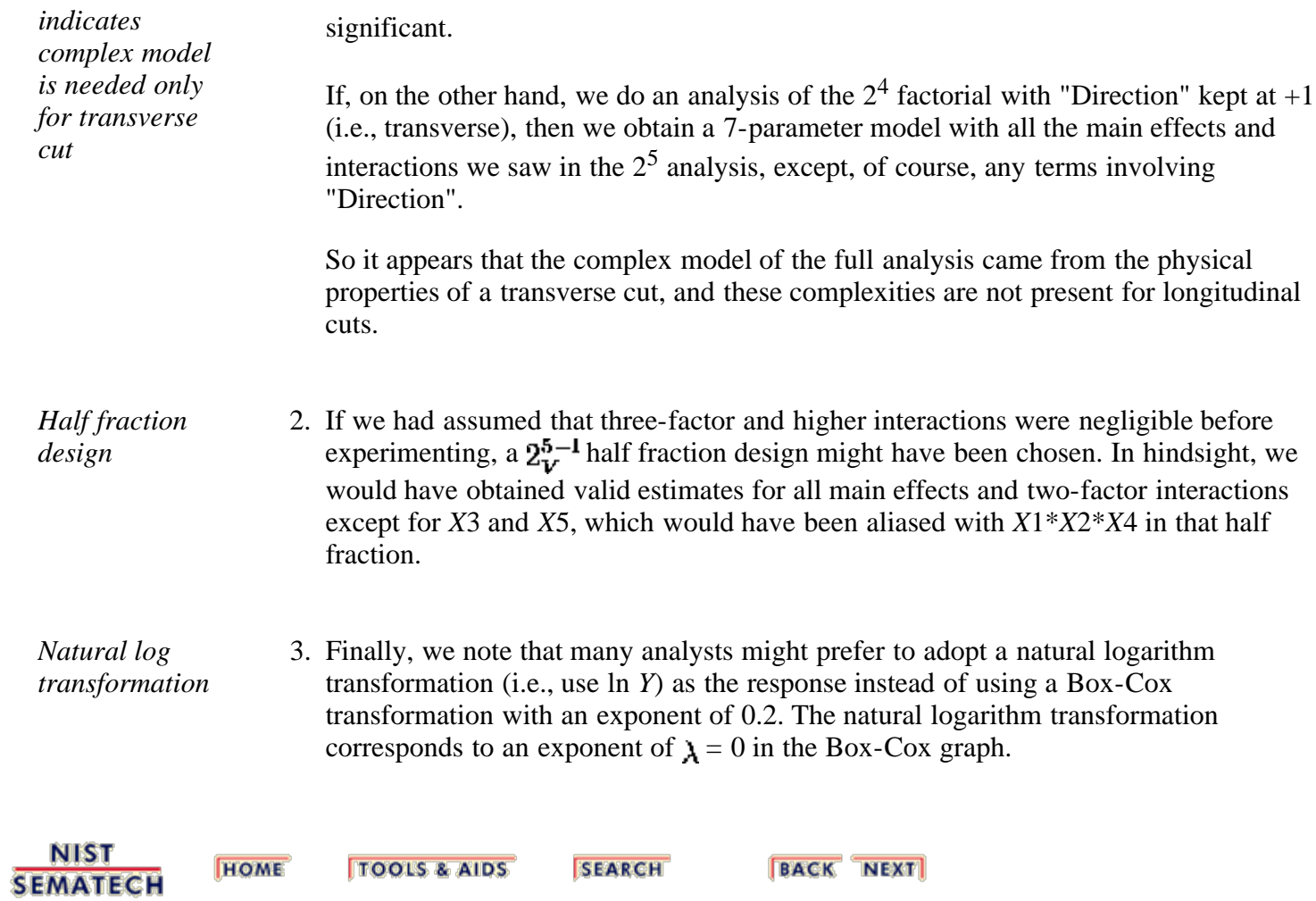

<span id="page-167-0"></span>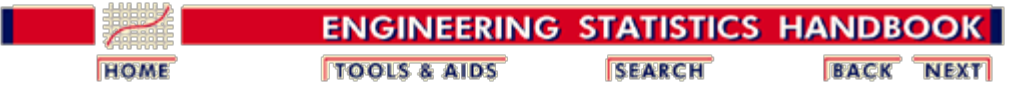

5. [Process Improvement](http://www.itl.nist.gov/div898/handbook/pri/pri.htm) 5.4. [Analysis of DOE data](#page-139-0)

5.4.7. [Examples of DOE's](#page-150-0)

# **5.4.7.2. Fractional factorial example**

#### **A "Catapult" Fractional Factorial Experiment**

*A step-by-step analysis of a fractional factorial "catapult" experiment*

This experiment was conducted by a team of students on a *catapult* – a table-top wooden device used to teach design of experiments and statistical process control. The catapult has several controllable factors and a response easily measured in a classroom setting. It has been used for over 10 years in hundreds of classes.

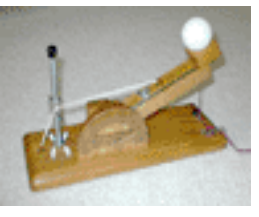

**[Catapult](http://www.itl.nist.gov/div898/handbook/pri/section4/gifs/catapul2.gif)** 

### **Description of Experiment: Response and Factors**

*The experiment has five factors that might affect the distance the golf ball travels*

*Purpose*: To determine the significant factors that affect the distance the ball is thrown by the catapult, and to determine the settings required to reach three different distances (30, 60 and 90 inches).

*Response Variable*: The distance in inches from the front of the catapult to the spot where the ball lands. The ball is a plastic golf ball.

*Number of observations:* 20 (a  $2^{5-1}$  resolution V design with 4 center points).

*Variables*:

- 1. Response Variable *Y* = distance
- 2. Factor  $1 =$  band height (height of the pivot point for the rubber bands levels were 2.25 and 4.75 inches with a centerpoint level of 3.5)
- 3. Factor  $2 =$  start angle (location of the arm when the operator releases– starts the forward motion of the arm – levels were 0 and 20 degrees with a centerpoint level of 10 degrees)
- 4. Factor  $3 =$  rubber bands (number of rubber bands used on the catapult– levels were 1 and 2 bands)
- 5. Factor  $4 = \text{arm length}$  (distance the arm is extended levels were 0 and 4 inches with a centerpoint level of 2 inches)

6. Factor  $5 = stop$  angle (location of the arm where the forward motion of the arm is stopped and the ball starts flying – levels were 45 and 80 degrees with a centerpoint level of 62 degrees)

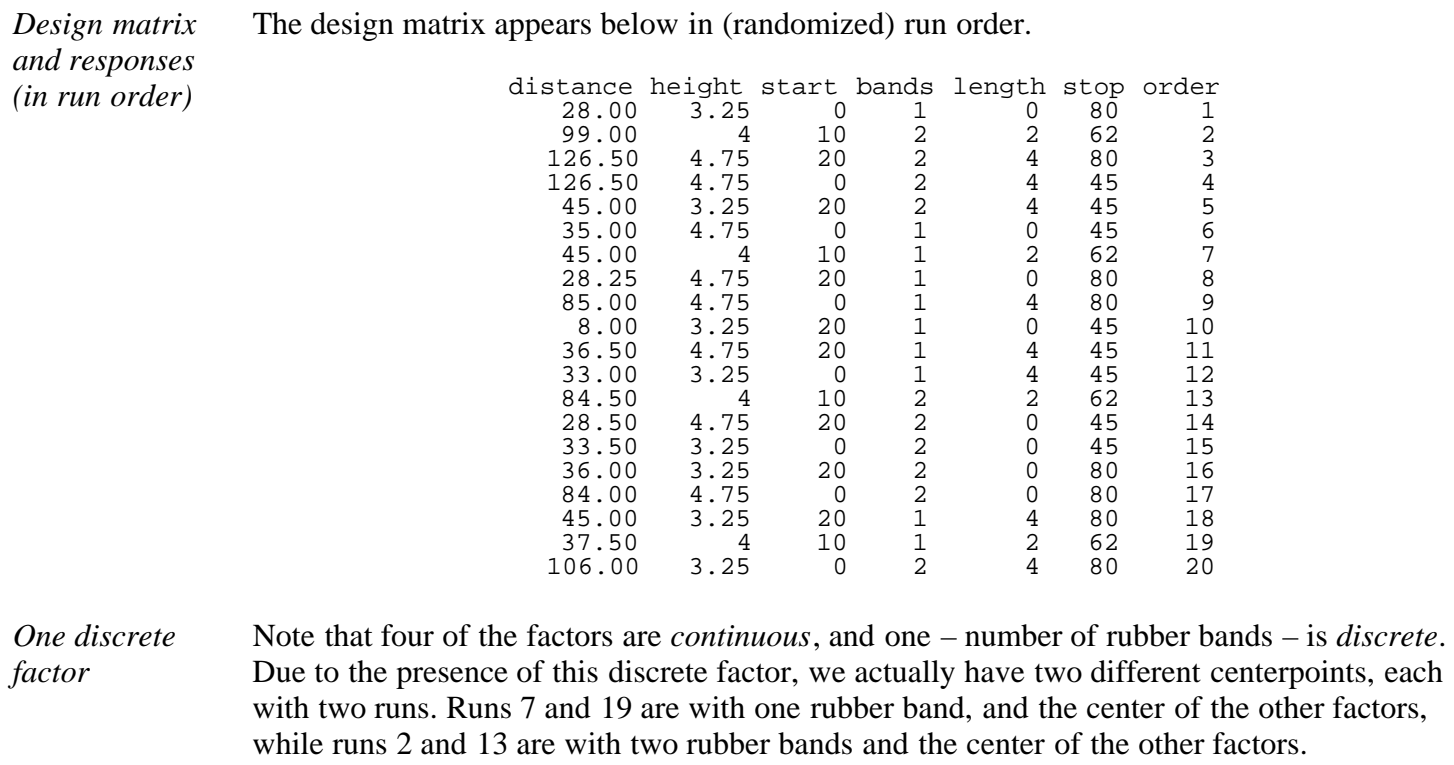

*Five confirmatory runs* After analyzing the 20 runs and determining factor settings needed to achieve predicted distances of 30, 60 and 90 inches, the team was asked to conduct five confirmatory runs at each of the derived settings.

#### **Analysis of the Experiment**

#### **Step 1: Look at the data**

We start by plotting the data several ways to see if any trends or anomalies appear that would not be accounted for by the models.

other factors,

*[Histogram,](http://www.itl.nist.gov/div898/handbook/eda/section3/histogra.htm) [box plot,](http://www.itl.nist.gov/div898/handbook/eda/section3/boxplot.htm) [normal](http://www.itl.nist.gov/div898/handbook/eda/section3/normprpl.htm) [probability](http://www.itl.nist.gov/div898/handbook/eda/section3/normprpl.htm) [plot,](http://www.itl.nist.gov/div898/handbook/eda/section3/normprpl.htm) and run order plot of the response*

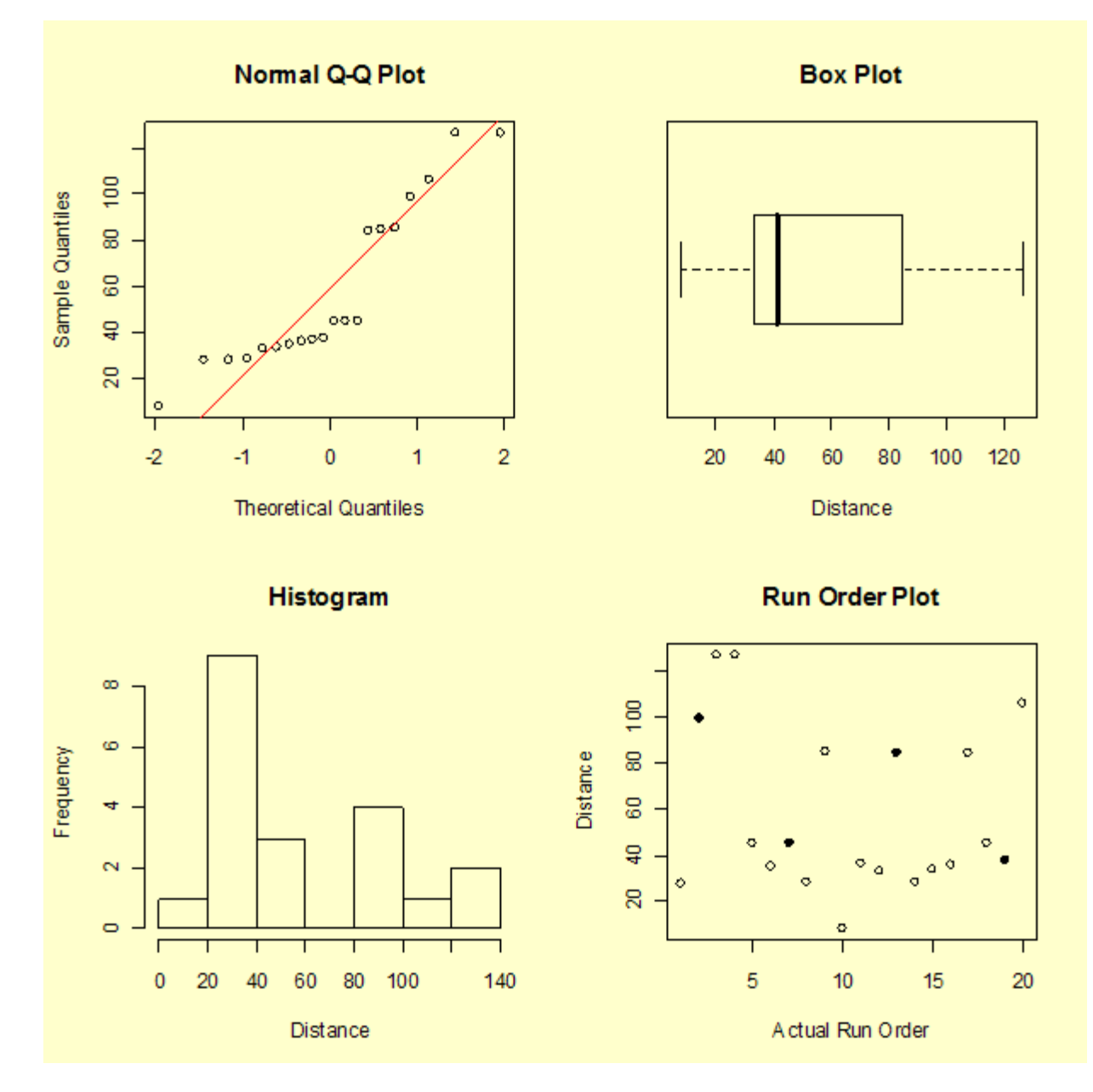

We can see the large spread of the data and a pattern to the data that should be explained by the analysis. The run order plot does not indicate an obvious time sequence. The four highlighted points in the run order plot are the center points in the design. Recall that runs 2 and 13 had two rubber bands and runs 7 and 19 had one rubber band. There may be a slight aging of the rubber bands in that the second center point resulted in a distance that was a little shorter than the first for each pair.

*Plots of responses versus factor columns*

Next look at the plots of responses sorted by factor columns.

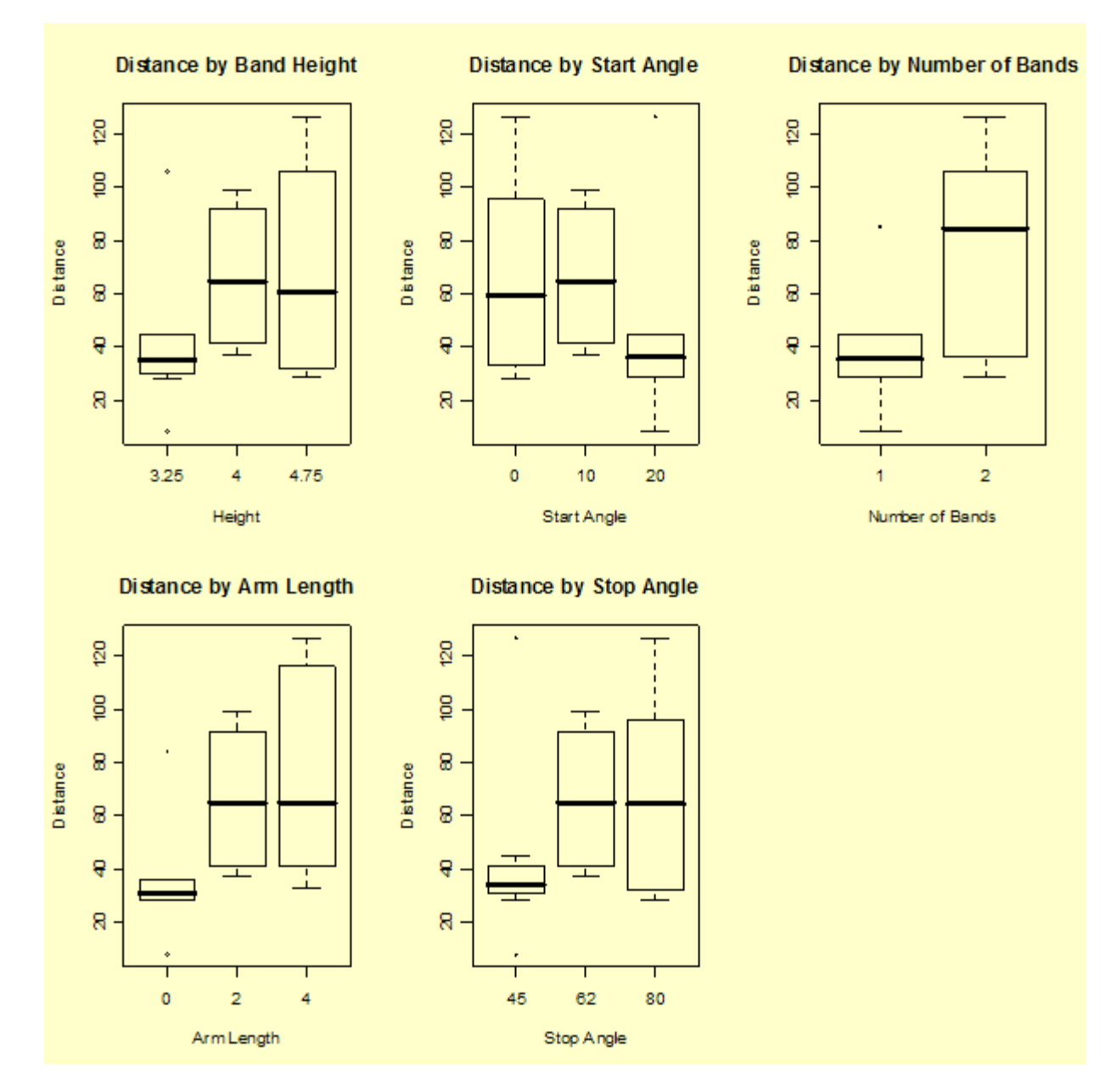

Several factors appear to change the average response level and most have large spread at each of the levels.

## **Step 2: Create the theoretical model**

*The resolution V design can estimate main effects and all two-factor interactions*

With a resolution V design we are able to estimate all the main effects and all two-factor interactions – without worrying about confounding. Therefore, the initial model will have 16 terms – the intercept term, the 5 main effects, and the 10 two-factor interactions.

## **Step 3: Create the actual model from the data**

*Variable coding* Note we have used the orthogonally coded columns for the analysis, and have abbreviated the factor names as follows:

Height  $(h) =$  band height

Start  $(s)$  = start angle Bands  $(b)$  = number of rubber bands Stop  $(e)$  = stop angle Length  $(l)$  = arm length.

suggests we treat this interaction as significant.

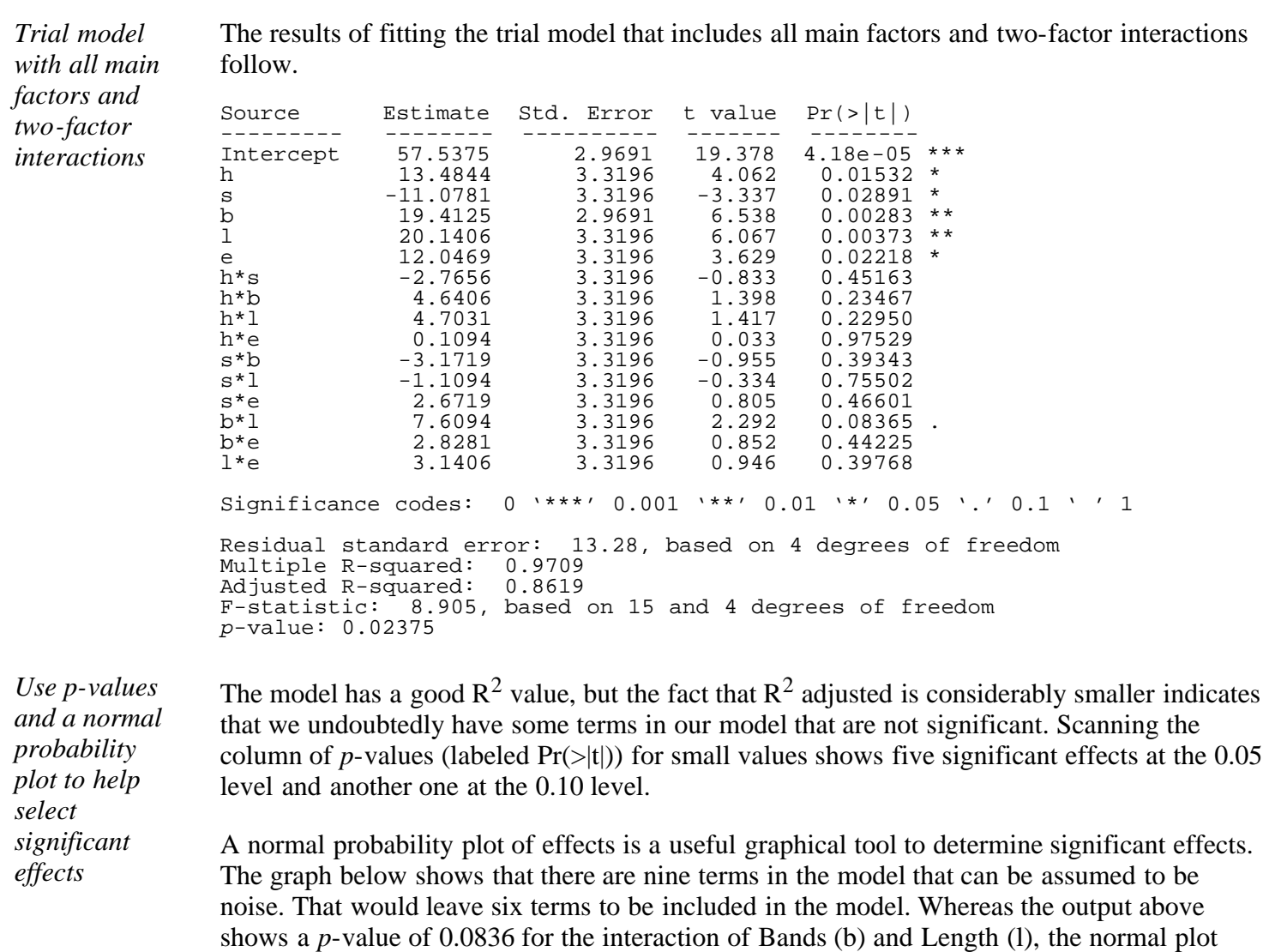

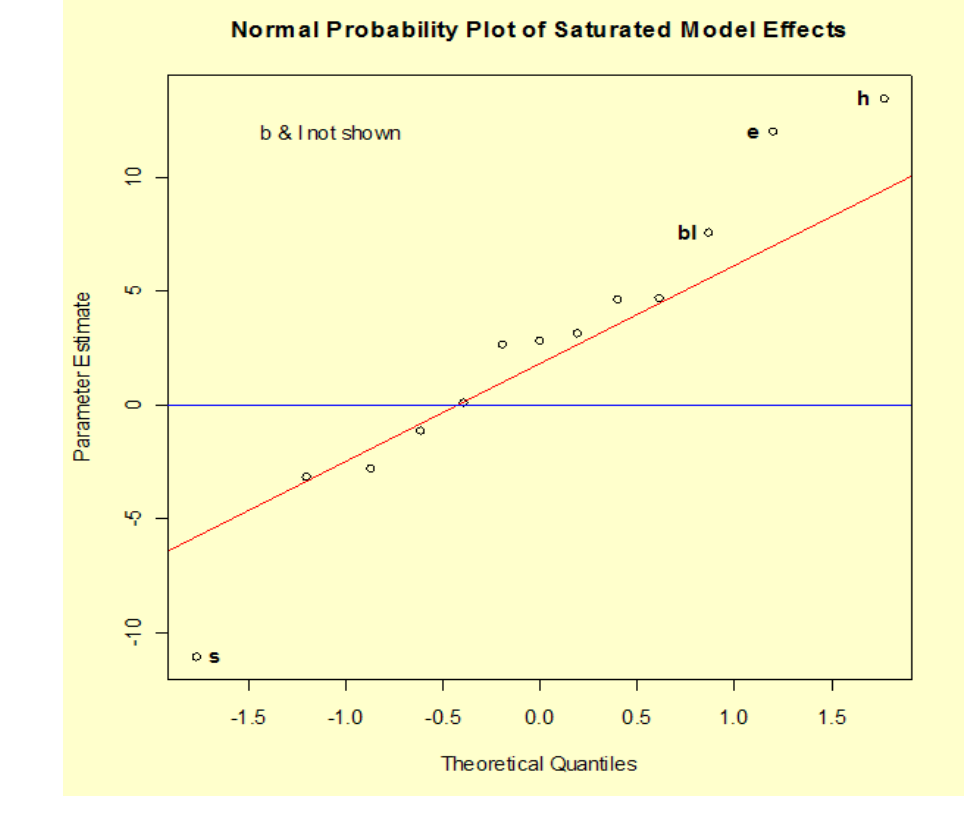

*Refit using just the effects that appear to* Remove the non-significant terms from the model and refit to produce the following analysis of variance table.

Source Df Sum of Sq Mean Sq F value Pr(>F) ----------- -- --------- ------- ------- ------ Model 6 22148.55 3691.6<br>Total error 13 2106.99 162.1 Total error 13 2106.99 162.1 22.77 3.5e-06 Lack-of-fit 11 1973.74 179.4 Pure error 2 133.25 66.6 2.69 0.3018 Residual standard error: 12.73 based on 13 degrees of freedom Multiple R-squared: 0.9131<br>Adjusted R-squared: 0.873 Adjusted R-squared: *p*-value:

*R2 is OK and there is no significant model "lack of fit"*

*matter*

The  $R^2$  and  $R^2$  adjusted values are acceptable. The ANOVA table shows us that the model is significant, and the lack-of-fit test is not significant. Parameter estimates are below.

Source Estimate Std. Error t value Pr(>|t|) --------- -------- ---------- ------- -------- Intercept 57.537 2.847 20.212 3.33e-11 \*\*\*<br>h 13.484 3.183 4.237 0.00097 \*\*\* h  $-13.484$   $3.183$   $4.237$   $0.00097$  \*\*\*<br>s  $-11.078$   $3.183$   $-3.481$   $0.00406$  \*\* s -11.078 3.183 -3.481 0.00406 \*\*<br>b 19.412 2.847 6.819 1.23e-05 \*\*\* b 19.412 2.847 6.819 1.23e-05 \*\*\*<br>1 20.141 3.183 6.328 2.62e-05 \*\*\* 1 20.141 3.183 6.328 2.62e-05 \*\*<br>e 12.047 3.183 3.785 0.00227 \*\* e 12.047 3.183 3.785 0.00227 \*\* b\*l 7.609 3.183 2.391 0.03264 \* Significance codes: 0 '\*\*\*' 0.001 '\*\*' 0.01 '\*' 0.05 '.' 0.1 ' ' 1

#### **Step 4: Test the model assumptions using residual graphs (adjust and simplify as needed)**

*Diagnostic residual plots* To examine the assumption that the residuals are approximately normally distributed, are independent, and have equal variances, we generate four plots of the residuals: a normal probability plot, box plot, histogram, and a run-order plot of the residuals. In the run-order plot, the highlighted points are the centerpoint values. Recall that run numbers 2 and 13 had two rubber bands while run numbers 7 and 19 had only one rubber band.

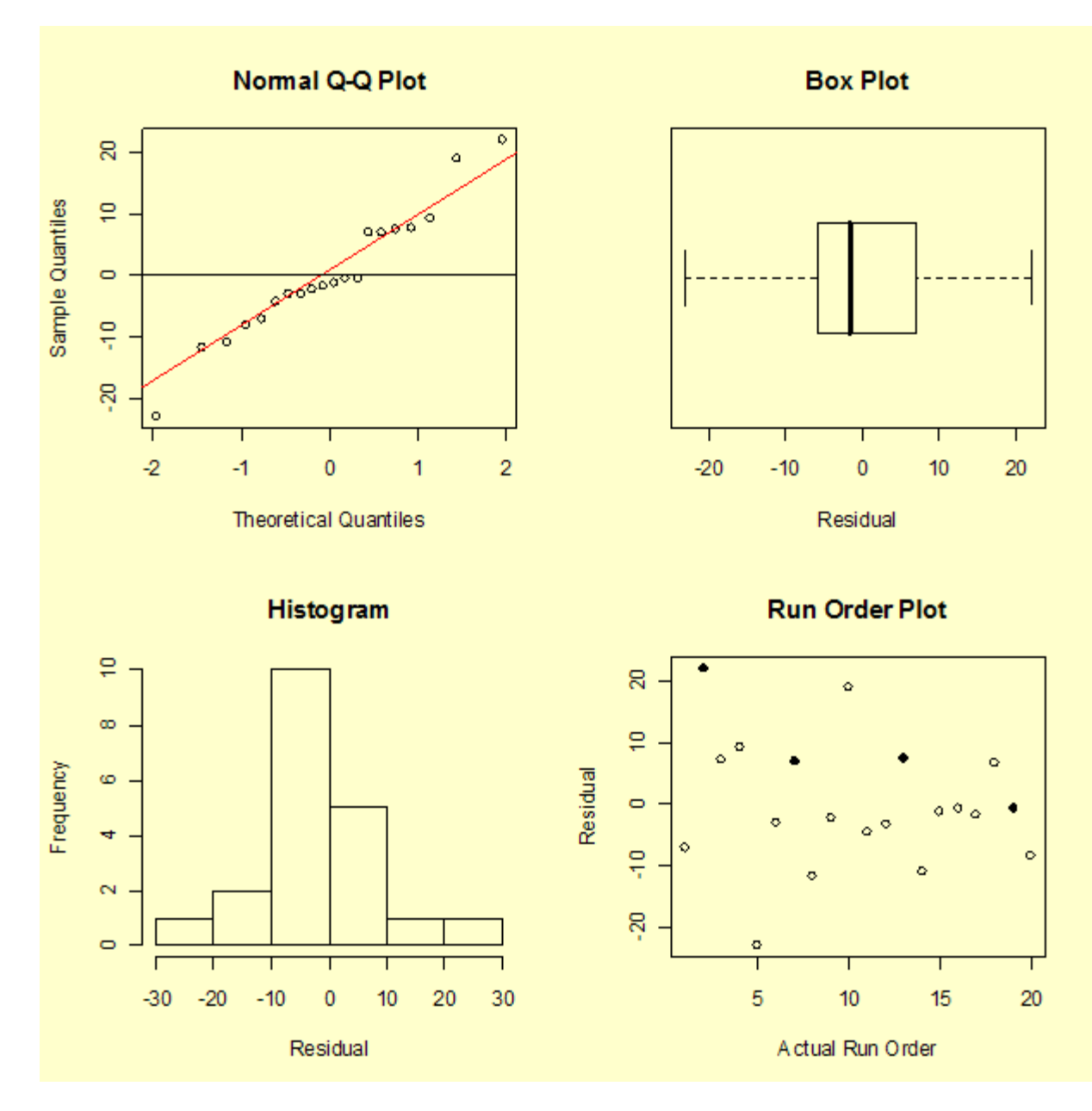

The residuals do appear to have, at least approximately, a normal distributed.

Next we plot the residuals versus the predicted values.

*Plot of residuals versus predicted values*

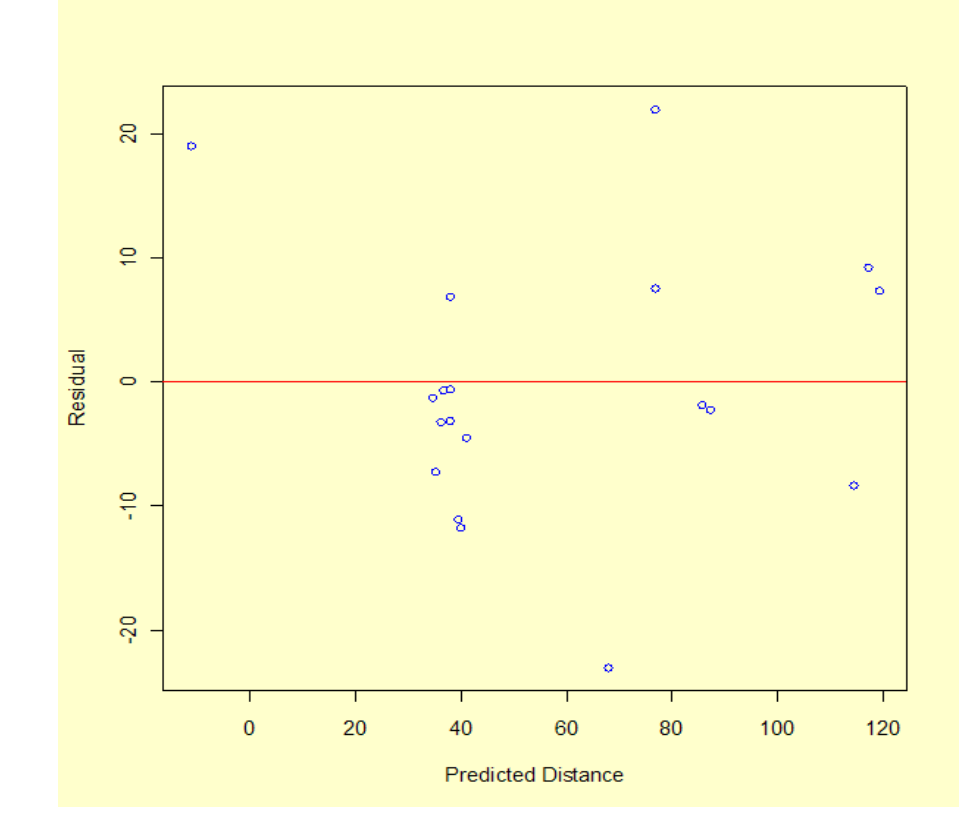

There does not appear to be a pattern to the residuals. One observation about the graph, from a single point, is that the model performs poorly in predicting a short distance. In fact, run number 10 had a measured distance of 8 inches, but the model predicts -11 inches, giving a residual of 19 inches. The fact that the model predicts an impossible negative distance is an obvious shortcoming of the model. We may not be successful at predicting the catapult settings required to hit a distance less than 25 inches. This is not surprising since there is only one data value less than 28 inches. Recall that the objective is to achieve distances of 30, 60, and 90 inches.

*Plots of residuals versus the factor variables*

Next we look at the residual values versus each of the factors.

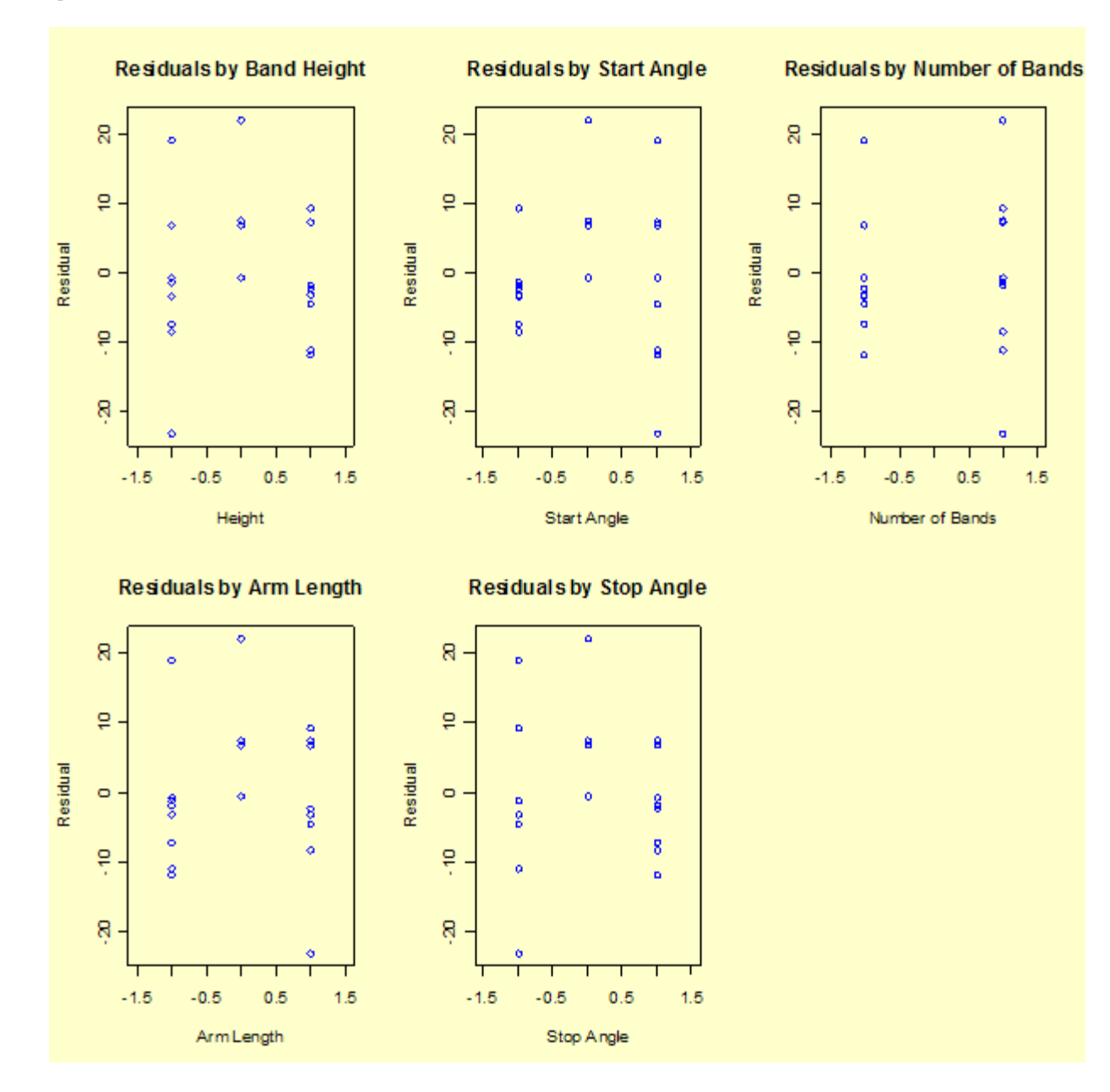

*The residual graphs are not ideal, although the model passes the lack-of-fit test*

*Consider a transformation of the response variable to see if we can obtain a better model*

Most of the residual graphs versus the factors appear to have a slight "frown" on the graph (higher residuals in the center). This may indicate a lack of fit, or sign of curvature at the centerpoint values. The lack- of-fit test, however, indicates that the lack of fit is not significant.

At this point, since there are several unsatisfactory features of the model we have fit and the resultant residuals, we should consider whether a simple transformation of the response variable  $(Y = "Distance")$  might improve the situation.

There are at least two good reasons to suspect that using the logarithm of distance as the response might lead to a better model.

- 1. A linear model fit to ln(*Y*) will always predict a positive distance when converted back to the original scale for any possible combination of *X* factor values.
- 2. Physical considerations suggest that a realistic model for distance might require quadratic terms since gravity plays a key role - taking logarithms often reduces the impact of non-linear terms.

*has a*

To see whether using ln(*Y*) as the response leads to a more satisfactory model, we return to step 3.

#### **Step 3a: Fit the full model using ln(Y) as the response**

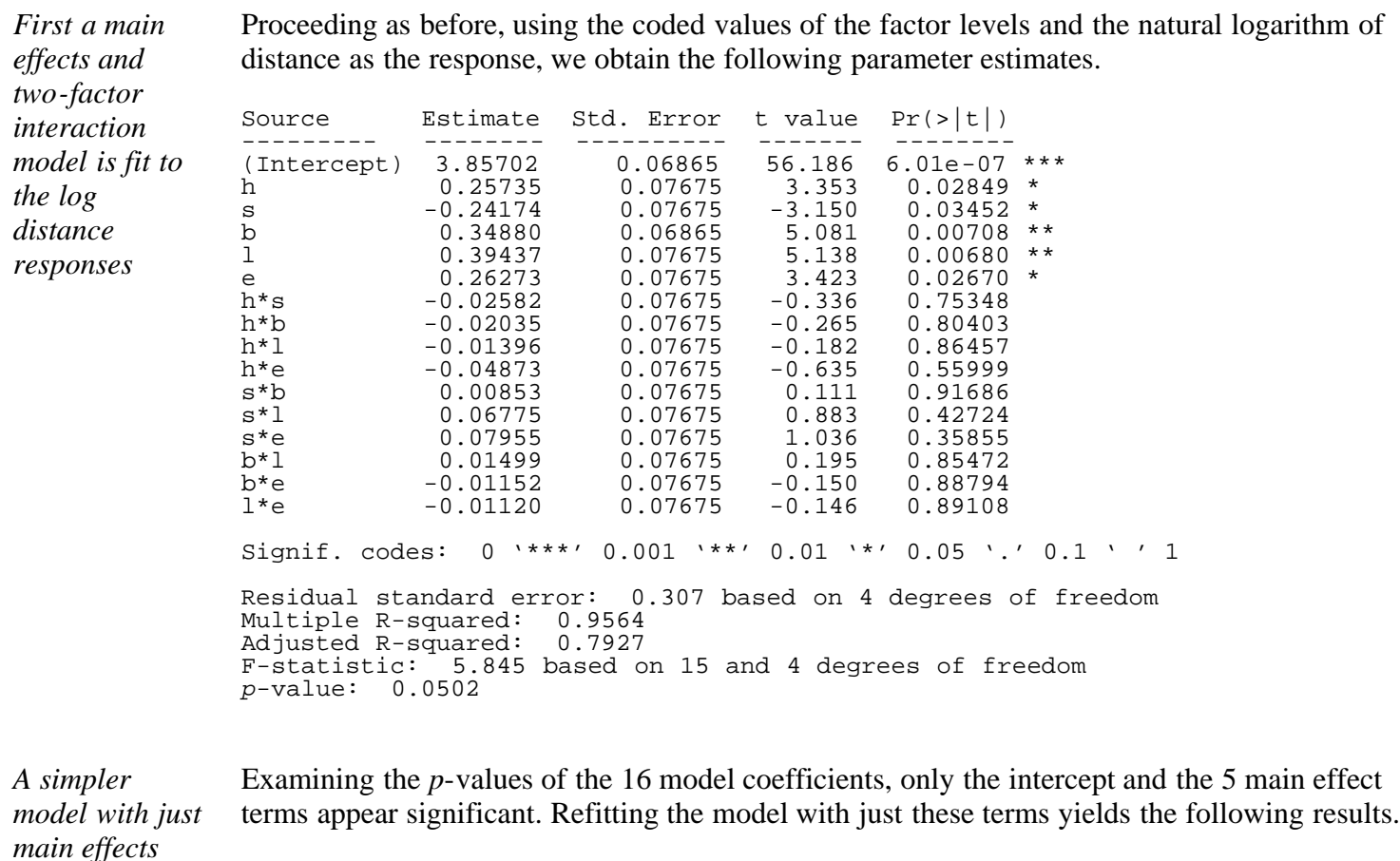

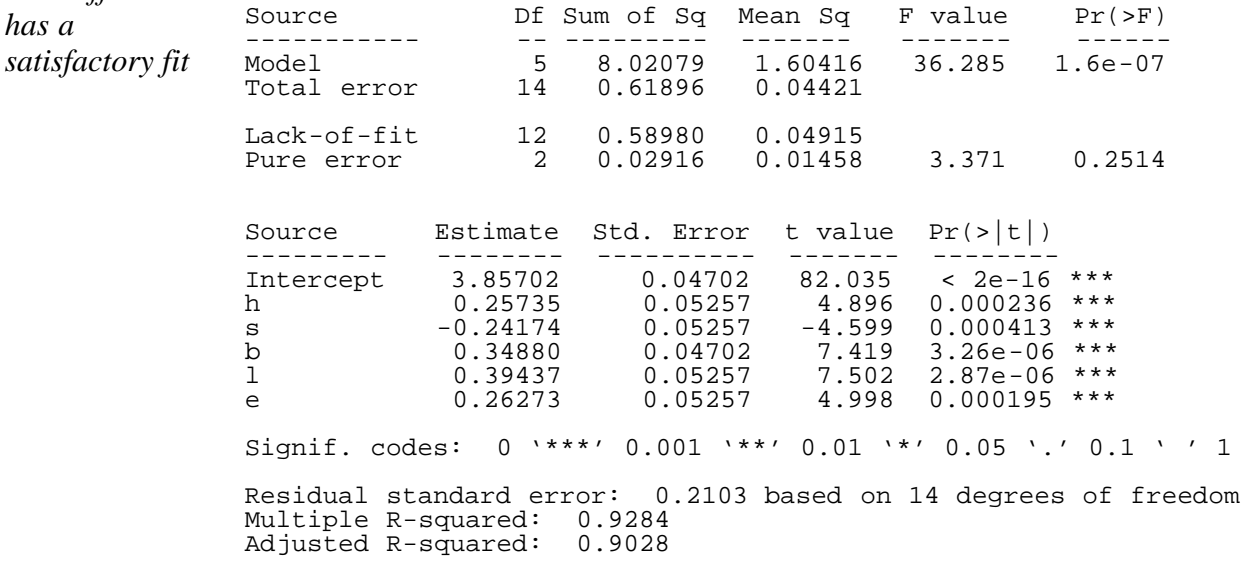

This is a simpler model than previously obtained in Step 3 (no interaction term). All the terms are highly significant and there is no indication of a significant lack of fit.

We next look at the residuals for this new model fit.

**Step 4a: Test the (new) model assumptions using residual graphs (adjust and simplify as**

## **needed)**

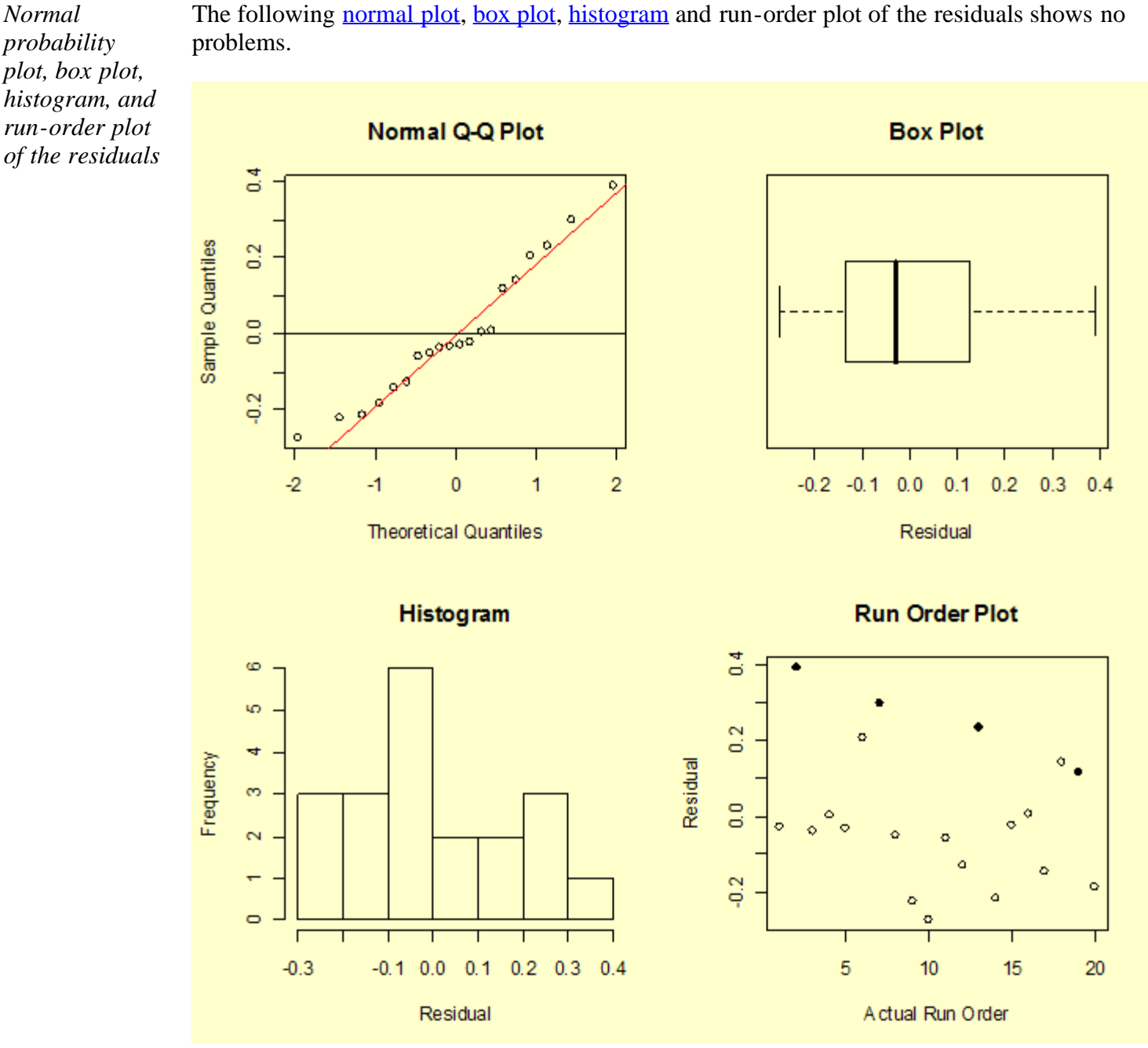

Residuals plotted versus run order again show a possible slight decreasing trend (rubber band fatigue?).

*Plot of residuals versus predicted ln(Y) values*

A plot of the residuals versus the predicted ln(*Y*) values looks reasonable, although there might be a tendency for the model to overestimate slightly for high predicted values.

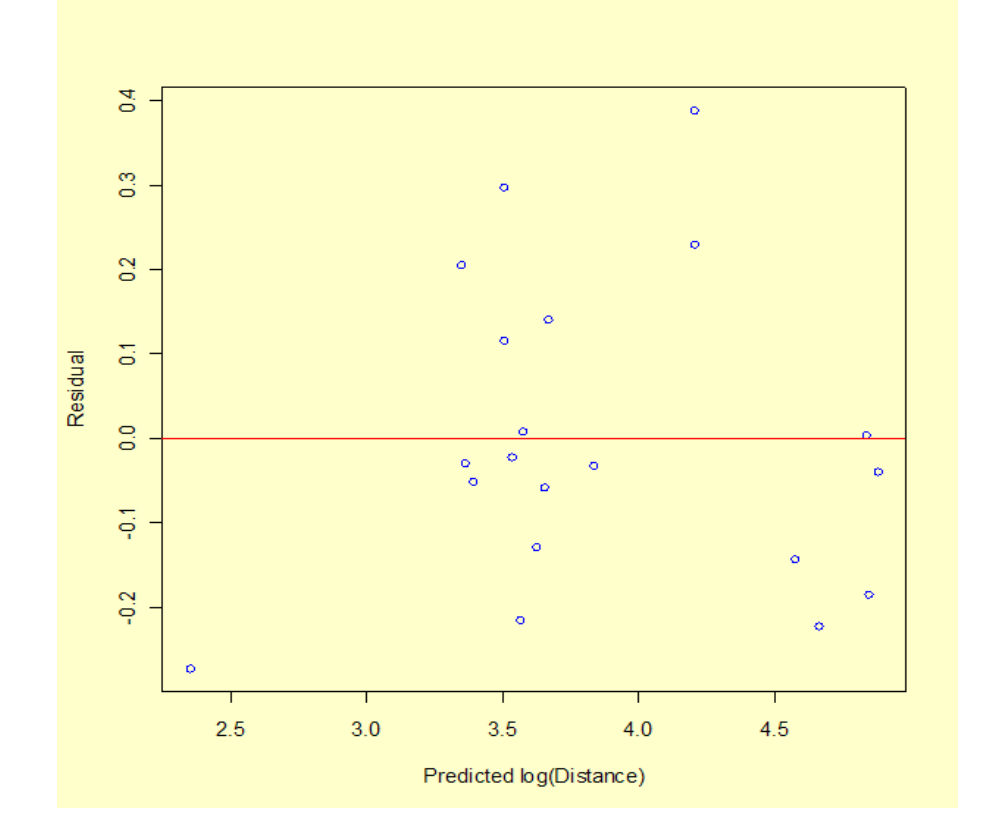

*Plot of residuals versus the factor variables*

Next we look at the residual values versus each of the factors.

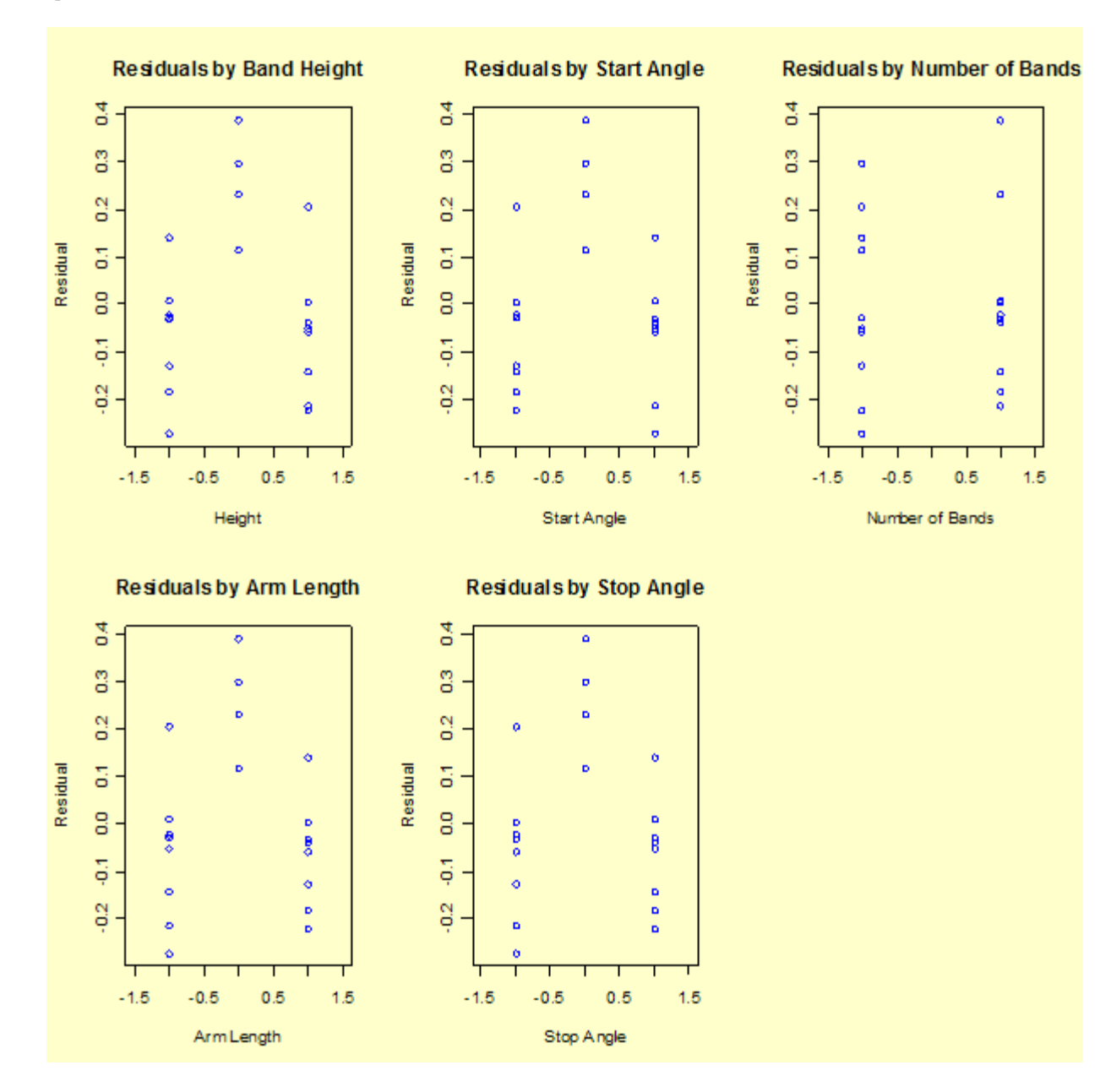

*The residuals for the main effects model (fit to natural log of distance) are reasonably well behaved*

These plots still appear to have a slight "frown" on the graph (higher residuals in the center). However, the model is generally an improvement over the previous model and will be accepted as possibly the best that can be done without conducting a new experiment designed to fit a quadratic model.

#### **Step 5**: **Use the results to answer the questions in your experimental objectives**

*Final step: Predict the settings that should be used to obtain desired distances*

Based on the analyses and plots, we can select factor settings that maximize the logtransaformed distance. Translating from "-1", "0", and "+1" back to the actual factor settings, we have: band height at "0" or 3.5 inches; start angle at "0" or 10 degrees; number of rubber bands at "1" or 2 bands; arm length at "1" or 4 inches , and stop angle at "0" or 80 degrees.
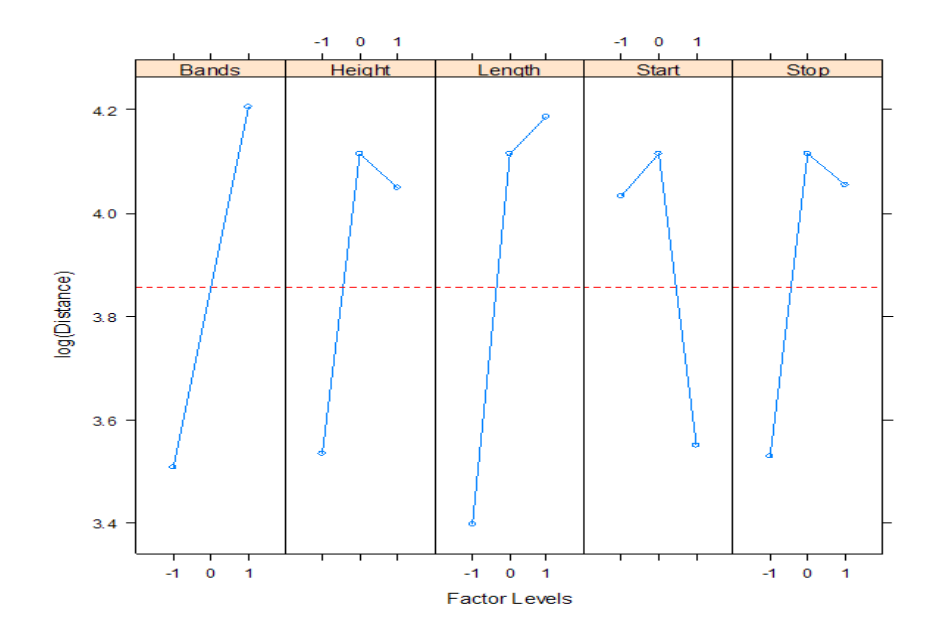

*"Confirmation" runs were successful* In the confirmatory runs that followed the experiment, the team was successful at hitting all three targets, but did not hit them all five times. The model discovery and fitting process, as illustrated in this analysis, is often an iterative process.

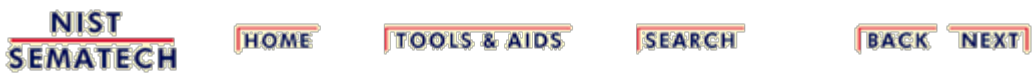

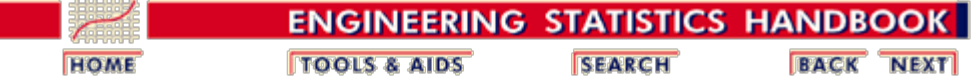

5.4. [Analysis of DOE data](#page-139-0)

5.4.7. [Examples of DOE's](#page-150-0)

## **5.4.7.3. Response surface model example**

### **Data Source**

*two*

*responses*

*A [CCD](#page-101-0) with* This example uses experimental data published in **Czitrom and Spagon**, [\(1997\)](#page-445-0), *Statistical Case Studies for Industrial Process Improvement.* The material is copyrighted by the American Statistical Association and the Society for Industrial and Applied Mathematics, and is used with their permission. Specifically, Chapter 15, titled "Elimination of TiN Peeling During Exposure to CVD Tungsten Deposition Process Using Designed Experiments", describes a semiconductor wafer processing experiment (labeled *Experiment 2*).

#### *Goal, response variables, and factor variables*

The goal of this experiment was to fit response surface models to the two responses, *deposition layer Uniformity* and *deposition layer Stress*, as a function of two particular controllable factors of the chemical vapor deposition (CVD) reactor process. These factors were *Pressure* (measured in torr) and the ratio of the gaseous reactants  $H_2$  and  $WF_6$  (called  $H_2/WF_6$ ). The experiment also included an important third (categorical) response - the presence or absence of titanium nitride (TiN) peeling. The third response has been omitted in this example in order to focus on the response surface aspects of the experiment.

To summarize, the goal is to obtain a response surface model for two responses, Uniformity and Stress. The factors are: Pressure and  $H_2/WF_6$ .

### **Experiment Description**

*The design is a 13-run [CCI](#page-102-0) design with 3 centerpoints*

The minimum and maximum values chosen for Pressure were 4 torr and 80 torr (0.5333 kPa and 10.6658 kPa). Although the international system of units indicates that the standard unit for pressure is Pascal, or  $1 \text{ N/m}^2$ , we use torr to be consistent with the analysis appearing in the paper by Czitrom and Spagon.

The minimum and maximum  $H_2/WF_6$  ratios were chosen to be 2 and 10. Since response curvature, especially for Uniformity, was a distinct possibility, an experimental design that allowed estimating a second order (quadratic) model was needed. The experimenters decided to use a [central](#page-101-0) [composite inscribed \(CCI\)](#page-101-0) design. For two factors, this design is typically recommended to have [13 runs with 5 centerpoint runs.](#page-111-0) However, the experimenters, perhaps to conserve a limited supply of wafer resources, chose to include only 3 centerpoint runs. The design is still [rotatable,](#page-442-0) but the [uniform precision](#page-120-0) property has been sacrificed.

*Table containing the CCI design points*

The table below shows the CCI design and experimental responses, in the order in which they were run (presumably randomized). The last two columns show [coded](#page-439-0) values of the factors.

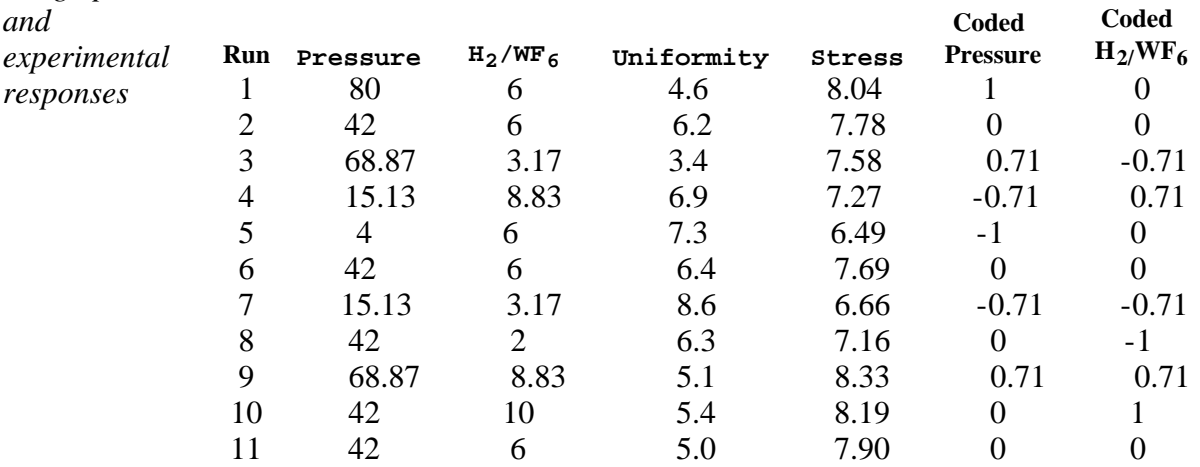

*Low values of both responses are better than high*

*Steps for fitting a response surface model*

Uniformity is calculated from four-point probe sheet resistance measurements made at 49 different locations across a wafer. The value in the table is the standard deviation of the 49 measurements divided by their mean, expressed as a percentage. So a smaller value of Uniformity indicates a more uniform layer - hence, lower values are desirable. The Stress calculation is based on an optical measurement of wafer bow, and again lower values are more desirable.

### **Analysis of DOE Data**

The steps for fitting a response surface (second-order or quadratic) model are as follows:

- 1. Fit the full model to the first response.
- 2. Use stepwise regression, forward selection, or backward elimination to identify important variables.
- 3. When selecting variables for inclusion in the model, follow the hierarchy principle and keep all main effects that are part of significant higher-order terms or interactions, even if the main effect *p*-value is larger than you would like (note that not all analysts agree with this principle).
- 4. Generate diagnostic residual plots (histograms, box plots, normal plots, etc.) for the model selected.
- 5. Examine the fitted model plot, interaction plots, and ANOVA statistics  $(R<sup>2</sup>,$  adjusted  $R<sup>2</sup>$ , lack-of-fit test, etc.). Use all these plots and statistics to determine whether the model fit is satisfactory.
- 6. Use contour plots of the response surface to explore the effect of changing factor levels on the response.
- 7. Repeat all the above steps for the second response variable.
- 8. After satisfactory models have been fit to both responses, you can overlay the surface contours for both responses.
- 9. Find optimal factor settings.

### **Fitting a Model to the Uniformity Response, Simplifying the Model and Checking Residuals**

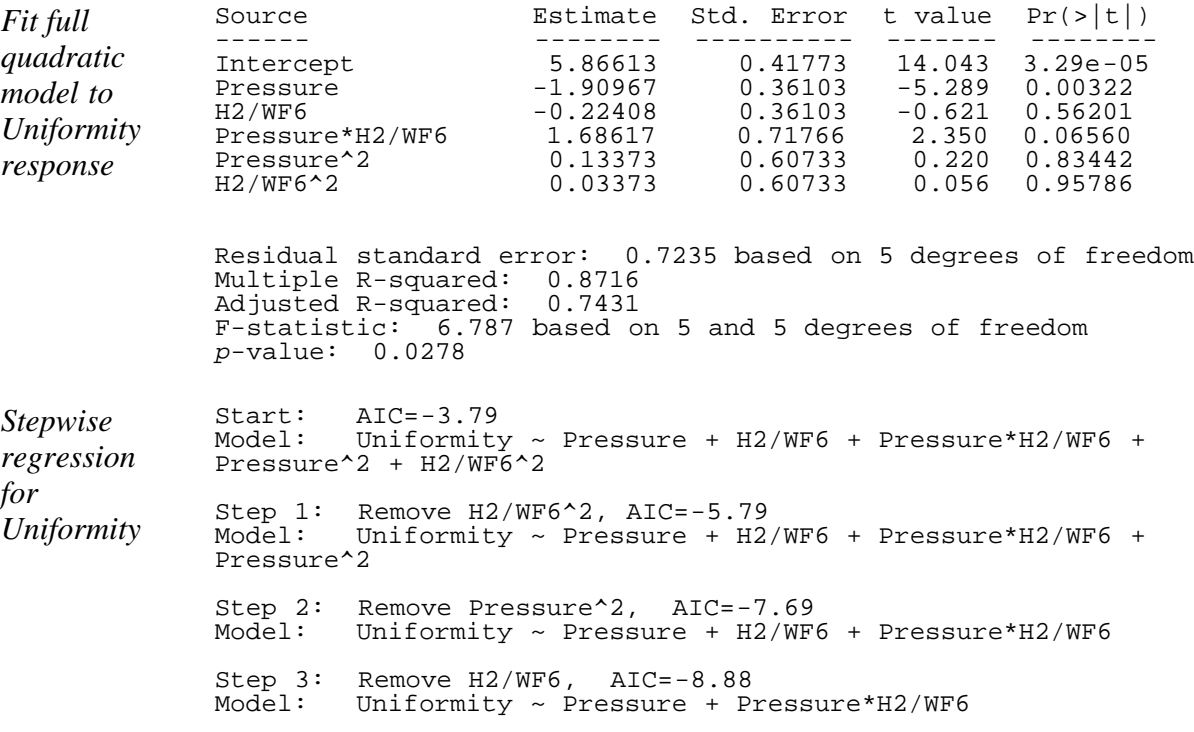

The stepwise routine selects a model containing the intercept, Pressure, and the interaction term. However, many statisticians do not think an interaction term should be included in a model unless both main effects are also included. Thus, we will use the model from Step 2 that included Pressure, H2/WF6, and the interaction term. Interaction plots confirm the need for an interaction term in the model.

*model*

*for*

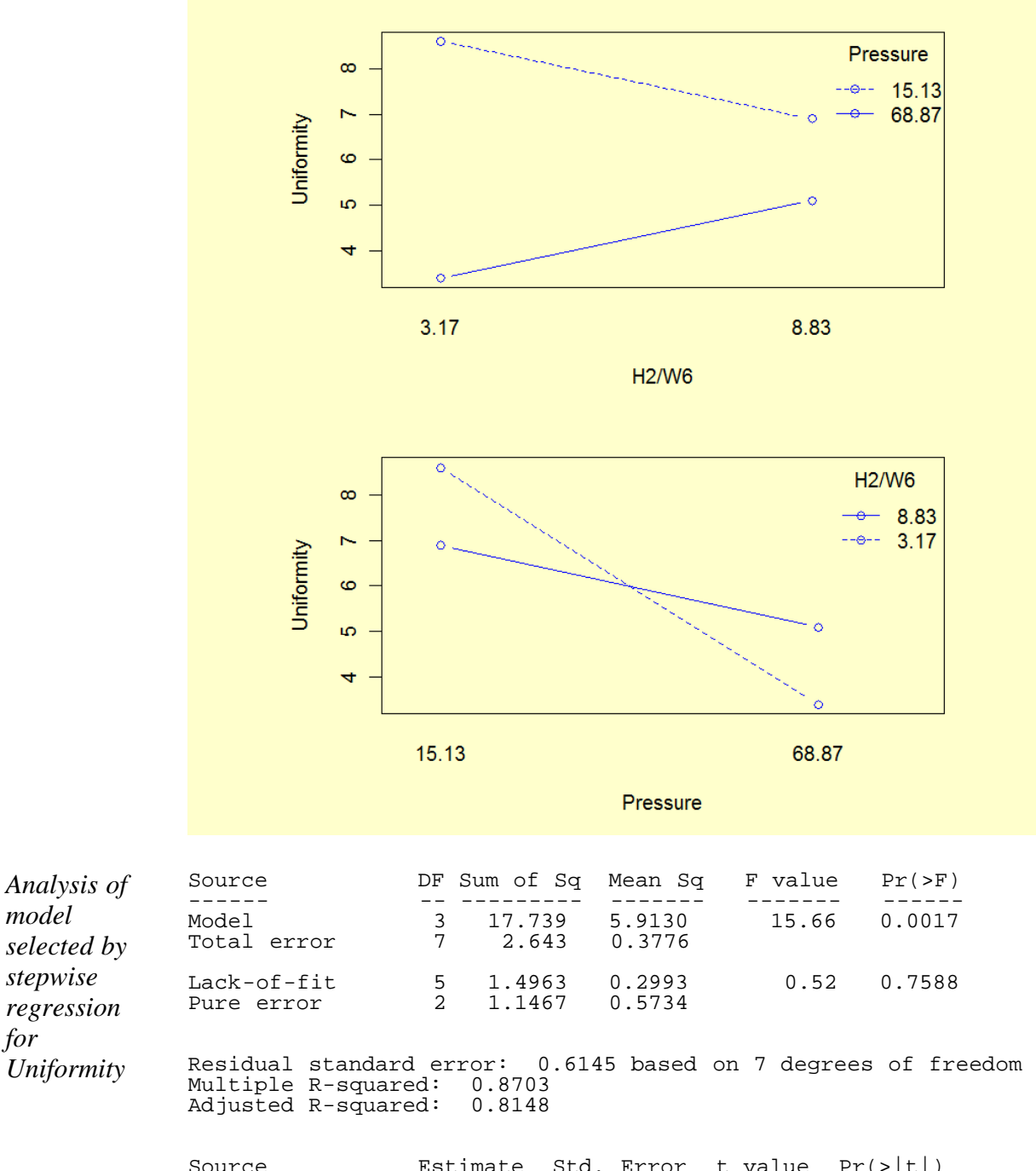

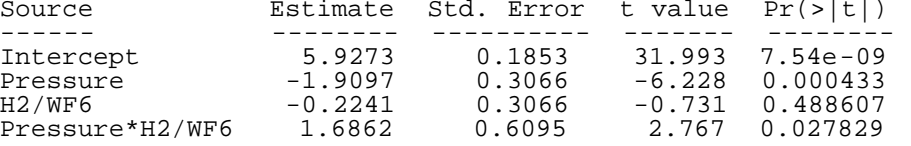

A contour plot and perspective plot of Uniformity provide a visual display of the response surface.

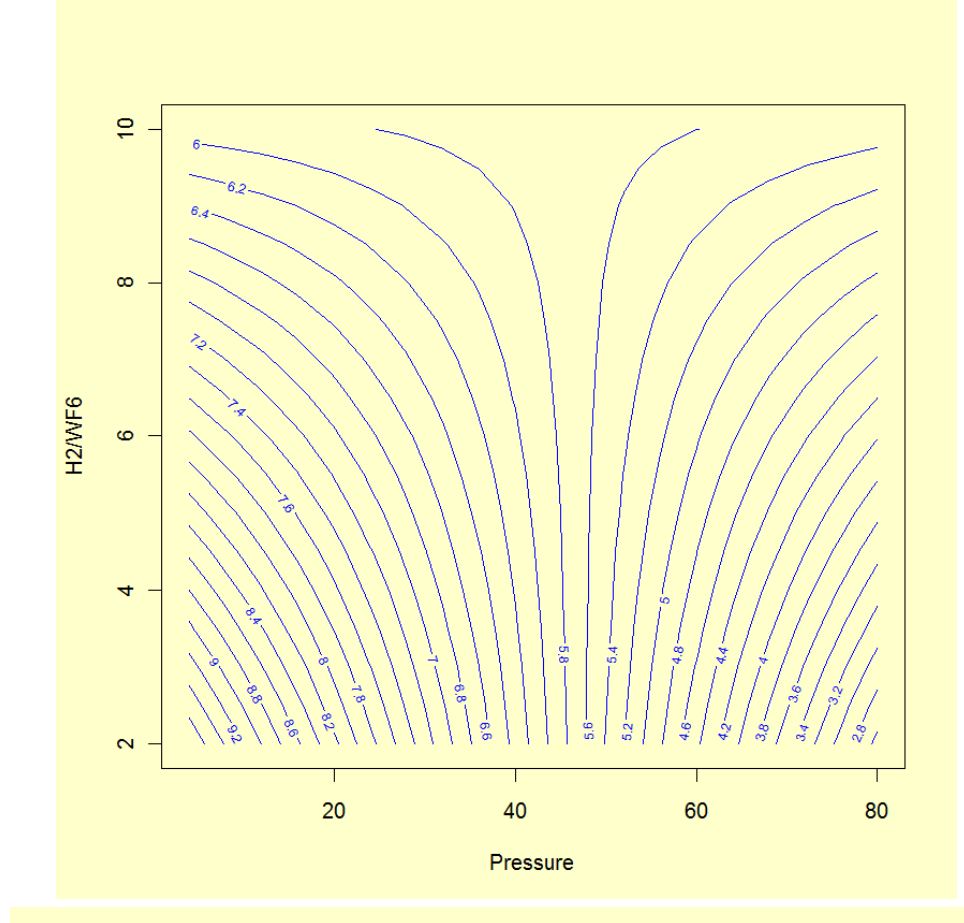

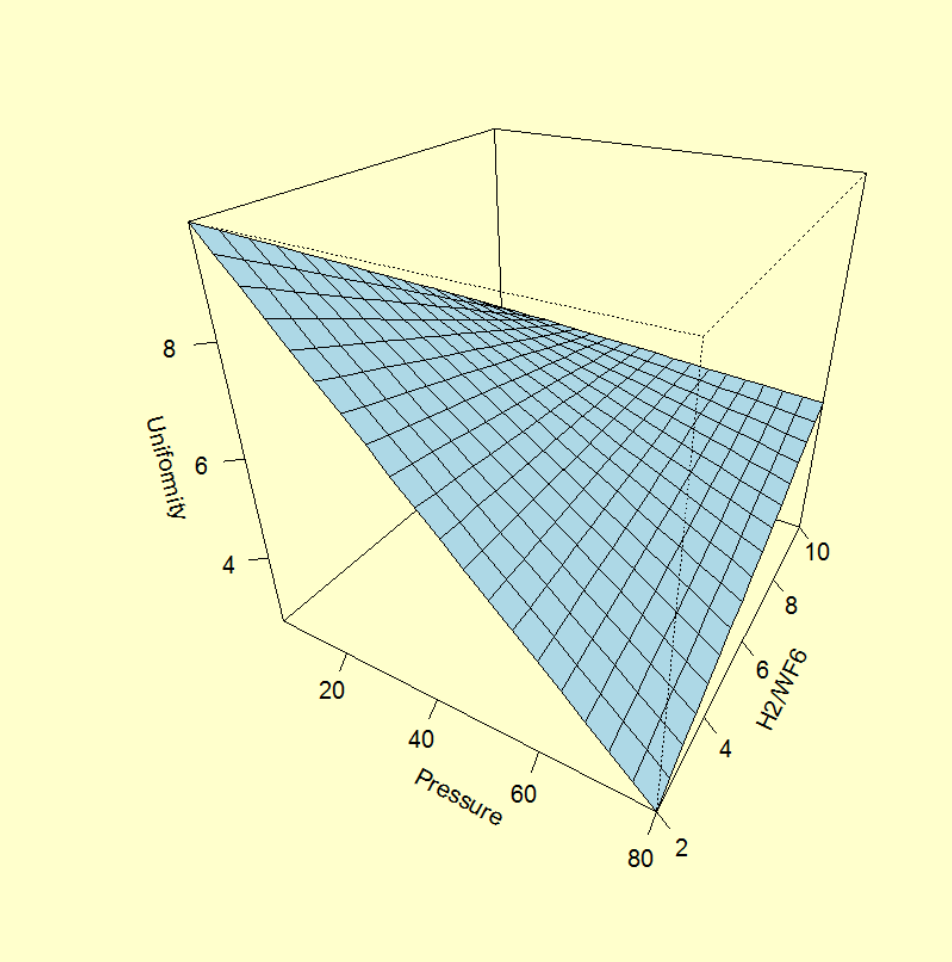

*Residual plots*

We perform a residuals analysis to validate the model assumptions. We generate a normal plot, a box plot, a histogram and a run-order plot of the residuals.

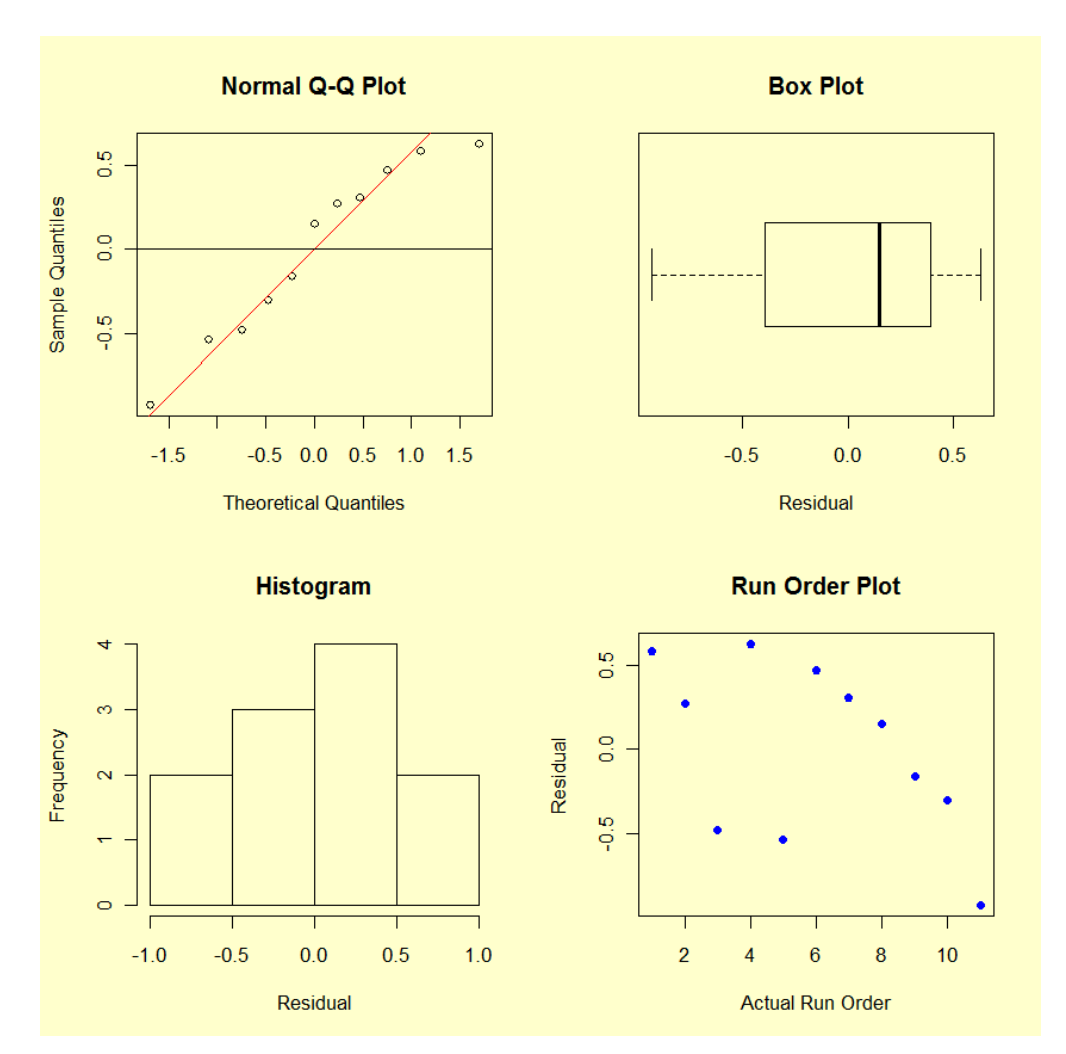

The residual plots do not indicate problems with the underlying assumptions.

*Conclusions* From the above output, we make the following conclusions.

*from the analysis*

- The  $R^2$  is reasonable for fitting Uniformity (well known to be a difficult response to model).
- The lack-of-fit test is not significant (very small "Prob  $>$  F" would indicate a lack of fit).
- The residual plots do not reveal any major violations of the underlying assumptions.
- The interaction plot shows why an interaction term is needed (parallel lines would suggest no interaction).

### **Fitting a Model to the Stress Response, Simplifying the Model and Checking Residuals**

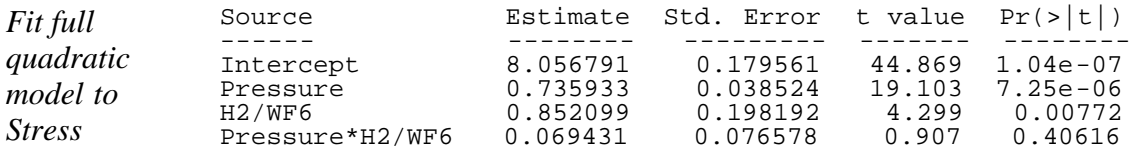

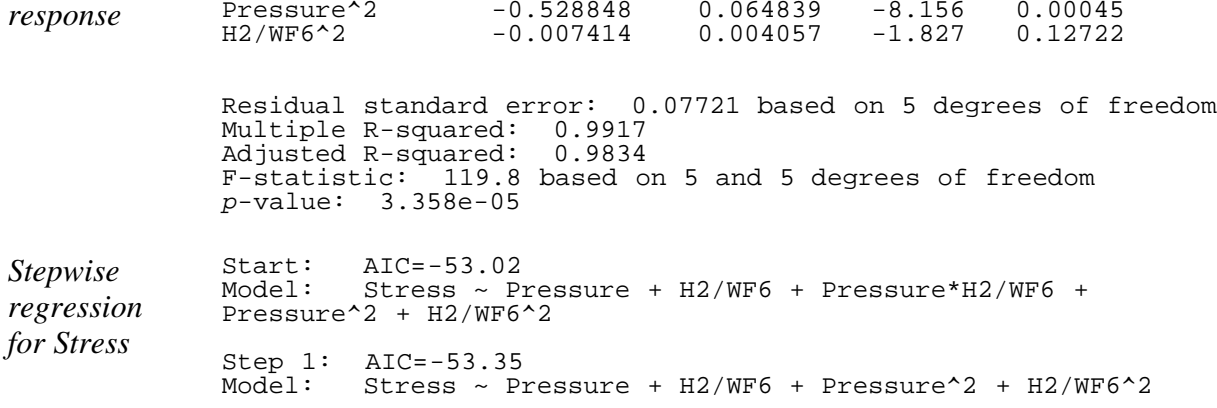

The stepwise routine identifies a model containing the intercept, the main effects, and both squared terms. However, the fit of the full quadratic model indicates that neither the H2/WF6 squared term nor the interaction term are significant. A comparison of the full model and the model containing just the main effects and squared pressure terms indicates that there is no significant difference between the two models.

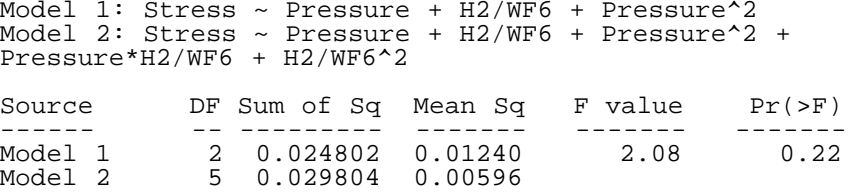

In addition, interaction plots do not indicate any significant interaction.

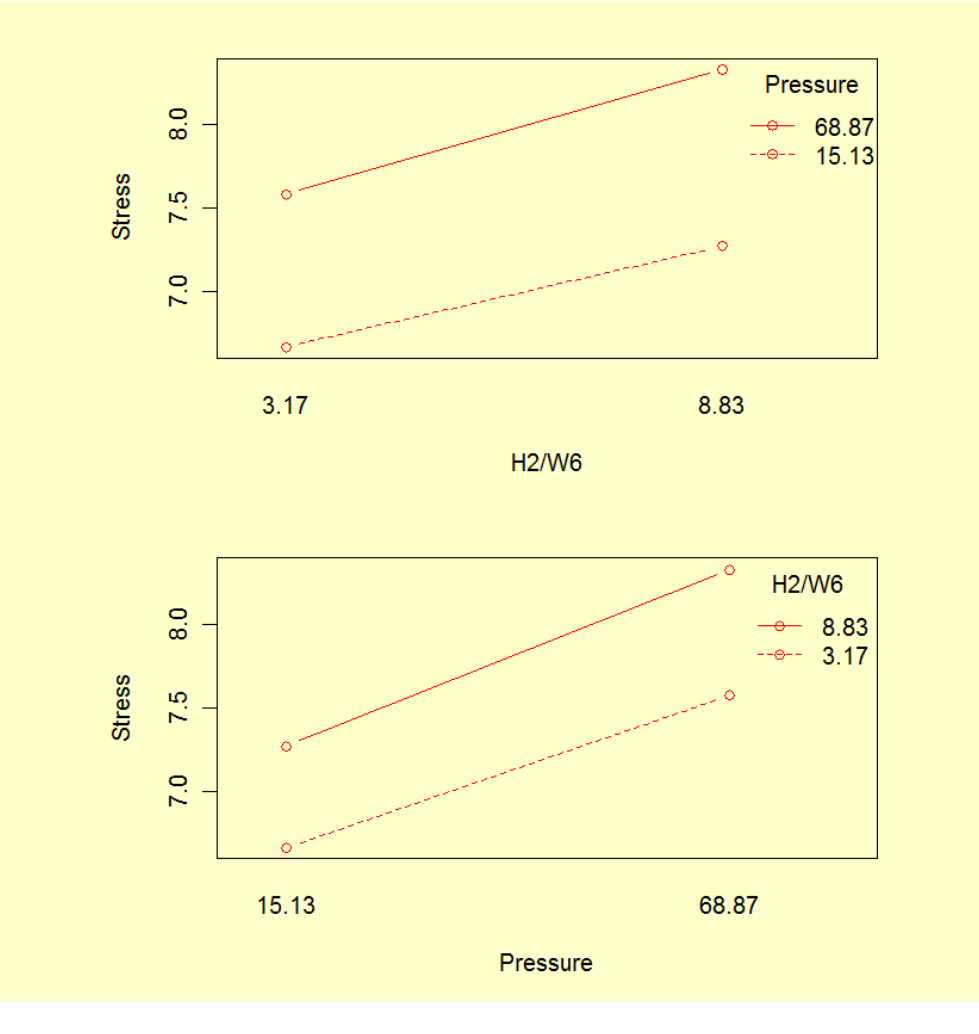

Thus, we will proceed with the model containing main effects and the squared pressure term.

The fact that the stepwise procedure selected a model for Stress containing a term that was not significant indicates that all output generated by statistical software should be carefully examined. In this case, the stepwise procedure identified the model with the lowest AIC (Akaike information criterion), but did not take into account contributions by individual terms. Other software using a different criteria may identify a different model, so it is important to understand the algorithms being used.

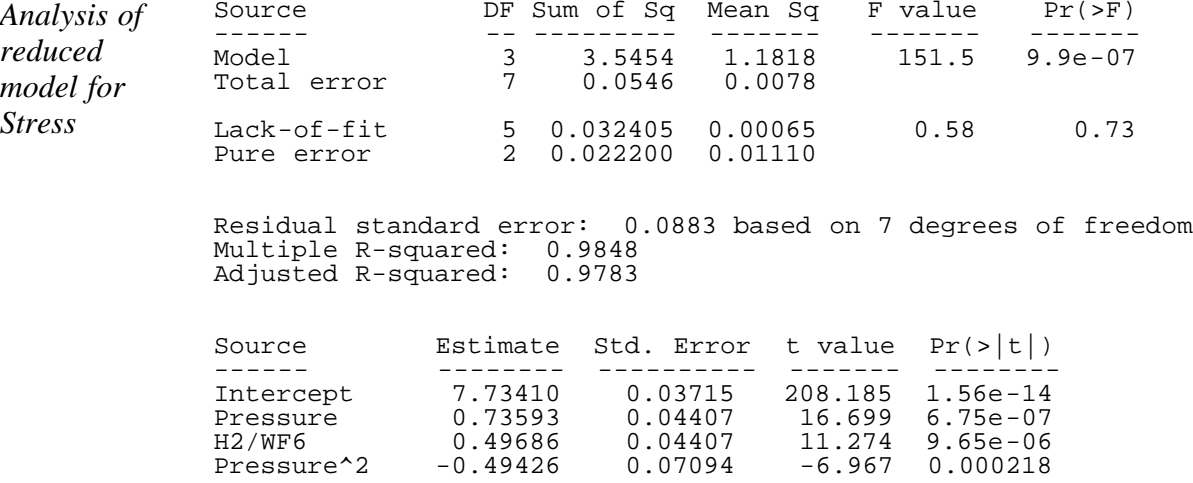

A contour plot and perspective plot of Stress provide a visual representation of the response surface.

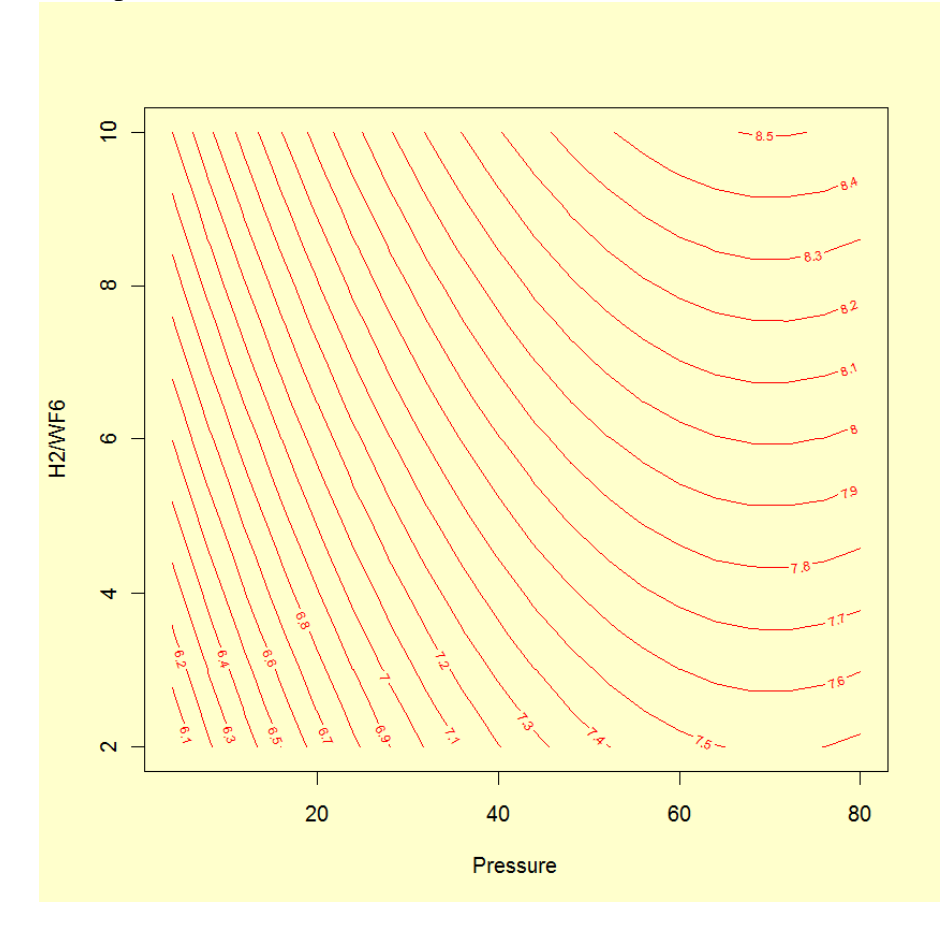

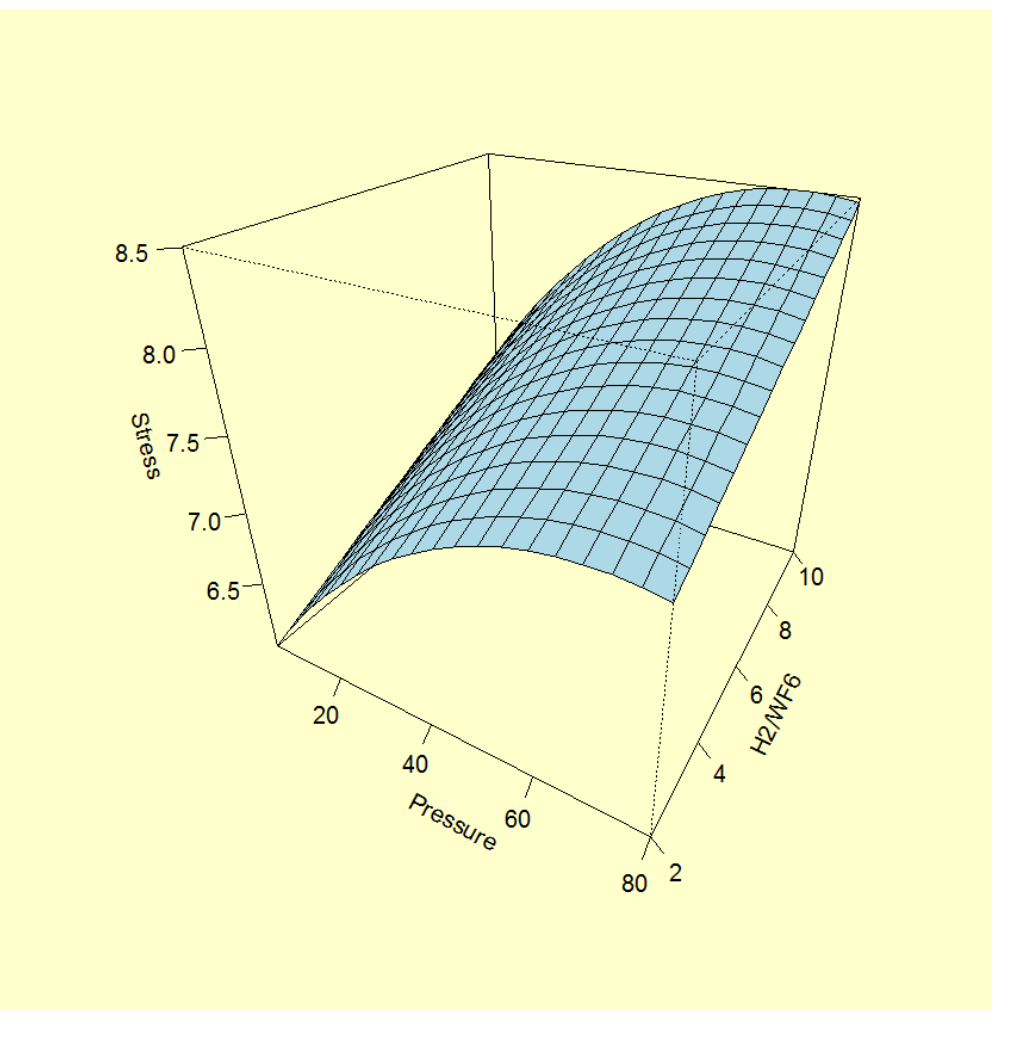

*Residual plots* We perform a residuals analysis to validate the model by generating a runorder plot, box plot, histogram, and normal probability plot of the residuals.

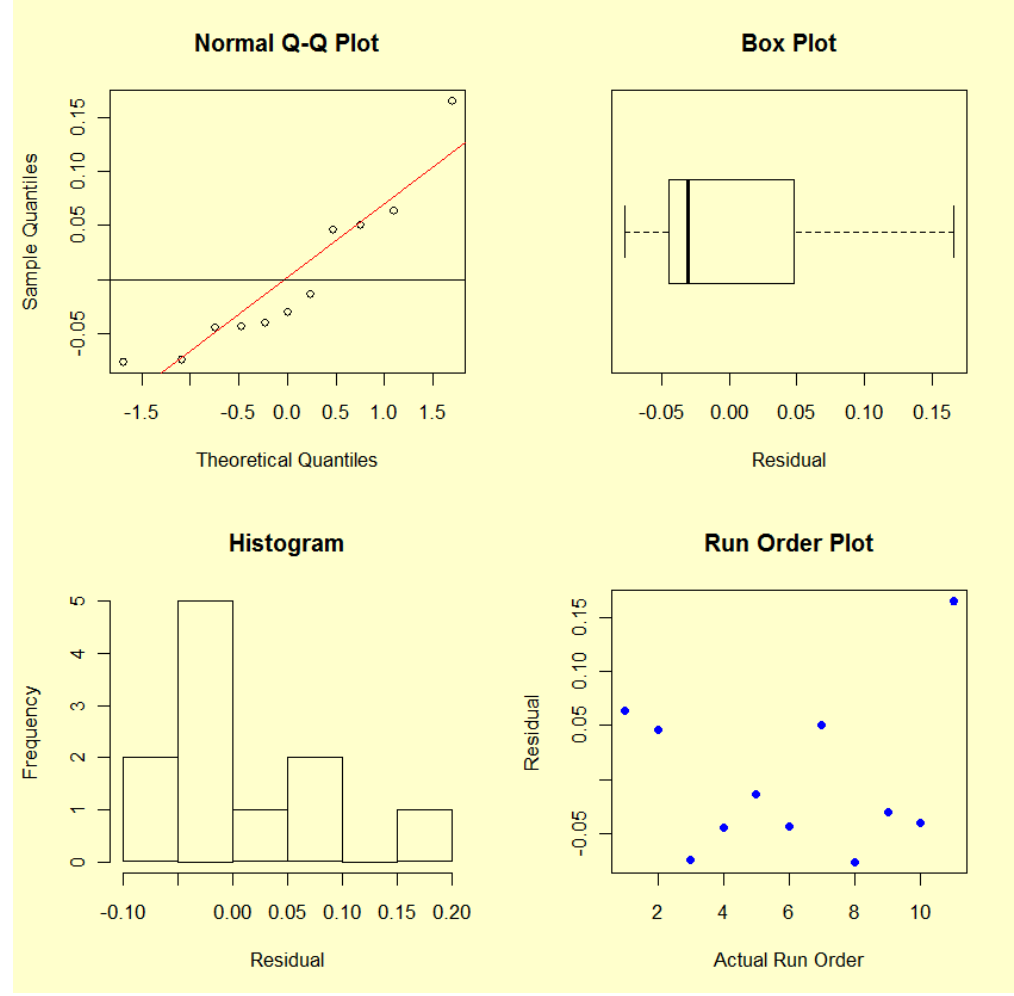

The residual plots do not indicate any major violations of the underlying assumptions.

*Conclusions* From the above output, we make the following conclusions.

- The  $R^2$  is very good for fitting Stress.
- The lack-of-fit test is not significant (very small "Prob  $>$  F" would indicate a lack of fit).
- The residual plots do not reveal any major violations of the underlying assumptions.
- The nearly parallel lines in the interaction plots show why an interaction term is not needed.

### **Response Surface Contours for Both Responses**

*Overlay contour plots* We overlay the contour plots for the two responses to visually compare the surfaces over the region of interest.

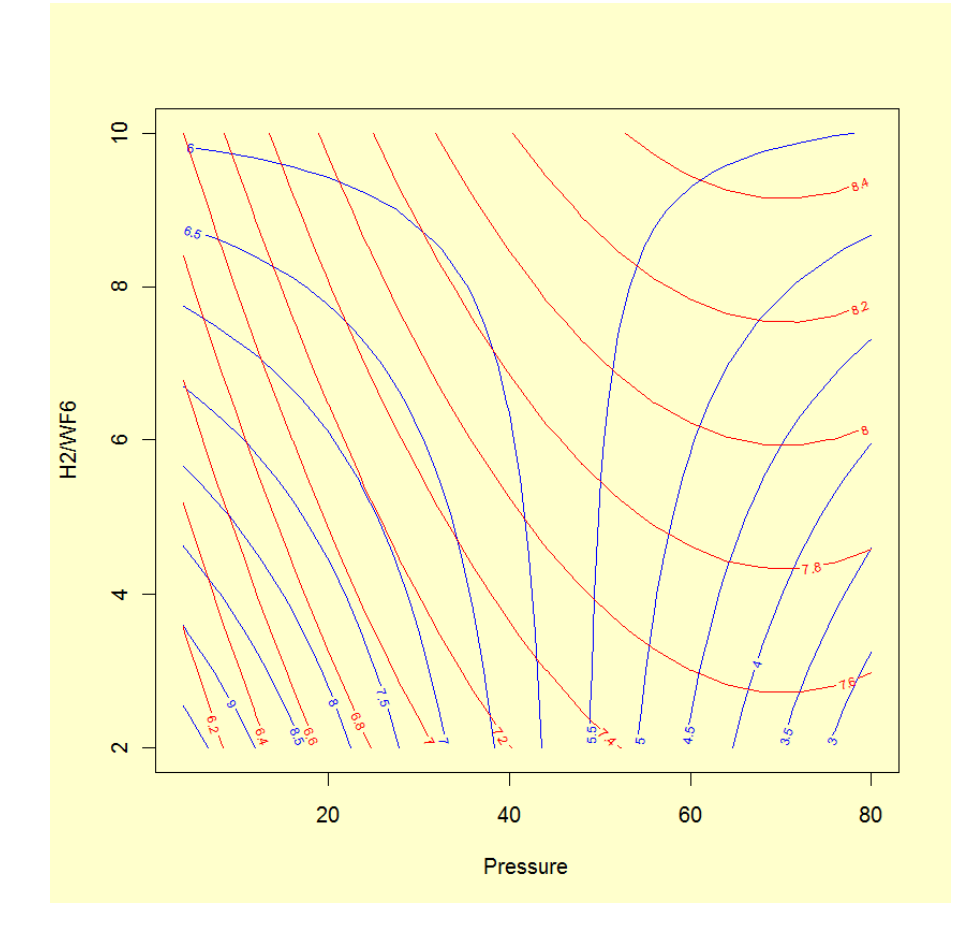

### **Summary**

*Final response surface models* The response surface models fit to (coded) Uniformity and Stress were: Uniformity =  $5.93 - 1.91*$ Pressure -  $0.22*$  $H<sub>2</sub>/WF<sub>6</sub> +$ **1.70\*Pressure\*H2/WF6**

### **Stress = 7.73 + 0.74\*Pressure + 0.50\*H<sub>2</sub>/WF<sub>6</sub> - 0.49\*Pressure<sup>2</sup>**

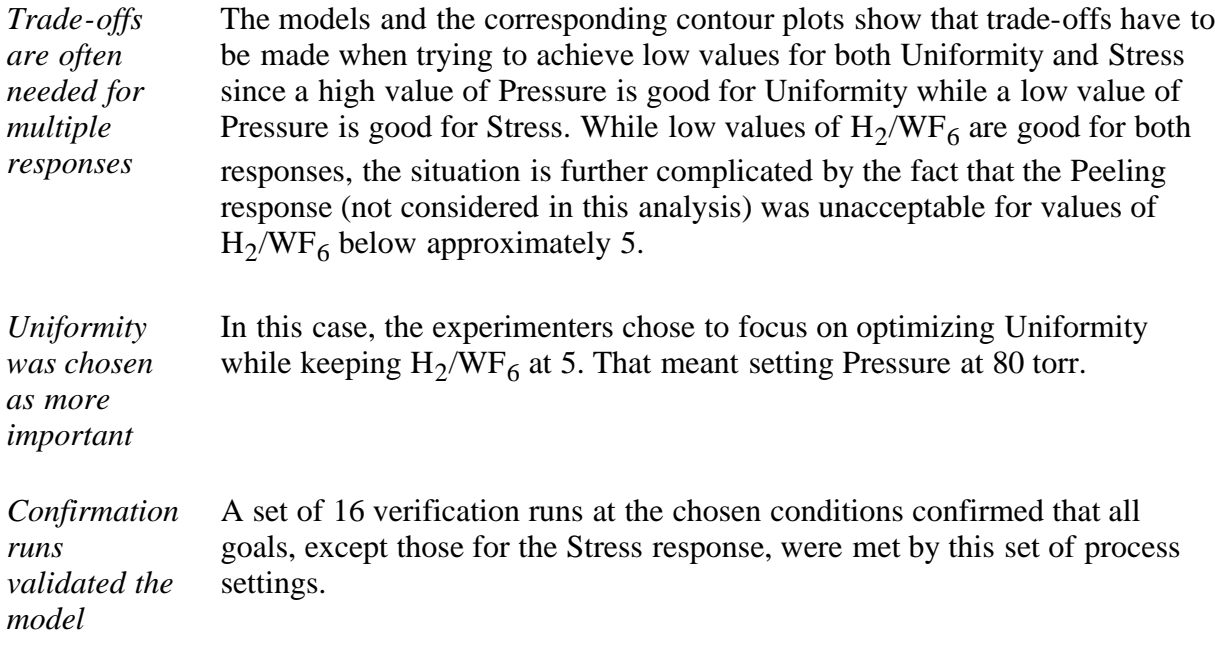

*projections*

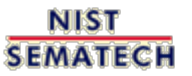

**TOOLS & AIDS HOME** 

**SEARCH** 

**BACK NEXT** 

<span id="page-193-0"></span>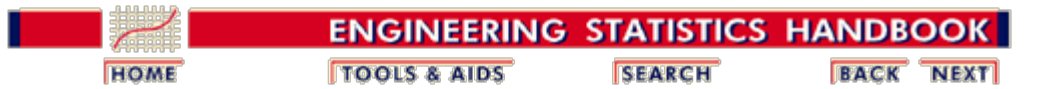

## **5.5. Advanced topics**

*Contents "Advanced* This section builds on the basics of DOE described in the preceding sections by adding brief or survey descriptions of a selection of useful techniques. Subjects covered are:

*Topics" section*

*of*

- 1. [When classical designs don't work](#page-195-0)
- 2. [Computer-aided designs](#page-196-0)
	- 1. [D-Optimal designs](#page-198-0)
	- 2. [Repairing a design](#page-202-0)
- 3. [Optimizing a Process](#page-203-0)
	- 1. [Single response case](#page-205-0)
		- 1. [Path of steepest ascent](#page-206-0)
		- 2. [Confidence region for search path](#page-212-0)
		- 3. [Choosing the step length](#page-216-0)
		- 4. [Optimization when there is adequate](#page-220-0) [quadratic fit](#page-220-0)
		- 5. [Effect of sampling error on optimal solution](#page-228-0)
		- 6. [Optimization subject to experimental region](#page-229-0)
			- **[constraints](#page-229-0)**
	- 2. [Multiple response case](#page-230-0)
		- 1. [Path of steepest ascent](#page-231-0)
		- 2. [Desirability function approach](#page-234-0)
		- 3. [Mathematical programming approach](#page-239-0)
- 4. [Mixture designs](#page-242-0)
	- 1. [Mixture screening designs](#page-244-0)
	- 2. [Simplex-lattice designs](#page-245-0)
	- 3. [Simplex-Centroid designs](#page-251-0)
	- 4. [Constrained mixture designs](#page-252-0)
	- 5. [Treating mixture and process variables together](#page-256-0)
- 5. [Nested variation](#page-259-0)
- 6. [Taguchi designs](#page-269-0)
- 7. [John's 3/4 fractional factorial designs](#page-274-0)
- 8. [Small composite designs](#page-279-0)
- 9. [An EDA approach to experimental design](#page-281-0)
	- 1. [Ordered data plot](#page-284-0)
	- 2. [DOE scatter plot](#page-287-0)
	- 3. [DOE mean plot](#page-291-0)
	- 4. [Interaction effects matrix plot](#page-295-0)
	- 5. [Block plot](#page-304-0)
	- 6. [DOE Youden plot](#page-310-0)
	- 7. [|Effects| plot](#page-314-0)
	- 8. [Half-normal probability plot](#page-324-0)
	- 9. [Cumulative residual standard deviation plot](#page-329-0)
	- 10. [DOE contour plot](#page-361-0)

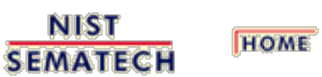

**TOOLS & AIDS** 

**SEARCH** 

**BACK NEXT** 

<span id="page-195-0"></span>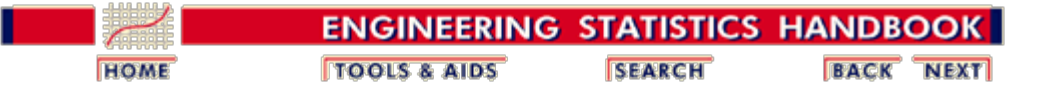

5.5. [Advanced topics](#page-193-0)

## **5.5.1. What if classical designs don't work?**

*Reasons designs don't work*

Most experimental situations call for standard designs that can be constructed with many statistical software packages. Standard designs have assured degrees of precision, orthogonality, and other optimal properties that are important for the exploratory nature of most experiments. In some situations, however, standard designs are not appropriate or are impractical. These may include situations where

- 1. The required blocking structure or blocking size of the experimental situation does not fit into a standard blocked design
- 2. Not all combinations of the factor settings are feasible, or for some other reason the region of experimentation is constrained or irregularly shaped.
- 3. A classical design needs to be 'repaired'. This can happen due to improper planning with the original design treatment combinations containing forbidden or unreachable combinations that were not considered before the design was generated.
- 4. A nonlinear model is appropriate.
- 5. A quadratic or response surface design is required in the presence of qualitative factors.
- 6. The factors in the experiment include both components of a mixture and other process variables.
- 7. There are multiple sources of variation leading to nested or hierarchical data structures and restrictions on what can be randomized.
- 8. A standard fractional factorial design requires too many treatment combinations for the given amount of time and/or resources.

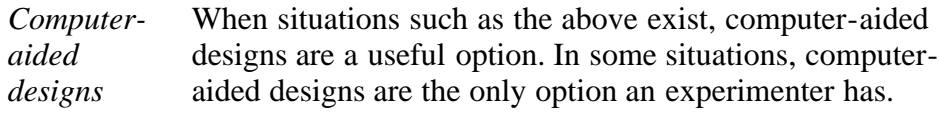

**NIST SEMATECH** 

**HOME TOOLS & AIDS** 

**SEARCH** 

**BACK NEXT** 

<span id="page-196-0"></span>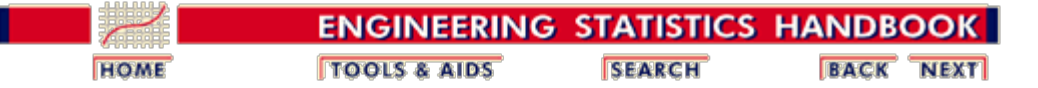

5.5. [Advanced topics](#page-193-0)

## **5.5.2. What is a computer-aided design?**

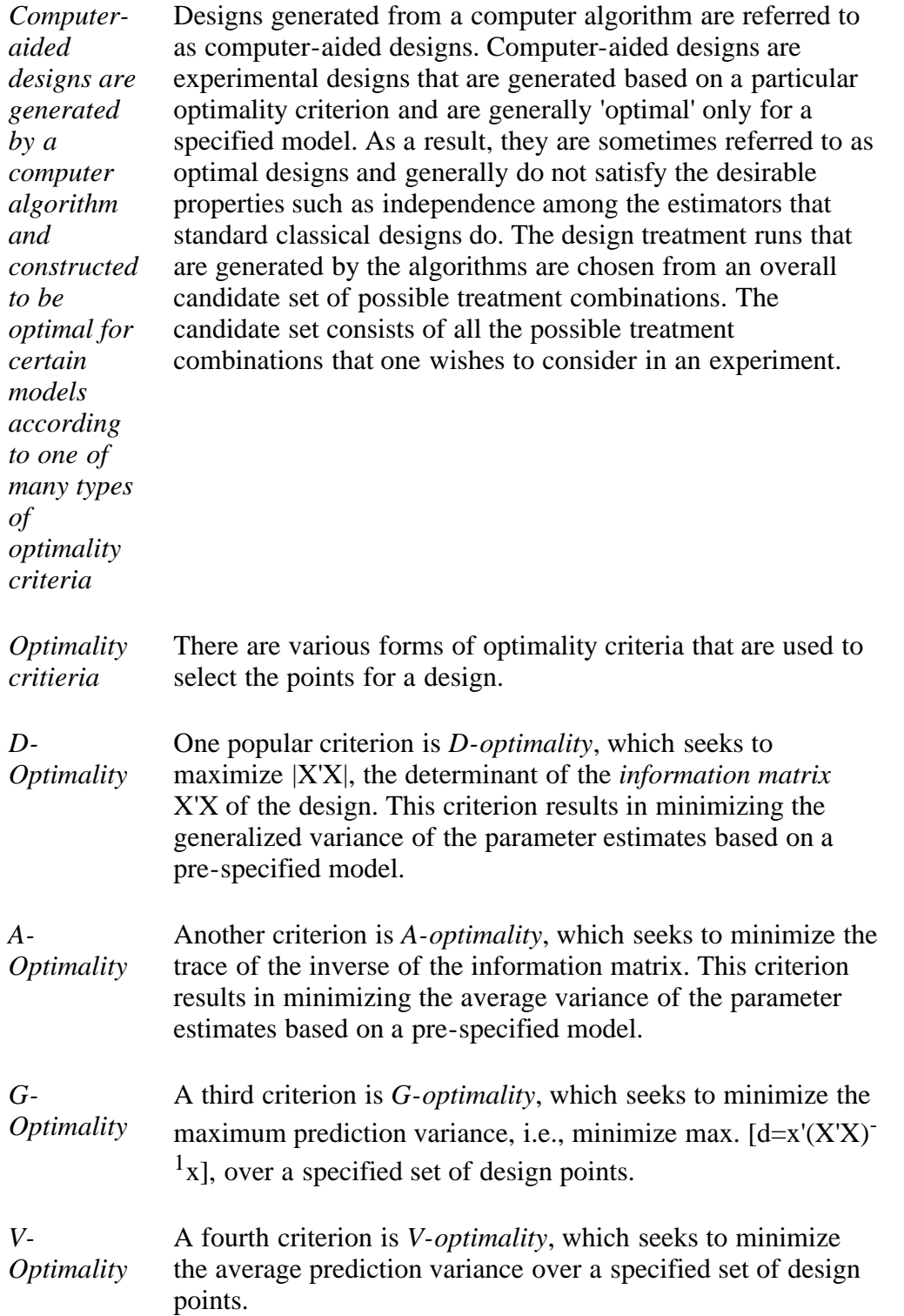

*Optimality of a given design is model dependent* Since the optimality criterion of most computer-aided designs is based on some function of the information matrix, the 'optimality' of a given design is model dependent. That is, the experimenter must specify a model for the design and the final number of design points desired before the 'optimal' design' can be generated. The design generated by the computer algorithm is 'optimal' only for that model.

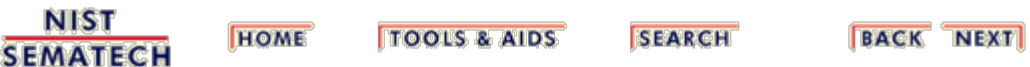

<span id="page-198-0"></span>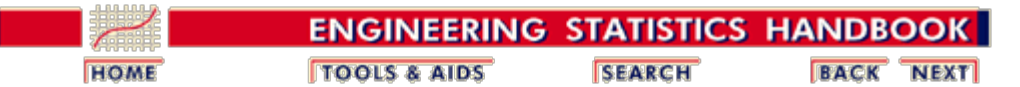

5.5. [Advanced topics](#page-193-0)

5.5.2. [What is a computer-aided design?](#page-196-0)

## **5.5.2.1. D-Optimal designs**

*D-optimal designs are often used when [classical](#page-195-0) [designs do](#page-195-0) [not apply](#page-195-0)*

D-optimal designs are one form of design provided by a computer algorithm. These types of computer-aided designs are particularly useful when classical designs do not apply.

Unlike standard classical designs such as factorials and fractional factorials, D-optimal design matrices are usually not orthogonal and effect estimates are correlated.

These types of designs are always an option regardless of the type of model the experimenter wishes to fit (for example, first order, first order plus some interactions, full quadratic, cubic, etc.) or the objective specified for the experiment (for example, screening, response surface, etc.). D-optimal designs are straight optimizations based on a chosen optimality criterion and the model that will be fit. The optimality criterion used in generating D-optimal designs is one of maximizing |X'X|, the determinant of the information matrix X'X.

This optimality criterion results in minimizing the generalized variance of the parameter estimates for a pre-specified model. As a result, the 'optimality' of a given D-optimal design is model dependent. That is, the experimenter must specify a model for the design before a computer can generate the specific treatment combinations. Given the total number of treatment runs for an experiment and a specified model, the computer algorithm chooses the optimal set of design runs from a *candidate set* of possible design treatment runs. This candidate set of treatment runs usually consists of all possible combinations of various factor levels that one wishes to use in the experiment.

In other words, the candidate set is a collection of treatment combinations from which the D-optimal algorithm chooses the treatment combinations to include in the design. The computer algorithm generally uses a stepping and exchanging process to select the set of treatment runs.

**Note**: There is no guarantee that the design the computer generates is actually D-optimal.

*D-optimal* The reasons for using D-optimal designs instead of standard

### 5.5.2.1. D-Optimal desions

*set*

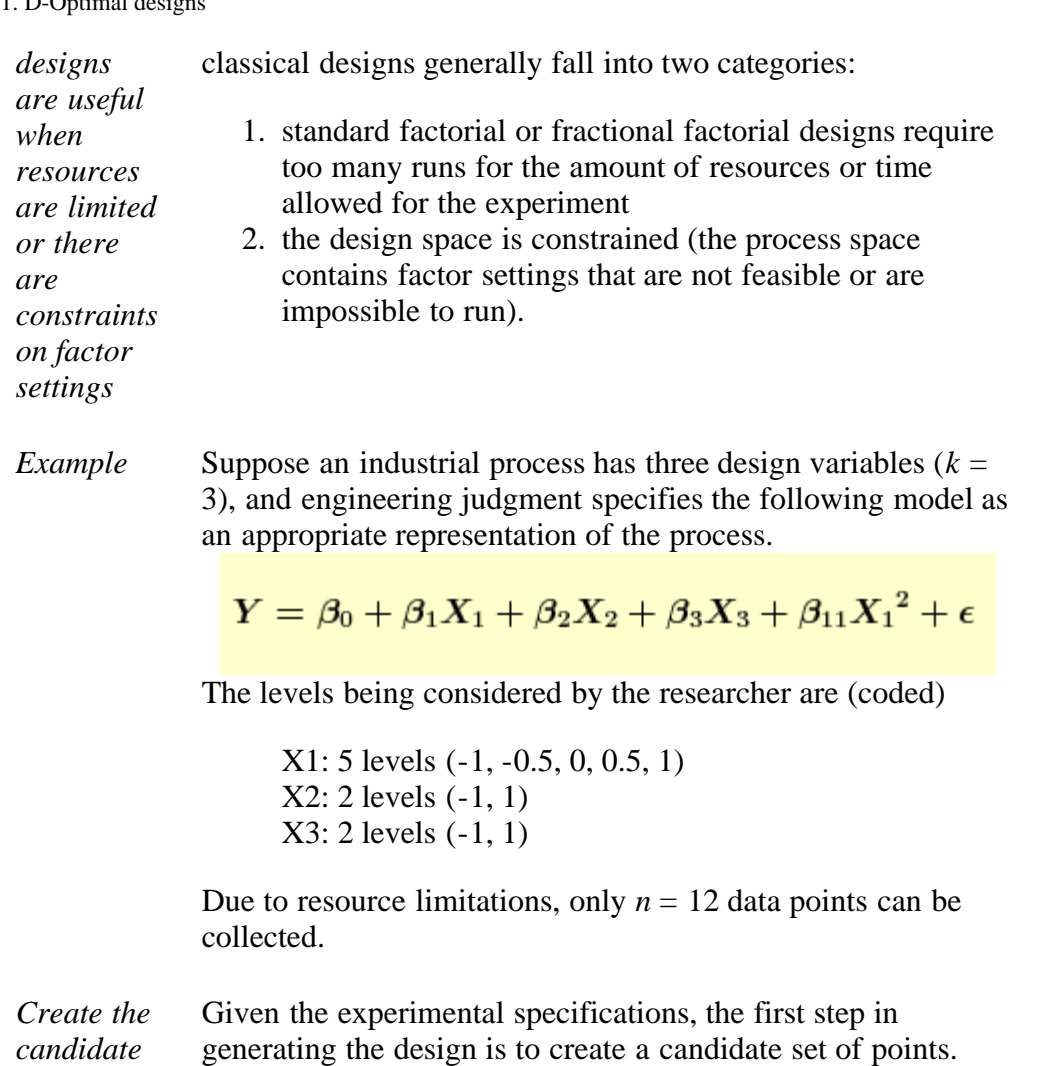

The candidate set is a data table with a row for each point (run) to be considered for the design, often a full factorial. For our problem, the candidate set is a full factorial in all factors containing  $5*2*2 = 20$  possible design runs.

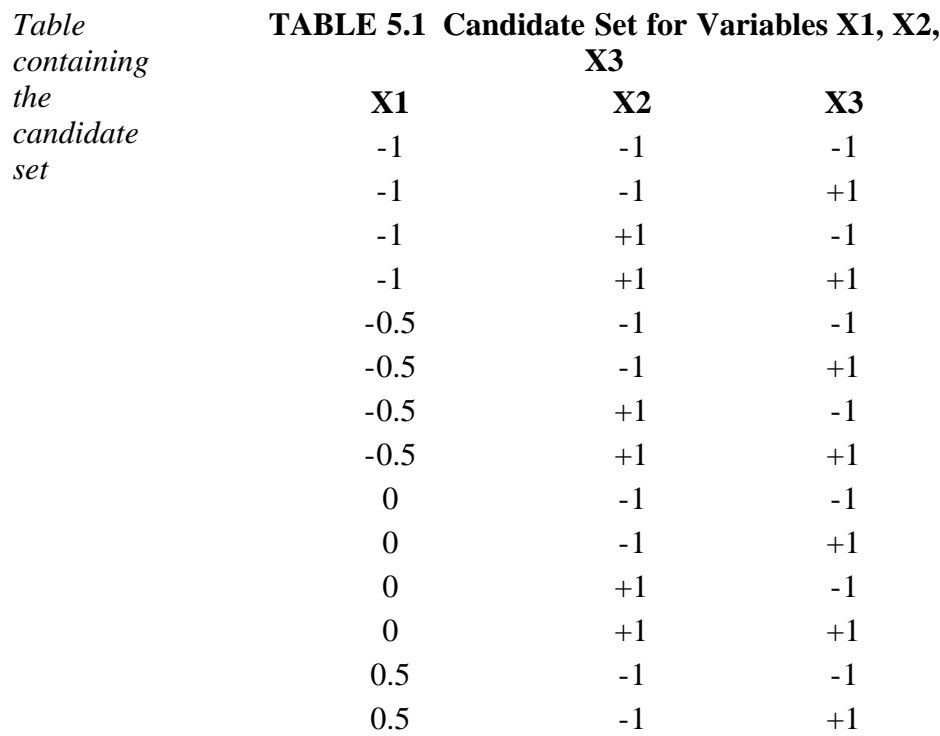

http://www.itl.nist.gov/div898/handbook/pri/section5/pri521.htm[6/27/2012 2:24:43 PM]

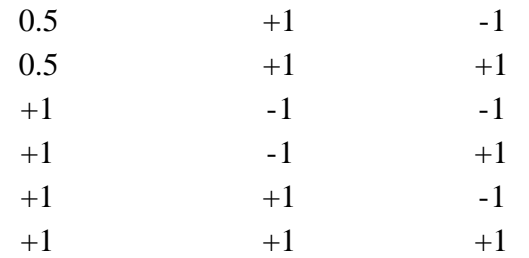

*Generating a Doptimal design* D-optimal designs maximize the D-efficiency, which is a volume criterion on the generalized variance of the parameter estimates. The D-efficiency of the standard fractional factorial is 100 %, but it is not possible to achieve 100 % D-efficiency when pure quadratic terms such as  $(X1)^2$  are included in the model.

> The D-efficiency values are a function of the number of points in the design, the number of independent variables in the model, and the maximum standard error for prediction over the design points. The best design is the one with the highest D-efficiency. Other reported efficiencies (e.g. A, G, I) help choose an optimal design when various models produce similar D-efficiencies.

*D-optimal design* The D-optimal design (D=0.6825575, A=2.2, G=1, I=4.6625) using 12 runs is shown in Table 5.2 in standard order. The standard error of prediction is also shown. The design runs should be randomized before the treatment combinations are executed.

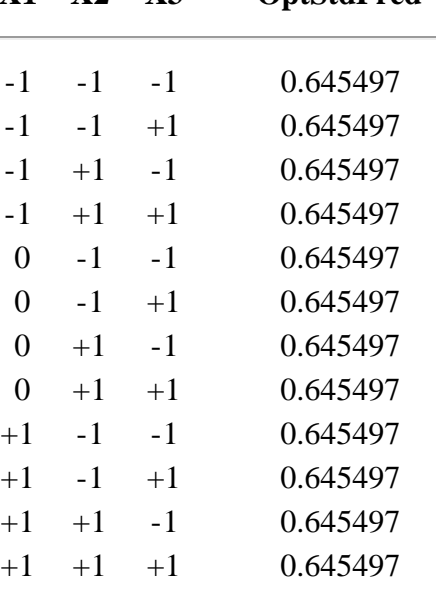

### **TABLE 5.2 Final D-optimal Design X1 X2 X3 OptStdPred**

*Software note* Software packages may have different procedures for generating D-optimal designs, so the final design may be different depending on the software packaged being used.

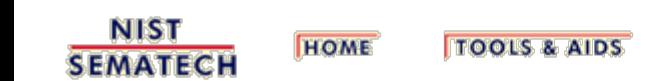

SEARCH

**BACK NEXT** 

<span id="page-202-0"></span>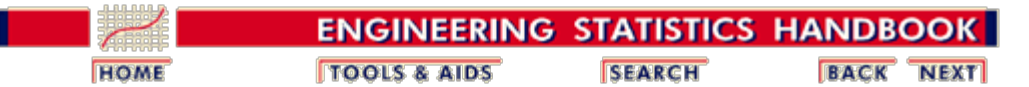

5.5. [Advanced topics](#page-193-0)

5.5.2. [What is a computer-aided design?](#page-196-0)

## **5.5.2.2. Repairing a design**

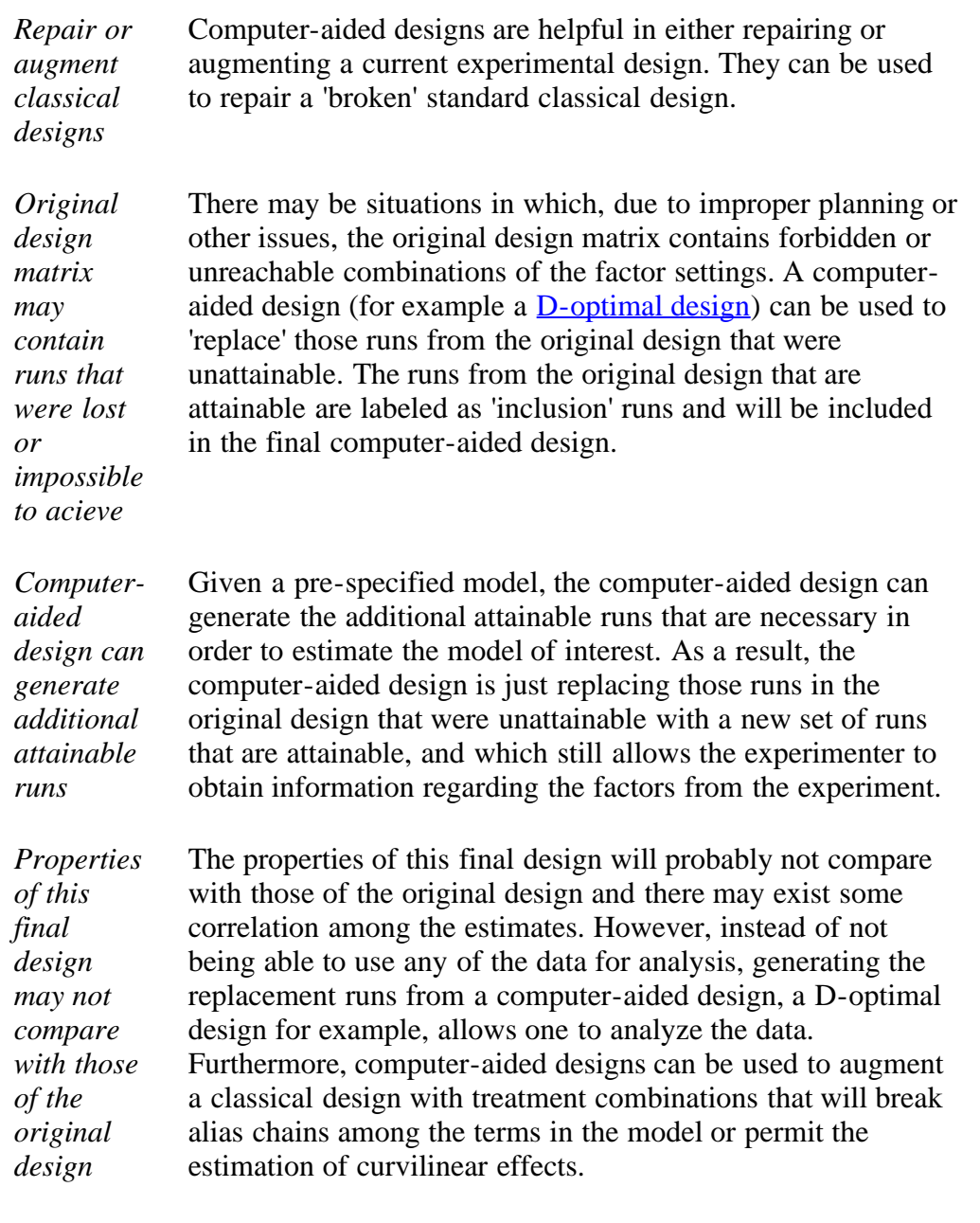

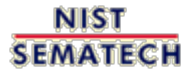

**TOOLS & AIDS HOME** 

**SEARCH** 

**BACK NEXT** 

<span id="page-203-0"></span>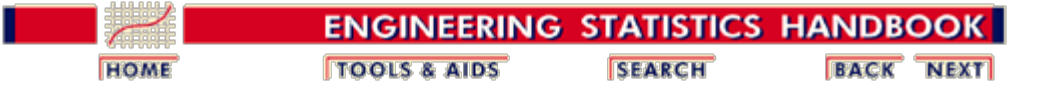

5.5. [Advanced topics](#page-193-0)

## **5.5.3. How do you optimize a process?**

### **How do you determine the optimal region to run a process?**

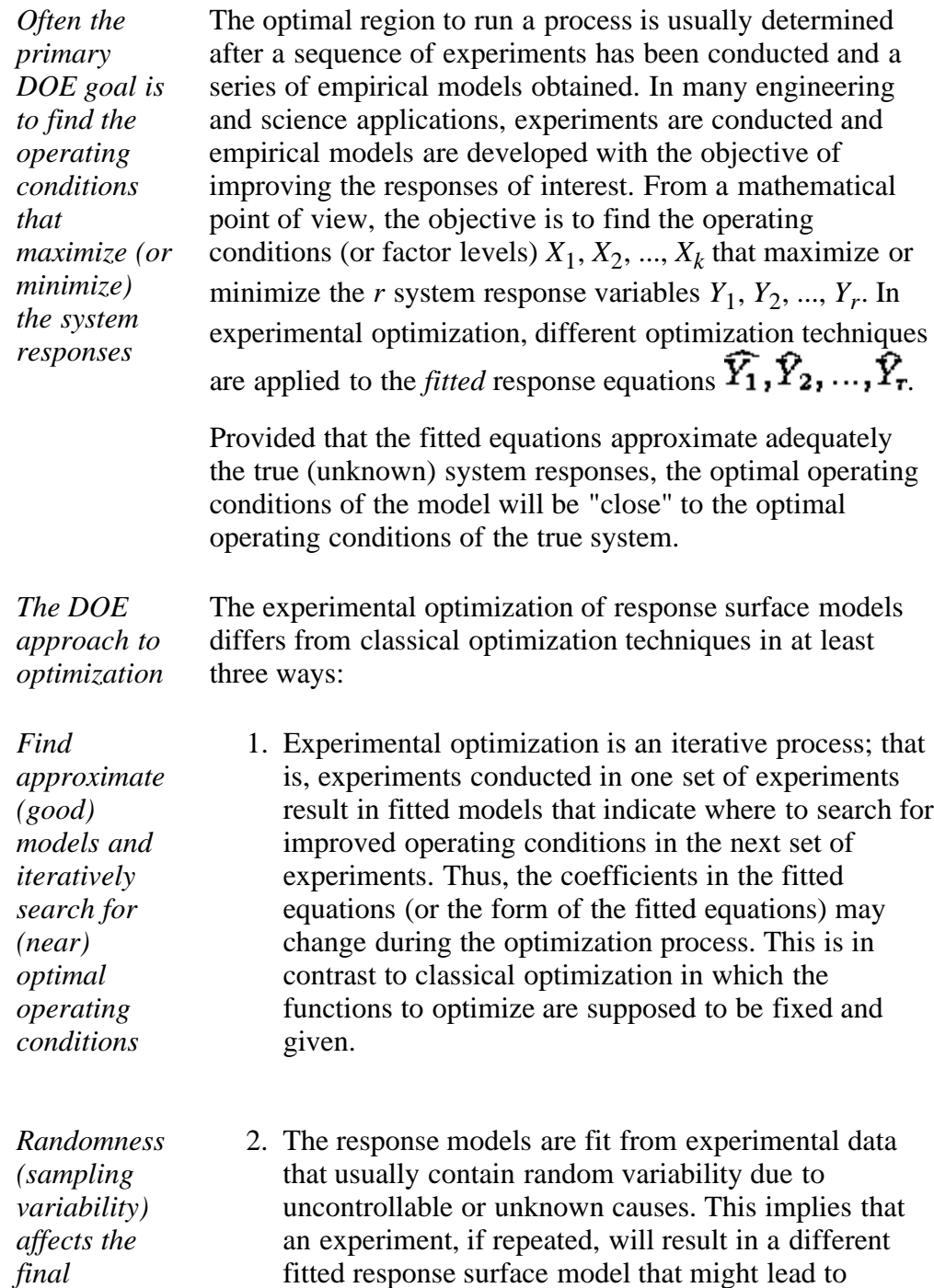

**NIST** 

**SEMATECH** 

**HOME** 

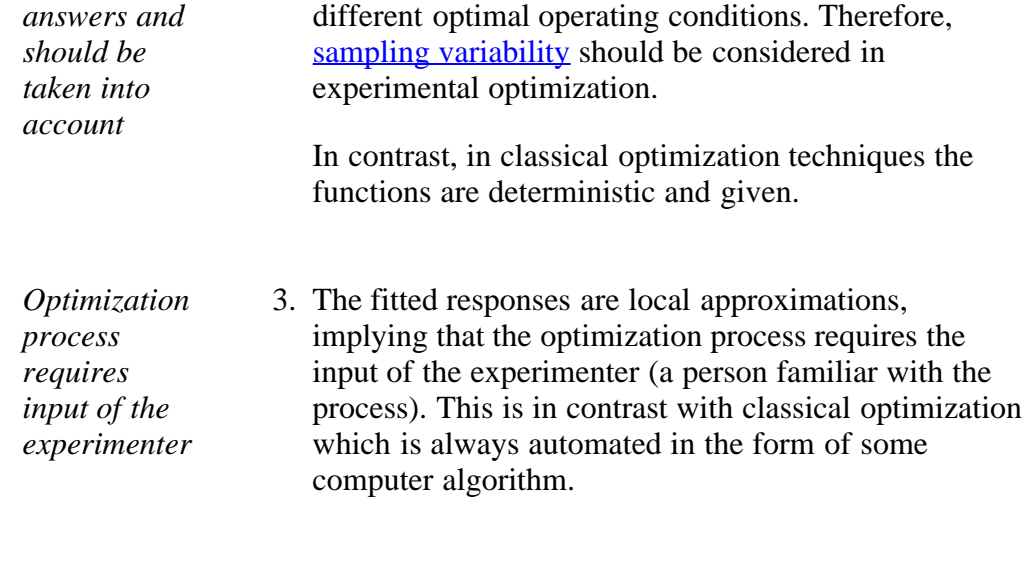

**TOOLS & AIDS** 

**SEARCH** 

**BACK NEXT** 

<span id="page-205-0"></span>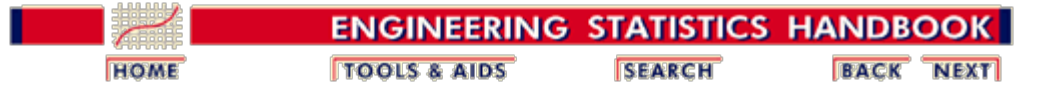

5.5. [Advanced topics](#page-193-0)

**NIST** 

**SEMATECH** 

5.5.3. [How do you optimize a process?](#page-203-0)

## **5.5.3.1. Single response case**

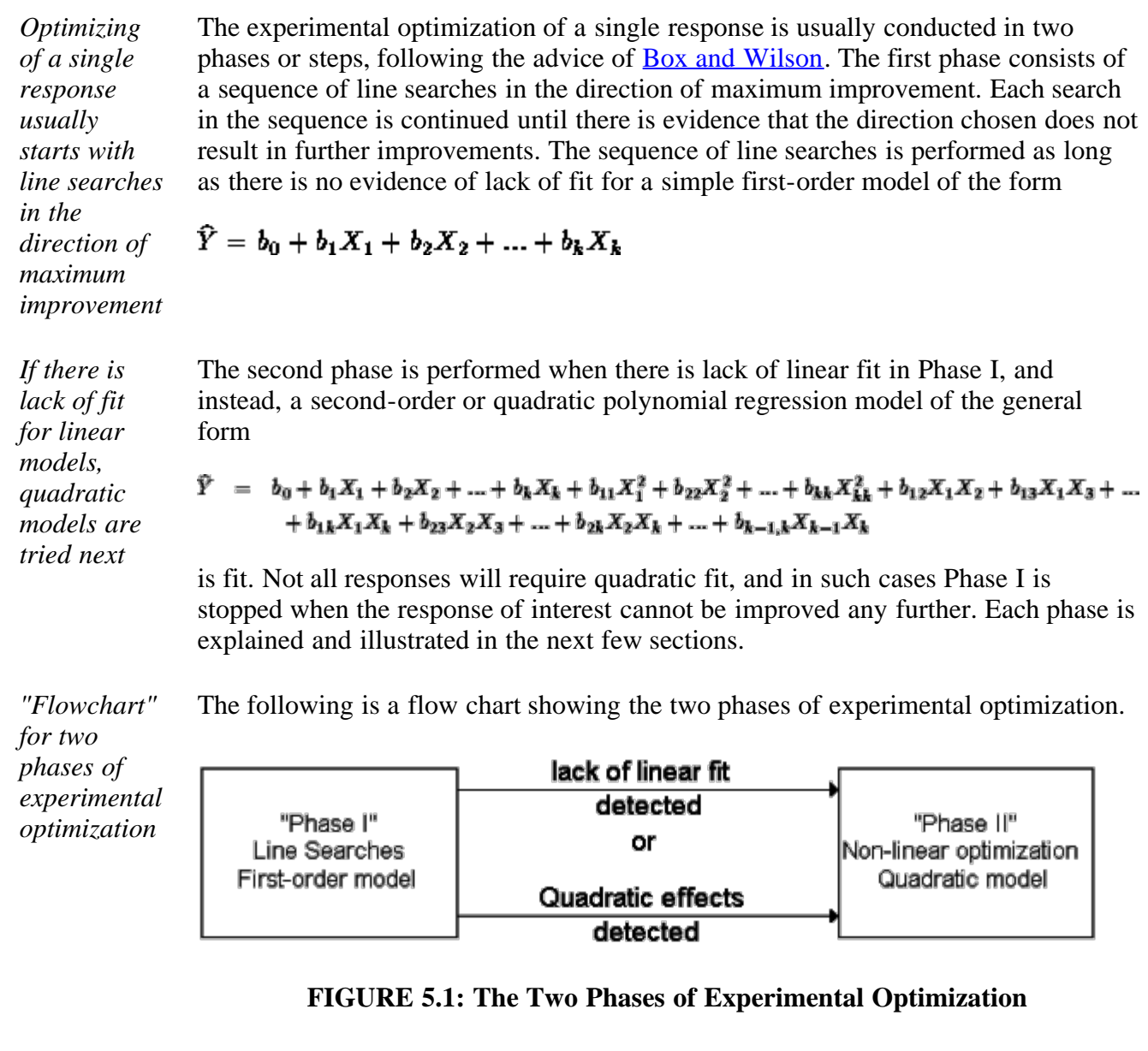

**SEARCH** 

**BACK NEXT** 

**TOOLS & AIDS** 

**HOME** 

<span id="page-206-0"></span>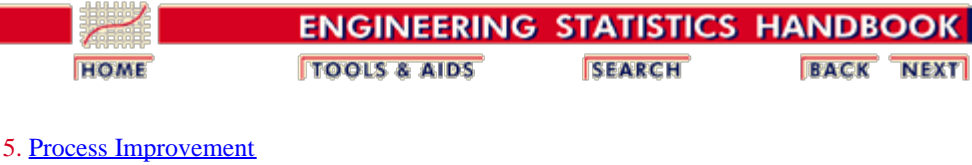

5.5. [Advanced topics](#page-193-0)

5.5.3. [How do you optimize a process?](#page-203-0)

```
5.5.3.1. Single response case
```
## **5.5.3.1.1. Single response: Path of steepest ascent**

*Starting at the current operating conditions, fit a linear model*

If experimentation is initially performed in a new, poorly understood production process, chances are that the initial operating conditions  $X_1, X_2, \ldots, X_k$  are located far from the region where the factors achieve a maximum or minimum for the response of interest, **Y**. A first-order model will serve as a good local approximation in a small region close to the initial operating conditions and far from where the process exhibits curvature. Therefore, it makes sense to fit a simple first-order (or linear polynomial) model of the form:

 $\hat{Y} = b_0 + b_1 X_1 + b_2 X_2 + \ldots + b_k X_k$ 

Experimental strategies for fitting this type of model were discussed earlier. Usually, a 2*k*-*p* fractional factorial experiment is conducted with repeated runs at the current operating conditions (which serve as the origin of coordinates in orthogonally coded factors).

*Determine the directions of steepest ascent and continue experimenting until no further improvement occurs - then iterate the process*

The idea behind "Phase I" is to keep experimenting along the direction of steepest ascent (or descent, as required) until there is no further improvement in the response. At that point, a new fractional factorial experiment with center runs is conducted to determine a new search direction. This process is repeated until at some point significant curvature in  $\hat{Y}$  is detected. This implies that the operating conditions  $X_1, X_2, \ldots, X_k$  are close to where the maximum (or minimum, as required) of **Y** occurs. When significant curvature, or lack of fit, is detected, the experimenter should proceed with "Phase II". Figure 5.2 illustrates a sequence of line searches when seeking a region where curvature exists in a problem with 2 factors (i.e., *k=2*).

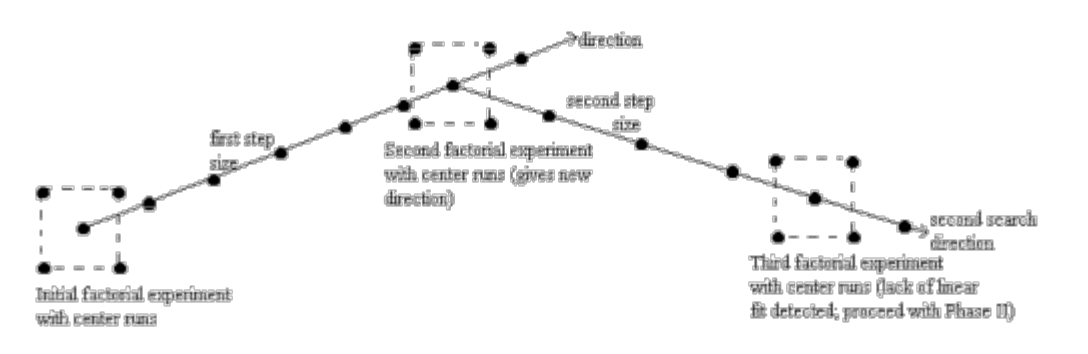

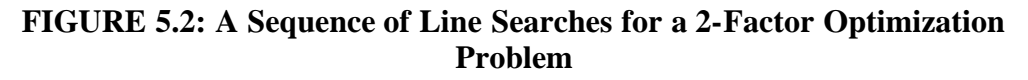

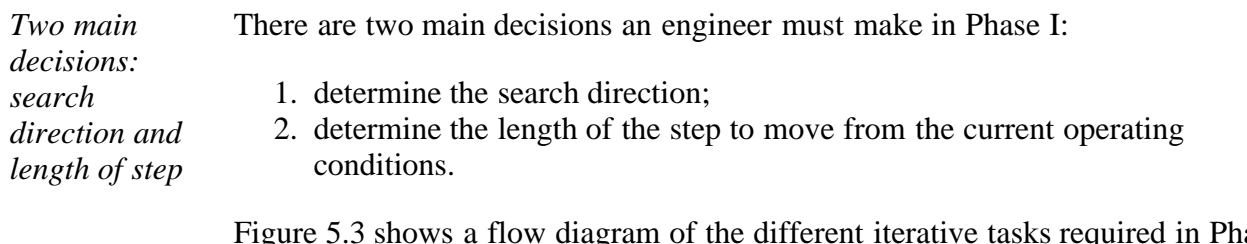

Figure 5.3 shows a flow diagram of the different iterative tasks required in Phase I. This diagram is intended as a guideline and should not be automated in such a way that the experimenter has no input in the optimization process.

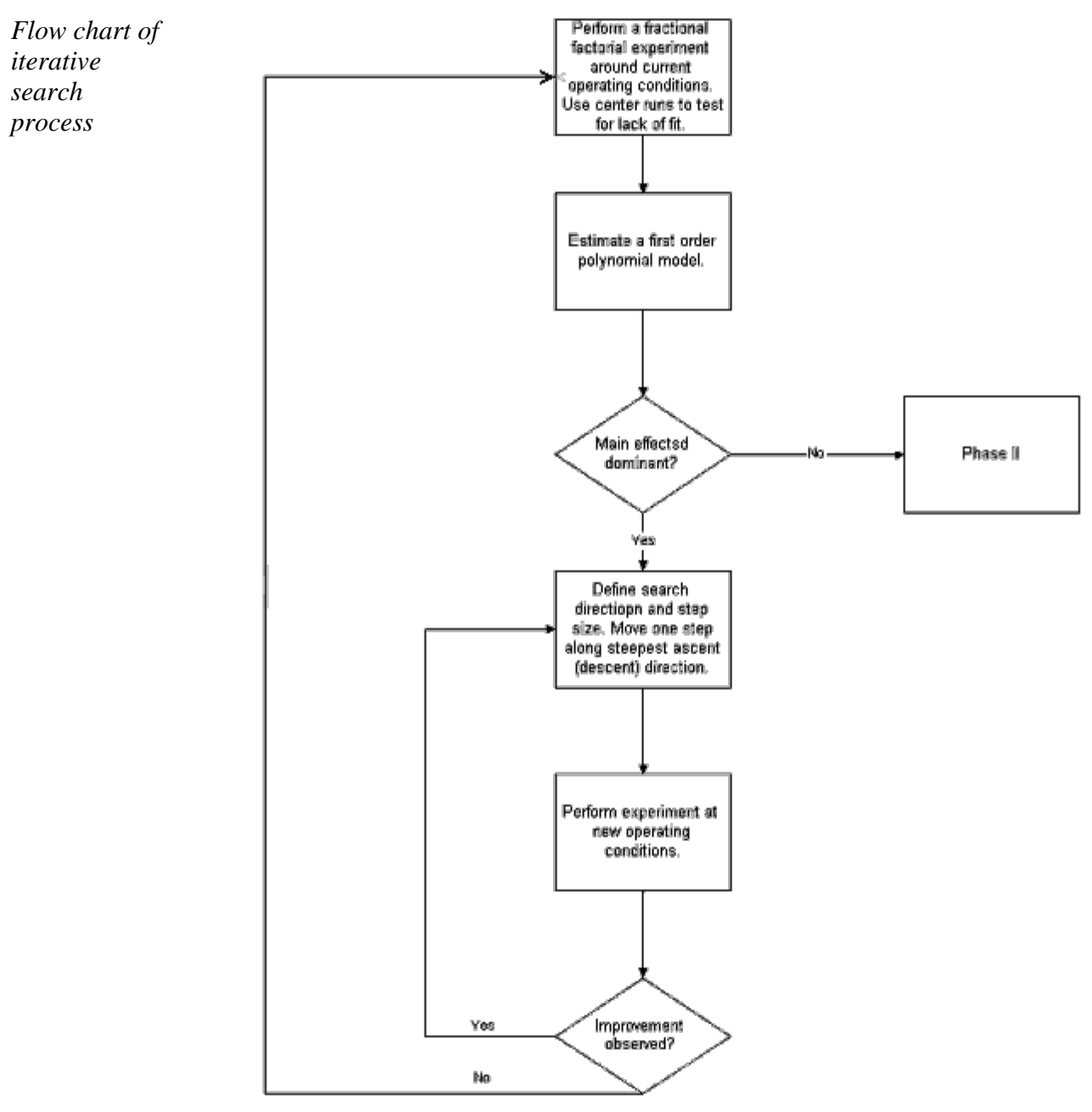

### **FIGURE 5.3: Flow Chart for the First Phase of the Experimental Optimization Procedure**

### **Procedure for Finding the Direction of Maximum Improvement**

*The direction of steepest ascent is* Suppose a first-order model (like above) has been fit and provides a useful approximation. As long as lack of fit (due to pure quadratic curvature and interactions) is very small compared to the main effects, steepest ascent can be *determined by* attempted. To determine the direction of maximum improvement we use

*the gradient of the fitted model*

- 1. the estimated direction of steepest ascent, given by the gradient of  $\hat{Y}$ , if the objective is to *maximize* **Y**;
- 2. the estimated direction of steepest descent, given by the negative of the gradient of  $\hat{Y}$ , if the objective is to *minimize* **Y**.

*The direction of steepest ascent depends on the scaling convention equal variance scaling is recommended*

The direction of the gradient,  $g$ , is given by the values of the parameter estimates, that is,  $g' = (b_1, b_2, ..., b_k)$ . Since the parameter estimates  $b_1, b_2, ..., b_k$  depend on the scaling convention for the factors, the steepest ascent (descent) direction is also scale dependent. That is, two experimenters using different scaling conventions will follow different paths for process improvement. This does not diminish the general validity of the method since the region of the search, as given by the signs of the parameter estimates, does not change with scale. An equal variance scaling convention, however, is recommended. The coded factors  $x_i$ , in terms of the factors in the original units of measurement,  $X_i$ , are obtained from the relation

$$
x_i = \frac{X_i - (X_{low} + X_{high})/2}{(X_{high} - X_{low})/2} \quad i = 1, 2, ..., k
$$

This coding convention is recommended since it provides parameter estimates that are scale independent, generally leading to a more reliable search direction. The coordinates of the factor settings in the direction of steepest ascent, positioned a distance  $\hat{P}$  from the origin, are given by:

$$
\begin{array}{ll}\text{maximize} & b_0 + b_1 x_1 + b_2 x_2 + \ldots + b_k x_k\\ \text{subject to:} & \sum_{i=1}^k x_i^2 \le \rho^2 \end{array}
$$

*Solution is a simple equation* This problem can be solved with the aid of an optimization solver (e.g., like the solver option of a spreadsheet). However, in this case this is not really needed, as the solution is a simple equation that yields the coordinates

$$
x_i^* = \rho \frac{b_i}{\sqrt{\sum_{j=1}^k b_j^2}} \quad i = 1, 2, ..., k.
$$

*Equation can be computed for increasing values of* An engineer can compute this equation for different increasing values of  $\boldsymbol{P}$  and obtain different factor settings, all on the steepest ascent direction. To see the details that explain this equation, see Technical Appendix 5A.

#### **Example: Optimization of a Chemical Process**

*Optimization by search example* It has been concluded (perhaps after a factor screening experiment) that the yield  $(Y, \text{in } \mathcal{C})$  of a chemical process is mainly affected by the temperature  $(X_I, \text{in }^{\mathcal{O}}C)$ and by the reaction time  $(X_2)$ , in minutes). Due to safety reasons, the region of

operation is limited to

$$
50 \leq X_1 \leq 250
$$
  

$$
150 \leq X_2 \leq 500
$$

*Factor levels* The process is currently run at a temperature of 200<sup>°</sup>C and a reaction time of 200 minutes. A process engineer decides to run a  $2<sup>2</sup>$  full factorial experiment with factor levels at

| factor         | low | center | high |
|----------------|-----|--------|------|
| $\mathbf{X}_1$ | 170 | 200    | 230  |
| $\mathbf{X}_2$ | 150 | 200    | 250  |

*Orthogonally coded factors* Five repeated runs at the center levels are conducted to assess lack of fit. The orthogonally coded factors are

$$
x_1 = \frac{X_1 - 200}{30} \quad \text{and} \quad x_2 = \frac{X_2 - 200}{50}.
$$

*Experimental results* The experimental results were:

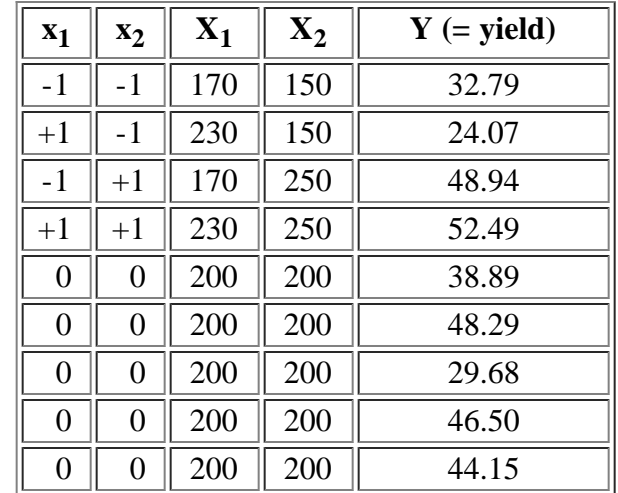

*ANOVA table* The corresponding ANOVA table for a first-order polynomial model is

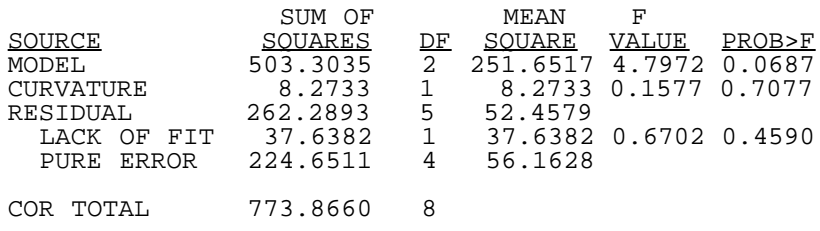

*Resulting model* It can be seen from the ANOVA table that there is no significant lack of linear fit due to an interaction term and there is no evidence of curvature. Furthermore,

there is evidence that the first-order model is significant. The resulting model (in the coded variables) is

 $\hat{Y} = 40.644 - 1.2925x_1 + 11.14x_2$ 

*Diagnostic checks*

The usual diagnostic checks show conformance to the regression assumptions, although the  $R^2$  value is not very high:  $R^2 = 0.6504$ .

*Determine level of factors for next run using direction of steepest ascent*

To *maximize*  $\hat{Y}$ , we use the direction of steepest ascent. The engineer selects  $\hat{P} = 1$ since a point on the steepest ascent direction one unit (in the coded units) from the origin is desired. Then from the equation above for the predicted *Y* response, the coordinates of the factor levels for the next run are given by:

$$
x_1^* = \frac{\rho b_1}{\sqrt{\sum_{j=1}^2 b_j^2}} = \frac{(1)(-1.2925)}{\sqrt{(-1.2925)^2 + (11.14)^2}} = -0.1152
$$

and

$$
x_2^* = \frac{\rho b_2}{\sqrt{\sum_{j=1}^2 b_j^2}} = \frac{(1)(11.14)}{\sqrt{(-1.2925)^2 + (11.14)^2}} = 0.9933
$$

This means that to improve the process, for every  $(-0.1152)(30) = -3.456$  °C that temperature is varied (decreased), the reaction time should be varied by  $(0.9933)(50) = 49.66$  minutes.

===========================================================

### **Technical Appendix 5A: finding the factor settings on the steepest ascent direction a specified distance from the origin**

The problem of finding the factor settings on the steepest ascent/descent direction that are located a distance  $\beta$  from the origin is given by the optimization problem,

*Details of how to determine the path of steepest ascent*

$$
\begin{array}{ll}\text{maximize} & b_0+b_1x_1+b_2x_2+\ldots+b_kx_k\\ \text{subject to:} & \displaystyle\sum_{i=1}^k x_i^2\leq \rho^2\end{array}
$$

*Solve using a Lagrange multiplier approach*

To solve it, use a Lagrange multiplier approach. First, add a penalty  $\lambda$  for solutions not satisfying the constraint (since we want a direction of steepest ascent, we maximize, and therefore the penalty is negative). For steepest descent we minimize and the penalty term is added instead.

$$
\qquad \qquad \textrm{maximize} \quad \ \ L=b'x-\lambda(x'x-\rho^2)\\
$$

Compute the partials and equate them to zero

$$
\frac{\partial L}{\partial x} = b - 2\lambda x = 0
$$

$$
\frac{\partial L}{\partial \lambda} = -(x'x - \rho^2) = 0
$$

*Solve two equations in two unknowns* These two equations have two unknowns (the vector  $x$  and the scalar  $\lambda$ ) and thus can be solved yielding the desired solution:

$$
x^{\bullet} = \rho \frac{b}{||b||}
$$

or, in non-vector notation:

$$
x_i^\bullet=\rho \frac{b_i}{\sqrt{\sum_{j=1}^k b_j^2}}\hspace{0.5cm}i=1,2,...,k
$$

*Multiples of the direction of the gradient*

From this equation we can see that any multiple  $\boldsymbol{\rho}$  of the direction of the gradient (given by  $\mathbf{b}/||\mathbf{b}||$ ) will lead to points on the steepest ascent direction. For steepest descent, use instead  $-b_i$  in the numerator of the equation above.

**NIST HOME TOOLS & AIDS SEARCH BACK NEXT SEMATECH** 

<span id="page-212-0"></span>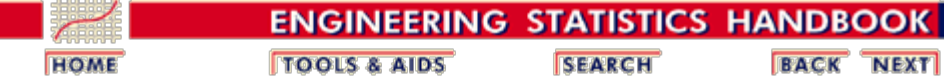

5. [Process Improvement](http://www.itl.nist.gov/div898/handbook/pri/pri.htm) 5.5. [Advanced topics](#page-193-0) 5.5.3. [How do you optimize a process?](#page-203-0) 5.5.3.1. [Single response case](#page-205-0)

## **5.5.3.1.2. Single response: Confidence region for search path**

*"Randomness" means that the steepest ascent direction is just an estimate and it is possible to construct a confidence "cone" around this direction estimate*

The direction given by the gradient  $g' = (b_0, b_2, ..., b_k)$  constitutes only a single (point) estimate based on a sample of **N** runs. If a different set of **N** runs were conducted, these would provide different parameter estimates, which in turn would give a different gradient. To account for this sampling variability, **[Box and Draper](#page-444-1)** gave a formula for constructing a "cone" around the direction of steepest ascent that with certain probability contains the true (unknown) system gradient given by  $(\beta_1, \beta_2, ..., \beta_k)$ . The width of the confidence cone is useful to assess how reliable

an estimated search direction is.

Figure 5.4 shows such a cone for the steepest ascent direction in an experiment with two factors. If the cone is so wide that almost every possible direction is inside the cone, an experimenter should be very careful in moving too far from the current operating conditions along the path of steepest ascent or descent. Usually this will happen when the linear fit is quite poor (i.e., when the  $R^2$  value is low). Thus, plotting the confidence cone is not so important as computing its width.

If you are interested in the details on how to compute such a cone (and its width), see [Technical Appendix 5B](#page-213-0).

*Graph of a confidence cone for the steepest ascent direction*

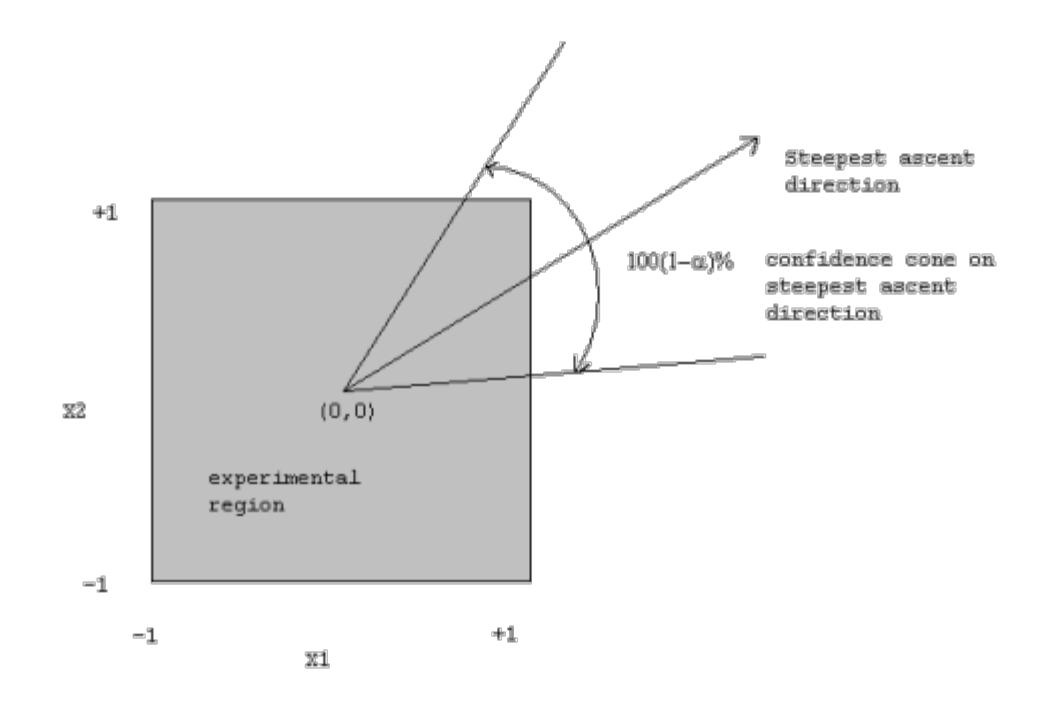

### **FIGURE 5.4: A Confidence Cone for the Steepest Ascent Direction in an Experiment with 2 Factors**

# =============================================================

### **Technical Appendix 5B: Computing a Confidence Cone on the Direction of Steepest Ascent**

<span id="page-213-0"></span>*Details of how to construct a* Suppose the response of interest is adequately described by a first-order polynomial model. Consider the inequality

 $\sum_{i=1}^k b_i^2 - \frac{(\sum_{i=1}^k b_i x_i)^2}{\sum_{i=1}^k x_i^2} \leq (k-1)s_b^2 F_{\alpha,k-1,n-p}$ 

with

<span id="page-213-1"></span>*confidence cone for the direction of steepest ascent*

$$
s_b^2 = SS_{error}\frac{C_{jj}}{n-p}
$$

 $C_{ij}$  is the *j*-th diagonal element of the matrix  $(X'X)^{-1}$  (for  $j = 1, ..., k$  these values are all equal if the experimental design is a  $2^{k-p}$  factorial of at least Resolution III), and *X* is the model matrix of the experiment (including columns for the intercept and second-order terms, if any). Any operating condition with coordinates  $x' = (x_1, x_2,$  $\mathbf{x}_k$ ) that satisfies this inequality generates a direction that lies within the 100(1- $\alpha$ ) % confidence cone of steepest *ascent* if

$$
\sum_{i=1}^k b_i x_i > 0
$$

or inside the  $100(1 - \alpha)$  % confidence cone of steepest *descent* if

$$
\sum_{i=1}^k b_i x_i < 0.
$$

*Inequality defines a cone* The *[inequality](#page-213-1)* defines a cone with the apex at the origin and center line located along the gradient of  $\hat{Y}$ .

*A measure of goodnes of fit:*

A measure of "goodness" of a search direction is given by the fraction of directions *excluded* by the 100(1- $\alpha$ ) % confidence cone around the steepest ascent/descent direction (see **Box and Draper, 1987**) which is given by:

$$
\theta_{\alpha} = 1 - \phi_{\alpha} = 1 - T_{k-1} \left( \frac{\sum_{i=1}^{k} b_i^2}{s_b^2 F_{\alpha, k-1, n-p}} - (k-1) \right)^{1/2}
$$

with  $T_{k-1}$ () denoting the complement of the Student's *t* distribution function with  $k-1$ degrees of freedom (that is,  $T_{k-1}(x) = P(t_{k-1} \ge x)$ ) and  $F_{\alpha, k-1, n-p}$  denotes an  $\alpha$ percentage point of the *F* distribution with *k***-1** and *n-p* degrees of freedom, with *n-p* denoting the error degrees of freedom. The value of  $\phi_{\alpha}$  represents the fraction of directions included by the confidence cone. The smaller  $\theta_{\alpha}$  is, the wider the cone is, with  $0 \le \theta_{\alpha} \le 1$ . Note that the <u>inequality equation</u> and the "[goodness measure"](#page-212-0) [equation](#page-212-0) are valid when operating conditions are given in coded units.

### **Example:** Computing  $\theta_{\alpha}$

From the ANOVA table in the chemical experiment discussed [earlier](#page-206-0)

*Compute from ANOVA table and Cjj*

$$
s_b^2=\frac{1}{4}(52.4579)=13.1145
$$

since  $C_{jj}$  = 1/4 (**j**=2,3) for a 2<sup>2</sup> factorial. The fraction of directions excluded by a 95 % confidence cone in the direction of steepest ascent is:

$$
\theta_{0.05}=1-T_1\left[\frac{(-1.2925)^2+(11.14)^2}{(13.1145)(5.99)}-1\right]^{0.5}
$$

$$
\theta_{0.05}=1-0.29=0.71
$$

*Conclusions for this example* since  $F_{0.05,1,6}$  = 5.99. Thus 71 % of the possible directions from the current operating point are excluded with 95 % confidence. This is useful information that

http://www.itl.nist.gov/div898/handbook/pri/section5/pri5312.htm[6/27/2012 2:24:49 PM]

*Compute* 

**Kanadian** 

can be used to select a step length. The smaller  $\hat{\theta}_{\alpha}$  is, the shorter the step should be, as the steepest ascent direction is less reliable. In this example, with high confidence, the true steepest ascent direction is within this cone of 29 % of possible directions. For  $k=2$ , 29 % of 360<sup>o</sup> = 104.4<sup>o</sup>, so we are 95 % confident that our estimated steepest ascent path is within plus or minus  $52.2^{\circ}$  of the true steepest path. In this case, we should not use a large step along the estimated steepest ascent path.

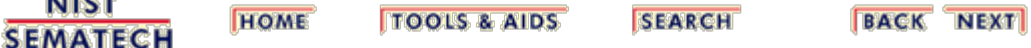
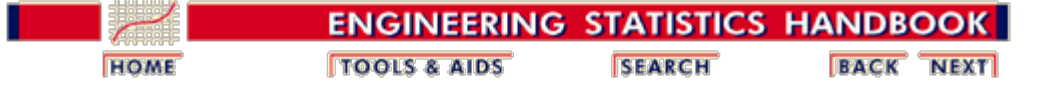

5. [Process Improvement](http://www.itl.nist.gov/div898/handbook/pri/pri.htm)

5.5. [Advanced topics](#page-193-0)

5.5.3. [How do you optimize a process?](#page-203-0)

```
5.5.3.1. Single response case
```
# **5.5.3.1.3. Single response: Choosing the step length**

*A procedure for choosing how far along the direction of steepest ascent to go for the next trial run*

Once the search direction is determined, the second decision needed in Phase I relates to how far in that direction the process should be "moved". The most common procedure for selecting a step length is based on choosing a step size in one factor and then computing step lengths in the other factors proportional to their parameter estimates. This provides a point on the direction of maximum improvement. The procedure is given below. A similar approach is obtained by choosing increasing values of  $\boldsymbol{\rho}$  in

$$
x_i^* = \rho \frac{b_i}{\sqrt{\sum_{j=1}^k b_j^2}} \quad i = 1, 2, ..., k.
$$

However, the procedure below considers the original units of measurement which are easier to deal with than the coded "distance"  $\boldsymbol{\rho}$ .

### **Procedure: selection of step length**

*Procedure for selecting the step length* The following is the procedure for selecting the step length. 1. Choose a step length  $\Delta X_j$  (in natural units of measurement) for some factor *j*. Usually, factor *j* is chosen to be the one engineers feel more comfortable varying, or the one with the largest  $|b_j|$ . The value of  $\Delta X_i$  can be based on the width of the confidence cone around the steepest ascent/descent direction. Very wide cones indicate that the estimated steepest ascent/descent direction is not reliable, and thus  $\Delta X_i$ 

should be small. This usually occurs when the  $\mathbb{R}^2$ value is low. In such a case, additional experiments can be conducted in the current experimental region to obtain a better model fit and a better search direction.

2. Transform to coded units:

$$
\Delta x_j = \frac{\Delta X_j}{s_j}
$$

with *sj* denoting the scale factor used for factor *j* (e.g.,  $s_j = \text{range}_j/2$ ).

3. Set 
$$
\Delta x_i = \frac{b_i}{b_j} \Delta x_j
$$
 for all other factors *i*.

4. Transform all the  $\Delta x_i$ 's to natural units:  $\Delta X_i = 0$  $x_i$ ) $(s_i)$ .

#### **Example: Step Length Selection.**

*An example of step length selection* The following is an example of the step length selection procedure. • For the chemical process experiment described previously, the process engineer selected  $\Delta X_2 = 50$ 

minutes. This was based on process engineering considerations. It was also felt that  $\Delta X_2 = 50$  does not move the process too far away from the current region of experimentation. This was desired since the  $\mathbb{R}^2$ value of 0.6580 for the fitted model is quite low, providing a not very reliable steepest ascent direction (and a wide confidence cone, see [Technical Appendix](#page-213-0) [5B](#page-213-0)).

• 
$$
\Delta x_2 = \frac{50}{50} = 1.0
$$

. 
$$
\Delta x_1 = \frac{-1.2925}{11.14} = -0.1160
$$

•  $\Delta X_2 = (-0.1160)(30) = -3.48^{\circ}$ C.

Thus the step size is  $\Delta X' = (-3.48^{\circ} \text{C}, 50 \text{ minutes}).$ 

### **Procedure: Conducting Experiments Along the Direction of Maximum Improvement**

*Procedure for conducting experiments along the direction of maximum improvement* The following is the procedure for conducting experiments along the direction of maximum improvement.

1. Given current operating conditions  $X_0^1 = (X_1, X_2, \ldots,$  $X_k$ ) and a step size  $\Delta X' = (\Delta X_1, \Delta X_2, ..., \Delta X_k)$ , perform experiments at factor levels  $X_0 + \Delta X$ ,  $X_0 + 2$  $\Delta X$ ,  $X_0$  + 3 $\Delta X$ , ... as long as improvement in the response *Y* (decrease or increase, as desired) is

observed.

2. Once a point has been reached where there is no further improvement, a new first-order experiment (e.g., a  $2^{k-p}$  fractional factorial) should be performed with repeated center runs to assess lack of fit. If there is no significant evidence of lack of fit, the new firstorder model will provide a new search direction, and another iteration is performed as indicated in Figure 5.3. Otherwise (there is evidence of lack of fit), the experimental design is augmented and a second-order model should be fitted. That is, the experimenter should proceed to "Phase II".

### **Example: Experimenting Along the Direction of Maximum Improvement**

**Step 1:**

*Step 1: increase factor levels* by  $\Delta$ 

Given  $X_0 = (200^{\circ}C, 200 \text{ minutes})$  and  $\Delta X = (-3.48^{\circ}C, 50$ minutes), the next experiments were performed as follows (the step size in temperature was rounded to  $-3.5^{\circ}$ C for practical reasons):

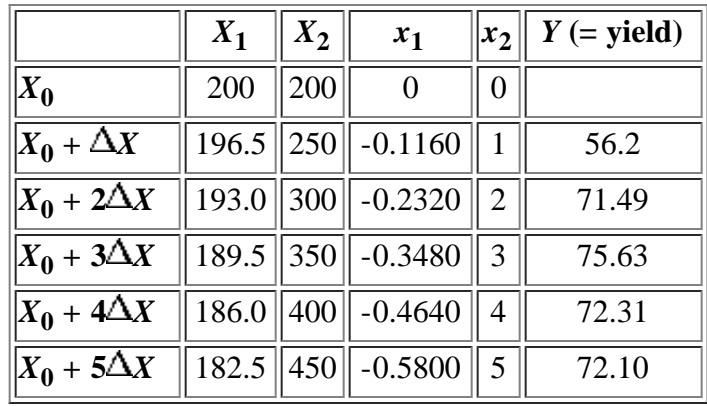

Since the goal is to maximize *Y*, the point of maximum observed response is  $X_1 = 189.5$ <sup>o</sup>C,  $X_2 = 350$  minutes. Notice that the search was stopped after 2 consecutive drops in response, to assure that we have passed by the "peak" of the "hill".

*Step 2: new factorial experiment*

### **Step 2:**

A new  $2^2$  factorial experiment is performed with  $X' =$ **(189.5, 350)** as the origin. Using the same scaling factors as before, the new scaled controllable factors are:

$$
x_1 = \frac{X_1 - 189.5}{30}
$$
 and  $x_2 = \frac{X_2 - 350}{50}$ 

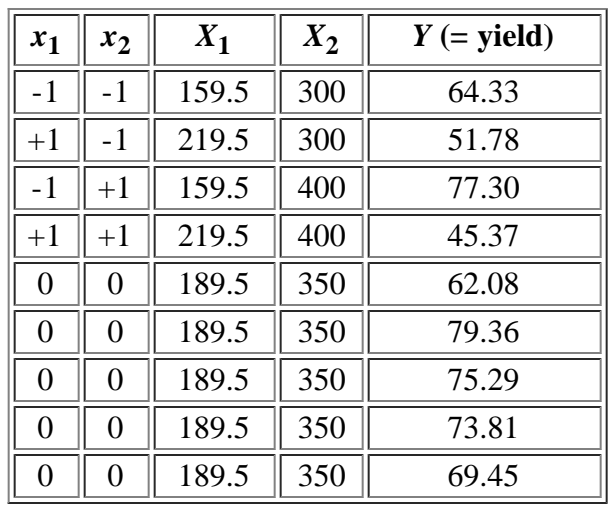

Five center runs (at  $X_1 = 189.5, X_2 = 350$ ) were repeated to assess lack of fit. The experimental results were:

The corresponding ANOVA table for a linear model is

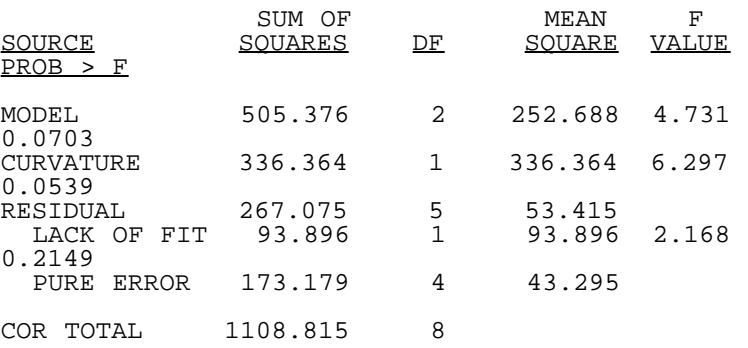

From the table, the linear effects (model) are significant and there is no evidence of lack of fit. However, there is a significant curvature effect (at the 5.4 % significance level), which implies that the optimization should proceed with Phase II; that is, the fit and optimization of a second-order model.

**NIST SEMATECH** 

**HOME TOOLS & AIDS** 

**SEARCH** 

**BACK NEXT** 

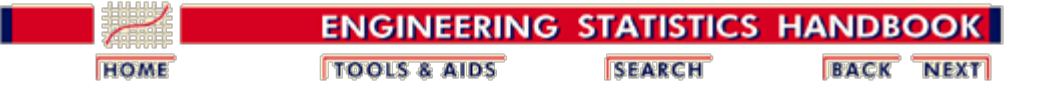

5. [Process Improvement](http://www.itl.nist.gov/div898/handbook/pri/pri.htm) 5.5. [Advanced topics](#page-193-0) 5.5.3. [How do you optimize a process?](#page-203-0) 5.5.3.1. [Single response case](#page-205-0)

# **5.5.3.1.4. Single response: Optimization when there is adequate quadratic fit**

*Regions where quadratic models or even cubic models are needed occur in many instances in industry*

After a few steepest ascent (or descent) searches, a first-order model will eventually lead to no further improvement or it will exhibit lack of fit. The latter case typically occurs when operating conditions have been changed to a region where there are quadratic (secondorder) effects present in the response. A second-order polynomial can be used as a local approximation of the response in a small region where, hopefully, optimal operating conditions exist. However, while a quadratic fit is appropriate in most of the cases in industry, there will be a few times when a quadratic fit will not be sufficiently flexible to explain a given response. In such cases, the analyst generally does one of the following:

- 1. Uses a transformation of *Y* or the *X*is to improve the fit.
- 2. Limits use of the model to a smaller region in which the model does fit.
- 3. Adds other terms to the model.

### **Procedure: obtaining the estimated optimal operating conditions**

*Secondorder polynomial model*

Once a linear model exhibits lack of fit or when significant curvature is detected, the experimental design used in Phase I (recall that a  $2^{k-p}$  factorial experiment might be used) should be augmented with axial runs on each factor to form what is called a *central composite design*. This experimental design allows estimation of a second-order polynomial of the form

$$
\hat{Y} = b_0 + \sum_{i=1}^k b_i x_i + \sum_{i=1}^k b_{ii} x_i^2 + \sum_{i < j}^k \sum_{j=1}^k b_{ij} x_i x_j
$$

*Steps to find optimal operating conditions*

If the corresponding analysis of variance table indicates no lack of fit for this model, the engineer can proceed to determine the estimated optimal operating conditions.

- 1. Using some graphics software, obtain a contour plot of the fitted response. If the number of factors  $(k)$  is greater than 2, then plot contours in all planes corresponding to all the possible pairs of factors. For *k* greater than, say, 5, this could be too cumbersome (unless the graphic software plots all pairs automatically). In such a case, a "canonical analysis" of the surface is recommended (see [Technical Appendix](#page-225-0) [5D\)](#page-225-0).
- 2. Use an optimization solver to maximize or minimize (as desired) the estimated

response  $\widehat{Y}$ .

3. Perform a confirmation experiment at the estimated optimal operating conditions given by the solver in step 2.

*Chemical experiment example* We illustrate these steps using the chemical experiment discussed previously. For a technical description of a formula that provides the coordinates of the stationary point of the surface, see [Technical Appendix 5C.](#page-206-0)

### **Example: Second Phase Optimization of Chemical Process**

*Experimental results for axial runs* Recall that in the chemical experiment, the **ANOVA** table, obtained from using an experiment run around the coordinates  $X_1 = 189.5, X_2 = 350$ , indicated significant curvature effects. Augmenting the  $2^2$  factorial experiment with axial runs at  $\pm \alpha = \pm \sqrt{2}$  to

> achieve a rotatable central composite experimental design, the following experimental results were obtained:

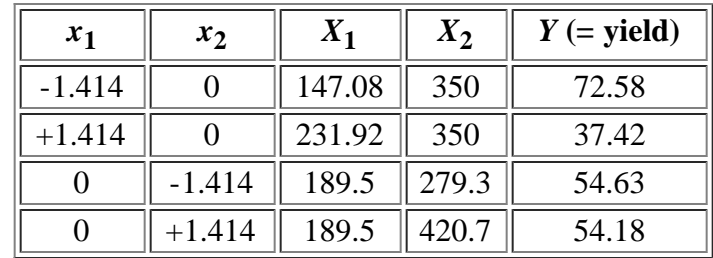

*ANOVA table* The ANOVA table corresponding to a cubic model with an interaction term (contained in the quadratic sum-of-squares partition) is

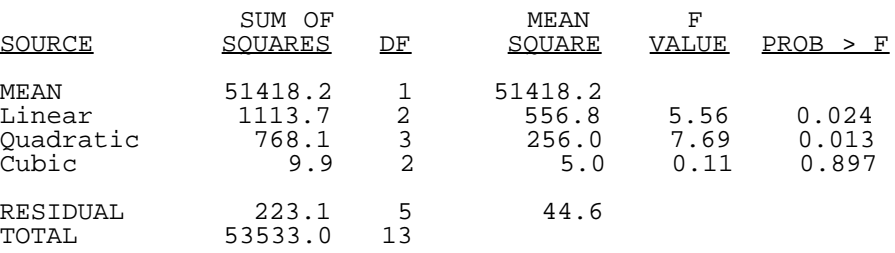

*Lack-of-fit tests and auxillary diagnostic statistics*

From the ANOVA table, the linear and quadratic effects are significant. The lack-of-fit tests and auxiliary diagnostic statistics for linear, quadratic, and cubic models are:

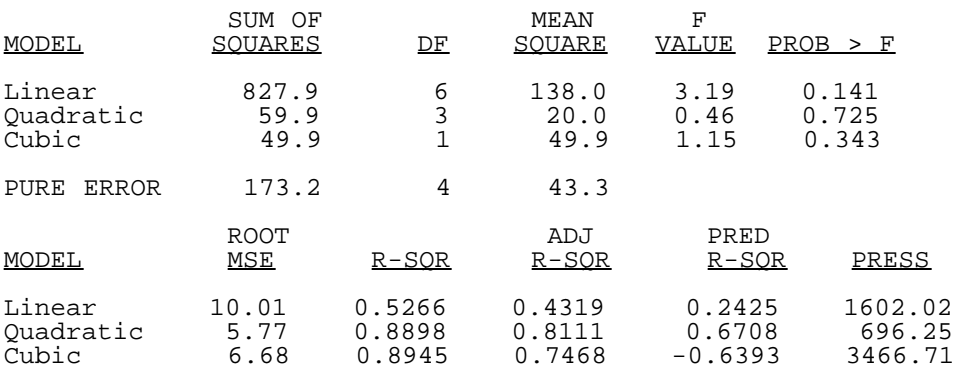

The quadratic model has a larger  $p$ -value for the lack of fit test, higher adjusted  $\mathbb{R}^2$ , and a

lower PRESS statistic; thus it should provide a reliable model. The fitted quadratic equation, in coded units, is

$$
\hat{Y}=72.0-11.78x_1+0.74x_2-7.25x_1^2-7.55x_2^2-4.85x_1x_2
$$

### **Step 1:**

*Contour plot of the fitted response function*

*function*

A contour plot of this function (Figure 5.5) shows that it appears to have a single optimum point in the region of the experiment (this optimum is calculated below to be (-0.9285, 0.3472), in coded  $x_1, x_2$  units, with a predicted response value of 77.59).

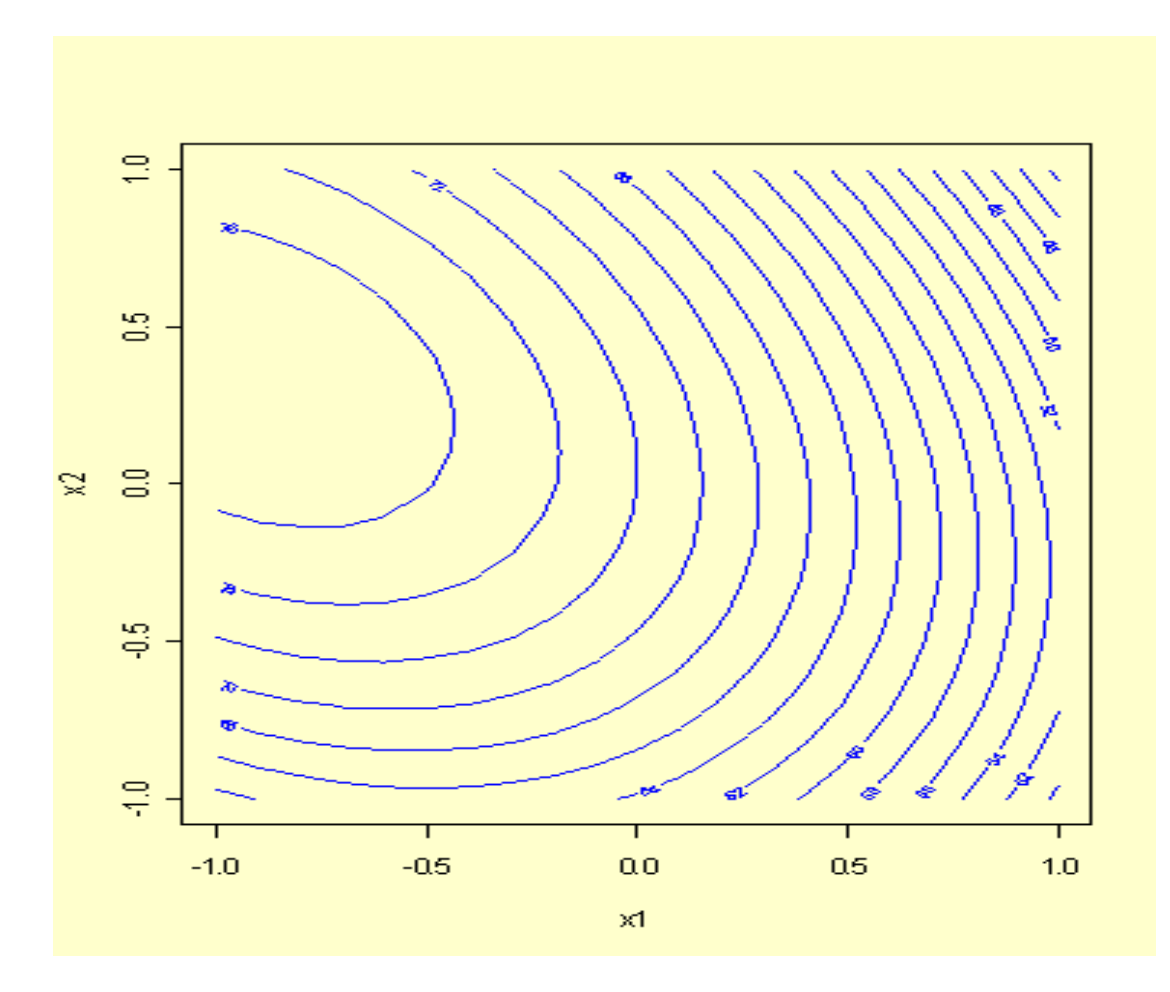

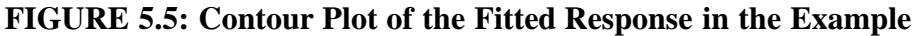

*3D plot of the fitted response* Since there are only two factors in this example, we can also obtain a 3D plot of the fitted response against the two factors (Figure 5.6).

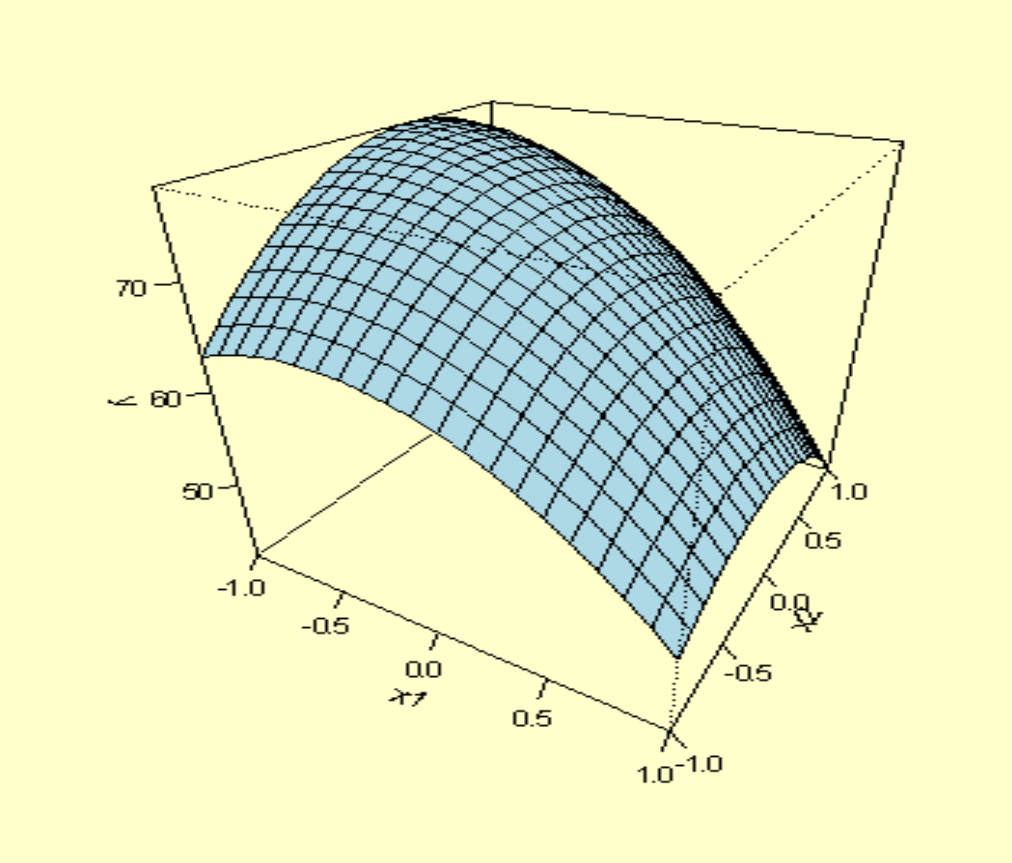

**FIGURE 5.6: 3D Plot of the Fitted Response in the Example**

### **Step 2:**

*Optimization point* An optimization routine was used to maximize  $\hat{Y}$ . The results are  $X_1^{\bullet} = 161.64^{\circ}$ C,  $X_2^{\bullet} =$ **367.32** minutes. The estimated yield at the optimal point is  $\hat{Y}(X^*) = 77.59$  %.

#### **Step 3:**

*Confirmation experiment* A confirmation experiment was conducted by the process engineer at settings  $X_1 = 161.64$ ,  $X_2 = 367.32$ . The observed response was  $\hat{Y}(X^*) = 76.5$  %, which is satisfactorily close to the estimated optimum.

### **Technical Appendix 5C: Finding the Factor Settings for the Stationary Point of a Quadratic Response**

==================================================================

*How to find the maximum or minimum point for a quadratic response*

1. Rewrite the fitted equation using matrix notation as

$$
\widehat{Y}(\boldsymbol{x}) = b_o + \boldsymbol{b}'\boldsymbol{x} + \boldsymbol{x}'\boldsymbol{B}\boldsymbol{x}
$$

where  $\mathbf{b}' = (\mathbf{b}_1, \mathbf{b}_2, ..., \mathbf{b}_k)$  denotes a vector of first-order parameter estimates,

$$
B = \left(\begin{array}{cccc} b_{11} & b_{12}/2 & \ldots & b_{ik}/2 \\ b_{22} & & & \\ \text{symmetric} & & & \vdots \\ \end{array}\right)
$$

is a matrix of second-order parameter estimates and  $x' = (x_1, x_2, ..., x_k)$  is the vector of controllable factors. Notice that the off-diagonal elements of *B* are equal to half the two-factor interaction coefficients.

2. Equating the partial derivatives of  $\hat{Y}$  with respect to x to zeroes and solving the resulting system of equations, the coordinates of the stationary point of the response are given by

$$
\boldsymbol{x^*} = -\frac{1}{2}\boldsymbol{B}^{-1}\boldsymbol{b}
$$

*Nature of the stationary point is determined by B*

The nature of the stationary point (whether it is a point of maximum response, minimum response, or a saddle point) is determined by the matrix *B*. The two-factor interactions do not, in general, let us "see" what type of point *x***\*** is. One thing that can be said is that if the diagonal elements of  $\mathbf{B}$  ( $\mathbf{b}_{ii}$ ) have mixed signs,  $\mathbf{x}^*$  is a saddle point. Otherwise, it is necessary to look at the characteristic roots or eigenvalues of *B* to see whether *B* is "positive definite" (so *x***\*** is a point of minimum response) or "negative definite" (the case in which *x***\*** is a point of maximum response). This task is easier if the two-factor interactions are "eliminated" from the fitted equation as is described in [Technical Appendix](#page-225-0) [5D.](#page-225-0)

### **Example: computing the stationary point, Chemical Process experiment**

*Example of computing the stationary point* The fitted quadratic equation in the chemical experiment discussed in Section [5.5.3.1.1](#page-206-0) is, in coded units,

$$
\hat{Y} = 72.0 - 11.78x_1 + 0.74x_2 - 7.25x_1^2 - 7.55x_2^2 - 4.85x_1x_2
$$

from which we obtain  $b' = (-11.78, 0.74)$ ,

$$
B = \left(\begin{array}{cc} -7.25 & -2.2425 \\ -2.425 & -7.55 \end{array}\right) ; B^{-1} = \left(\begin{array}{cc} -0.1545 & 0.0496 \\ 0.0496 & -0.1483 \end{array}\right)
$$

and

$$
x^* = -\frac{1}{2} \begin{pmatrix} -0.1545 & 0.0496 \\ 0.0496 & -0.1483 \end{pmatrix} \begin{pmatrix} -11.78 \\ 0.74 \end{pmatrix} = \begin{pmatrix} -0.9285 \\ 0.3472 \end{pmatrix}
$$

Transforming back to the original units of measurement, the coordinates of the stationary point are

$$
X^{\bullet} = \left(\begin{array}{c} 161.64^{\bullet}C \\ 367.36 \text{ minutes} \end{array}\right)
$$

The predicted response at the stationary point is  $\hat{Y}(X^*) = 77.59$  %.

### **Technical Appendix 5D: "Canonical Analysis" of Quadratic Responses**

<span id="page-225-0"></span>*Case for a single controllable response* Whether the stationary point  $X^*$  represents a point of maximum or minimum response, or is just a saddle point, is determined by the matrix of second-order coefficients, *B*. In the simpler case of just a single controllable factor  $(k=1)$ ,  $\bf{B}$  is a scalar proportional to the second derivative of  $\hat{Y}(x)$  with respect to x. If  $d^2\hat{Y}/dx^2$  is positive, recall from calculus that the function  $\hat{Y}(x)$  is convex ("bowl shaped") and  $x^*$  is a point of minimum response.

*Case for multiple controllable responses not so easy*

Unfortunately, the multiple factor case  $(k>1)$  is not so easy since the two-factor interactions (the off-diagonal elements of  $\bf{B}$ ) obscure the picture of what is going on. A recommended procedure for analyzing whether *B* is "positive definite" (we have a minimum) or "negative definite" (we have a maximum) is to rotate the axes  $x_1, x_2, ..., x_k$  so that the two-factor interactions disappear. It is also customary ([Box and Draper,](#page-444-0) 1987; [Khuri and Cornell,](#page-445-0) 1987; [Myers and Montgomery,](#page-445-1) 1995) to translate the origin of coordinates to the stationary point so that the intercept term is eliminated from the equation of  $\hat{Y}(x)$ . This procedure is called the canonical analysis of  $\hat{Y}(x)$ .

### **Procedure: Canonical Analysis**

*Steps for performing the canonical analysis*

1. Define a new axis  $z = x - x^*$  (translation step). The fitted equation becomes

$$
\widehat{Y}(z) = \widehat{Y}(x^*) + z' \boldsymbol{B} z
$$

2. Define a new axis  $w = E'z$ , with  $E'BE = D$  and  $D$  a diagonal matrix to be defined (rotation step). The fitted equation becomes

$$
\widehat{Y}(\boldsymbol{w}) = \widehat{Y}(\boldsymbol{x^*}) + \boldsymbol{w}'\boldsymbol{D}\boldsymbol{w}
$$

This is the so-called canonical form of the model. The elements on the diagonal of *D*,  $\lambda_i$  ( $i = 1, 2, ..., k$ ) are the eigenvalues of *B*. The columns of *E*<sup>*'*</sup>,  $e_i$ , are the *orthonormal eigenvectors* of *B*, which means that the  $e_i$  satisfy  $(B - \lambda_i)e_i = 0$ ,  $e_i^t e_i =$ **0** for  $i \neq j$ , and  $e'_{i}e_{i} = 1.0$ .

3. If all the  $\chi_i$  are negative,  $x^*$  is a point of maximum response. If all the  $\chi_i$  are positive,  $x^*$  is a point of minimum response. Finally, if the  $\lambda_i$  are of mixed signs, the response is a saddle function and *x***\*** is the saddle point.

*Eigenvalues that are approximately zero*

$$
\hat{Y}(w) = \hat{Y}(x^{\bullet}) + \sum_{i=1}^k \lambda_i w_i^2
$$

If some  $\lambda_i \approx 0$ , the fitted ellipsoid

is elongated (i.e., it is flat) along the direction of the  $w_i$  axis. Points along the  $w_i$  axis will have an estimated response close to optimal; thus the process engineer has flexibility in

choosing "good" operating conditions. If two eigenvalues (say  $\lambda_i$  and  $\lambda_j$ ) are close to zero, a plane in the  $(w_i, w_j)$  coordinates will have close to optimal operating conditions, etc.

*Canonical analysis typically performed by software* Software is available to compute the eigenvalues  $\lambda_i$  and the orthonormal eigenvectors  $e_i$ ; thus there is no need to do a canonical analysis by hand.

### **Example: Canonical Analysis of Yield Response in Chemical Experiment**

*B matrix for this example* Let us return to the chemical experiment [example](#page-206-0) to illustrate the method. Keep in mind that when the number of factors is small (e.g.,  $k=2$  as in this example) canonical analysis is not recommended in practice since simple contour plotting will provide sufficient information. The fitted equation of the model yields

$$
B=\left(\begin{array}{cc}-7.25 & -2.2425 \\ -2.425 & -7.55\end{array}\right)
$$

*Compute the eigenvalues and find the orthonormal eigenvectors* To compute the eigenvalues  $\lambda_i$ , we have to find all roots of the expression that results from equating the determinant of  $\mathbf{B} \cdot \lambda_i \mathbf{I}$  to zero. Since  $\mathbf{B}$  is symmetric and has real coefficients, there will be *k* real roots  $\lambda_i$ ,  $i = 1, 2, ..., k$ . To find the orthonormal eigenvectors, solve the simultaneous equations  $(B - \lambda_i I)e_i = 0$  and  $e'_i e_i = 1$ .

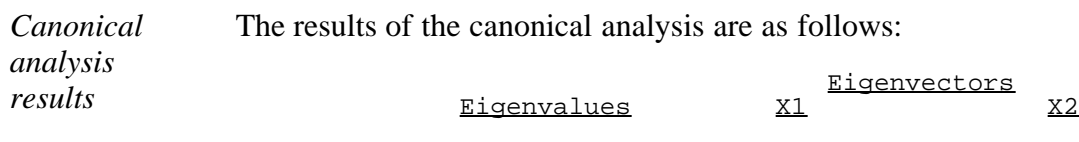

Notice that the eigenvalues are the two roots of

 $-4.973187$  0.728460  $-0.685089$ -9.827317 0.685089 0.728460

$$
\det(B-\lambda I)=(-7.25-\lambda)(-7.55-\lambda)-(2.425(-2.2425))=0
$$

As mentioned previously, the stationary point is  $(x^*)' = (-0.9278, 0.3468)$ , which corresponds to  $X^*$  = (161.64, 367.36). Since both eigenvalues are negative,  $x^*$  is a point of maximum response. To obtain the directions of the axis of the fitted ellipsoid, compute

$$
w_1 = 0.7285(x_1 + 0.9278) - 0.6851(x_2 - 0.3468) = 0.9143 + 0.7285x_1 - 0.6851x_2
$$

and

$$
w_2 = 0.6851(x_1 + 0.9278) - 0.7285(x_2 - 0.3468) = 0.8830 + 0.6851x_1 + 0.7285x_2
$$

Since  $|\lambda_1| < |\lambda_2|$ , there is somewhat more elongation in the  $w_i$  direction. However, since both eigenvalues are quite far from zero, there is not much flexibility in choosing operating conditions. It can be seen from Figure 5.5 that the fitted ellipses do not have a great elongation in the  $w_1$  direction, the direction of the major axis. It is important to emphasize that confirmation experiments at  $x^*$  should be performed to check the validity of the

estimated optimal solution.

**NIST SEMATECH** 

**HOME TOOLS & AIDS** 

**SEARCH** 

**BACK NEXT** 

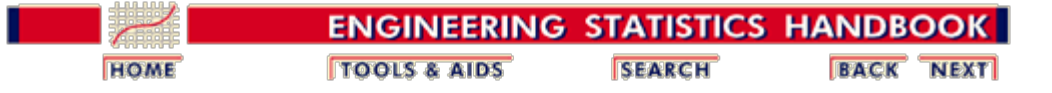

5. [Process Improvement](http://www.itl.nist.gov/div898/handbook/pri/pri.htm) 5.5. [Advanced topics](#page-193-0)

5.5.3. [How do you optimize a process?](#page-203-0)

5.5.3.1. [Single response case](#page-205-0)

# **5.5.3.1.5. Single response: Effect of sampling error on optimal solution**

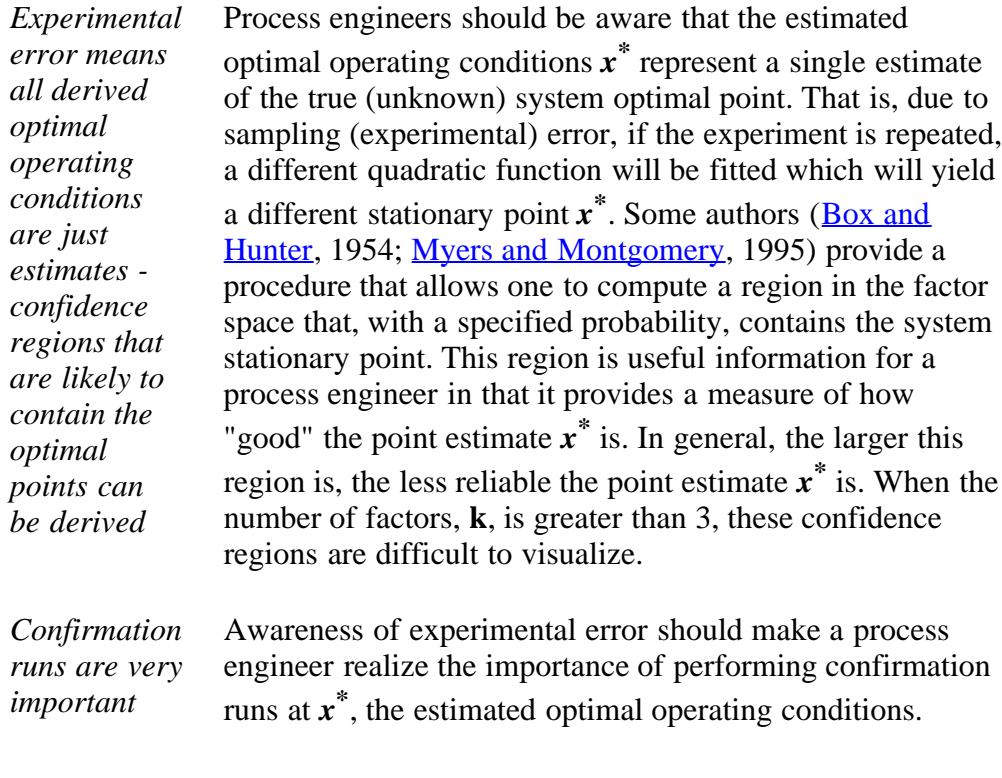

**NIST SEMATECH** 

**HOME TOOLS & AIDS** 

**SEARCH** 

**BACK NEXT** 

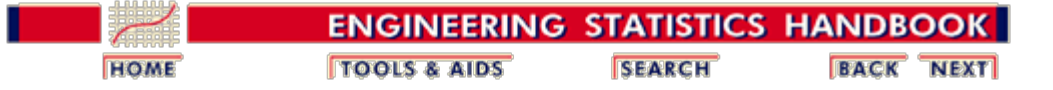

5. [Process Improvement](http://www.itl.nist.gov/div898/handbook/pri/pri.htm)

5.5. [Advanced topics](#page-193-0)

5.5.3. [How do you optimize a process?](#page-203-0)

5.5.3.1. [Single response case](#page-205-0)

# **5.5.3.1.6. Single response: Optimization subject to experimental region constraints**

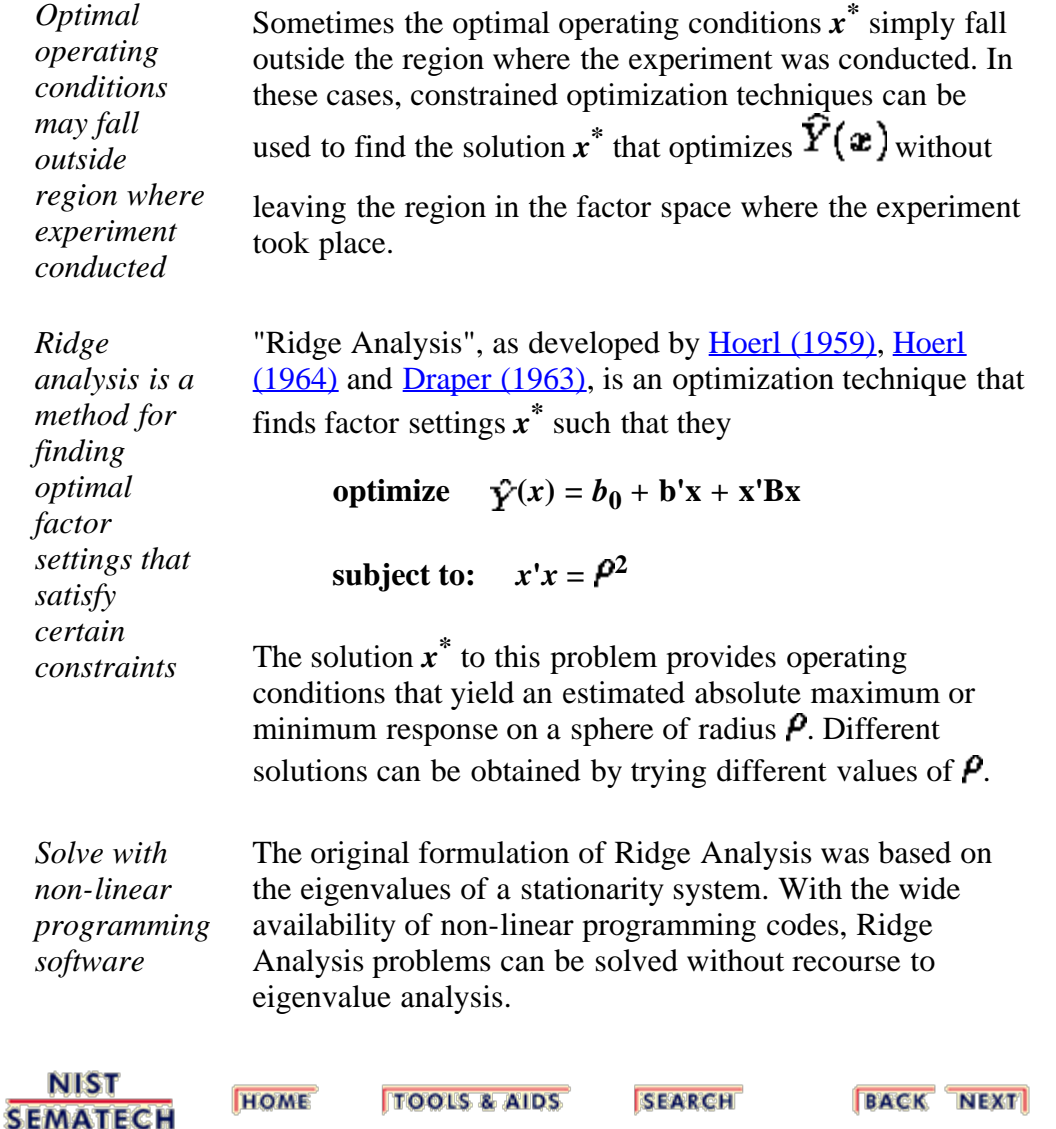

<span id="page-230-0"></span>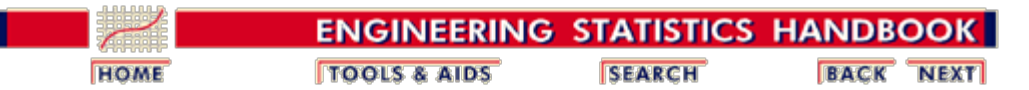

5. [Process Improvement](http://www.itl.nist.gov/div898/handbook/pri/pri.htm)

5.5. [Advanced topics](#page-193-0)

5.5.3. [How do you optimize a process?](#page-203-0)

# **5.5.3.2. Multiple response case**

*When there are multiple responses, it is often impossible to simultaneously optimize each one - tradeoffs must be made*

In the multiple response case, finding process operating conditions that simultaneously maximize (or minimize, as desired) all the responses is quite difficult, and often impossible. Almost inevitably, the process engineer must make some trade-offs in order to find process operating conditions that are satisfactory for most (and hopefully all) the responses. In this subsection, we examine some effective ways to make these trade-offs.

- [Path of steepest ascent](#page-231-0)
- [The desirability function approach](#page-234-0)
- [The mathematical programming approach](#page-239-0)
	- o [Dual response systems](#page-239-1)
	- [More than 2 responses](#page-240-0)

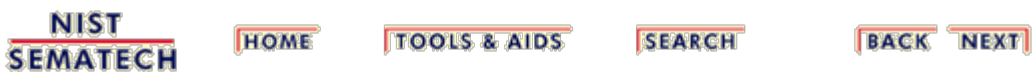

<span id="page-231-0"></span>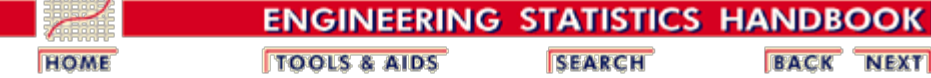

5. [Process Improvement](http://www.itl.nist.gov/div898/handbook/pri/pri.htm) 5.5. [Advanced topics](#page-193-0) 5.5.3. [How do you optimize a process?](#page-203-0) 5.5.3.2. [Multiple response case](#page-230-0)

## **5.5.3.2.1. Multiple responses: Path of steepest ascent**

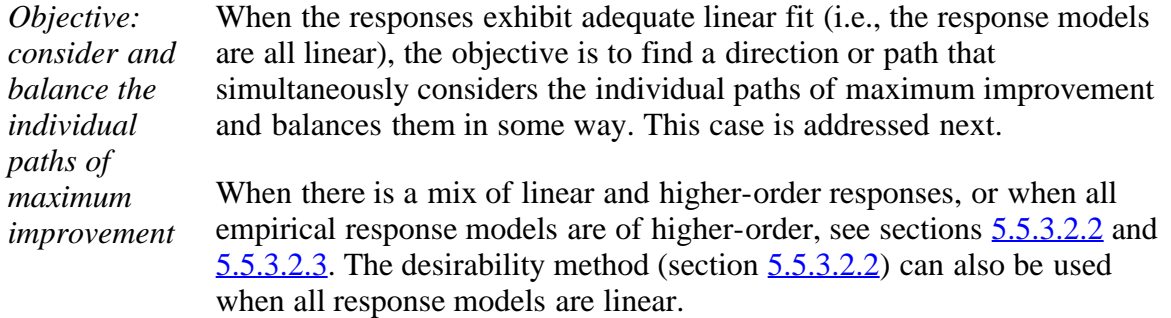

### **Procedure: Path of Steepest Ascent, Multiple Responses.**

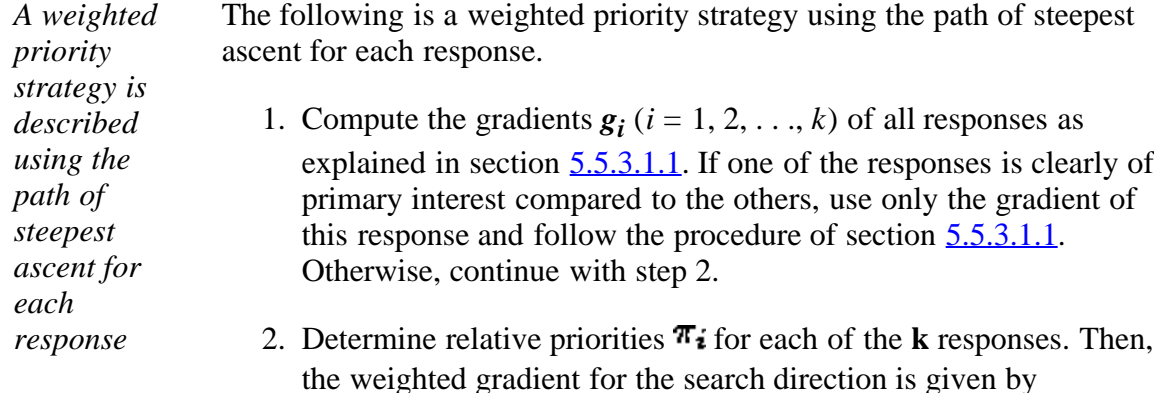

$$
g=\frac{\pi_1g_1+\pi_2g_2+...+\pi_kg_k}{\sum_{i=1}^k\pi_i}
$$

and the weighted direction is

$$
d=\frac{g}{||g||}
$$

*Weighting factors based on R<sup>2</sup>*

The confidence cone for the direction of maximum improvement explained in [section 5.5.3.1.2](#page-212-0) can be used to weight down "poor" response models that provide very wide cones and unreliable directions. Since the width of the cone is proportional to  $(1 - R^2)$ , we can use

$$
\pi_j = \frac{R_j^2}{\sum_{i=1}^k R_i^2} \quad j=1,2,...,k
$$

*Single response steepest ascent procedure* Given a weighted direction of maximum improvement, we can follow the single response steepest ascent procedure as in section [5.5.3.1.1](#page-206-0) by selecting points with coordinates  $x^* = P d_i$ ,  $i = 1, 2, ..., k$ . These and related issues are explained more fully in [Del Castillo \(1996\)](#page-444-5).

### **Example: Path of Steepest Ascent, Multiple Response Case**

*An example using the weighted priority method*

Suppose the response model:

 $\hat{y}_1 = 711.0 + 50.9x_1 + 154.8x_2$ 

with  $R_1^2$  = 0.8968 represents the average yield of a production process obtained from a replicated factorial experiment in the two controllable factors (in coded units). From the same experiment, a second response model for the process standard deviation of the yield is obtained and given by

 $\hat{y}_2 = 19.26 + 6.31x_1 + 6.28x_2$ 

with  $\mathbb{R}_2^2 = 0.5977$ . We wish to maximize the mean yield while minimizing the standard deviation of the yield.

#### **Step 1: compute the gradients:**

*Compute the gradients*

We compute the gradients as follows.

$$
g_1' = \left(\frac{50.9}{\sqrt{50.9^2 + 154.8^2}}, \frac{154.8}{\sqrt{50.9^2 + 154.8^2}}\right) = (0.3124, 0.9500)
$$

$$
g_2^{'} = \left(\frac{-6.31}{\sqrt{6.31^2 + 6.28^2}}, \frac{-6.28}{\sqrt{6.31^2 + 6.28^2}}\right) = (-0.7088, -0.7054)
$$

(recall we wish to *minimize*  $y_2$ ).

#### **Step 2: find relative priorities:**

*Find relative priorities* Since there are no clear priorities, we use the quality of fit as the priority:

$$
\pi_1 = \frac{0.8968}{0.8968 + 0.5977} = 0.6
$$

$$
\pi_2 = \frac{0.5977}{0.8968 + 0.5977} = 0.4
$$

Then, the weighted gradient is

$$
g' = (0.6(0.3124) + 0.4(-0.7088), 0.6(0.95) + 0.4(-0.7054)) = (-0.096, 0.2878)
$$

which, after scaling it (by dividing each coordinate by  $\sqrt{(-0.096)^2 + 0.2878^2}$ , gives the weighted direction  $d' = (-0.03164,$ **0.9486)**.

Therefore, if we want to move  $p = 1$  coded units along the path of maximum improvement, we will set  $x_1 = (1)(-0.3164) = -0.3164$ ,  $x_2 =$  $(1)(0.9486) = 0.9486$  in the next run or experiment.

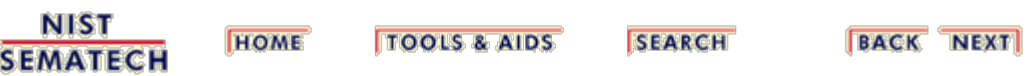

<span id="page-234-0"></span>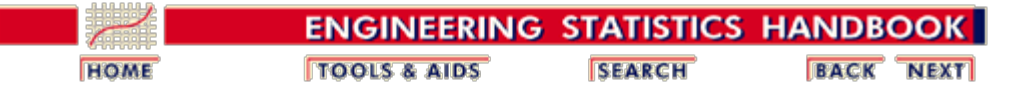

5. [Process Improvement](http://www.itl.nist.gov/div898/handbook/pri/pri.htm) 5.5. [Advanced topics](#page-193-0) 5.5.3. [How do you optimize a process?](#page-203-0) 5.5.3.2. [Multiple response case](#page-230-0)

## **5.5.3.2.2. Multiple responses: The desirability approach**

*The desirability approach is a popular method that assigns a "score" to a set of responses and chooses factor settings that maximize that score*

The desirability function approach is one of the most widely used methods in industry for the optimization of multiple response processes. It is based on the idea that the "quality" of a product or process that has multiple quality characteristics, with one of them outside of some "desired" limits, is completely unacceptable. The method finds operating conditions  $x$  that provide the "most desirable" response values.

For each response  $Y_i(x)$ , a desirability function  $d_i(Y_i)$  assigns numbers between 0 and 1 to the possible values of  $Y_i$ , with  $d_i(Y_i) = 0$  representing a completely undesirable value of  $Y_i$  and  $d_i(Y_i) = 1$  representing a completely desirable or ideal response value. The individual desirabilities are then combined using the geometric mean, which gives the *overall desirability D*:

$$
D = (d_1(Y_1) \times d_2(Y_2) \times \ldots \times d_k(Y_k))^{1/k}
$$

with **k** denoting the number of responses. Notice that if any response  $Y_i$  is completely undesirable  $(d_i(Y_i) = 0)$ , then the overall desirability is zero. In practice, fitted response values  $\hat{Y}_i$  are used in place of the  $Y_i$ .

*Desirability functions of Derringer and Suich*

Depending on whether a particular response  $Y_i$  is to be maximized, minimized, or assigned a target value, different desirability functions  $d_i(Y_i)$  can be used. A useful class of desirability functions was proposed by [Derringer and Suich \(1980\)](#page-444-6). Let *Li* **,**  $U_i$  and  $T_i$  be the lower, upper, and target values, respectively, that are desired for response  $Y_i$ , with  $L_i \leq T_i \leq U_i$ .

*Desirability function for "target is best"*

If a response is of the "target is best" kind, then its individual desirability function is

$$
d_i(\widehat{Y}_i) = \left\{ \begin{array}{ll} 0 & \text{if} \ \ \hat{Y}_i(\bm{x}) < L_i \\ \left(\frac{\widehat{Y}_i(\bm{x}) - L_i}{T_i - L_i}\right)^s & \text{if} \ \ \ L_i \leq \widehat{Y}_i(\bm{x}) \leq T_i \\ \left(\frac{\widehat{Y}_i(\bm{x}) - U_i}{T_i - U_i}\right)^t & \text{if} \ \ \ T_i \leq \widehat{Y}_i(\bm{x}) \leq U_i \\ 0 & \text{if} \ \ \hat{Y}_i(\bm{x}) > U_i \end{array} \right.
$$

with the exponents *s* and *t* determining how important it is to hit the target value. For  $s = t = 1$ , the desirability function increases linearly towards  $T_i$ ; for  $s < 1, t < 1$ , the function is convex, and for  $s > 1$ ,  $t > 1$ , the function is concave (see the [example](#page-235-0) below for an illustration).

*Desirability function for maximizing a response*

If a response is to be maximized instead, the individual desirability is defined as

$$
d_i(\widehat{Y}_i) = \left\{ \begin{array}{ll} 0 & \text{if} \ \ \widehat{Y}_i(\boldsymbol{x}) < L_i \\ \left(\frac{\widehat{Y}_i(\boldsymbol{x}) - L_i}{T_i - L_i}\right)^s & \text{if} \ \ L_i \leq \widehat{Y}_i(\boldsymbol{x}) \leq T_i \\ 1.0 & \text{if} \ \ \widehat{Y}_i(\boldsymbol{x}) > T_i \end{array} \right.
$$

with  $\mathbf{T}_i$  in this case interpreted as a large enough value for the response.

*Desirability* Finally, if we want to minimize a response, we could use *function for*  $d_i(\widehat{Y}_i) = \left\{ \begin{array}{ll} 1.0 & \text{if} \ \ \widehat{Y}_i(\boldsymbol{x}) < \tau_i \ \left( \frac{\widehat{Y}_i(\boldsymbol{x}) - U_i}{T_i - U_i} \right)^s & \text{if} \ \ \ \tau_i \leq \widehat{Y}_i(\boldsymbol{x}) \leq U_i \ 0 & \text{if} \ \ \ \hat{Y}_i(\boldsymbol{x}) > U_i \end{array} \right.$ *minimizing a response*

with  $\mathbf{T}_i$  denoting a small enough value for the response.

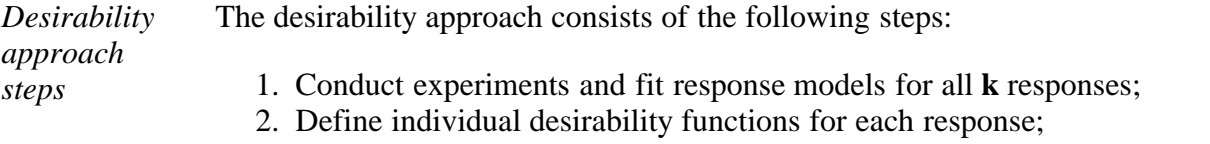

3. *Maximize* the overall desirability *D* with respect to the controllable factors.

#### **Example:**

<span id="page-235-0"></span>*An example using the desirability approach* [Derringer and Suich \(1980\)](#page-444-6) present the following multiple response experiment arising in the development of a tire tread compound. The controllable factors are:  $x_1$ , hydrated silica level,  $x_2$ , silane coupling agent level, and  $x_3$ , sulfur level. The four responses to be optimized and their desired ranges are:

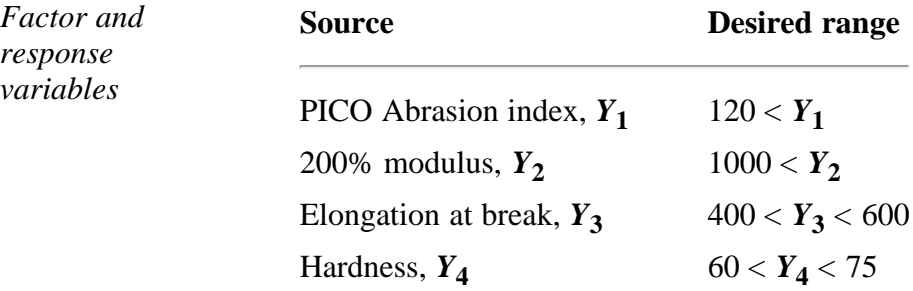

The first two responses are to be maximized, and the value **s=1** was chosen for their desirability functions. The last two responses are "target is best" with  $T_3 = 500$  and  $T_4 = 67.5$ . The values  $s=t=1$  were chosen in both cases.

*Experimental* The following experiments were conducted using a central composite design.

http://www.itl.nist.gov/div898/handbook/pri/section5/pri5322.htm[6/27/2012 2:24:58 PM]

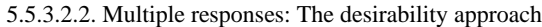

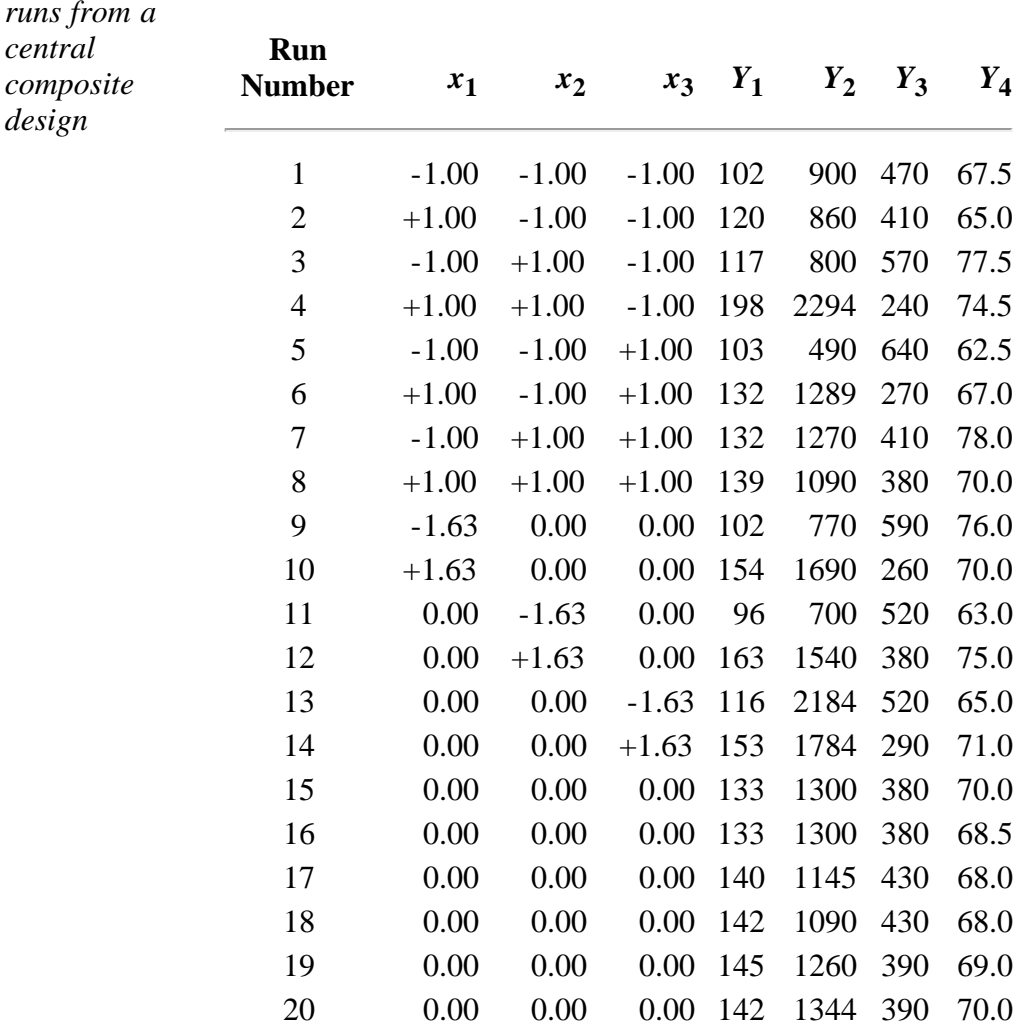

*Fitted*

Using ordinary least squares and standard diagnostics, the fitted responses are:

*response*

$$
\hat{Y}_1 = 139.12 + 16.49x_1 + 17.88x_2 + 2.21x_3 \n-4.01x_1^2 - 3.45x_2^2 - 1.57x_3^2 \n+5.12x_1x_2 - 7.88x_1x_3 - 7.13x_2x_3
$$

 $(R^2 = 0.8369$  and adjusted  $R^2 = 0.6903$ ;

$$
\begin{array}{rcl}\n\hat{Y}_2 &=& 1261.13 + 268.15x_1 + 246.5x_2 - 102.63x_3 \\
&- 83.5x_1^2 - 124.82x_2^2 + 199.2x_3^2 \\
&+ 69.3x_1x_2 - 104.38x_1x_3 - 94.13x_2x_3\n\end{array}
$$

 $(R^2 = 0.7137$  and adjusted  $R^2 = 0.4562$ ;

$$
\hat{Y}_3 = 417.5 - 99.67x_1 - 31.4x_2 - 27.42x_3
$$

 $(R^2 = 0.682$  and adjusted  $R^2 = 0.6224$ ;

$$
\hat{Y}_4 = 68.91 - 1.41x_1 + 4.32x_2 + 0.21x_3
$$
  
+1.56x<sub>1</sub><sup>2</sup> + 0.058x<sub>2</sub><sup>2</sup> - 0.32x<sub>3</sub><sup>2</sup>  
-1.62x<sub>1</sub>x<sub>2</sub> + 0.25x<sub>1</sub>x<sub>3</sub> - 0.12x<sub>2</sub>x<sub>3</sub>

 $(R^2 = 0.8667$  and adjusted  $R^2 = 0.7466$ .

Note that no interactions were significant for response 3 and that the fit for response 2 is quite poor.

*Best Solution* The best solution is  $(x^*)' = (-0.10, 0.15, -1.0)$  and results in:

$$
d_I(\hat{Y}_1) = 0.34 \quad (\hat{Y}_1(x^*) = 136.4)
$$
  

$$
d_2(\hat{Y}_2) = 1.0 \quad (\hat{Y}_2(x^*) = 1571.05)
$$
  

$$
d_3(\hat{Y}_3) = 0.49 \quad (\hat{Y}_3(x^*) = 450.56)
$$
  

$$
d_4(\hat{Y}_4) = 0.76 \quad (\hat{Y}_4(x^*) = 69.26)
$$

The overall desirability for this solution is 0.596. All responses are predicted to be within the desired limits.

*3D plot of the overall desirability function*

Figure 5.8 shows a 3D plot of the overall desirability function  $D(x)$  for the  $(x_2, x_3)$ plane when  $x_1$  is fixed at -0.10. The function  $D(x)$  is quite "flat" in the vicinity of the optimal solution, indicating that small variations around *x***\*** are predicted to not change the overall desirability drastically. However, the importance of performing confirmatory runs at the estimated optimal operating conditions should be emphasized. This is particularly true in this example given the poor fit of the response models (e.g.,  $\hat{Y}_2$ ).

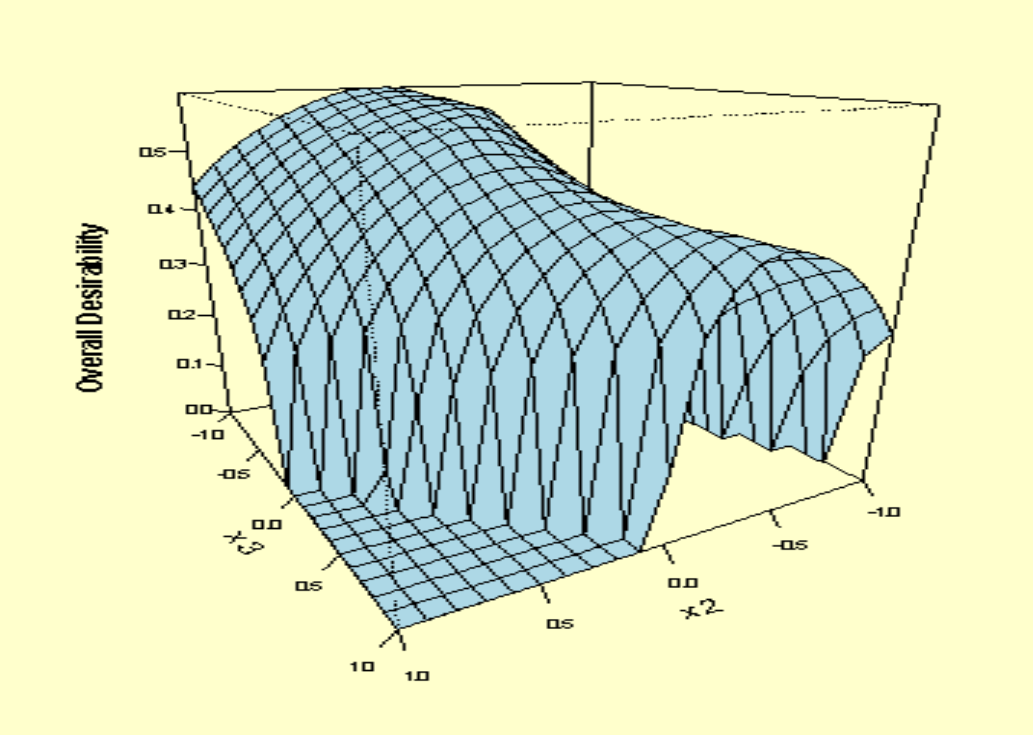

**FIGURE 5.8 Overall Desirability Function for Example Problem**

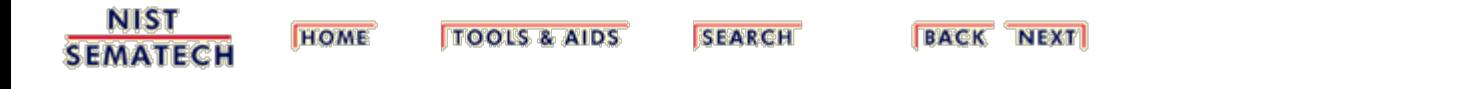

<span id="page-239-0"></span>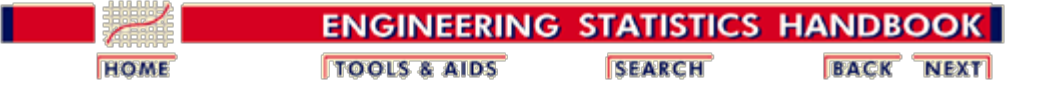

5. [Process Improvement](http://www.itl.nist.gov/div898/handbook/pri/pri.htm)

5.5. [Advanced topics](#page-193-0)

5.5.3. [How do you optimize a process?](#page-203-0)

5.5.3.2. [Multiple response case](#page-230-0)

# **5.5.3.2.3. Multiple responses: The mathematical programming approach**

*The mathematical programming approach maximizes or minimizes a primary response, subject to appropriate constraints on all other responses*

The analysis of multiple response systems usually involves some type of optimization problem. When one response can be chosen as the "primary", or most important response, and bounds or targets can be defined on all other responses, a mathematical programming approach can be taken. If this is not possible, the desirability approach should be used instead.

In the mathematical programming approach, the primary response is maximized or minimized, as desired, subject to appropriate constraints on all other responses. The case of two responses ("dual" responses) has been studied in detail by some authors and is presented first. Then, the case of more than 2 responses is illustrated.

- [Dual response systems](#page-239-1)
- [More than 2 responses](#page-240-0)

#### **Dual response systems**

<span id="page-239-1"></span>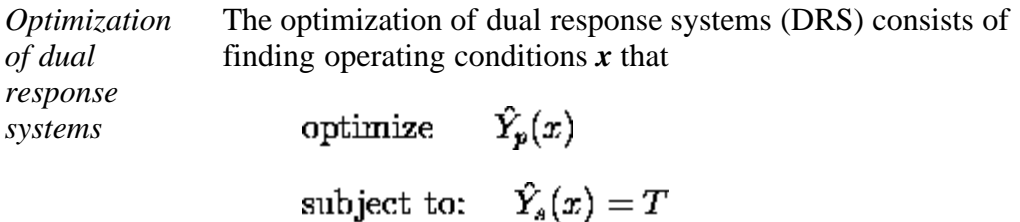

with **T** denoting the target value for the secondary response, *p* the number of primary responses (i.e., responses to be optimized), *s* the number of secondary responses (i.e., responses to be constrained), and  $\beta$  is the radius of a spherical constraint that limits the region in the controllable factor space where the search should be undertaken. The value of  $\beta$  should be chosen with the purpose of avoiding solutions that extrapolate too far outside the region where the experimental data were obtained. For example, if the experimental design is a central composite design, choosing  $p = \alpha$  (axial distance) is a logical choice. Bounds of the form

 $x'x \leq a^2$ 

#### 5.5.3.2.3. Multiple responses: The mathematical programming approach

 $L < x_i \leq U$  can be used instead if a cubical experimental region were used (e.g., when using a factorial experiment). Note that a Ridge Analysis problem is related to a DRS problem when the secondary constraint is absent. Thus, any algorithm or solver for DRS's will also work for the Ridge Analysis of single response systems.

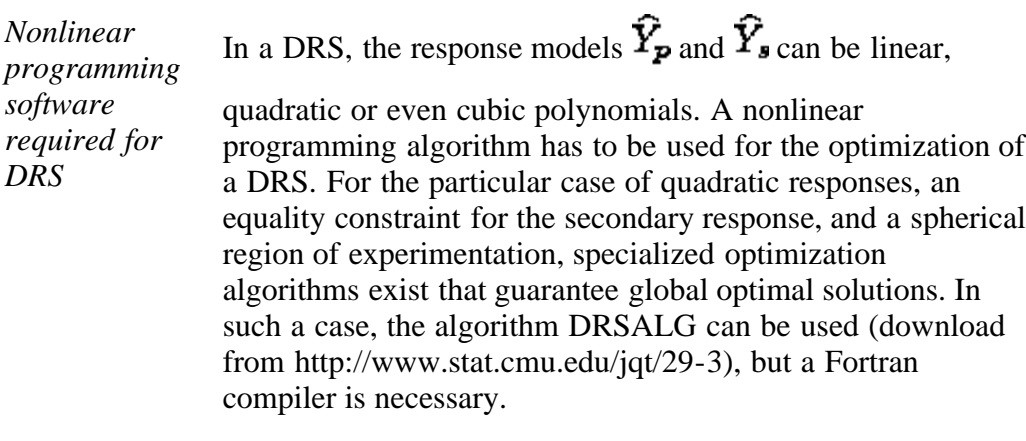

*More general case* In the more general case of inequality constraints or a cubical region of experimentation, a general purpose nonlinear solver must be used and several starting points should be tried to avoid local optima. This is illustrated in the next section.

### **Example for more than 2 responses**

<span id="page-240-0"></span>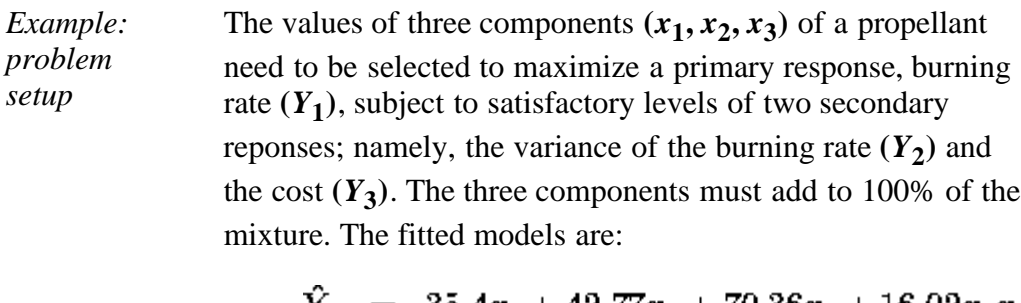

$$
Y_1 = 35.4x_1 + 42.77x_2 + 70.36x_3 + 16.02x_1x_2
$$
  
+36.33x<sub>1</sub>x<sub>3</sub> + 136.8x<sub>2</sub>x<sub>3</sub> + 854.9x<sub>1</sub>x<sub>2</sub>x<sub>3</sub>

 $\hat{Y}_2 = 3.88x_1 + 9.03x_2 + 13.63x_3 - 0.1904x_1x_2$  $-16.61x_1x_3 - 27.67x_2x_3$ 

$$
\hat{Y}_3 = 23.13x_1 + 19.73x_2 + 14.73x_3
$$

The optimization problem is therefore:

*The optimization problem*

**maximize 1(***x***) subject to: 2(***x***) 4.5**

$$
\hat{Y}_1(x)
$$
\n
$$
\hat{Y}_2(x) \le 4.5
$$
\n
$$
\hat{Y}_3(x) \le 20
$$
\n
$$
x_1 + x_2 + x_3 = 1.0
$$
\n
$$
0 \le x_1 \le 1
$$

$$
0 \le x_2 \le 1
$$
  

$$
0 \le x_3 \le 1
$$

*Solution* The solution is  $(x^*)' = (0.212, 0.343, 0.443)$  which provides  $Y_1 = 106.62, Y_2 = 4.17,$  and  $Y_3 = 18.23$ . Therefore, both secondary responses are below the specified upper bounds. The optimization should be implemented using a variety of starting points to avoid local optima. Once again, confirmatory experiments should be conducted at the estimated optimal operating conditions.

> The solution to the optimization problem can be obtained using **R** code.

**NIST HOME TOOLS & AIDS SEARCH BACK NEXT SEMATECH** 

<span id="page-242-0"></span>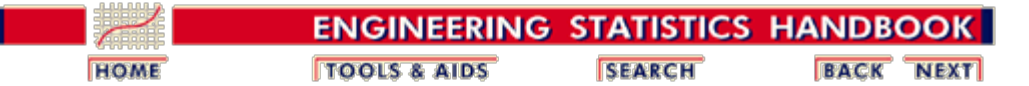

5. [Process Improvement](http://www.itl.nist.gov/div898/handbook/pri/pri.htm)

5.5. [Advanced topics](#page-193-0)

# **5.5.4. What is a mixture design?**

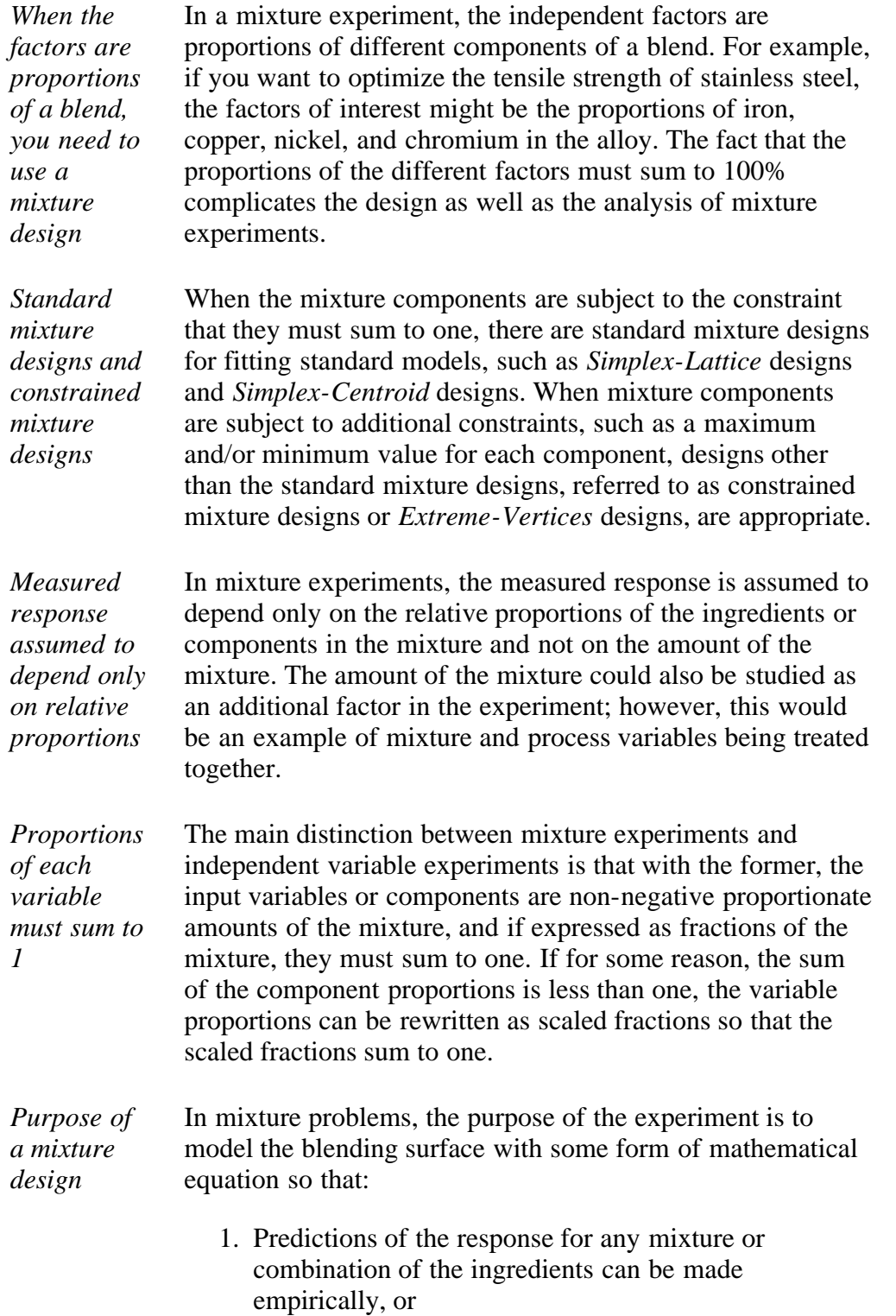

- 2. Some measure of the influence on the response of each component singly and in combination with other components can be obtained. *Assumptions for mixture experiments* The usual assumptions made for factorial experiments are also made for mixture experiments. In particular, it is assumed that the errors are independent and identically distributed with zero mean and common variance. Another assumption that is made, as with factorial designs, is that the true underlying response surface is continuous over the region being studied. *Steps in planning a mixture experiment* Planning a mixture experiment typically involves the following steps (Cornell and Piepel, 1994): 1. Define the objectives of the experiment. 2. Select the mixture components and any other factors to be studied. Other factors may include process variables or the total amount of the mixture. 3. Identify any constraints on the mixture components or other factors in order to specify the experimental region. 4. Identify the response variable(s) to be measured. 5. Propose an appropriate model for modeling the response data as functions of the mixture components and other factors selected for the experiment. 6. Select an experimental design that is sufficient not
	- only to fit the proposed model, but which allows a test of model adequacy as well.

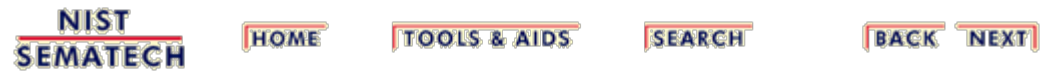

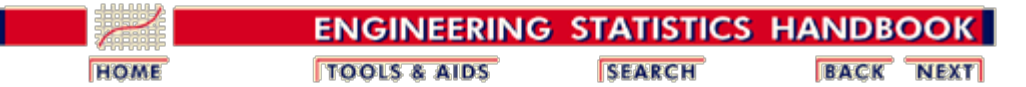

5. [Process Improvement](http://www.itl.nist.gov/div898/handbook/pri/pri.htm)

5.5. [Advanced topics](#page-193-0)

5.5.4. [What is a mixture design?](#page-242-0)

# **5.5.4.1. Mixture screening designs**

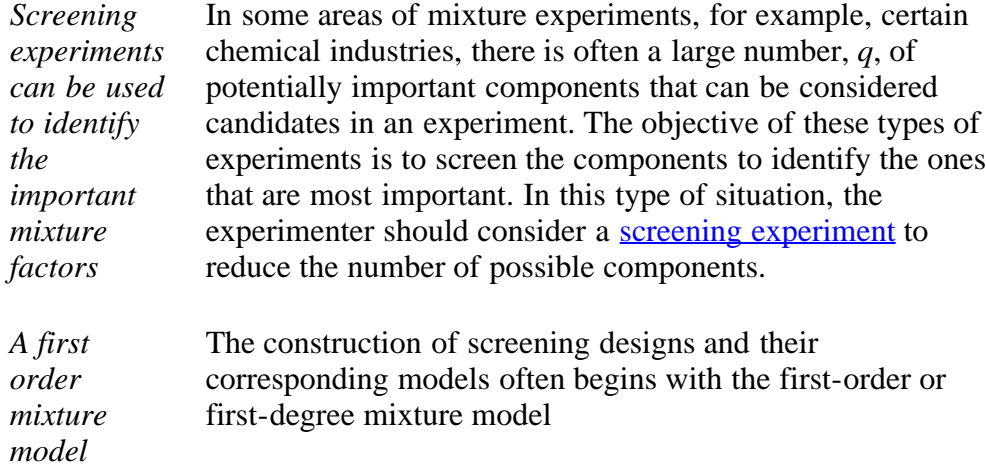

 $E(Y) = \beta_1 x_1 + \beta_2 x_2 + \cdots \beta_q x_q$ 

for which the beta coefficients are non-negative and sum to one.

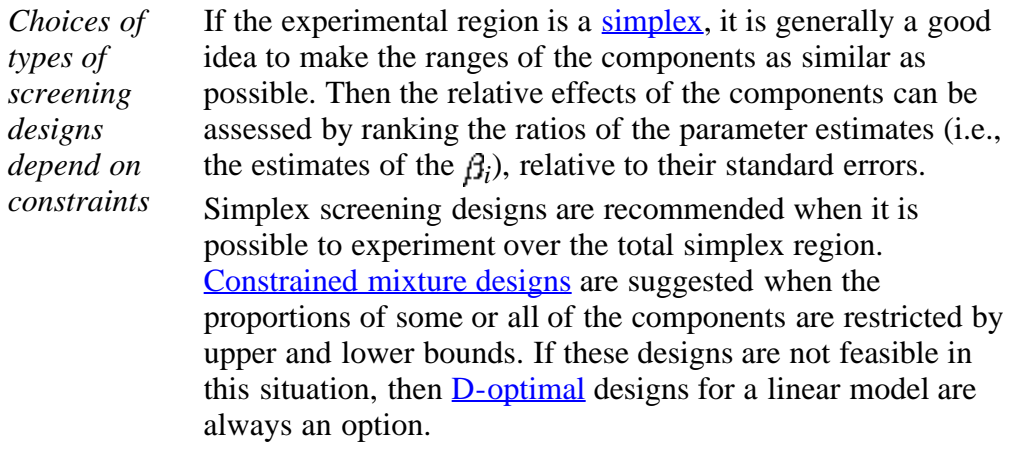

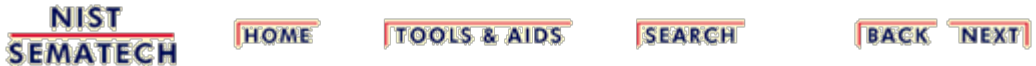

<span id="page-245-0"></span>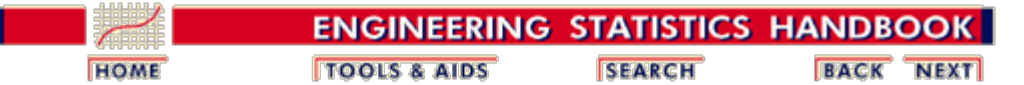

5. [Process Improvement](http://www.itl.nist.gov/div898/handbook/pri/pri.htm) 5.5. [Advanced topics](#page-193-0) 5.5.4. [What is a mixture design?](#page-242-0)

# **5.5.4.2. Simplex-lattice designs**

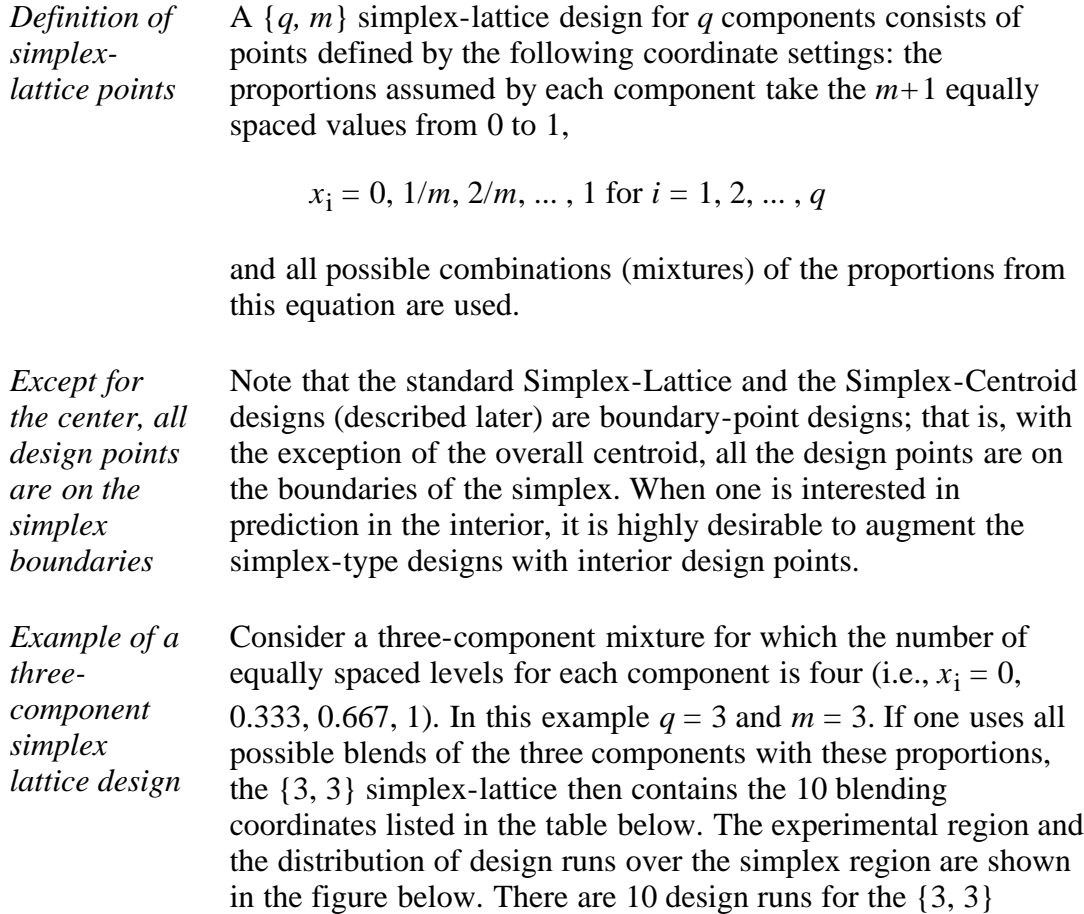

simplex-lattice design.

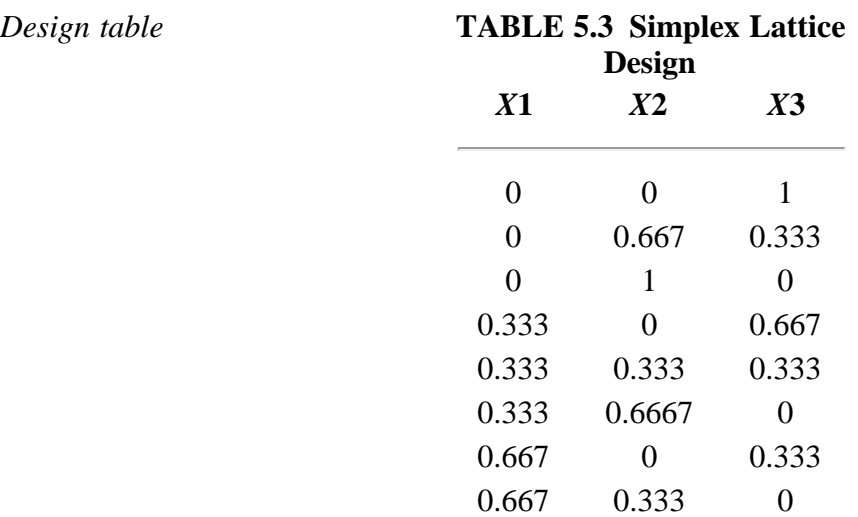

*Diagram showing configuration of design runs*

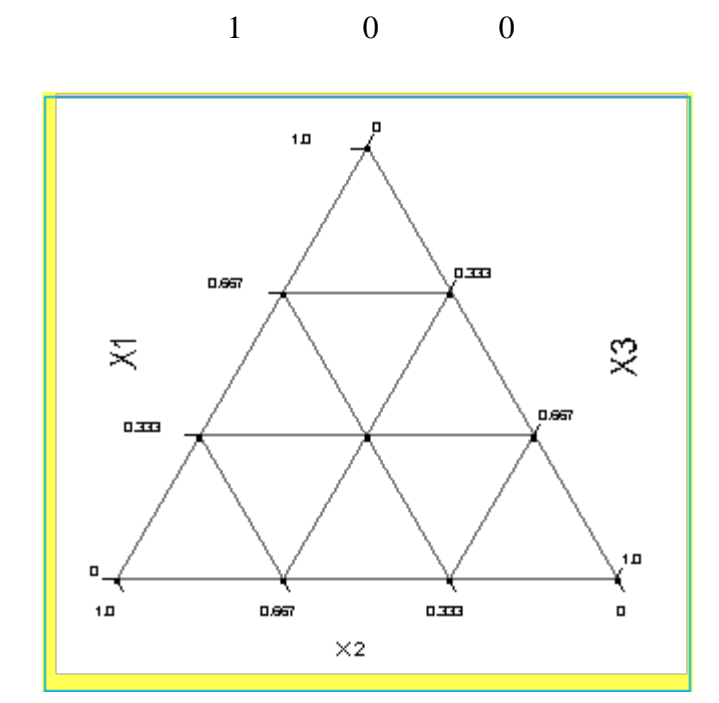

**FIGURE 5.9 Configuration of Design Runs for a {3,3} Simplex-Lattice Design**

The number of design points in the simplex-lattice is (*q*+*m*-1)!/(*m*!(*q*-1)!).

*Definition of experiments* Now consider the form of the polynomial model that one might fit to the data from a mixture experiment. Due to the restriction  $x_1$  +  $x_2 + ... + x_q = 1$ , the form of the regression function that is fit to the data from a mixture experiment is somewhat different from the traditional polynomial fit and is often referred to as the canonical polynomial. Its form is derived using the general form of the regression function that can be fit to data collected at the points of a {*q, m*} simplex-lattice design and substituting into this function the dependence relationship among the  $x_i$  terms. The number of terms in the  $\{q, m\}$  polynomial is  $(q+m-1)!/(m!(q-1)!)$ , as stated previously. This is equal to the number of points that make up the associated  $\{q, m\}$  simplex-lattice design.

*Example for a {q, m=1} simplexlattice design*

*canonical polynomial model used in mixture*

> For example, the equation that can be fit to the points from a {*q, m*=1} simplex-lattice design is

$$
E(Y)=\beta_0+\beta_1x_1+...+\beta_qx_q
$$

Multiplying  $\beta_0$  by  $(x_1 + x_2 + ... + x_q = 1)$ , the resulting equation is

$$
E(Y) = \beta_1^{\bullet} x_1 + \ldots + \beta_q^{\bullet} x_q
$$

with  $\beta_i^* = \beta_0 + \beta_i$  for all  $i = 1, ..., q$ .

*First-* This is called the canonical form of the first-order mixture model.

5.5.4.2. Simplex-lattice designs

*order canonical form*

*Summary of canonical mixture models*

$$
E(Y)=\sum_{i=1}^q\beta_ix_i
$$

Qua

Linear

$$
\text{dratic} \qquad E(Y) = \sum_{i=1}^{q} \beta_i x_i + \sum_{i=1}^{q} \sum_{i < j}^{q} \beta_{ij} x_i x_j
$$

In general, the canonical forms of the mixture models (with the

asterisks removed from the parameters) are as follows:

Cubic

$$
E(Y) = \sum_{i=1}^{q} \beta_i x_i + \sum_{i=1}^{q} \sum_{i < j}^{q} \beta_{ij} x_i x_j +
$$
  

$$
\sum_{j=1}^{q} \sum_{i < j}^{q} \delta_{ij} x_i x_j (x_i - x_j) +
$$
  

$$
\sum_{k=1}^{q} \sum_{j < k}^{q} \sum_{i < j}^{q} \beta_{ijk} x_i x_j x_k
$$

Special Cubic

$$
E(Y) = \sum_{i=1}^{q} \beta_i x_i + \sum_{i=1}^{q} \sum_{i < j}^{q} \beta_{ij} x_i x_j + \sum_{k=1}^{q} \sum_{j < k}^{q} \sum_{i < j}^{q} \beta_{ijk} x_i x_j x_k
$$

*Linear blending portion*

*Three-*

The terms in the canonical mixture polynomials have simple interpretations. Geometrically, the parameter  $\beta_i$  in the above equations represents the expected response to the pure mixture  $x_i=1$ ,  $x_j=0$ ,  $i \neq j$ , and is the height of the mixture surface at the vertex  $x_i=1$ . The portion of each of the above polynomials given by

$$
\sum_{i=1}^q \beta_i x_i
$$

is called the linear blending portion. When blending is strictly additive, then the linear model form above is an appropriate model.

*component mixture example* The following example is from **Cornell** (1990) and consists of a three-component mixture problem. The three components are Polyethylene (X1), polystyrene (X2), and polypropylene (X3), which are blended together to form fiber that will be spun into yarn. The product developers are only interested in the pure and binary blends of these three materials. The response variable of interest is yarn elongation in kilograms of force applied. A {3,2} simplex-lattice design is used to study the blending process. The simplex region and the six design runs are shown in the figure below. The design and the observed responses are listed in Table 5.4. There were two replicate observations run at each of the pure blends. There were three replicate observations run at the binary blends. There are 15 observations with six unique design runs.

*Diagram showing the*

*designs runs for this example*

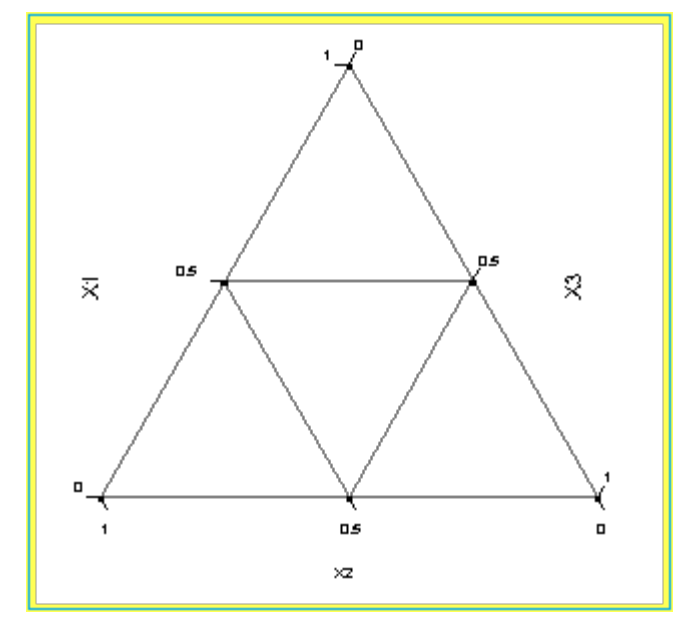

**FIGURE 5.10 Design Runs for the {3,2} Simplex-Lattice Yarn Elongation Problem**

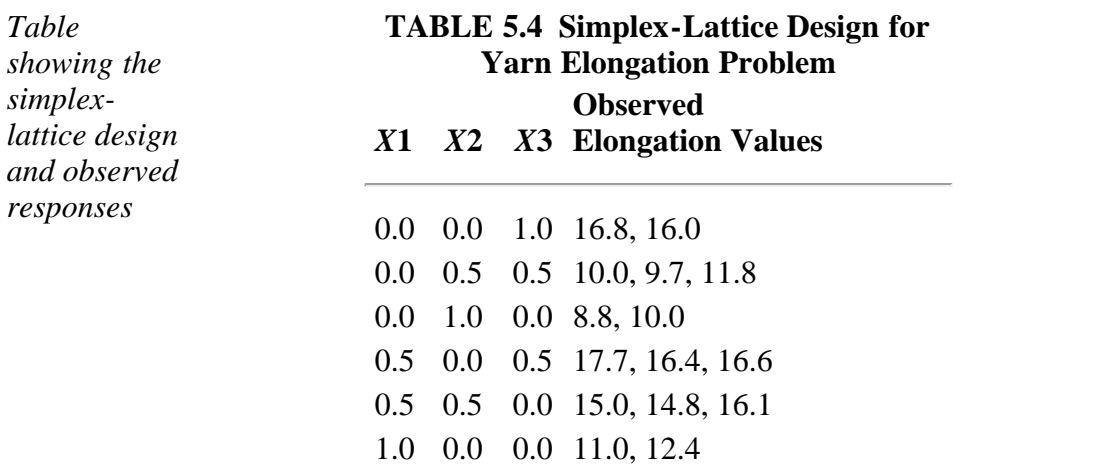

*Fit a quadratic mixture model*

The design runs listed in the above table are in standard order. The actual order of the 15 treatment runs was completely randomized. Since there are three levels of each of the three mixture components, a quadratic mixture model can be fit to the data. The results of the model fit are shown below. Note that there was no intercept in the model.

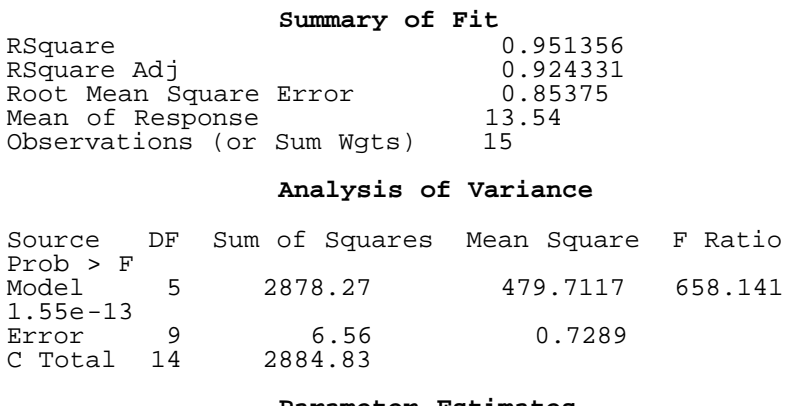

#### **Parameter Estimates**

Term Estimate Std Error t Ratio Prob>|t|

#### 5.5.4.2. Simplex-lattice designs

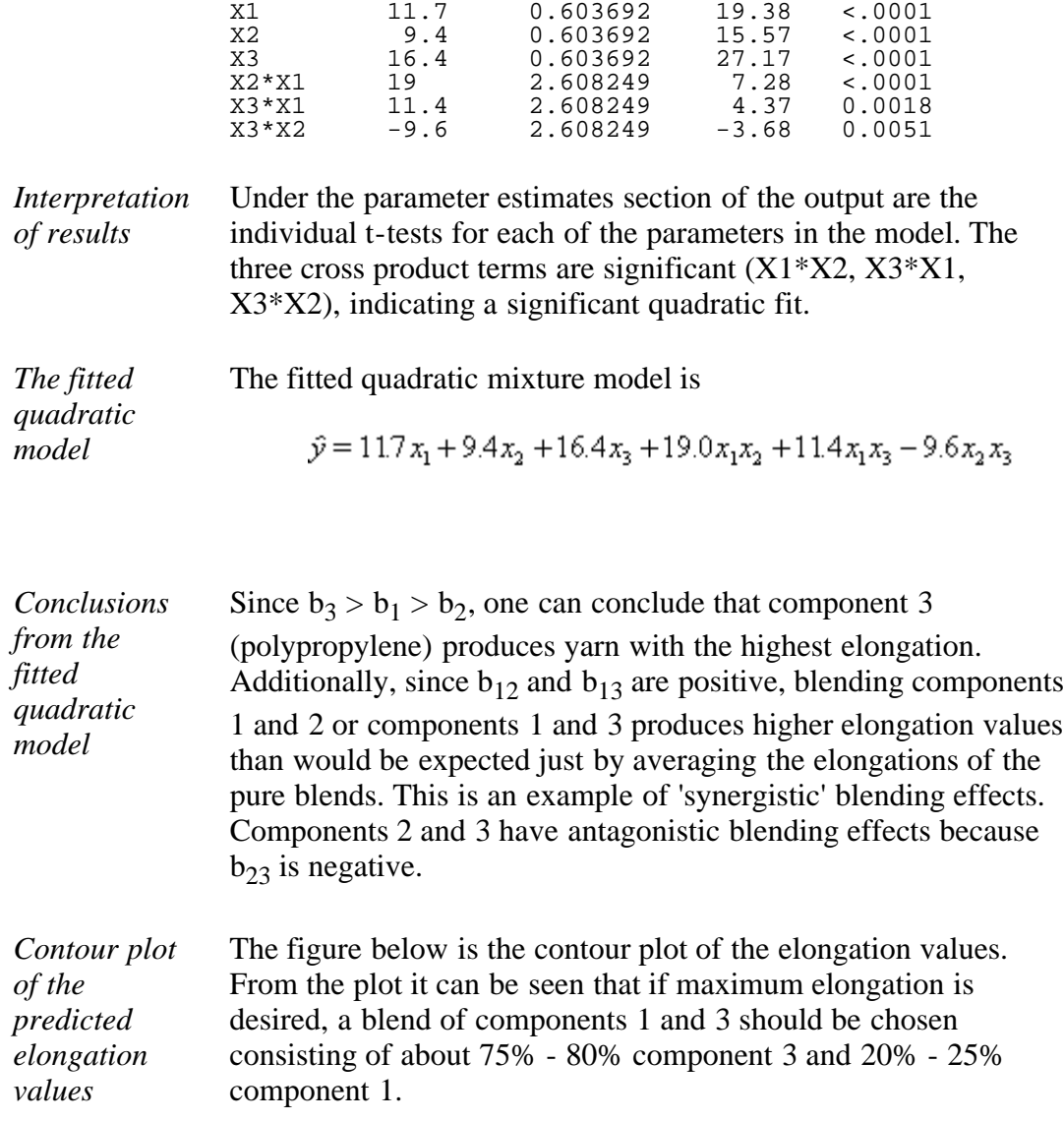

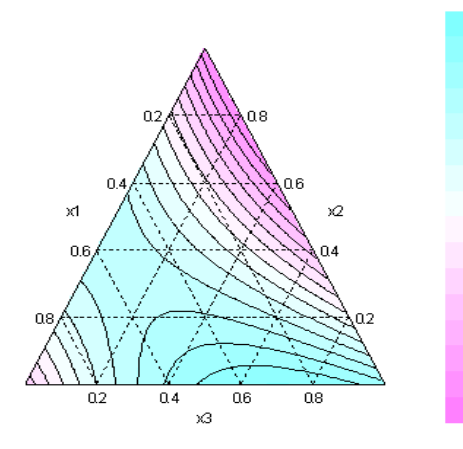

### **FIGURE 5.11 Contour Plot of Predicted Elongation Values from {3,2} Simplex-Lattice Design**

The analyses in this page can be obtained using [R code.](http://www.itl.nist.gov/div898/handbook/pri/section5/pri542.r)

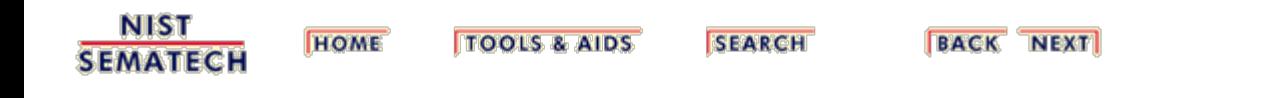

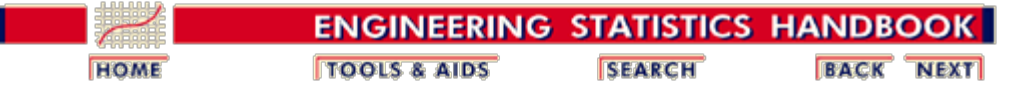

5. [Process Improvement](http://www.itl.nist.gov/div898/handbook/pri/pri.htm) 5.5. [Advanced topics](#page-193-0)

5.5.4. [What is a mixture design?](#page-242-0)

# **5.5.4.3. Simplex-centroid designs**

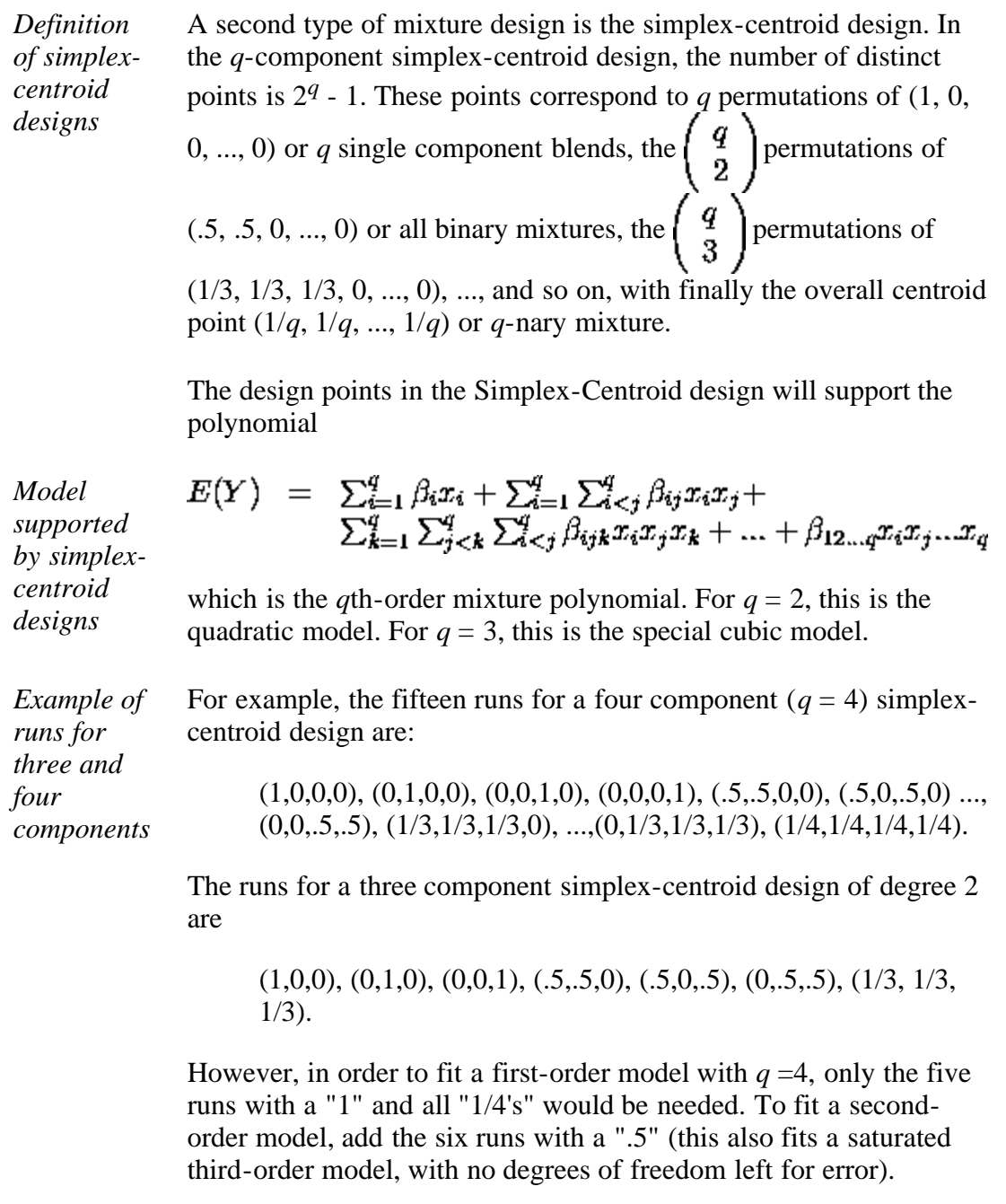

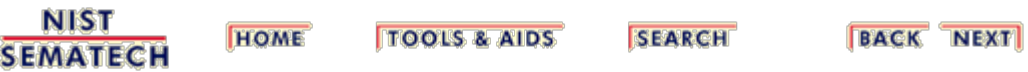
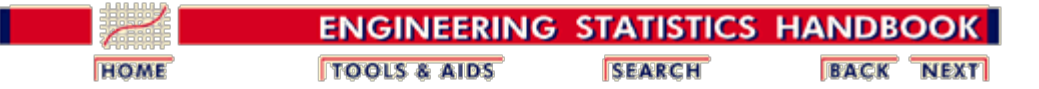

5. [Process Improvement](http://www.itl.nist.gov/div898/handbook/pri/pri.htm) 5.5. [Advanced topics](#page-193-0) 5.5.4. [What is a mixture design?](#page-242-0)

# **5.5.4.4. Constrained mixture designs**

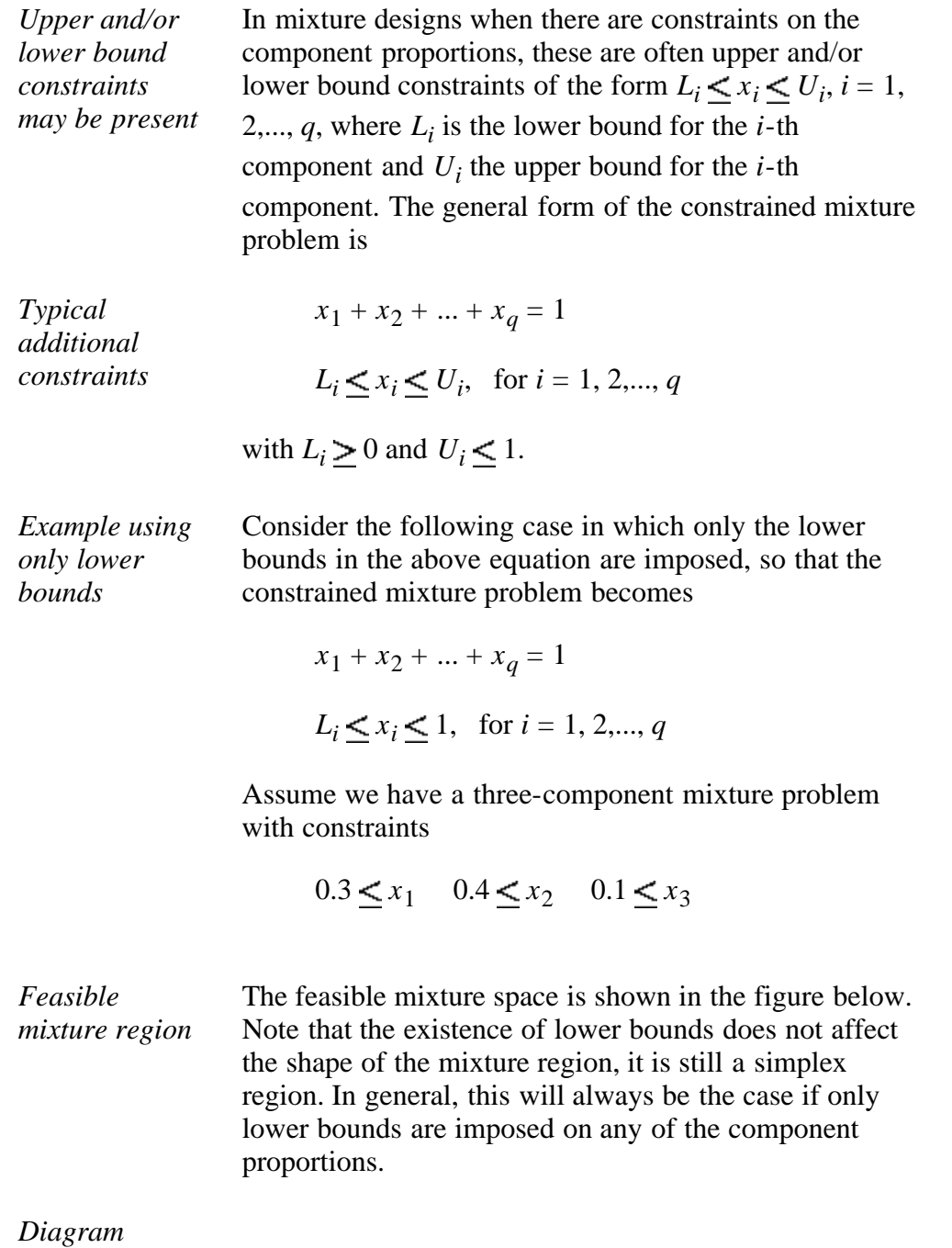

*showing the feasible mixture space*

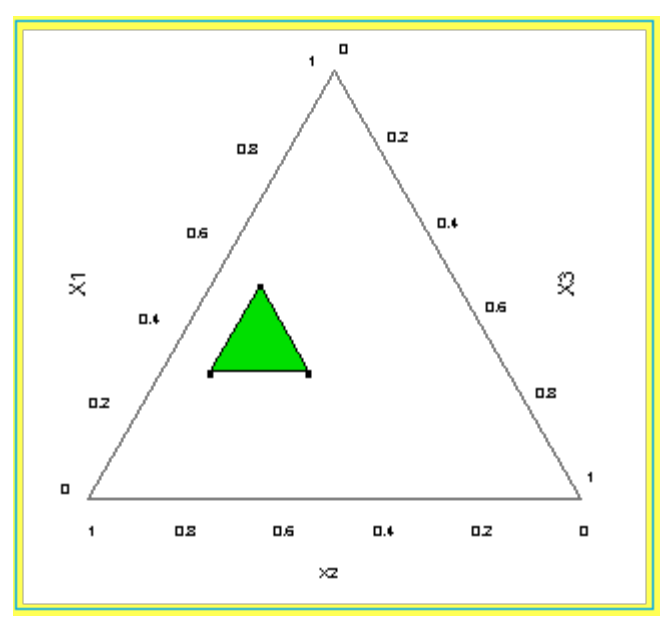

**FIGURE 5.12 The Feasible Mixture Space (Shaded Region) for Three Components with Lower Bounds**

Since the new region of the experiment is still a simplex, it is possible to define a new set of components that take on the values from 0 to 1 over the feasible region. This will make the design construction and the model fitting easier over the constrained region of interest. These new components  $(\mathbf{x}_i^{\bullet})$  are called pseudo components and are

*A simple transformation helps in design construction and analysis*

*Formula for pseudo components*

with

$$
L=\sum_{i=1}^q L_i<1
$$

 $x_i^* = \frac{x_i - L_i}{1 - L_i}$ 

defined using the following formula

denoting the sum of all the lower bounds.

*Computation of the pseudo components for the example*

In the three component example above, the pseudo components are

$$
x_1^* = \frac{x_1 - 0.3}{0.2} \qquad x_2^* = \frac{x_2 - 0.4}{0.2} \qquad x_3^* = \frac{x_3 - 0.1}{0.2}
$$

*Constructing the design in the pseudo components* Constructing a design in the pseudo components is accomplished by specifying the design points in terms of the  $x_i^{\bullet}$  and then converting them to the original component settings using

*Simplex-*

$$
x_i = L_i + (1 - L)\boldsymbol{x}_i^{\bullet}
$$

*Select appropriate design* In terms of the pseudo components, the experimenter has the choice of selecting a Simplex-Lattice or a Simplex-Centroid design, depending on the objectives of the experiment.

*centroid design example (after transformation)* Suppose, we decided to use a Simplex-centroid design for the three-component experiment. The table below shows the design points in the pseudo components, along with the corresponding setting for the original components.

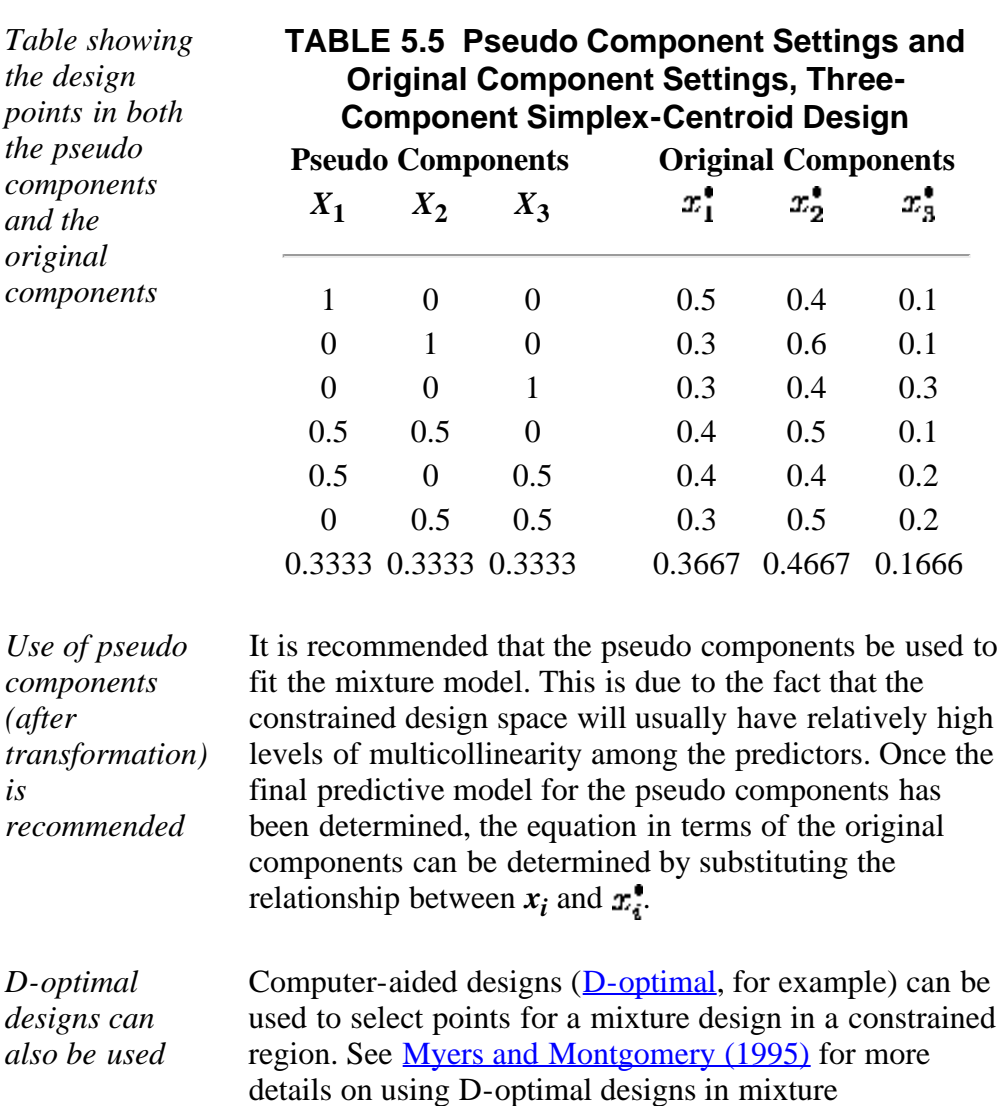

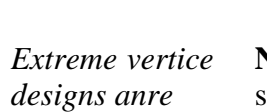

*another option* **Note**: There are other mixture designs that cover only a sub-portion or smaller space within the simplex. These types of mixture designs (not covered here) are referred to as *extreme vertices designs*. (See chapter 11 of [Myers and](#page-445-0) [Montgomery \(1995\)](#page-445-0) or [Cornell \(1990\)](#page-444-0).

experiments.

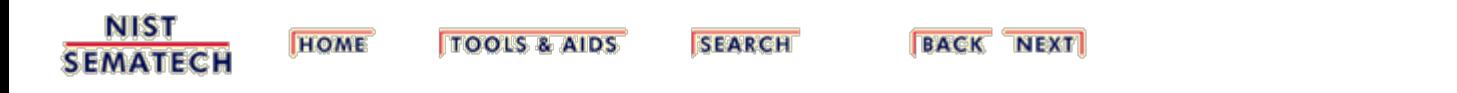

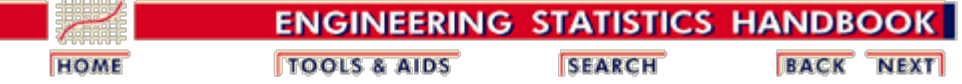

5.5. [Advanced topics](#page-193-0)

5.5.4. [What is a mixture design?](#page-242-0)

# **5.5.4.5. Treating mixture and process variables together**

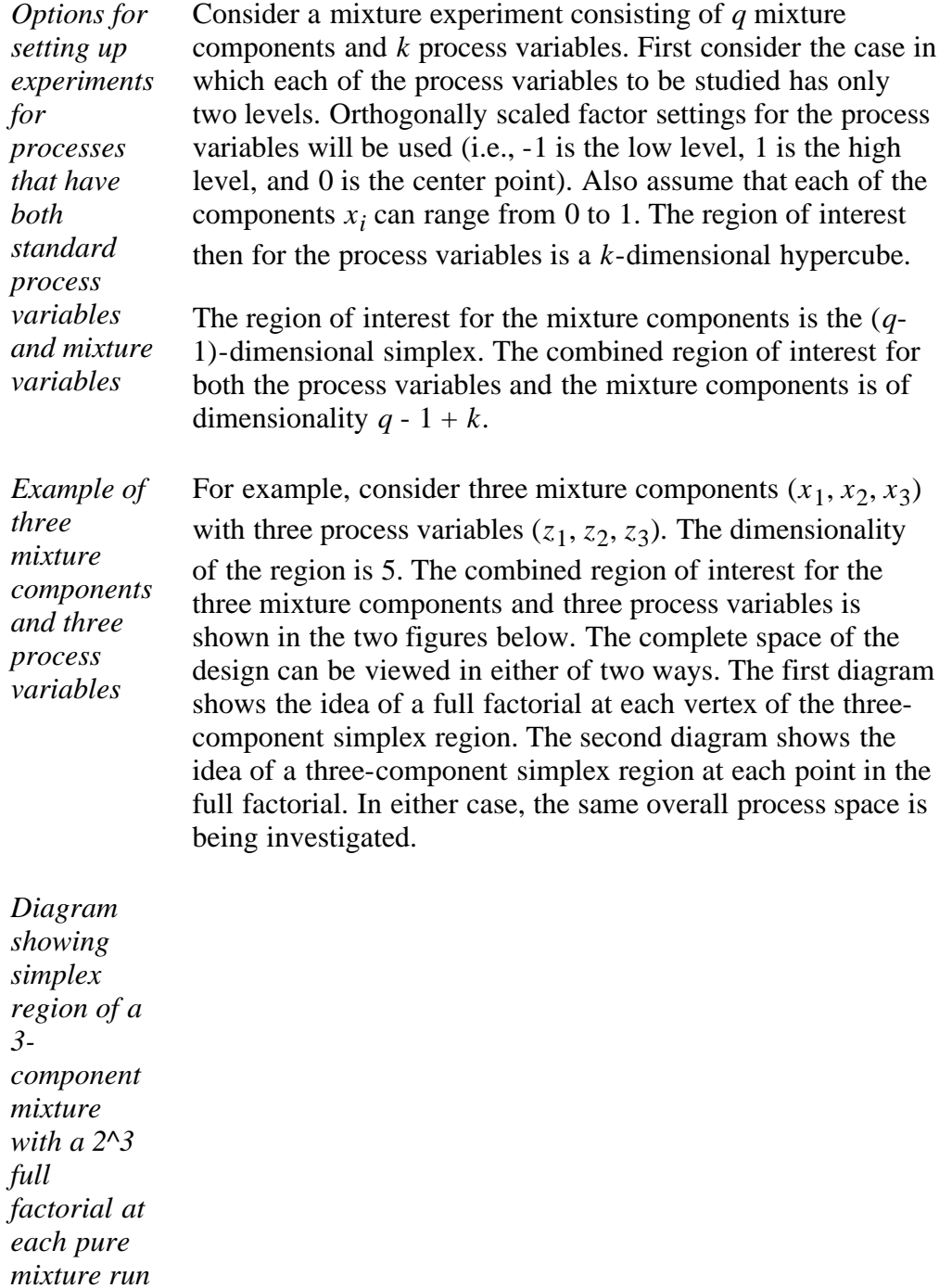

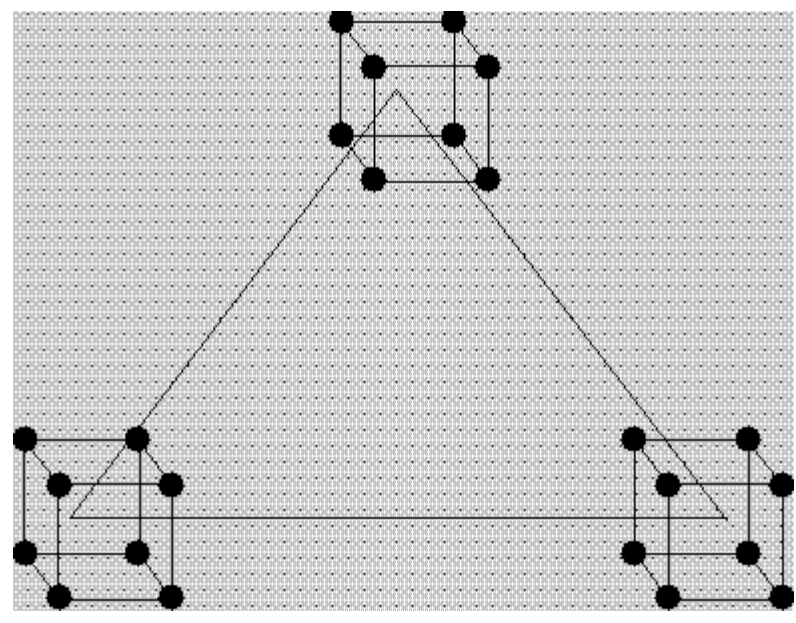

**FIGURE 5.13 Simplex Region of a Three Component Mixture with a 23 Full Factorial at Each Pure Mixture Run**

*Diagram showing process space of a 23 full factorial with the 3 component simplex region at each point of the full factorial*

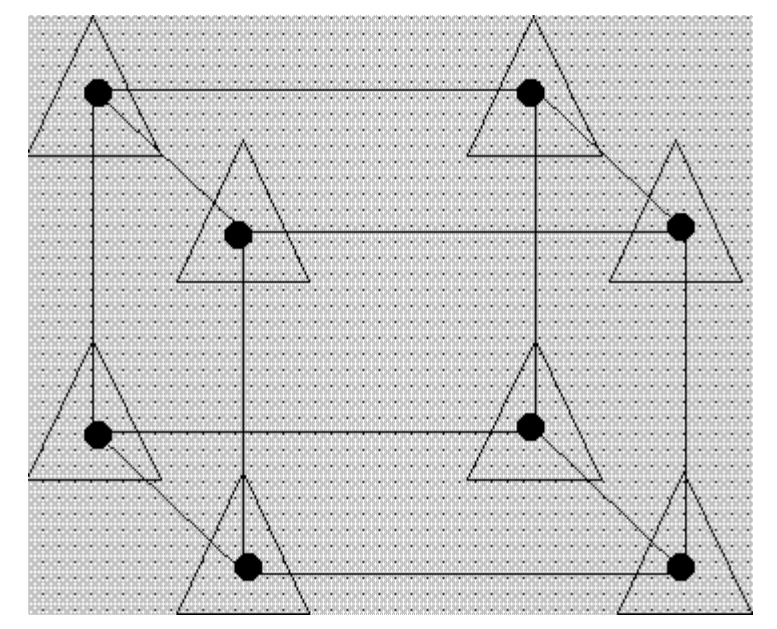

**FIGURE 5.14 Process Space of a 23 Full Factorial with the Three Component Simplex Region at Each Point of the Full Factorial**

*Additional options available*

As can be seen from the above diagrams, setting up the design configurations in the process variables and mixture components involves setting up either a mixture design at each point of a configuration in the process variables, or similarly, creating a factorial arrangement in the process variables at each point of composition in the mixture components. For the example depicted in the above two diagrams, this is not the only design available for this number of mixture components with the specified number of process variables. Another option might be to run a fractional factorial design at each vertex or point of the mixture design,

with the same fraction run at each mixture design point. Still another option might be to run a fractional factorial design at each vertex or point of the mixture design, with a different fraction run at each mixture design point.

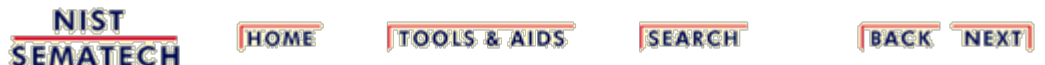

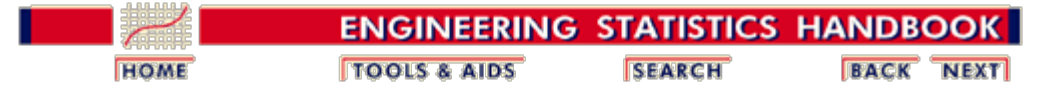

5.5. [Advanced topics](#page-193-0)

# **5.5.5. How can I account for nested variation (restricted randomization)?**

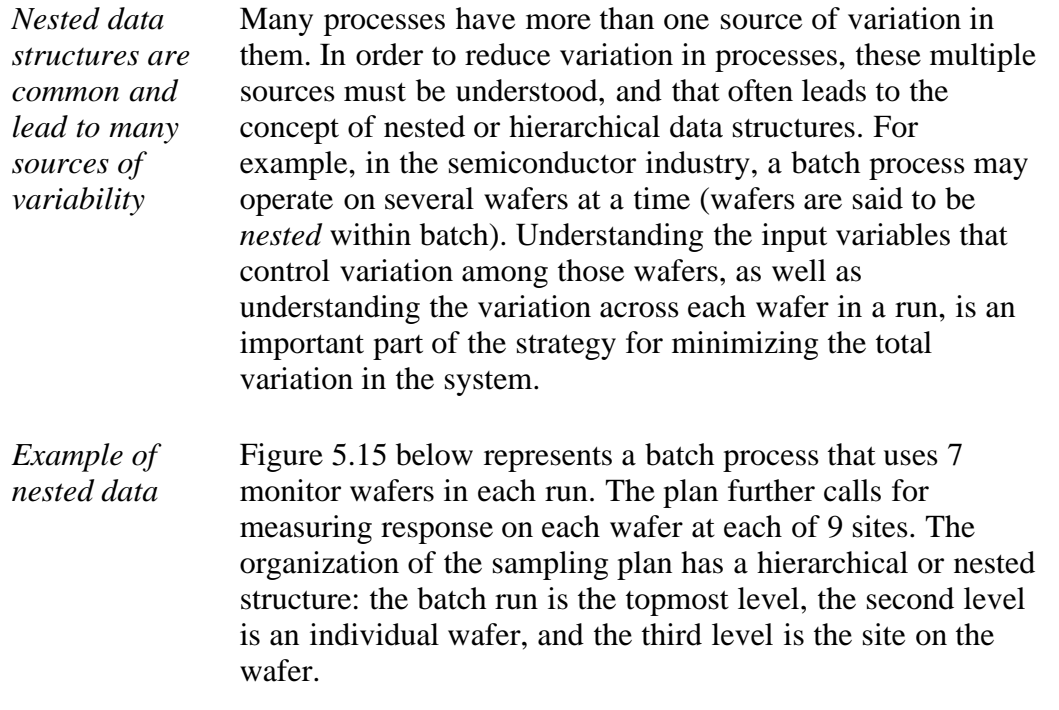

The total amount of data generated per batch run will be 7\*9 = 63 data points. One approach to analyzing these data would be to compute the mean of all these points as well as their standard deviation and use those results as responses for each run.

*Diagram illustrating the example*

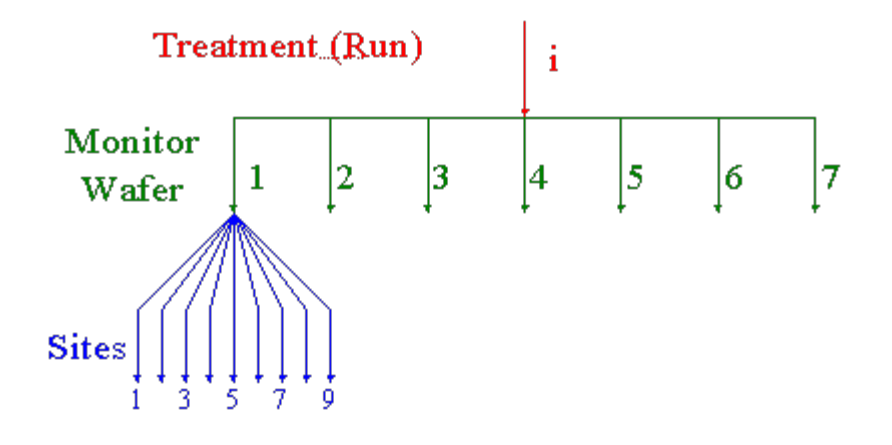

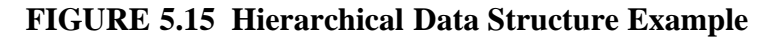

5.5.5. How can I account for nested variation (restricted randomization)?

| Sites nested<br>within wafers<br>and wafers<br>are nested<br>within runs                                         | Analyzing the data as suggested above is not absolutely<br>incorrect, but doing so loses information that one might<br>otherwise obtain. For example, site 1 on wafer 1 is physically<br>different from site 1 on wafer 2 or on any other wafer. The<br>same is true for any of the sites on any of the wafers.<br>Similarly, wafer 1 in run 1 is physically different from wafer<br>1 in run 2, and so on. To describe this situation one says that<br>sites are nested within wafers while wafers are nested within<br>runs.                                                                                                    |
|----------------------------------------------------------------------------------------------------|----------------------------------------------------------------------------------------------------|
| <b>Nesting places</b><br>restrictions on<br>the<br>randomization                                                 | As a consequence of this nesting, there are restrictions on the<br>randomization that can occur in the experiment. This kind of<br>restricted randomization always produces nested sources of<br>variation. Examples of nested variation or restricted<br>randomization discussed on this page are <i>split-plot</i> and <i>strip-</i><br><i>plot</i> designs.                                                                                                    |
| Wafer-to-<br>wafer and<br>site-to-site<br>variations are<br>often "noise<br>factors" in an<br>experiment         | The objective of an experiment with the type of sampling<br>plan described in Figure 5.15 is generally to reduce the<br>variability due to sites on the wafers and wafers within runs<br>(or batches) in the process. The sites on the wafers and the<br>wafers within a batch become sources of unwanted variation<br>and an investigator seeks to make the system robust to those<br>sources -- in other words, one could treat wafers and sites as<br>noise factors in such an experiment.                                                                                                    |
| <b>Treating</b><br>wafers and<br>sites as<br>random<br>effects allows<br>calculation of<br>variance<br>estimates | Because the wafers and the sites represent unwanted sources<br>of variation and because one of the objectives is to reduce the<br>process sensitivity to these sources of variation, treating<br>wafers and sites as random effects in the analysis of the data<br>is a reasonable approach. In other words, nested variation is<br>often another way of saying nested random effects or nested<br>sources of noise. If the factors "wafers" and "sites", are<br>treated as random effects, then it is possible to estimate a<br>variance component due to each source of variation through<br>analysis of variance techniques. Once estimates of the<br>variance components have been obtained, an investigator is<br>then able to determine the largest source of variation in the<br>process under experimentation, and also determine the<br>magnitudes of the other sources of variation in relation to the<br>largest source. |
| <b>Nested</b><br>random<br>effects same<br>as nested<br>variation                                                | If an experiment or process has nested variation, the<br>experiment or process has multiple sources of random error<br>that affect its output. Having nested random effects in a<br>model is the same thing as having nested variation in a<br>model.                                                                                                    |
|                                                                                                    | <b>Split-Plot Designs</b>                                                                                                    |

<span id="page-260-0"></span>*Split-plot designs often arise when* Split-plot designs result when a particular type of restricted randomization has occurred during the experiment. A simple factorial experiment can result in a split-plot type of design

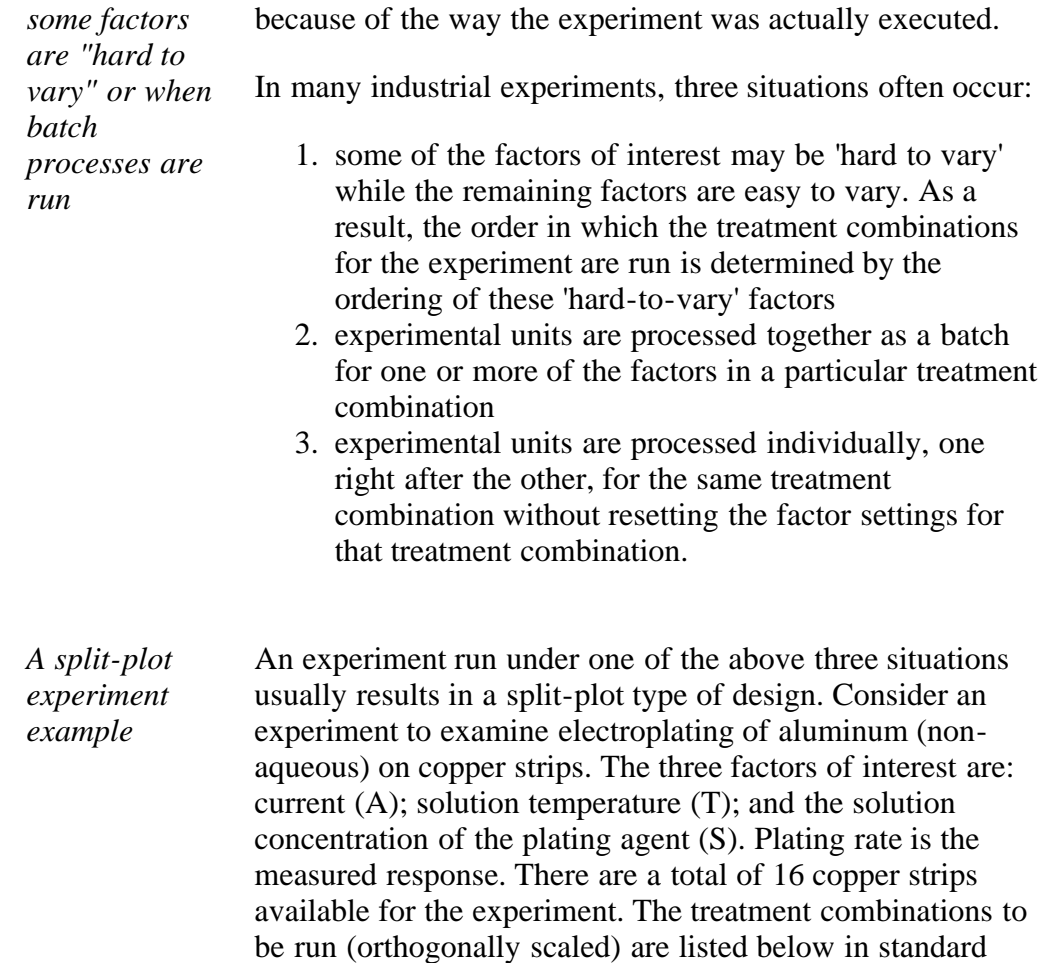

order (i.e., they have not been randomized):

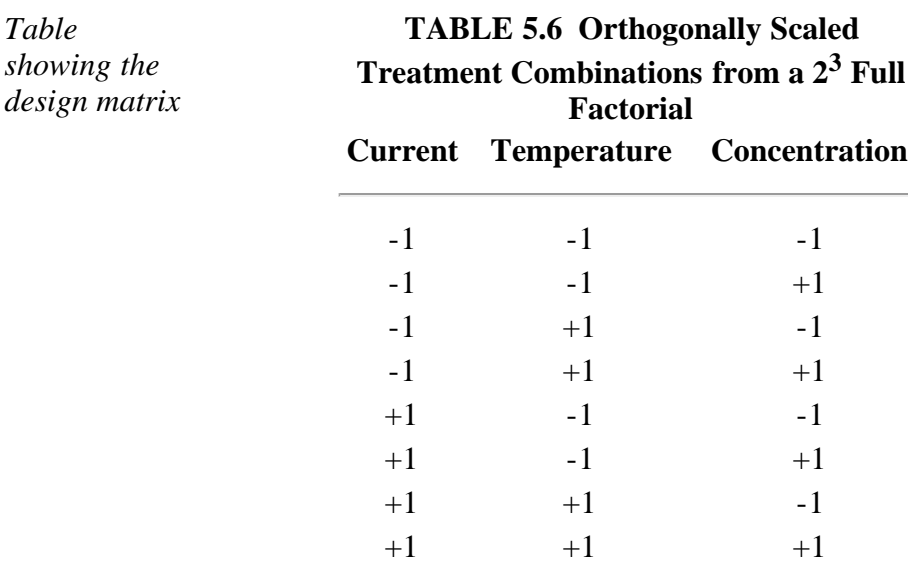

*Concentration is hard to vary, so minimize the number of times it is changed*

Consider running the experiment under the first condition listed above, with the factor solution concentration of the plating agent (S) being hard to vary. Since this factor is hard to vary, the experimenter would like to randomize the treatment combinations so that the solution concentration factor has a minimal number of changes. In other words, the randomization of the treatment runs is restricted somewhat by the level of the solution concentration factor.

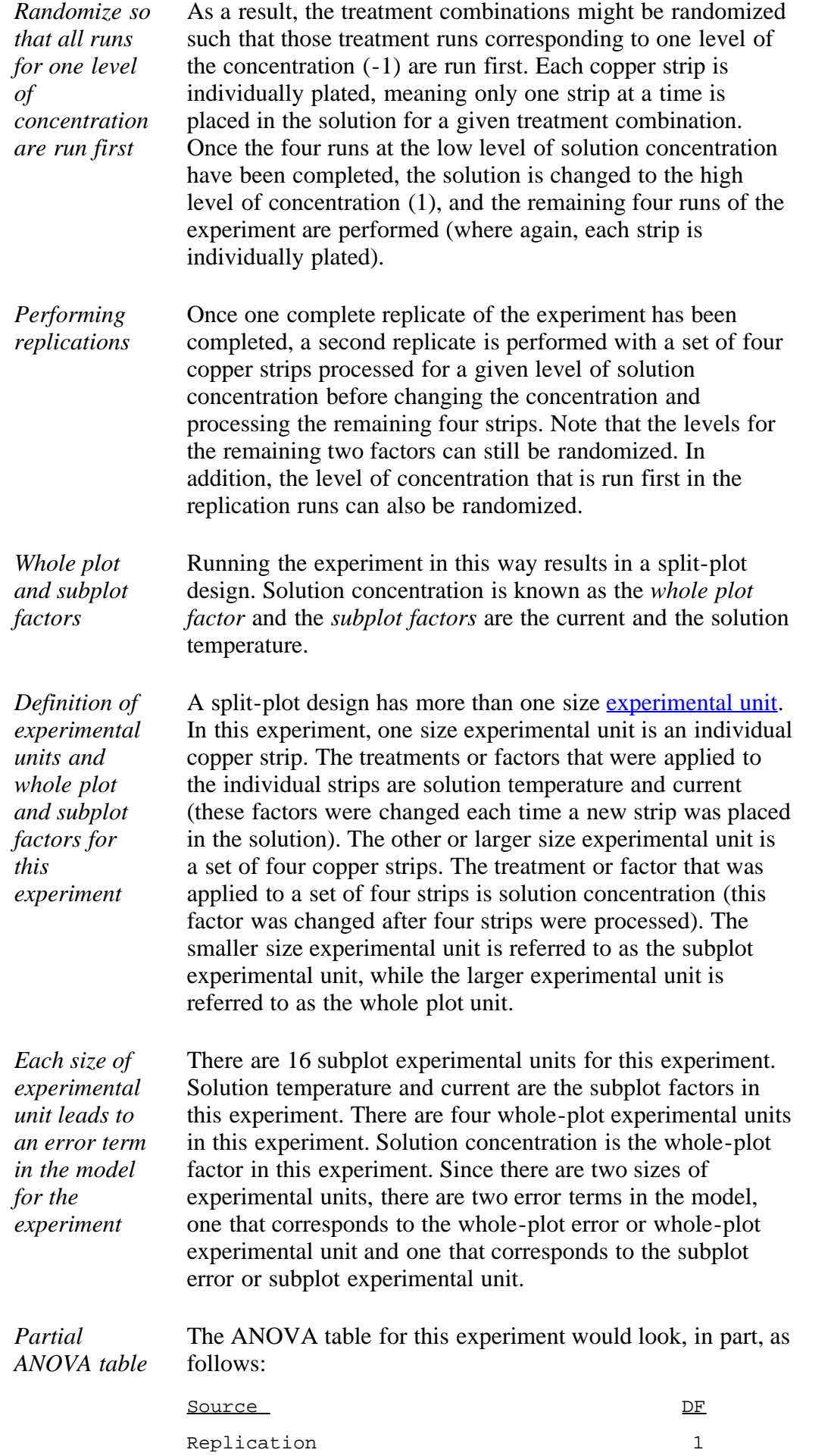

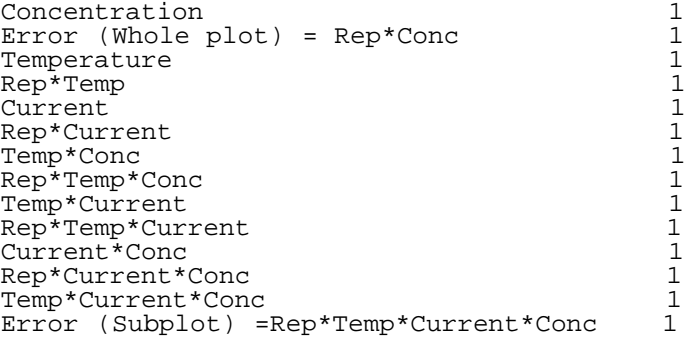

The first three sources are from the whole-plot level, while the next 12 are from the subplot portion. A [normal](http://www.itl.nist.gov/div898/handbook/eda/section3/normprpl.htm) [probability plot](http://www.itl.nist.gov/div898/handbook/eda/section3/normprpl.htm) of the 12 subplot term estimates could be used to look for significant terms.

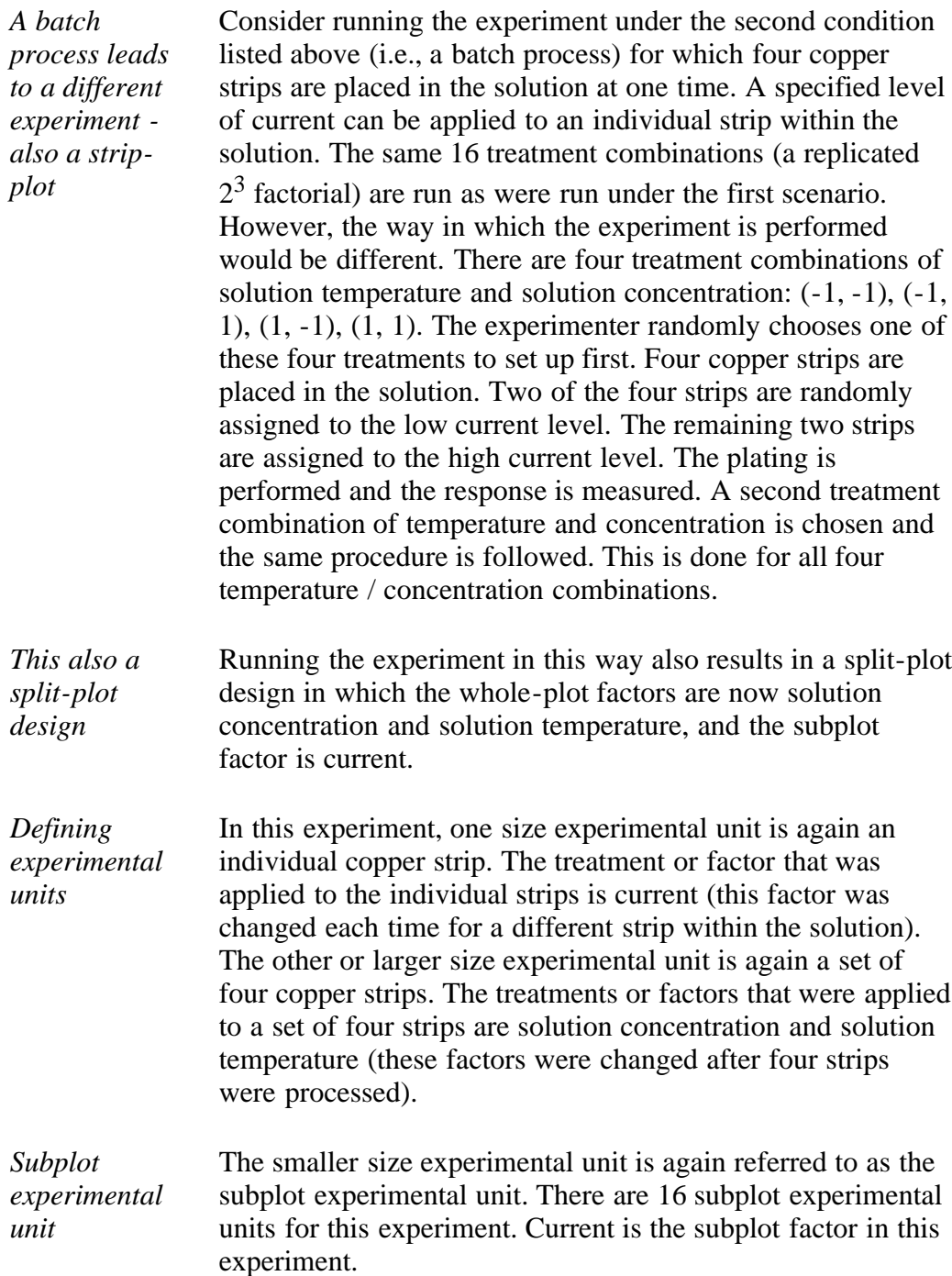

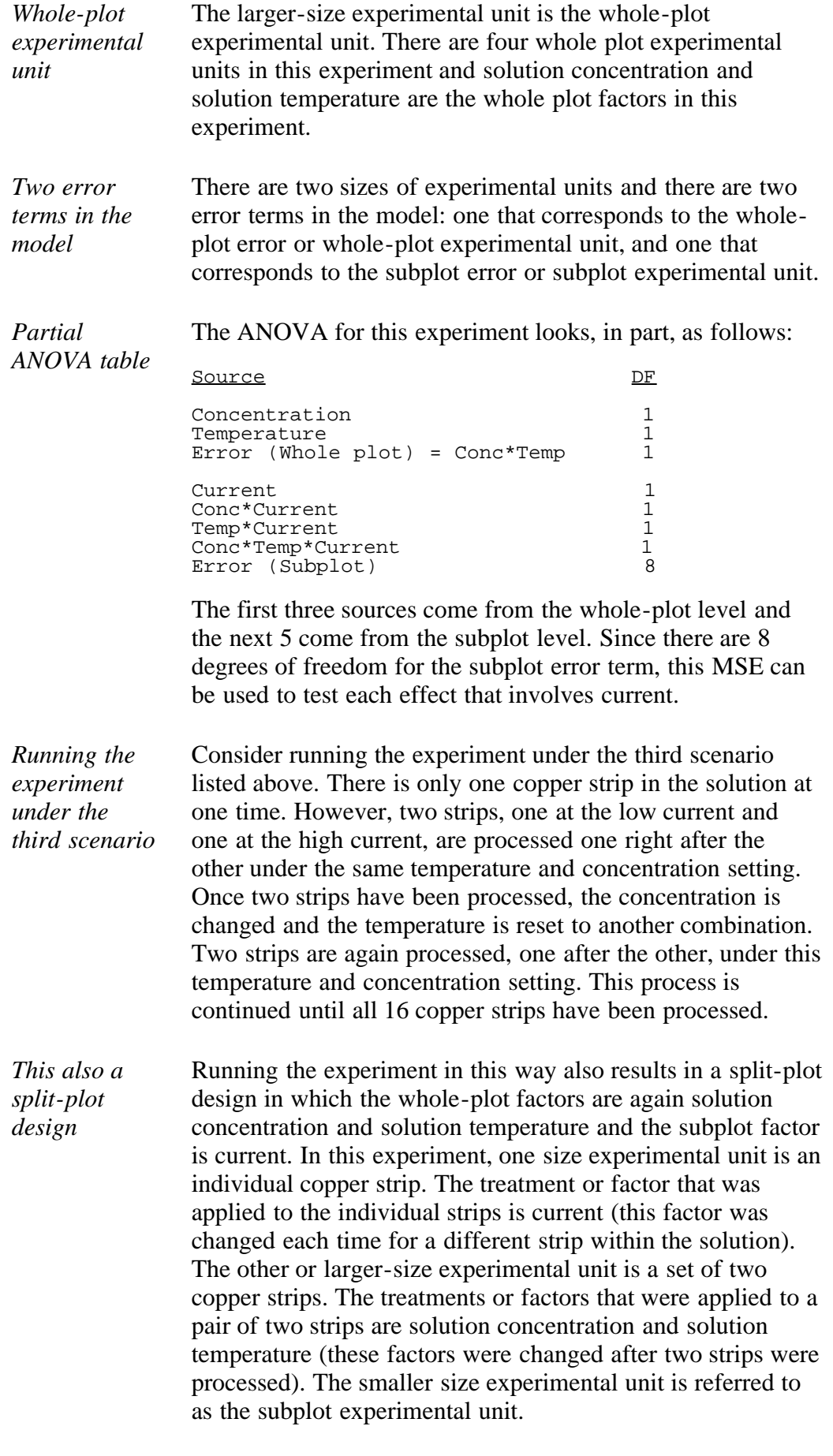

*Current is the* There are 16 subplot experimental units for this experiment.

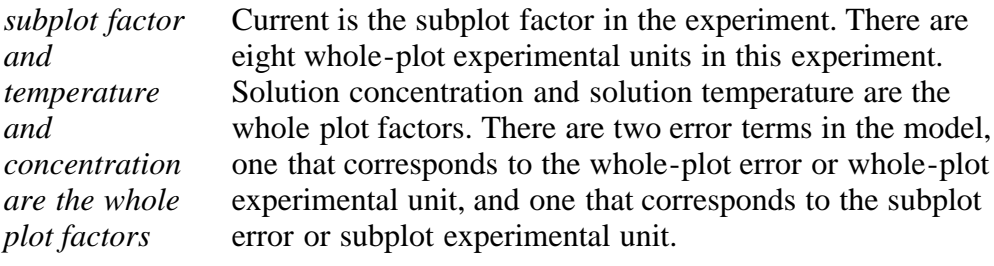

*Partial ANOVA table* The ANOVA for this (third) approach is, in part, as follows:

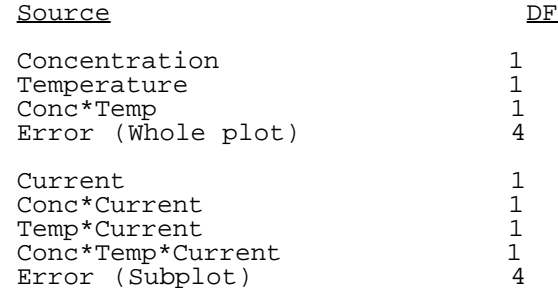

The first four terms come from the whole-plot analysis and the next 5 terms come from the subplot analysis. Note that we have separate error terms for both the whole plot and the subplot effects, each based on 4 degrees of freedom.

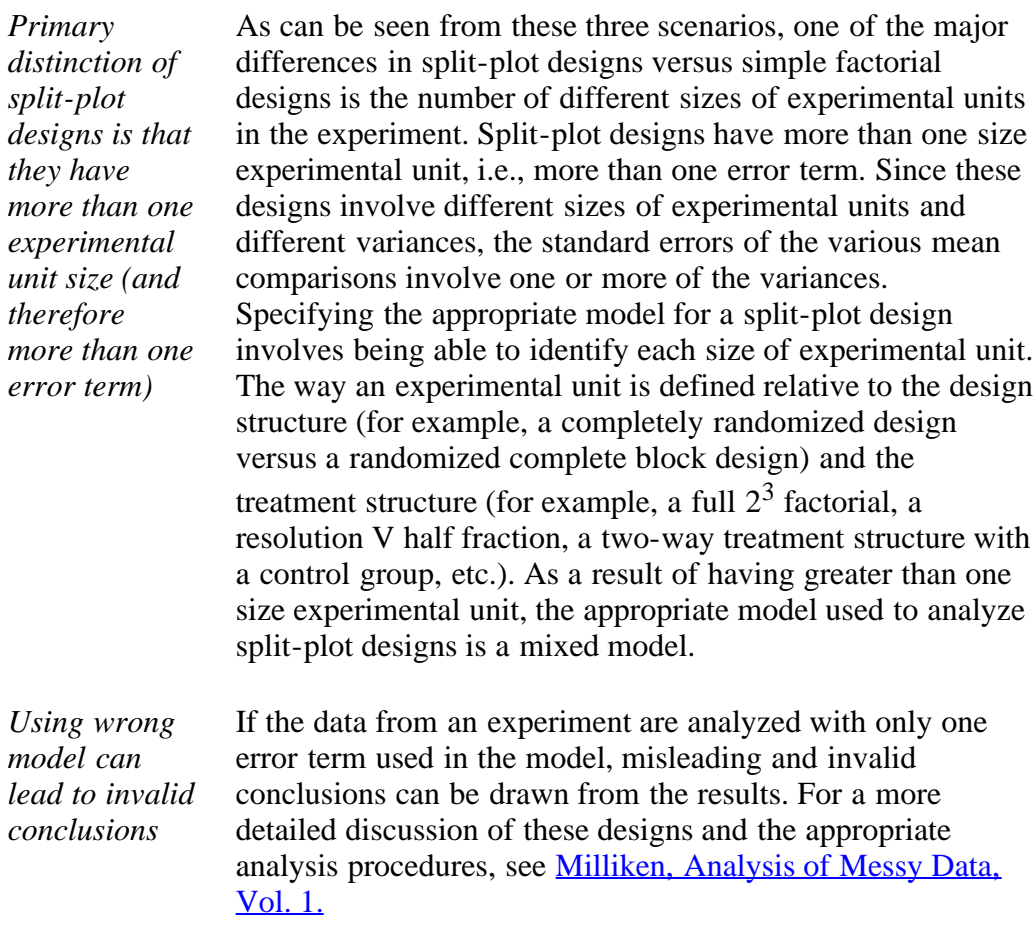

## **Strip-Plot Designs**

<span id="page-265-0"></span>*Strip-plot* Similar to a split-plot design, a strip-plot design can result

5.5.5. How can I account for nested variation (restricted randomization)?

| desgins often<br>result from<br>experiments<br>that are<br>conducted<br>over two or<br>more process<br>steps | when some type of restricted randomization has occurred<br>during the experiment. A simple factorial design can result in<br>a strip-plot design depending on how the experiment was<br>conducted. Strip-plot designs often result from experiments<br>that are conducted over two or more process steps in which<br>each process step is a batch process, i.e., completing each<br>treatment combination of the experiment requires more than<br>one processing step with experimental units processed<br>together at each process step. As in the split-plot design,<br>strip-plot designs result when the randomization in the<br>experiment has been restricted in some way. As a result of<br>the restricted randomization that occurs in strip-plot designs,<br>there are multiple sizes of experimental units. Therefore,<br>there are different error terms or different error variances that<br>are used to test the factors of interest in the design. A<br>traditional strip-plot design has three sizes of experimental<br>units. |
|----------------------------------------------------------------------------------------------------|----------------------------------------------------------------------------------------------------|
| Example with<br>two steps and<br>three factor<br>variables                                                   | Consider the following example from the semiconductor<br>industry. An experiment requires an implant step and an<br>anneal step. At both the anneal and the implant steps there are<br>three factors to test. The implant process accommodates 12<br>wafers in a batch, and implanting a single wafer under a<br>specified set of conditions is not practical nor does doing so<br>represent economical use of the implanter. The anneal<br>furnace can handle up to 100 wafers.                                                                                                    |
| Explanation<br>of the<br>diagram that<br><i>illustrates</i> the<br>design<br>structure of<br>the example     | The figure below shows the design structure for how the<br>experiment was run. The rectangles at the top of the diagram<br>represent the settings for a two-level factorial design for the<br>three factors in the implant step $(A, B, C)$ . Similarly, the<br>rectangles at the lower left of the diagram represent a two-<br>level factorial design for the three factors in the anneal step<br>$(D, E, F)$ .                                                                                                    |
|                                                                                                    | The arrows connecting each set of rectangles to the grid in<br>the center of the diagram represent a randomization of trials<br>in the experiment. The horizontal elements in the grid<br>represent the experimental units for the anneal factors. The<br>vertical elements in the grid represent the experimental units<br>for the implant factors. The intersection of the vertical and<br>horizontal elements represents the experimental units for the<br>interaction effects between the implant factors and the anneal<br>factors. Therefore, this experiment contains three sizes of<br>experimental units, each of which has a unique error term for<br>estimating the significance of effects.                                                                                                    |
|                                                                                                    |                                                                                                    |

*Diagram of the split-plot design*

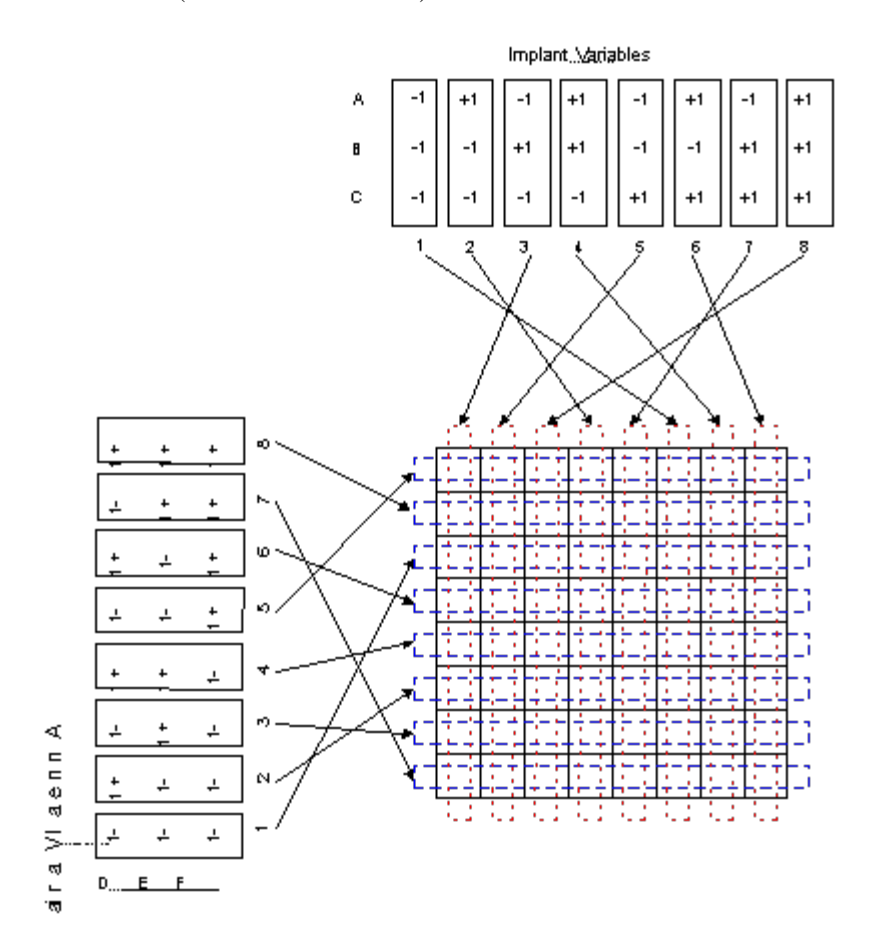

#### **FIGURE 5.16 Diagram of a strip-plot design involving two process steps with three factors in each step**

*Physical meaning of the experimental units*

To put actual physical meaning to each of the experimental units in the above example, consider each cell in the grid as an individual wafer. A batch of eight wafers goes through the implant step first. According to the figure, treatment combination #3 in factors A, B, and C is the first implant treatment run. This implant treatment is applied to all eight wafers at once. Once the first implant treatment is finished, another set of eight wafers is implanted with treatment combination #5 of factors A, B, and C. This continues until the last batch of eight wafers is implanted with treatment combination #6 of factors A, B, and C. Once all of the eight treatment combinations of the implant factors have been run, the anneal step starts. The first anneal treatment combination to be run is treatment combination #5 of factors D, E, and F. This anneal treatment combination is applied to a set of eight wafers, with each of these eight wafers coming from one of the eight implant treatment combinations. After this first batch of wafers has been annealed, the second anneal treatment is applied to a second batch of eight wafers, with these eight wafers coming from one each of the eight implant treatment combinations. This is continued until the last batch of eight wafers has been implanted with a particular combination of factors D, E, and F.

*Three sizes of* Running the experiment in this way results in a strip-plot

#### 5.5.5. How can I account for nested variation (restricted randomization)?

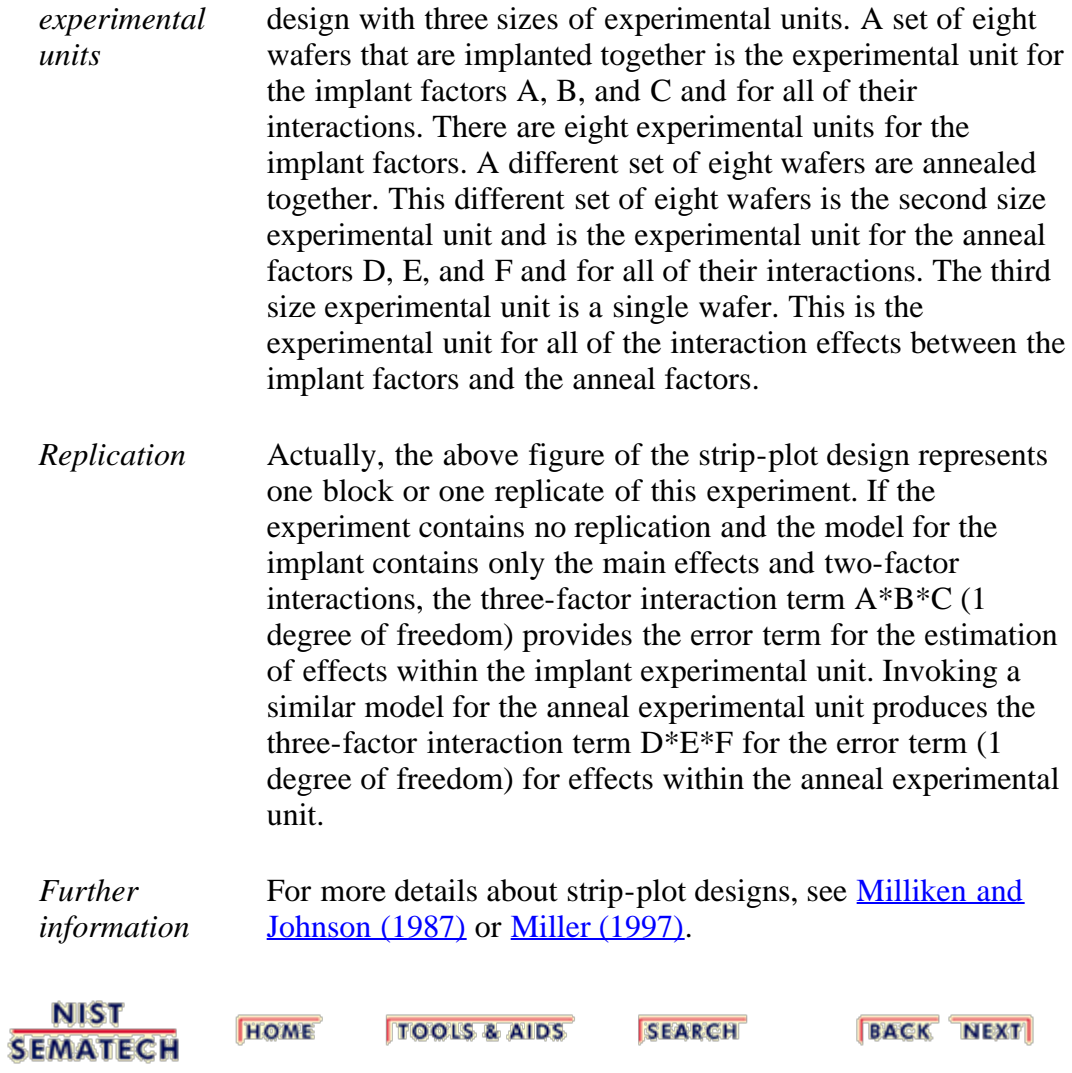

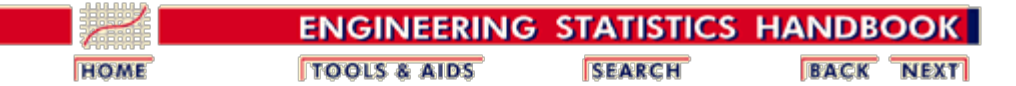

5.5. [Advanced topics](#page-193-0)

# **5.5.6. What are Taguchi designs?**

*Taguchi designs are related to fractional factorial designs many of which are large screening designs* Genichi Taguchi, a Japanese engineer, proposed several approaches to experimental designs that are sometimes called "Taguchi Methods." These methods utilize two-, three-, and mixed-level fractional factorial designs. Large screening designs seem to be particularly favored by Taguchi adherents. Taguchi refers to experimental design as "off-line quality control"

because it is a method of ensuring good performance in the design stage of products or processes. Some experimental designs, however, such as when used in evolutionary operation, can be used on-line while the process is running. He has also published a booklet of design nomograms (["Orthogonal Arrays and Linear Graphs,](#page-445-3)" 1987, American Supplier Institute) which may be used as a design guide, similar to the table of fractional factorial designs given **previously** in Section 5.3. Some of the well-known Taguchi orthogonal arrays (L9, L18, L27 and L36) were given earlier when [three-level, mixed-level and fractional](#page-133-0) [factorial designs](#page-133-0) were discussed.

If these were the only aspects of "Taguchi Designs," there would be little additional reason to consider them over and above our previous discussion on factorials. "Taguchi" designs are similar to our familiar fractional factorial designs. However, Taguchi has introduced several noteworthy new ways of conceptualizing an experiment that are very valuable, especially in product development and industrial engineering, and we will look at two of his main ideas, namely Parameter Design and Tolerance Design.

## **Parameter Design**

*Taguchi advocated using inner and outer array designs to take into account noise factors (outer) and design factors (inner)*

The aim here is to make a product or process less variable (more robust) in the face of variation over which we have little or no control. A simple fictitious example might be that of the starter motor of an automobile that has to perform reliably in the face of variation in ambient temperature and varying states of battery weakness. The engineer has control over, say, number of armature turns, gauge of armature wire, and ferric content of magnet alloy.

Conventionally, one can view this as an experiment in five factors. Taguchi has pointed out the usefulness of viewing it as a set-up of three inner array factors (turns, gauge, ferric %) over which we have design control, plus an outer array of factors over which we have control only in the laboratory (temperature, battery voltage).

*Pictorial representation of Taguchi designs*

Pictorially, we can view this design as being a conventional design in the inner array factors (compare  $Figure 3.1$ ) with the addition of a "small" outer array factorial design at each corner of the "inner array" box.

Let I1 = "turns,"  $I2 = "gauge," I3 = "ferric %," E1 = "temperature," and$  $E2 =$  "voltage." Then we construct a  $2<sup>3</sup>$  design "box" for the I's, and at each of the eight corners so constructed, we place a  $2<sup>2</sup>$  design "box" for the E's, as is shown in Figure 5.17.

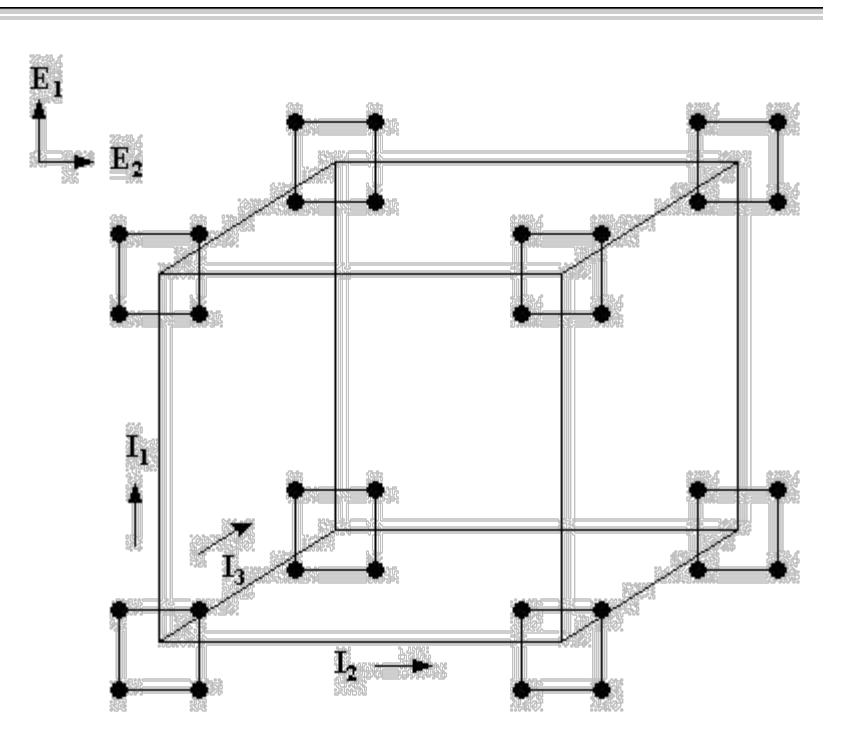

**FIGURE 5.17 Inner 23 and outer 22 arrays for robust design with `I' the inner array, `E' the outer array.**

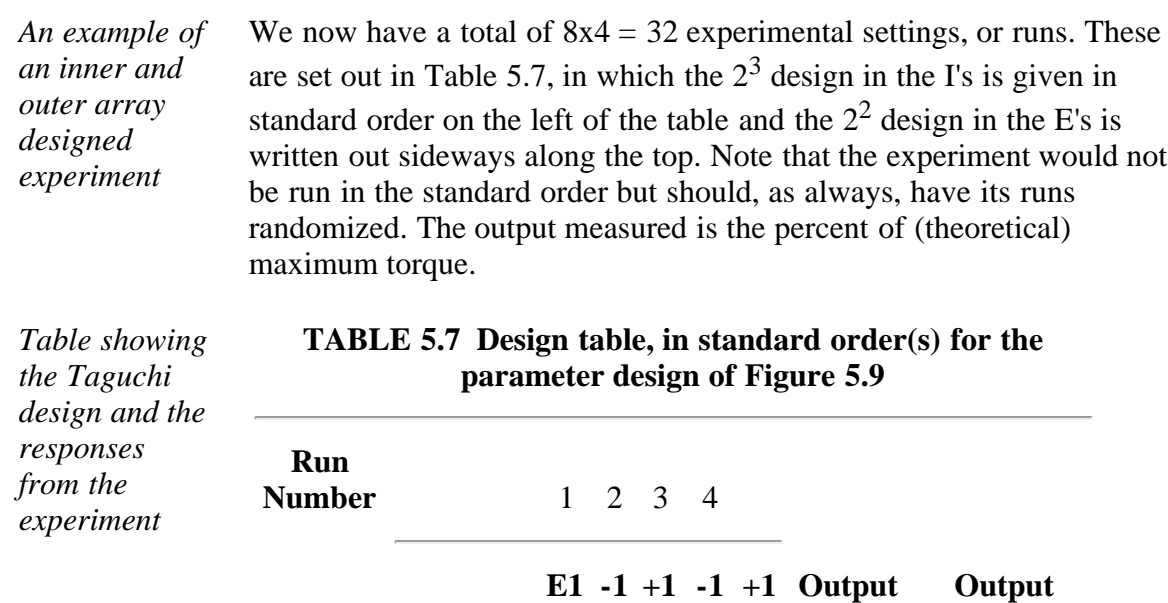

**E2**

**-1**

**-1**

**+1**

**+1**

**MEAN**

**STD. DEV**

**I1 I2 I3**

#### 5.5.6. What are Taguchi designs?

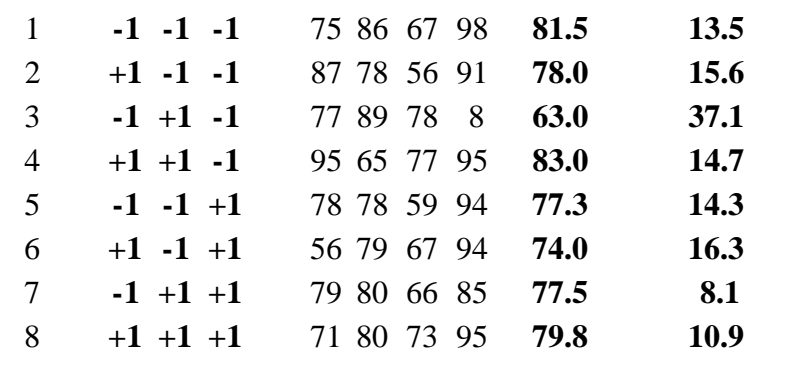

### *Interpretation of the table*

*function, which*

*critical tolerances that need to be tightened*

Note that there are four outputs measured on each row. These correspond to the four `outer array' design points at each corner of the `outer array' box. As there are eight corners of the outer array box, there are eight rows in all.

> Each row yields a mean and standard deviation % of maximum torque. Ideally there would be one row that had both the highest average torque and the lowest standard deviation (variability). Row 4 has the highest torque and row 7 has the lowest variability, so we are forced to compromise. We can't simply `pick the winner.'

*Use contour plots to see inside the box* One might also observe that all the outcomes occur at the corners of the design 'box', which means that we cannot see 'inside' the box. An optimum point might occur within the box, and we can search for such a point using contour plots. Contour plots were illustrated in the [example](http://www.itl.nist.gov/div898/handbook/pri/section4/pri453.htm) of response surface design analysis given in Section 4.

*Fractional factorials* Note that we could have used fractional factorials for either the inner or outer array designs, or for both.

## **Tolerance Design**

*Taguchi also advocated tolerance studies to determine, based on a loss or cost* This section deals with the problem of how, and when, to specify tightened tolerances for a product or a process so that quality and performance/productivity are enhanced. Every product or process has a number—perhaps a large number—of components. We explain here how to identify the critical components to target when tolerances have to be tightened.

*variables have* It is a natural impulse to believe that the quality and performance of any item can easily be improved by merely tightening up on some or all of its tolerance requirements. By this we mean that if the old version of the item specified, say, machining to  $\pm 1$  micron, we naturally believe that we can obtain better performance by specifying machining to  $\pm \frac{1}{2}$ micron.

> This can become expensive, however, and is often not a guarantee of much better performance. One has merely to witness the high initial and maintenance costs of such tight-tolerance-level items as space vehicles, expensive automobiles, etc. to realize that tolerance design—the selection of critical tolerances and the re-specification of those critical

*two*

tolerances—is not a task to be undertaken without careful thought. In fact, it is recommended that *only after extensive parameter design studies have been completed* should tolerance design be performed *as a last resort* to improve quality and productivity.

#### **Example**

*Example: measurement of electronic component made up of* Customers for an electronic component complained to their supplier that the measurement reported by the supplier on the as-delivered items appeared to be imprecise. The supplier undertook to investigate the matter.

*components* The supplier's engineers reported that the measurement in question was made up of two components, which we label  $x$  and  $y$ , and the final measurement *M* was reported according to the standard formula

#### $M = K x/y$

with  $\hat{K}$  a known physical constant. Components *x* and *y* were measured separately in the laboratory using two different techniques, and the results combined by software to produce *M*. Buying new measurement devices for both components would be prohibitively expensive, and it was not even known by how much the *x* or *y* component tolerances should be improved to produce the desired improvement in the precision of *M*.

*Taylor series expansion* Assume that in a measurement of a standard item the `true' value of *x* is  $x_0$  and for *y* it is  $y_0$ . Let  $f(x, y) = M$ ; then the Taylor Series expansion for  $f(x, y)$  is

$$
f(x,y) = f(x_0, y_0) + (x - x_0) \frac{df}{dx} + (y - y_0) \frac{df}{dy} + (x - x_0)^2 \frac{d^2f}{dx^2} + (y - y_0)^2 \frac{d^2y}{dy^2} + (x - x_0)(y - y_0) \frac{d^2f}{dx dy} +
$$
  
(higher-order terms)

with all the partial derivatives,  $\partial f/dx'$ , etc., evaluated at  $(x_0, y_0)$ .

*Apply formula* Applying this formula to  $M(x, y) = Kx/y$ , we obtain *to M*  $(x, y) = K^{\frac{2\pi}{2}} + (x - x_1) \frac{K}{2} - (y - y_1) \frac{Kx_2}{2} - 2(y - y_1)^2$ 

$$
M(x,y) = K \frac{x_c}{y_c} + (x-x_o) \frac{x}{y_c} - (y-y_o) \frac{Kx_c}{y_c^2} - 2(y-y_o)^2 \frac{Kx_c}{y_c^2}
$$

$$
-(x-x_o)(y-y_o) \frac{K}{y_c^2} + \text{(higher-order terms)}
$$

It is assumed known from experience that the measurements of *x* show a distribution with an average value  $x_0$ , and with a standard deviation  $\sigma_x$  = 0.003 *x*-units.

*Assume distribution of x is normal* In addition, we assume that the distribution of *x* is normal. Since 99.74% of a normal distribution's range is covered by  $6\sigma$ , we take  $3\sigma_x = 0.009 x$ units to be the existing tolerance  $T_x$  for measurements on *x*. That is,  $T_x =$  $\pm$  0.009 *x*-units is the `play' around  $x_0$  that we expect from the existing measurement system.

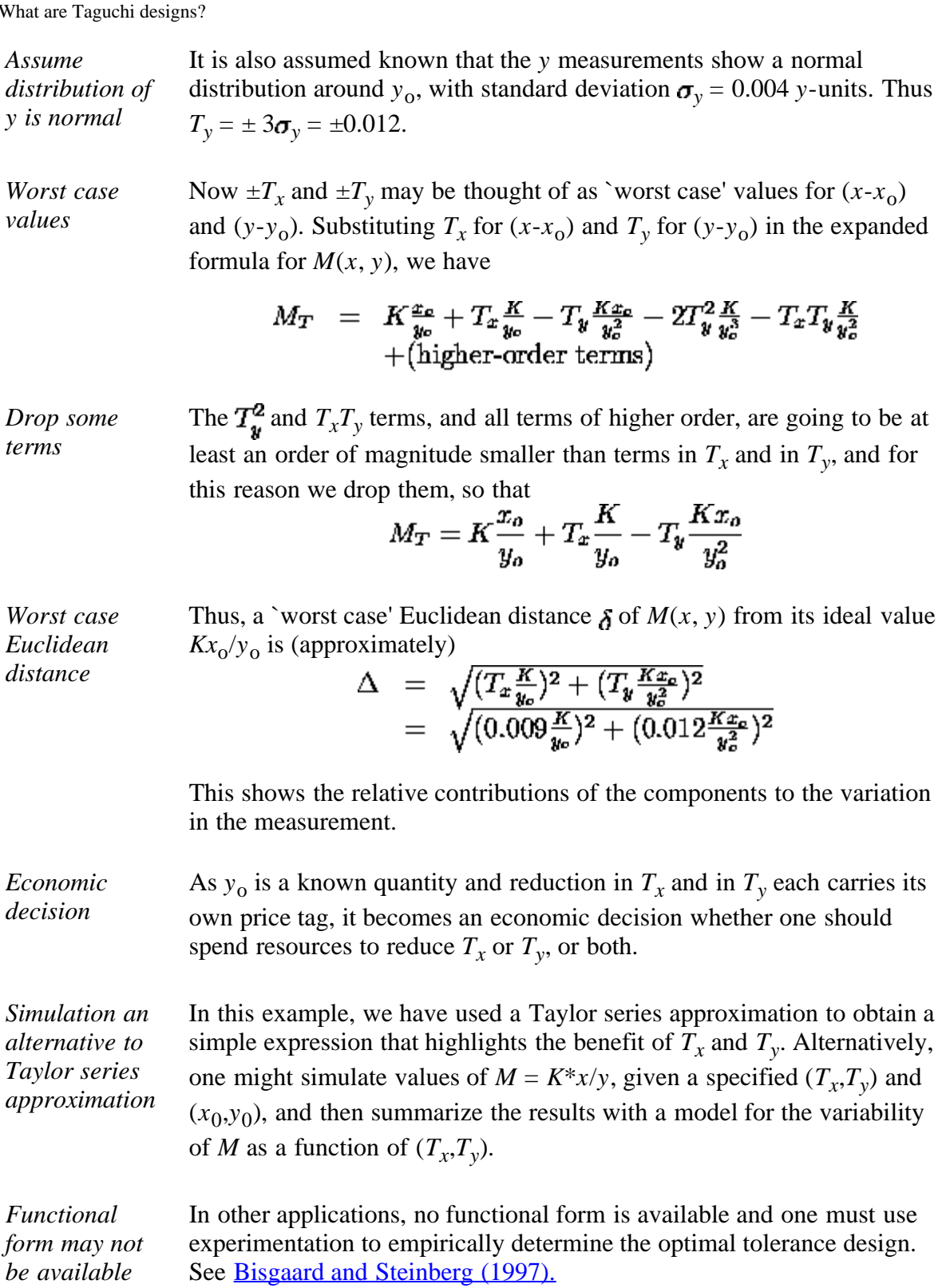

**NIST SEMATECH** 

**TOOLS & AIDS HOME** 

SEARCH

**BACK NEXT** 

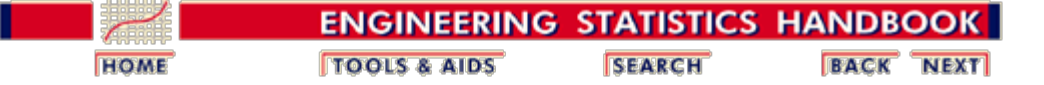

5.5. [Advanced topics](#page-193-0)

# **5.5.7. What are John's 3/4 fractional factorial designs?**

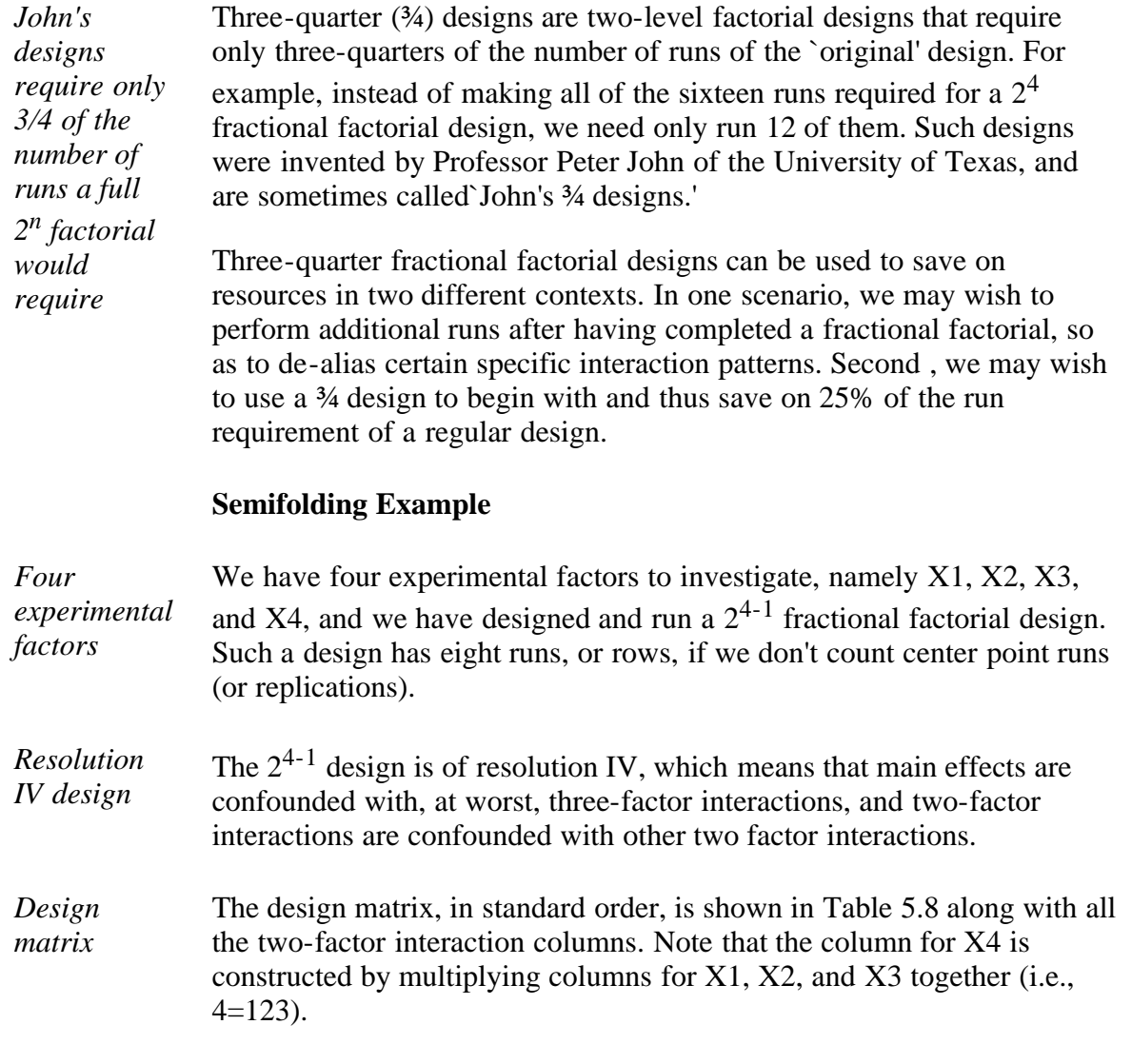

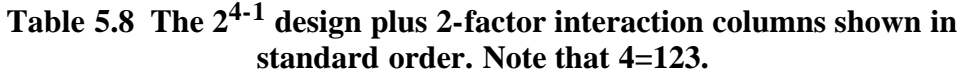

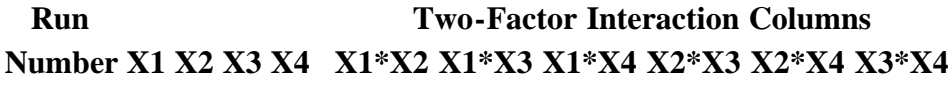

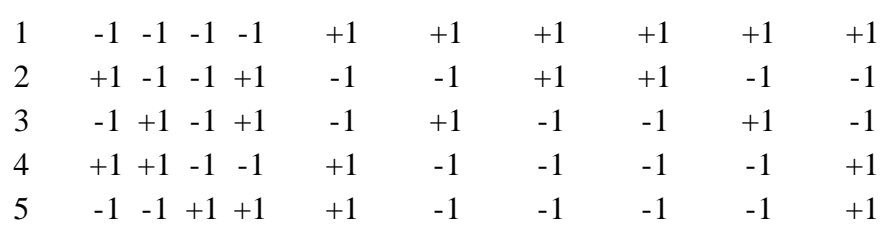

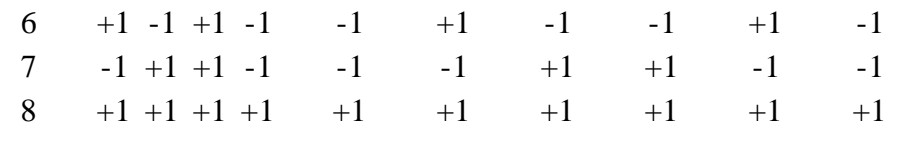

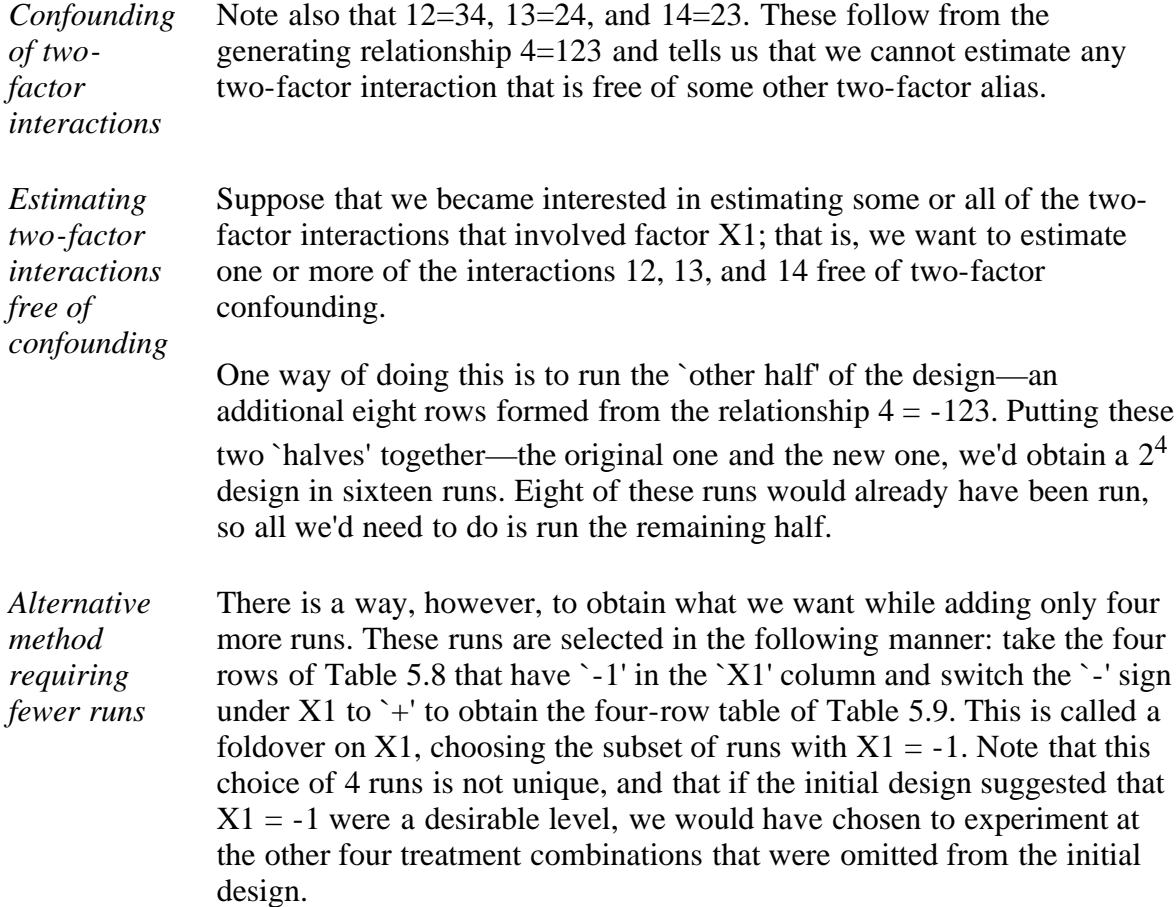

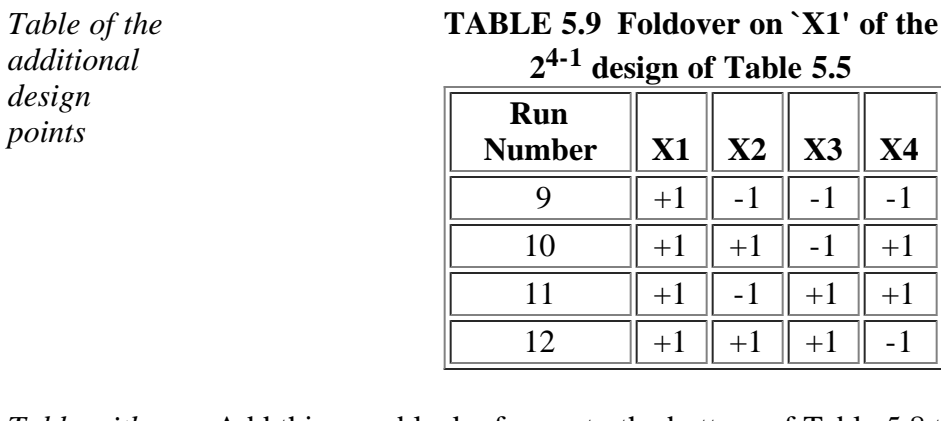

*Table with new design points added to the original* Add this new block of rows to the bottom of Table 5.8 to obtain a design in twelve rows. We show this in Table 5.10 and also add in the twofactor interactions as well for illustration (not needed when we do the runs).

**TABLE 5.10 A twelve-run design based on the 24-1 also showing all two-factor interaction columns Run Two-Factor Interaction Columns**

**Number X1 X2 X3 X4 X1\*X2 X1\*X3 X1\*X4 X2\*X3 X2\*X4 X3\*X4**

*design points*

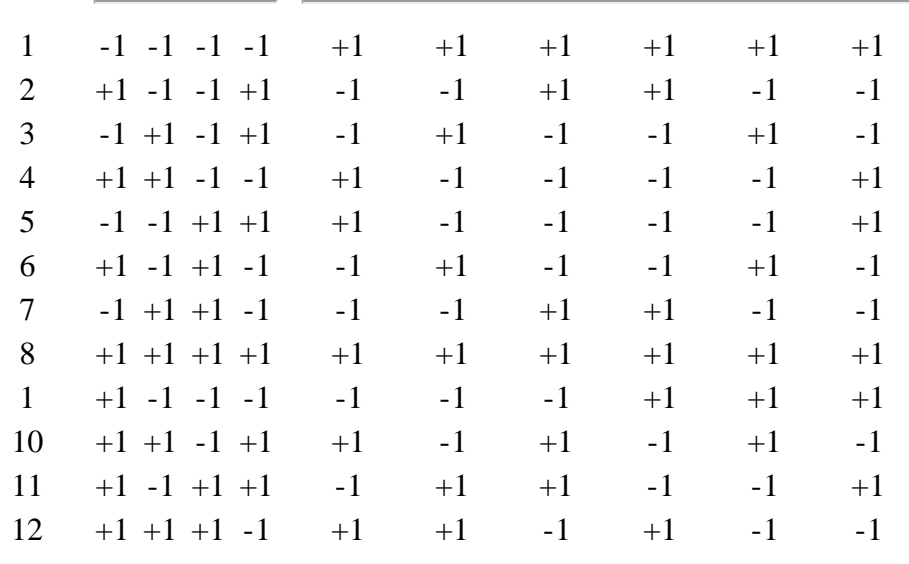

*Design is resolution V* Examine the two-factor interaction columns and convince yourself that no two are alike. This means that no two-factor interaction involving X1 is aliased with any other two-factor interaction. Thus, the design is resolution V, which is not always the case when constructing these types of ¾ foldover designs.

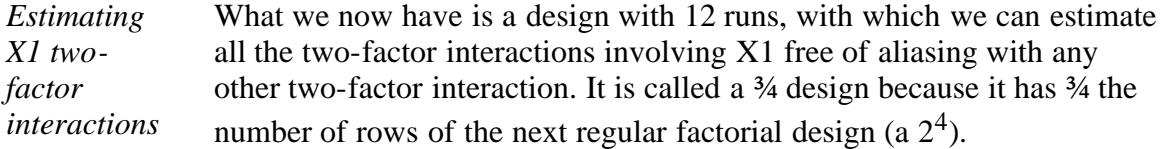

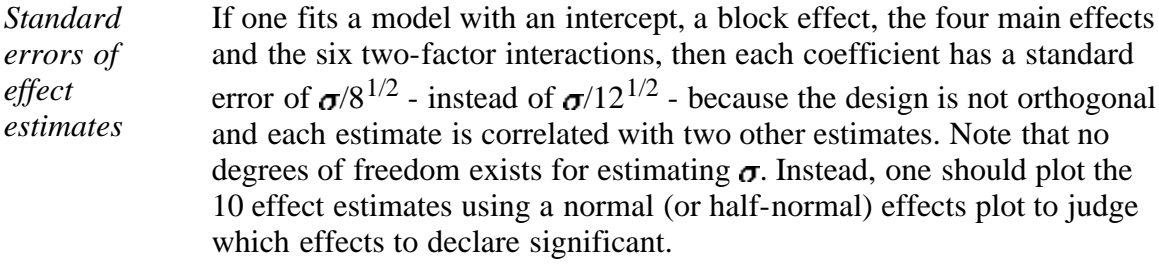

*Further information* For more details on 3⁄4 fractions obtained by adding a follow-up design that is half the size of the original design, see [Mee and Peralta \(2000\).](#page-445-4)

> Next we consider an example in which a  $\frac{3}{4}$  fraction arises when the  $(\frac{3}{4})$  $2<sup>k-p</sup>$  design is planned from the start because it is an efficient design that allows estimation of a sufficient number of effects.

## **A 48-Run 3/4 Design Example**

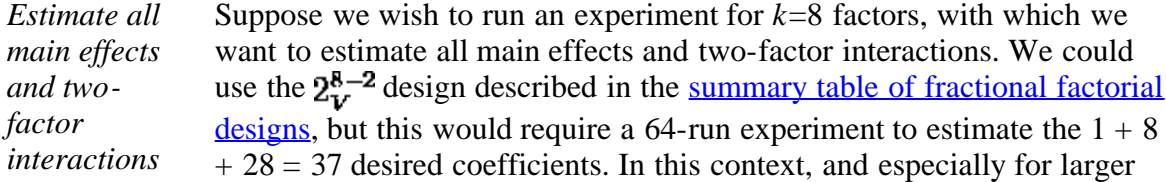

*for 8 factors* resolution V designs, 34 of the design points will generally suffice.

*Construction of the 48 run design*

The 48 run-design is constructed as follows: start by creating the full  $2\frac{8}{11}$  design using the generators 7 = 1234 and 8 = 1256. The defining relation is I =  $12347 = 12568 = 345678$  (see the summary table [details](http://www.itl.nist.gov/div898/handbook/pri/section3/eqns/2to8m2.txt) for this design).

Next, arrange these 64 treatment combinations into four blocks of size 16, blocking on the interactions 135 and 246 (i.e., block 1 has  $135 = 246 = -1$ ) runs, block 2 has  $135 = -1$ ,  $246 = +1$ , block 3 has  $135 = +1$ ,  $246 = -1$  and block 4 has  $135 = 246 = +1$ ). If we exclude the first block in which  $135 =$  $246 = -1$ , we have the desired  $\frac{3}{4}$  design reproduced below (the reader can verify that these are the runs described in the summary table, excluding the runs numbered 1, 6, 11, 16, 18, 21, 28, 31, 35, 40, 41,46, 52, 55, 58 and 61).

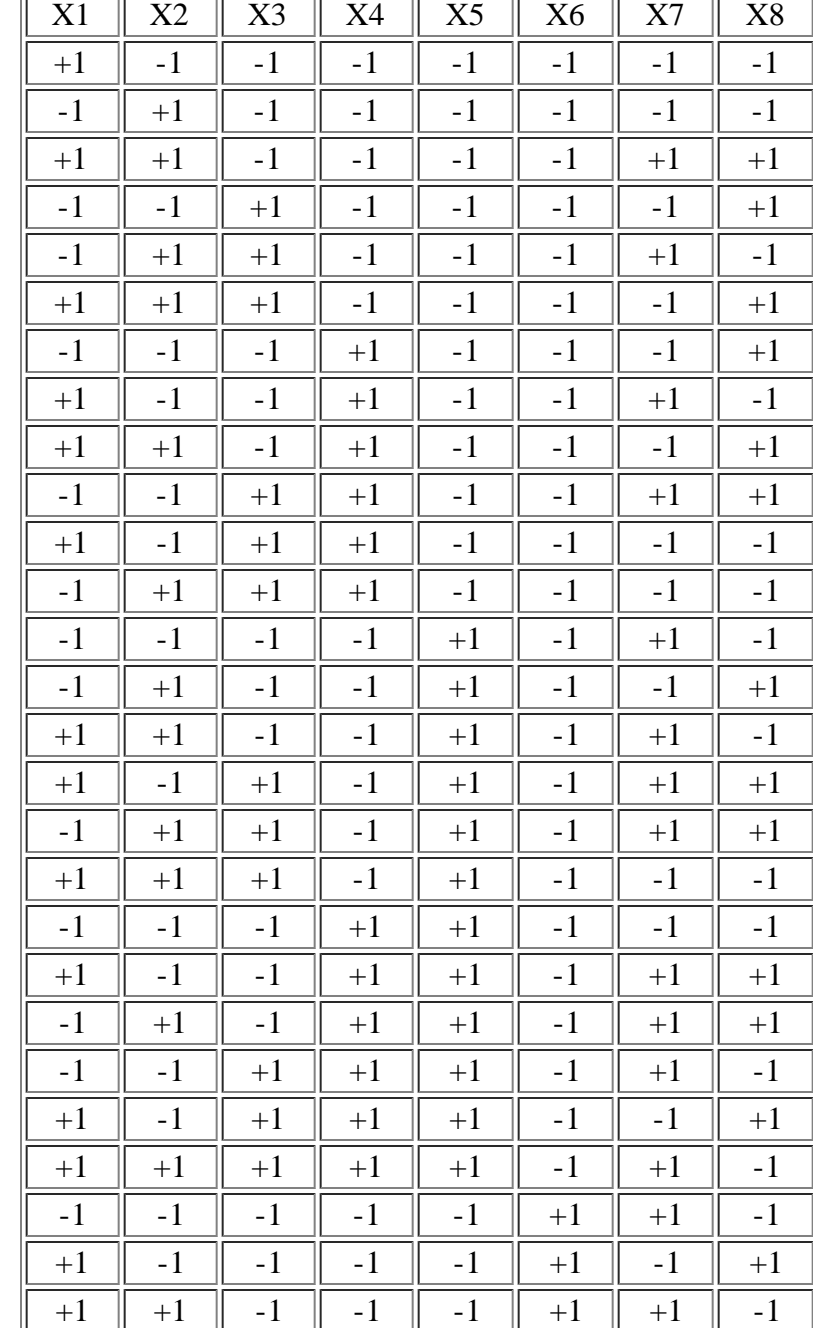

*Table containing the design matrix*

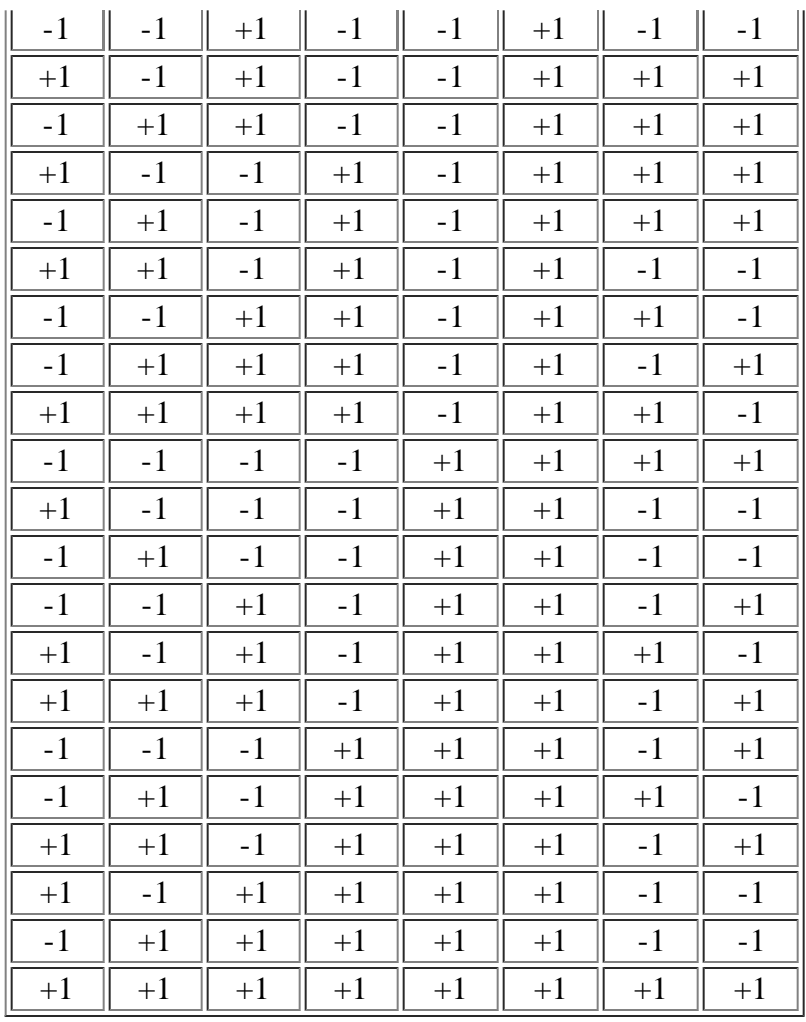

*Good precision for coefficient estimates* This design provides 11 degrees of freedom for error and also provides good precision for coefficient estimates (some of the coefficients have a standard error of  $\sigma/\sqrt{32}$  and some have a standard error of  $\sigma/\sqrt{42.55}$ ).

*Further information* More about John's 3⁄4 designs can be found in [John \(1971\)](#page-445-5) or [Diamond](#page-445-6) [\(1989\)](#page-445-6).

**NIST SEMATECH** 

**HOME** 

**TOOLS & AIDS SEARCH**  **BACK NEXT** 

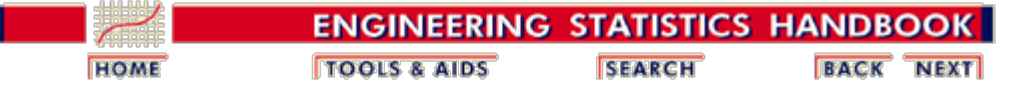

5.5. [Advanced topics](#page-193-0)

# **5.5.8. What are small composite designs?**

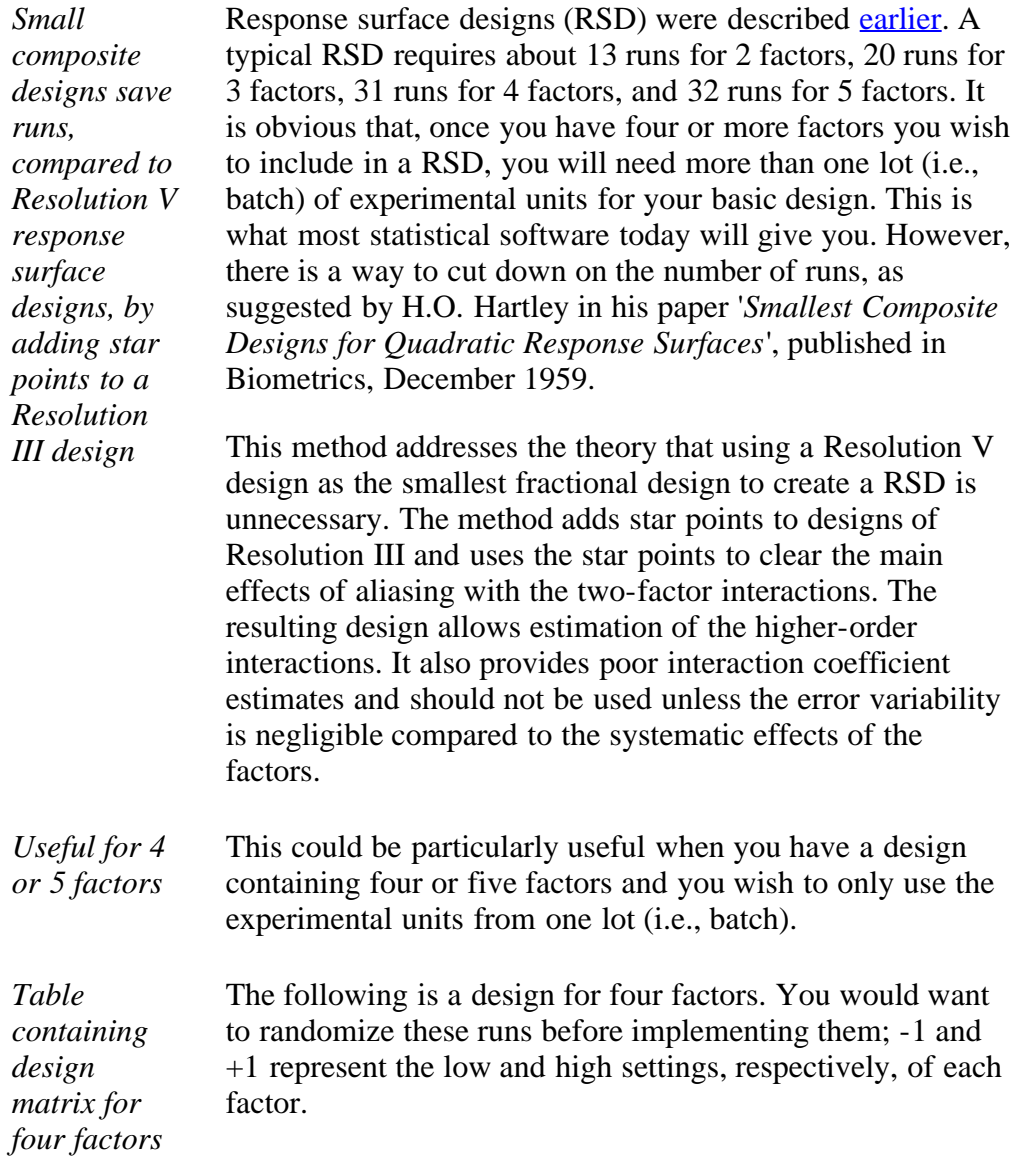

**TABLE 5.11 Four factors: Factorial design section** is based on a generator of  $I = X1*X2*X3$ , **Resolution III;**  $-\alpha$  and  $+\alpha$  are the star points, **calculated beyond the factorial range; 0 represents the midpoint of the factor range**.

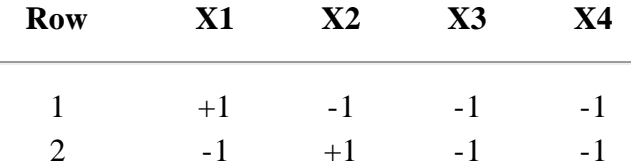

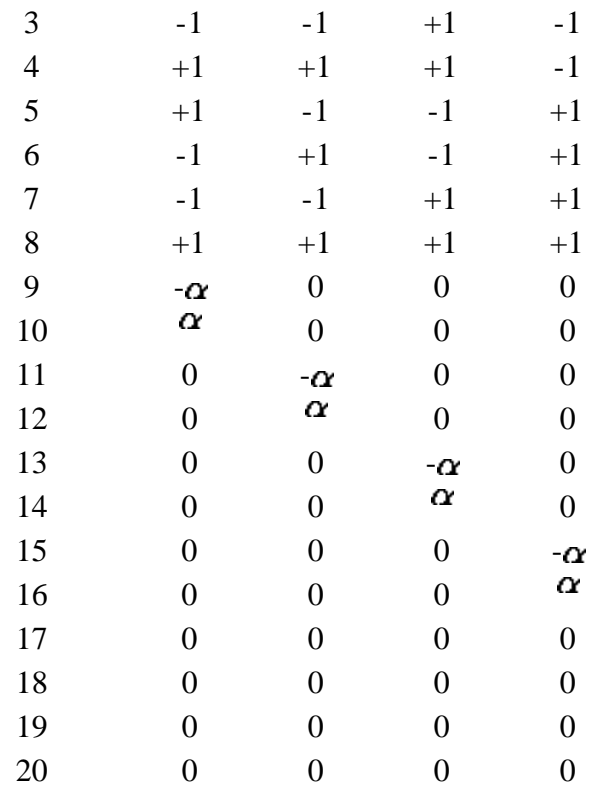

# Determining  $\alpha$  in Small Composite Designs

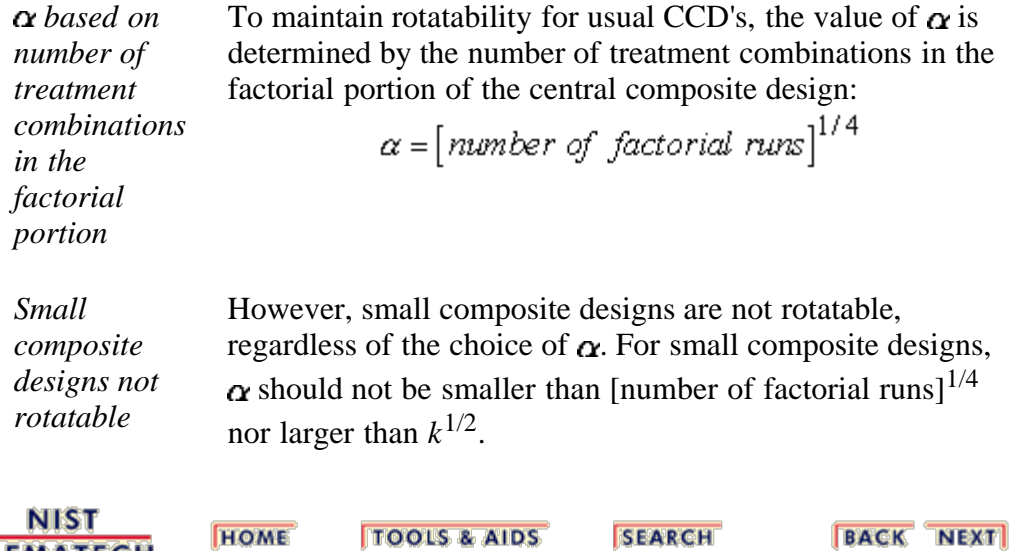

**SEARCH** 

**HOME** 

**SEMATECH** 

<span id="page-281-0"></span>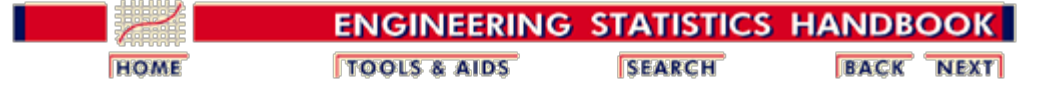

5.5. [Advanced topics](#page-193-0)

# **5.5.9. An EDA approach to experimental design**

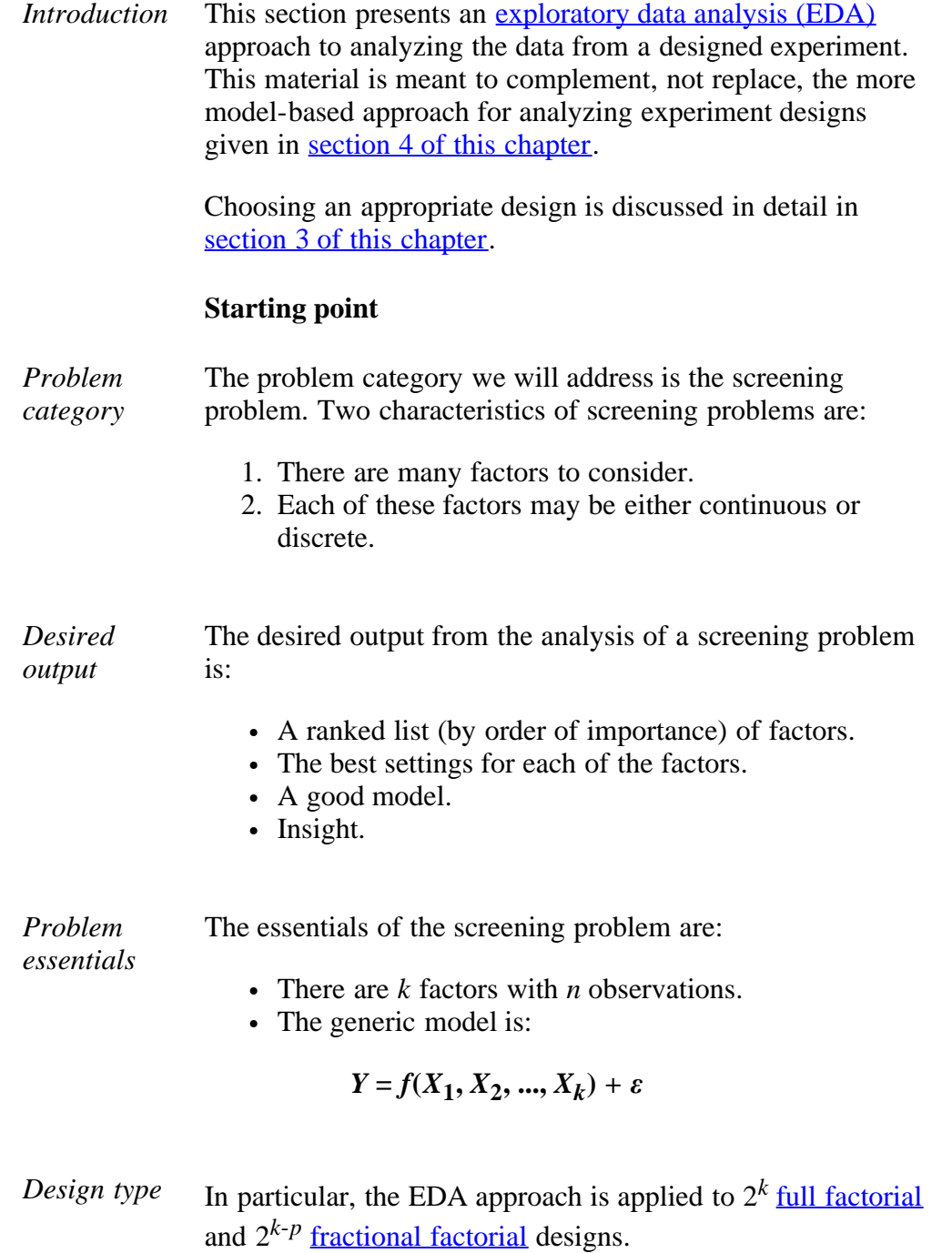

An EDA approach is particularly applicable to screening designs because we are in the preliminary stages of understanding our process.

5.5.9. An EDA approach to experimental design

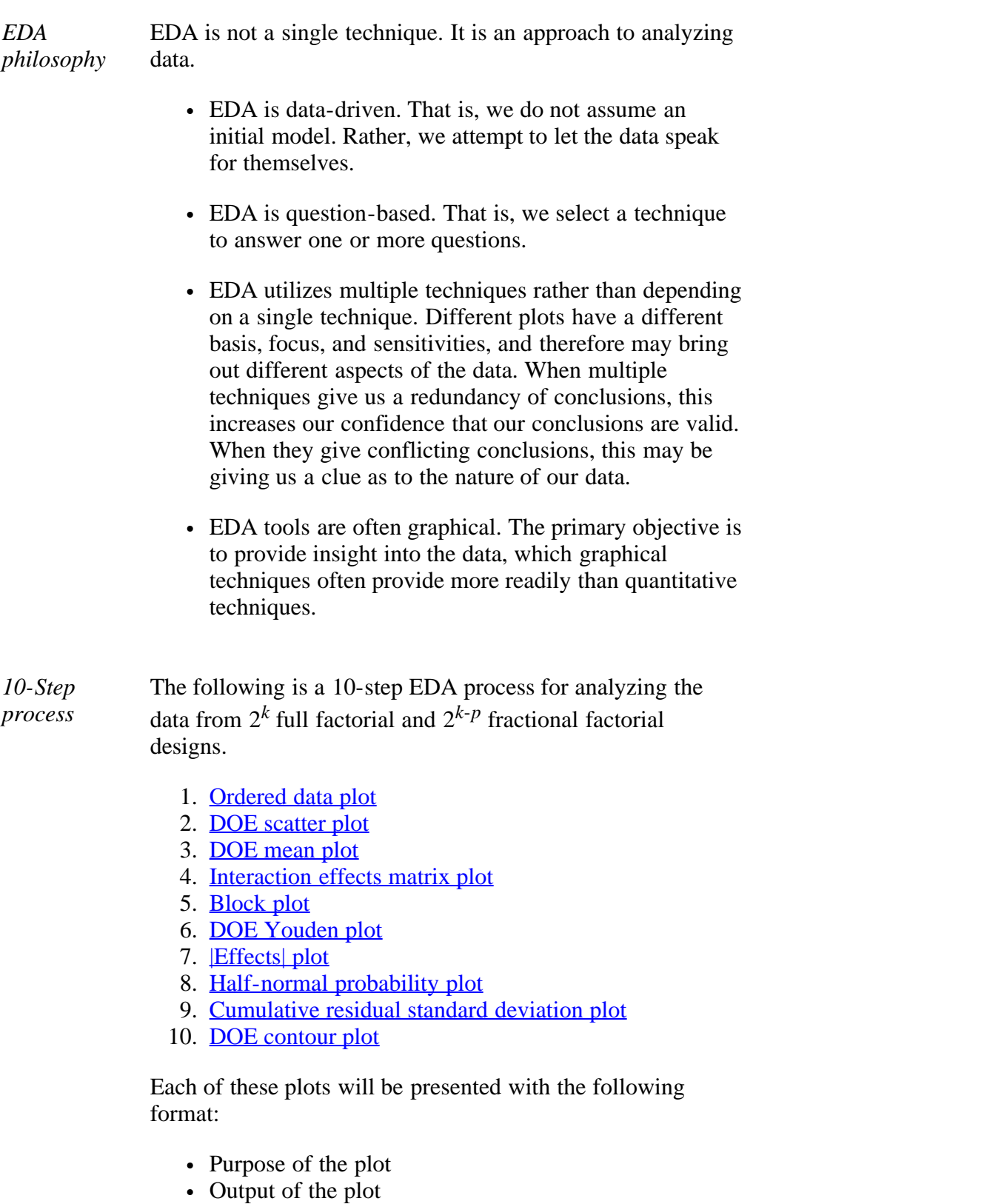

- Definition of the plot
- Motivation for the plot
- An example of the plot using the defective springs data
- A discussion of how to interpret the plot
- Conclusions we can draw from the plot for the defective springs data

## **Data set**

*Defective springs* The plots presented in this section are demonstrated with a data set from [Box and Bisgaard \(1987\)](#page-444-2).

*data*

**NIST SEMATECH**  These data are from a  $2<sup>3</sup>$  full factorial data set that contains

the following variables:

- 1. Response variable  $Y =$  percentage of springs without cracks
- 2. Factor  $1 =$  oven temperature (2 levels: 1450 and 1600 F)
- 3. Factor  $2 =$  carbon concentration (2 levels: 0.5% and 0.7%)
- 4. Factor  $3 =$  quench temperature (2 levels: 70 and 120 F)

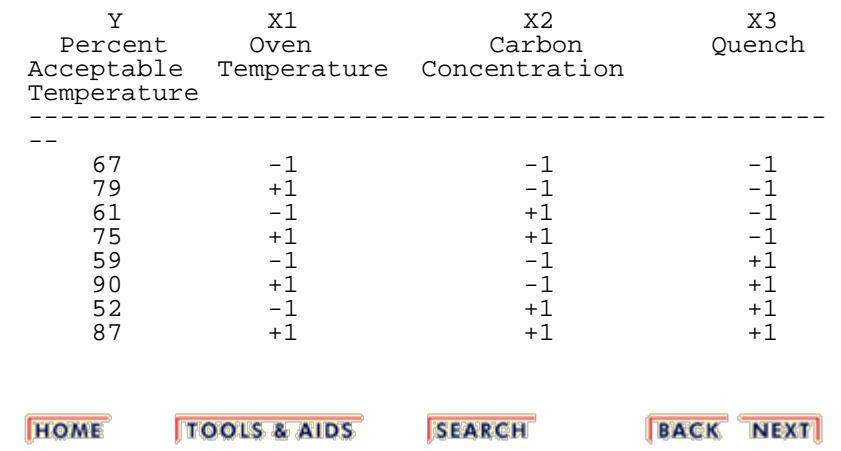

http://www.itl.nist.gov/div898/handbook/pri/section5/pri59.htm[6/27/2012 2:25:15 PM]

<span id="page-284-0"></span>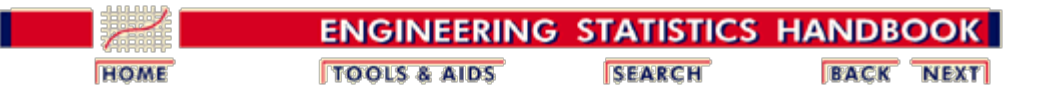

5.5. [Advanced topics](#page-193-0)

5.5.9. [An EDA approach to experimental design](#page-281-0)

# **5.5.9.1. Ordered data plot**

*Purpose* The ordered data plot answers the following two questions:

- 1. What is the best setting (based on the data) for each of the *k* factors?
- 2. What is the most important factor?

In the above two questions, the terms "best" and "important" need more precise definitions.

Settings may be declared as "best" in three different ways:

- 1. "best" with respect to the data;
- 2. "best" on average;
- 3. "best" with respect to predicted values from an adequate model.

In the worst case, each of the above three criteria may yield different "best settings". If that occurs, then the three answers must be consolidated at the end of the 10-step process.

The ordered data plot will yield best settings based on the first criteria (data). That is, this technique yields those settings that correspond to the best response value, with the best value dependent upon the project goals:

- 1. maximization of the response;
- 2. minimization of the response;
- 3. hitting a target for the response.

This, in turn, trivially yields the best response value:

- 1. maximization: the observed maximum data point;
- 2. minimization: the observed minimum data point;
- 3. target: the observed data value closest to the specified target.

With respect to the most "important" factor, this by default refers to the single factor which causes the greatest change in the value of the response variable as we proceed from the "-" setting to the "+" setting of the factor. In practice, if a factor has one setting for the best and near-best response values and the opposite setting for the worst and near-worst response values, then that factor is usually the most important factor.

- *Output* The output from the ordered data plot is:
	- 1. Primary: Best setting for each of the *k* factors.
	- 2. Secondary: The name of the most important factor.

# *Definition* An ordered data plot is formed by: Vertical Axis: The ordered (smallest to largest) raw response value for each of the *n* runs in the experiment. Horizontal Axis: The corresponding dummy run index (1 to *n*) with (at each run) a designation of the corresponding settings  $(-$  or  $+)$  for each of the  $k$ factors. In essence, the ordered data plot may be viewed as a scatter plot of the ordered data versus a single *n*-treatment consolidation factor. *Motivation* To determine the best setting, an obvious place to start is the best response value. What constitutes "best"? Are we trying to maximize the response, minimize the response, or hit a specific target value? This non-statistical question must be addressed and answered by the analyst. For example, if the project goal is ultimately to achieve a large response, then the desired experimental goal is maximization. In such a case, the analyst would note from the plot the largest response value and the corresponding combination of the *k*-factor settings that yielded that best response.

#### *Plot for defective* Applying the ordered response plot for the defective springs data set yields the following plot.

*springs data*

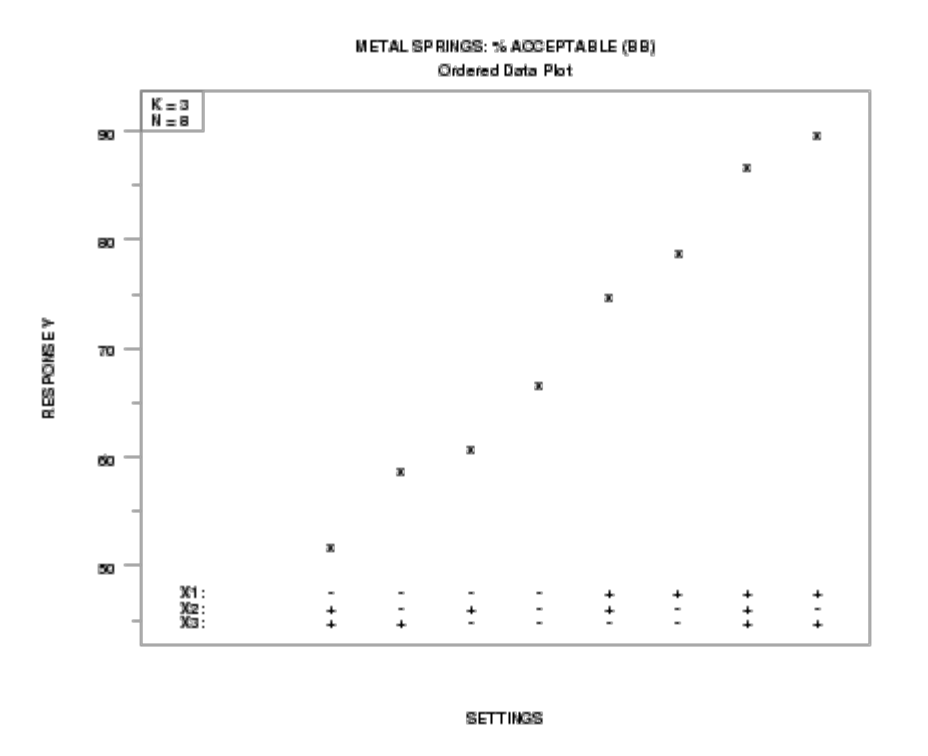

*How to interpret* From the ordered data plot, we look for the following:

- 1. best settings;
- 2. most important factor.

*defective springs data*

### **Best Settings (Based on the Data):**

At the best (highest or lowest or target) response value, what are the corresponding settings for each of the *k* factors? This defines the best setting based on the raw data.

#### **Most Important Factor:**

For the best response point and for the nearby neighborhood of near-best response points, which (if any) of the *k* factors has consistent settings? That is, for the subset of response values that is best or near-best, do all of these values emanate from an identical level of some factor?

Alternatively, for the best half of the data, does this half happen to result from some factor with a common setting? If yes, then the factor that displays such consistency is an excellent candidate for being declared the "most important factor". For a balanced experimental design, when all of the best/near-best response values come from one setting, it follows that all of the worst/near-worst response values will come from the other setting of that factor. Hence that factor becomes "most important".

At the bottom of the plot, step though each of the *k* factors and determine which factor, if any, exhibits such behavior. This defines the "most important" factor.

*Conclusions for the* The application of the ordered data plot to the defective springs data set results in the following conclusions:

1. Best Settings (Based on the Data):

 $(X_1, X_2, X_3) = (+, -, +) = (+1, -1, +1)$  is the best setting since

- 1. the project goal is maximization of the percent acceptable springs;
- 2.  $Y = 90$  is the largest observed response value; and
- 3.  $(X_1, X_2, X_3) = (+, -, +)$  at  $Y = 90$ .

2. Most important factor:

 $X_1$  is the most important factor since the four largest response values (90, 87, 79, and 75) have factor  $X_1$  at  $+1$ , and the four smallest response values (52, 59, 61, and 67) have factor  $X_1$  at -1.

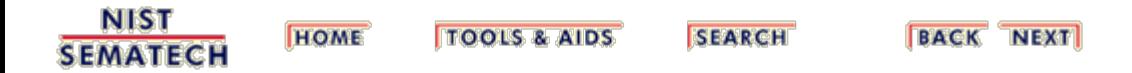

<span id="page-287-0"></span>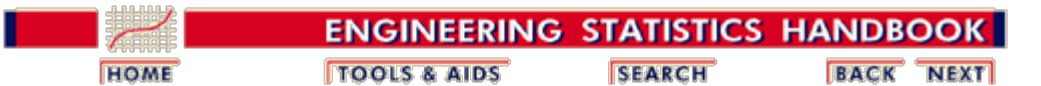

5.5. [Advanced topics](#page-193-0)

5.5.9. [An EDA approach to experimental design](#page-281-0)

# **5.5.9.2. DOE scatter plot**

*Purpose* The DOE (design of experiments) scatter plot answers the following three questions:

- 1. What are the most important factors?
- 2. What is the best setting for each of these important factors?
- 3. What data points are outliers?

In the above questions, the terms "important", "best", and "outliers" need clarification and specificity:

## **Important**

A factor can be "important" if it leads to a significant shift in either the location or the variation of the response variable as we go from the "-" setting to the "+" setting of the factor. Both definitions are relevant and acceptable. The default definition of "important" in engineering/scientific applications is a shift in location. Unless specified otherwise, when a factor is claimed to be important, the implication is that the factor caused a large location shift in the response.

## **Best**

A factor setting is "best" if it results in a typical response that is closest, in location, to the desired project goal (maximization, minimization, target). This desired project goal is an engineering, not a statistical, question, and so the desired optimization goal must be specified by the engineer.

## **Outlier**

A data point is an "outlier" if it comes from a different probability distribution or from a different deterministic model than the remainder of the data. A single outlier in a data set can affect all effect estimates and so in turn can potentially invalidate the factor rankings in terms of importance.

Given the above definitions, the DOE scatter plot is a useful early-step tool for determining the important factors, best settings, and outliers. An alternate name for the DOE scatter plot is "main effects plot".

*Output* The output for the DOE scatter plot is:

- 1. Primary: Identification of the important factors.
- 2. Secondary: Best setting for these factors and identification of outliers.

## *Definition* The DOE scatter plot is formed by
- Vertical Axis: The response (= the raw data) for a given setting  $(-\text{ or } +)$  of a factor for each of the *k* factors.
- Horizontal Axis: The  $k$  factors, and the two settings  $(-$  and  $+)$  within each factor.
- *Motivation* The scatter plot is the primary data analysis tool for determining if and how a response relates to another factor. Determining if such a relationship exists is a necessary first step in converting statistical association to possible engineering cause-and-effect. Looking at how the raw data change as a function of the different levels of a factor is a fundamental step which, it may be argued, should never be skipped in any data analysis.

From such a foundational plot, the analyst invariably extracts information dealing with location shifts, variation shifts, and outliers. Such information may easily be washed out by other "more advanced" quantitative or graphical procedures (even computing and plotting means!). Hence there is motivation for the DOE scatter plot.

If we were interested in assessing the importance of a single factor, and since "important" by default means shift in location, then the simple scatter plot is an ideal tool. A large shift (with little data overlap) in the body of the data from the "-" setting to the "+" setting of a given factor would imply that the factor is important. A small shift (with much overlap) would imply the factor is not important.

The DOE scatter plot is actually a sequence of *k* such scatter plots with one scatter plot for each factor.

*Plot for defective springs data* The DOE scatter plot for the defective springs data set is as follows.

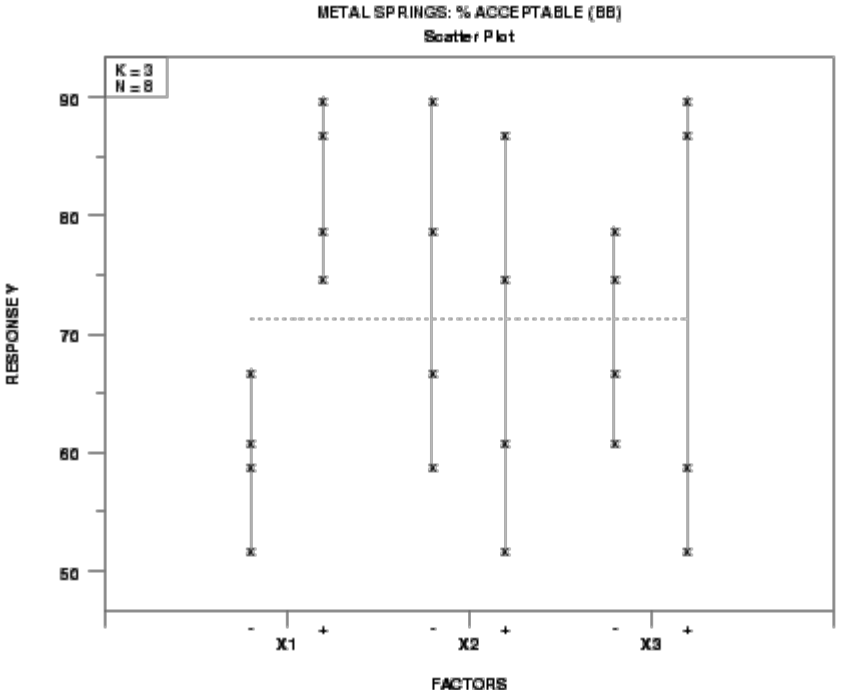

*How to interpret* As discussed previously, the DOE scatter plot is used to look for the following:

- 1. Most Important Factors;
- 2. Best Settings of the Most Important Factors;
- 3. Outliers.

Each of these will be discussed in turn.

### **Most Important Factors:**

For each of the *k* factors, as we go from the "-" setting to the "+" setting within the factor, is there a location shift in the body of the data? If yes, then

- 1. Which factor has the biggest such data location shift (that is, has least data overlap)? This defines the "most important factor".
- 2. Which factor has the next biggest shift (that is, has next least data overlap)? This defines the "second most important factor".
- 3. Continue for the remaining factors.

In practice, the DOE scatter plot will typically only be able to discriminate the most important factor (largest shift) and perhaps the second most important factor (next largest shift). The degree of overlap in remaining factors is frequently too large to ascertain with certainty the ranking for other factors.

### **Best Settings for the Most Important Factors:**

For each of the most important factors, which setting ("-" or "+") yields the "best" response?

In order to answer this question, the engineer must first define "best". This is done with respect to the overall project goal in conjunction with the specific response variable under study. For some experiments (e.g., maximizing the speed of a chip), "best" means we are trying to maximize the response (speed). For other experiments (e.g., semiconductor chip scrap), "best" means we are trying to minimize the response (scrap). For yet other experiments (e.g., designing a resistor) "best" means we are trying to hit a specific target (the specified resistance). Thus the definition of "best" is an engineering precursor to the determination of best settings.

Suppose the analyst is attempting to maximize the response. In such a case, the analyst would proceed as follows:

- 1. For factor 1, for what setting  $(-\text{ or } +)$  is the body of the data higher?
- 2. For factor 2, for what setting  $(-\text{ or } +)$  is the body of the data higher?
- 3. Continue for the remaining factors.

The resulting *k*-vector of best settings:

(x1best, x2best, ..., xkbest)

is thus theoretically obtained by looking at each factor individually in the DOE scatter plot and choosing the setting  $(-\text{ or } +)$  that has the body of data closest to the desired optimal (maximal, minimal, target) response.

As indicated earlier, the DOE scatter plot will typically be able to estimate best settings for only the first few important factors. Again, the degree of data overlap precludes ascertaining best settings for the remaining factors. Other tools, such as the DOE mean plot, will do a better job of determining such settings.

#### **Outliers:**

Do any data points stand apart from the bulk of the data? If so, then such values are candidates for further investigation as outliers. For multiple outliers, it is of interest to note if all such anomalous data cluster at the same setting for any of the various factors. If so, then such settings become candidates for avoidance or inclusion, depending on the nature (bad or good), of the outliers.

*Conclusions* The application of the DOE scatter plot to the defective springs data set results in the following conclusions:

*for the defective springs data*

1. Most Important Factors:

- 1.  $X_1$  (most important);
- 2.  $X_2$  (of lesser importance);
- 3.  $X_3$  (of least importance).

that is,

- factor 1 definitely looks important;
- factor 2 is a distant second;
- factor 3 has too much overlap to be important with respect to location, but is flagged for further investigation due to potential differences in variation.
- 2. Best Settings:

$$
(X_1, X_2, X_3) = (+, -, -) = (+1, -1, -1)
$$

3. Outliers: None detected.

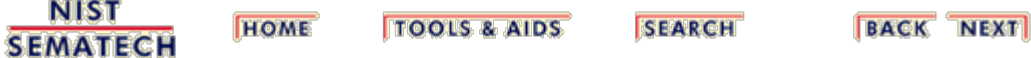

<span id="page-291-0"></span>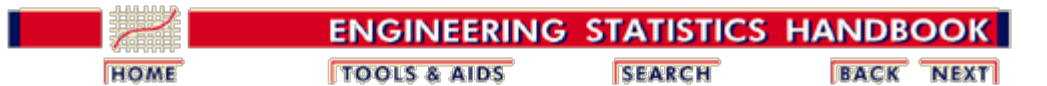

5. [Process Improvement](http://www.itl.nist.gov/div898/handbook/pri/pri.htm)

5.5. [Advanced topics](#page-193-0)

5.5.9. [An EDA approach to experimental design](#page-281-0)

## **5.5.9.3. DOE mean plot**

*Purpose* The DOE (design of experiments) mean plot answers the following two questions:

- 1. What is the ranked list of factors (not including the interactions)? The ranking is from the most important factor to least important factor.
- 2. What is the best setting for each of the *k* factors?

In the above two questions, the terms "important" and "best" need clarification and specificity.

A factor can be important if it leads to a significant shift in the location of the response variable as we go from the "-" setting of the factor to the "+" setting of the factor. Alternatively, a factor can be important if it leads to a significant change in variation (spread) as we go from the "-" to the "+" settings. Both definitions are relevant and acceptable. The default definition of "important" in engineering/scientific applications is the former (shift in location). Unless specified to the contrary, when a factor is claimed to be important, the implication is that the factor caused a large location shift in the response.

In this context, a factor setting is best if it results in a typical response that is closest (in location) to the desired project goal (that is, a maximization, minimization, or hitting a target). This desired project goal is an engineering, not a statistical, question, and so the desired optimization goal must be overtly specified by the engineer.

Given the above two definitions of important and best, the DOE mean plot is a useful tool for determining the important factors and for determining the best settings.

An alternate name for the DOE mean plot is the "main effects plot".

- *Output* The output from the DOE mean plot is:
	- 1. Primary: A ranked list of the factors (not including interactions) from most important to least important.
	- 2. Secondary: The best setting for each of the *k* factors.

*Definition* The DOE mean plot is formed by:

- Vertical Axis: The mean response for a given setting  $("-" or "+")$  of a factor, for each of the *k* factors.
- Horizontal Axis: The *k* factors and the two settings ("-" and "+") within each

factor.

*Motivation* If we were interested in assessing the importance of a single factor, and since important, by default, means shift in location, and the average is the simplest location estimator, a reasonable graphics tool to assess a single factor's importance would be a simple [mean plot](http://www.itl.nist.gov/div898/handbook/eda/section3/meanplot.htm). The vertical axis of such a plot would be the mean response for each setting of the factor and the horizontal axis is the two settings of the factor: " $-$ " and " $+$ " ( $-1$  and  $+1$ ). A large difference in the two means would imply the factor is important while a small difference would imply the factor is not important.

> The DOE mean plot is actually a sequence of *k* such plots, with one mean plot for each factor. To assist in comparability and relative importance, all of the mean plots are on the same scale.

> Applying the DOE mean plot to the defective springs data yields the following plot.

*Plot for defective springs data*

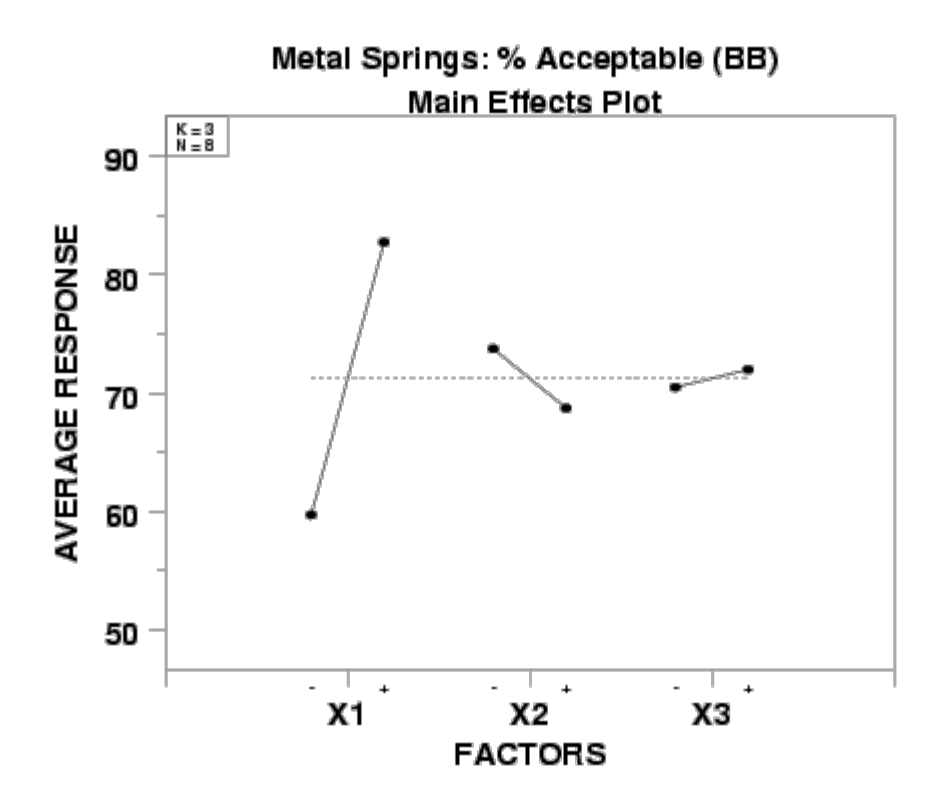

*How to interpret* From the DOE mean plot, we look for the following:

- 1. A ranked list of factors from most important to least important.
- 2. The best settings for each factor (on average).

### **Ranked List of Factors--Most Important to Least Important:**

For each of the *k* factors, as we go from the "-" setting to the "+" setting for the factor, is there a shift in location of the average response?

If yes, we would like to identify the factor with the biggest shift (the "most

important factor"), the next biggest shift (the "second most important factor"), and so on until all factors are accounted for.

Since we are only plotting the means and each factor has identical  $(-,+) = (-1,+1)$ coded factor settings, the above simplifies to

- 1. What factor has the steepest line? This is the most important factor.
- 2. The next steepest line? This is the second most important factor.
- 3. Continue for the remaining factors.

This ranking of factors based on local means is the most important step in building the definitive ranked list of factors as required in screening experiments.

#### **Best Settings (on Average):**

For each of the  $k$  factors, which setting  $(-\text{ or } +)$  yields the "best" response?

In order to answer this, the engineer must first define "best". This is done with respect to the overall project goal in conjunction with the specific response variable under study. For some experiments, "best" means we are trying to maximize the response (e.g., maximizing the speed of a chip). For other experiments, "best" means we are trying to minimize the response (e.g., semiconductor chip scrap). For yet other experiments, "best" means we are trying to hit a specific target (e.g., designing a resistor to match a specified resistance). Thus the definition of "best" is a precursor to the determination of best settings.

For example, suppose the analyst is attempting to maximize the response. In that case, the analyst would proceed as follows:

- 1. For factor 1, what setting  $(-\text{ or } +)$  has the largest average response?
- 2. For factor 2, what setting  $(-\text{ or } +)$  has the largest average response?
- 3. Continue for the remaining factors.

The resulting *k*-vector of best settings:

(x1best, x2best, ..., xkbest)

is in general obtained by looking at each factor individually in the DOE mean plot and choosing that setting  $(-or +)$  that has an average response closest to the desired optimal (maximal, minimal, target) response.

This candidate for best settings is based on the averages. This *k*-vector of best settings should be similar to that obtained from the **DOE** scatter plot, though the DOE mean plot is easier to interpret.

*Conclusions for the defective springs data* The application of the DOE mean plot to the defective springs data set results in the following conclusions: 1. Ranked list of factors (excluding interactions): 1. *X*1 (most important). Qualitatively, this factor looks definitely important.

2.  $X_2$  (of lesser importantance). Qualitatively, this factor is a distant second to  $X_1$ .

- 3.  $X_3$  (unimportant). Qualitatively, this factor appears to be unimportant.
- 2. Best settings (on average):

$$
(X_1, X_2, X_3) = (+, -, +) = (+1, -1, +1)
$$

**NIST SEMATECH** 

**TOOLS & AIDS HOME** 

**SEARCH** 

**BACK NEXT** 

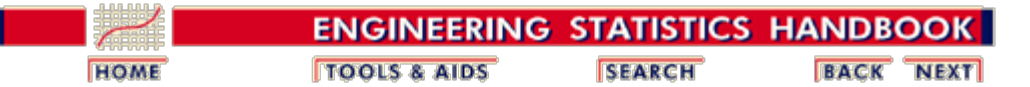

5. [Process Improvement](http://www.itl.nist.gov/div898/handbook/pri/pri.htm)

5.5. [Advanced topics](#page-193-0)

5.5.9. [An EDA approach to experimental design](#page-281-0)

### **5.5.9.4.Interaction effects matrix plot**

*Purpose* The interaction effects matrix plot is an extension of the **DOE** mean plot to include both main effects and 2-factor interactions (the DOE mean plot focuses on main effects only). The interaction effects matrix plot answers the following two questions:

- 1. What is the ranked list of factors (including 2-factor interactions), ranked from most important to least important; and
- 2. What is the best setting for each of the *k* factors?

For a *k*-factor experiment, the effect on the response could be due to main effects and various interactions all the way up to *k*-term interactions. As the number of factors, *k*, increases, the total number of interactions increases exponentially. The total number of possible interactions of all orders =  $2^k$  - 1 - *k*. Thus for  $k = 3$ , the total number of possible interactions  $= 4$ , but for  $k = 7$  the total number of possible interactions = 120.

In practice, the most important interactions are likely to be 2-factor interactions. The total number of possible 2-factor interactions is

$$
\left(\begin{array}{c}k\\2\end{array}\right)=\frac{k!}{2!(k-2)!}=\frac{k(k-1)}{2}
$$

Thus for  $k = 3$ , the number of 2-factor interactions = 3, while for  $k = 7$ , the number of 2-factor interactions = 21.

It is important to distinguish between the number of interactions that are active in a given experiment versus the number of interactions that the analyst is capable of making definitive conclusions about. The former depends only on the physics and engineering of the problem. The latter depends on the number of factors, *k*, the choice of the *k* factors, the constraints on the number of runs, *n*, and ultimately on the experimental design that the analyst chooses to use. In short, the number of possible interactions is **not** necessarily identical to the number of interactions that we can detect.

Note that

- 1. with full factorial designs, we can uniquely estimate interactions of all orders;
- 2. with fractional factorial designs, we can uniquely estimate only some (or at times no) interactions; the more fractionated the design, the fewer interactions that we can estimate.

*Output* The output for the interaction effects matrix plot is

- 1. Primary: Ranked list of the factors (including 2-factor interactions) with the factors are ranked from important to unimportant.
- 2. Secondary: Best setting for each of the *k* factors.
- *Definition* The interaction effects matrix plot is an upper right-triangular matrix of [mean plots](http://www.itl.nist.gov/div898/handbook/eda/section3/meanplot.htm) consisting of *k* main effects plots on the diagonal and *k*\*(*k*-1)/2 2-factor interaction effects plots on the off-diagonal.

In general, interactions are **not** the same as the usual (multiplicative) cross-products. However, for the special case of 2-level designs coded as  $(-, +) = (-1, +1)$ , the interactions **are** identical to cross-products. By way of contrast, if the 2-level designs are coded otherwise (e.g., the (1, 2) notation espoused by Taguchi and others), then this equivalance is **not** true. Mathematically,

$$
\{-1,+1\} \times \{-1,+1\} \Rightarrow \{-1,+1\}
$$

but

 $\{1, 2\}$  x  $\{1, 2\}$  =>  $\{1, 2, 4\}$ 

Thus, coding does make a difference. We recommend the use of the  $(-, +)$  coding.

It is remarkable that with the - and + coding, the 2-factor interactions are dealt with, interpreted, and compared in the same way that the *k* main effects are handled. It is thus natural to include both 2-factor interactions and main effects within the same matrix plot for ease of comparison.

For the off-diagonal terms, the first construction step is to form the horizontal axis values, which will be the derived values (also - and +) of the cross-product. For example, the settings for the  $X_1 * X_2$  interaction are derived by simple multiplication from the data as shown below.

 $X_1 X_2 X_1 * X_2$  $+$  $+$  - - $-$  +  $+ + +$ 

Thus  $X_1, X_2$ , and  $X_1 * X_2$  all form a closed  $(-, +)$  system. The advantage of the closed system is that graphically interactions can be interpreted in the exact same fashion as the *k* main effects.

After the entire  $X_1^*X_2$  vector of settings has been formed in this way, the vertical axis of the  $X_1^*X_2$  interaction plot is formed:

- 1. the plot point above  $X_1 * X_2 =$  "-" is simply the mean of all response values for which  $X_1 * X_2 =$  "-"
- 2. the plot point above  $X_1 * X_2 = "+"$  is simply the mean of all response values for

which  $X_1 * X_2 = "+".$ 

We form the plots for the remaining 2-factor interactions in a similar fashion.

All the mean plots, for both main effects and 2-factor interactions, have a common scale to facilitate comparisons. Each mean plot has

- 1. Vertical Axis: The mean response for a given setting  $(-\text{ or } +)$  of a given factor or a given 2-factor interaction.
- 2. Horizontal Axis: The 2 settings (- and +) within each factor, or within each 2 factor interaction.
- 3. Legend:
	- 1. A tag  $(1, 2, ..., k, 12, 13, \text{ etc.})$ , with  $1 = X_1, 2 = X_2, ..., k = X_k, 12 =$  $X_1$ <sup>\*</sup> $X_2$ , 13 =  $X_1$ <sup>\*</sup> $X_3$ , 35 =  $X_3$ <sup>\*</sup> $X_5$ , 123 =  $X_1$ <sup>\*</sup> $X_2$ <sup>\*</sup> $X_3$ , etc.) which identifies the particular mean plot; and
	- 2. The least squares estimate of the factor (or 2-factor interaction) effect. These effect estimates are large in magnitude for important factors and near-zero in magnitude for unimportant factors.

In a [later section,](#page-342-0) we discuss in detail the models associated with full and fractional factorial 2-level designs. One such model representation is

$$
Y = \mu + \beta_1 * X_1 + \beta_2 * X_2 + \beta_{12} * X_1 * X_2 + \dots + \varepsilon
$$

For factor variables coded with + and - settings, the  $\beta_i$  coefficient is one half of the effect estimate due to factor  $X_i$ . Thus, if we multiply the least-squares coefficients by two, due to orthogonality, we obtain the simple difference of means at the  $+$ setting and the - setting. This is true for the *k* main factors. It is also true for all twofactor and multi-factor interactions.

Thus, visually, the difference in the mean values on the plot is identically the least squares estimate for the effect. Large differences (steep lines) imply important factors while small differences (flat lines) imply unimportant factors.

*Motivation* As discussed in detail above, the next logical step beyond main effects is displaying 2-factor interactions, and this plot matrix provides a convenient graphical tool for examining the relative importance of main effects and 2-factor interactions in concert. To do so, we make use of the striking aspect that in the context of 2-level designs, the 2-factor interactions are identical to cross-products and the 2-factor interaction effects can be interpreted and compared the same way as main effects.

*Plot for defective springs data* Constructing the interaction effects matrix plot for the defective springs data set yields the following plot.

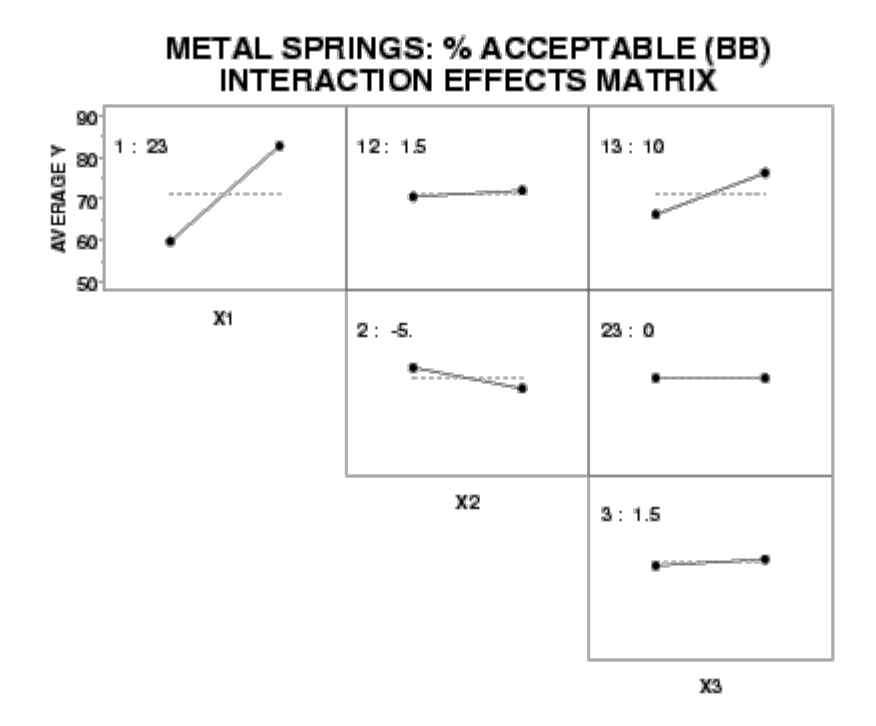

*How to interpret* From the interaction effects matrix, we can draw three important conclusions:

- 1. Important Factors (including 2-factor interactions);
- 2. Best Settings;
- 3. Confounding Structure (for fractional factorial designs).

We discuss each of these in turn.

#### 1. **Important factors (including 2-factor interactions):**

Jointly compare the *k* main factors and the *k*\*(*k*-1)/2 2-factor interactions. For each of these subplots, as we go from the "-" setting to the "+" setting within a subplot, is there a shift in location of the average data (yes/no)? Since all subplots have a common  $(-1, +1)$  horizontal axis, questions involving shifts in location translate into questions involving steepness of the mean lines (large shifts imply steep mean lines while no shifts imply flat mean lines).

- 1. Identify the factor or 2-factor interaction that has the largest shift (based on averages). This defines the "most important factor". The largest shift is determined by the steepest line.
- 2. Identify the factor or 2-factor interaction that has the next largest shift (based on averages). This defines the "second most important factor". This shift is determined by the next steepest line.
- 3. Continue for the remaining factors.

This ranking of factors and 2-factor interactions based on local means is a major step in building the definitive list of ranked factors as required for screening experiments.

### 2. **Best settings:**

For each factor (of the *k* main factors along the diagonal), which setting (- or +) yields the "best" (highest/lowest) average response?

Note that the experimenter has the ability to change settings for only the *k* main factors, not for any 2-factor interactions. Although a setting of some 2 factor interaction may yield a better average response than the alternative setting for that same 2-factor interaction, the experimenter is unable to set a 2 factor interaction setting in practice. That is to say, there is no "knob" on the machine that controls 2-factor interactions; the "knobs" only control the settings of the *k* main factors.

How then does this matrix of subplots serve as an improvement over the *k* best settings that one would obtain from the **DOE** mean plot? There are two common possibilities:

1. Steep Line:

For those main factors along the diagonal that have steep lines (that is, are important), choose the best setting directly from the subplot. This will be the same as the best setting derived from the DOE mean plot.

2. Flat line:

For those main factors along the diagonal that have flat lines (that is, are unimportant), the naive conclusion to use either setting, perhaps giving preference to the cheaper setting or the easier-to-implement setting, may be unwittingly incorrect. In such a case, the use of the off-diagonal 2-factor interaction information from the interaction effects matrix is critical for deducing the better setting for this nominally "unimportant" factor.

To illustrate this, consider the following example:

- Suppose the factor  $X_1$  subplot is steep (important) with the best setting for  $X_1$  at "+".
- Suppose the factor  $X_2$  subplot is flat (unimportant) with both settings yielding about the same mean response.

Then what setting should be used for  $X_2$ ? To answer this, consider the following two cases:

- 1. Case 1. If the  $X_1^*X_2$  interaction plot happens also to be flat (unimportant), then choose either setting for  $X_2$  based on cost or ease.
- 2. Case 2. On the other hand, if the  $X_1 * X_2$  interaction plot is steep (important), then this dictates a prefered setting for  $X_2$  not based on cost or ease.

To be specific for case 2, if  $X_1 * X_2$  is important, with  $X_1 * X_2 = "" being$ the better setting, and if  $X_1$  is important, with  $X_1 =$  "+" being the better

setting, then this implies that the best setting for  $X_2$  must be "+" (to assure that  $X_1$ <sup>\*</sup> $X_2$  (= +\*+) will also be "+"). The reason for this is that since we are already locked into  $X_1 =$  "+", and since  $X_1 * X_2 =$  "+" is better, then the only way we can obtain  $X_1 * X_2 = "+"$  with  $X_1 = "+"$  is for  $X_2$  to be "+" (if  $X_2$  were "-", then  $X_1 * X_2$  with  $X_1 = "+"$  would yield  $X_1$ <sup>\*</sup> $X_2$  = "-").

In general, if  $X_1$  is important,  $X_1 * X_2$  is important, and  $X_2$  is not important, then there are four distinct cases for deciding what the best setting is for  $X_2$ :

 $X_1 X_1^* X_2 \Rightarrow X_2$ + + + + - -  $-$  +  $-$ - - +

By similar reasoning, examining each factor and pair of factors, we thus arrive at a resulting vector of the *k* best settings:

(x1best, x2best, ..., xkbest)

This average-based *k*-vector should be compared with best settings *k*vectors obtained from previous steps (in particular, from step 1 in which the best settings were drawn from the best data value).

When the average-based best settings and the data-based best settings agree, we benefit from the increased confidence given our conclusions.

When the average-based best settings and the data-based best settings disagree, then what settings should the analyst finally choose? Note that in general the average-based settings and the data-based settings will invariably be identical for all "important" factors. Factors that do differ are virtually always "unimportant". Given such disagreement, the analyst has three options:

- 1. Use the average-based settings for minor factors. This has the advantage of a broader (average) base of support.
- 2. Use the data-based settings for minor factors. This has the advantage of demonstrated local optimality.
- 3. Use the cheaper or more convenient settings for the local factor. This has the advantage of practicality.

Thus the interaction effects matrix yields important information not only about the ranked list of factors, but also about the best settings for each of the *k* main factors. This matrix of subplots is one of the most important tools for the experimenter in the analysis of 2-level screening designs.

#### 3. **Confounding Structure (for Fractional Factorial Designs)**

When the interaction effects matrix is used to analyze 2-level fractional (as opposed to full) factorial designs, important additional information can be extracted from the matrix regarding confounding structure.

It is well-known that all fractional factorial designs have confounding, a property whereby every estimated main effect is confounded/contaminated/biased by some high-order interactions. The practical effect of this is that the analyst is unsure of how much of the estimated main effect is due to the main factor itself and how much is due to some confounding interaction. Such contamination is the price that is paid by examining *k* factors with a sample size *n* that is less than a full factorial  $n = 2^k$ runs.

It is a "fundamental theorem" of the discipline of experimental design that for a given number of factors *k* and a given number of runs *n*, some fractional factorial designs are better than others. "Better" in this case means that the intrinsic confounding that **must** exist in all fractional factorial designs has been minimized by the choice of design. This minimization is done by constructing the design so that the main effect confounding is pushed to as high an order interaction as possible.

The rationale behind this is that in physical science and engineering systems it has been found that the "likelihood" of high-order interactions being significant is small (compared to the likelihood of main effects and 2-factor interactions being significant). Given this, we would prefer that such inescapable main effect confounding be with the highest order interaction possible, and hence the bias to the estimated main effect be as small as possible.

The worst designs are those in which the main effect confounding is with 2 factor interactions. This may be dangerous because in physical/engineering systems, it is quite common for Nature to have some real (and large) 2-factor interactions. In such a case, the 2-factor interaction effect will be inseparably entangled with some estimated main effect, and so the experiment will be flawed in that

- 1. ambiguous estimated main effects and
- 2. an ambiguous list of ranked factors

will result.

If the number of factors, *k*, is large and the number of runs, *n*, is constrained to be small, then confounding of main effects with 2-factor interactions is unavoidable. For example, if we have  $k = 7$  factors and can afford only  $n = 8$ runs, then the corresponding 2-level fractional factorial design is a  $2^{7-4}$  which necessarily will have main effects confounded with (3) 2-factor interactions. This cannot be avoided.

On the other hand, situations arise in which 2-factor interaction confounding with main effects results not from constraints on *k* or *n*, but on poor design construction. For example, if we have  $k = 7$  factors and can afford  $n = 16$ runs, a poorly constructed design might have main effects counfounded with 2-factor interactions, but a well-constructed design with the same  $k = 7$ ,  $n =$ 16 would have main effects confounded with 3-factor interactions but **no** 2 factor interactions. Clearly, this latter design is preferable in terms of minimizing main effect confounding/contamination/bias.

For those cases in which we do have main effects confounded with 2-factor interactions, an important question arises:

For a particular main effect of interest, how do we know which 2-factor interaction(s) confound/contaminate that main effect?

The usual answer to this question is by means of generator theory, confounding tables, or alias charts. An alternate complementary approach is given by the interaction effects matrix. In particular, if we are examining a 2 level fractional factorial design and

- 1. if we are not sure that the design has main effects confounded with 2 factor interactions, or
- 2. if we are sure that we have such 2-factor interaction confounding but are not sure what effects are confounded,

then how can the interaction effects matrix be of assistance? The answer to this question is that the confounding structure can be read **directly** from the interaction effects matrix.

For example, for a 7-factor experiment, if, say, the factor  $X_3$  is confounded with the 2-factor interaction  $X_2^*X_5$ , then

- 1. the appearance of the factor  $X_3$  subplot and the appearance of the 2factor interaction  $X_2^*X_5$  subplot will necessarily be identical, and
- 2. the value of the estimated main effect for  $X_3$  (as given in the legend of the main effect subplot) and the value of the estimated 2-factor interaction effect for  $X_2^*X_5$  (as given in the legend of the 2-factor interaction subplot) will also necessarily be identical.

The above conditions are necessary, but not sufficient for the effects to be confounded.

Hence, in the abscence of tabular descriptions (from your statistical software program) of the confounding structure, the interaction effect matrix offers the following graphical alternative for deducing confounding structure in fractional factorial designs:

- 1. scan the main factors along the diagonal subplots and choose the subset of factors that are "important".
- 2. For each of the "important" factors, scan all of the 2-factor interactions and compare the main factor subplot and estimated effect with each 2 factor interaction subplot and estimated effect.
- 3. If there is no match, this implies that the main effect is **not** confounded with any 2-factor interaction.
- 4. If there is a match, this implies that the main effect **may** be confounded with that 2-factor interaction.
- 5. If none of the main effects are confounded with any 2-factor interactions, we can have high confidence in the integrity (noncontamination) of our estimated main effects.
- 6. In practice, for highly-fractionated designs, each main effect may be confounded with several 2-factor interactions. For example, for a  $2^{7-4}$ fractional factorial design, each main effect will be confounded with

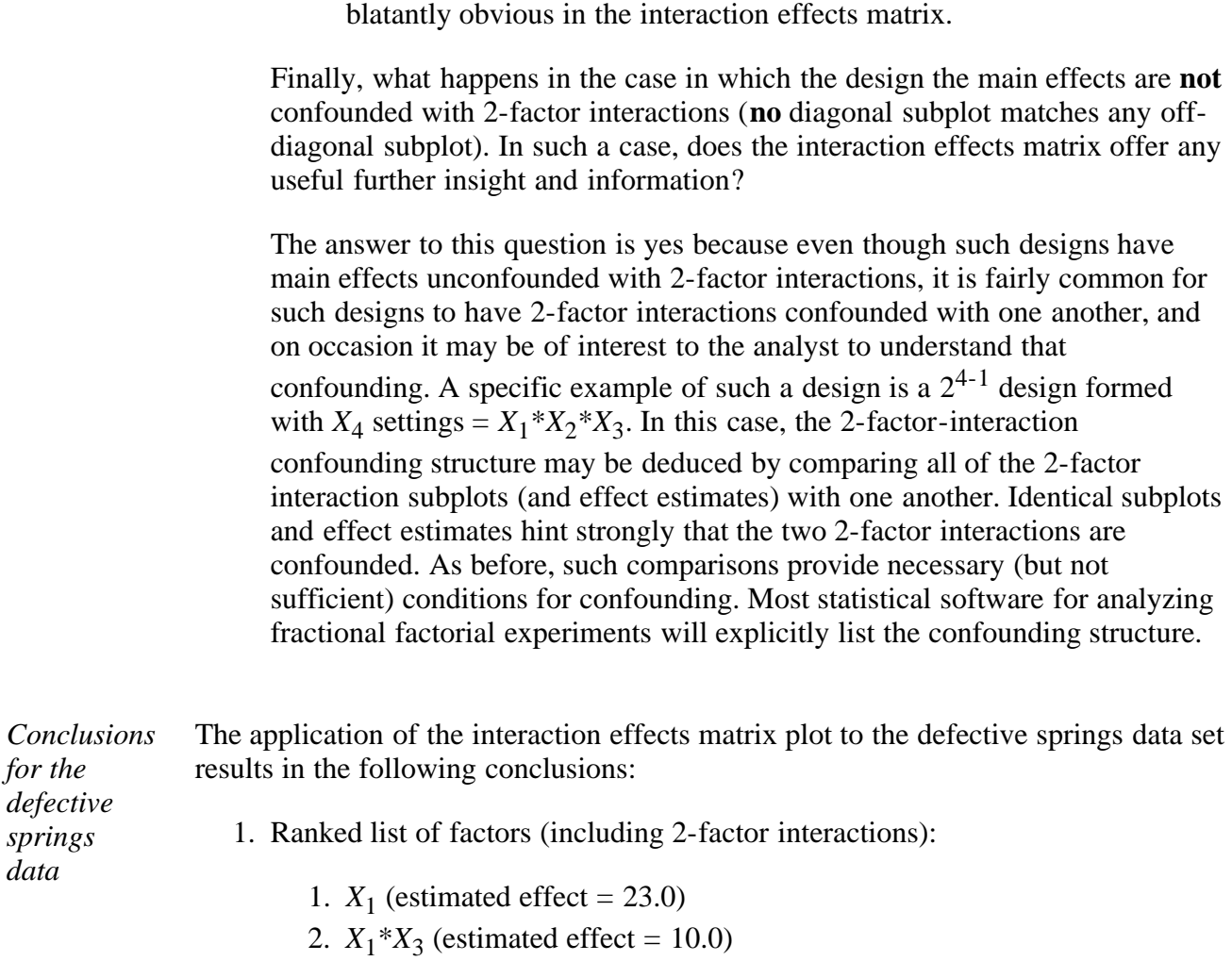

three 2-factor interactions. These  $1 + 3 = 4$  identical subplots will be

- 3.  $X_2$  (estimated effect = -5.0)
- 4.  $X_3$  (estimated effect = 1.5)
- 5.  $X_1 * X_2$  (estimated effect = 1.5)
- 6.  $X_2 * X_3$  (estimated effect = 0.0)

Factor 1 definitely looks important. The  $X_1^*X_3$  interaction looks important. Factor 2 is of lesser importance. All other factors and 2-factor interactions appear to be unimportant.

2. Best Settings (on the average):

$$
(X_1, X_2, X_3) = (+, -, +) = (+1, -1, +1)
$$

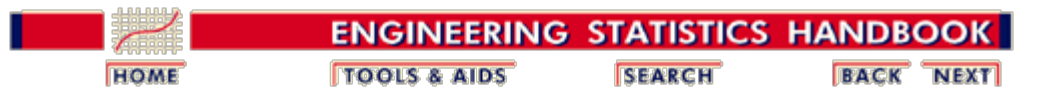

5. [Process Improvement](http://www.itl.nist.gov/div898/handbook/pri/pri.htm)

5.5. [Advanced topics](#page-193-0)

5.5.9. [An EDA approach to experimental design](#page-281-0)

# **5.5.9.5. Block plot**

*Purpose* The block plot answers the following two general questions:

- 1. What are the important factors (including interactions)?
- 2. What are the best settings for these important factors?

The basic (single) block plot is a multifactor EDA technique to determine if a factor is important and to ascertain if that importance is unconditional (robust) over all settings of all other factors in the system. In an experimental design context, the block plot is actually a sequence of block plots with one plot for each of the *k* factors.

Due to the ability of the block plot to determine whether a factor is important over all settings of all other factors, the block plot is also referred to as a DOE robustness plot.

### *Output* The block plot provides specific information on

- 1. Important factors (of the *k* factors and the  $\begin{pmatrix} k \\ 2 \end{pmatrix}$  2-factor interactions); and
- 2. Best settings of the important factors.
- *Definition* The block plot is a series of *k* basic block plots with each basic block plot for a main effect. Each basic block plot asks the question as to whether that particular factor is important:
	- 1. The first block plot asks the question: "Is factor  $X_1$  important?
	- 2. The second block plot asks the question: "Is factor  $X_2$  important?
	- 3. Continue for the remaining factors.

The *i*-th basic block plot, which targets factor *i* and asks whether factor  $X_i$  is important, is formed by:

- Vertical Axis: Response
- Horizontal Axis: All  $2^{k-1}$  possible combinations of the  $(k-1)$  non-target factors (that is, "robustness" factors). For example, for the block plot focusing on factor  $X_1$  from a  $2^3$  full factorial experiment, the horizontal axis will consist of all  $2^{3-1}$  = 4 distinct combinations of factors  $X_2$  and  $X_3$ . We create this robustness factors axis because we are interested in determining if  $X_1$  is

important robustly. That is, we are interested in whether  $X_1$  is important not only in a general/summary kind of way, but also whether the importance of *X* is universally and consistently valid over each of the  $2^{3-1} = 4$  combinations of factors  $X_2$  and  $X_3$ . These four combinations are  $(X_2, X_3) = (+, +), (+, -), (-,$ +), and (-, -). The robustness factors on the horizontal axis change from one block plot to the next. For example, for the  $k = 3$  factor case:

- 1. the block plot targeting  $X_1$  will have robustness factors  $X_2$  and  $X_3$ ;
- 2. the block plot targeting  $X_2$  will have robustness factors  $X_1$  and  $X_3$ ;
- 3. the block plot targeting  $X_3$  will have robustness factors  $X_1$  and  $X_2$ .
- Plot Character: The setting  $(-\text{ or } +)$  for the target factor  $X_i$ . Each point in a block plot has an associated setting for the target factor  $X_i$ . If  $X_i =$  "-", the corresponding plot point will be "-"; if  $X_i = "+$ ", the corresponding plot point will be  $"+$ ".

For a particular combination of robustness factor settings (horizontally), there will be two points plotted above it (vertically):

- 1. one plot point for  $X_i =$  "-"; and
- 2. the other plot point for  $X_i =$  "+".

In a block plot, these two plot points are surrounded by a box (a block) to focus the eye on the internal within-block differences as opposed to the distraction of the external block-to-block differences. Internal block differences reflect on the importance of the target factor (as desired). External block-to-block differences reflect on the importance of various robustness factors, which is not of primary interest.

Large within-block differences (that is, tall blocks) indicate a large local effect on the response which, since all robustness factors are fixed for a given block, can only be attributed to the target factor. This identifies an "important" target factor. Small within-block differences (small blocks) indicate that the target factor  $X_i$  is unimportant.

For a given block plot, the specific question of interest is thus

Is the target factor  $X_i$  important? That is, as we move within a block from the target factor setting of "-" to the target factor setting of "+", does the response variable value change by a large amount?

The height of the block reflects the "local" (that is, for that particular combination of robustness factor settings) effect on the response due to a change in the target factor settings. The "localized" estimate for the target factor effect for  $X_i$  is in fact identical to the difference in the response between the target factor  $X_i$  at the "+" setting and at the "-" setting. Each block height of a robustness plot is thus a localized estimate of the target factor effect.

In summary, important factors will have both

- 1. consistently large block heights; and
- 2. consistent +/- sign arrangements

where the "consistency" is over all settings of robustness factors. Less important factors will have only one of these two properties. Unimportant factors will have neither property.

*Plot for* Applying the ordered response plot to the defective springs data set yields the following plot.

*defective springs data*

*interpret*

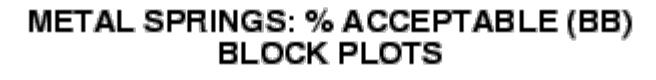

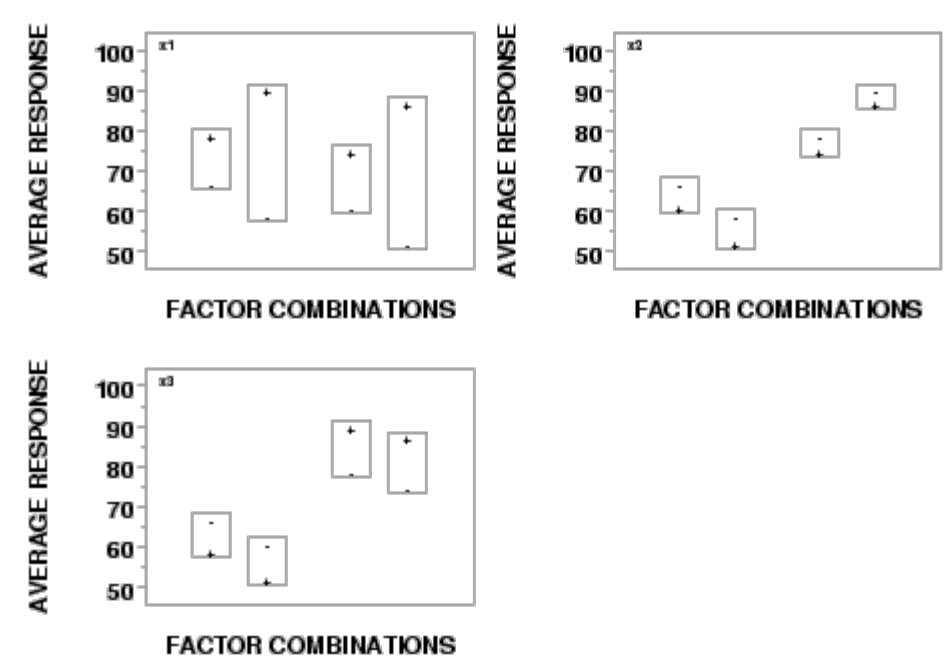

*How to* From the block plot, we are looking for the following:

- 1. Important factors (including 2-factor interactions);
- 2. Best settings for these factors.

We will discuss each of these in turn.

### **Important factors (including 2-factor interactions):**

Look at each of the *k* block plots. Within a given block plot,

Are the corresponding block heights consistently large as we scan across the within-plot robustness factor settings--yes/no; and are the within-block sign patterns (+ above -, or - above +) consistent across all robustness factors settings--yes/no?

To facilitate intercomparisons, all block plots have the same vertical axis scale. Across such block plots,

1. Which plot has the consistently largest block heights, along with consistent arrangement of within-block +'s and -'s? This defines the "most important factor".

- 2. Which plot has the consistently next-largest block heights, along with consistent arrangement of within-block +'s and -'s? This defines the "second most important factor".
- 3. Continue for the remaining factors.

This scanning and comparing of the *k* block plots easily leads to the identification of the most important factors. This identification has the additional virtue over previous steps in that it is robust. For a given important factor, the consistency of block heights and sign arrangement across robustness factors gives additional credence to the robust importance of that factor. The factor is important (the change in the response will be large) irrespective of what settings the robustness factors have. Having such information is both important and comforting.

### **Important Special Case; Large but Inconsistent:**

What happens if the block heights are large but **not** consistent? Suppose, for example, a  $2<sup>3</sup>$  factorial experiment is being analyzed and the block plot focusing on factor  $X_1$  is being examined and interpreted so as to address the usual question of whether factor  $X_1$  is important.

Let us consider in some detail how such a block plot might appear. This  $X_1$  block plot will have  $2^{3-1} = 4$  combinations of the robustness factors  $X_2$  and  $X_3$  along the horizontal axis in the following order:

$$
(X_2, X_3) = (+, +); (X_2, X_3) = (+, -); (X_2, X_3) = (-, +); (X_2, X_3) = (-, -).
$$

If the block heights are consistently large (with "+" above "-" in each block) over the four combinations of settings for  $X_2$  and  $X_3$ , as in

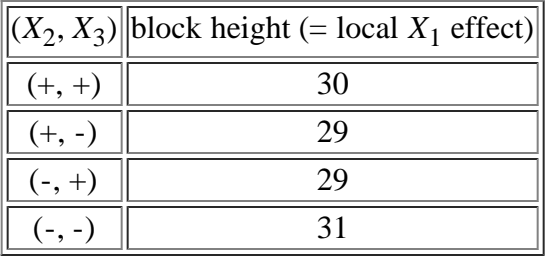

then from binomial considerations there is one chance in  $2^{4-1} = 1/8 \approx 12.5$  % of the the four local  $X_1$  effects having the same sign (i.e., all positive or all negative). The usual statistical cutoff of 5 % has not been achieved here, but the 12.5 % is suggestive. Further, the consistency of the four  $X_1$  effects (all near 30) is evidence of a robustness of the *X* effect over the settings of the other two factors. In summary, the above suggests:

- 1. Factor 1 is probably important (the issue of how large the effect has to be in order to be considered important will be discussed in more detail in a later section); and
- 2. The estimated factor 1 effect is about 30 units.

On the other hand, suppose the 4 block heights for factor 1 vary in the following cyclic way:

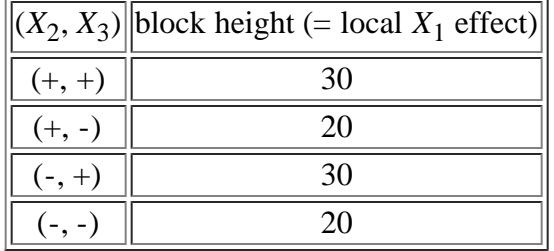

then how is this to be interpreted?

The key here to such interpretation is that the block plot is telling us that the estimated  $X_1$  effect is in fact at least 20 units, but **not** consistent. The effect is changing, but it is changing in a structured way. The "trick" is to scan the  $X_2$  and  $X_3$ settings and deduce what that substructure is. Doing so from the above table, we see that the estimated  $X_1$  effect is 30

- for point  $1 (X_2, X_3) = (+, +)$  and
- for point 3  $(X_2, X_3) = (-, +)$

and then the estimated  $X_1$  effect drops 10 units to 20

- for point  $2(X_2, X_3) = (+, -)$  and
- for point  $4(X_2, X_3) = (-, -)$

We thus deduce that the estimated  $X_1$  effect is

- 1. 30 whenever  $X_3 =$  "+"
- 2. 20 whenever  $X_3 =$  "-"

When the factor  $X_1$  effect is not consistent, but in fact changes depending on the setting of factor  $X_3$ , then definitionally that is said to be an " $X_1 * X_3$  interaction". That is precisely the case here, and so our conclusions would be:

- 1. factor  $X_1$  is probably <u>important</u>;
- 2. the estimated factor  $X_1$  effect is 25 (the average of 30, 20, 30, and 20);
- 3. the  $X_1^*X_3$  interaction is probably important;
- 4. the estimated  $X_1 * X_3$  interaction is about 10 (the change in the factor  $X_1$  effect as  $X_3$  changes = 30 - 20 = 10);
- 5. hence the  $X_1^*X_3$  interaction is less important than the  $X_1$  effect.

Note that we are using the term important in a qualitative sense here. More precise determinations of importance in terms of statistical or engineering significance are discussed in later sections.

The block plot gives us the structure and the detail to allow such conclusions to be drawn and to be understood. It is a valuable adjunct to the previous analysis steps.

#### **Best settings:**

After identifying important factors, it is also of use to determine the best settings for

these factors. As usual, best settings are determined for main effects only (since main effects are all that the engineer can control). Best settings for interactions are not done because the engineer has no direct way of controlling them.

In the block plot context, this determination of best factor settings is done simply by noting which factor setting  $(+)$  or  $-)$  within each block is closest to that which the engineer is ultimately trying to achieve. In the defective springs case, since the response variable is percent acceptable springs, we are clearly trying to maximize (as opposed to minimize, or hit a target) the response and the ideal optimum point is 100 %. Given this, we would look at the block plot of a given important factor and note within each block which factor setting  $(+ or -)$  yields a data value closest to 100 % and then select that setting as the best for that factor.

From the defective springs block plots, we would thus conclude that

- 1. the best setting for factor 1 is  $+$ ;
- 2. the best setting for factor 2 is -;
- 3. the best setting for factor 3 cannot be easily determined.

*Conclusions for the defective springs data* In summary, applying the block plot to the defective springs data set results in the following conclusions: 1. Unranked list of important factors (including interactions):  $\circ$   $X_1$  is important;

- $X_2$  is important;
- $X_1$ <sup>\*</sup> $X_3$  is important.
- 2. Best Settings:

 $(X_1, X_2, X_3) = (+, -, ?) = (+1, -1, ?)$ 

**NIST SEMATECH** 

**TOOLS & AIDS HOME** 

**SEARCH** 

**BACK NEXT** 

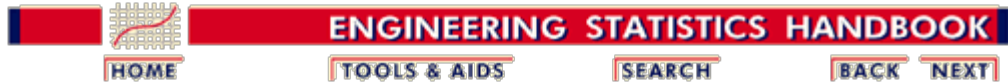

5. [Process Improvement](http://www.itl.nist.gov/div898/handbook/pri/pri.htm)

5.5. [Advanced topics](#page-193-0)

5.5.9. [An EDA approach to experimental design](#page-281-0)

# **5.5.9.6. DOE Youden plot**

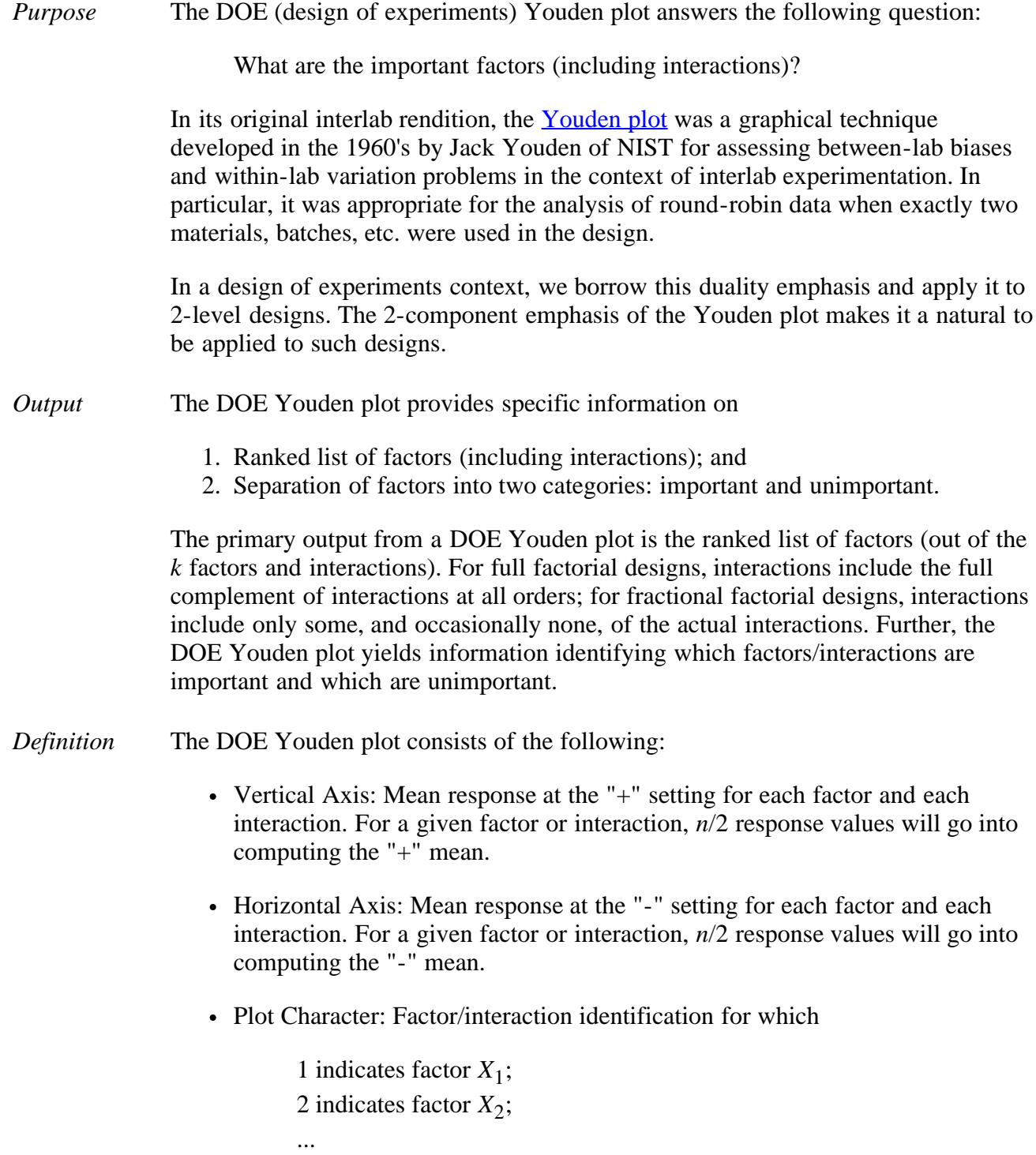

12 indicates the 2-factor  $X_1 * X_2$  interaction

123 indicates the 3-factor  $X_1^*X_2^*X_3$  interaction etc.

In essence, the DOE Youden plot is a scatter plot of the "+" average responses versus the "-" average responses. The plot will consist of *n* - 1 points with one point for each factor and one point for each (available) interaction. Each point on the plot is annotated to identify which factor or interaction is being represented.

*Motivation* Definitionally, if a factor is **unimportant**, the "+" average will be approximately the same as the "-" average, and if a factor is **important**, the "+" average will be considerably different from the "-" average. Hence a plot that compares the "+" averages with the "-" averages directly seems potentially informative.

> From the definition above, the DOE Youden plot is a scatter plot with the "+" averages on the vertical axis and the "-" averages on the horizontal axis. Thus, unimportant factors will tend to cluster in the middle of the plot and important factors will tend to be far removed from the middle.

Because of an arithmetic identity which requires that the average of any corresponding "+" and "-" means must equal the grand mean, all points on a DOE Youden plot will lie on a -45 degree diagonal line. Or to put it another way, for each factor

```
average (+) + average (-) = constant (with constant = grand mean)
```
So

average  $(+) = constant - average (-)$ 

Therefore, the slope of the line is -1 and all points lie on the line. Important factors will plot well-removed from the center because average  $(+)$  = average  $(-)$  at the center.

*Plot for defective* Applying the DOE Youden plot for the defective springs data set yields the following plot.

*springs data*

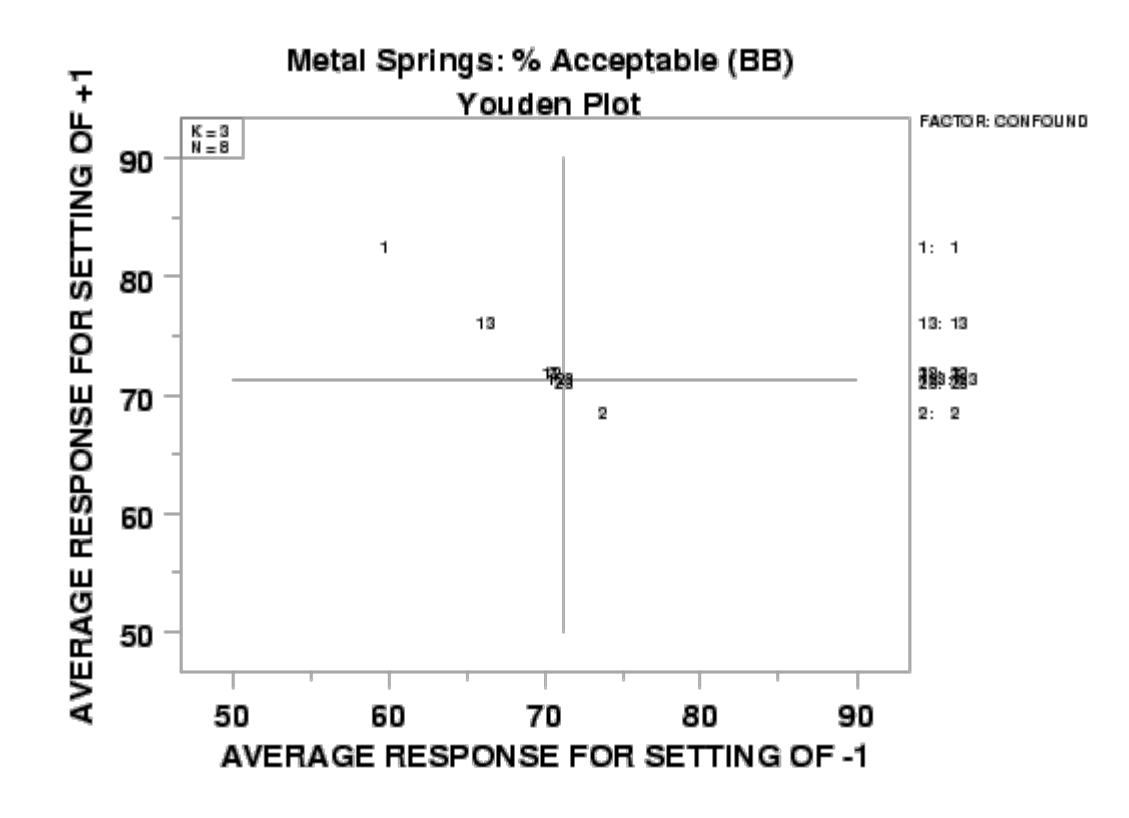

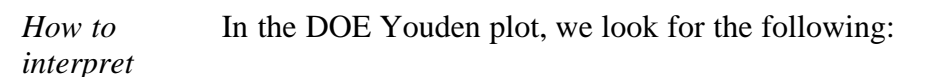

- 1. A ranked list of factors (including interactions). The intersecting dotted lines at the center of the plot are the value of the grand mean on both the vertical and horizontal axes. Scan the points along the negative-slope diagonal line and note as to whether such points are clustered around the grand mean or are displaced up or down the diagonal line.
	- 1. Which point is farthest away from the center? This defines the "most important" factor.
	- 2. Which point is next farthest away from the center? This defines the "second most important" factor.
	- 3. Continue in a similar manner for the remaining points. The points closest to the center define the "least important" factors.
- 2. Separation of factors into important/unimportant categories. Interpretationally, if a factor is **unimportant**, the "+" average will be about the same as the "-" average, so the plot of "+" vertically and "-" horizontally will be near the grand mean of all *n* - 1 data points.

Conversely, if a factor is important, the "+" average will differ greatly from the "-" average, and so the plot of "+" vertically and "-" horizontally will be considerably displaced up into the top left quadrant or down into the bottom right quadrant.

The separation of factors into important/unimportant categories is thus done by answering the question:

Which points visually form a cluster around the center? (these define the "unimportant factors"--all remaining factors are "important").

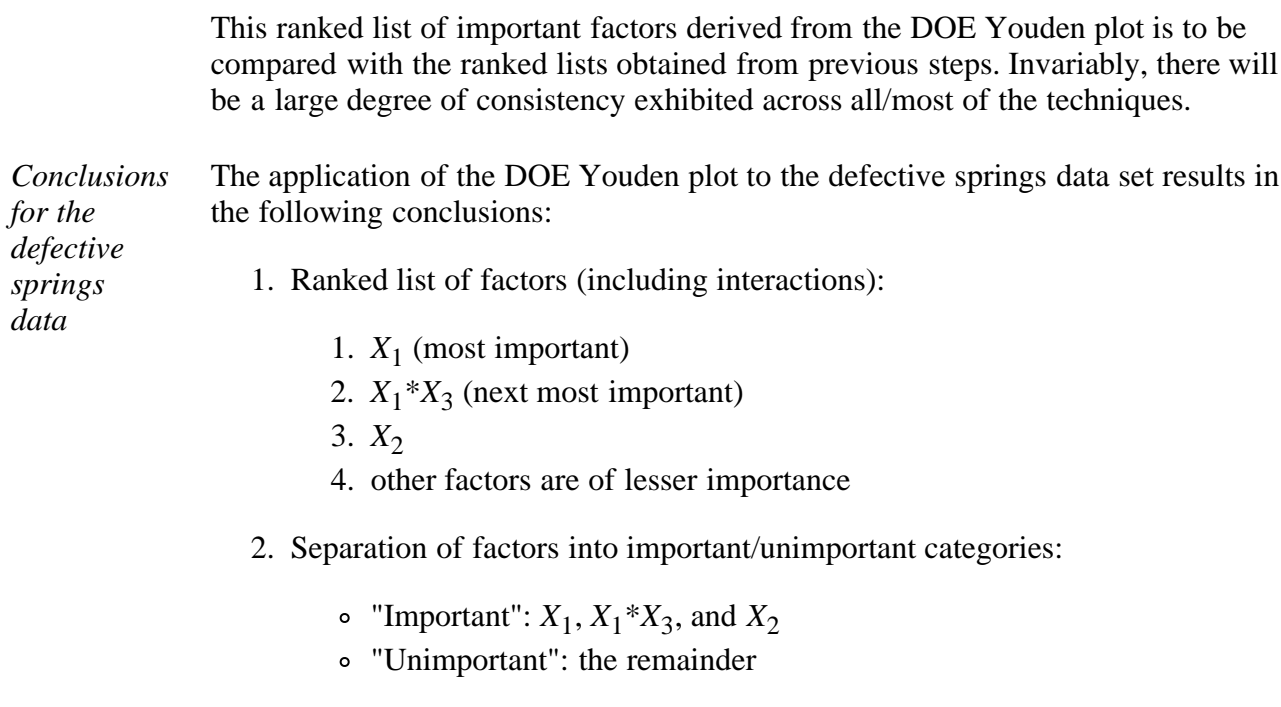

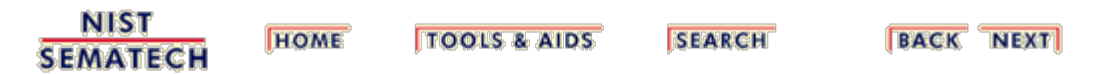

<span id="page-314-0"></span>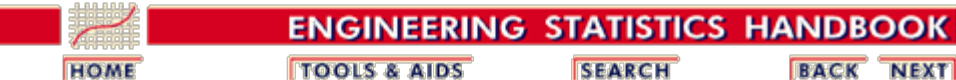

5. [Process Improvement](http://www.itl.nist.gov/div898/handbook/pri/pri.htm)

5.5. [Advanced topics](#page-193-0)

5.5.9. [An EDA approach to experimental design](#page-281-0)

# **5.5.9.7. |Effects| plot**

*Purpose* The effects plot answers the question:

What are the important factors (including interactions)?

Quantitatively, the question as to what is the estimated effect of a given factor or interaction and what is its rank relative to other factors and interactions is answered via the [least squares estimation](http://www.itl.nist.gov/div898/handbook/eda/section3/eda35i.htm) criterion (that is, forming effect estimates that minimize the sum of the squared differences between the raw data and the fitted values from such estimates). Based on such an estimation criterion, one could then construct a tabular list of the factors and interactions ordered by the effect magnitude.

The |effects| plot provides a graphical representation of these ordered estimates, Pareto-style from largest to smallest.

The |effects| plot, as presented here, yields both of the above: the plot itself, and the ranked list table. Further, the plot also presents auxiliary confounding information, which is necessary in forming valid conclusions for fractional factorial designs.

- *Output* The output of the effects plot is:
	- 1. Primary: A ranked list of important effects (and interactions). For full factorial designs, interactions include the full complement of interactions at all orders; for fractional factorial designs, interactions include only some, and occasionally none, of the actual interactions.
	- 2. Secondary: Grouping of factors (and interactions) into two categories: important and unimportant.

*Definition* The effects plot is formed by:

- Vertical Axis: Ordered (largest to smallest) absolute value of the estimated effects for the main factors and for (available) interactions. For *n* data points (no replication), typically  $(n-1)$  effects will be estimated and the  $(n-1)$  effects will be plotted.
- Horizontal Axis : Factor/interaction identification:
	- 1 indicates factor *X*1;
	- 2 indicates factor  $X_2$ ;
	- ... 12 indicates the 2-factor  $X_1$ <sup>\*</sup> $X_2$  interaction

123 indicates the 3-factor  $X_1^*X_2^*X_3$  interaction, etc.

Far right margin : Factor/interaction identification (built-in redundancy): 1 indicates factor  $X_1$ ;

2 indicates factor  $X_2$ ;

... 12 indicates the 2-factor  $X_1^*X_2$  interaction

123 indicates the 3-factor  $X_1^*X_2^*X_3$  interaction, etc.

If the design is a fractional factorial,the confounding structure is provided for main factors and 2-factor interactions.

Upper right table: Ranked (largest to smallest by magnitude) list of the least squares estimates for the main effects and for (available) interactions.

As before, if the design is a fractional factorial, the confounding structure is provided for main factors and 2-factor interactions.

The estimated effects that form the basis for the vertical axis are optimal in the least squares sense. No other estimators exist that will yield a smaller sum of squared deviations between the raw data and the fitted values based on these estimates.

For both the  $2^k$  full factorial designs and  $2^{k-p}$  fractional factorial designs, the form for the least squares estimate of the factor *i* effect, the 2-factor interaction effect, and the multi-factor interaction effect has the following simple form:

**factor** *i* **effect** =  $\overline{Y}(+)$  **-**  $\overline{Y}(-)$ **2-factor interaction effect =**  $\overline{Y}(+)$  **-**  $\overline{Y}(-)$ **multi-factor interaction effect =**  $\overline{Y}(+)$  **-**  $\overline{Y}(-)$ 

with  $\overline{Y}(+)$  denoting the average of all response values for which factor *i* (or the 2factor or multi-factor interaction) takes on a "+" value, and  $\bar{Y}$ (-) denoting the average of all response values for which factor *i* (or the 2-factor or multi-factor interaction) takes on a "-" value.

The essence of the above simplification is that the 2-level full and fractional factorial designs are all orthogonal in nature, and so all off-diagonal terms in the least squares *X'X* matrix vanish.

*Motivation* Because of the difference-of-means definition of the least squares estimates, and because of the fact that all factors (and interactions) are standardized by taking on values of  $-1$  and  $+1$  (simplified to  $-$  and  $+$ ), the resulting estimates are all on the same scale. Therefore, comparing and ranking the estimates based on magnitude makes eminently good sense.

> Moreover, since the sign of each estimate is completely arbitrary and will reverse depending on how the initial assignments were made (e.g., we could assign "-" to treatment A and "+" to treatment B or just as easily assign "+" to treatment A and "- " to treatment B), forming a ranking based on magnitudes (as opposed to signed effects) is preferred.

Given that, the ultimate and definitive ranking of factor and interaction effects will

be made based on the ranked (magnitude) list of such least squares estimates. Such rankings are given graphically, Pareto-style, within the plot; the rankings are given quantitatively by the tableau in the upper right region of the plot. For the case when we have fractional (versus full) factorial designs, the upper right tableau also gives the confounding structure for whatever design was used.

If a factor is important, the "+" average will be considerably different from the "-" average, and so the absolute value of the difference will be large. Conversely, unimportant factors have small differences in the averages, and so the absolute value will be small.

We choose to form a Pareto chart of such effects. In the Pareto chart, the largest effects (most important factors) will be presented first (to the left) and then progress down to the smallest effects (least important) factors to the right.

Applying the |effects| plot to the defective springs data yields the following plot.

*Plot for defective springs data*

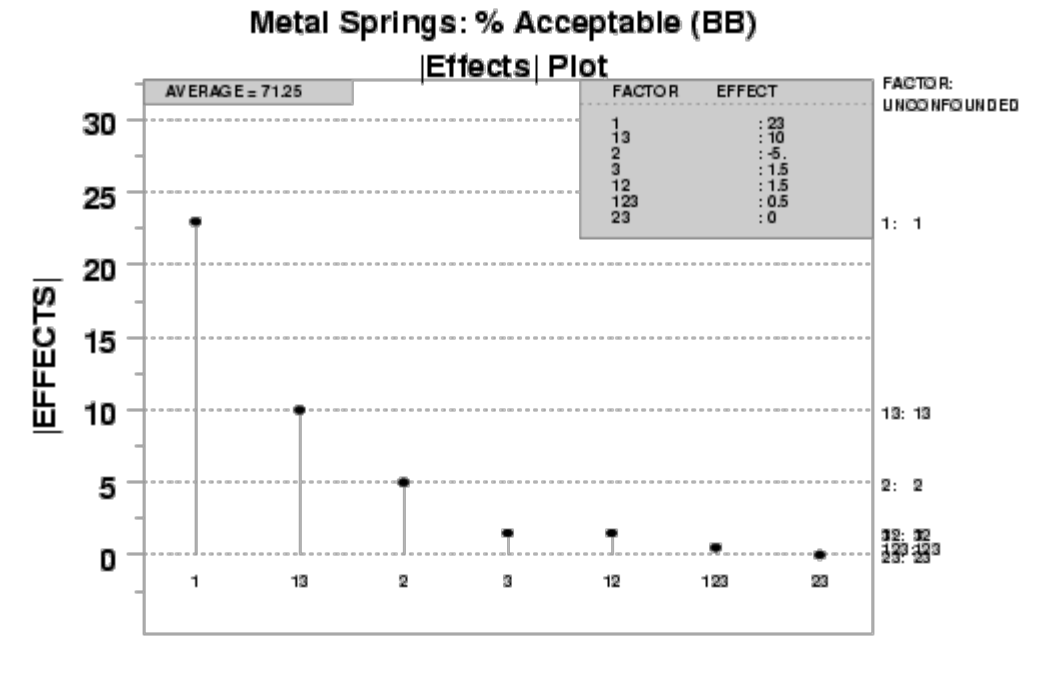

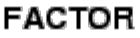

*How to interpret*

From the |effects| plot, we look for the following:

- 1. The ranked list of factors (including interactions) is given by the left-to-right order of the spikes. These spikes should be of decreasing height as we move from left to right. Note the factor identifier associated with each of these bars.
- 2. Identify the important factors. Forming the ranked list of factors is important, but is only half of the analysis. The second part of the analysis is to take the ranking and "draw the (horizontal) line" in the list and on the graph so that factors above the line are deemed "important while factors below the line are deemed unimportant.

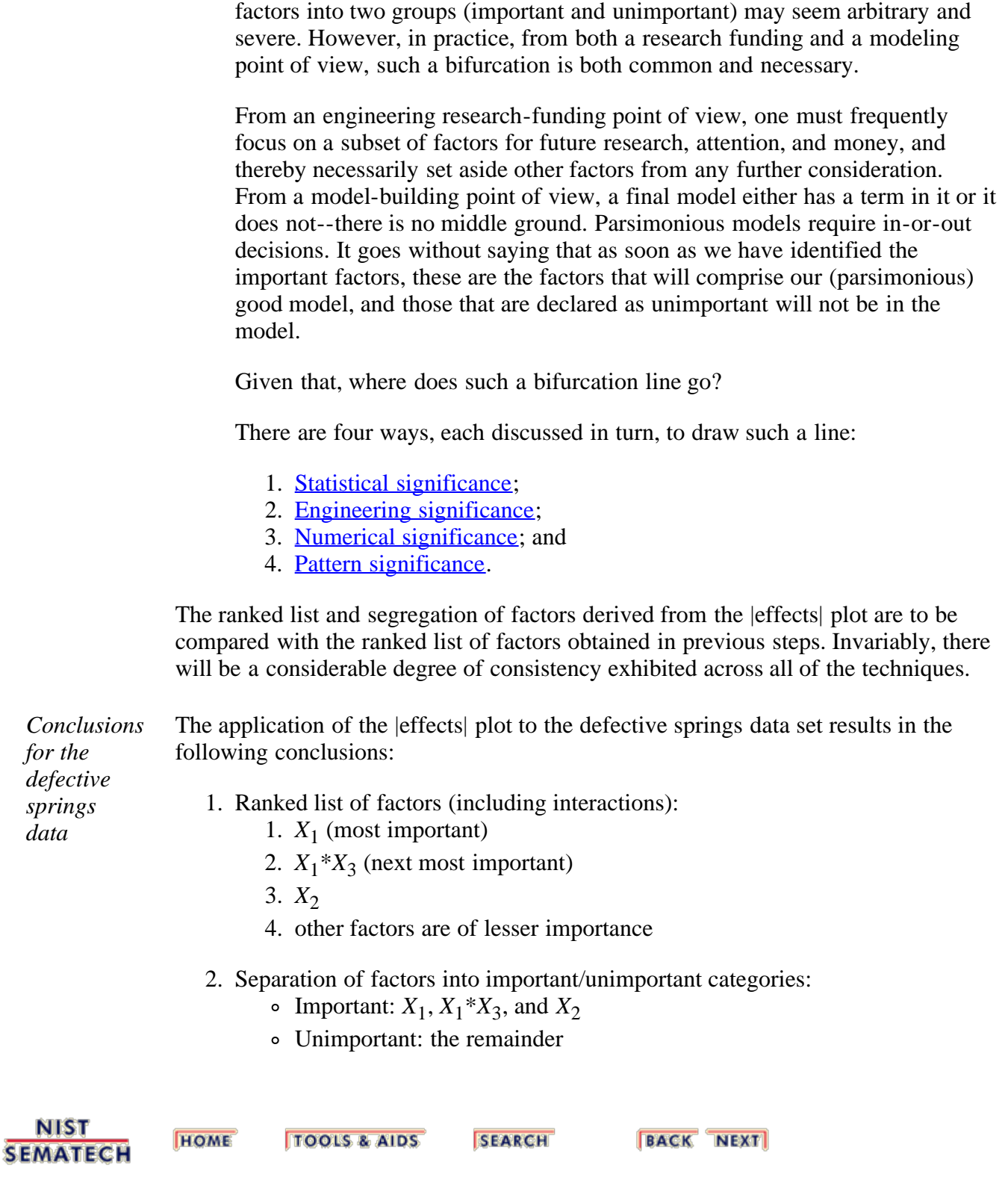

Since factor effects are frequently a continuum ranging from the very large through the moderate and down to the very small, the separation of all such

*intervals*

<span id="page-318-0"></span>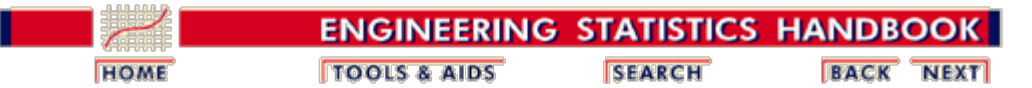

5. [Process Improvement](http://www.itl.nist.gov/div898/handbook/pri/pri.htm) 5.5. [Advanced topics](#page-193-0) 5.5.9. [An EDA approach to experimental design](#page-281-0) 5.5.9.7. [|Effects| plot](#page-314-0)

# **5.5.9.7.1. Statistical significance**

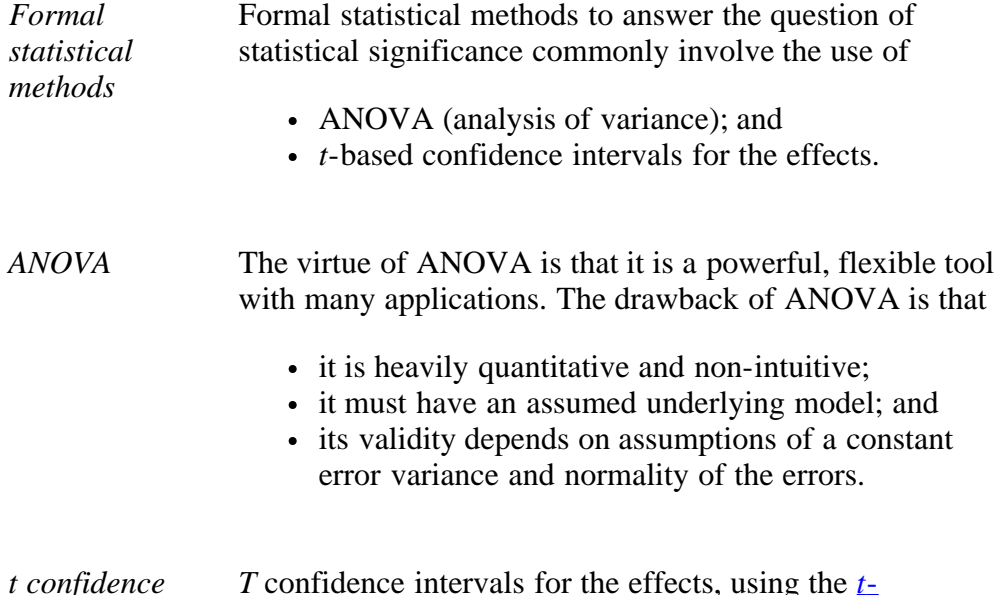

*T* confidence intervals for the effects, using the *[t](http://www.itl.nist.gov/div898/handbook/eda/section3/eda3664.htm)*[distribution,](http://www.itl.nist.gov/div898/handbook/eda/section3/eda3664.htm) are also heavily used for determining factor significance. As part of the *t* approach, one first needs to determine *sd*(*effect*), the standard deviation of an effect. For 2-level full and fractional factorial designs, such a standard deviation is related to  $\sigma$ , the standard deviation of an observation under fixed conditions, via the formula:

$$
sd(effect) = \frac{2\sigma}{\sqrt{n}}
$$

which in turn leads to forming 95% confidence intervals for an effect via

*c* \* *sd*(*effect*)

for an appropriate multiple *c* (from the *t* distribution). Thus in the context of the |effects| plot, "drawing the line" at *c* \* *sd*(*effect*) would serve to separate, as desired, the list of effects into 2 domains:

- significant (that is, important); and
- not significant (that is, unimportant).

*Estimating sd(effect)*

The key in the above approach is to determine an estimate for *sd*(*effect*). Three statistical approaches are common:

1. Prior knowledge about  $\sigma$ :

If  $\sigma$  is known, we can compute *sd*(*effect*) from the above expression and make use of a conservative (normal-based) 95% confidence interval by drawing the line at

$$
2sd(effect)=2(\frac{2\sigma}{\sqrt{n}})
$$

This method is rarely used in practice because  $\sigma$  is rarely known.

2. Replication in the experimental design:

Replication will allow  $\sigma$  to be estimated from the data without depending on the correctness of a deterministic model. This is a real benefit. On the other hand, the downside of such replication is that it increases the number of runs, time, and expense of the experiment. If replication can be afforded, this method should be used. In such a case, the analyst separates important from unimportant terms by drawing the line at

$$
t*sd(effect)=t*(\frac{2\hat{\sigma}}{\sqrt{n}})
$$

with *t* denoting the 97.5 percent point from the appropriate [Student's-](http://www.itl.nist.gov/div898/handbook/eda/section3/eda3664.htm)*[t](http://www.itl.nist.gov/div898/handbook/eda/section3/eda3664.htm)* [distribution.](http://www.itl.nist.gov/div898/handbook/eda/section3/eda3664.htm)

3. Assume 3-factor interactions and higher are zero:

This approach "assumes away" all 3-factor interactions and higher and uses the data pertaining to these interactions to estimate  $\sigma$ . Specifically,

$$
\hat{\sigma} = \sqrt{\frac{SSQ}{h}}
$$

with *h* denoting the number of 3-factor interactions and higher, and SSQ is the sum of squares for these higher-order effects. The analyst separates important from unimportant effects by drawing the line at

$$
t*sd(effect)=t*(\frac{2\hat{\sigma}}{\sqrt{n}})
$$

with *t* denoting the 97.5 percent point from the appropriate (with *h* degrees of freedom) [Student's-](http://www.itl.nist.gov/div898/handbook/eda/section3/eda3664.htm)*[t](http://www.itl.nist.gov/div898/handbook/eda/section3/eda3664.htm)* [distribution.](http://www.itl.nist.gov/div898/handbook/eda/section3/eda3664.htm)

This method warrants caution:

- it involves an untestable assumption (that such interactions  $= 0$ ;
- it can result in an estimate for *sd*(*effect*) based on few terms (even a single term); and
- it is virtually unusable for highly-fractionated designs (since high-order interactions are not directly estimable).

*Nonstatistical considerations* The above statistical methods can and should be used. Additionally, the non-statistical considerations discussed in the next few sections are frequently insightful in practice and have their place in the EDA approach as advocated here.

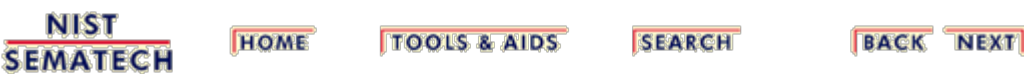

<span id="page-321-0"></span>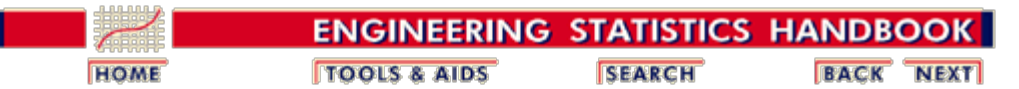

5. [Process Improvement](http://www.itl.nist.gov/div898/handbook/pri/pri.htm) 5.5. [Advanced topics](#page-193-0) 5.5.9. [An EDA approach to experimental design](#page-281-0) 5.5.9.7. [|Effects| plot](#page-314-0)

# **5.5.9.7.2. Engineering significance**

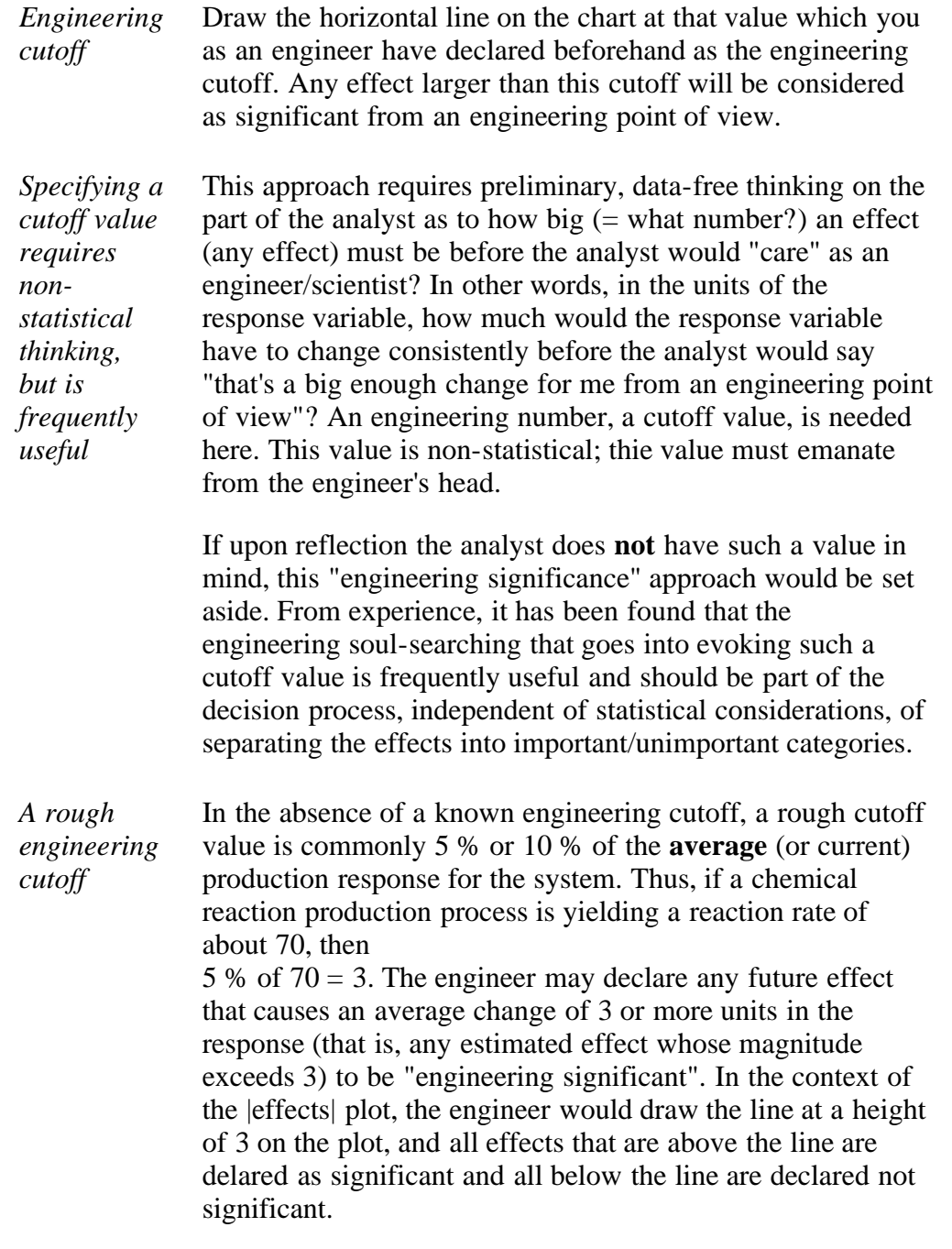

**NIST HOME TOOLS & AIDS SEARCH BACK NEXT SEMATECH** 

<span id="page-322-0"></span>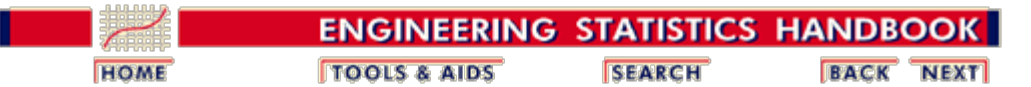

5. [Process Improvement](http://www.itl.nist.gov/div898/handbook/pri/pri.htm) 5.5. [Advanced topics](#page-193-0) 5.5.9. [An EDA approach to experimental design](#page-281-0) 5.5.9.7. [|Effects| plot](#page-314-0)

# **5.5.9.7.3. Numerical significance**

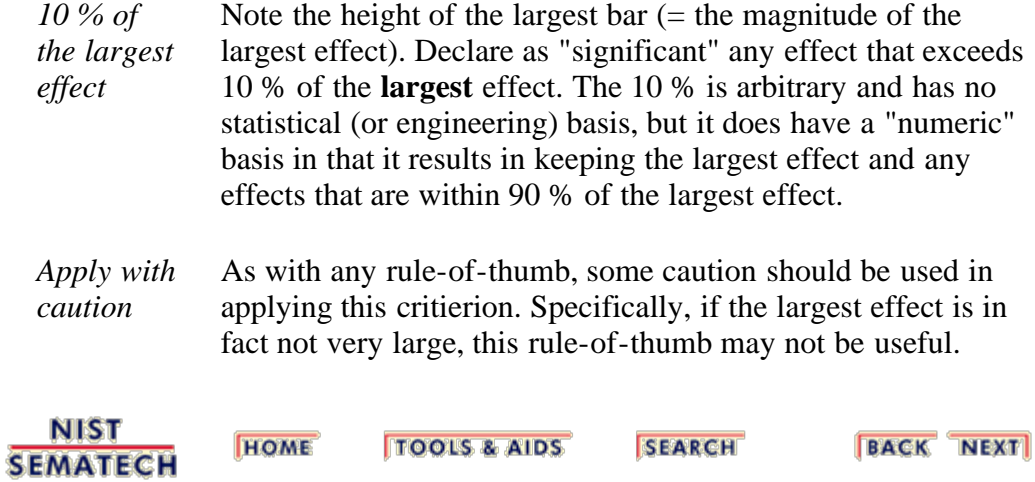

<span id="page-323-0"></span>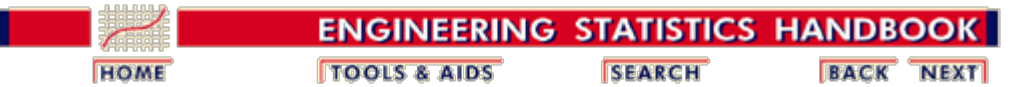

5. [Process Improvement](http://www.itl.nist.gov/div898/handbook/pri/pri.htm) 5.5. [Advanced topics](#page-193-0) 5.5.9. [An EDA approach to experimental design](#page-281-0) 5.5.9.7. [|Effects| plot](#page-314-0)

# **5.5.9.7.4. Pattern significance**

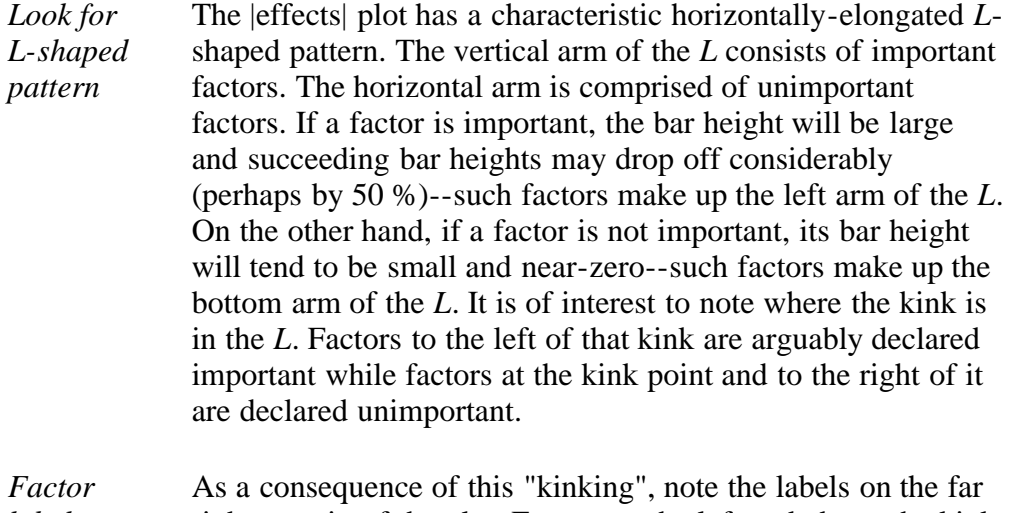

*labels* right margin of the plot. Factors to the left and above the kink point tend to have far-right labels distinct and isolated. Factors at, to the right, and below the kink point tend to have far right labels that are overstruck and hard to read. A (rough) rule-ofthumb would then be to declare as important those factors/interactions whose far-right labels are easy to distinguish, and to declare as unimportant those factors/interactions whose far-right labels are overwritten and hard to distinguish.

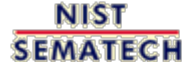

**HOME TOOLS & AIDS** 

**SEARCH** 

**BACK NEXT**
<span id="page-324-0"></span>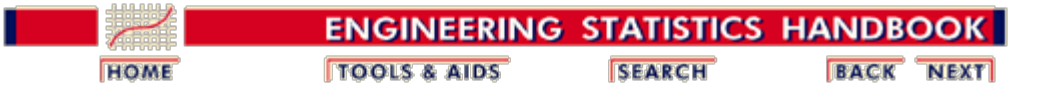

5.5. [Advanced topics](#page-193-0)

5.5.9. [An EDA approach to experimental design](#page-281-0)

## **5.5.9.8. Half-normal probability plot**

*Purpose* The half-normal probability plot answers the question:

What are the important factors (including interactions)?

Quantitatively, the estimated effect of a given main effect or interaction and its rank relative to other main effects and interactions is given via [least squares estimation](http://www.itl.nist.gov/div898/handbook/eda/section3/eda35i.htm) (that is, forming effect estimates that minimize the sum of the squared differences between raw data and the fitted values from such estimates). Having such estimates in hand, one could then construct a list of the main effects and interactions ordered by the effect magnitude.

The half-normal probability plot is a graphical tool that uses these ordered estimated effects to help assess which factors are important and which are unimportant.

A half-normal distribution is the distribution of the |*X*| with *X* having a [normal](http://www.itl.nist.gov/div898/handbook/eda/section3/eda3661.htm) distribution.

*Output* The outputs from the half-normal probablity plot are

- 1. Primary: Grouping of factors and interactions into two categories: important and unimportant. For full factorial designs, interactions include the full complement of interactions of all orders; for fractional factorial designs, interactions include only some, and occasionally none, of the actual interactions (when they aren't estimable).
- 2. Secondary: Ranked list of factors and interactions from most important down to least important.
- *Definition* A half-normal probability plot is formed by
	- Vertical Axis: Ordered (largest to smallest) absolute value of the estimated effects for the main factors and available interactions. If *n* data points (no replication) have been collected, then typically (*n*-1) effects will be estimated and the (*n*-1) |effects| will be plotted.
	- Horizontal Axis:  $(n-1)$  theoretical order statistic medians from a half-normal distribution. These (*n*-1) values are not data-dependent. They depend only on the half-normal distribution and the number of items plotted  $(= n-1)$ . The theoretical medians represent an "ideal" typical ordered data set that would have been obtained from a random drawing of (*n*-1) samples from a halfnormal distribution.

Far right margin : Factor/interaction identification: 1 indicates factor  $X_1$ ; 2 indicates factor  $X_2$ ; ... 12 indicates the 2-factor  $X_1^*X_2$  interaction 123 indicates the 3-factor  $X_1^*X_2^*X_3$  interaction,

etc.

If the design is a fractional factorial, the confounding structure is provided for main effects and 2-factor interactions.

*Motivation* To provide a rationale for the half-normal probability plot, we first dicuss the motivation for the normal probability plot (which also finds frequent use in these 2 level designs).

> The basis for the [normal probability plot](http://www.itl.nist.gov/div898/handbook/eda/section3/normprpl.htm) is the mathematical form for each (and all) of the estimated effects. As discussed for the **effects** plot, the estimated effects are the optimal least squares estimates. Because of the orthogonality of the  $2^k$  full factorial and the  $2^{k-p}$  fractional factorial designs, all least squares estimators for main effects and interactions simplify to the form:

estimated effect =  $\overline{Y}(+)$  -  $\overline{Y}(-)$ 

with  $\bar{Y}(+)$  the average of all response values for which the factor or interaction takes on a "+" value, and where  $\overline{Y}$ (-) is the average of all response values for which the factor or interaction takes on a "-" value.

Under rather general conditions, the Central Limit Thereom allows that the difference-of-sums form for the estimated effects tends to follow a normal distribution (for a large enough sample size *n*) a normal distribution.

The question arises as to what normal distribution; that is, a normal distribution with what mean and what standard deviation? Since all estimators have an identical form (a difference of averages), the standard deviations, though unknown, will in fact be the same under the assumption of constant  $\sigma$ . This is good in that it simplifies the normality analysis.

As for the means, however, there will be differences from one effect to the next, and these differences depend on whether a factor is unimportant or important. **Unimportant** factors are those that have near-zero effects and **important** factors are those whose effects are considerably removed from zero. Thus, **unimportant** effects tend to have a normal distribution centered near zero while **important** effects tend to have a normal distribution centered at their respective true large (but unknown) effect values.

In the simplest experimental case, if the experiment were such that no factors were important (that is, all effects were near zero), the (*n*-1) estimated effects would behave like random drawings from a normal distribution centered at zero. We can test for such normality (and hence test for a null-effect experiment) by using the [normal probability plot.](http://www.itl.nist.gov/div898/handbook/eda/section3/normprpl.htm) Normal probability plots are easy to interpret. In simplest terms:

if linear, then normal

If the normal probability plot of the (*n*-1) estimated effects is linear, this implies that all of the true (unknown) effects are zero or near-zero. That is, no factor is important.

On the other hand, if the truth behind the experiment is that there is exactly one factor that was important (that is, significantly non-zero), and all remaining factors are unimportant (that is, near-zero), then the normal probability plot of all (*n*-1) effects is near-linear for the  $(n-2)$  unimportant factors and the remaining single important factor would stand well off the line.

Similarly, if the experiment were such that some subset of factors were important and all remaining factors were unimportant, then the normal probability plot of all (*n*-1) effects would be near-linear for all unimportant factors with the remaining important factors all well off the line.

In real life, with the number of important factors unknown, this suggests that one could form a normal probability plot of the (*n*-1) estimated effects and draw a line through those (unimportant) effects in the vicinity of zero. This identifies and extracts all remaining effects off the line and declares them as important.

The above rationale and methodology works well in practice, with the net effect that the normal probability plot of the effects is an important, commonly used and successfully employed tool for identifying important factors in 2-level full and factorial experiments. Following the lead of **Cuthbert Daniel (1976)**, we augment the methodology and arrive at a further improvement. Specifically, the sign of each estimate is completely arbitrary and will reverse depending on how the initial assignments were made (e.g., we could assign "-" to treatment A and "+" to treatment B or just as easily assign "+" to treatment A and "-" to treatment B).

This arbitrariness is addressed by dealing with the effect magnitudes rather than the signed effects. If the signed effects follow a normal distribution, the absolute values of the effects follow a half-normal distribution.

In this new context, one tests for important versus unimportant factors by generating a half-normal probability plot of the absolute value of the effects. As before, linearity implies half-normality, which in turn implies all factors are unimportant. More typically, however, the half-normal probability plot will be only partially linear. Unimportant (that is, near-zero) effects manifest themselves as being near zero and on a line while important (that is, large) effects manifest themselves by being off the line and well-displaced from zero.

*Plot for defective springs data* The half-normal probability plot of the effects for the defectice springs data set is as follows.

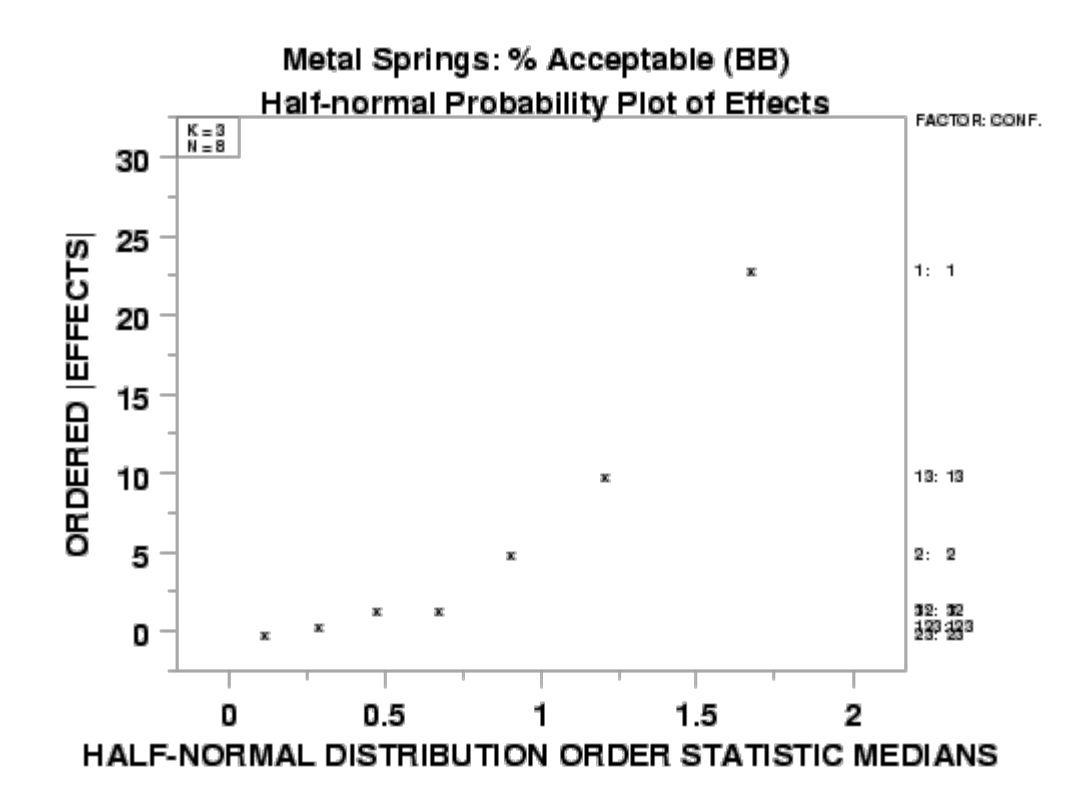

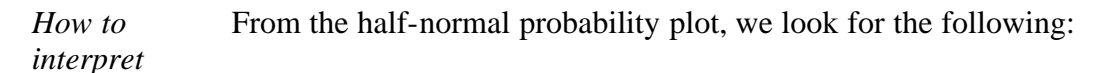

1. Identifying Important Factors:

Determining the subset of important factors is the most important task of the half-normal probability plot of  $|effects|$ . As discussed above, the estimated |effect| of an **un**important factor will typically be on or close to a near-zero line, while the estimated |effect| of an important factor will typically be displaced well off the line.

The separation of factors into important/unimportant categories is thus done by answering the question:

Which points on the half-normal probability plot of effects are large and well-off the linear collection of points drawn in the vicinity of the origin?

This line of unimportant factors typically encompasses the majority of the points on the plot. The procedure consists, therefore, of the following:

- 1. identifying this line of near-zero (unimportant) factors; then
- 2. declaring the remaining off-line factors as important.

Note that the half-normal probability plot of effects and the **effects** plot have the same vertical axis; namely, the ordered |effects|, so the following discussion about right-margin factor identifiers is relevant to both plots. As a consequence of the natural on-line/off-line segregation of the |effects| in halfnormal probability plots, factors off-line tend to have far-right labels that are distinct and isolated while factors near the line tend to have far-right labels that are overstruck and hard to read. The rough rule-of-thumb would then be

to declare as important those factors/interactions whose far-right labels are easy to distinguish and to declare as unimportant those factors/interactions whose far-right labels are overwritten and hard to distinguish.

2. Ranked List of Factors (including interactions):

This is a minor objective of the half-normal probability plot (it is better done via the **<u>effects</u> plot**). To determine the ranked list of factors from a halfnormal probability plot, simply scan the vertical axis |effects|

- 1. Which |effect| is largest? Note the factor identifier associated with this largest |effect| (this is the "most important factor").
- 2. Which |effect| is next in size? Note the factor identifier associated with this next largest |effect| (this is the "second most important factor").
- 3. Continue for the remaining factors. In practice, the bottom end of the ranked list (the unimportant factors) will be hard to extract because of overstriking, but the top end of the ranked list (the important factors) will be easy to determine.

In summary, it should be noted that since the signs of the estimated effects are arbitrary, we recommend the use of the half-normal probability plot of |effects| technique over the normal probability plot of the |effects|. These probability plots are among the most commonly-employed EDA procedure for identification of important factors in 2-level full and factorial designs. The half-normal probability plot enjoys widespread usage across both "classical" and Taguchi camps. It deservedly plays an important role in our recommended 10-step graphical procedure for the analysis of 2-level designed experiments.

*Conclusions for the defective springs data* The application of the half-normal probability plot to the defective springs data set results in the following conclusions: 1. Ranked list of factors (including interactions): 1.  $X_1$  (most important) 2.  $X_1^*X_3$  (next most important) 3.  $X_2$ 

- 4. other factors are of lesser importance
- 2. Separation of factors into important/unimportant categories: Important:  $X_1, X_1^* X_3$ , and  $X_2$ Unimportant: the remainder

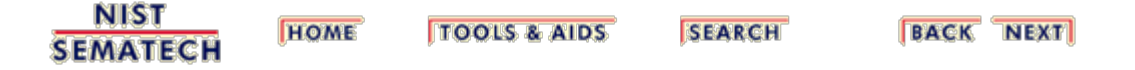

<span id="page-329-0"></span>**ENGINEERING STATISTICS HANDBOOK HOME TOOLS & AIDS SEARCH BACK NEXT** 

5. [Process Improvement](http://www.itl.nist.gov/div898/handbook/pri/pri.htm)

5.5. [Advanced topics](#page-193-0)

5.5.9. [An EDA approach to experimental design](#page-281-0)

## **5.5.9.9. Cumulative residual standard deviation plot**

*Purpose* The cumulative residual sd (standard deviation) plot answers the question:

What is a good model for the data?

The prior 8 steps in this analysis sequence addressed the two important goals:

- 1. Factors: determining the most important factors that affect the response, and
- 2. Settings: determining the best settings for these factors.

In addition to the above, a third goal is of interest:

3. Model: determining a model (that is, a prediction equation) that functionally relates the observed response *Y* with the various main effects and interactions.

Such a function makes particular sense when all of the individual factors are continuous and ordinal (such as temperature, pressure, humidity, concentration, etc.) as opposed to any of the factors being discrete and non-ordinal (such as plant, operator, catalyst, supplier).

In the continuous-factor case, the analyst could use such a function for the following purposes.

- 1. Reproduction/Smoothing: predict the response at the observed design points.
- 2. Interpolation: predict what the response would be at (unobserved) regions between the design points.
- 3. Extrapolation: predict what the response would be at (unobserved) regions beyond the design points.

For the discrete-factor case, the methods developed below to arrive at such a function still apply, and so the resulting model may be used for reproduction. However, the interpolation and extrapolation aspects do not apply.

In modeling, we seek a function *f* in the *k* factors  $X_1, X_2, ..., X_k$  such that the predicted values

$$
\hat{Y} = f(X_1, X_2, ..., X_k)
$$

are "close" to the observed raw data values *Y*. To this end, two tasks exist:

- 1. Determine a good functional form *f*;
- 2. Determine good estimates for the coefficients in that function *f*.

For example, if we had two factors  $X_1$  and  $X_2$ , our goal would be to

- 1. determine some function  $f(X_1, X_2)$ ; and
- 2. estimate the parameters in *f*

such that the resulting model would yield predicted values  $\hat{Y}$  that are as close as possible to the observed response values *Y*. If the form *f* has been wisely chosen, a good model will result and that model will have the characteristic that the differences ("residuals" =  $Y - \hat{Y}$ ) will be uniformly near zero. On the other hand, a poor model (from a poor choice of the form *f*) will have the characteristic that some or all of the residuals will be "large".

For a given model, a statistic that summarizes the quality of the fit via the typical size of the *n* residuals is the residual standard deviation:

$$
s_{res} = \sqrt{\frac{\sum_{i=1}^{n} r_i^2}{n-p}}
$$

with *p* denoting the number of terms in the model (including the constant term) and *r* denoting the *i*th residual. We are also assuming that the mean of the residuals is zero, which will be the case for models with a constant term that are fit using least squares.

If we have a good-fitting model,  $s_{res}$  will be small. If we have a poor-fitting model, *s*res will be large.

For a given data set, each proposed model has its own quality of fit, and hence its own residual standard deviation. Clearly, the residual standard deviation is more of a model-descriptor than a data-descriptor. Whereas "nature" creates the data, the analyst creates the models. Theoretically, for the same data set, it is possible for the analyst to propose an indefinitely large number of models.

In practice, however, an analyst usually forwards only a small, finite number of plausible models for consideration. Each model will have its own residual standard deviation. The cumulative residual standard deviation plot is simply a graphical representation of this collection of residual standard deviations for various models. The plot is beneficial in that

- 1. good models are distinguished from bad models;
- 2. simple good models are distinguished from complicated good models.

In summary, then, the cumulative residual standard deviation plot is a graphical tool to help assess

- 1. which models are poor (least desirable); and
- 2. which models are good but complex (more desirable); and
- 3. which models are good and simple (most desirable).

*Output* The outputs from the cumulative residual standard deviation plot are

1. Primary: A good-fitting prediction equation consisting of an additive constant plus the most important main effects and interactions.

- 2. Secondary: The residual standard deviation for this good-fitting model.
- *Definition* A cumulative residual sd plot is formed by
	- 1. Vertical Axis: Ordered (largest to smallest) residual standard deviations of a sequence of progressively more complicated fitted models.
	- 2. Horizontal Axis: Factor/interaction identification of the last term included into the linear model:

1 indicates factor *X*1; 2 indicates factor  $X_2$ ; ... 12 indicates the 2-factor  $X_1$ <sup>\*</sup> $X_2$  interaction 123 indicates the 3-factor  $X_1^*X_2^*X_3$  interaction etc.

3. Far right margin: Factor/interaction identification (built-in redundancy):

1 indicates factor  $X_1$ ; 2 indicates factor  $X_2$ ; ... 12 indicates the 2-factor  $X_1$ <sup>\*</sup> $X_2$  interaction 123 indicates the 3-factor  $X_1 * X_2 * X_3$  interaction etc.

If the design is a fractional factorial, the confounding structure is provided for main effects and 2-factor interactions.

The cumulative residual standard deviations plot is thus a Pareto-style, largest to smallest, graphical summary of residual standard deviations for a selected series of progressively more complicated linear models.

The plot shows, from left to right, a model with only a constant and the model then augmented by including, one at a time, remaining factors and interactions. Each factor and interaction is incorporated into the model in an additive (rather than in a multiplicative or logarithmic or power, etc. fashion). At any stage, the ordering of the next term to be added to the model is such that it will result in the maximal decrease in the resulting residual standard deviation.

*Motivation* This section addresses the following questions:

- 1. [What is a model?](#page-335-0)
- 2. [How do we select a goodness-of-fit metric for a model?](#page-336-0)
- 3. [How do we construct a good model?](#page-338-0)
- 4. [How do we know when to stop adding terms?](#page-341-0)
- 5. [What is the final form for the model?](#page-342-0)
- 6. [What are the advantages of the linear model?](#page-344-0)
- 7. [How do we use the model to generate predicted values?](#page-346-0)
- 8. [How do we use the model beyond the data domain?](#page-350-0)
- 9. [What is the best confirmation point for interpolation?](#page-352-0)
- 10. [How do we use the model for interpolation?](#page-354-0)

*Plot for defective springs data*

11. [How do we use the model for extrapolation?](#page-357-0)

Applying the cumulative residual standard deviation plot to the defective springs data set yields the following plot.

Metal Springs: % Acceptable (BB) Cumulative Residual SD Plot FACTOR: CONFOUND  $K = 3$ <br> $N = 8$ 20 15 RESIDUAL SD 10  $1: 1$ 5 13: 13 9: 9 揚揚 O AV ERAGE s. 12 123 23  $\overline{1}$ 13 2

#### **CUMULATIVE MODEL**

*How to interpret* As discussed in detail under [question 4 in the Motivation section,](#page-341-0) the cumulative residual standard deviation "curve" will characteristically decrease left to right as we add more terms to the model. The incremental improvement (decrease) tends to be large at the beginning when important factors are being added, but then the decrease tends to be marginal at the end as unimportant factors are being added.

> Including all terms would yield a perfect fit (residual standard deviation = 0) but would also result in an unwieldy model. Including only the first term (the average) would yield a simple model (only one term!) but typically will fit poorly. Although a formal quantitative stopping rule can be developed based on statistical theory, a lessrigorous (but good) alternative stopping rule that is graphical, easy to use, and highly effective in practice is as follows:

Keep adding terms to the model until the curve's "elbow" is encountered. The "elbow point" is that value in which there is a consistent, noticeably shallower slope (decrease) in the curve. Include all terms up to (and including) the elbow point (after all, each of these included terms decreased the residual standard deviation by a large amount). Exclude any terms **after** the elbow point since all such successive terms decreased the residual standard deviation so slowly that the terms were "not worth the complication of keeping".

From the residual standard deviation plot for the defective springs data, we note the following:

1. The residual standard deviation (rsd) for the "baseline" model

 $\hat{Y} = \bar{Y} = 71.25$ is  $s_{res} = 13.7$ .

- 2. As we add the next term,  $X_1$ , the rsd drops nearly 7 units (from 13.7 to 6.6).
- 3. If we add the term  $X_1^*X_3$ , the rsd drops another 3 units (from 6.6 to 3.4).
- 4. If we add the term  $X_2$ , the rsd drops another 2 units (from 3.4 to 1.5).
- 5. When the term  $X_3$  is added, the reduction in the rsd (from about 1.5 to 1.3) is negligible.
- 6. Thereafter to the end, the total reduction in the rsd is from only 1.3 to 0.

In step 5, note that when we have effects of equal magnitude (the  $X_3$  effect is equal to the  $X_1^*X_2$  interaction effect), we prefer including a main effect before an interaction effect and a lower-order interaction effect before a higher-order interaction effect.

In this case, the "kink" in the residual standard deviation curve is at the  $X_2$  term. Prior to that, all added terms (including  $X_2$ ) reduced the rsd by a large amount (7, then 3, then 2). After the addition of  $X_2$ , the reduction in the rsd was small (all less than 1): 0.2, then 0.8, then 0.5, then 0.

The final recommended model in this case thus involves  $p = 4$  terms:

- 1. the average
- 2. factor  $X_1$
- 3. the  $X_1^*X_3$  interaction
- 4. factor  $X_2$

The fitted model thus takes on the form

$$
\hat{Y} = average + B_1 * X_1 + B_{13} * X_1 * X_3 + B_2 * X_2
$$

The least-squares estimates for the coefficients in this model are

average = 71.25  
\n
$$
B_1 = 11.5
$$
  
\n $B_{13} = 5$   
\n $B_2 = -2.5$ 

The  $B_1 = 11.5$ ,  $B_{13} = 5$ , and  $B_2 = -2.5$  least-squares values are, of course, one half of the estimated effects  $E_1 = 23$ ,  $E_{13} = 10$ , and  $E_2 = -5$ . Effects, calculated as  $\hat{Y}(+1)$  - $\hat{Y}$ (-1), were previously derived in [step 7](#page-314-0) of the recommended 10-step DOE analysis procedure.

The final fitted model is thus

$$
\hat{Y} = 71.25 + 11.5 \cdot X_1 + 5 \cdot X_1 \cdot X_3 - 2.5 \cdot X_2
$$

Applying this prediction equation to the 8 design points yields: predicted values  $\hat{Y}$ that are close to the data *Y*, and residuals ( $Res = Y - \hat{Y}$ ) that are close to zero:

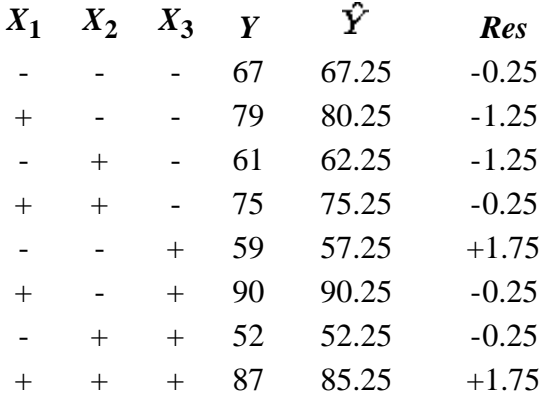

Computing the residual standard deviation:

$$
s_{res} = \sqrt{\frac{\sum_{i=1}^{n} r_i^2}{n-p}}
$$

with  $n = 8$  data points, and  $p = 4$  estimated coefficients (including the average) yields

 $s_{res} = 1.54$  (or 1.5 if rounded to 1 decimal place)

The detailed  $s_{res} = 1.54$  calculation brings us full circle, for 1.54 is the value given above the  $X_3$  term on the cumulative residual standard deviation plot.

*Conclusions for the defective springs* The application of the Cumulative Residual Standard Deviation Plot to the defective springs data set results in the following conclusions: 1. Good-fitting Parsimonious (constant + 3 terms) Model:

 $\hat{Y} = 71.25 + 11.5 \cdot X_1 + 5 \cdot X_1 \cdot X_3 - 2.5 \cdot X_2$ 

2. Residual Standard Deviation for this Model (as a measure of the goodness-offit for the model):

$$
s_{\rm res} = 1.54
$$

**NIST SEMATECH** 

*data*

**HOME TOOLS & AIDS** 

**SEARCH** 

**BACK NEXT** 

<span id="page-335-0"></span>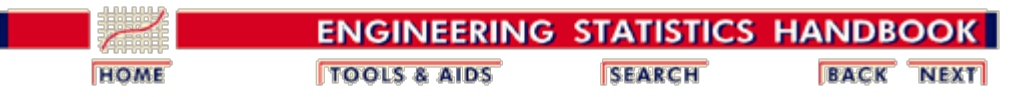

5.5. [Advanced topics](#page-193-0)

5.5.9. [An EDA approach to experimental design](#page-281-0)

5.5.9.9. [Cumulative residual standard deviation plot](#page-329-0)

## **5.5.9.9.1. Motivation: What is a Model?**

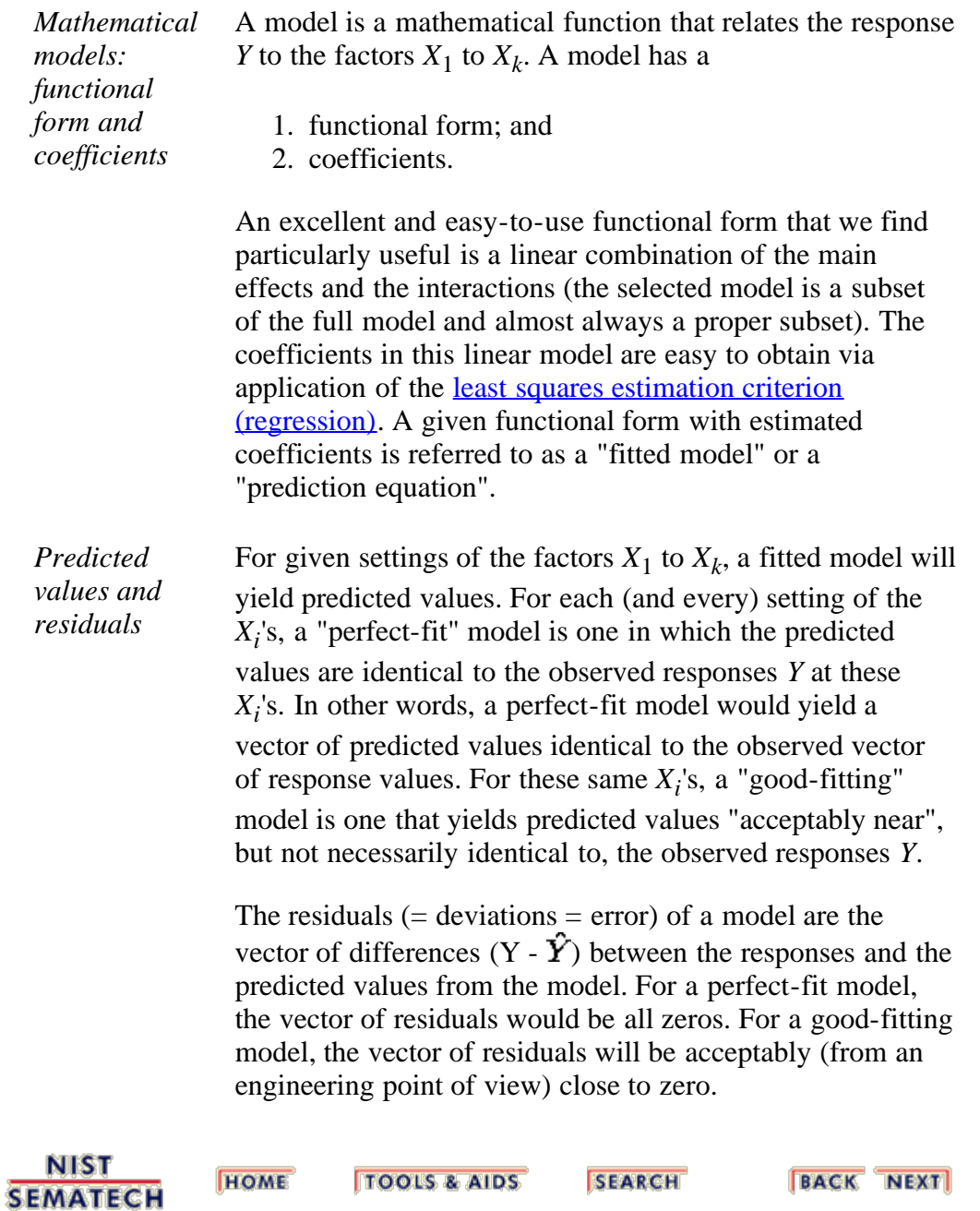

<span id="page-336-0"></span>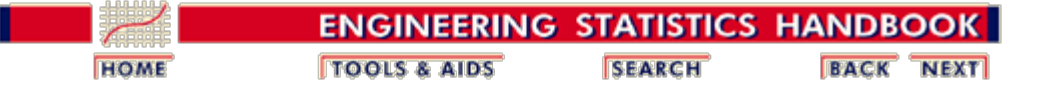

5.5. [Advanced topics](#page-193-0)

5.5.9. [An EDA approach to experimental design](#page-281-0)

5.5.9.9. [Cumulative residual standard deviation plot](#page-329-0)

## **5.5.9.9.2. Motivation: How do we Construct a Goodness-of-fit Metric for a Model?**

*Motivation* This question deals with the issue of how to construct a metric, a statistic, that may be used to ascertain the quality of the fitted model. The statistic should be such that for one range of values, the implication is that the model is good, whereas for another range of values, the implication is that the model gives a poor fit.

*Sum of absolute residuals* Since a model's adequacy is inversely related to the size of its residuals, one obvious statistic is the sum of the absolute residuals.

$$
AR = \sum_{i=1}^n |r_i|
$$

Clearly, for a fixed *n*,the smaller this sum is, the smaller are the residuals, which implies the closer the predicted values are to the raw data *Y*, and hence the better the fitted model. The primary disadvantage of this statistic is that it may grow larger simply as the sample size *n* grows larger.

*Average absolute residual* A better metric that does not change (much) with increasing sample size is the average absolute residual:

$$
AAR = \frac{\sum_{i=1}^{n} |r_i|}{n}
$$

with *n* denoting the number of response values. Again, small values for this statistic imply better-fitting models.

An alternative, but similar, metric that has better statistical

*Square root of the average squared residual*

properties is the square root of the average squared residual. 
$$
\sqrt{2\pi^2}
$$

As with the previous statistic, the smaller this statistic, the better the model.

 $\sqrt{\frac{2i-1}{n}}$ 

5.5.9.9.2. Motivation: How do we Construct a Goodness-of-fit Metric for a Model?

*Residual standard deviation* Our final metric, which is used directly in inferential statistics, is the residual standard deviation

$$
s_{res} = \sqrt{\frac{\sum_{i=1}^n r_i^2}{n-p}}
$$

http://www.itl.nist.gov/div898/handbook/pri/section5/pri5992.htm[6/27/2012 2:25:36 PM]

with *p* denoting the number of fitted coefficients in the model. This statistic is the standard deviation of the residuals from a given model. The smaller is this residual standard deviation, the better fitting is the model. We shall use the residual standard deviation as our metric of choice for evaluating and comparing various proposed models.

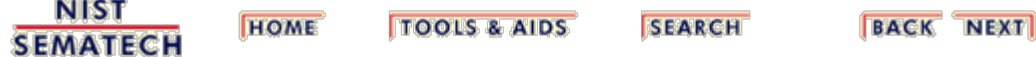

<span id="page-338-0"></span>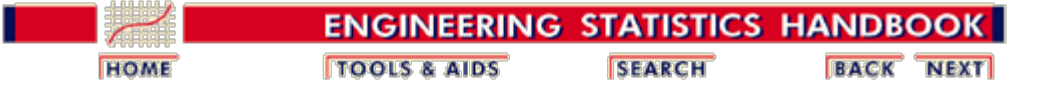

5.5. [Advanced topics](#page-193-0)

5.5.9. [An EDA approach to experimental design](#page-281-0)

5.5.9.9. [Cumulative residual standard deviation plot](#page-329-0)

## **5.5.9.9.3. Motivation: How do we Construct a Good Model?**

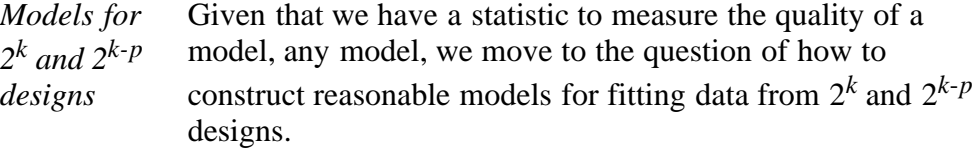

The simplest such proposed model is

*Initial simple model*

 $Y = c + \epsilon$ 

that is, the response  $Y = a$  constant + random error. This trivial model says that all of the factors (and interactions) are in fact worthless for prediction and so the best-fit model is one that consists of a simple horizontal straight line through the body of the data. The least squares estimate for this constant *c* in the above model is the sample mean  $\overline{Y}$ . The prediction equation for this model is thus

 $\hat{Y} = \bar{Y}$ 

The predicted values  $\hat{Y}$  for this fitted trivial model are thus given by a vector consisting of the same value (namely  $\overline{Y}$ ) throughout. The residual vector for this model will thus simplify to simple deviations from the mean:

 $Y-\bar{Y}$ 

Since the number of fitted coefficients in this model is 1 (namely the constant *c*), the residual standard deviation is the following:

$$
s_{res}=\sqrt{\frac{\sum_{i=1}^n{(Y_i-\bar{Y})^2}}{n-1}}
$$

which is of course the familiar, commonly employed sample standard deviation. If the residual standard deviation for this trivial model were "small enough", then we could terminate the model-building process right there with no further inclusion of terms. In practice, however, this trivial model does **not** yield a residual standard deviation that is small

Y

enough (because the common value will not be close enough to some of the raw responses *Y*) and so the model must be augmented--but how?

*Next-step model* The logical next-step proposed model will consist of the above additive constant plus some term that will improve the predicted values the most. This will equivalently reduce the residuals the most and thus reduce the residual standard deviation the most.

*Using the most important effects*

As it turns out, it is a mathematical fact that the factor or interaction that has the largest estimated effect

 $\hat{E} = \bar{Y}(+) - \bar{Y}(-)$ 

will necessarily, after being included in the model, yield the "biggest bang for the buck" in terms of improving the predicted values toward the response values *Y*. Hence at this point the model-building process and the effect estimation process merge.

In the previous steps in our analysis, we developed a ranked list of factors and interactions. We thus have a ready-made ordering of the terms that could be added, one at a time, to the model. This ranked list of effects is precisely what we need to cumulatively build more complicated, but better fitting, models.

*Step through the ranked list of factors* Our procedure will thus be to step through, one by one, the ranked list of effects, cumulatively augmenting our current model by the next term in the list, and then compute (for all *n* design points) the predicted values, residuals, and residual standard deviation. We continue this one-term-at-a-time augmentation until the predicted values are acceptably close to the observed responses *Y* (and hence the residuals and residual standard deviation become acceptably close to zero).

> Starting with the simple average, each cumulative model in this iteration process will have its own associated residual standard deviation. In practice, the iteration continues until the residual standard deviations become sufficiently small.

*Cumulative residual standard deviation plot* The cumulative residual standard deviation plot is a graphical summary of the above model-building process. On the horizontal axis is a series of terms (starting with the average, and continuing on with various main effects and interactions). After the average, the ordering of terms on the horizontal axis is identical to the ordering of terms based on [the half-normal](#page-324-0) [probability plot](#page-324-0) ranking based on effect magnitude.

> On the vertical axis is the corresponding residual standard deviation that results when the cumulative model has its coefficients fitted via least squares, and then has its predicted values, residuals, and residual standard deviations computed.

The first residual standard deviation (on the far left of the cumulative residual standard deviation plot) is that which results from the model consisting of

1. the average.

The second residual standard deviation plotted is from the model consisting of

- 1. the average, plus
- 2. the term with the largest |effect|.

The third residual standard deviation plotted is from the model consisting of

- 1. the average, plus
- 2. the term with the largest |effect|, plus
- 3. the term with the second largest |effect|.

and so forth.

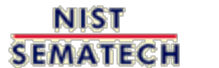

**HOME TOOLS & AIDS** 

**SEARCH** 

**BACK NEXT** 

http://www.itl.nist.gov/div898/handbook/pri/section5/pri5993.htm[6/27/2012 2:25:36 PM]

<span id="page-341-0"></span>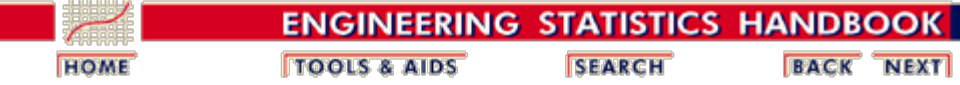

5.5. [Advanced topics](#page-193-0)

 $\mathbf{L}$ 

5.5.9. [An EDA approach to experimental design](#page-281-0)

5.5.9.9. [Cumulative residual standard deviation plot](#page-329-0)

## **5.5.9.9.4. Motivation: How do we Know When to Stop Adding Terms?**

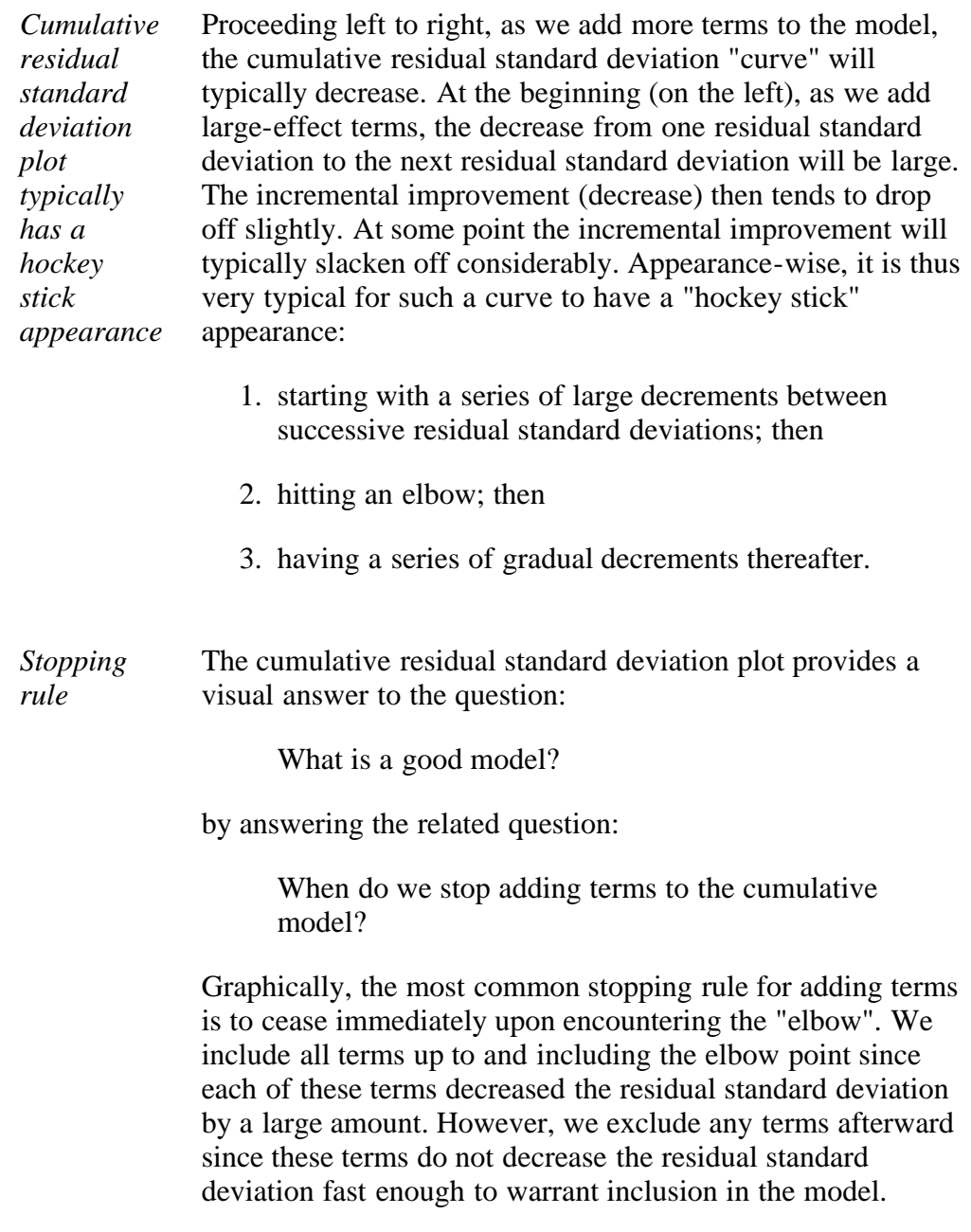

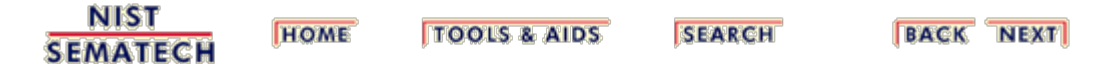

<span id="page-342-0"></span>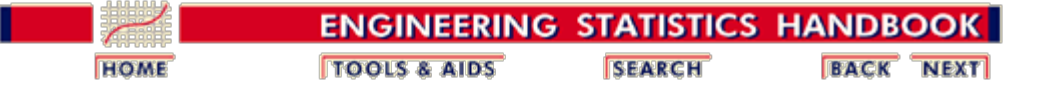

5.5. [Advanced topics](#page-193-0)

5.5.9. [An EDA approach to experimental design](#page-281-0)

5.5.9.9. [Cumulative residual standard deviation plot](#page-329-0)

# **5.5.9.9.5. Motivation: What is the Form of the Model?**

*Models for various values of k*

From the above discussion, we thus note and recommend a form of the model that consists of an additive constant plus a linear combination of main effects and interactions. What then is the specific form for the linear combination?

The following are the full models for various values of *k*. The selected final model will be a subset of the full model.

• For the  $k = 1$  factor case:

*Y* =  $f(X_1) + \varepsilon = c + B_1 \cdot X_1 + \varepsilon$ 

• For the  $k = 2$  factor case:

$$
Y = f(X_1, X_2) + \varepsilon
$$
  
= c + B<sub>1</sub> \tcdot X<sub>1</sub> + B<sub>2</sub> \tcdot X<sub>2</sub> +  
B<sub>12</sub> \tcdot X<sub>1</sub> \tcdot X<sub>2</sub> + \varepsilon

• For the  $k = 3$  factor case:

$$
Y = f(X_1, X_2, X_3) + \varepsilon
$$
  
= c + B<sub>1</sub> · X<sub>1</sub> + B<sub>2</sub> · X<sub>2</sub> + B<sub>3</sub> · X<sub>3</sub>  
+ B<sub>12</sub> · X<sub>1</sub> · X<sub>2</sub> + B<sub>13</sub> · X<sub>1</sub> · X<sub>3</sub> +  
B<sub>23</sub> · X<sub>2</sub> · X<sub>3</sub> + B<sub>123</sub> · X<sub>1</sub> · X<sub>2</sub> · X<sub>2</sub>  
+ \varepsilon

• and for the general *k* case:

$$
Y = f(X_1, X_2, \ldots, X_k) + \varepsilon
$$
  
= c + (linear combination  
of all main effects and all  
interactions) +  $\varepsilon$ 

Note that the model equations shown above include coefficients that represent the change in *Y* for a one-unit change in  $X_i$ . To obtain an effect estimate, which represents a

two-unit change in  $X_i$  if the levels of  $X_i$  are +1 and -1, simply multiply the coefficient by two.

*Ordered linear combination* The listing above has the terms ordered with the main effects, then the 2-factor interactions, then the 3-factor interactions, etc. In practice, it is recommended that the terms be ordered by importance (whether they be main effects or interactions). Aside from providing a functional representation of the response, models should help reinforce what is driving the response, which such a re-ordering does. Thus for  $k = 2$ , if factor 2 is most important, the 2-factor interaction is next in importance, and factor 1 is least important, then it is recommended that the above ordering of

$$
Y = f(X_1, X_2) + \varepsilon
$$
  
= c + B<sub>1</sub> \tcdot X<sub>1</sub> + B<sub>2</sub> \tcdot X<sub>2</sub> +  
B<sub>12</sub> \tcdot X<sub>1</sub> \tcdot X<sub>2</sub> + \varepsilon

be rewritten as

$$
Y = f(X_1, X_2) + \varepsilon
$$
  
= c + B<sub>2</sub> · X<sub>2</sub> + B<sub>12</sub> · X<sub>1</sub> · X<sub>2</sub> +  
B<sub>1</sub> · X<sub>1</sub> + \varepsilon

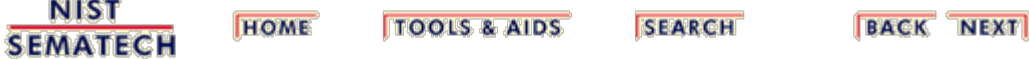

<span id="page-344-0"></span>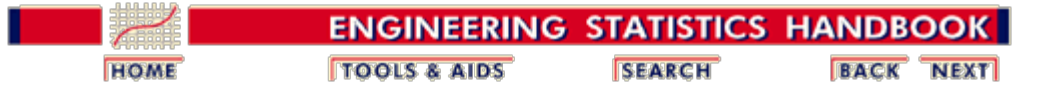

5.5. [Advanced topics](#page-193-0)

5.5.9. [An EDA approach to experimental design](#page-281-0)

5.5.9.9. [Cumulative residual standard deviation plot](#page-329-0)

## **5.5.9.9.6. Motivation: What are the Advantages of the Linear Combinatoric Model?**

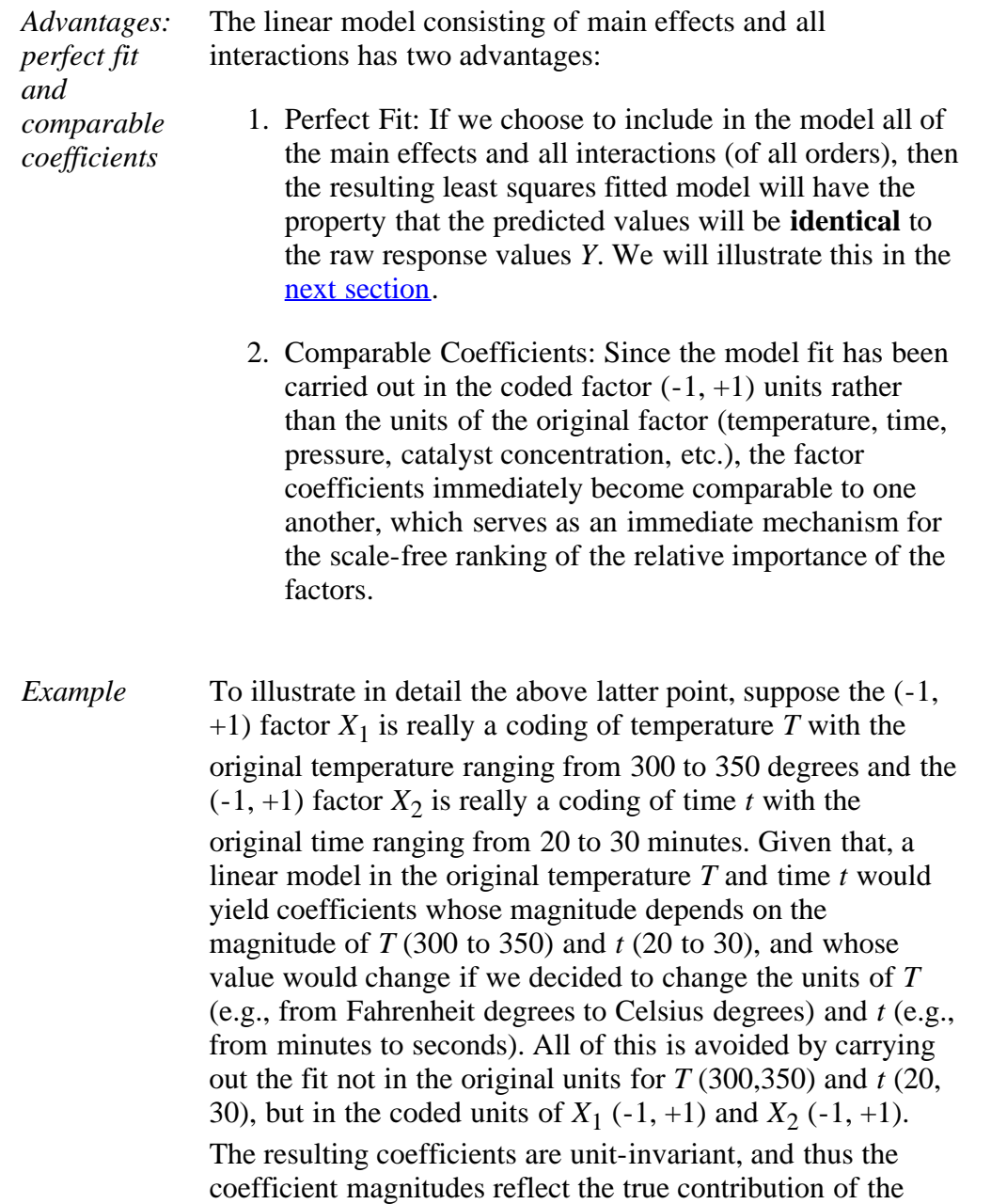

*Coding* Such coding leads to no loss of generality since the coded

factors and interactions without regard to the unit of

measurement.

5.5.9.9.6. Motivation: What are the Advantages of the Linear Combinatoric Model?

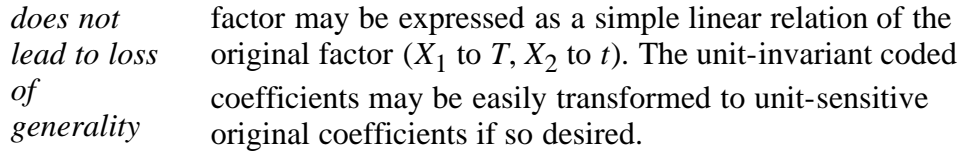

**NIST SEMATECH** 

**TOOLS & AIDS HOME** 

**SEARCH** 

**BACK NEXT** 

<span id="page-346-0"></span>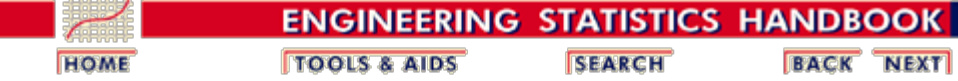

5.5. [Advanced topics](#page-193-0)

5.5.9. [An EDA approach to experimental design](#page-281-0)

5.5.9.9. [Cumulative residual standard deviation plot](#page-329-0)

## **5.5.9.9.7. Motivation: How do we use the Model to Generate Predicted Values?**

*Design matrix with response for two factors* To illustrate the details as to how a model may be used for prediction, let us consider a simple case and generalize from it. Consider the simple Yates-order  $2<sup>2</sup>$  full factorial design in  $X_1$  and  $X_2$ , augmented with a response vector  $Y$ :

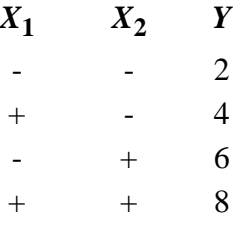

*Geometric representation* This can be represented geometrically

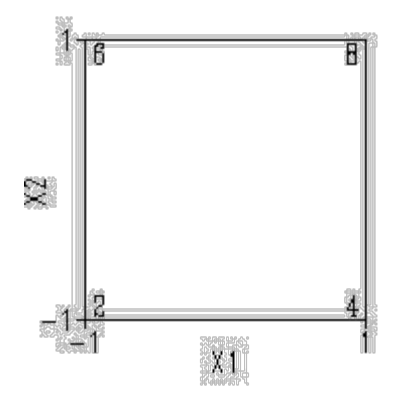

*Determining the prediction equation*

For this case, we might consider the model

 $Y = C + B_1 * X_1 + B_2 * X_2 +$  $B_12$ <sup>\*</sup>*X*<sub>1</sub> \**X*<sub>2</sub> + ε

From the above diagram, we may deduce that the estimated factor effects are:

> *c* = the average response =  $\overline{Y}$  $(2 + 4 + 6 + 8)$  / 4 = 5

=

 $E_1$  = average change in *Y* as  $X_1$  goes from -1 to +1

 $=$  ((4-2) + (8-6)) / 2 = (2 + 2) / 2 = 2

Note: the  $(4-2)$  is the change in *Y* (due to  $X_1$ ) on the lower axis; the (8-6) is the change in *Y* (due to  $X_1$ ) on the upper axis.

 $E_2$  = average change in *Y* as  $X_2$  goes from -1 to +1

$$
= ((6-2) + (8-4)) / 2 = (4 + 4) / 2 = 4
$$

 $E_{12}$  = interaction = (the less obvious) average = change in *Y* as  $X_1$ <sup>\*</sup> $X_2$  goes from -1 to +1  $((2-4) + (8-6)) / 2 = (-2 + 2) / 2 = 0$ 

For factors coded using  $+1$  and  $-1$ , the least-squares estimate of a coefficient is one half of the effect estimate  $(B<sub>i</sub> = E<sub>i</sub> / 2)$ , so the fitted model (that is, the prediction equation) is

$$
\hat{Y} = 5 + 1 \cdot X_1 + 2 \cdot X_2 + 0 \cdot X_1 \cdot X_2
$$

or with the terms rearranged in descending order of importance

$$
\hat{\mathbf{Y}} = 5 + 2 \mathbf{X} \times \mathbf{X} + \mathbf{X}_1
$$

*Table of fitted values* Substituting the values for the four design points into this equation yields the following fitted values

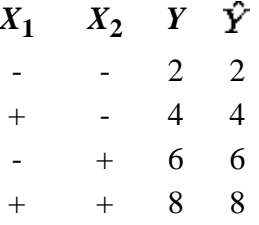

*Perfect fit* This is a perfect-fit model. Such perfect-fit models will result anytime (in this orthogonal 2-level design family) we include all main effects and all interactions. Remarkably, this is true not only for  $k = 2$  factors, but for general *k*.

*Residuals* For a given model (any model), the difference between the response value *Y* and the predicted value  $\hat{Y}$  is referred to as the "residual":

residual =  $Y - \hat{Y}$ 

The perfect-fit full-blown (all main factors and all interactions of all orders) models will have all residuals identically zero.

The perfect fit is a mathematical property that comes if we choose to use the linear model with all possible terms.

*Price for perfect fit* What price is paid for this perfect fit? One price is that the variance of  $\hat{Y}$  is increased unnecessarily. In addition, we have a non-parsimonious model. We must compute and carry the average and the coefficients of all main effects and all interactions. Including the average, there will in general be  $2^k$  coefficients to fully describe the fitting of the  $n = 2<sup>k</sup>$  points. This is very much akin to the  $Y = f(X)$ polynomial fitting of *n* distinct points. It is well known that this may be done "perfectly" by fitting a polynomial of degree *n*-1. It is comforting to know that such perfection is mathematically attainable, but in practice do we want to do this all the time or even anytime? The answer is generally "no" for two reasons:

- 1. Noise: It is very common that the response data *Y* has noise  $(= error)$  in it. Do we want to go out of our way to fit such noise? Or do we want our model to filter out the noise and just fit the "signal"? For the latter, fewer coefficients may be in order, in the same spirit that we may forego a perfect-fitting (but jagged) 11-th degree polynomial to 12 data points, and opt out instead for an imperfect (but smoother) 3rd degree polynomial fit to the 12 points.
- 2. Parsimony: For full factorial designs, to fit the  $n = 2<sup>k</sup>$ points we would need to compute  $2^k$  coefficients. We gain information by noting the magnitude and sign of such coefficients, but numerically we have *n* data values *Y* as input and *n* coefficients *B* as output, and so no numerical reduction has been achieved. We have simply used one set of *n* numbers (the data) to obtain another set of *n* numbers (the coefficients). Not all of these coefficients will be equally important. At times that importance becomes clouded by the sheer volume of the  $n = 2<sup>k</sup>$  coefficients. Parsimony suggests that our result should be simpler and more focused than our *n* starting points. Hence fewer retained coefficients are called for.

The net result is that in practice we almost always give up the perfect, but unwieldy, model for an imperfect, but parsimonious, model.

*Imperfect fit* The above calculations illustrated the computation of predicted values for the full model. On the other hand, as discussed above, it will generally be convenient for signal or parsimony purposes to deliberately omit some unimportant factors. When the analyst chooses such a model, we note that the methodology for computing predicted values  $\hat{Y}$  is precisely the same. In such a case, however, the resulting predicted values will in general **not** be identical to the original response values *Y*; that is, we no longer obtain a perfect fit. Thus, linear models that omit some terms will have virtually all non-zero residuals.

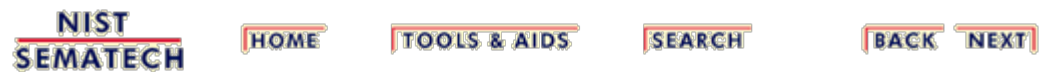

<span id="page-350-0"></span>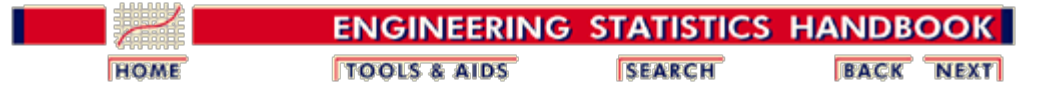

5.5. [Advanced topics](#page-193-0)

5.5.9. [An EDA approach to experimental design](#page-281-0)

5.5.9.9. [Cumulative residual standard deviation plot](#page-329-0)

# **5.5.9.9.8. Motivation: How do we Use the Model Beyond the Data Domain?**

*Interpolation and extrapolation* The previous section illustrated how to compute predicted values at the points included in the design. One of the virtues of modeling is that the resulting prediction equation is **not** restricted to the design data points. From the prediction equation, predicted values can be computed elsewhere and anywhere:

- 1. within the domain of the data (interpolation);
- 2. outside of the domain of the data (extrapolation).

In the hands of an expert scientist/engineer/analyst, the ability to predict elsewhere is extremely valuable. Based on the fitted model, we have the ability to compute predicted values for the response at a large number of internal and external points. Thus the analyst can go beyond the handful of factor combinations at hand and can get a feel (typically via subsequent [contour plotting](#page-361-0)) as to what the nature of the entire response surface is.

This added insight into the nature of the response is "free" and is an incredibly important benefit of the entire modelbuilding exercise.

*Predict with caution* Can we be fooled and misled by such a mathematical and computational exercise? After all, is not the only thing that is "real" the data, and everything else artificial? The answer is "yes", and so such interpolation/extrapolation is a doubleedged sword that must be wielded with care. The best attitude, and especially for extrapolation, is that the derived conclusions must be viewed with extra caution.

> By construction, the recommended fitted models should be good at the design points. If the full-blown model were used, the fit will be perfect. If the full-blown model is reduced just a bit, then the fit will still typically be quite good. By continuity, one would expect perfection/goodness at the design points would lead to goodness in the immediate vicinity of the design points. However, such local goodness does **not** guarantee that the derived model will be good at some distance from the design points.

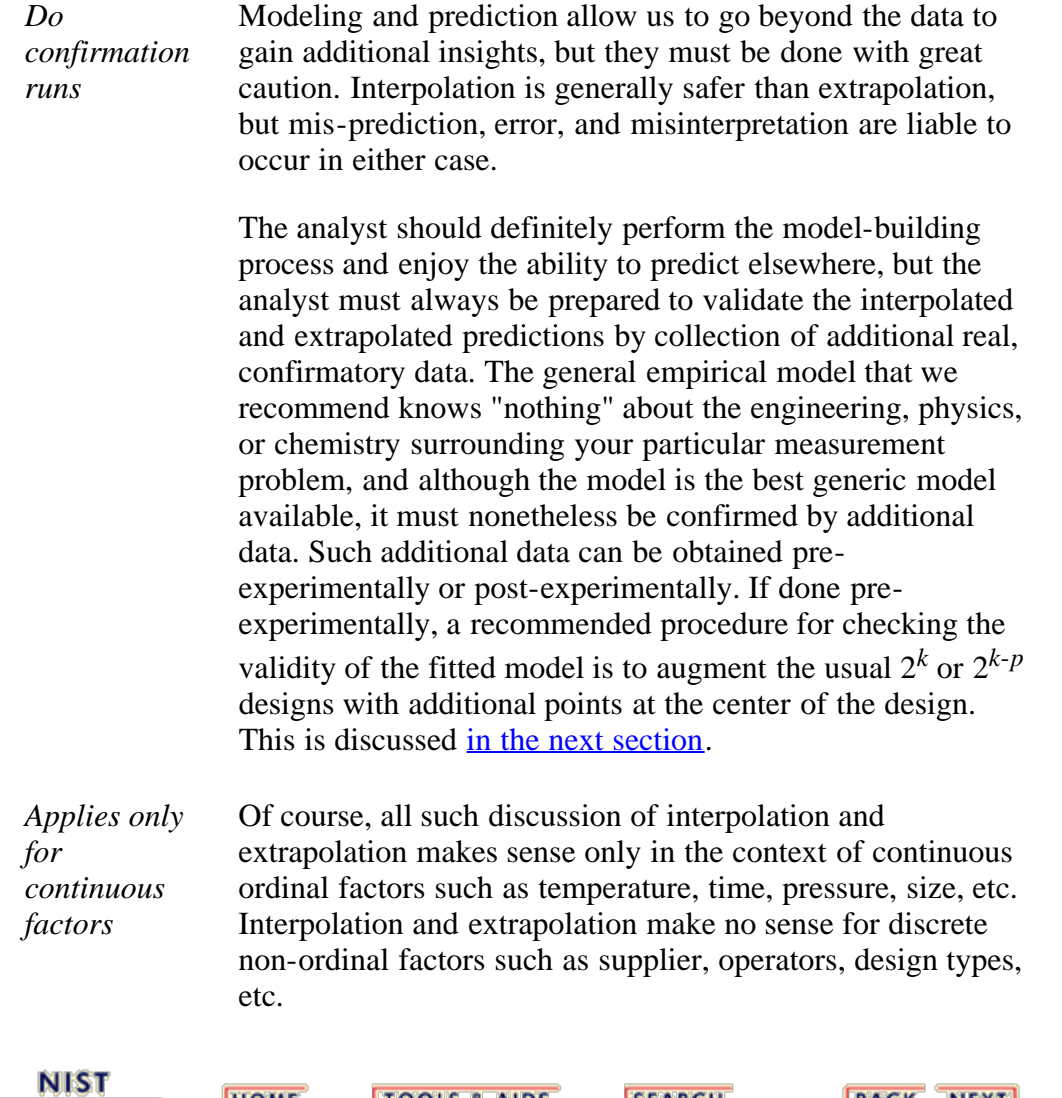

**SEMATECH** 

**TOOLS & AIDS HOME** 

SEARCH

**BACK NEXT** 

<span id="page-352-0"></span>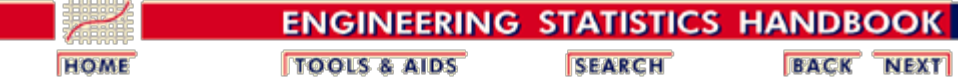

5.5. [Advanced topics](#page-193-0)

5.5.9. [An EDA approach to experimental design](#page-281-0)

5.5.9.9. [Cumulative residual standard deviation plot](#page-329-0)

# **5.5.9.9.9. Motivation: What is the Best Confirmation Point for Interpolation?**

- *Augment via center point* For the usual continuous factor case, the best (most efficient and highest leverage) additional model-validation point that may be added to a  $2^k$  or  $2^{k-p}$  design is at the center point. This center point augmentation "costs" the experimentalist only one additional run.
- *Example* For example, for the  $k = 2$  factor (Temperature (300 to 350), and time (20 to 30)) experiment discussed in the previous sections, the usual  $4$ -run  $2^2$  full factorial design may be replaced by the following 5-run  $2<sup>2</sup>$  full factorial design with a center point.

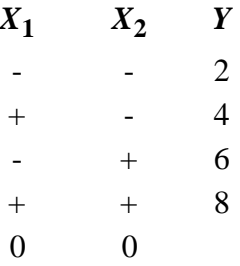

*Predicted value for the center point*

Since "-" stands for  $-1$  and "+" stands for  $+1$ , it is natural to code the center point as (0,0). Using the recommended model

$$
\hat{Y} = 5 + 2 \cdot X_2 + X_1
$$

we can substitute 0 for  $X_1$  and  $X_2$  to generate the predicted value of 5 for the confirmatory run.

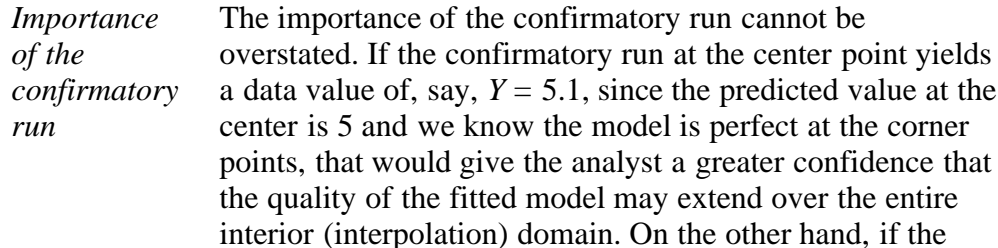

confirmatory run yielded a center point data value quite different (e.g.,  $Y = 7.5$ ) from the center point predicted value of 5, then that would prompt the analyst to **not** trust the fitted model even for interpolation purposes. Hence when our factors are continuous, a single confirmatory run at the center point helps immensely in assessing the range of trust for our model.

*Replicated center points* In practice, this center point value frequently has two, or even three or more, replications. This not only provides a reference point for assessing the interpolative power of the model at the center, but it also allows us to compute modelfree estimates of the natural error in the data. This in turn allows us a more rigorous method for computing the uncertainty for individual coefficients in the model and for rigorously carrying out a lack-of-fit test for assessing general model adequacy.

**NIST HOME TOOLS & AIDS SEARCH BACK NEXT SEMATECH** 

<span id="page-354-0"></span>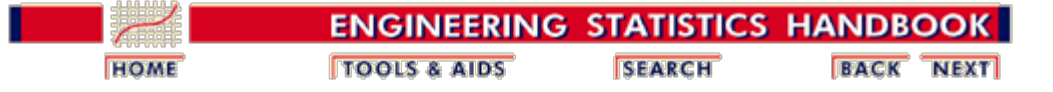

5.5. [Advanced topics](#page-193-0)

5.5.9. [An EDA approach to experimental design](#page-281-0)

5.5.9.9. [Cumulative residual standard deviation plot](#page-329-0)

## **5.5.9.9.10. Motivation: How do we Use the Model for Interpolation?**

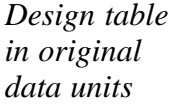

As for the mechanics of interpolation itself, consider a continuation of the prior  $k = 2$  factor experiment. Suppose temperature *T* ranges from 300 to 350 and time *t* ranges from 20 to 30, and the analyst can afford  $n = 4$  runs. A  $2^2$ full factorial design is run. Forming the coded temperature as  $X_1$  and the coded time as  $X_2$ , we have the usual:

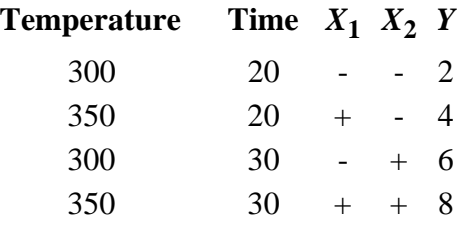

*Graphical* Graphically the design and data are as follows:

*representation*

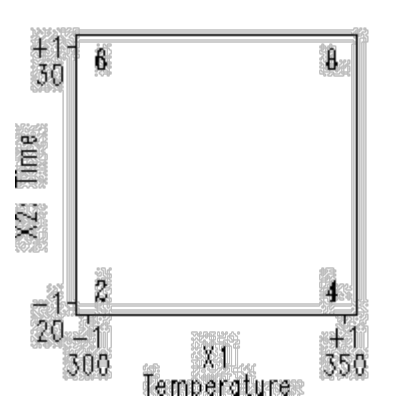

*Typical interpolation question*

As before, from the data, the prediction equation is

$$
\hat{\mathbf{Y}} = 5 + 2 \mathbf{X} \times \mathbf{X} + \mathbf{X}_1
$$

We now pose the following typical interpolation question:

From the model, what is the predicted response at, say, temperature  $= 310$  and time  $= 26$ ?

In short:

$$
\hat{\mathbf{Y}}(T=310,\,t=26)=\,?
$$

To solve this problem, we first view the  $k = 2$  design and data graphically, and note (via an "X") as to where the desired  $(T = 310, t = 26)$  interpolation point is:

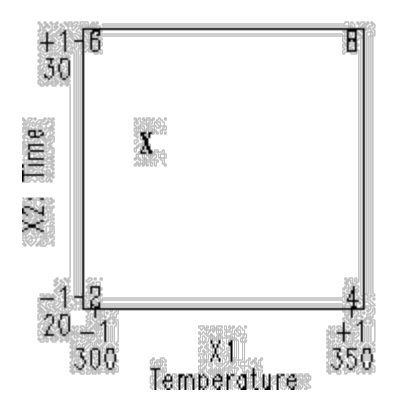

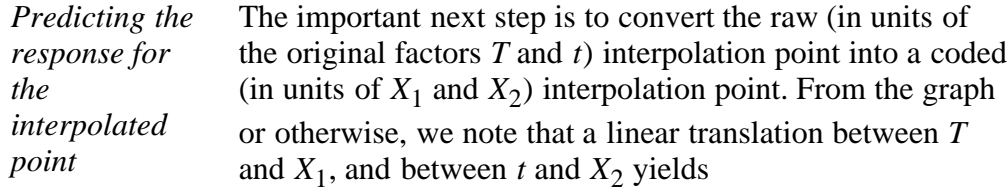

$$
T = 300 \Rightarrow X_1 = -1
$$
  

$$
T = 350 \Rightarrow X_1 = +1
$$

thus

*X*1 = 0 is at *T* = 325 |-------------|-------------| -1 ? 0 +1 300 310 325 350

which in turn implies that

$$
T = 310 \Longrightarrow X_1 = -0.6
$$

Similarly,

$$
t = 20 \Rightarrow X_2 = -1
$$
  

$$
t = 30 \Rightarrow X_2 = +1
$$

therefore,

$$
X_2 = 0 \text{ is at } t = 25
$$
  
\n
$$
\begin{array}{c|c|c|c|c} & -1 & 0 & ? & +1 \\ \hline 20 & 25 & 26 & 30 \end{array}
$$

thus

Thus

$$
t = 26 \Rightarrow X_2 = +0.2
$$

Substituting  $X_1 = -0.6$  and  $X_2 = +0.2$  into the prediction equation

$$
\hat{Y} = 5 + 2 \cdot X_2 + X_1
$$

yields a predicted value of 4.8.

*Graphical representation of response value for interpolated data point*

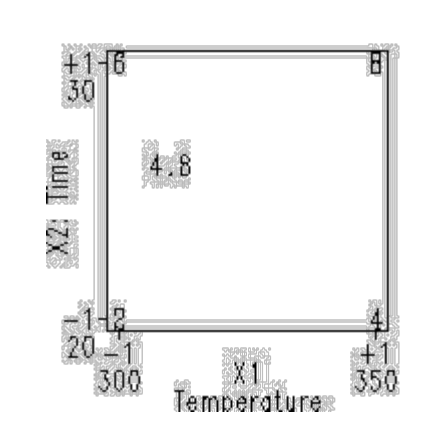

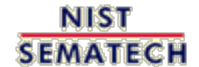

**HOME TOOLS & AIDS** 

SEARCH

**BACK NEXT** 

<span id="page-357-0"></span>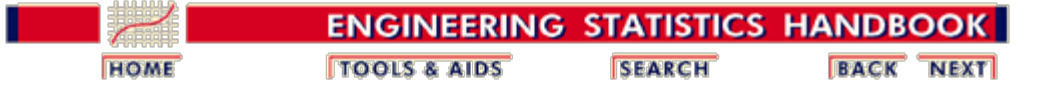

5.5. [Advanced topics](#page-193-0)

5.5.9. [An EDA approach to experimental design](#page-281-0)

5.5.9.9. [Cumulative residual standard deviation plot](#page-329-0)

### **5.5.9.9.11. Motivation: How do we Use the Model for Extrapolation?**

*Graphical representation of extrapolation*

Extrapolation is performed similarly to *interpolation*. For example, the predicted value at temperature  $T = 375$  and time  $t = 28$  is indicated by the "X":

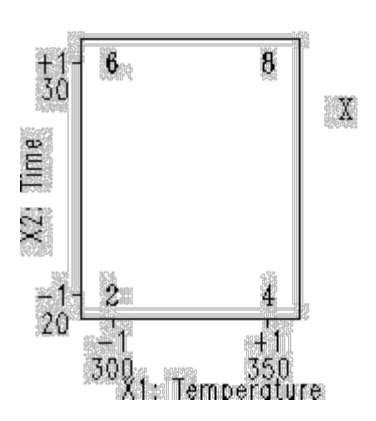

and is computed by substituting the values  $X_1 = +2.0$ ( $T=375$ ) and  $X_2 = +0.8$  ( $t=28$ ) into the prediction equation

 $\hat{Y} = 5 + 2 \cdot X_2 + X_1$ 

yielding a predicted value of 8.6. Thus we have

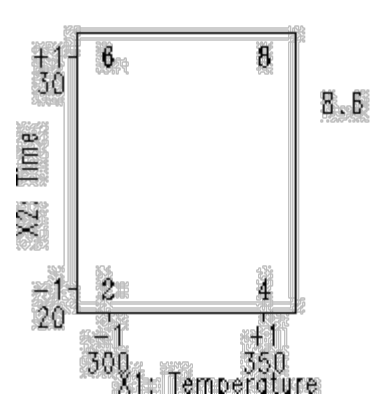

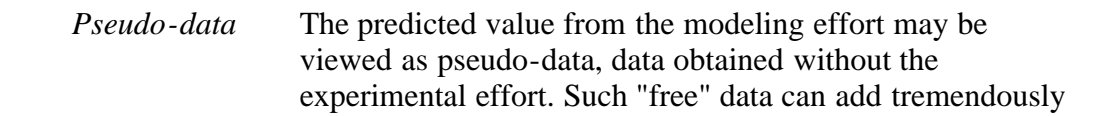

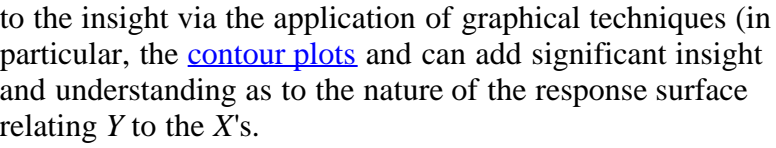

But, again, a final word of caution: the "pseudo data" that results from the modeling process is exactly that, pseudodata. It is **not** real data, and so the model and the model's predicted values must be validated by additional confirmatory (real) data points. A more balanced approach is that:

Models may be trusted as "real" [that is, to generate predicted values and contour curves], but must always be verified [that is, by the addition of confirmatory data points].

The rule of thumb is thus to take advantage of the available and recommended model-building mechanics for these 2 level designs, but do treat the resulting derived model with an equal dose of both optimism and caution.

*Summary* In summary, the motivation for model building is that it gives us insight into the nature of the response surface along with the ability to do interpolation and extrapolation; further, the motivation for the use of the cumulative residual standard deviation plot is that it serves as an easyto-interpret tool for determining a good and parsimonious model.

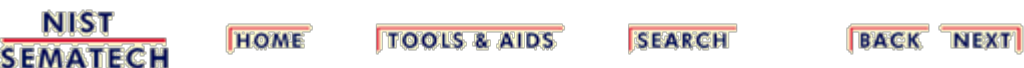

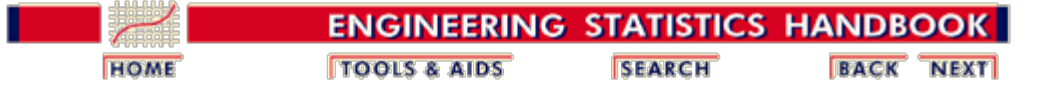

5.5. [Advanced topics](#page-193-0)

5.5.9. [An EDA approach to experimental design](#page-281-0)

5.5.9.9. [Cumulative residual standard deviation plot](#page-329-0)

### **5.5.9.9.12. Motivation: How do we Use the Model for Extrapolation?**

*Graphical representation of extrapolation*

Extrapolation is performed similarly to *interpolation*. For example, the predicted value at temperature  $T = 375$  and time  $t = 28$  is indicated by the "X":

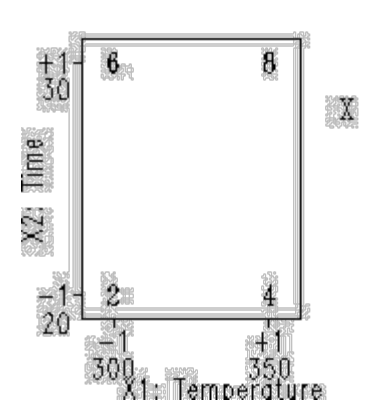

and is computed by substituting the values  $X1 = +2.0$  $(T=375)$  and  $X2 = +0.8$  ( $t=28$ ) into the prediction equation

 $\hat{Y} = 5 + 0.5 * (4 * X_2 + 2 * X_1)$ 

yielding a predicted value of 8.6. Thus we have

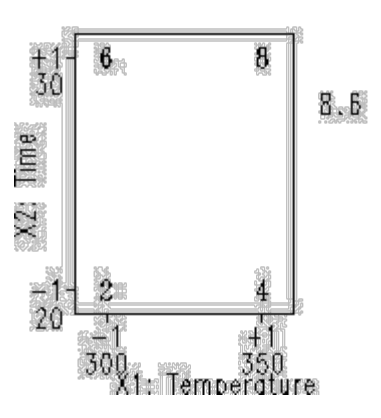

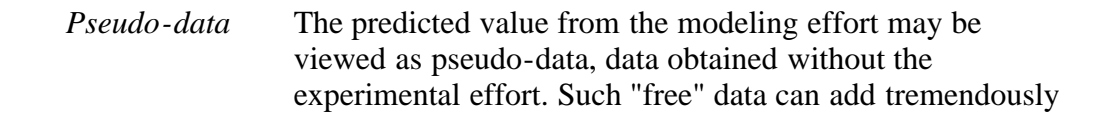
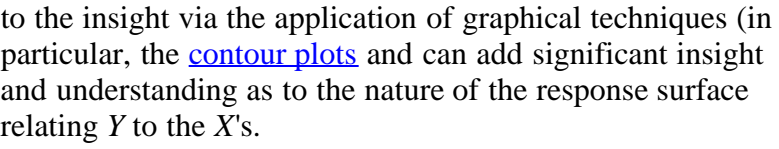

But, again, a final word of caution: the "pseudo data" that results from the modeling process is exactly that, pseudodata. It is **not** real data, and so the model and the model's predicted values must be validated by additional confirmatory (real) data points. A more balanced approach is that:

Models may be trusted as "real" [that is, to generate predicted values and contour curves], but must always be verified [that is, by the addition of confirmatory data points].

The rule of thumb is thus to take advantage of the available and recommended model-building mechanics for these 2 level designs, but do treat the resulting derived model with an equal dose of both optimism and caution.

*Summary* In summary, the motivation for model building is that it gives us insight into the nature of the response surface along with the ability to do interpolation and extrapolation; further, the motivation for the use of the cumulative residual standard deviation plot is that it serves as an easyto-interpret tool for determining a good and parsimonious model.

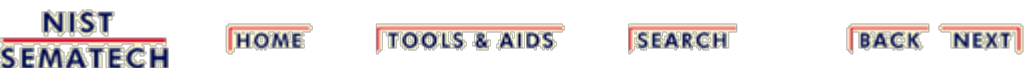

<span id="page-361-0"></span>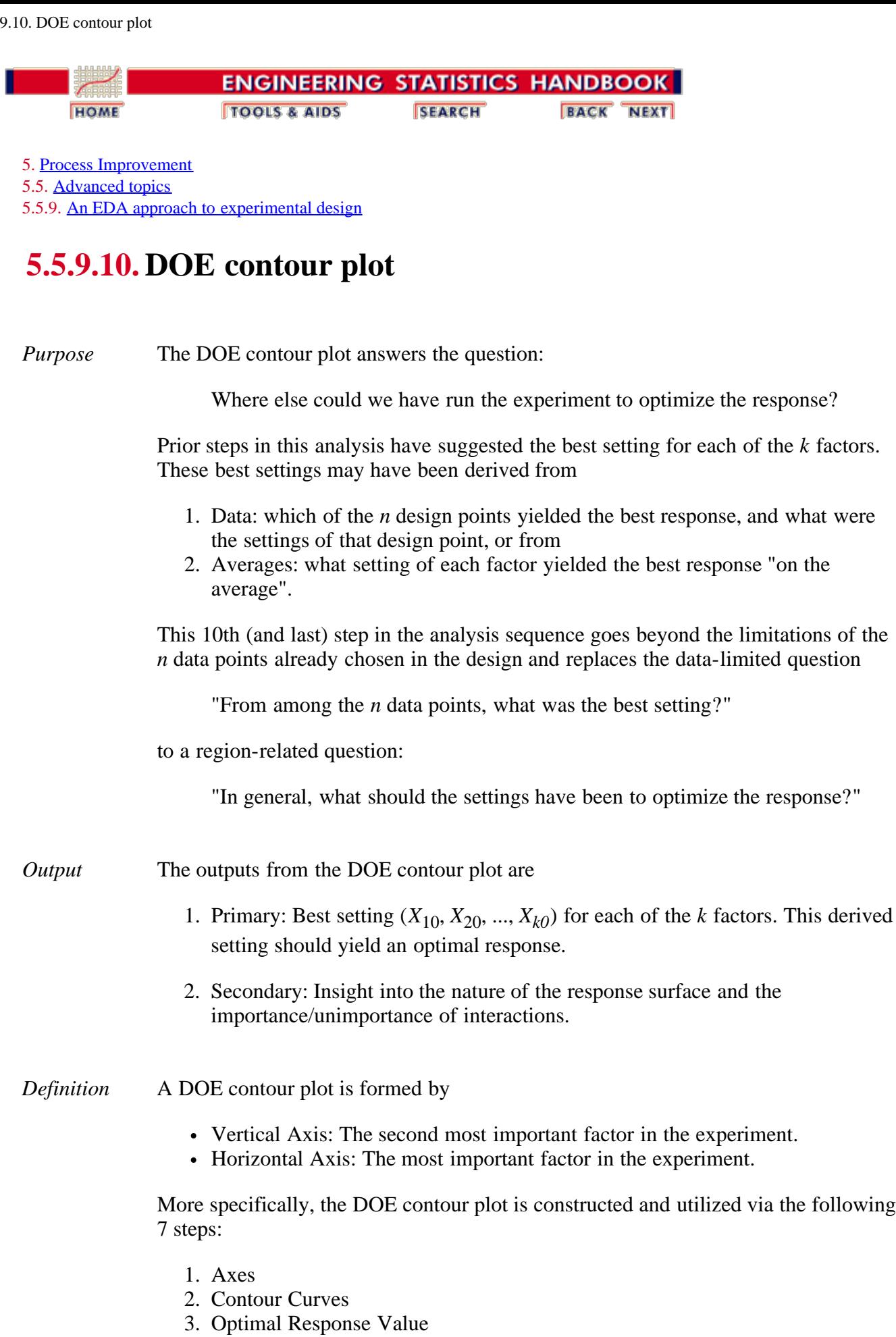

4. Best Corner

- 5. Steepest Ascent/Descent
- 6. Optimal Curve
- 7. Optimal Setting

with

- 1. Axes: Choose the two most important factors in the experiment as the two axes on the plot.
- 2. Contour Curves: Based on the <u>fitted model</u> and the best data settings for all of the remaining factors, draw contour curves involving the two dominant factors. This yields a graphical representation of the response surface. The details for constructing linear contour curves are given in a later section.
- 3. Optimal Value: Identify the theoretical value of the response that constitutes "best." In particular, what value would we like to have seen for the response?
- 4. Best "Corner": The contour plot will have four "corners" for the two most important factors  $X_i$  and  $X_j$ :  $(X_i, X_j) = (-, -), (-, +), (+, -),$  and  $(+, +)$ . From the data, identify which of these four corners yields the highest average response  $\overline{Y}$ .
- 5. Steepest Ascent/Descent: From this optimum corner point, and based on the nature of the contour lines near that corner, step out in the direction of steepest ascent (if maximizing) or steepest descent (if minimizing).
- 6. Optimal Curve: Identify the curve on the contour plot that corresponds to the ideal optimal value.
- 7. Optimal Setting: Determine where the steepest ascent/descent line intersects the optimum contour curve. This point represents our "best guess" as to where we could have run our experiment so as to obtain the desired optimal response.
- *Motivation* In addition to increasing insight, most experiments have a goal of optimizing the response. That is, of determining a setting  $(X_{10}, X_{20}, ..., X_{k0})$  for which the response is optimized.

The tool of choice to address this goal is the DOE contour plot. For a pair of factors  $X_i$  and  $X_j$ , the DOE contour plot is a 2-dimensional representation of the 3dimensional  $Y = f(X_i, X_j)$  response surface. The position and spacing of the isocurves on the DOE contour plot are an easily interpreted reflection of the nature of the surface.

In terms of the construction of the DOE contour plot, there are three aspects of note:

- 1. Pairs of Factors: A DOE contour plot necessarily has two axes (only); hence only two out of the *k* factors can be represented on this plot. All other factors must be set at a fixed value (their optimum settings as determined by the [ordered data plot,](#page-284-0) the [DOE mean plot,](#page-291-0) and the [interaction effects matrix plot\)](#page-295-0).
- 2. Most Important Factor Pair: Many DOE contour plots are possible. For an

experiment with *k* factors, there are  $\binom{k}{2} = \frac{k!}{2!(k-2)!} = \frac{k(k-1)}{2}$ possible contour plots. For example, for  $k = 4$  factors there are 6 possible contour plots:  $X_1$  and  $X_2$ ,  $X_1$  and  $X_3$ ,  $X_1$  and  $X_4$ ,  $X_2$  and  $X_3$ ,  $X_2$  and  $X_4$ , and  $X_3$ and  $X_4$ . In practice, we usually generate only one contour plot involving the two most important factors.

3. Main Effects Only: The contour plot axes involve main effects only, not interactions. The rationale for this is that the "deliverable" for this step is *k* settings, a best setting for each of the *k* factors. These *k* factors are real and can be controlled, and so optimal settings can be used in production. Interactions are of a different nature as there is no "knob on the machine" by which an interaction may be set to -, or to  $+$ . Hence the candidates for the axes on contour plots are main effects only--no interactions.

In summary, the motivation for the DOE contour plot is that it is an easy-to-use graphic that provides insight as to the nature of the response surface, and provides a specific answer to the question "Where (else) should we have collected the data so to have optimized the response?".

Applying the DOE contour plot for the defective springs data set yields the following plot.

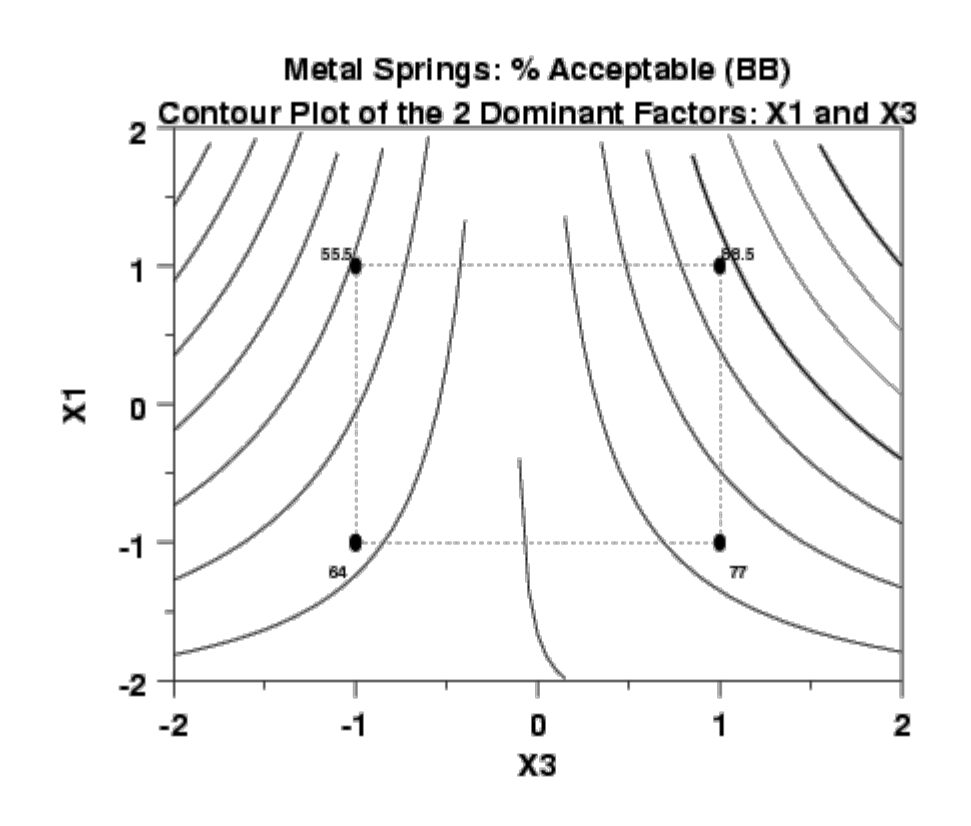

*How to interpret* From the DOE contour plot for the defective springs data, we note the following regarding the 7 framework issues:

- [Axes](#page-365-0)
	- [Contour curves](#page-368-0)

<span id="page-363-0"></span>*Plot for defective springs data*

- [Optimal response value](#page-370-0)
- [Optimal response curve](#page-371-0)
- [Best corner](#page-373-0)
- [Steepest Ascent/Descent](#page-374-0)
- [Optimal setting](#page-375-0)

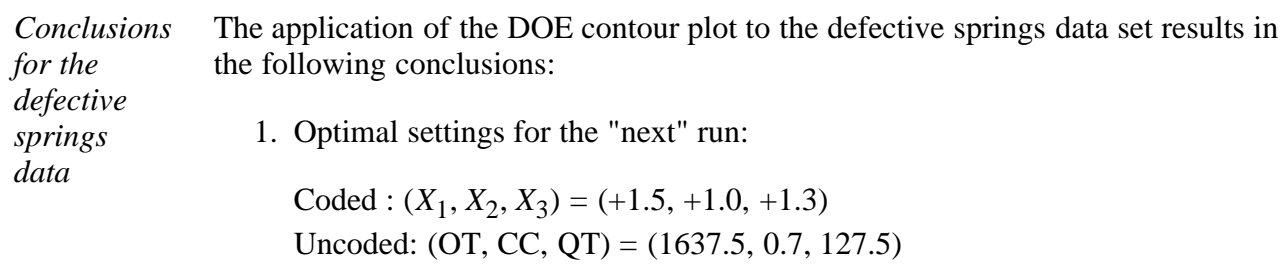

2. Nature of the response surface:

The  $X_1 * X_3$  interaction is important, hence the effect of factor  $X_1$  will change depending on the setting of factor *X*3.

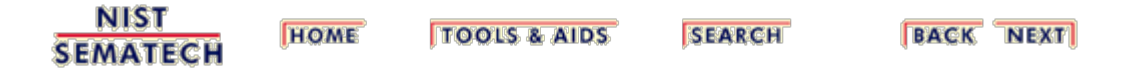

<span id="page-365-0"></span>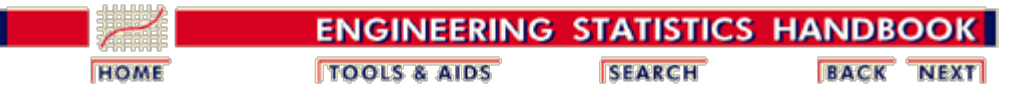

5. [Process Improvement](http://www.itl.nist.gov/div898/handbook/pri/pri.htm) 5.5. [Advanced topics](#page-193-0) 5.5.9. [An EDA approach to experimental design](#page-281-0) 5.5.9.10. [DOE contour plot](#page-361-0)

### **5.5.9.10.1. How to Interpret: Axes**

*What factors go on the two axes?* For this first item, we choose the two most important factors in the experiment as the plot axes.

> These are determined from the ranked list of important factors as discussed in the previous steps. In particular, the [|effects| plot](#page-314-0) includes a ranked factor table. For the defective springs data, that ranked list consists of

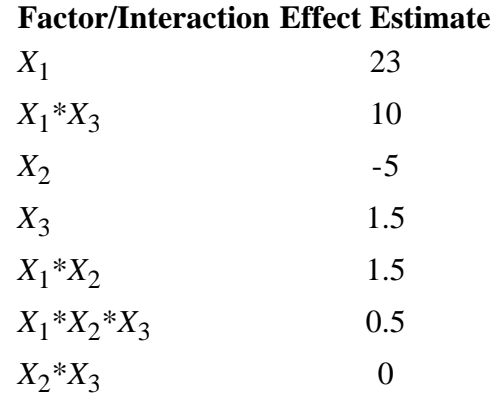

*Possible choices*

In general, the two axes of the contour plot could consist of

- $X_1$  and  $X_2$ ,
- $X_1$  and  $X_3$ , or
- $X_2$  and  $X_3$ .

In this case, since  $X_1$  is the top item in the ranked list, with an estimated effect of 23,  $X_1$  is the most important factor and so will occupy the horizontal axis of the contour plot. The admissible list thus reduces to

- $X_1$  and  $X_2$ , or
- $X_1$  and  $X_3$ .

To decide between these two pairs, we look to the second item in the ranked list. This is the interaction term  $X_1^*X_3$ , with an estimated effect of 10. Since interactions are **not** allowed as contour plot axes,  $X_1^*X_3$  must be set aside. On

the other hand, the components of this interaction  $(X_1)$  and  $X_3$ ) are not to be set aside. Since  $X_1$  has already been identified as one axis in the contour plot, this suggests that the other component  $(X_3)$  be used as the second axis. We do so. Note that  $X_3$  itself does **not** need to be important (in fact, it is noted that  $X_3$  is ranked fourth in the listed table with a value of 1.5).

In summary then, for this example the contour plot axes are:

> Horizontal Axis: *X*<sup>1</sup> Vertical Axis:  $X_3$

*Four cases for recommended choice of axes*

Other cases can be more complicated. In general, the recommended rule for selecting the two plot axes is that they be drawn from the first two items in the ranked list of factors. The following four cases cover most situations in practice:

- Case 1:
	- 1. Item 1 is a main effect  $(e.g., X_3)$
	- 2. Item 2 is another main effect  $(e.g., X<sub>5</sub>)$

Recommended choice:

- 1. Horizontal axis: item 1 (e.g.,  $X_3$ );
- 2. Vertical axis: item 2 (e.g.,  $X_5$ ).
- Case 2:
	- 1. Item 1 is a main effect  $(e.g., X_3)$
	- 2. Item 2 is a (common-element) interaction (e.g.,  $X_3^*X_4$

Recommended choice:

- 1. Horizontal axis: item 1 (e.g.,  $X_3$ );
- 2. Vertical axis: the remaining component in item  $2$  (e.g.,  $X_4$ ).
- Case 3:
	- 1. Item 1 is a main effect  $(e.g., X_3)$
	- 2. Item 2 is a (non-common-element) interaction  $(e.g., X_2^*X_4)$

Recommended choice:

- 1. Horizontal axis: item 1 (e.g.,  $X_3$ );
- 2. Vertical axis: either component in item 2 (e.g.,  $X_2$ , or  $X_4$ ), but preferably the one with the

largest individual effect (thus scan the rest of the ranked factors and if the  $X_2$  |effect| >  $X_4$  $|effect|$ , choose  $X_2$ ; otherwise choose  $X_4$ ).

- Case 4:
	- 1. Item 1 is a (2-factor) interaction (e.g.,  $X_2$ <sup>\*</sup> $X_4$ )
	- 2. Item 2 is anything

Recommended choice:

- 1. Horizontal axis: component 1 from the item 1 interaction (e.g.,  $X_2$ );
- 2. Horizontal axis: component 2 from the item 1 interaction (e.g.,  $X_4$ ).

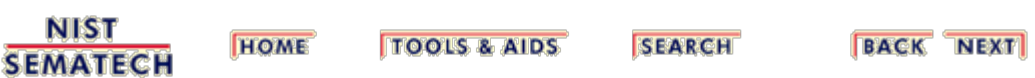

<span id="page-368-0"></span>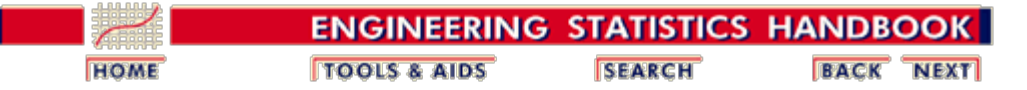

5. [Process Improvement](http://www.itl.nist.gov/div898/handbook/pri/pri.htm) 5.5. [Advanced topics](#page-193-0) 5.5.9. [An EDA approach to experimental design](#page-281-0) 5.5.9.10. [DOE contour plot](#page-361-0)

### **5.5.9.10.2. How to Interpret: Contour Curves**

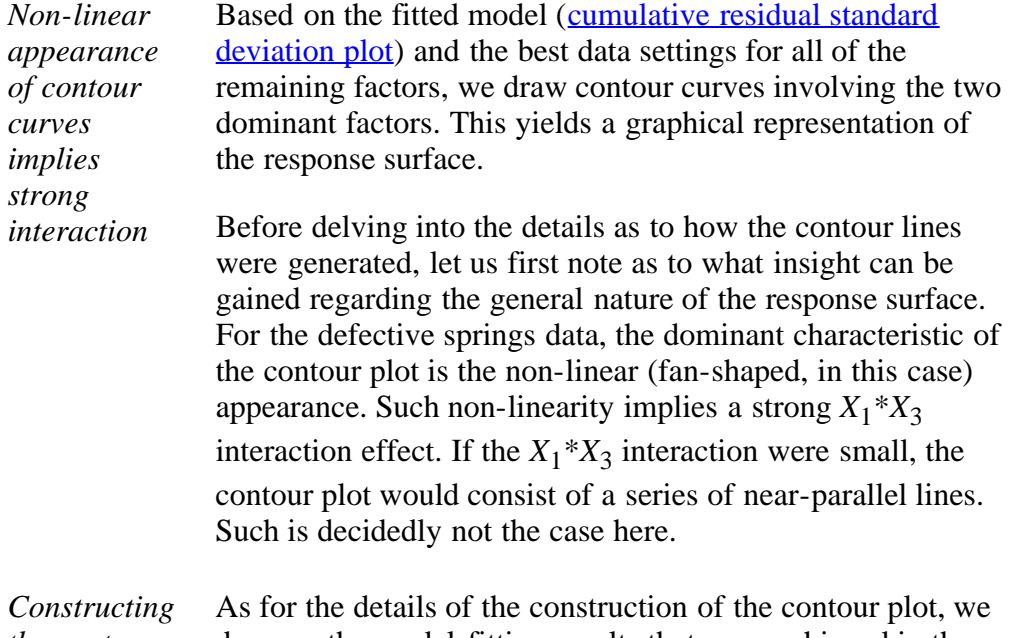

*the contour curves* draw on the model-fitting results that were achieved in the [cumulative residual standard deviation plot](#page-329-0). In that step, we derived the following good-fitting prediction equation:

 $\hat{Y} = 71.25 + 11.5 * X_1 + 5 * X_1 * X_3 - 2.5 * X_2$ 

The contour plot has axes of  $X_1$  and  $X_3$ .  $X_2$  is not included and so a fixed value of  $X_2$  must be assigned. The response variable is the percentage of acceptable springs, so we are attempting to maximize the response. From the **[ordered data](#page-284-0)** [plot,](#page-284-0) the [main effects plot,](#page-291-0) and the [interaction effects matrix](#page-295-0) [plot](#page-295-0) of the general analysis sequence, we saw that the best setting for factor  $X_2$  was "-". The best observed response data value (*Y* = 90) was achieved with the run (*X*<sub>1</sub>, *X*<sub>2</sub>, *X*<sub>3</sub>) =  $(+, -, +)$ , which has  $X_2 =$  "-". Also, the average response for  $X_2 =$  "-" was 73 while the average response for  $X_2 =$  "+" was 68. We thus set  $X_2 = -1$  in the prediction equation to obtain

$$
\hat{Y} = 71.25 + 11.5 * X_1 + 5 * X_1 * X_3 - 2.5 * (-1)
$$
  

$$
\hat{Y} = 73.75 + 11.5 * X_1 + 5 * X_1 * X_3
$$

This equation involves only  $X_1$  and  $X_3$  and is immediately usable for the  $X_1$  and  $X_3$  contour plot. The raw response values in the data ranged from 52 to 90. The response implies that the theoretical worst is  $Y = 0$  and the theoretical best is  $Y = 100$ .

To generate the contour curve for, say,  $Y = 70$ , we solve

 $70 = 73.75 + 11.5 * X_1 + 5 * X_1 * X_3$ 

by rearranging the equation in  $X_3$  (the vertical axis) as a function of  $X_1$  (the horizontal axis). By substituting various values of  $X_1$  into the rearranged equation, the above equation generates the desired response curve for  $Y = 70$ . We do so similarly for contour curves for any desired response value *Y*.

- *Values for X1* For these  $X_3 = g(X_1)$  equations, what values should be used for  $X_1$ ? Since  $X_1$  is coded in the range -1 to +1, we recommend expanding the horizontal axis to  $-2$  to  $+2$  to allow extrapolation. In practice, for the [DOE contour plot](#page-363-0) generated previously, we chose to generate  $X_1$  values from -2, at increments of 0.05, up to  $+2$ . For most data sets, this gives a smooth enough curve for proper interpretation.
- *Values for Y* What values should be used for *Y*? Since the total theoretical range for the response  $Y$  (= percent acceptable springs) is 0 % to 100 %, we chose to generate contour curves starting with 0, at increments of 5, and ending with 100. We thus generated 21 contour curves. Many of these curves did not appear since they were beyond the  $-2$  to  $+2$  plot range for the  $X_1$  and  $X_3$  factors.
- *Summary* In summary, the contour plot curves are generated by making use of the (rearranged) previously derived prediction equation. For the defective springs data, the appearance of the contour plot implied a strong  $X_1^*X_3$  interaction.

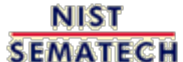

**HOME TOOLS & AIDS** 

**SEARCH** 

**BACK NEXT** 

<span id="page-370-0"></span>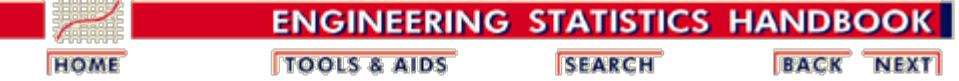

5. [Process Improvement](http://www.itl.nist.gov/div898/handbook/pri/pri.htm) 5.5. [Advanced topics](#page-193-0) 5.5.9. [An EDA approach to experimental design](#page-281-0) 5.5.9.10. [DOE contour plot](#page-361-0)

### **5.5.9.10.3. How to Interpret: Optimal Response Value**

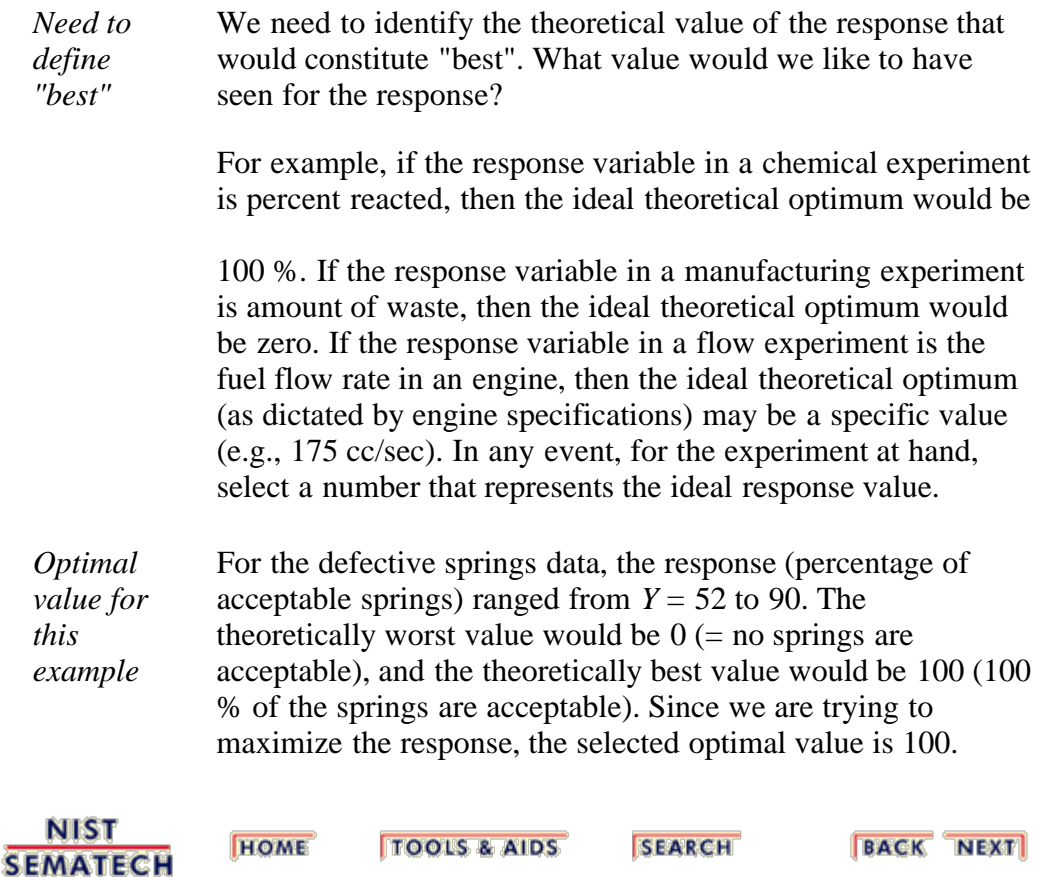

http://www.itl.nist.gov/div898/handbook/pri/section5/pri59a3.htm[6/27/2012 2:25:50 PM]

<span id="page-371-0"></span>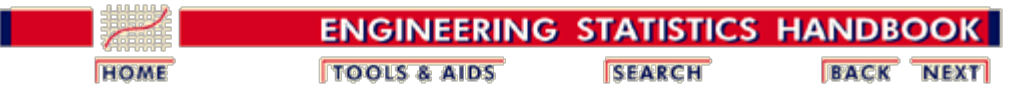

5. [Process Improvement](http://www.itl.nist.gov/div898/handbook/pri/pri.htm) 5.5. [Advanced topics](#page-193-0) 5.5.9. [An EDA approach to experimental design](#page-281-0) 5.5.9.10. [DOE contour plot](#page-361-0)

### **5.5.9.10.4. How to Interpret: Best Corner**

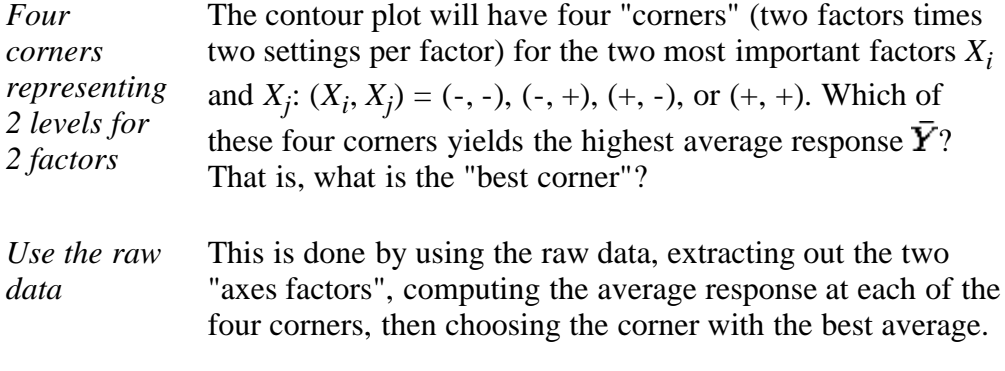

For the defective springs data, the raw data were

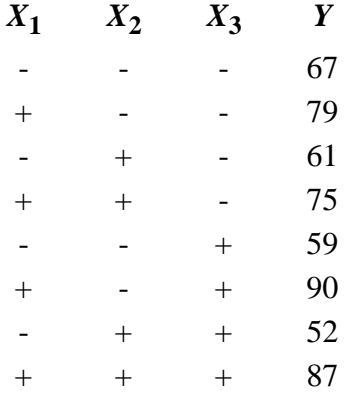

The two plot axes are  $X_1$  and  $X_3$  and so the relevant raw data collapses to

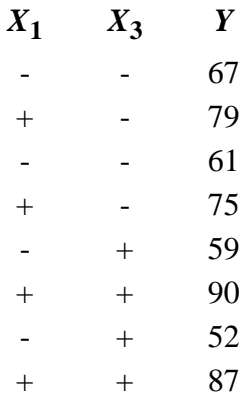

*Averages* which yields averages

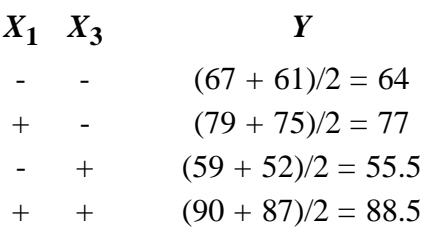

These four average values for the corners are annotated [on](#page-363-0) [the plot.](#page-363-0) The best (highest) of these values is 88.5. This comes from the  $(+, +)$  upper right corner. We conclude that for the defective springs data the best corner is  $(+, +)$ .

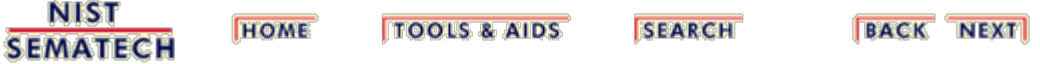

<span id="page-373-0"></span>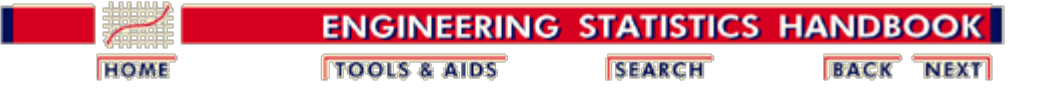

5. [Process Improvement](http://www.itl.nist.gov/div898/handbook/pri/pri.htm) 5.5. [Advanced topics](#page-193-0) 5.5.9. [An EDA approach to experimental design](#page-281-0) 5.5.9.10. [DOE contour plot](#page-361-0)

# **5.5.9.10.5. How to Interpret: Steepest Ascent/Descent**

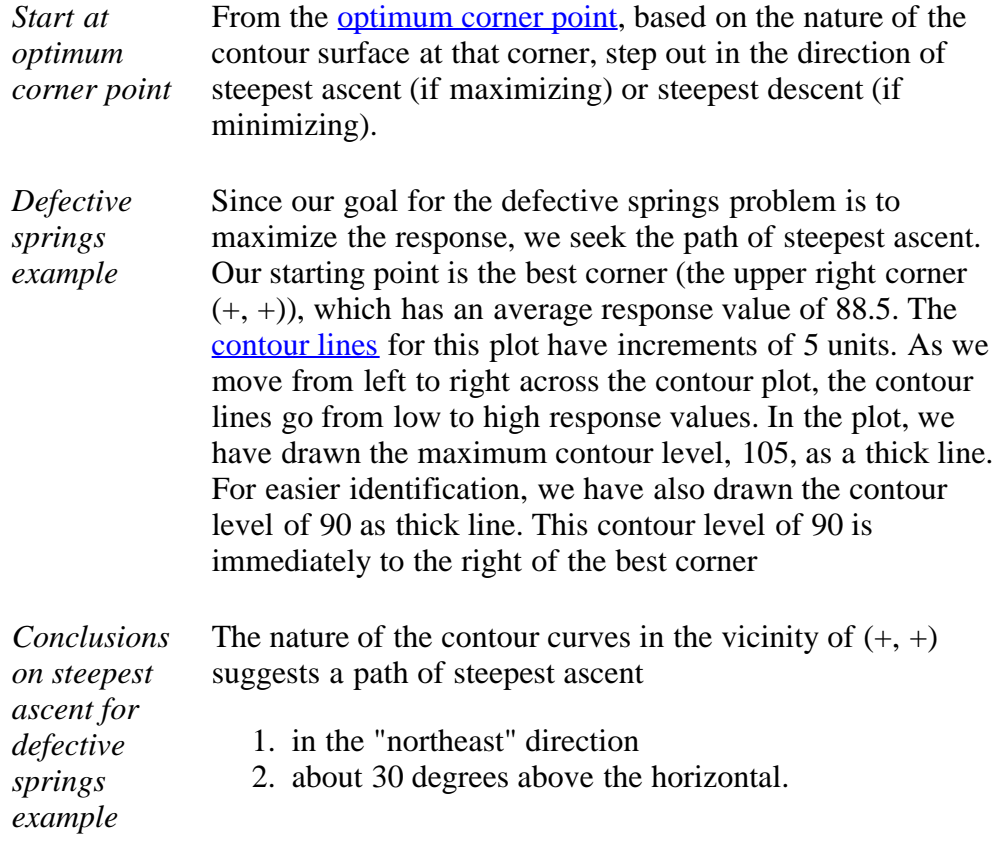

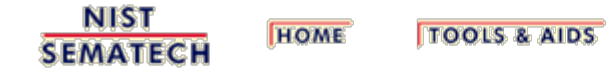

**SEARCH** 

**BACK NEXT** 

<span id="page-374-0"></span>n.

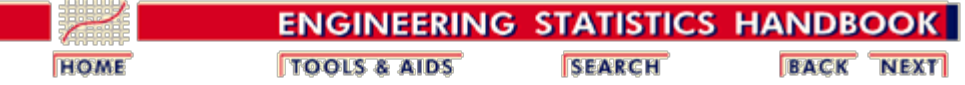

5. [Process Improvement](http://www.itl.nist.gov/div898/handbook/pri/pri.htm) 5.5. [Advanced topics](#page-193-0) 5.5.9. [An EDA approach to experimental design](#page-281-0) 5.5.9.10. [DOE contour plot](#page-361-0)

### **5.5.9.10.6. How to Interpret: Optimal Curve**

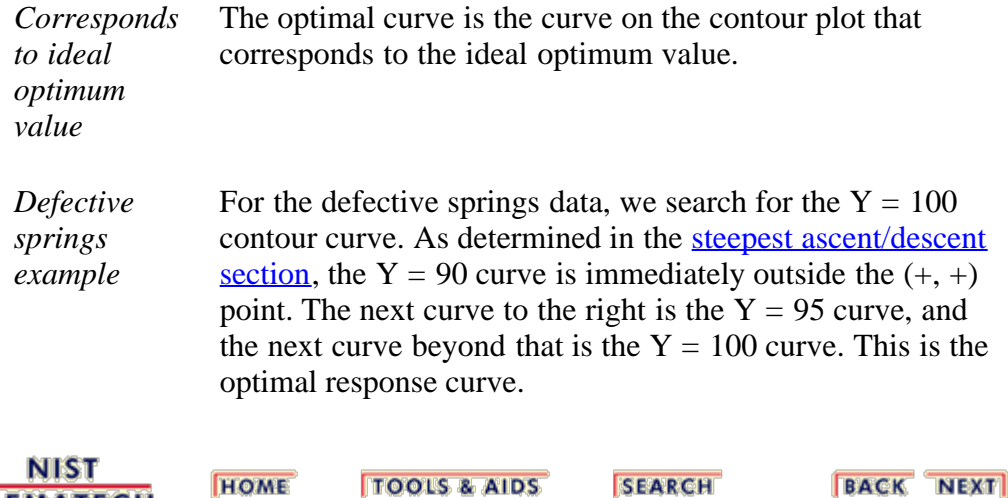

**SEMATECH** 

**BACK NEXT** 

<span id="page-375-0"></span>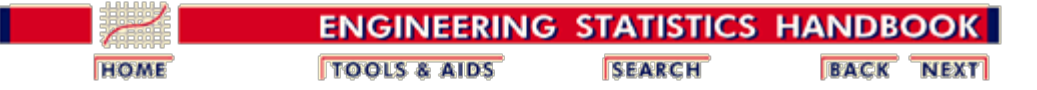

5. [Process Improvement](http://www.itl.nist.gov/div898/handbook/pri/pri.htm) 5.5. [Advanced topics](#page-193-0) 5.5.9. [An EDA approach to experimental design](#page-281-0) 5.5.9.10. [DOE contour plot](#page-361-0)

### **5.5.9.10.7. How to Interpret: Optimal Setting**

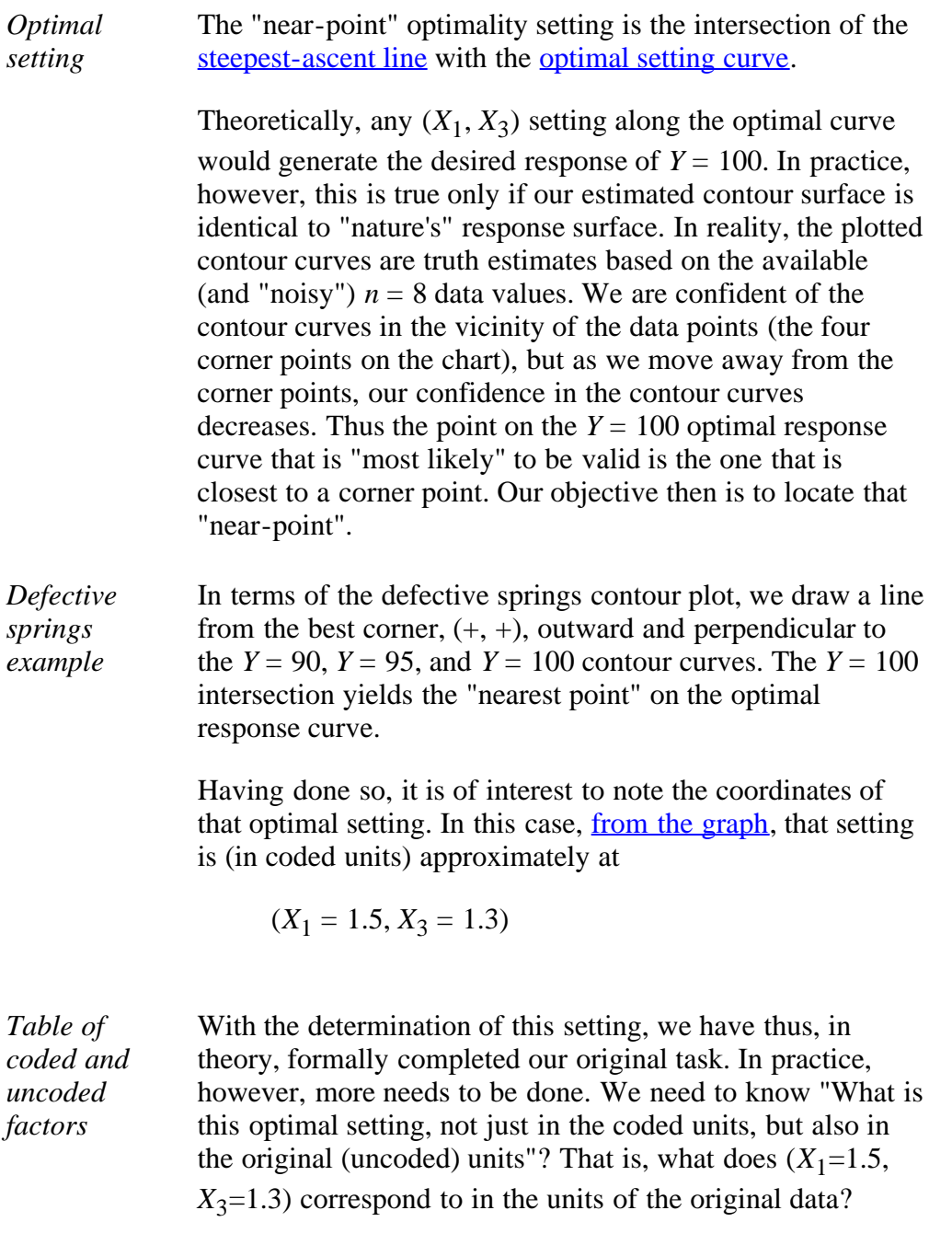

To deduce his, we need to refer back to the original (uncoded) factors in this problem. They were:

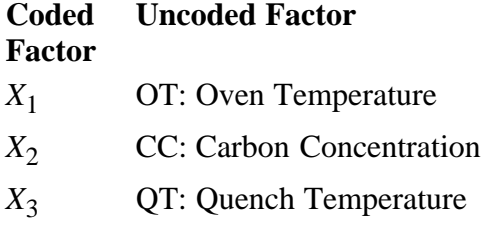

*Uncoded and coded factor settings* These factors had settings-- what were the settings of the coded and uncoded factors? From the original description of the problem, the uncoded factor settings were:

- 1. Oven Temperature (1450 and 1600 degrees)
- 2. Carbon Concentration (0.5 % and 0.7 %)
- 3. Quench Temperature (70 and 120 degrees)

with the usual settings for the corresponding coded factors:

1.  $X_1(-1, +1)$ 2.  $X_2(-1, +1)$ 3.  $X_3(-1, +1)$ 

*Diagram* To determine the corresponding setting for  $(X_1=1.5,$  $X_3=1.3$ ), we thus refer to the following diagram, which mimics a scatter plot of response averages--oven temperature (OT) on the horizontal axis and quench temperature (QT) on the vertical axis:

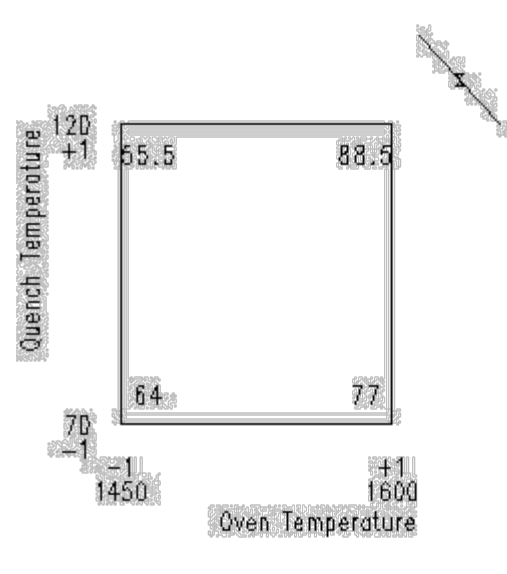

The "X" on the chart represents the "near point" setting on the optimal curve.

*Optimal setting for X1 (oven* To determine what "X" is in uncoded units, we note (from the graph) that a linear transformation between OT and *X*<sup>1</sup> as defined by

5.5.9.10.7. How to Interpret: Optimal Setting

*temperature)*

$$
OT = 1450 \Rightarrow X_1 = -1
$$
  
OT = 1600 \Rightarrow X\_1 = +1

yields

$$
X_1 = 0
$$
 being at OT =  $(1450 + 1600) / 2 = 1525$ 

thus

 |-------------|-------------| X1: -1 0 +1 OT: 1450 1525 1600

and so  $X_1 = +2$ , say, would be at oven temperature OT = 1675:

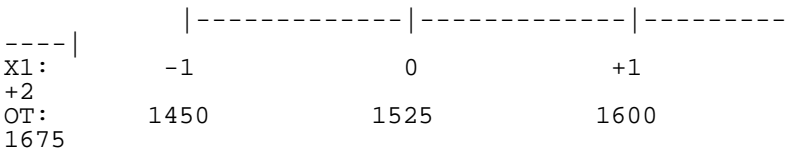

and hence the optimal  $X_1$  setting of 1.5 must be at

$$
OT = 1600 + 0.5*(1675 - 1600) = 1637.5
$$

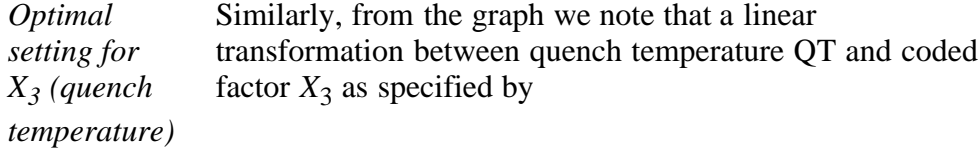

$$
QT = 70 \Rightarrow X_3 = -1
$$
  
QT = 120 \Rightarrow X\_3 = +1

yields

$$
X_3 = 0
$$
 being at QT = (70 + 120) / 2 = 95

as in

 |-------------|-------------| X3: -1 0 +1 QT: 70 95 120

and so  $X_3 = +2$ , say, would be quench temperature = 145:

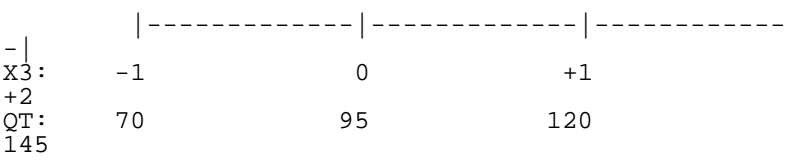

Hence, the optimal  $X_3$  setting of 1.3 must be at

$$
QT = 120 + 0.3*(145-120)
$$
  
QT = 127.5

5.5.9.10.7. How to Interpret: Optimal Setting

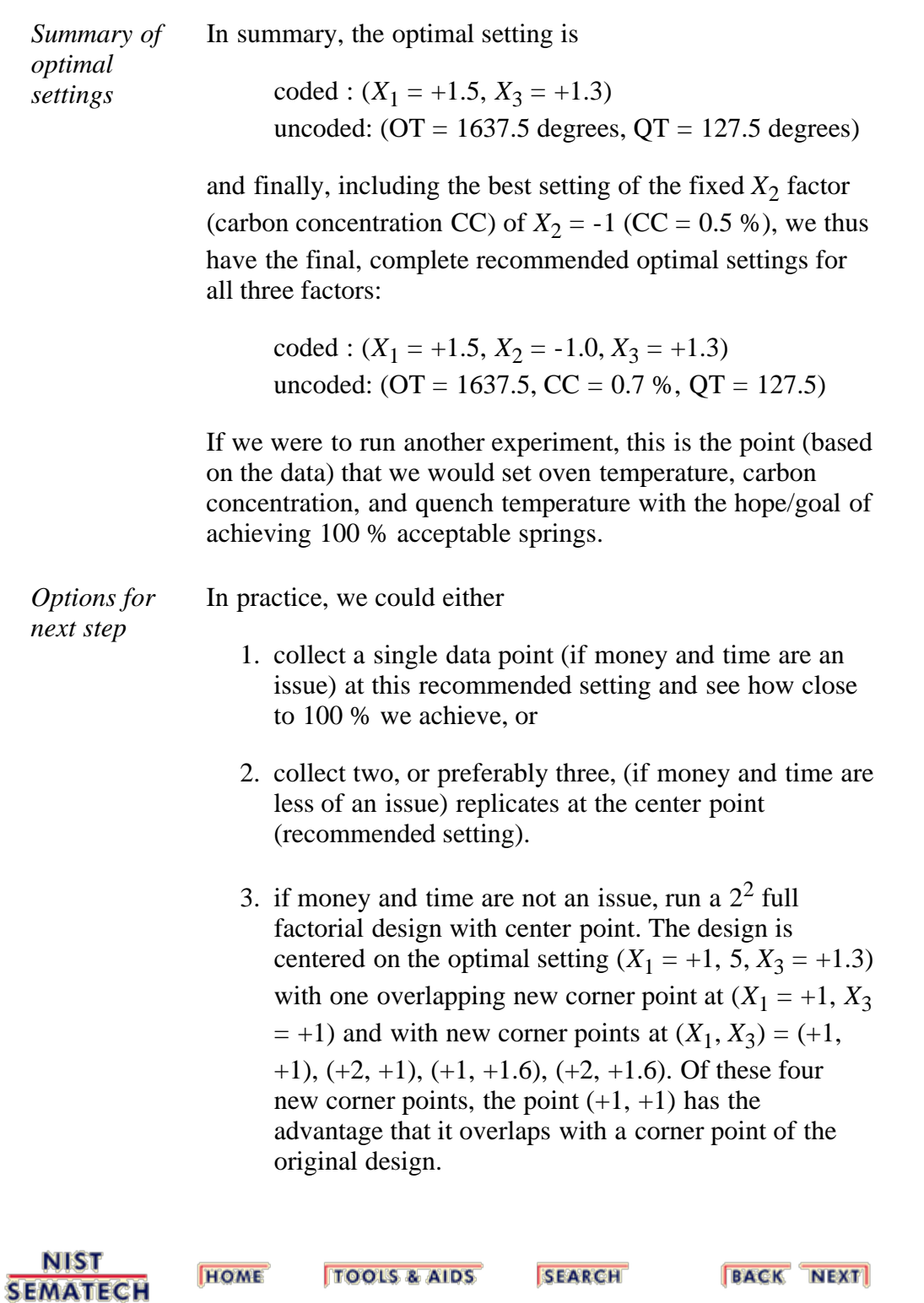

<span id="page-379-0"></span>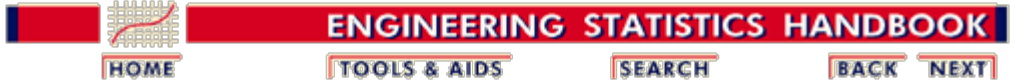

# **5.6. Case Studies**

*Contents* The purpose of this section is to illustrate the analysis of designed experiments with data collected from experiments run at the National Institute of Standards and Technology and SEMATECH.

- 1. [Eddy current probe sensitivity study](#page-380-0)
- 2. [Sonoluminescent light intensity study](#page-412-0)

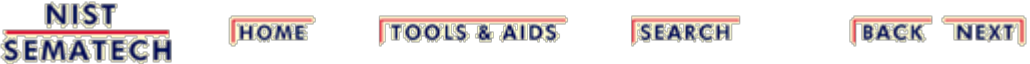

<span id="page-380-0"></span>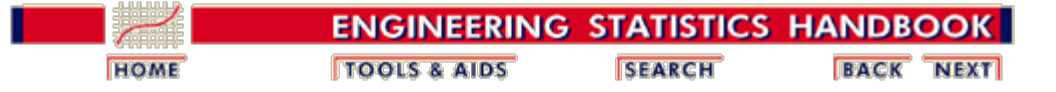

5.6. [Case Studies](#page-379-0)

# **5.6.1. Eddy Current Probe Sensitivity Case Study**

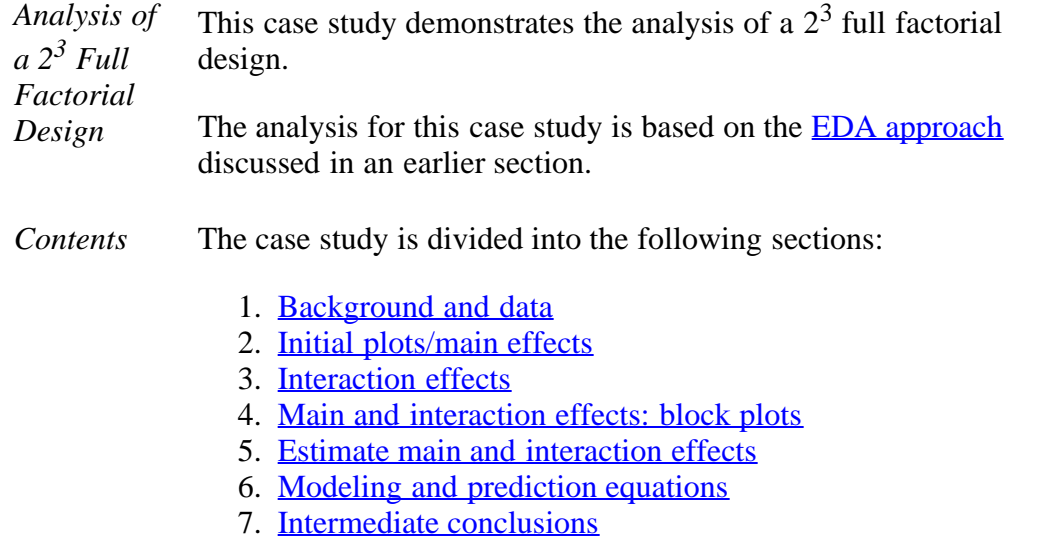

- 8. [Important factors and parsimonious prediction](#page-397-0)
- 9. [Validate the fitted model](#page-402-0)
- 10. [Using the model](#page-405-0)
- 11. [Conclusions and next step](#page-408-0)
- 12. [Work this example yourself](#page-409-0)

**NIST SEMATECH** 

**TOOLS & AIDS HOME** 

**SEARCH** 

**BACK NEXT** 

<span id="page-381-0"></span>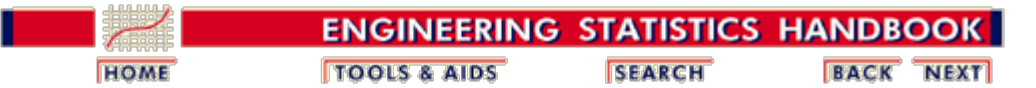

5.6. [Case Studies](#page-379-0)

5.6.1. [Eddy Current Probe Sensitivity Case Study](#page-380-0)

### **5.6.1.1. Background and Data**

*Background* The data for this case study is a subset of a study performed by [Capobianco, Splett, and Iyer](#page-444-0). Capobianco was a member of the NIST Electromagnetics Division and Splett and Iyer were members of the NIST Statistical Engineering Division at the time of this study.

> The goal of this project is to develop a nondestructive portable device for detecting cracks and fractures in metals. A primary application would be the detection of defects in airplane wings. The internal mechanism of the detector would be for sensing crack-induced changes in the detector's electromagnetic field, which would in turn result in changes in the impedance level of the detector. This change of impedance is termed "sensitivity" and it is a sub-goal of this experiment to maximize such sensitivity as the detector is moved from an unflawed region to a flawed region on the metal.

- *Statistical Statistical* The case study illustrates the analysis of a 2<sup>3</sup> full factorial *Goals* experimental design. The specific statistical goals of the experimental design. The specific statistical goals of the experiment are:
	- 1. Determine the important factors that affect sensitivity.
	- 2. Determine the settings that maximize sensitivity.
	- 3. Determine a predicition equation that functionally relates sensitivity to various factors.
- *Software* The analyses used in this case study can be generated using both **[Dataplot code](http://www.itl.nist.gov/div898/handbook/pri/section6/pri611.dp)** and **R** code.

#### *Data Used in the* There were three detector wiring component factors under consideration:

- *Analysis*
- 1.  $X1 =$  Number of wire turns
- 2. *X*2 = Wire winding distance
- 3.  $X3 = \text{Wire gauge}$

Since the maximum number of runs that could be afforded timewise and costwise in this experiment was  $n = 10$ , a  $2<sup>3</sup>$ full factoral experiment (involving  $n = 8$  runs) was chosen. With an eye to the usual monotonicity assumption for twolevel factorial designs, the selected settings for the three factors were as follows:

- 1.  $X1 =$  Number of wire turns :  $-1 = 90, +1 = 180$
- 2.  $X2 =$  Wire winding distance:  $-1 = 0.38, +1 = 1.14$
- 3. *X*3 = Wire gauge :  $-1 = 40, +1 = 48$

The experiment was run with the eight settings executed in random order. The following data resulted.

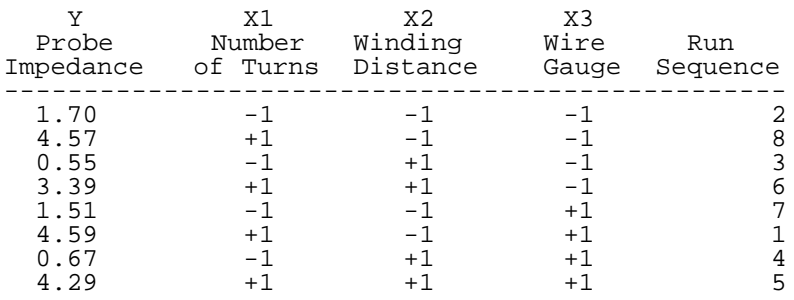

Note that the independent variables are coded as +1 and -1. These represent the low and high settings for the levels of each variable. Factorial designs often have two levels for each factor (independent variable) with the levels being coded as  $-1$  and  $+1$ . This is a scaling of the data that can simplify the analysis. If desired, these scaled values can be converted back to the original units of the data for presentation.

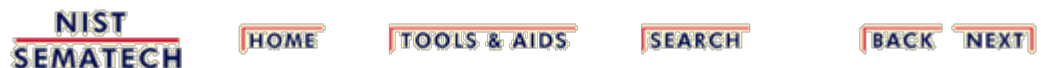

<span id="page-383-0"></span>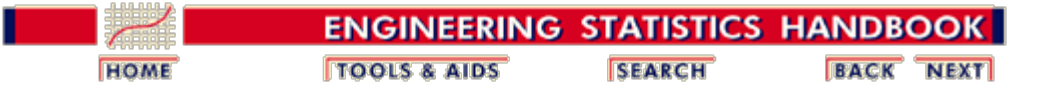

5.6. [Case Studies](#page-379-0)

5.6.1. [Eddy Current Probe Sensitivity Case Study](#page-380-0)

### **5.6.1.2.Initial Plots/Main Effects**

*Plot the* The first step in the analysis is to generate an **ordered data plot**.

*Data: Ordered Data Plot*

### **Ordered Data Plot for Eddy Current Study**

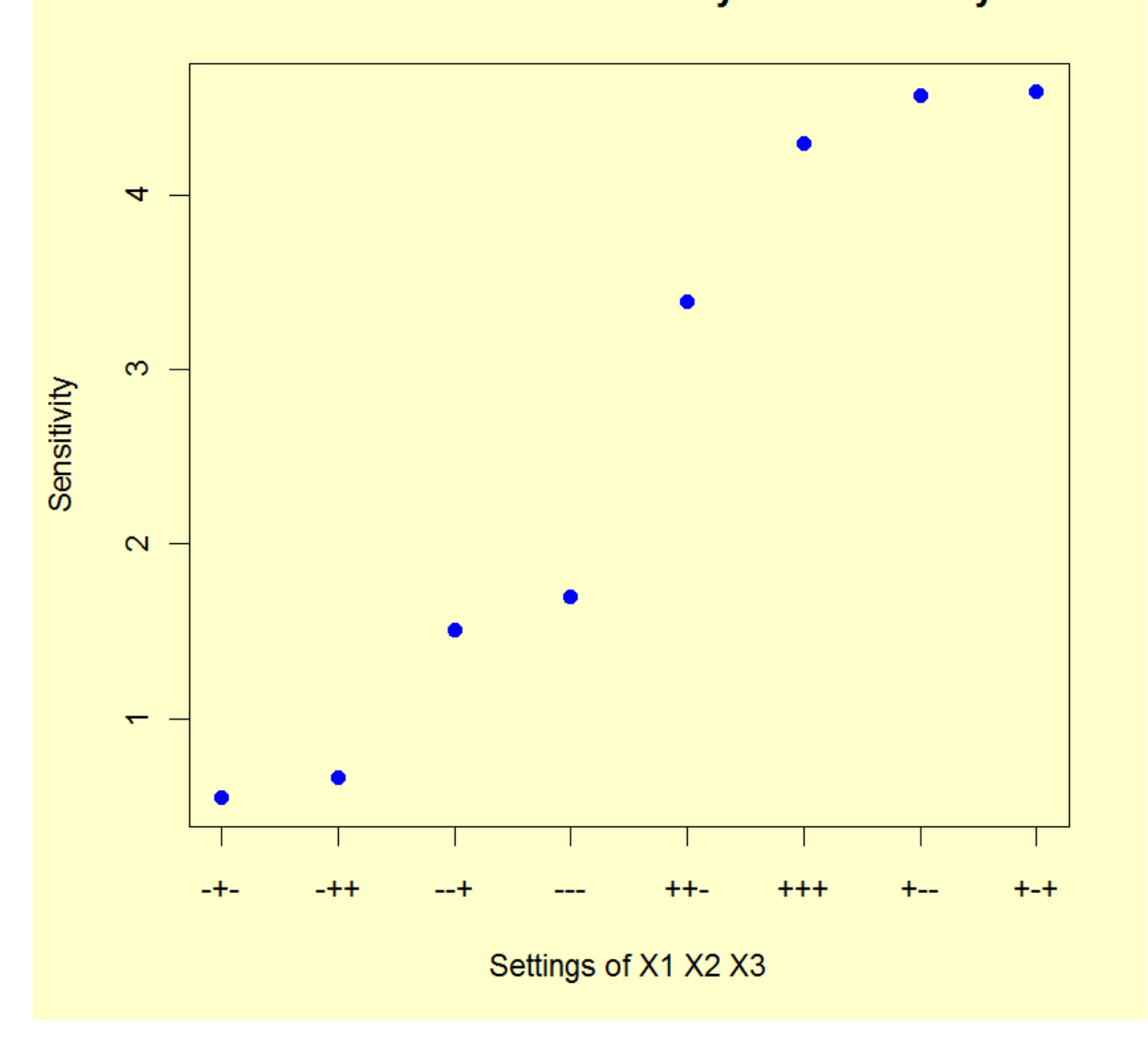

*Conclusions from the Ordered Data Plot*

We can make the following conclusions based on the ordered data plot.

1. Important Factors: The four highest response values have  $X1 = +$  while the four lowest response values have  $X1 = -$ . This implies  $X1$  is the most important factor. When  $X1 = -$ , the - values of  $X2$  are higher than the + values of  $X2$ . Similarly, when  $X1 = +$ , the - values of *X*2 are higher than the + values of *X*2. This implies *X*2 is important, but less so than *X*1. There is no clear pattern for *X*3.

2. Best Settings: In this experiment, we are using the device as a detector, and so high sensitivities are desirable. Given this, our first pass at best settings yields  $(X1 = +1)$ ,  $X2 = -1, X3 =$  either).

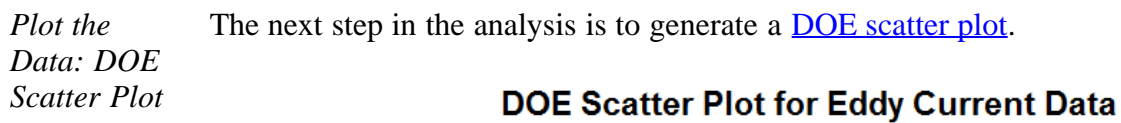

# $-1$  $\overline{0}$ 1 Number of Turns **Winding Distance Wire Gauge** ۰ 4 3 Sensitivity  $\overline{2}$ 1  $-1$ 0  $\overline{1}$  $-1$  $\overline{0}$  $\ddagger$ **Factor Levels**

*Conclusions from the DOE Scatter Plot* We can make the following conclusions based on the DOE scatter plot. 1. Important Factors: *X*1 (Number of Turns) is clearly important. When *X*1 = -1, all four senstivities are low, and when  $X1 = +1$ , all four sensitivities are high.  $X2$  (Winding Distance) is less important. The four sensitivities for  $X2 = -1$  are slightly higher, as a group, than the four sensitivities for  $X2 = +1$ . *X3* (Wire Gauge) does not appear to be important at all. The sensitivity is about the same (on the average) regardless of the settings for *X*3.

2. Best Settings: In this experiment, we are using the device as a detector, so high

sensitivities are desirable. Given this, our first pass at best settings yields  $(X1 = +1)$ ,  $X2 = -1, X3 =$  either).

3. There does not appear to be any significant outliers.

*Check for Main Effects: DOE Mean Plot* One of the primary questions is: what are the most important factors? The ordered data plot and the DOE scatter plot provide useful summary plots of the data. Both of these plots indicated that *X*1 is clearly important, *X*2 is somewhat important, and *X*3 is probably not important.

> The **DOE** mean plot shows the main effects. This provides probably the easiest to interpret indication of the important factors.

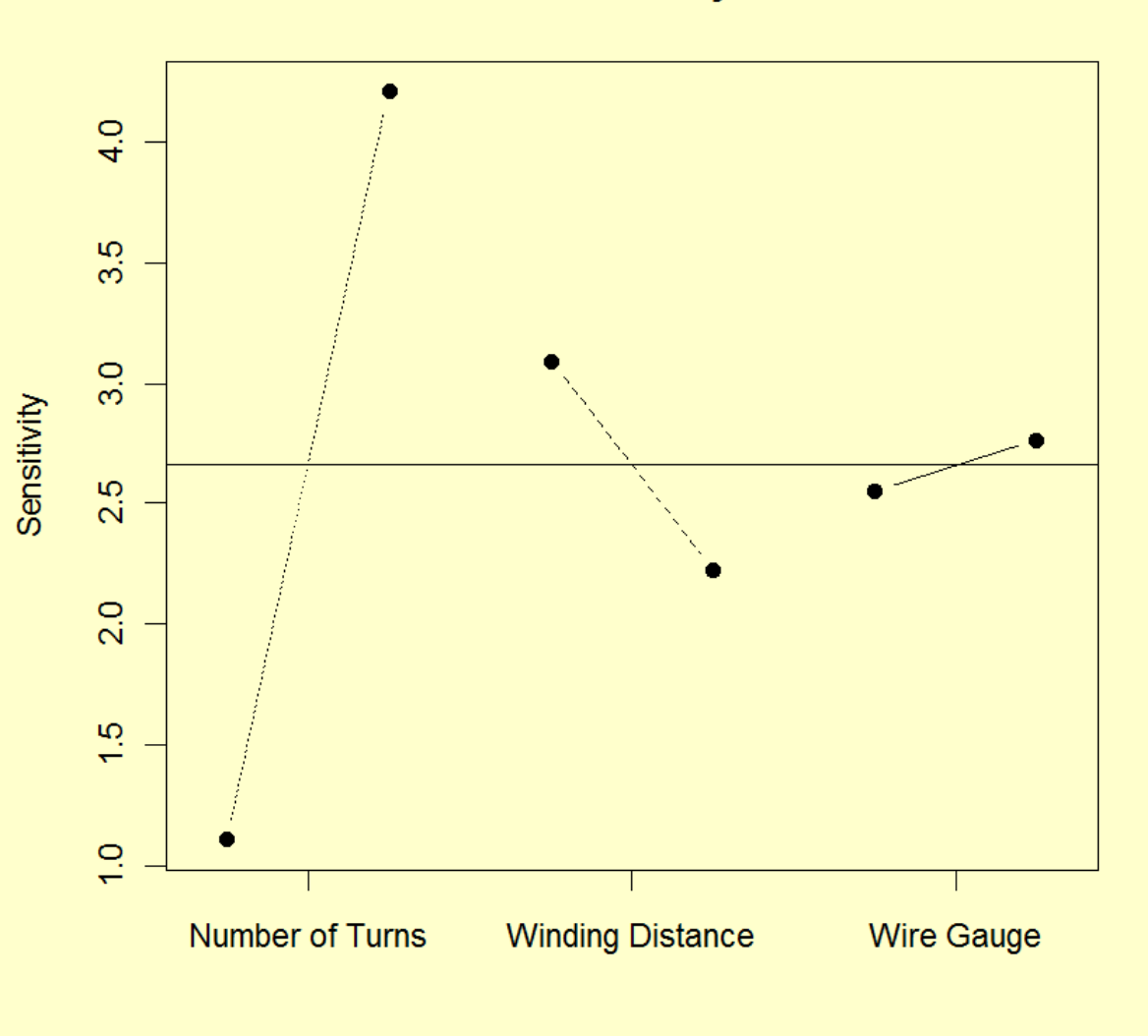

**DOE Mean Plot for Eddy Current Data** 

*Conclusions from the DOE Mean Plot* The DOE mean plot (or main effects plot) reaffirms the ordering of the DOE scatter plot, but additional information is gleaned because the eyeball distance between the mean values gives an approximation to the least-squares estimate of the factor effects.

We can make the following conclusions from the DOE mean plot.

**NUMBER** 

- 1. Important Factors:
	- *X*1 (effect = large: about 3 ohms) *X*2 (effect = moderate: about -1 ohm)  $X3$  (effect = small: about  $1/4$  ohm)
- 2. Best Settings: As before, choose the factor settings that (on the average) maximize the sensitivity:

 $(X1, X2, X3) = (+, -, +)$ 

*Comparison of Plots* All of these plots are used primarily to detect the most important factors. Because it plots a summary statistic rather than the raw data, the DOE mean plot shows the main effects most clearly. However, it is still recommended to generate either the ordered data plot or the DOE scatter plot (or both). Since these plot the raw data, they can sometimes reveal features of the data that might be masked by the DOE mean plot.

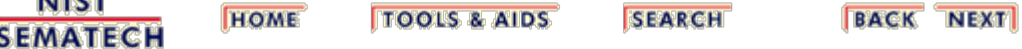

<span id="page-387-0"></span>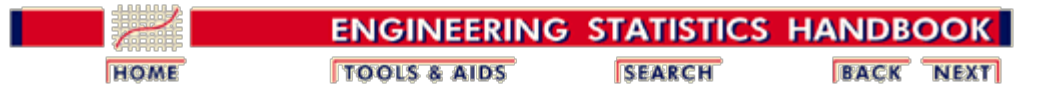

5.6. [Case Studies](#page-379-0)

*Plot*

5.6.1. [Eddy Current Probe Sensitivity Case Study](#page-380-0)

### **5.6.1.3.Interaction Effects**

*Check for Interaction Effects: DOE Interaction* In addition to the main effects, it is also important to check for interaction effects, especially two-factor interaction effects. The **DOE** interaction effects plot is an effective tool for this. The effects on the plot represent the change in sensitivity from low to high levels of the factors.

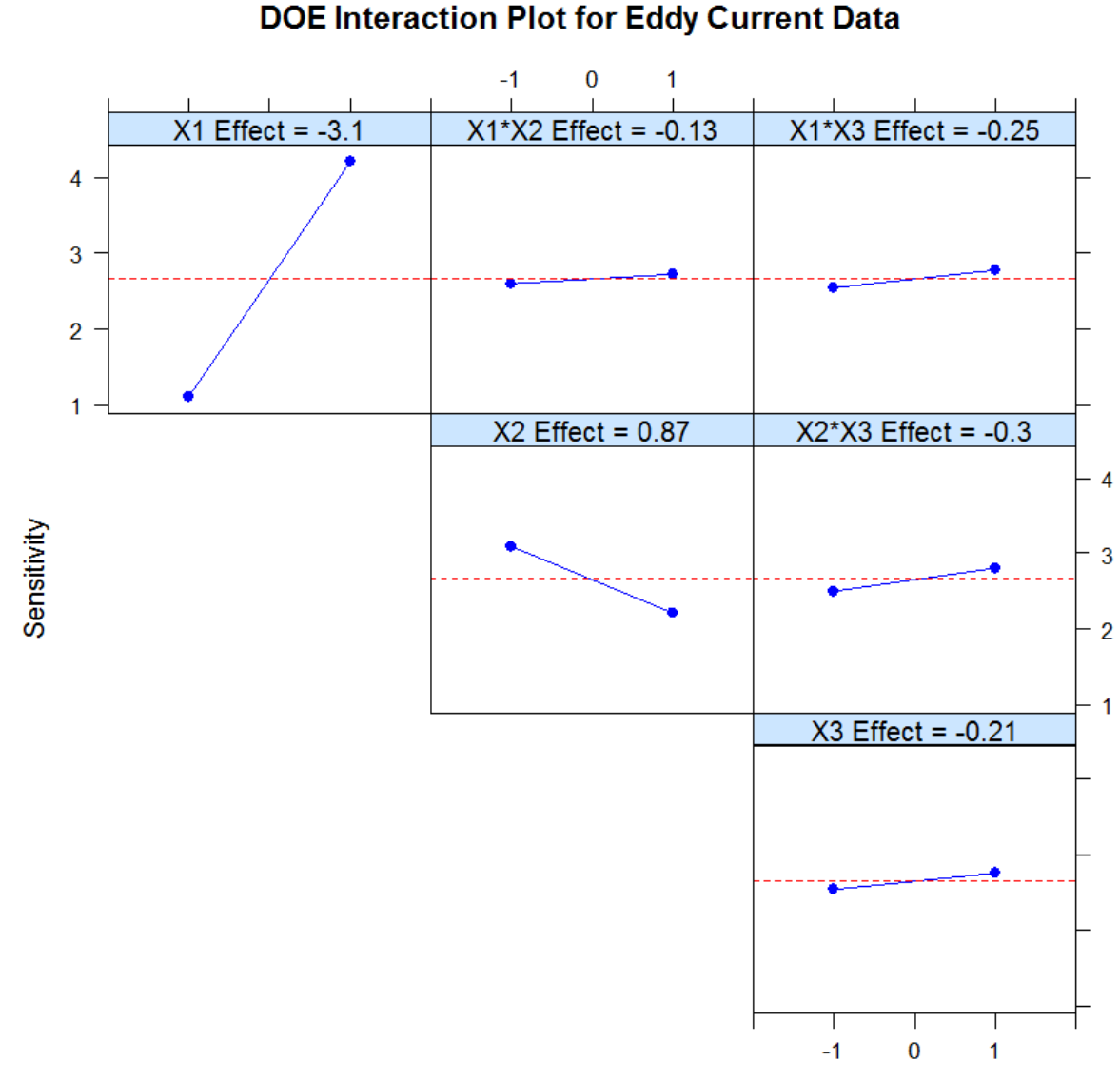

**Factor Level** 

*Conclusions from the* We can make the following conclusions from the DOE interaction effects plot.

*DOE Interaction Effects Plot*

- 1. Important Factors: Looking for the plots that have the steepest lines (that is, largest effects), we note that:
	- *X*1 (number of turns) is the most important effect: estimated effect =  $-3.1025$ ;
	- *X*2 (winding distance) is next most important: estimated effect = -0.8675;
	- *X*3 (wire gauge) is relatively unimportant;
	- All three two-factor interactions are relatively unimporant.
- 2. Best Settings: As with the main effects plot, the best settings to maximize the sensitivity are

 $(X1, X2, X3) = (+1, -1, +1)$ 

but with the  $X3$  setting of  $+1$  mattering little.

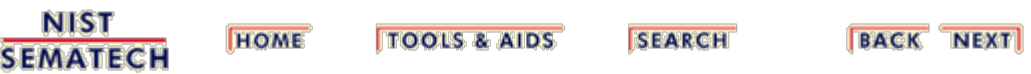

<span id="page-389-0"></span>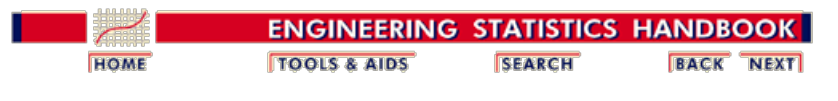

5. [Process Improvement](http://www.itl.nist.gov/div898/handbook/pri/pri.htm) 5.6. [Case Studies](#page-379-0) 5.6.1. [Eddy Current Probe Sensitivity Case Study](#page-380-0)

### **5.6.1.4. Main and Interaction Effects: Block Plots**

- *Block Plots* [Block plots](#page-304-0) are a useful adjunct to the DOE mean plot and the DOE interaction effects plot to confirm the importance of factors, to establish the robustness of main effect conclusions, and to determine the existence of interactions. Specifically,
	- 1. The first plot below answers the question: Is *X*1 important? If *X*1 is important, is this importance robust over all four settings of *X*2 and *X*3?
	- 2. The second plot below answers the question: Is *X*2 important? If *X*2 is important, is this importance robust over all four settings of *X*1 and *X*3?
	- 3. The third plot below answers the question: Is *X*3 important? If *X*3 is important, is this importance robust over all four settings of *X*1 and *X*2?

For block plots, it is the height of the bars that is important, not the relative positioning of each bar. Hence we focus on the size and internals of the blocks, not "where" the blocks are one relative to another.

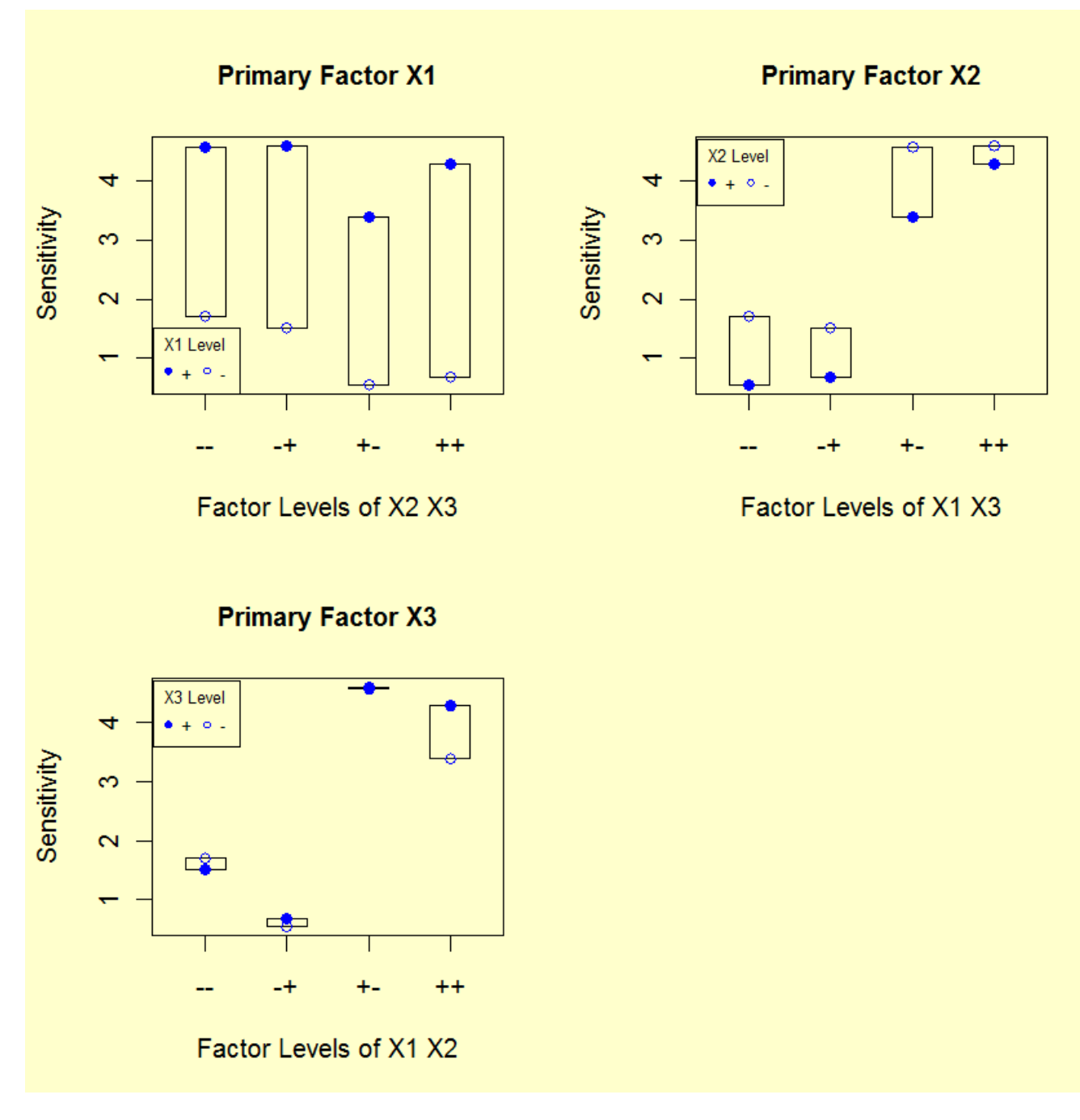

*Conclusions from the Block Plots*

Recall that the block plot will access factor importance by the degree of consistency (robustness) of the factor effect over a variety of conditions. In this light, we can make the following conclusions from the block plots.

- 1. Relative Importance of Factors: All of the bar heights in plot 1 (turns) are greater than the bar heights in plots 2 and 3. Hence, *X*1 is more important than *X*2 and *X*3.
- 2. Statistical Significance: In plot 1, looking at the levels within each bar, we note that the response for level 2 is higher than level 1 in each of the four bars. By chance, this happens with probability  $1/(2^4) = 1/16 = 6.25$  %. Hence, *X*1 is nearstatistically significant at the 5 % level. Similarly, for plot 2, level 1 is greater than level 2 for all four bars. Hence, *X*2 is near-statistically significant. For *X*3, there is no consistent ordering within all four bars, and hence *X*3 is not statistically significant. Rigorously speaking then,  $X1$  and  $X2$  are not statistically significant (since 6.25 % is not  $< 5$  %); on the other hand such near-significance is suggestive to the analyst that such factors may in fact be important, and hence warrant further attention.

Note that the usual method for determining statistical significance is to perform an analysis of variance (ANOVA). ANOVA is based on normality assumptions. If these normality assumptions are valid, then ANOVA methods are the most powerful method for determining statistical signficance. The advantage of the block-plot method is that it is based on less rigorous assumptions than ANOVA. At an exploratory stage, it is useful to know that our conclusions regarding important factors are valid under a wide range of assumptions.

**HOME** 

3. Interactions: For *X*1, the four bars do not change height in any systematic way and hence there is no evidence of *X*1 interacting with either *X*2 or *X*3. Similarly, there is no evidence of interactions for *X*2.

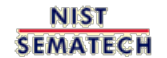

**TOOLS & AIDS** 

**SEARCH** 

**BACK NEXT** 

<span id="page-392-0"></span>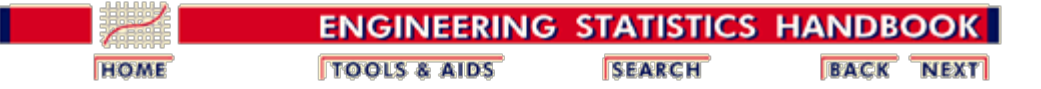

5.6. [Case Studies](#page-379-0)

سياسي والمراجع

5.6.1. [Eddy Current Probe Sensitivity Case Study](#page-380-0)

### **5.6.1.5. Estimate Main and Interaction Effects**

*Effects Estimation* Although the effect estimates were given on the [DOE](#page-387-0) [interaction plot](#page-387-0) on a previous page, we also display them in tabular form.

The full model for the  $2<sup>3</sup>$  factorial design is

$$
Y = \mu + \beta_1 X_1 + \beta_2 X_2 + \beta_3 X_3 + \beta_{12} X_1 X_2 + \beta_{13} X_1 X_3 + \beta_{23} X_2 X_3 + \beta_{123} X_1 X_2 X_3 + \epsilon
$$

Data from factorial designs with two levels can be analyzed using least-squares regression. The regresson coefficients represent the change per one unit of the factor variable, the effects shown on the interaction plot represent changes between high and low factor levels so they are twice as large as the regression coefficients.

<span id="page-392-1"></span>*Effect Estimates* The parameter estimates from a least-squares regression analysis for the full model are shown below.

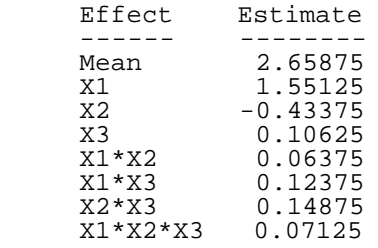

Because we fit the full model to the data, there are no degrees of freedom for error and no significance tests are available.

If we sort the effects from largest to smallest (excluding the mean), the four most important factors are: X1 (number of turns), X2 (winding distance), X2\*X3 (winding distance by wire gauge interaction), and  $X1*X3$  (number of turns by wire gauge interaction).

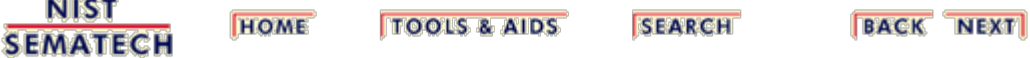

<span id="page-393-0"></span>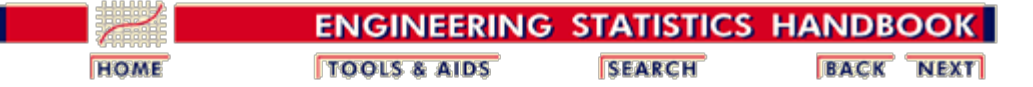

5.6. [Case Studies](#page-379-0)

5.6.1. [Eddy Current Probe Sensitivity Case Study](#page-380-0)

### **5.6.1.6. Modeling and Prediction Equations**

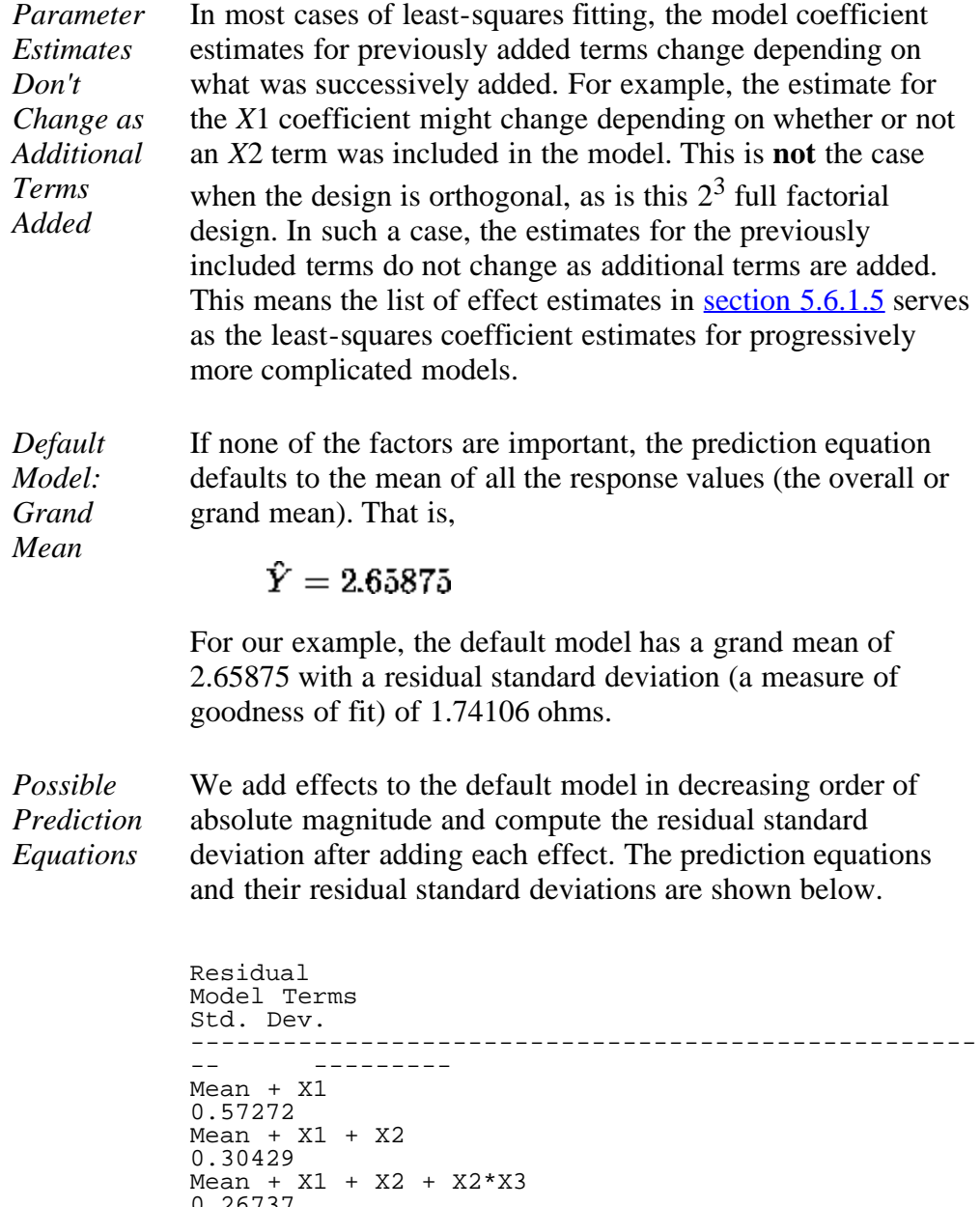

Mean + X1 + X2 + X2\*X3<br>0.26737<br>... Mean + X1 + X2 + X2\*X3 + X1\*X3 0.23341 Mean + X1 + X2 + X2\*X3 + X1\*X3 + X3 0.19121 Mean + X1 + X2 + X2\*X3 + X1\*X3 + X3 + X1\*X2\*X3 0.18031 Mean +  $X1 + X2 + X2*X3 + X1*X3 + X3 + X1*X2*X3 + X1*X2$  $X1*X2$ 

Note that the full model is a perfect fit to the data.

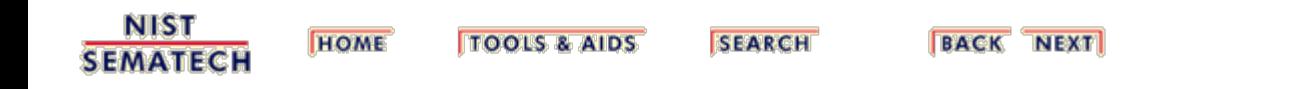

<span id="page-395-0"></span>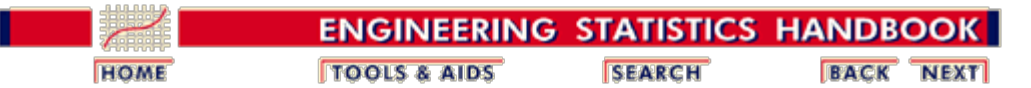

5.6. [Case Studies](#page-379-0)

5.6.1. [Eddy Current Probe Sensitivity Case Study](#page-380-0)

### **5.6.1.7.Intermediate Conclusions**

- *Important Factors* Taking stock from all of the graphical and quantitative analyses of the previous sections, we conclude that *X*1 (number of turns) is the most important engineering factor affecting sensitivity, followed by *X*2 (wire distance) as next in importance, followed then by some less important interactions and *X*3 (wire gauge).
- *Best Settings* Also, from the various analyses, we conclude that the best design settings (on the average) for a high-sensitivity detector are

 $(X1, X2, X3) = (+, -, +)$ 

that is

number of turns  $= 180$ , winding distance  $= 0.38$ , and wire gauge  $= 48$ .

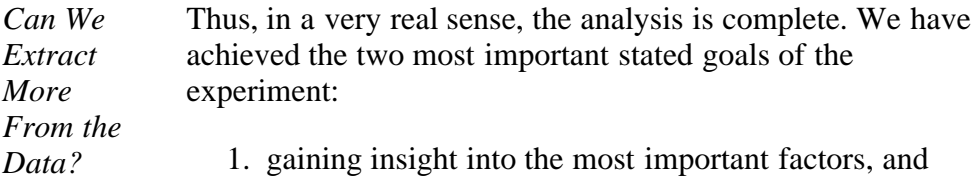

2. ascertaining the optimal production settings.

On the other hand, more information can be squeezed from the data, and that is what this section and the remaining sections address.

- 1. First of all, we focus on the problem of taking the ranked list of factors and objectively ascertaining which factors are "important" versus "unimportant".
- 2. In a parallel fashion, we use the subset of important factors derived above to form a "final" prediction equation that is good (that is, having a sufficiently small residual standard deviation) while being parsimonious (having a small number of terms), compared to the full model, which is perfect (having a residual standard
deviation  $= 0$ , that is, the predicted values  $=$  the raw data), but is unduly complicated (consisting of a constant  $+ 7$  terms).

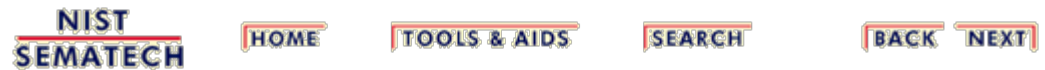

<span id="page-397-0"></span>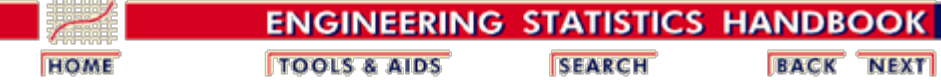

5.6. [Case Studies](#page-379-0)

5.6.1. [Eddy Current Probe Sensitivity Case Study](#page-380-0)

# **5.6.1.8.Important Factors and Parsimonious Prediction**

*Identify Important Factors* The two problems discussed in the previous section (important factors and a parsimonious model) will be handled in parallel since determination of one yields the other. In regard to the "important factors", our immediate goal is to take the full subset of seven main effects and interactions and extract a subset that we will declare as "important", with the complementary subset being "unimportant". Seven criteria are discussed in detail in section [1.3.5.18.2](http://www.itl.nist.gov/div898/handbook/eda/section3/eda35i2.htm) in Chapter 1. The relevant criteria will be applied here. These criteria are not all equally important, nor will they yield identical subsets, in which case a consensus subset or a weighted consensus subset must be extracted.

*Criteria for Including* The criteria that we can use in determining whether to keep a factor in the model can be summarized as follows.

# *Terms in the Model*

- 1. Effects: Engineering Significance
- 2. Effects: 90 % Numerical Significance
- 3. Effects: Statistical Significance
- 4. Effects: Normal Probability Plot
- 5. Averages: Youden Plot

The first four criteria focus on effect estimates with three numerical criteria and one graphical criterion. The fifth criterion focuses on averages. We discuss each of these criteria in detail in the following sections.

The last section summarizes the conclusions based on all of the criteria.

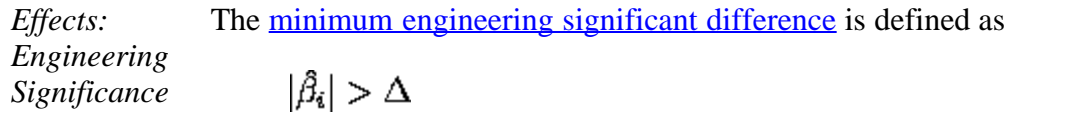

where  $\left|\hat{\beta}_i\right|$  is the absolute value of the parameter estimate (i.e., the effect) and  $\Delta$  is the minimum engineering significant difference. That is, declare a factor as "important" if the effect is greater than some a priori declared engineering difference. We use a rough rule-ofthumb of keeping only those factors whose effect is greater than 10 % of the current production average. In this case, let's say that the average detector has a sensitivity of 1.25 ohms. This suggests that we would declare all factors whose effect is greater than 10 % of 1.25 ohms = 0.125 ohms to be significant from an engineering point of view.

Based on this minimum engineering-significant-difference criterion, we conclude to keep two terms: *X*1 (1.55125) and *X*2 (-0.43375).

*Effects: 90* The 90 % [numerical significance](http://www.itl.nist.gov/div898/handbook/eda/section3/eda35i2.htm#numsig) criterion is defined as *%*  $|\hat{\beta}_i| > (max|\hat{\beta}_i|)/10$ *Numerical*

5.6.1.8. Important Factors and Parsimonious Prediction

*Significance*

That is, declare a factor as important if it exceeds 10 % of the largest effect. For the current case study, the largest effect is from *X*1 (1.55125 ohms), and so 10 % of that is 0.155 ohms. This suggests keeping all factors whose effects exceed 0.155 ohms.

Based on the 90 % numerical criterion, we would keep two terms: *X*1 (1.55125) and *X*2 (- 0.43375). The *X*2\**X*3 term, (0.14875), is just under the cutoff.

*Effects: Statistical Significance* [Statistical significance](http://www.itl.nist.gov/div898/handbook/eda/section3/eda35i2.htm#statsig) is defined as

 $|\hat{\beta}_i| > 2$  s.e. $(\hat{\beta}_i)$ 

That is, declare a factor as "important" if its effect is more than 2 standard deviations away from 0 (0, by definition, meaning "no effect"). The difficulty with this is that in order to invoke this rule we need the  $\sigma$  is the standard deviation of an observation.

For the eddy current case study, ignoring three-factor and higher interactions leads to an estimate of  $\sigma$  based on omitting only a single term: the *X*1\**X*2\**X*3 interaction.

Thus for our example, if one assumes that the three-factor interaction is nil and hence represents a single drawing from a population centered at zero, an estimate of the standard deviation of an effect is simply the estimate of the interaction effect (0.07125). Two such effect standard deviations is 0.1425. This rule becomes to keep all  $|\hat{\beta}_i| > 0.1425$ . This results in keeping three terms: *X*1 (1.55125), *X*2 (-0.43375), and *X*1\**X*2 (0.14875).

*Effects: Probability Plot* The [normal probability plot](#page-324-0) can be used to identify important factors. The following graph shows the normal probability plot of the effects.

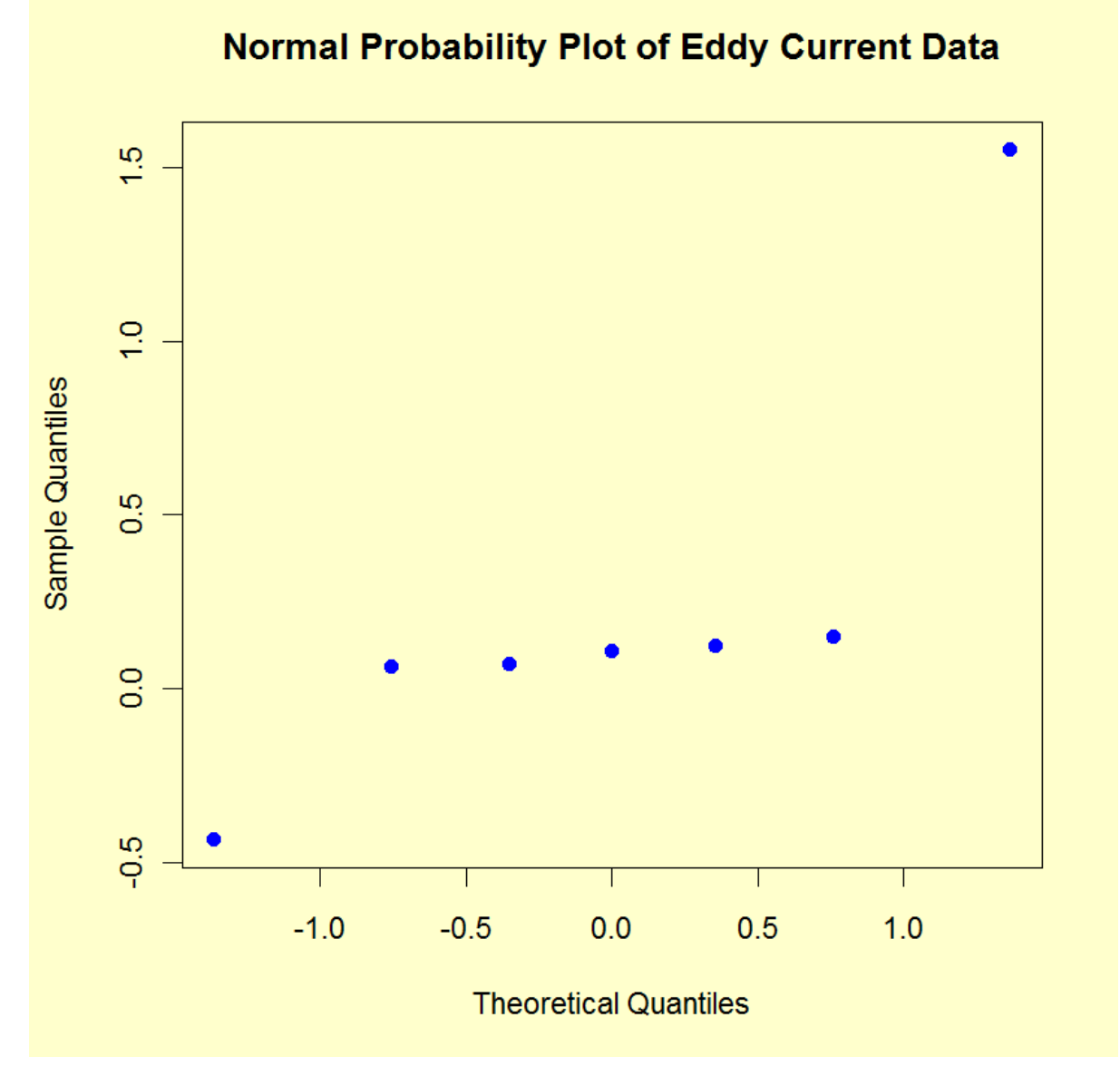

The normal probablity plot clearly shows two factors displaced off the line, and we see that those two factors are *X*1 and *X*2. Thus, we would keep *X*1 (1.55125) and *X*2 (-0.43375).

*Effects: Youden Plot* A [DOE Youden plot](#page-310-0) can be used in the following way. A factor is "important" if it is displaced away from the central-tendency bunch in a Youden plot of high and low averages.

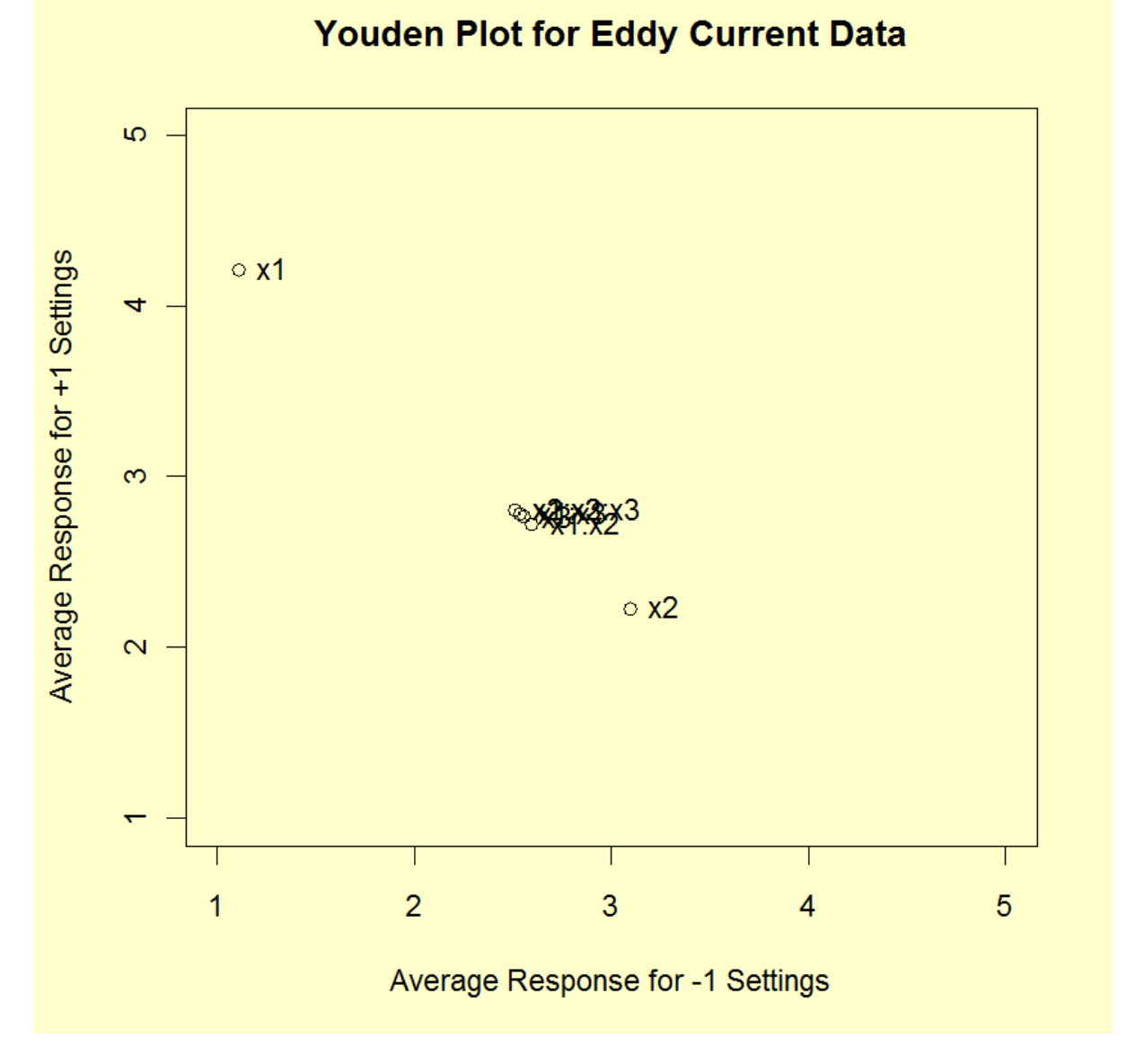

For our example, the Youden plot clearly shows a cluster of points near the grand average (2.65875) with two displaced points above (*X*1) and below (*X*2). Based on the Youden plot, we keep two factors: *X*1 (1.55125) and *X*2 (-0.43375).

*Conclusions* In summary, the criterion for specifying "important" factors yielded the following:

- 1. Effects, Engineering Significant: *X*1 *X*2
- 2. Effects, Numerically Significant: *X*1 *X*2 (*X*2\**X*3 is borderline)
- 3. Effects, Statistically Significant: *X*1 *X*2 *X*2\**X*3
- 4. Effects, Normal Probability Plot: *X*1 *X*2
- 5. Averages, Youden Plot: *X*1 *X*2

All the criteria select *X*1 and *X*2. One also includes the *X*2\**X*3 interaction term (and it is borderline for another criteria).

5.6.1.8. Important Factors and Parsimonious Prediction

We thus declare the following consensus:

- 1. Important Factors: *X*1 and *X*2
- 2. Parsimonious Prediction Equation:

 $\hat{Y} = 2.65875 + 1.55125 \cdot X1 - 0.43375 \cdot X2$ 

(with a residual standard deviation of 0.30429 ohms)

**NIST HOME TOOLS & AIDS SEARCH BACK NEXT SEMATECH** 

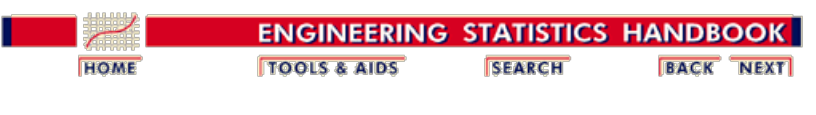

5. [Process Improvement](http://www.itl.nist.gov/div898/handbook/pri/pri.htm) 5.6. [Case Studies](#page-379-0) 5.6.1. [Eddy Current Probe Sensitivity Case Study](#page-380-0)

#### **5.6.1.9. Validate the Fitted Model**

<span id="page-402-0"></span>*Model Validation* In the Important Factors and Parsimonious Prediction section, we selected the following model

 $\hat{Y} = 2.65875 + 1.55125 \cdot X_1 - 0.43375 \cdot X_2$ 

The residual standard deviation for this model is 0.30429.

The next step is to [validate the model](http://www.itl.nist.gov/div898/handbook/pmd/section4/pmd44.htm). The primary method of model validation is graphical residual analysis; that is, through an assortment of plots of the differences between the observed data *Y* and the predicted value  $\hat{Y}$  from the model. For example, the design point  $(-1, -1, -1)$  has an observed data point (from [the Background and data](#page-381-0) section) of  $Y = 1.70$ , while the predicted value from the above fitted model for this design point is

$$
\hat{Y} = 2.65875 + 1.55125(-1) - 0.43375(-1) = 1.54125
$$

which leads to the residual 0.15875.

*Table of Residuals* If the model fits well,  $\hat{Y}$  should be near *Y* for all eight design points. Hence the eight residuals should all be near zero. The eight predicted values and residuals for the model with these data are:

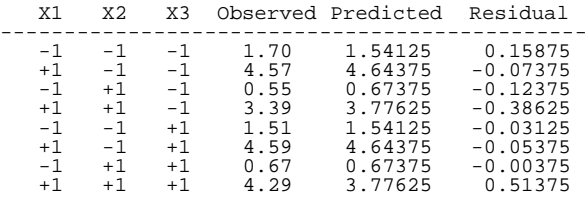

*Residual Standard Deviation*

What is the magnitude of the typical residual? There are several ways to compute this, but the statistically optimal measure is the residual standard deviation:

$$
s_{res} = \sqrt{\frac{\sum_{i=1}^{N} r_i^2}{N-P}}
$$

with  $r_i$  denoting the *i*th residual,  $N = 8$  is the number of observations, and  $P = 3$  is the number of fitted parameters. From the [table of prediction equations,](#page-393-0) the residual standard deviation is 0.30429.

*How Should Residuals Behave?* If the prediction equation is adequate, the residuals from that equation should behave like [random drawings](http://www.itl.nist.gov/div898/handbook/eda/section2/eda21.htm) (typically from an approximately normal distribution), and should, since presumably random, have no structural relationship with any factor. This includes any and all potential terms (*X*1, *X*2, *X*3, *X*1\**X*2, *X*1\**X*3, *X*2\**X*3, *X*1\**X*2\**X*3).

> Further, if the model is adequate and complete, the residuals should have no structural relationship with **any** other variables that may have been recorded. In particular, this includes the run sequence (time), which is really serving as a surrogate for any physical or environmental variable correlated with time. Ideally, all such residual scatter plots should appear structureless. Any scatter plot that exhibits structure suggests that the factor should have been formally included as part of the prediction equation.

Validating the prediction equation thus means that we do a final check as to whether any other variables may have been inadvertently left out of the prediction equation, including variables drifting with time.

The graphical residual analysis thus consists of scatter plots of the residuals versus all three factors and four interactions (all such plots should be structureless), a scatter plot of the residuals versus run sequence (which also should be structureless), and a normal probability plot of the residuals (which should be near linear). We present such plots below.

*Residual Plots*

<span id="page-403-0"></span>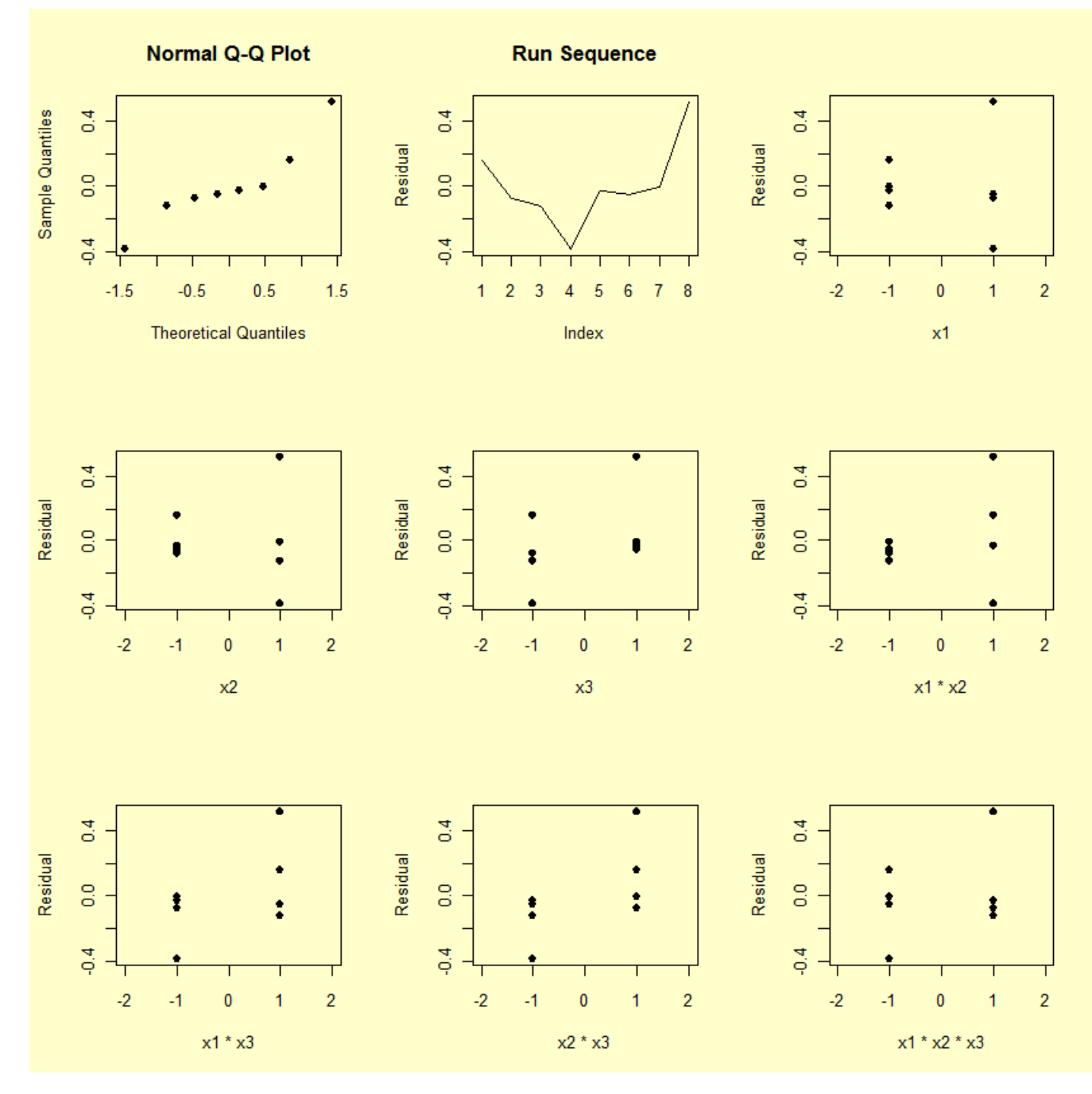

The first plot is a [normal probability plot](http://www.itl.nist.gov/div898/handbook/eda/section3/normprpl.htm) of the residuals. The second plot is a [run sequence plot](http://www.itl.nist.gov/div898/handbook/eda/section3/runseqpl.htm) of the residuals. The remaining plots show the residuals plotted against each of the factors and each of the interaction terms.

*Conclusions* We make the following conclusions based on the above plots.

- 1. Main Effects and Interactions: The *X*1 and *X*2 scatter plots are "flat" (as they must be since *X*1 and *X*2 were explicitly included in the model). The *X*3 plot shows some structure as does the *X*1\**X*3, the *X*2\**X*3, and the *X*1\**X*2\**X*3 plots. The *X*1\**X*2 plot shows little structure. The net effect is that the relative ordering of these scatter plots is very much in agreement (again, as it must be) with the relative ordering of the "unimportant" factors. From the [table of effects](#page-392-0) and the *X*2\**X*3 residual plot, the third most influential term to be added to the model would be *X*2\**X*3. In effect, these plots offer a higher-resolution confirmation of the ordering of effects. On the other hand, none of these other factors "passed" the criteria given in the previous section, and so these factors, suggestively influential as they might be, are still not influential enough to be added to the model.
- 2. Time Drift: The run sequence scatter plot is random. Hence there does not appear to be a drift either from time, or from any factor (e.g., temperature, humidity, pressure, etc.) possibly correlated with time.
- 3. Normality: The normal probability plot of the eight residuals has some trend, which suggests that additional terms might be added. On the other hand, the correlation coefficient of the 8 ordered residuals and the eight theoretical normal  $N(0,1)$ order statistic medians (which define the two axes of the plot) has the value 0.934, which is well within acceptable (5 %)

limits of the [normal probability plot correlation coefficient](http://www.itl.nist.gov/div898/handbook/eda/section3/eda3676.htm) test for normality. Thus, the plot is not so non-linear as to reject normality.

In summary, therefore, we accept the fitted model

 $\hat{Y} = 2.65875 + 1.55125 \cdot X_1 - 0.43375 \cdot X_2$ 

as a parsimonious, but good, representation of the sensitivity phenomenon under study.

**NIST** HOME **TOOLS & AIDS SEARCH BACK NEXT SEMATECH** 

<span id="page-405-0"></span>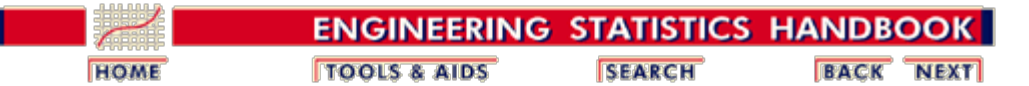

5.6. [Case Studies](#page-379-0)

*Insight*

5.6.1. [Eddy Current Probe Sensitivity Case Study](#page-380-0)

# **5.6.1.10. Using the Fitted Model**

*Model Provides Additional* Although deriving the fitted model was not the primary purpose of the study, it does have two benefits in terms of additional insight:

1. Global prediction

2. Global determination of best settings

*Global Prediction* How does one predict the response at points other than those used in the experiment? The prediction equation yields good results at the eight combinations of coded -1 and +1 values for the three factors:

- 1. *X*1 = Number of turns = 90 and 180
- 2.  $X2 =$  Winding distance = 0.38 and 1.14
- 3. *X*3 = Wire gauge = 40 and 48

What, however, would one expect the detector to yield at target settings of, say,

- 1. Number of turns = 150
- 2. Winding distance  $= 0.50$
- 3. Wire gauge  $= 46$

Based on the fitted equation, we first translate the target values into coded target values as follows:

coded target =  $-1 + 2*(\text{target-low})/(\text{high-low})$ 

Hence the coded target values are

- 1.  $X1 = -1 + 2*(150-90)/(180-90) = 0.333333$
- 2.  $X2 = -1 + 2*(0.50-0.38)/(1.14-0.38) = -0.684211$
- 3.  $X3 = -1 + 2*(46-40)/(48-40) = 0.5000$

Thus the raw data

(Number of turns, Winding distance, Wire gauge)  $= (150, 0.50, 46)$ 

translates into the coded

 $(X1, X2, X3) = (0.333333, -0.684211, 0.50000)$ 

on the  $-1$  to  $+1$  scale.

Inserting these coded values into the fitted equation yields, as desired, a predicted value of

 $\hat{\mathbf{y}}$  = 2.65875 + 1.55125(0.333333) - 0.43375(-0.684211) = 3.47261

The above procedure can be carried out for any values of turns, distance, and gauge. This is subject to the usual cautions that equations that are good near the data point vertices may not necessarily be good everywhere in the factor space. Interpolation is a bit safer than extrapolation, but it is not guaranteed to provide good results, of course. One would feel more comfortable about interpolation (as in our example) if additional data had been collected at the center point and the center point data turned out to be in good agreement with predicted values at the center point based on the fitted model. In our case, we had no such data and so the sobering truth is that the user of the equation is assuming something in which the data set as given is not capable of suggesting one way or the other. Given that assumption, we have demonstrated how one may cautiously but insightfully generate predicted values that go well beyond our limited original data set of eight points.

*Global Determination of Best Settings* In order to determine the best settings for the factors, we can use a **DOE** contour plot. The DOE contour plot is generated for the two most significant factors and shows the value of the response variable at the vertices (i.e, the  $-1$  and  $+1$  settings for the factor variables) and indicates the direction that maximizes (or minimizes) the response variable. If you have more than two significant factors, you can generate a series of DOE contour plots with each one using two of the important factors.

*DOE Contour Plot* The following is the DOE contour plot of the number of turns and the winding distance.

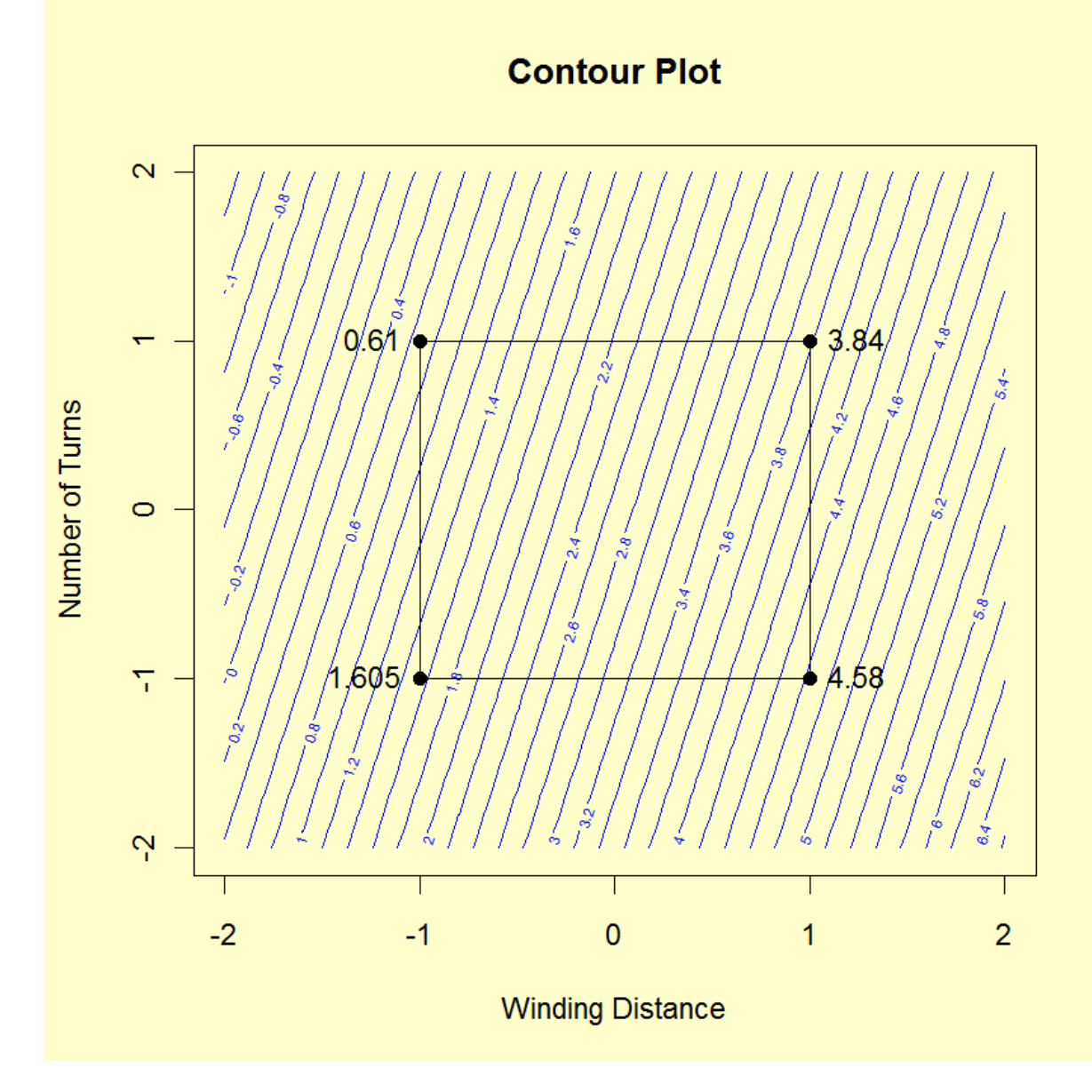

The maximum value of the response variable (eddy current) corresponds to *X*1 (number of turns) equal to -1 and *X*2 (winding distance) equal to +1. The lower right corner of the contour plot corresponds to the direction that maximizes the response variable. This information can be used in planning the next phase of the experiment.

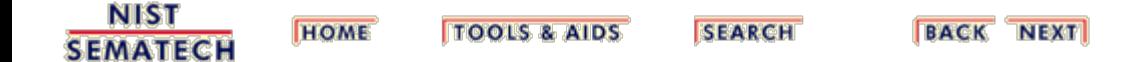

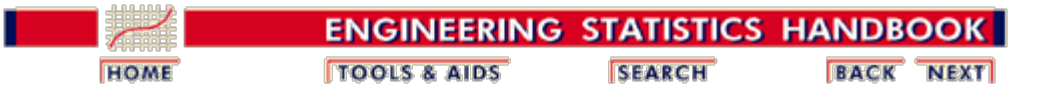

5.6. [Case Studies](#page-379-0)

5.6.1. [Eddy Current Probe Sensitivity Case Study](#page-380-0)

# **5.6.1.11. Conclusions and Next Step**

*Conclusions* The goals of this case study were:

- 1. Determine the most important factors.
- 2. Determine the best settings for the factors.
- 3. Determine a good prediction equation for the data.

The various plots and analysis showed that the number of turns (*X*1) and the winding distance (*X*2) were the most important factors and a good prediction equation for the data is:

 $\hat{Y} = 2.65875 + 1.55125 \cdot X1 - 0.43375 \cdot X2$ 

The DOE contour plot gave us the best settings for the factors  $(X1 = -1$  and  $X2 = 1$ ).

*Next Step* Full and fractional designs are typically used to identify the most important factors. In some applications, this is sufficient and no further experimentation is performed. In other applications, it is desired to maximize (or minimize) the [response](#page-96-0) variable. This typically involves the use of response [surface designs](#page-96-0). The DOE contour plot can provide guidance on the settings to use for the factor variables in this next phase of the experiment.

> This is a common sequence for designed experiments in engineering and scientific applications. Note the iterative nature of this approach. That is, you typically do not design one large experiment to answer all your questions. Rather, you run a series of smaller experiments. The initial experiment or experiments are used to identify the important factors. Once these factors are identified, follow-up experiments can be run to fine tune the optimal settings (in terms of maximizing/minimizing the response variable) for these most important factors.

> For this particular case study, a response surface design was not used.

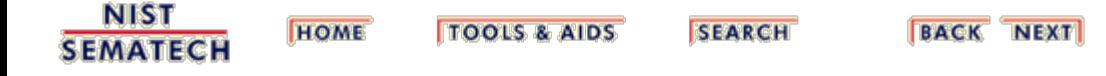

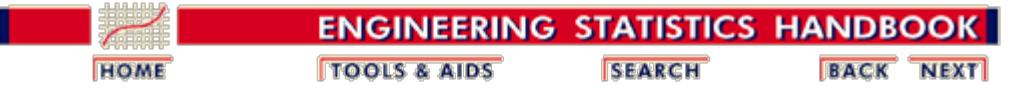

5.6. [Case Studies](#page-379-0)

5.6.1. [Eddy Current Probe Sensitivity Case Study](#page-380-0)

# **5.6.1.12. Work This Example Yourself**

*[View](http://www.itl.nist.gov/div898/handbook/pri/section6/splett3/dpm61.htm) [Dataplot](http://www.itl.nist.gov/div898/handbook/pri/section6/splett3/dpm61.htm) [Macro for](http://www.itl.nist.gov/div898/handbook/pri/section6/splett3/dpm61.htm) [this Case](http://www.itl.nist.gov/div898/handbook/pri/section6/splett3/dpm61.htm) [Study](http://www.itl.nist.gov/div898/handbook/pri/section6/splett3/dpm61.htm)*

This page allows you to repeat the analysis outlined in the case study description on the previous page using **Dataplot**. It is required that you have already [downloaded and installed](http://www.itl.nist.gov/div898/software/dataplot/ftp/homepage.htm) Dataplot and **[configured your browser](http://www.itl.nist.gov/div898/handbook/dpbrows.htm)** to run Dataplot. Output from each analysis step below will be displayed in one or more of the Dataplot windows. The four main windows are the Output window, the Graphics window, the Command History window, and the Data Sheet window. Across the top of the main windows are menus for executing Dataplot commands. Across the bottom is a command entry window where commands can be typed in.

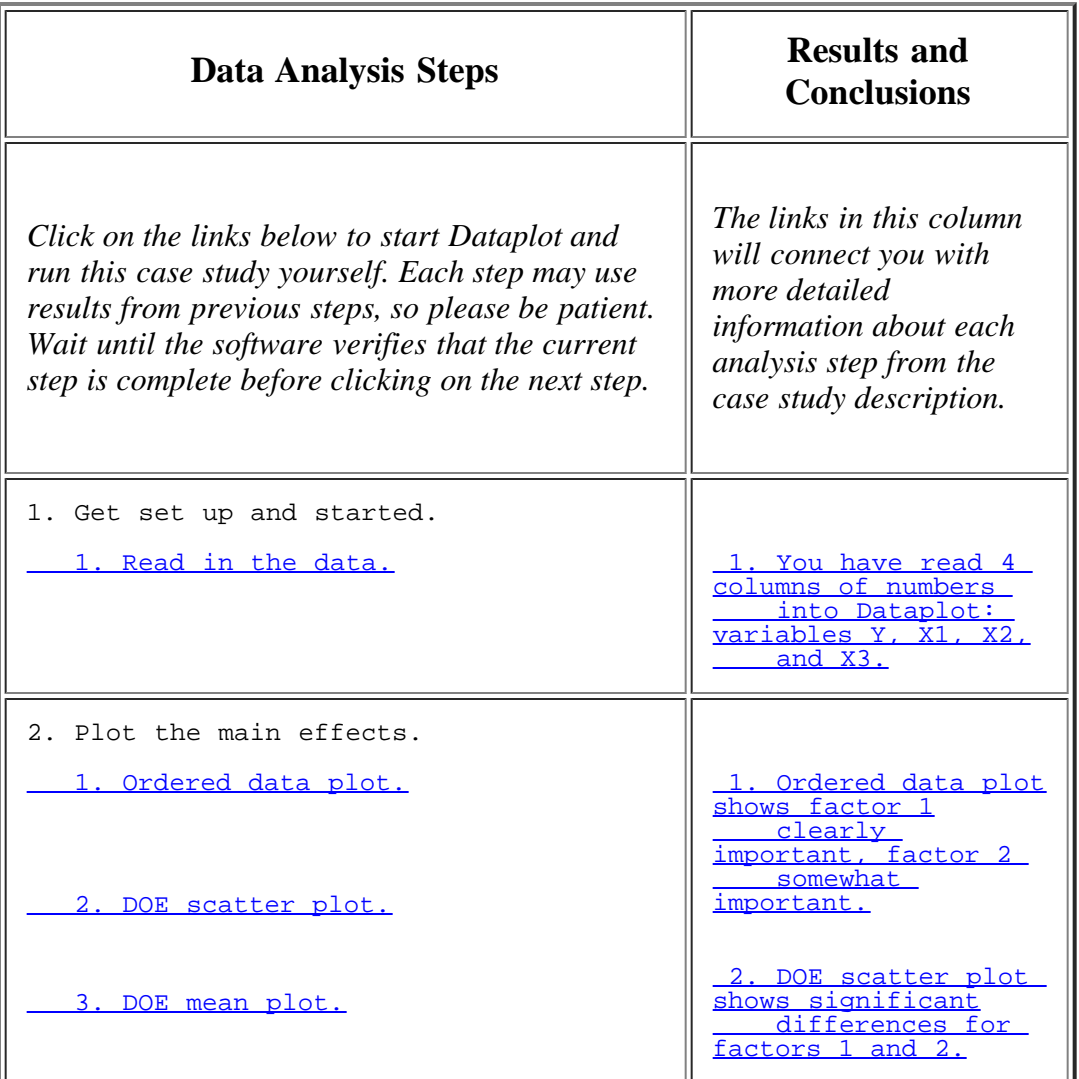

http://www.itl.nist.gov/div898/handbook/pri/section6/pri61c.htm[6/27/2012 2:26:05 PM]

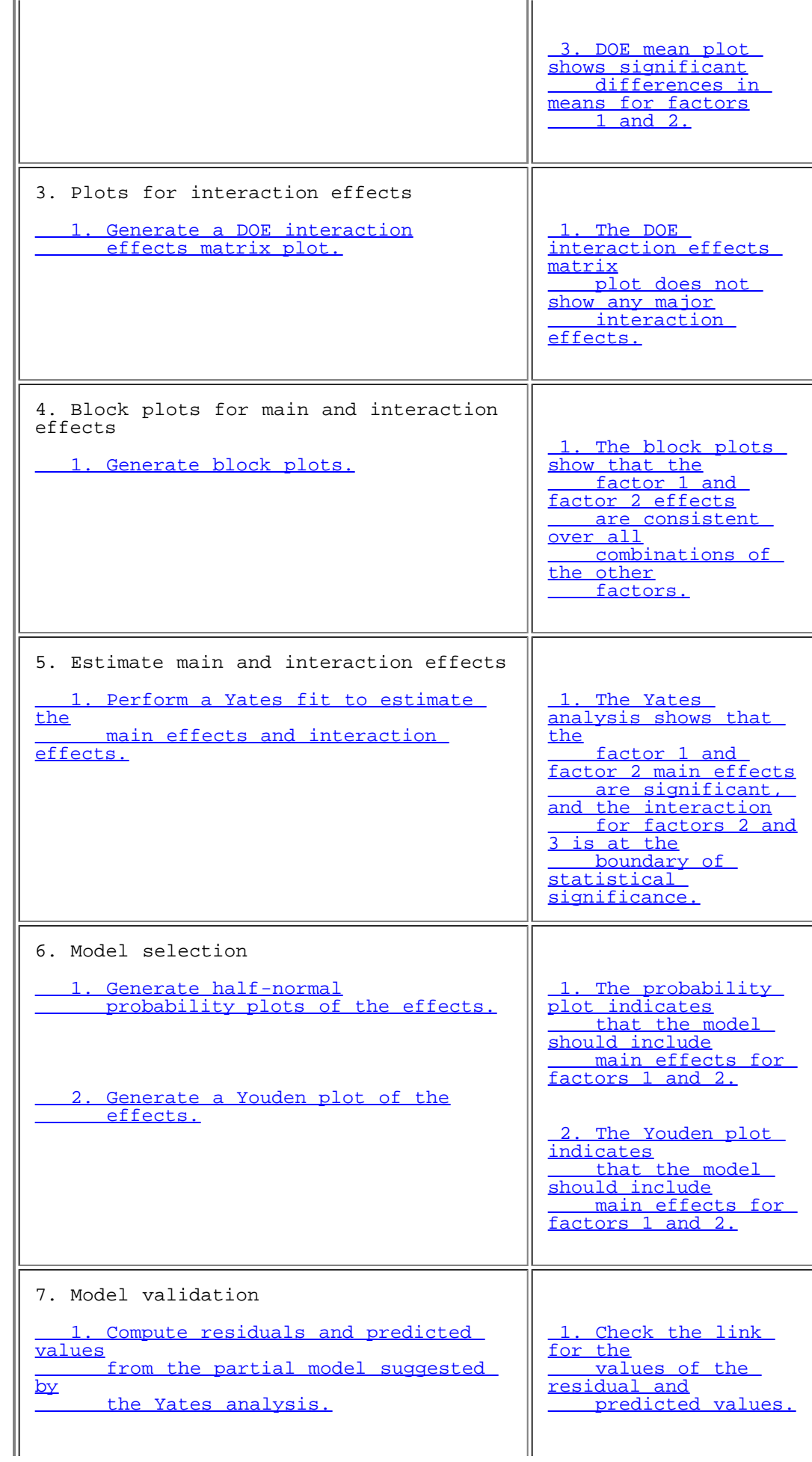

5.6.1.12. Work This Example Yourself

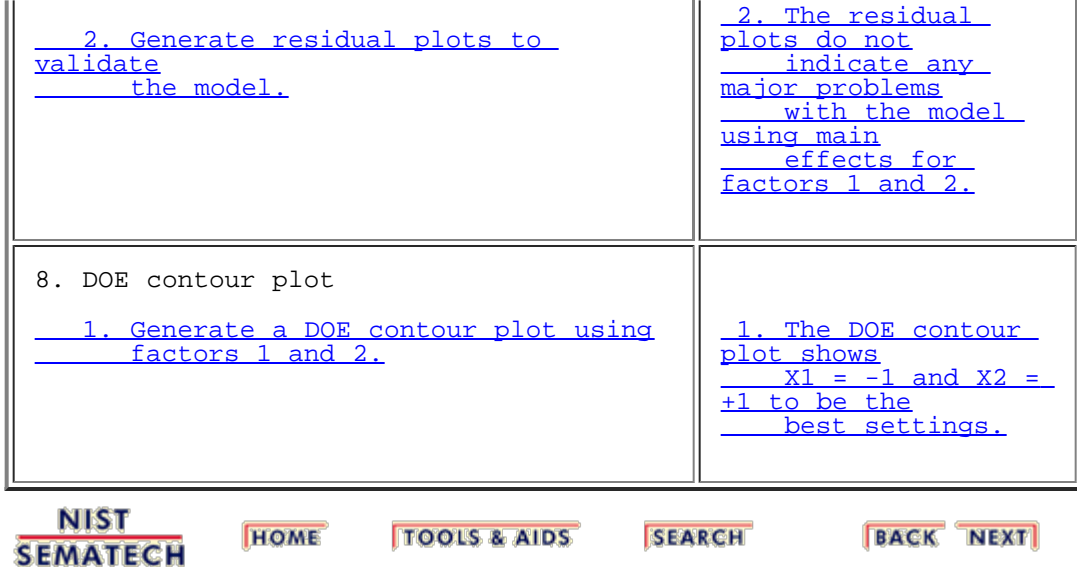

http://www.itl.nist.gov/div898/handbook/pri/section6/pri61c.htm[6/27/2012 2:26:05 PM]

<span id="page-412-0"></span>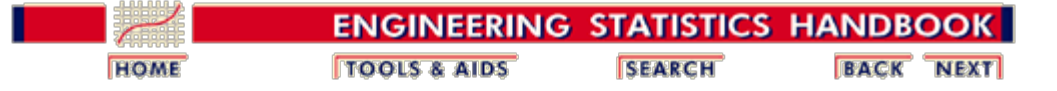

5.6. [Case Studies](#page-379-0)

# **5.6.2. Sonoluminescent Light Intensity Case Study**

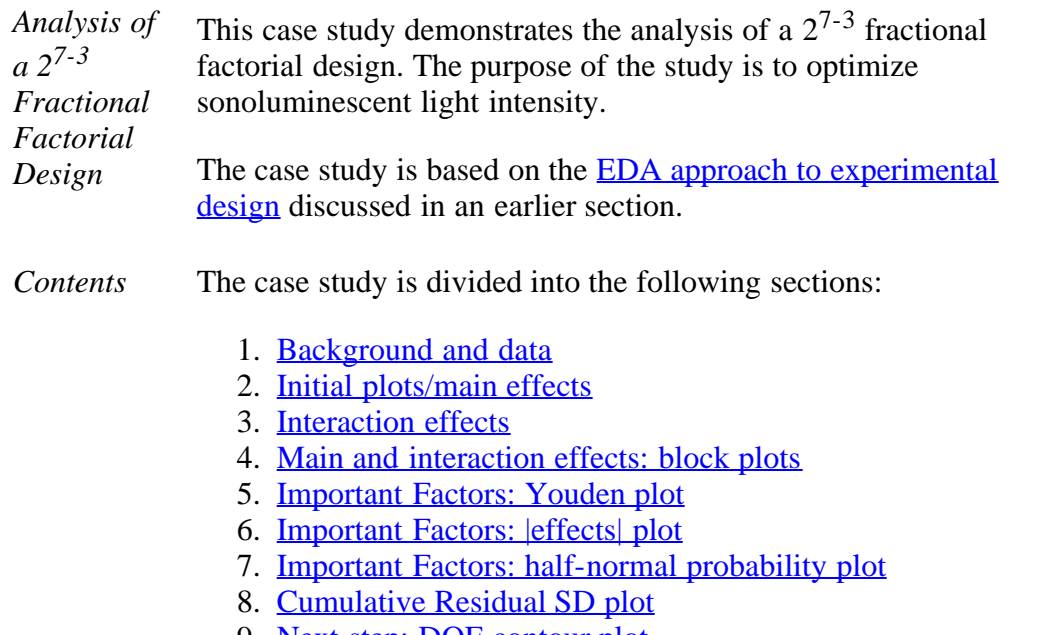

- 9. [Next step: DOE contour plot](#page-432-0)
- 10. [Summary of conclusions](#page-434-0)
- 11. [Work this example yourself](#page-436-0)

**NIST SEMATECH** 

**HOME TOOLS & AIDS** 

**SEARCH** 

**BACK NEXT** 

<span id="page-413-0"></span>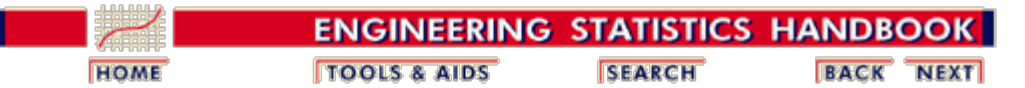

5.6. [Case Studies](#page-379-0)

5.6.2. [Sonoluminescent Light Intensity Case Study](#page-412-0)

### **5.6.2.1. Background and Data**

*Background and Motivation* Sonoluminescence is the process of turning sound energy into light. An ultrasonic horn is used to resonate a bubble of air in a medium, usually water. The bubble is ultrasonically compressed and then collapses to light-emitting plasma.

> In the general physics community, sonoluminescence studies are being carried out to characterize it, to understand it, and to uncover its practical uses. An unanswered question in the community is whether sonoluminescence may be used for cold fusion.

NIST's motive for sonoluminescent investigations is to assess its suitability for the dissolution of physical samples, which is needed in the production of homogeneous Standard Reference Materials (SRMs). It is believed that maximal dissolution coincides with maximal energy and maximal light intensity. The ultimate motivation for striving for maximal dissolution is that this allows improved determination of alpha-and beta-emitting radionuclides in such samples.

The objectives of the NIST experiment were to determine the important factors that affect sonoluminescent light intensity and to ascertain optimal settings of such factors that will predictably achieve high intensities. An original list of 49 factors was reduced, based on physics reasons, to the following seven factors: molarity (amount of solute), solute type, pH, gas type in the water, water depth, horn depth, and flask clamping.

Time restrictions caused the experiment to be about one month, which in turn translated into an upper limit of roughly 20 runs. A 7-factor, 2-level fractional factorial design (Resolution IV) was constructed and run. The factor level settings are given below.

Eva Wilcox and Ken Inn of the NIST Physics Laboratory conducted this experiment during 1999. Jim Filliben of the NIST Statistical Engineering Division performed the analysis of the experimental data.

*Software* The analyses used in this case study can be generated using both **[Dataplot code](http://www.itl.nist.gov/div898/handbook/pri/section6/pri621.dp)** and **R** code.

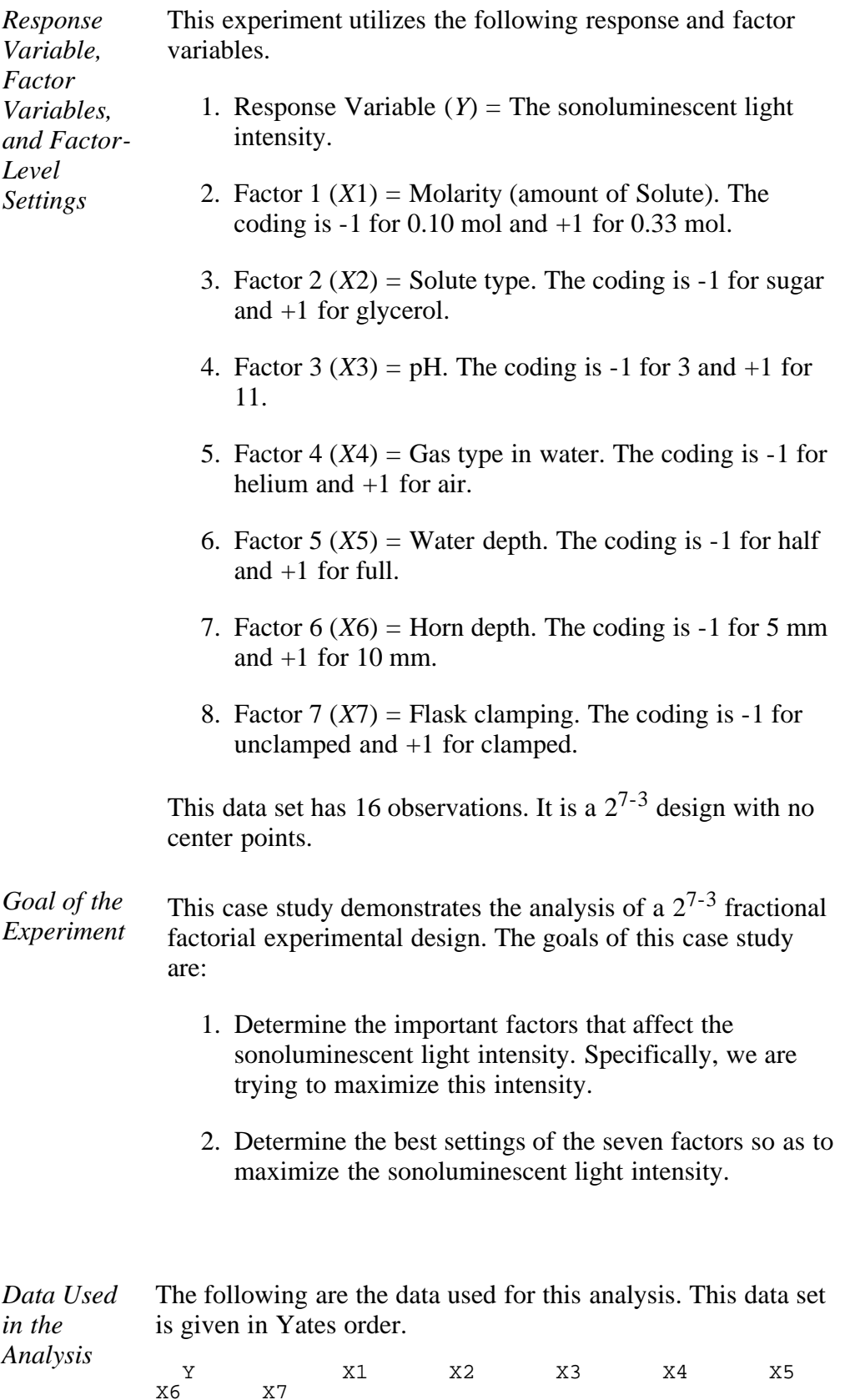

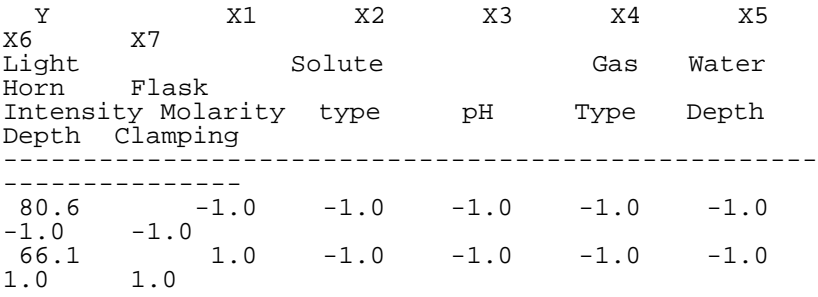

#### 5.6.2.1. Background and Data

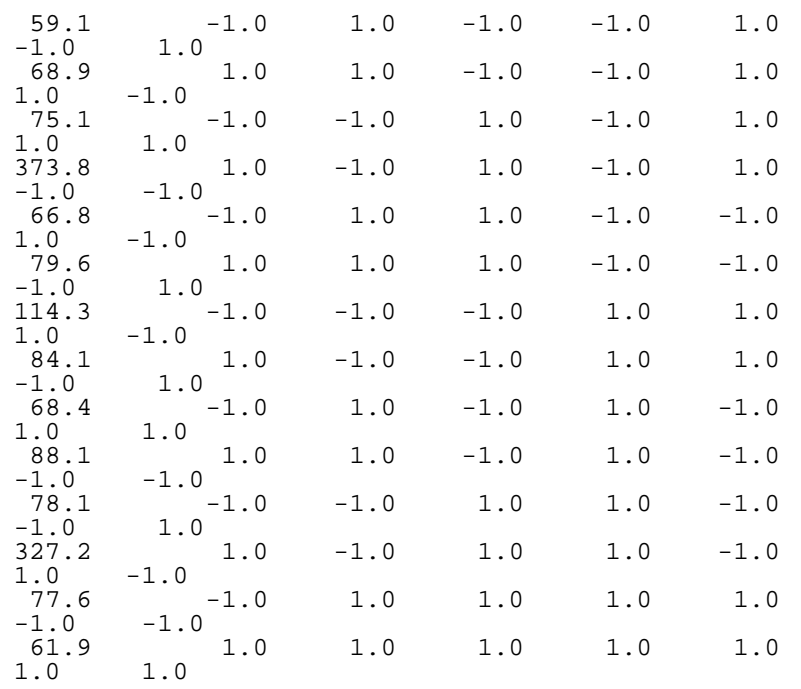

NIST<br>SEMATECH

**HOME TOOLS & AIDS** 

SEARCH

**BACK NEXT** 

<span id="page-416-0"></span>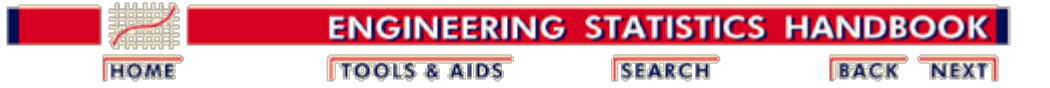

5.6. [Case Studies](#page-379-0)

5.6.2. [Sonoluminescent Light Intensity Case Study](#page-412-0)

# **5.6.2.2.Initial Plots/Main Effects**

*Plot the* The first step in the analysis is to generate an [ordered data plot.](#page-284-0)

*Data: Ordered Data Plot*

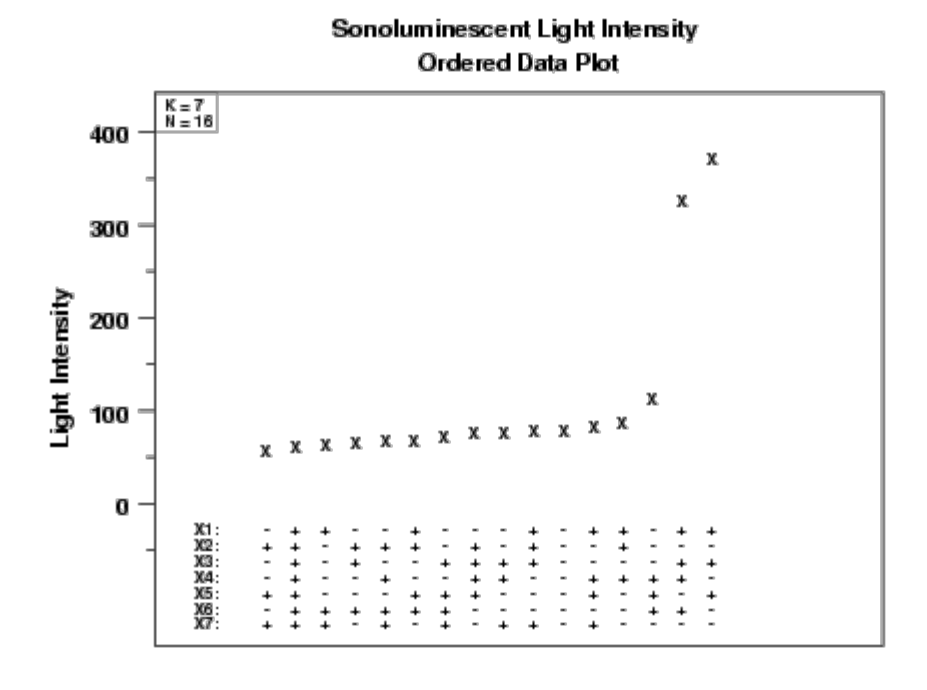

#### **Settings**

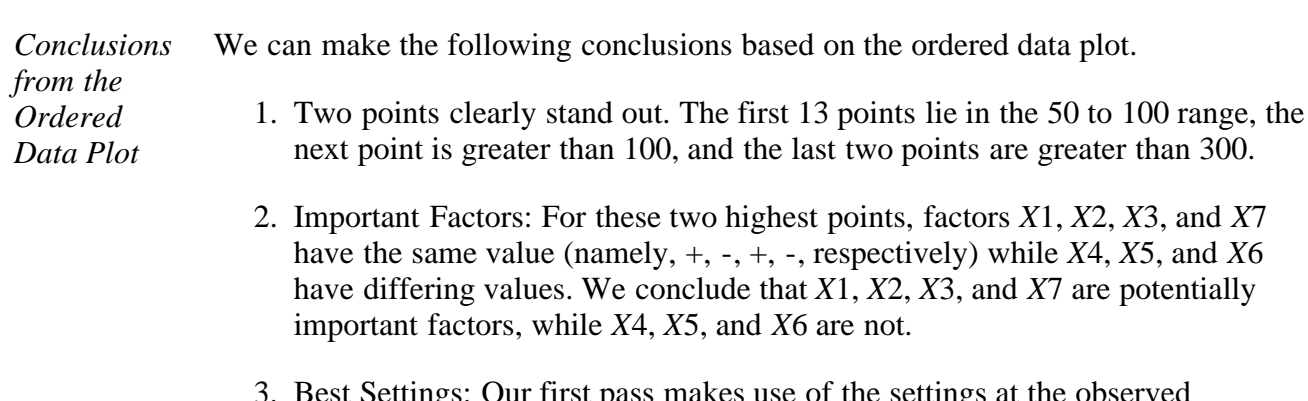

ngs: Our first pass makes use of the settings at the observed maximum ( $Y = 373.8$ ). The settings for this maximum are  $(+, -, +, -, +, -, -)$ .

*Plot the* The next step in the analysis is to generate a **DOE** scatter plot.

*Data: DOE Scatter Plot*

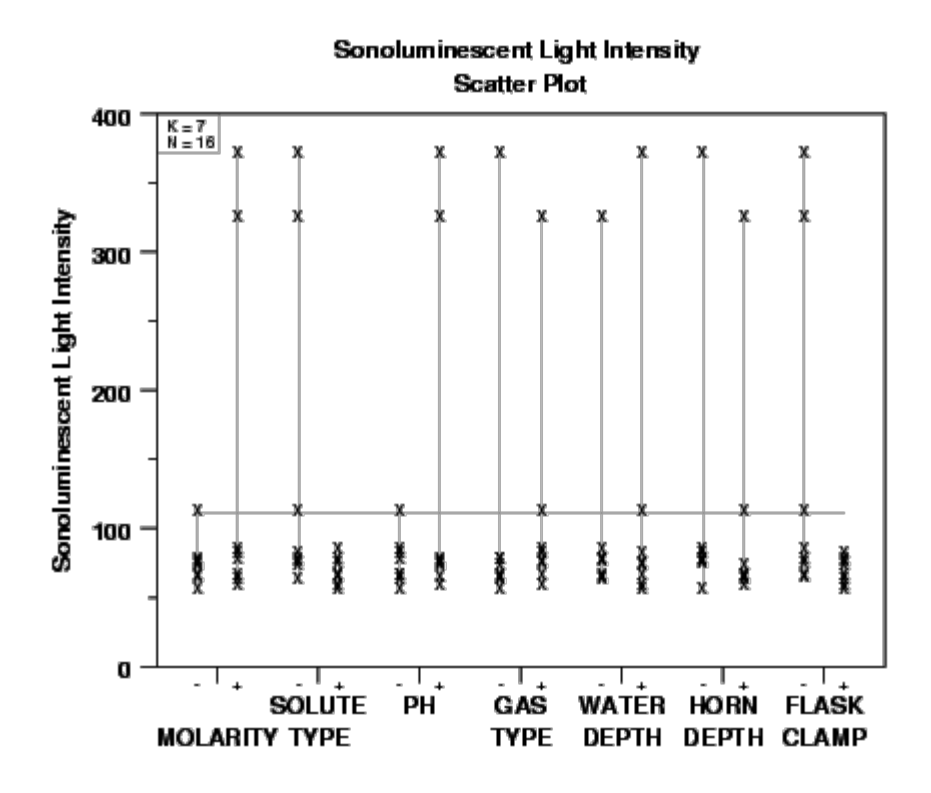

*Conclusions from the DOE Scatter Plot* We can make the following conclusions based on the DOE scatter plot. 1. Important Factors: Again, two points dominate the plot. For *X*1, *X*2, *X*3, and *X*7, these two points emanate from the same setting, (+, -, +, -), while for *X*4, *X*5, and *X*6 they emanate from different settings. We conclude that *X*1, *X*2, *X*3, and *X*7 are potentially important, while *X*4, *X*5, and *X*6 are probably not important. 2. Best Settings: Our first pass at best settings yields  $(X1 = +, X2 = -, X3 = +, X4$  $=$  either,  $X5$  = either,  $X6$  = either,  $X7$  = -). *Check for Main* The **DOE** mean plot is generated to more clearly show the main effects:

*Effects: DOE Mean Plot*

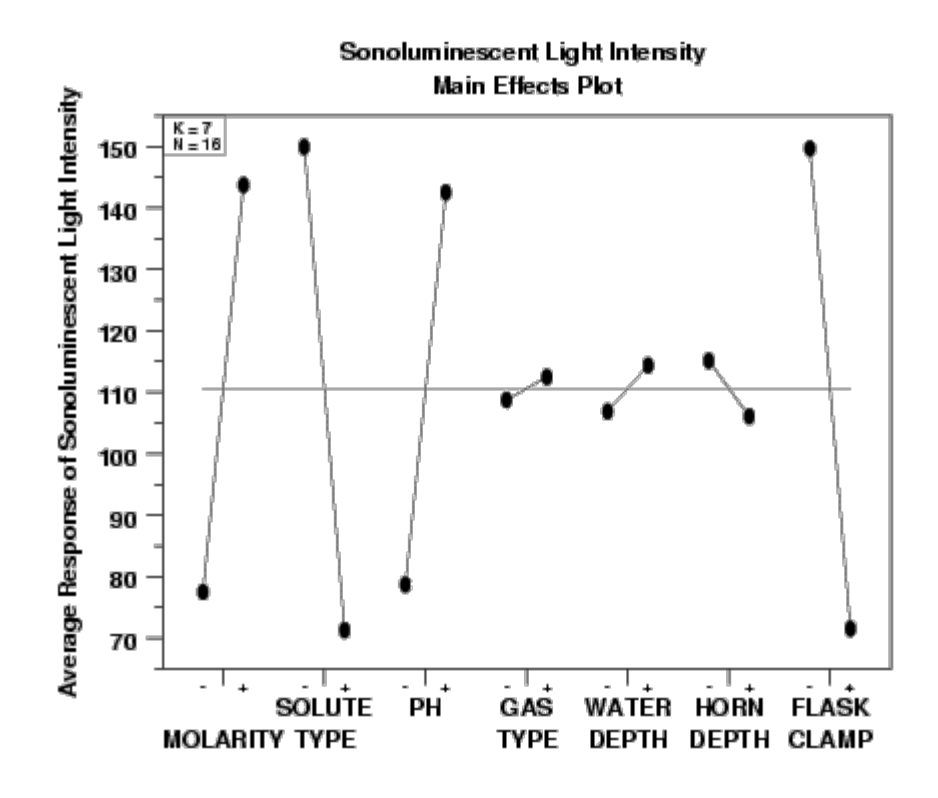

*Conclusions from the DOE Mean Plot* We can make the following conclusions from the DOE mean plot. 1. Important Factors:  $X2$  (effect = large: about -80)  $X7$  (effect = large: about -80) *X*1 (effect = large: about 70)  $X3$  (effect = large: about 65)  $X6$  (effect = small: about -10) *X*5 (effect = small: between 5 and 10)

- $X4$  (effect = small: less than 5)
- 2. Best Settings: Here we step through each factor, one by one, and choose the setting that yields the highest average for the sonoluminescent light intensity:

 $(X1, X2, X3, X4, X5, X6, X7) = (+, -, +, +, +, -, -)$ 

*Comparison of Plots* All of the above three plots are used primarily to determine the most important factors. Because it plots a summary statistic rather than the raw data, the DOE mean plot shows the ordering of the main effects most clearly. However, it is still recommended to generate either the ordered data plot or the DOE scatter plot (or both). Since these plot the raw data, they can sometimes reveal features of the data that might be masked by the DOE mean plot.

> In this case, the ordered data plot and the DOE scatter plot clearly show two dominant points. This feature would not be obvious if we had generated only the DOE mean plot.

Interpretation-wise, the most important factor *X*2 (solute) will, on the average,

change the light intensity by about 80 units regardless of the settings of the other factors. The other factors are interpreted similarly.

In terms of the best settings, note that the ordered data plot, based on the maximum response value, yielded

 $+, -, +, -, +, -, -$ 

Note that a consensus best value, with "." indicating a setting for which the three plots disagree, would be

 $+, -, +, ., +, -, -$ 

Note that the factor for which the settings disagree, *X*4, invariably defines itself as an "unimportant" factor.

**NIST TOOLS & AIDS BACK NEXT HOME SEARCH SEMATECH** 

<span id="page-420-0"></span>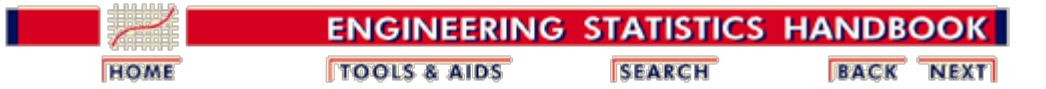

5.6. [Case Studies](#page-379-0)

5.6.2. [Sonoluminescent Light Intensity Case Study](#page-412-0)

# **5.6.2.3.Interaction Effects**

*Check for Interaction Effects: DOE Interaction Plot*

In addition to the main effects, it is also important to check for interaction effects, especially 2-factor interaction effects. The **DOE** interaction effects plot is an effective tool for this.

> SONOLUMINESCENT LIGHT INTENSITY **INTERACTION EFFECTS MATRIX**  $*150$ <br>  $5130$ <br>  $5130$ <br>  $*10$ <br>  $*29$ <br>  $*30$  $1:66.2$ 12 S  $14: 40.5$  $15:48$  $-16.3$ 17 43 5 -59.6  $16:$  $13:$ 70  $\bullet$ 23 -63.5  $25: -16.3$  $26:46$  $27:70$  $2:$ **\78.6**  $24:1.7$ X٦  $3:63.8$ X<sub>2</sub>  $34.$  $-16.3$  $35 : 1.7$ 36: 40.5 37 4 59.6 ٠  $4:3.7$ 45 43.5  $46:70.7$ 47: 48 X3 ٠ **X4**  $5:7.5$ 56 R -59.6  $57: 40.5$  $-9.$  $57:1.7$ 8: X5 X6  $7:$ ীরে 1 X7

*Conclusions from the DOE Interaction Effects Plot* We make the following conclusions from the DOE interaction effects plot. 1. Important Factors: Looking for the plots that have the steepest lines (that is, the largest effects), and noting that the legends on each subplot give the estimated effect, we have that The diagonal plots are the main effects. The important factors are: *X*2, *X*7, *X*1, and *X*3. These four factors have |effect| > 60. The remaining

three factors have  $|effect| < 10$ .

The off-diagonal plots are the 2-factor interaction effects. Of the 21 2 factor interactions, 9 are nominally important, but they fall into three groups of three:

- *X*1\**X*3, *X*4\**X*6, *X*2\**X*7 (effect = 70)
- *X*2\**X*3, *X*4\**X*5, *X*1\**X*7 (effect approximately 63.5)
- *X*1\**X*2, *X*5\**X*6, *X*3\**X*7 (effect = -59.6)

All remaining 2-factor interactions are small having an  $|effect| < 20$ . A virtue of the interaction effects matrix plot is that the confounding structure of this Resolution IV design can be read off the plot. In this case, the fact that *X*1\**X*3, *X*4\**X*6, and *X*2\**X*7 all have effect estimates identical to 70 is not a mathematical coincidence. It is a reflection of the fact that for this design, the three 2-factor interactions are confounded. This is also true for the other two sets of three (*X*2\**X*3, *X*4\**X*5, *X*1\**X*7, and *X*1\**X*2, *X*5\**X*6, *X*3\**X*7).

2. Best Settings: Reading down the diagonal plots, we select, as before, the best settings "on the average":

 $(X1, X2, X3, X4, X5, X6, X7) = (+, -, +, +, +, -, -)$ 

For the more important factors (*X*1, *X*2, *X*3, *X*7), we note that the best settings  $(+, -, +, -)$  are consistent with the best settings for the 2-factor interactions (cross-products):

*X*1: +, *X*2: - with *X*1\**X*2: - *X*1: +, *X*3: + with *X*1\**X*3: + *X*1: +, *X*7: - with *X*1\**X*7: - *X*2: -, *X*3: + with *X*2\**X*3: - *X*2: -, *X*7: - with *X*2\**X*7: + *X*3: +, *X*7: - with *X*3\**X*7: -

**NIST SEMATECH** 

**TOOLS & AIDS** 

**HOME** 

**SEARCH** 

**BACK NEXT** 

<span id="page-422-0"></span>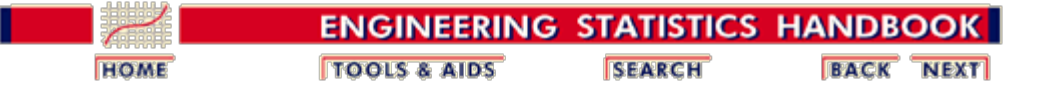

5.6. [Case Studies](#page-379-0)

5.6.2. [Sonoluminescent Light Intensity Case Study](#page-412-0)

### **5.6.2.4. Main and Interaction Effects: Block Plots**

*Block Plots* [Block plots](#page-304-0) are a useful adjunct to the DOE mean plot and the DOE interaction effects plot to confirm the importance of factors, to establish the robustness of main effect conclusions, and to determine the existence of interactions.

> For block plots, it is the height of the bars that is important, not the relative positioning of each bar. Hence we focus on the size and internal signs of the blocks, not "where" the blocks are relative to each other.

We note in passing that for a fractional factorial design, we cannot display all combinations of the six remaining factors. We have arbitrarily chosen two robustness factors, which yields four blocks for comparison.

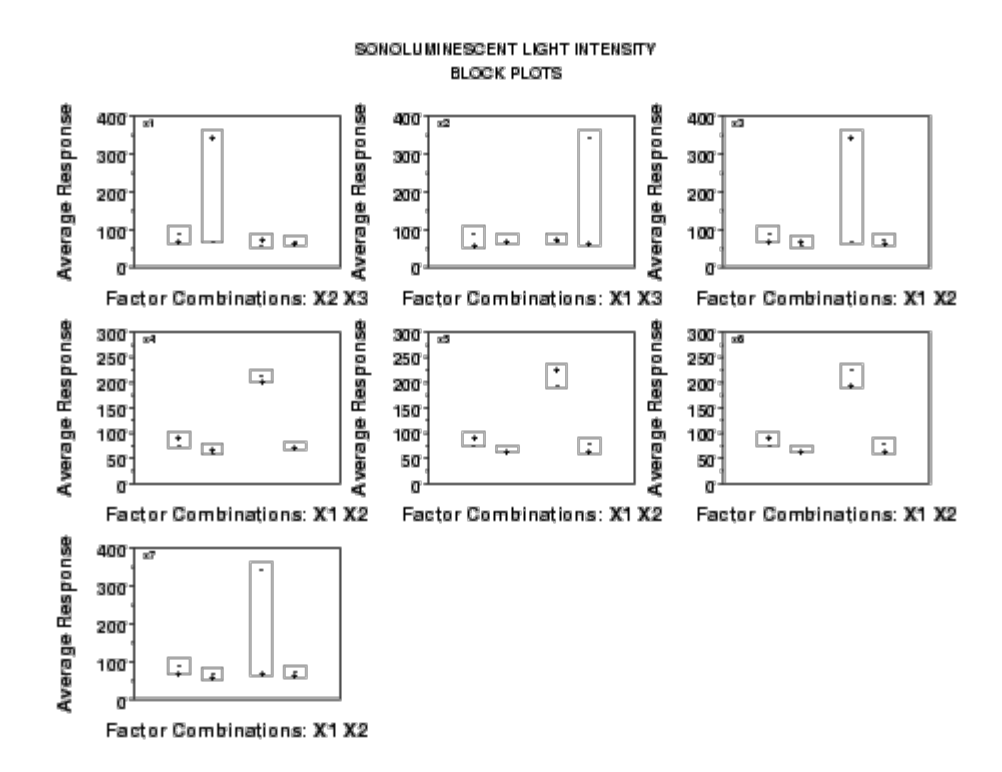

*Conclusions from the Block Plots*

We can make the following conclusions from the block plots.

1. Relative Importance of Factors: Because of the expanded vertical axis, due to the two "outliers", the block plot is not particularly revealing. Block plots based on alternatively scaled data (e.g.,  $LOG(Y)$ ) would be more informative.

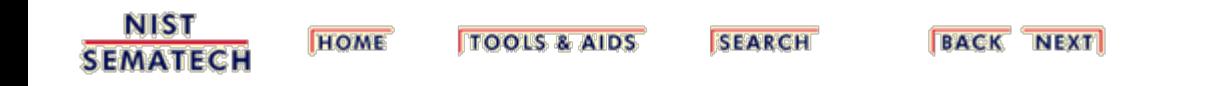

<span id="page-424-0"></span>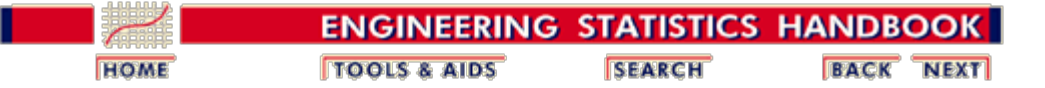

5.6. [Case Studies](#page-379-0)

5.6.2. [Sonoluminescent Light Intensity Case Study](#page-412-0)

# **5.6.2.5.Important Factors: Youden Plot**

*Purpose* The **DOE Youden plot** is used to distinguish between important and unimportant factors.

#### *Sample Youden Plot*

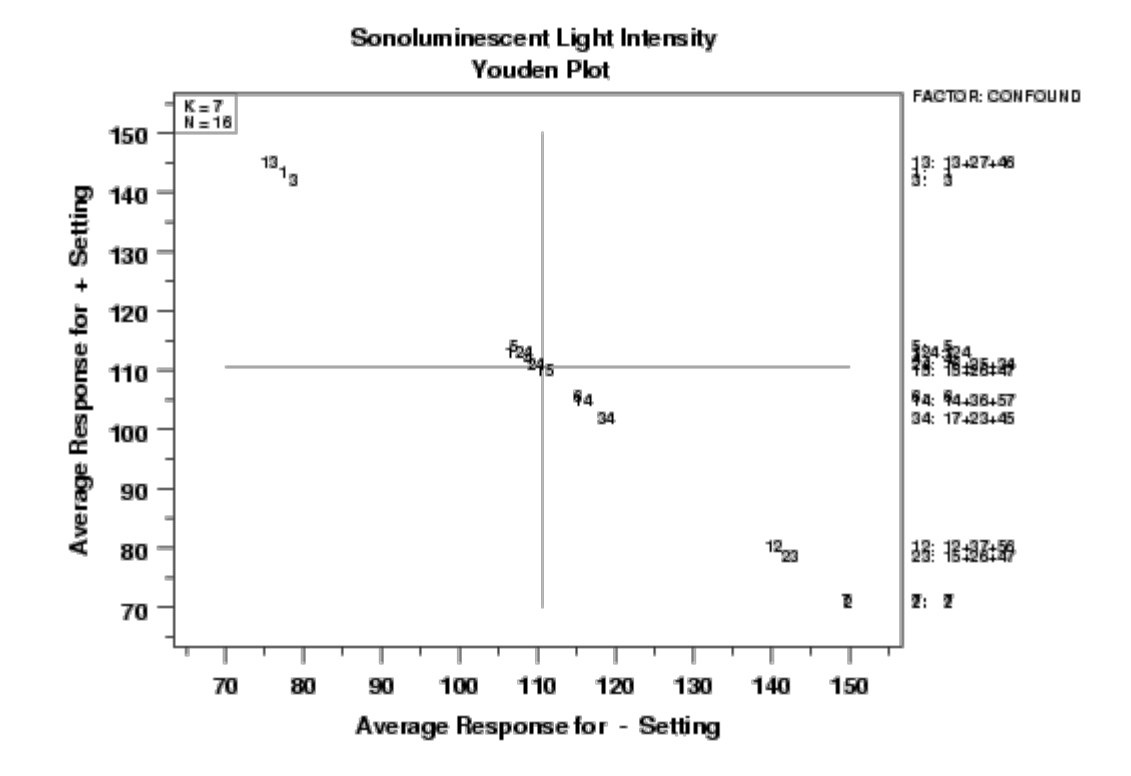

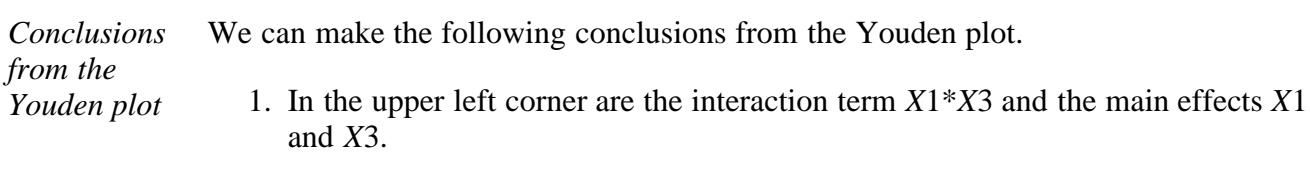

- 2. In the lower right corner are the main effects *X*2 and *X*7 and the interaction terms *X*2\**X*3 and *X*1\**X*2.
- 3. The remaining terms are clustered in the center, which indicates that such effects have averages that are similar (and hence the effects are near zero), and so such effects are relatively unimportant.
- 4. On the far right of the plot, the confounding structure is given (e.g., 13: 13+27+46), which suggests that the information on *X*1\**X*3 (on the plot) must

be tempered with the fact that *X*1\**X*3 is confounded with *X*2\**X*7 and *X*4\**X*6.

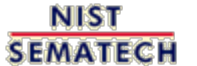

**TOOLS & AIDS HOME** 

**SEARCH** 

**BACK NEXT** 

<span id="page-426-0"></span>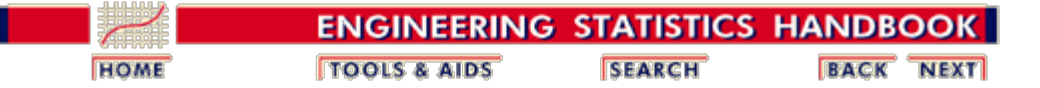

5.6. [Case Studies](#page-379-0)

*Sample |Effects| Plot*

5.6.2. [Sonoluminescent Light Intensity Case Study](#page-412-0)

# **5.6.2.6.Important Factors: |Effects| Plot**

*Purpose* The <u>leffects</u> **plot** displays the results of a Yates analysis in both a tabular and a graphical format. It is used to distinguish between important and unimportant effects.

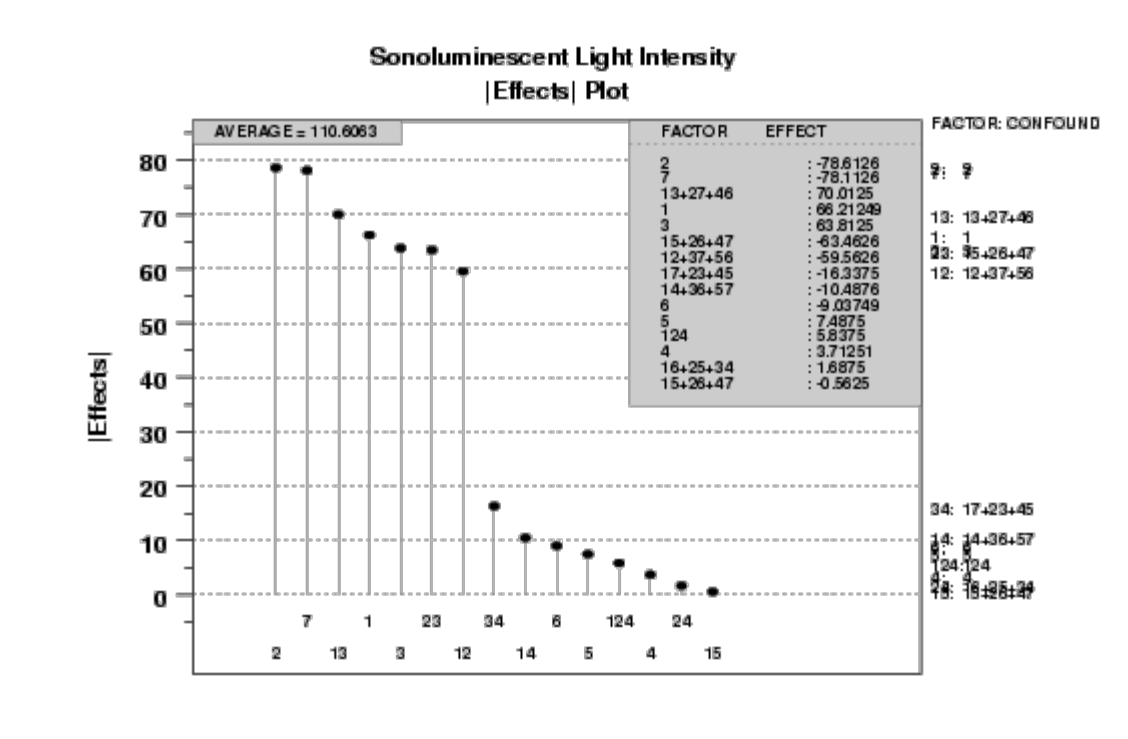

Factor

*Conclusions from the |effects| plot* We can make the following conclusions from the  $|effects|$  plot. 1. A ranked list of main effects and interaction terms is: *X*2 *X*7 *X*1\**X*3 (confounded with *X*2\**X*7 and *X*4\**X*6) *X*1 *X*3 *X*2\**X*3 (confounded with *X*4\**X*5 and *X*1\**X*7) *X*1\**X*2 (confounded with *X*3\**X*7 and *X*5\**X*6)

*X*3\**X*4 (confounded with *X*1\**X*6 and *X*2\**X*5) *X*1\**X*4 (confounded with *X*3\**X*6 and *X*5\**X*7) *X*6

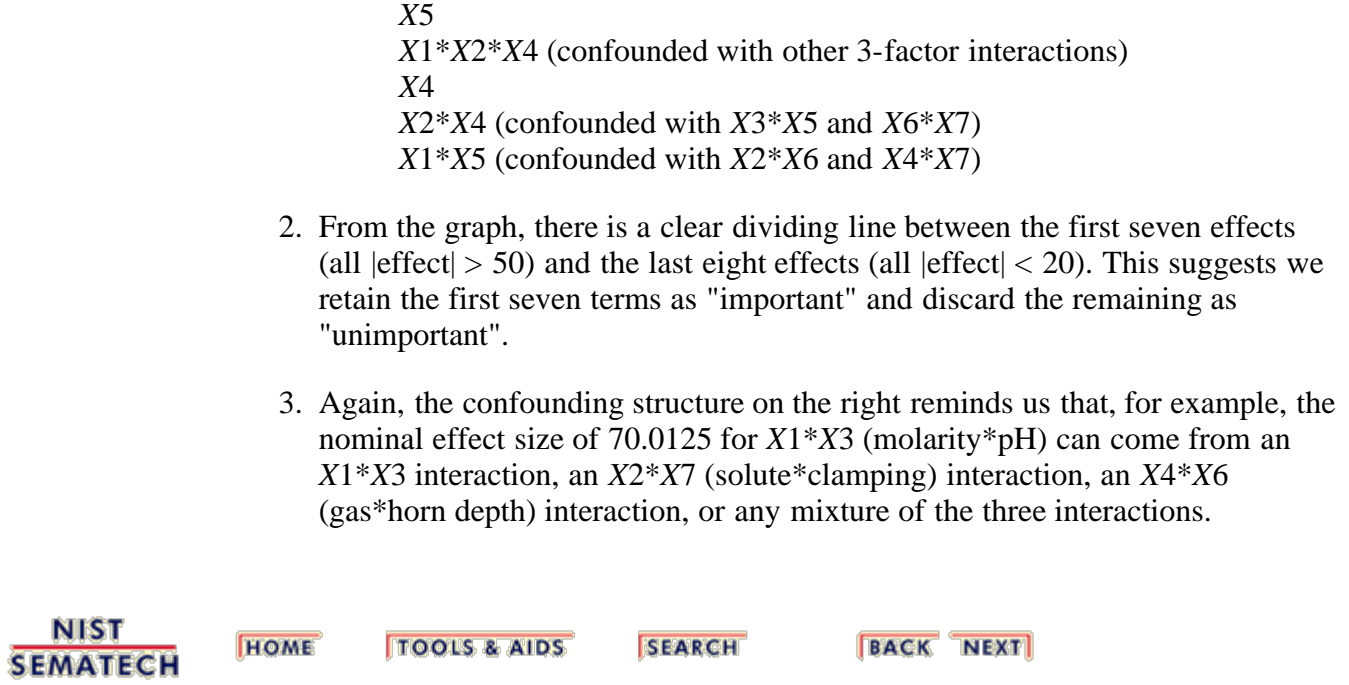

<span id="page-428-0"></span>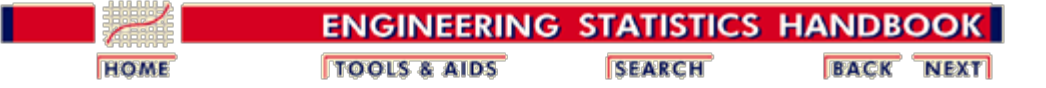

5.6. [Case Studies](#page-379-0)

*Sample Half-Normal*

*Plot*

5.6.2. [Sonoluminescent Light Intensity Case Study](#page-412-0)

# **5.6.2.7.Important Factors: Half-Normal Probability Plot**

*Purpose* The <u>half-normal probability plot</u> is used to distinguish between important and unimportant effects.

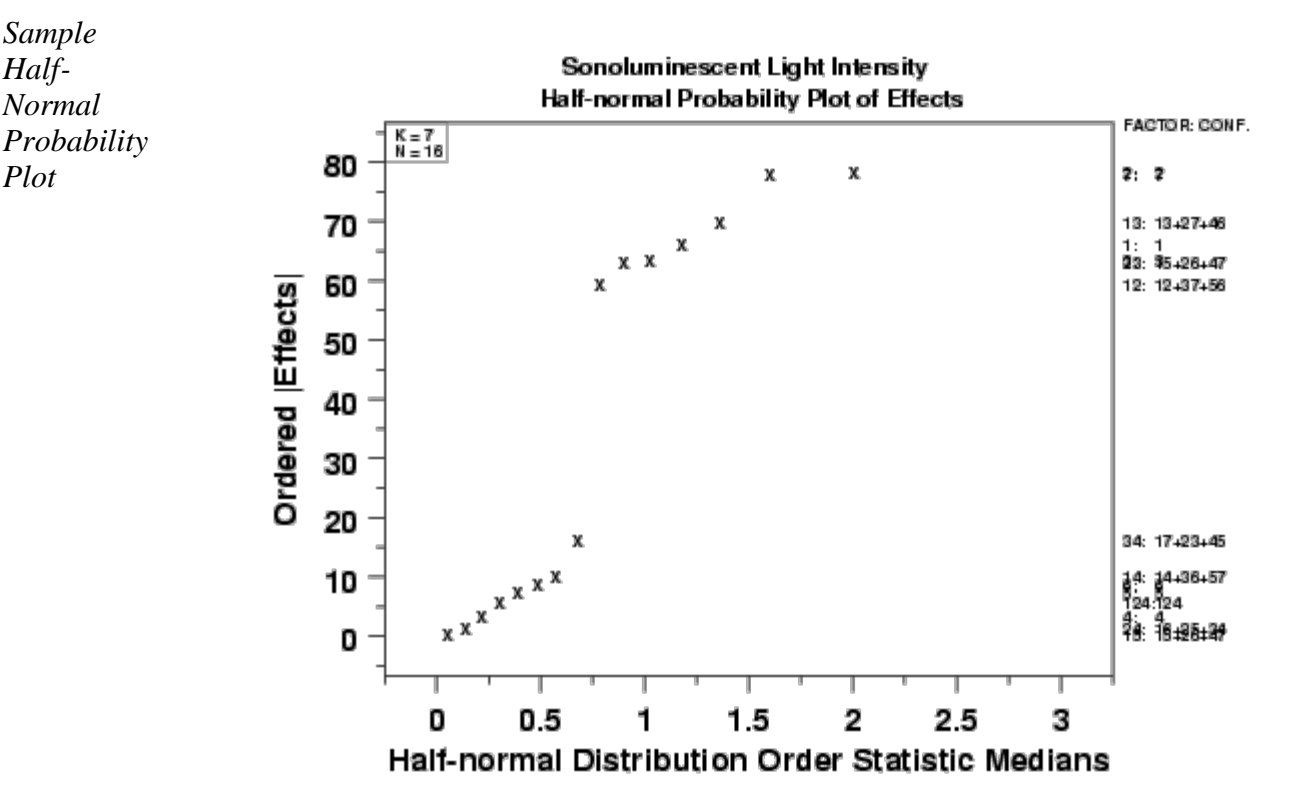

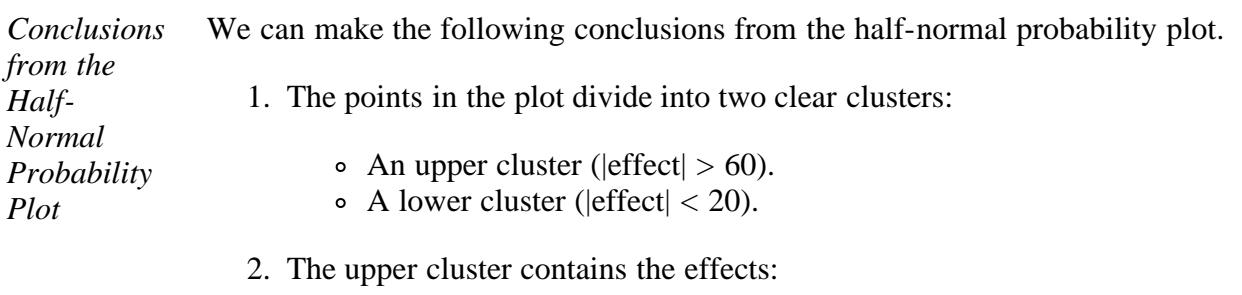

*X*2, *X*7, *X*1\**X*3 (and confounding), *X*1, *X*3, *X*2\**X*3 (and confounding), *X*1\**X*2 (and confounding)

These effects should definitely be considered important.

3. The remaining effects lie on a line and form a lower cluster. These effects are

declared relatively unimportant.

4. The effect id's and the confounding structure are given on the far right (e.g., 13:13+27+46).

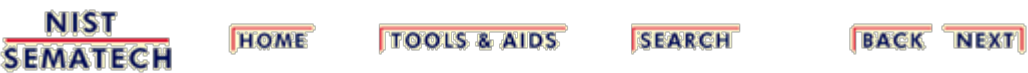

<span id="page-430-0"></span>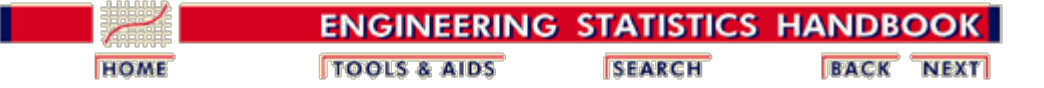

5.6. [Case Studies](#page-379-0)

5.6.2. [Sonoluminescent Light Intensity Case Study](#page-412-0)

# **5.6.2.8. Cumulative Residual Standard Deviation Plot**

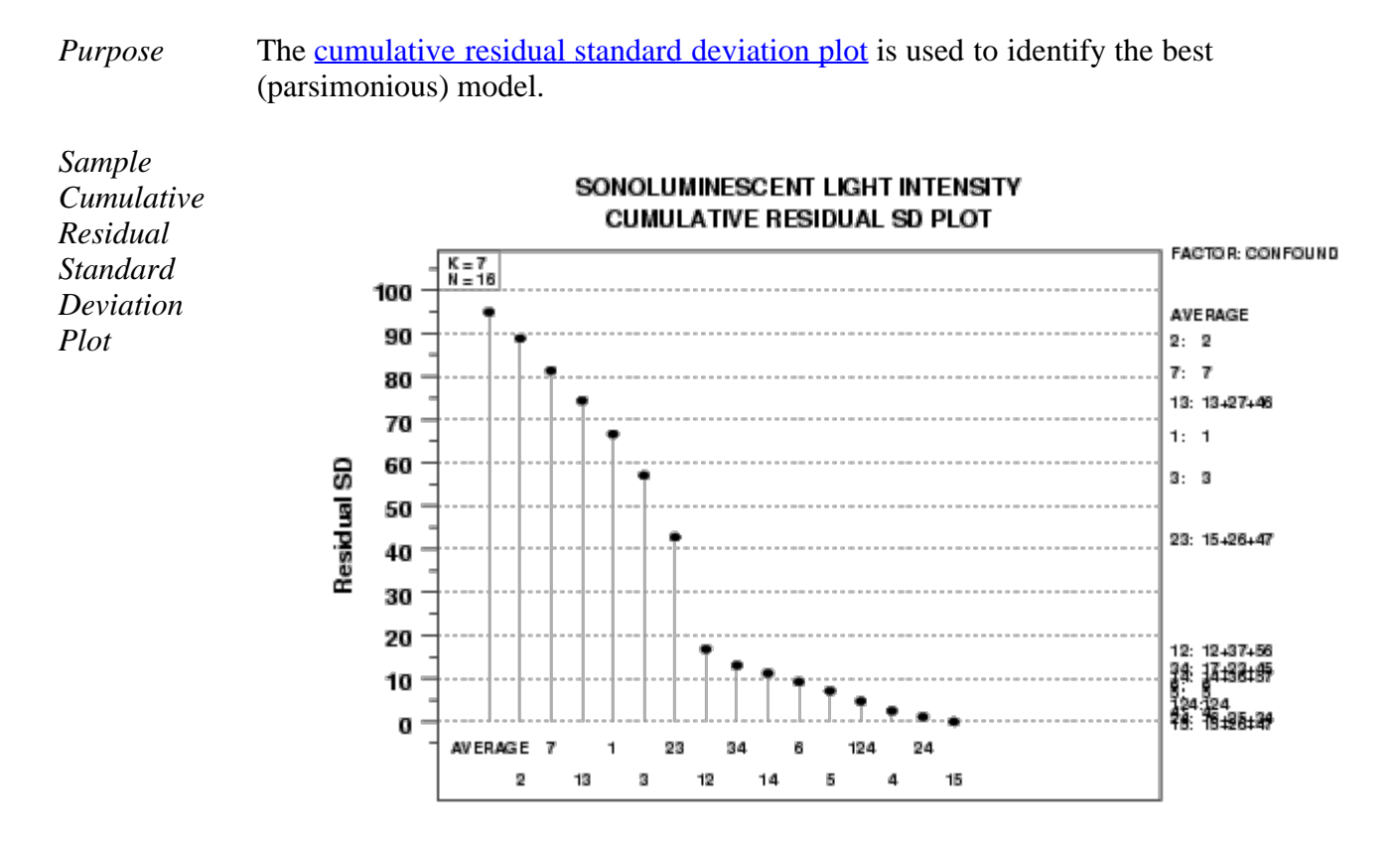

**Cumulative Model** 

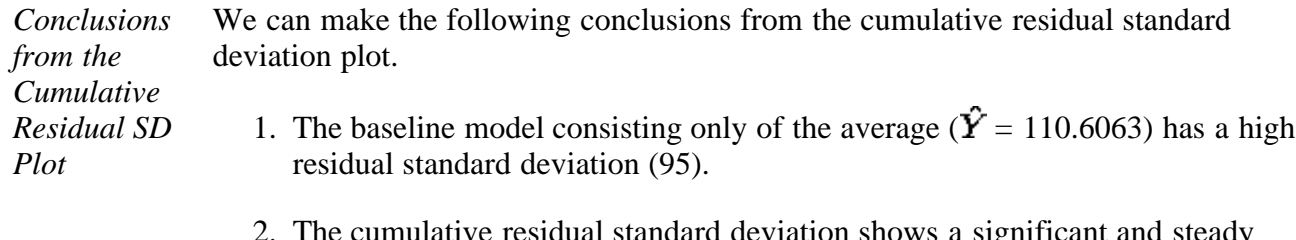

- 2. The cumulative residual standard deviation shows a significant and steady decrease as the following terms are added to the average: *X*2, *X*7, *X*1\**X*3, *X*1, *X*3, *X*2\**X*3, and *X*1\**X*2. Including these terms reduces the cumulative residual standard deviation from approximately 95 to approximately 17.
- 3. Exclude from the model any term after *X*1\**X*2 as the decrease in the residual standard deviation becomes relatively small.

4. From the [|effects|](#page-426-0) plot, we see that the average is 110.6063, the estimated *X*2 effect is -78.6126, and so on. (The model coefficients are one half of the effect estimates.) We use this to from the following prediction equation:

$$
\begin{array}{r} \hat{Y}\ = \ 110.6063 - 39.3063X_2 - 39.0563X_7 +\\ 35.00625X_1X_3 + 33.106245X_1 + 31.90625X_3 -\\ 31.7313X_1X_5 - 29.781X_1X_2 \end{array} \hspace{1.5cm}
$$

Note that *X*1\**X*3 is confounded with *X*2\**X*7 and *X*4\**X*6, *X*1\**X*5 is confounded with *X*2\*X6 and *X*4\**X*7, and *X*1\**X*2 is confounded with *X*3\**X*7 and *X*5\**X*6.

From the above graph, we see that the residual standard deviation for this model is approximately 17.

**NIST SEMATECH** 

**HOME TOOLS & AIDS**  **SEARCH** 

**BACK NEXT**
<span id="page-432-0"></span>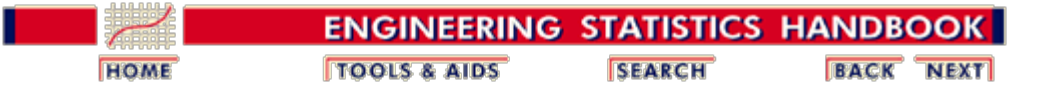

5.6. [Case Studies](#page-379-0)

5.6.2. [Sonoluminescent Light Intensity Case Study](#page-412-0)

### **5.6.2.9. Next Step: DOE Contour Plot**

*Purpose* The **DOE** contour plot is used to determine the best factor settings for the two most important factors in the next iteration of the experiment.

> From the previous plots, we identified *X*2 (solute) and *X*7 (horn depth) as the two most important factors.

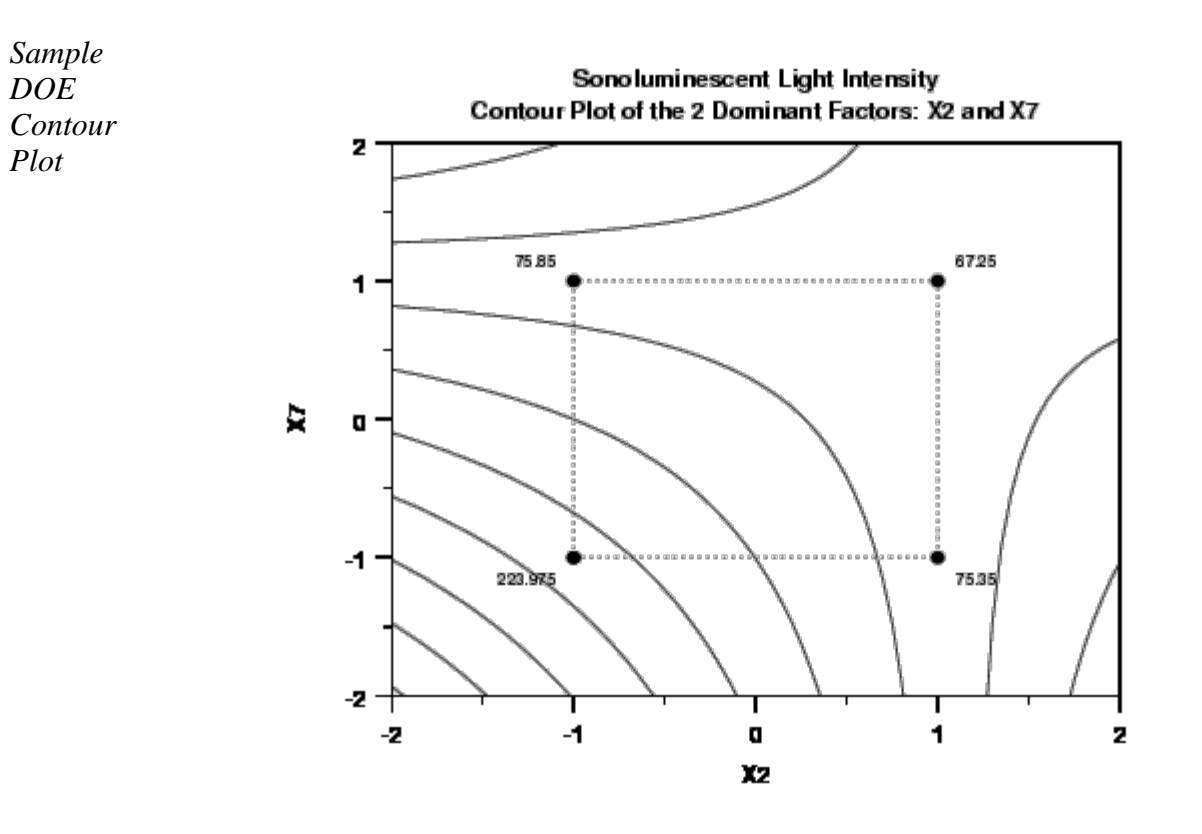

*Conclusions from the DOE Contour Plot* We can make the following conclusions from the DOE contour plot. 1. The best (high light intensity) setting for *X*2 is "-" and the best setting for *X*7 is "-". This combination yields an average response of approximately 224. The next highest average response from any other combination of these factors is only 76.

- 2. The non-linear nature of the contour lines implies that the *X*2\**X*7 interaction is important.
- 3. On the left side of the plot from top to bottom, the contour lines start at 0,

increment by 50 and stop at 400. On the bottom of the plot from right to left, the contour lines start at 0, increment by 50 and stop at 400.

To achieve a light intensity of, say 400, this suggests an extrapolated best setting of  $(X2, X7) = (-2,-2)$ .

4. Such extrapolation only makes sense if *X*2 and *X*7 are continuous factors. Such is not the case here. In this example,  $X2$  is solute ( $-1 = \text{ sugar}$  and  $+1 =$ glycerol) and *X*7 is flask clamping (-1 is unclamped and +1 is clamped). Both factors are discrete, and so extrapolated settings are not possible.

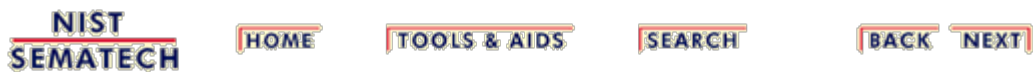

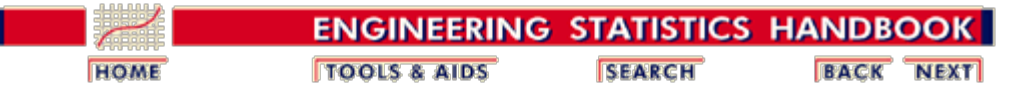

5.6. [Case Studies](#page-379-0)

5.6.2. [Sonoluminescent Light Intensity Case Study](#page-412-0)

#### **5.6.2.10. Summary of Conclusions**

*Most Important Factors* The primary goal of this experiment was to identify the most important factors in maximizing the sonoluminescent light intensity.

> Based on the preceding graphical analysis, we make the following conclusions.

- Four factors and three groups of 2-factor interactions are important. A rank-order listing of factors is:
	- 1. *X*2: Solute (effect = -78.6)
	- 2. *X*7: Clamping (effect = -78.1)
	- 3. *X*1\**X*3 (Molarity\*pH) or *X*2\**X*7 (Solute\*Clamping)  $\text{(effect} = 70.0)$
	- 4. *X*1: Molarity (effect = 66.2)
	- 5. *X*3: pH (effect =  $63.5$ )
	- 6. *X*2\**X*3 (Solute\*pH) or *X*4\**X*5 (Gas\*Water Depth) *X*1\**X*7 (Molarity\*Clamping)  $(effect = -63.5)$
	- 7. *X*1\**X*2 (Molarity\*Solute) or *X*3\**X*7 (Ph\*Clamping)  $(effect = -59.6)$
- Thus, of the seven factors and 21 2-factor interactions, it was found that four factors and at most seven 2-factor interactions seem important, with the remaining three factors and 14 interactions apparently being unimportant.

*Best Settings* The best settings to maximize sonoluminescent light intensity are

- *X*1 (Molarity) + (0.33 mol)
- $X2$  (Solute) (sugar)
- $X3$  (pH) + (11)
- *X*4 (Gas) . (either)
- $X5$  (Water Depth) + (full)
- *X*6 (Horn Depth) (5 mm)
- *X*7 (Clamping) (unclamped)

with the *X*1, *X*2, *X*3, and *X*7 settings especially important.

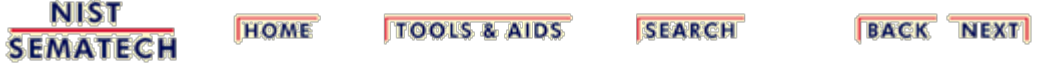

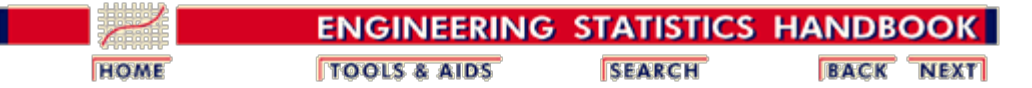

5.6. [Case Studies](#page-379-0)

5.6.2. [Sonoluminescent Light Intensity Case Study](#page-412-0)

## **5.6.2.11. Work This Example Yourself**

*[View](http://www.itl.nist.gov/div898/handbook/pri/section6/inn/dpm62.htm) [Dataplot](http://www.itl.nist.gov/div898/handbook/pri/section6/inn/dpm62.htm) [Macro for](http://www.itl.nist.gov/div898/handbook/pri/section6/inn/dpm62.htm) [this Case](http://www.itl.nist.gov/div898/handbook/pri/section6/inn/dpm62.htm) [Study](http://www.itl.nist.gov/div898/handbook/pri/section6/inn/dpm62.htm)*

This page allows you to repeat the analysis outlined in the case study description on the previous page using **Dataplot**. It is required that you have already [downloaded and installed](http://www.itl.nist.gov/div898/software/dataplot/ftp/homepage.htm) Dataplot and [configured your browser](http://www.itl.nist.gov/div898/handbook/dpbrows.htm) to run Dataplot. Output from each analysis step below will be displayed in one or more of the Dataplot windows. The four main windows are the Output window, the Graphics window, the Command History window, and the Data Sheet window. Across the top of the main windows there are menus for executing Dataplot commands. Across the bottom is a command entry window where commands can be typed in.

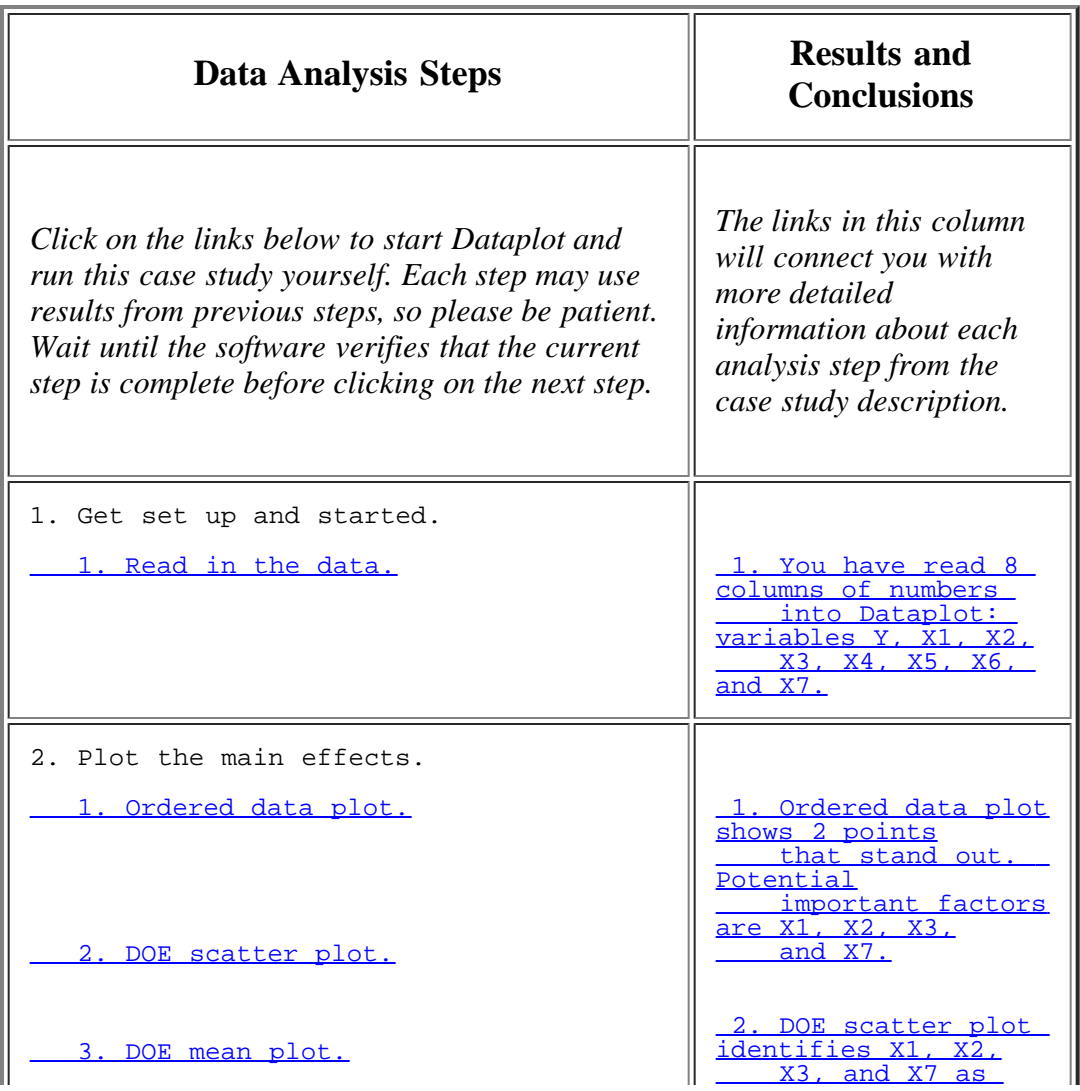

http://www.itl.nist.gov/div898/handbook/pri/section6/pri62b.htm[6/27/2012 2:26:16 PM]

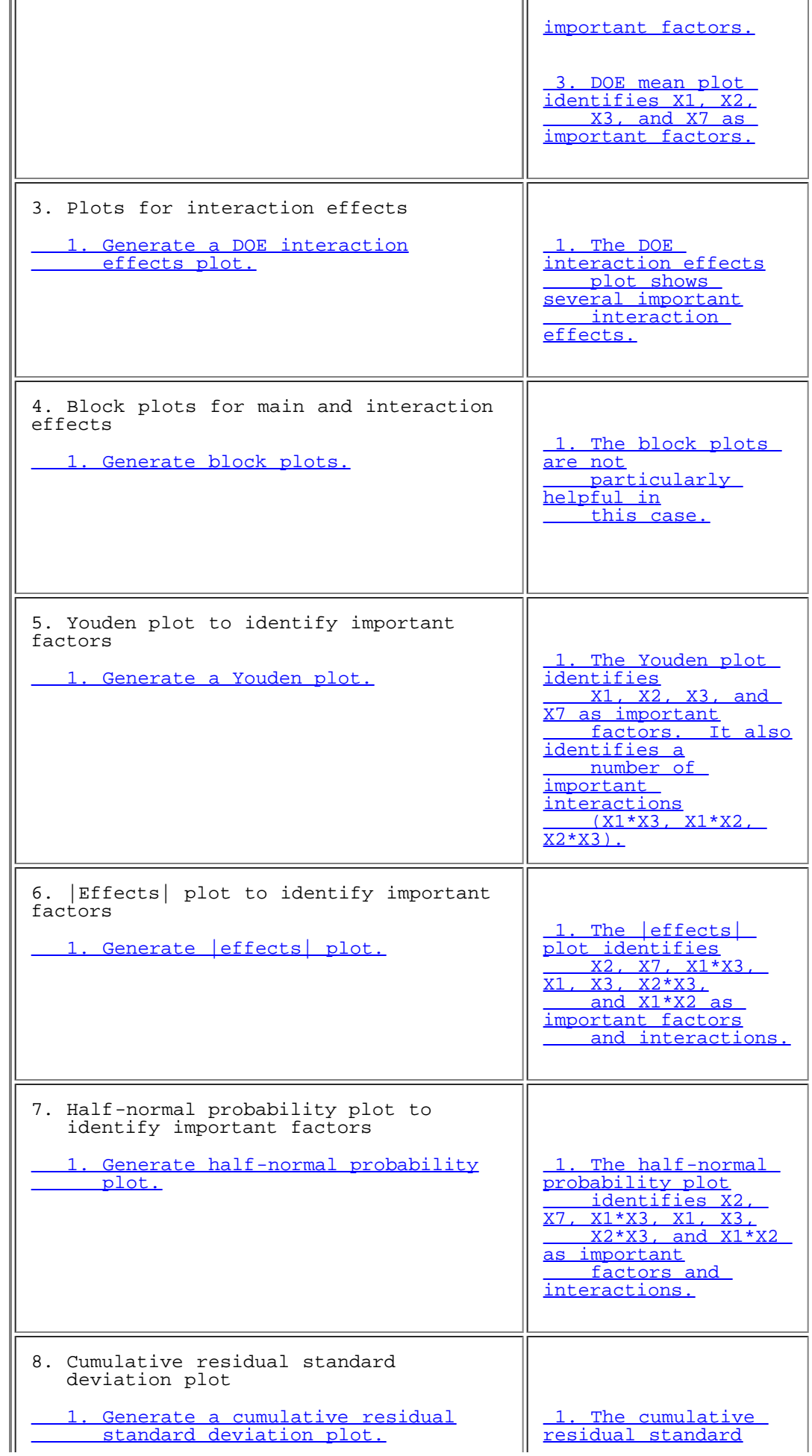

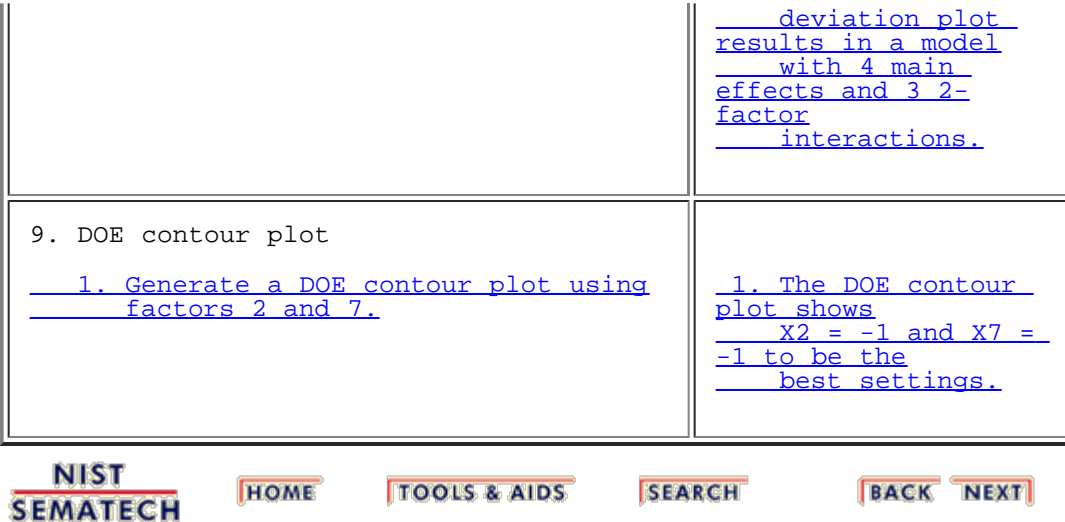

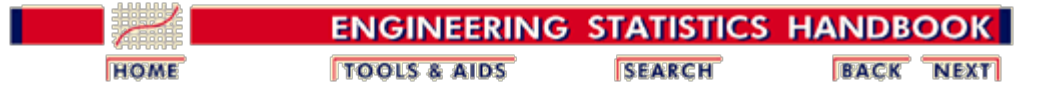

## **5.7. A Glossary of DOE Terminology**

<span id="page-439-0"></span>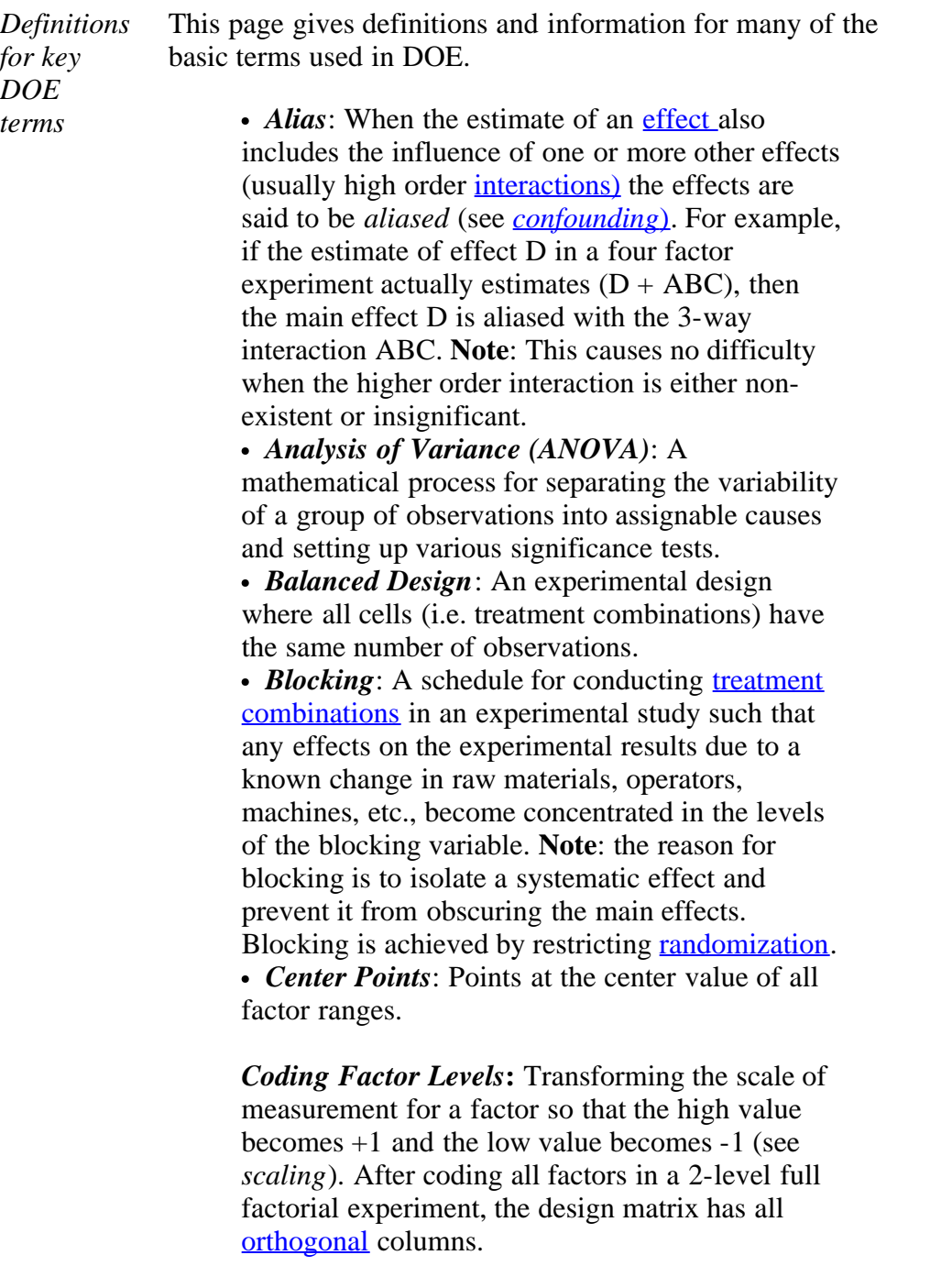

<span id="page-439-1"></span>Coding is a simple linear transformation of the original measurement scale. If the "high" value is  $X_h$  and the "low" value is  $X_L$  (in the original scale), then the scaling transformation takes any

original X value and converts it to  $(X - a)/b$ , where  $a = (X_h + X_L)/2$  and  $b = (X_h - X_L)/2$ .

To go back to the original measurement scale, just take the coded value and multiply it by "b" and add "a" or,  $X = b$ (coded value) + a.

As an example, if the factor is temperature and the high setting is  $65^{\circ}$ C and the low setting is 55<sup>o</sup>C, then a =  $(65 + 55)/2 = 60$  and b =  $(65 55/2 = 5$ . The center point (where the coded value is 0) has a temperature of  $5(0) + 60 =$  $60^{\circ}$ C.

*Comparative Designs*: A design aimed at making conclusions about one a priori important factor, possibly in the presence of one or more other "nuisance" factors.

<span id="page-440-1"></span>*Confounding*: A confounding design is one where some [treatment effects](#page-443-0) (main or interactions) are estimated by the same linear combination of the experimental observations as some **blocking effects**. In this case, the treatment effect and the blocking effect are said to be *confounded*. Confounding is also used as a general term to indicate that the value of a [main](#page-440-2) [effect e](#page-440-2)stimate comes from both the main effect itself and also contamination or bias from higher order [interactions. Note:](#page-441-0) Confounding designs naturally arise when <u>full factorial designs</u> have to be run in blocks and the block size is smaller than the number of different treatment combinations. They also occur whenever a [fractional factorial](#page-43-0) [design](#page-43-0) is chosen instead of a full factorial design.

*Crossed Factors:* See *[factors below](#page-441-2)*.

• **Design**: A set of experimental runs which allows you to fit a particular model and estimate your desired effects.

• *Design Matrix*: A matrix description of an experiment that is useful for constructing and analyzing experiments.

<span id="page-440-2"></span><span id="page-440-0"></span>• *Effect*: How changing the settings of a factor changes the response. The effect of a single factor is also called a *main effect*. **Note:** For a factor A with two levels, [scaled](#page-442-1) so that  $low = -1$  and high  $= +1$ , the effect of A is estimated by subtracting the average response when A is -1 from the average response when  $A = +1$  and dividing the result by 2 (division by 2 is needed because the -1 level is 2 scaled units away from the +1 level). *Error*: Unexplained variation in a collection of

observations. **Note**: DOE's typically require understanding of both random error and lack of fit error.

*Experimental Unit*: The entity to which a specific treatment combination is applied. **Note**: an experimental unit can be a

- PC board
- silicon wafer
- tray of components simultaneously treated
- individual agricultural plants
- plot of land
- automotive transmissions
- etc.

<span id="page-441-2"></span>*Factors: Process inputs* an investigator manipulates to cause a change in the output. Some factors cannot be controlled by the experimenter but may effect the responses. If their effect is significant, these *uncontrolled factors* should be measured and used in the data analysis. **Note**: The inputs can be discrete or continuous.

- *Crossed Factors*: Two factors are *crossed* if every level of one occurs with every level of the other in the experiment.
- *Nested Factors*: A factor "A" is nested within another factor "B" if the levels or values of "A" are different for every level or value of "B". **Note**: Nested factors or effects have a hierarchical relationship.

*Fixed Effect*: An effect associated with an input variable that has a limited number of levels or in which only a limited number of levels are of interest to the experimenter.

<span id="page-441-0"></span>• *Interactions*: Occurs when the effect of one factor on a response depends on the level of another factor(s).

*Lack of Fit Error*: Error that occurs when the analysis omits one or more important terms or factors from the process model. **Note**: Including replication in a DOE allows separation of experimental error into its components: lack of fit and random (pure) error.

*Model*: Mathematical relationship which relates changes in a given response to changes in one or more factors.

*Nested Factors*: See *[factors](#page-441-2)* above.

<span id="page-441-1"></span>• *Orthogonality*: Two vectors of the same length are orthogonal if the sum of the products of their corresponding elements is 0. **Note**: An experimental design is orthogonal if the effects of any factor balance out (sum to zero) across the effects of the other factors.

*Random Effect*: An effect associated with input

variables chosen at random from a population having a large or infinite number of possible values.

*Random error*: Error that occurs due to natural variation in the process. Note: Random error is typically [assumed](#page-22-0) to be normally distributed with zero mean and a constant variance. **Note**: Random error is also called experimental error.

<span id="page-442-0"></span>• **Randomization**: A schedule for allocating treatment material and for conducting treatment combinations in a DOE such that the conditions in one run neither depend on the conditions of the previous run nor predict the conditions in the subsequent runs. **Note**: The importance of randomization cannot be over stressed. Randomization is necessary for conclusions drawn from the experiment to be correct, unambiguous and defensible.

*Replication*: Performing the same treatment combination more than once. **Note**: Including replication allows an estimate of the random error independent of any lack of fit error.

*Resolution*: A term which describes the degree to which estimated main effects are aliased (or [confounded](#page-440-1)) with estimated 2-level [interactions](#page-441-0), 3-level interactions, etc. In general, the resolution of a design is one more than the smallest order interaction that some main effect is confounded (aliased) with. If some main effects are confounded with some 2-level interactions, the resolution is 3. Note: **Full factorial** designs have no confounding and are said to have resolution "infinity". For most practical purposes, a resolution 5 design is excellent and a resolution 4 design may be adequate. Resolution 3 designs are useful as economical [screening designs.](#page-443-1)

*Responses*: The output(s) of a process. Sometimes called dependent variable(s).

*Response Surface Designs*: A DOE that fully explores the process window and models the responses. **Note**: These designs are most effective when there are less than 5 factors. Quadratic models are used for response surface designs and at least three levels of every factor are needed in the design.

*Rotatability*: A design is *rotatable* if the variance of the predicted response at any point **x** depends only on the distance of **x** from the design [center point.](#page-439-1) A design with this property can be rotated around its center point without changing the prediction variance at **x**. **Note**: Rotatability is a desirable property for response surface designs (i.e. quadratic model designs).

<span id="page-442-1"></span>*Scaling Factor Levels*: Transforming factor

levels so that the high value becomes +1 and the low value becomes -1.

<span id="page-443-1"></span>*Screening Designs*: A DOE that identifies which of many factors have a significant effect on the response. **Note**: Typically screening designs have more than 5 factors.

*Treatment*: A treatment is a specific combination of factor levels whose effect is to be compared with other treatments.

*Treatment Combination*: The combination of the settings of several factors in a given experimental trial. Also known as a *run*.

*Variance Components*: Partitioning of the overall variation into assignable components.

<span id="page-443-0"></span>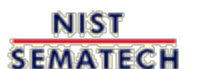

**HOME TOOLS & AIDS** 

**SEARCH** 

**BACK NEXT** 

5.8. References

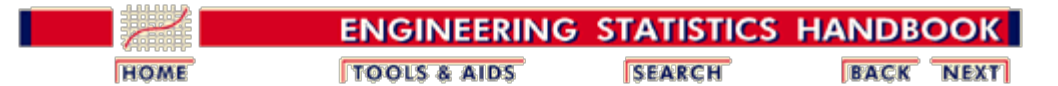

#### 5. [Process Improvement](http://www.itl.nist.gov/div898/handbook/pri/pri.htm)

# **5.8. References**

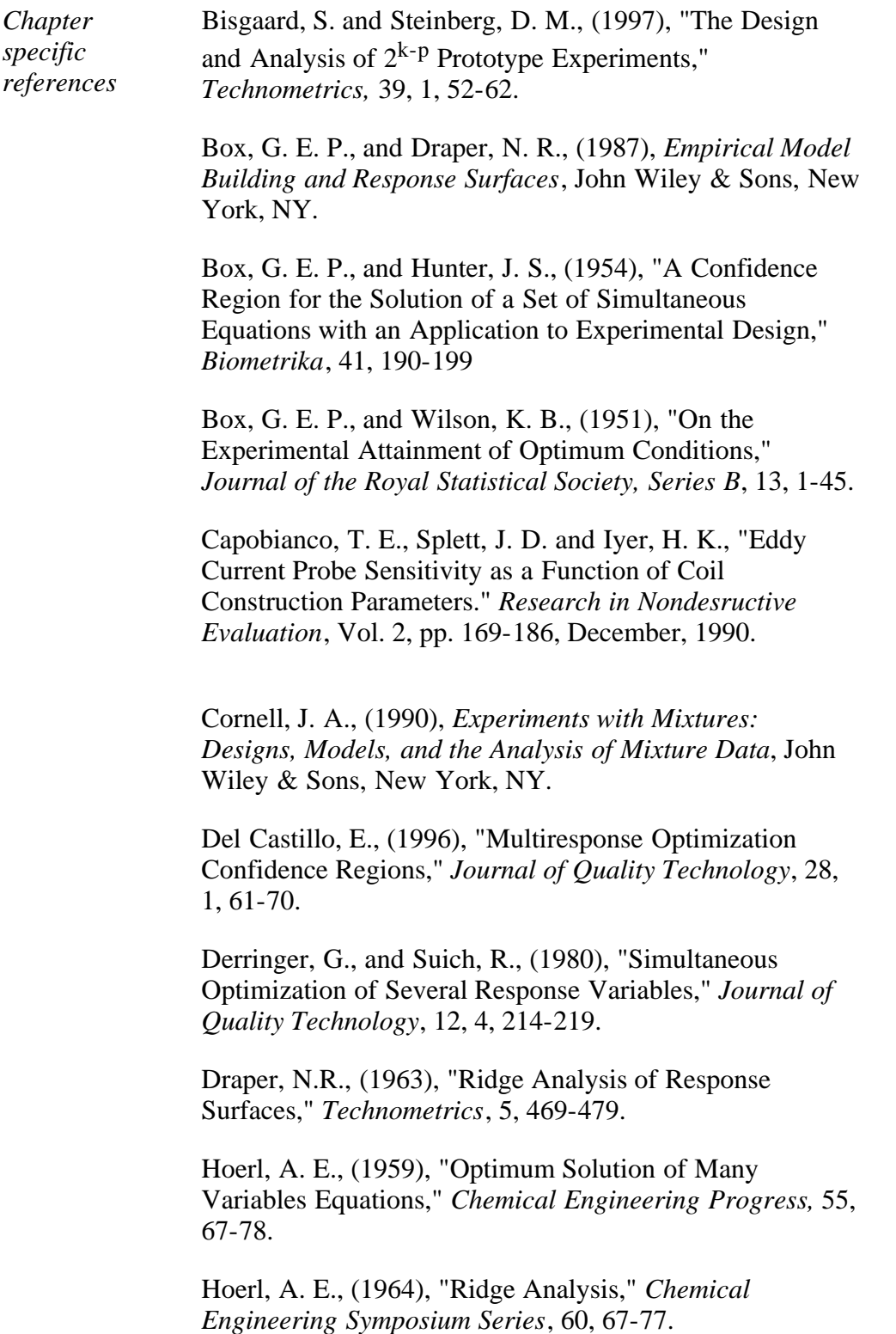

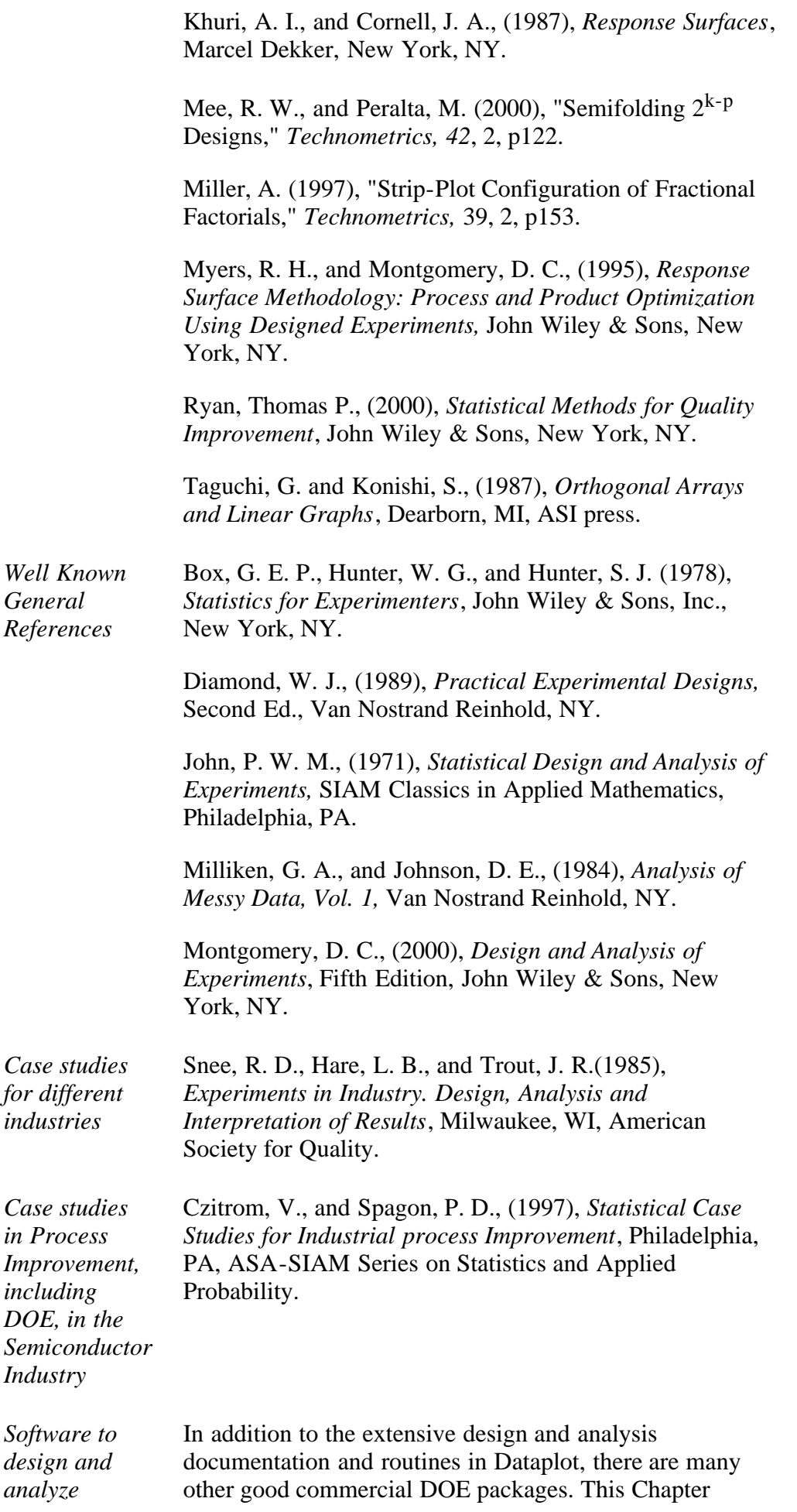

**SEMATECH** 

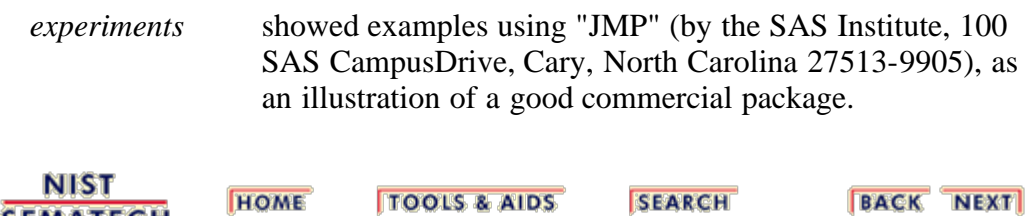